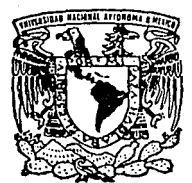

## UNIVERSIDAD NACIONAL AUTONOMA DE MEXICO

FACULTAD DE INGENIERIA

## DISEÑO DE UN SURTIDOR DE GASOLINA PARA DESPACHO AUTOMATICO EN ESTACIONES ABASTECEDORAS

T E OUE PARA INGENIERO !> R E ARTURO VISOSO PADILLA JOAQUIN HERNANDEZ BAEZA J. ENRIQUE DE LA PORTILLA REYNA S<br>OBTENER EL TITULO DE: MECANICO ELECTRICISTA S E N T A N :

DIRECTOR DE TESIS: M.I. JUAN CARLOR ROA BEIZA

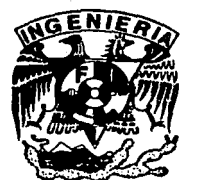

MEXICO, D. F.

TESIS CON FALLA DE ORIGEN 1993

 $158c$  $1$  ej

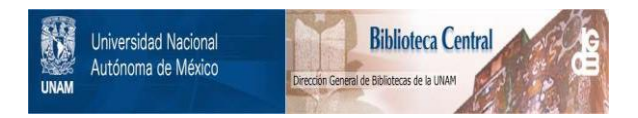

## **UNAM – Dirección General de Bibliotecas Tesis Digitales Restricciones de uso**

# **DERECHOS RESERVADOS © PROHIBIDA SU REPRODUCCIÓN TOTAL O PARCIAL**

Todo el material contenido en esta tesis está protegido por la Ley Federal del Derecho de Autor (LFDA) de los Estados Unidos Mexicanos (México).

El uso de imágenes, fragmentos de videos, y demás material que sea objeto de protección de los derechos de autor, será exclusivamente para fines educativos e informativos y deberá citar la fuente donde la obtuvo mencionando el autor o autores. Cualquier uso distinto como el lucro, reproducción, edición o modificación, será perseguido y sancionado por el respectivo titular de los Derechos de Autor.

## UNIVERSIDAD NACIONAL AUTONOMA DE MEXICO.

#### FACULTAD DE INGENIERIA.

SEMINARIO : 932071.

 $\cdot$ 

DIRECTOR : M. EN I. JUAN CARLOS ROA BEIZA.

**TITULO** 

•oisE&o DE UN SURTIDOR DE GASOLINA, PARA DESPACHO AUTOHATICO BH ESTACIONES ABASTECEDORAS. \*

OBJETIVO

**Diseftar un surtidor automático de gasolina para las estaciones abastecedoras con el fin de que puede darse el servicio sin necesidad de tener contacto físico con la persona que lo**  solicita.

**Esto es, por medio de una computadora personal (PC), el encargado de la estación podrá abastecer al cliente encontrándose en un**  lugar blindado para máxima seguridad. Por medio de una ventanilla **se realiza el pago en forma previa, el encargado activa la bomba dando permiso de que el cliente surta su gasolina. cuando la cantidad pagada se ha proporcionado, el sistema detendrá en abastecimiento.** 

En caso en que la cantidad pagada exceda al pago por la gasolina, **el encargado de la eetaci6n podrá. devolver el dinero que ha**  recibido de mas o emitir un bono para el cliente que podrá ser **canjeado por mas gasolina en una ocasi6n posterior.** 

**Con esto se aumenta ·e1 nivel de seguridad de los empleados de las estaciones abastecedoras de gasolina, convirtiendo el proceso en una tarea mas sencilla.** 

#### CJIPITIJLO I.

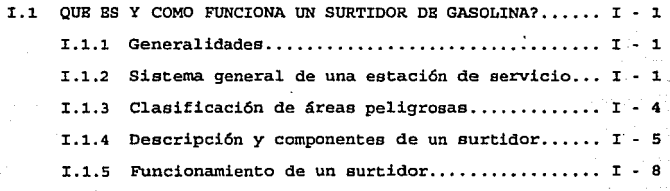

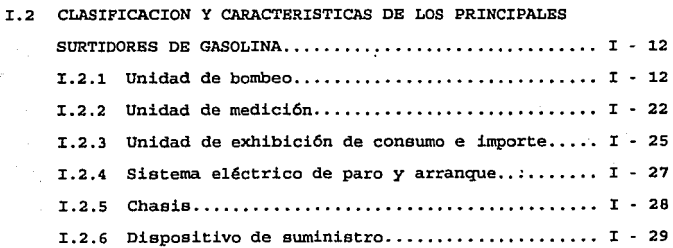

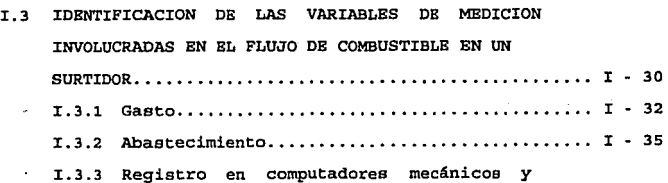

**i** 

sales and control of the sales

as a provincia

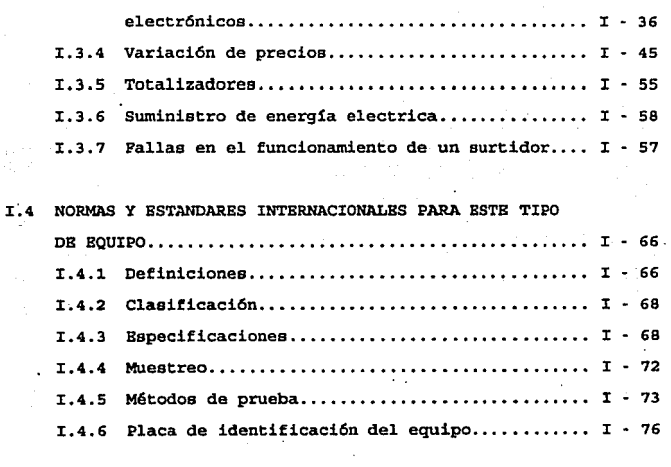

I.5 BVALUACION Y SELECCION DEL SURTIDOR OPTIMO........... I - 89

#### **CAPITULO** II.

II.1 PRINCIPIO DE OPERACION Y CLASIFICACION DE LOS

 $\lambda$ 

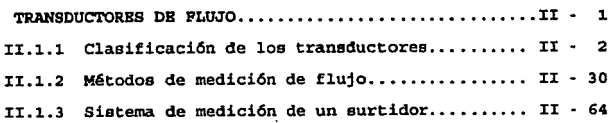

is da

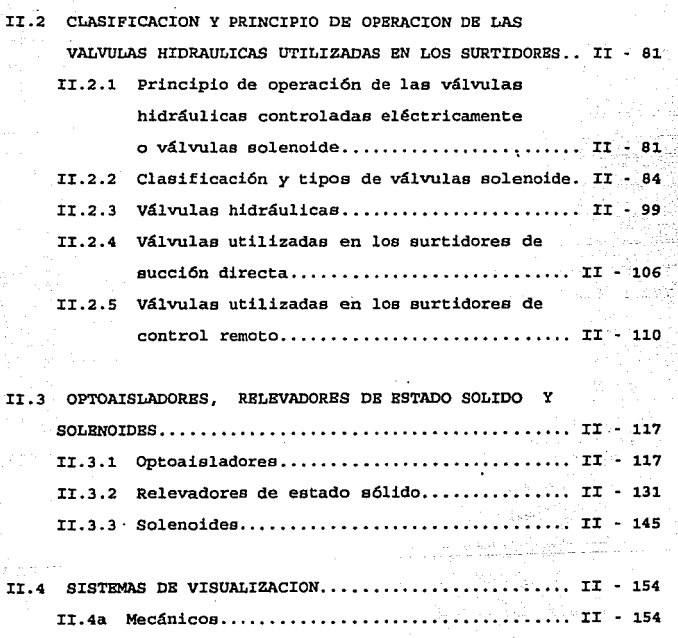

II.4b  $L.B.D.'s$  (Alfanuméricos)....................... II - 155 II.4c L.C.D. •s (Alfanuméricos) ••.••••••••••••••.•• II - <sup>163</sup>

 $\mathcal{R}$ 

II.5 ESTANDARES DE COMUNICACION PARA PC' $s$ .............. II - 172

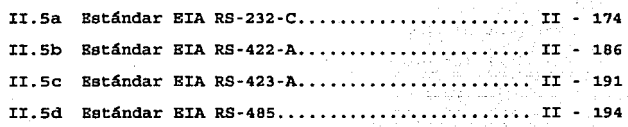

#### CAPITIJLO III.

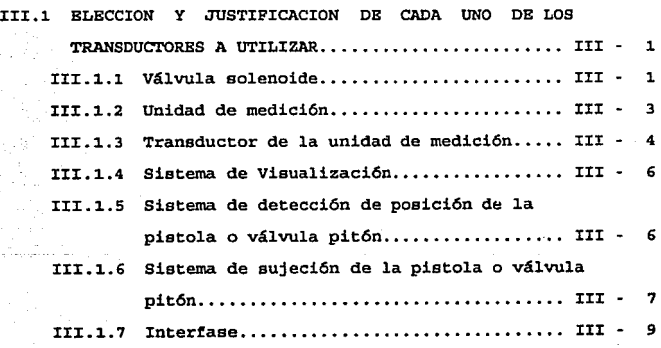

III.2 SELBCCION y JUSTIPICACION DEL 'M.c.u.• A UTILIZAR ASI COMO DEL ESTANDAR DE COMUNICACIONES ENTRE SISTEMAS (PC Y MCU'S)............................ III - 11 III. 2. l Familia 80C51. •••.•••••.••.• , •••• , • , • • • • • III - <sup>12</sup>

iv

 $\sim 10^{-10}$  M  $_\odot$   $\sim$ 

ر آموزه میکنید و میکند.<br>د ویکی د میکنید از این منطقه

15,000

ц,

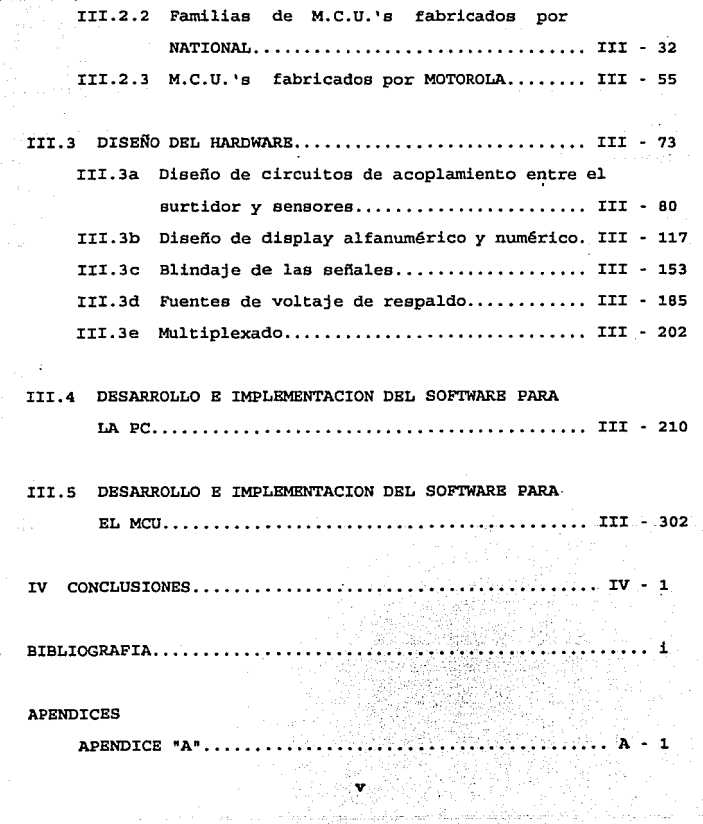

 $\mathcal{L}(\mathcal{A})=\mathcal{L}(\mathcal{A})\mathcal{L}(\mathcal{A})$  , we have a

APENDICE  $B^m$ ............................... B  $\blacksquare$ APENDICE "C".............................  $-11$ APENDICE "D"............................... ב- מו .<br>Nastano – 1973 or and ABL MANITAT, DR USUARTO. **. . . . . . . .** M دری ک

> a kalenda لتفاعله والمتحدة والمتحدة

#### I.1 ¿ QUE ES Y COMO FUNCIONA UN SURTIDOR DE GASOLINA ?

#### X.1.1 Generalidades.

Antes de definir lo que es un surtidor de gasolina, definiremos lo que es una estación de servicio *y* lo que ésta implica para ubicarnos en un contexto.

"Una estación de gasolina ea un establecimiento destinado para la venta de gasolinas y diesel al público en general, suministrándolo directamente de dep6sitos confinados a los tanques de los vehículos automotores, así como de aceites y grasas lubricantes al menudeo" (Especificaciones Generales para Proyectos *y* Construcción de Estaciones de Servicio PEMEX}.

Cada módulo abastecedor estará conformado por un surtidor de combustible, el cual deberá contar con dos posiciones de carga, con el objeto de atender a dos vehículos al mismo tiempo.

x.1.2 Sistema general de una estaci6n de servicio.

Una estaci6n de servicio está formada o constituida por los siguientes sistemas:

1.- Sistema para manejo de producto.

Está constituido por las tuberías que parten del tanque de almacenamiento hasta el surtidor del producto correspondiente, formando parte integral de este sistema las conexiones y accesorios

I - 1

requeridos para su operación segura y eficiente.

2.- Sistema de recuperación de vapores.

Es el conjunto de tuberías, accesorios y conexiones que se interconectan entre los dispensarios, el tanque de almacenamiento de un mismo producto *y* la línea de ventilación. Por ningún motivo deberán interconectarse líneas de gasolina con plomo y sin plomo. Las tuberías que conforman ·éste sistema deberán cubrir, las dos etapas de recuperación de vapores:

- Primera Etapa: Comprende la recuperación de los vapores existentes en el tanque de almacenamiento en el momento de ser llenado con producto.
- Segunda Btapa: Comprende la recuperación de los vapores generados en el momento de despachar el combustible directamente a los vehículos, utilizando para este efecto el siguiente equipo:
	- a) Los surtidores deberán contar con pistolas *y* mangueras despachadoras con tubería recuperadora de vapor.
	- b) La pistola despachadora contará con una capucha de material flexible y resistente a los hidrocarburos que selle la entrada del tanque del vehículo al momento de suministrarle el producto.

La figura 1.1.1 muestra el sistema general de una estación de servicio.

 $I - 2$ 

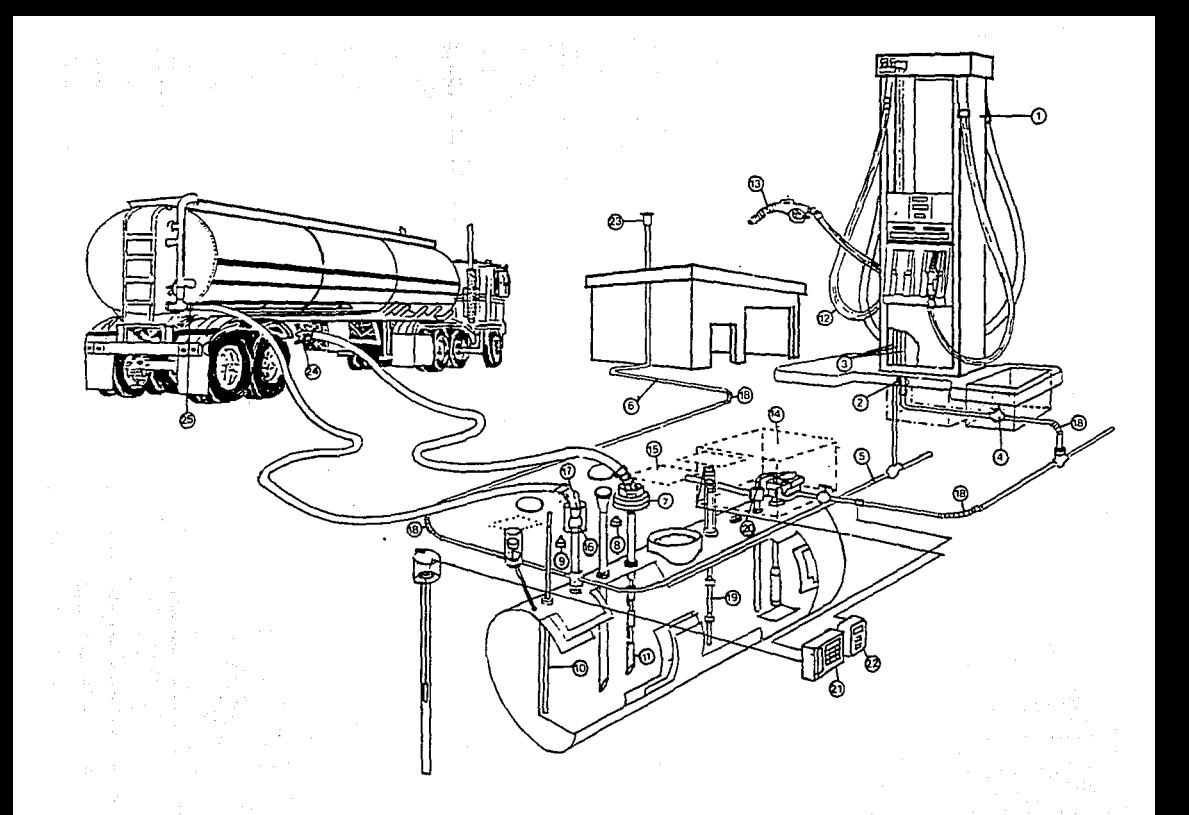

Fig. I.1.1 Sistema general de una estación de servicio.

#### I.1.3 Clasificaci6n de áreas peligroaas.

Dado que las estaciones de servicio son lugares en los que se almacenan *y* manejan líquidos volátiles *y* flamables, *y* como son transferidos de un recipiente a otro, es necesario que el equipo eléctrico sea seleccionado en función de la peligrosidad que representa la clase de atmósfera flamable que existe o pueda existir.

De acuerdo a las normas técnicas para instalaciones eléctricas de la Secretaría de Comercio y Fomento Industrial, así como las de Petróleos Mexicanos, clasifican a este tipo de áreas como Grupo D, Clase I, Divisiones 1 y 2.

La clasificación de áreas correspondiente al Grupo D, Clase I, División 1, tiene las siguientes características:

- Areas en las cuales la concentración de gases o vapores existe en manera continua, intermitente o periódicos en el ambiente, bajo condiciones nonnales de operación.
- Areas en las cuales la concentración de algunos gases o vapores puede existir frecuentemente por reparaciones de mantenimiento o por fugas.
- Areas en las cuales por falla del equipo de operación podrían fugarse gases o vapores flamables hasta alcanzar concentraciones peligrosas y simultáneamente ocurrir fallas del equipo eléctrico.

La clasificación de áreas correspondientes al Grupo D, Clase I, División 2, incluyen sitios donde se usan líquidos volátiles, gases o vapores flamables pero en los cuales, a juicio de la autoridad

 $r - 4$ 

correspondiente, llegarían a ser peligrosos solo en caso de accidente u operaci6n anormal del equipo, teniendo las siguientes características:

- Areas en las cuales se manejan o usan líquidos volátiles o gases flamables pero en las que estos líquidos o gases se encuentran normalmente dentro de recipientes o sistemas cerrados, de los cuales pueden escaparse solo en caso de ruptura accidental o en caso de operaci6n anormal del equipo. - Areas adyacentes a una área Clase 1, División 1 en la cual las
- concentraciones peligrosas de gases o vapores podrían comunicarse.

Ahora bien, los surtidores se consideran dentro de la División 1, al volumen encerrado dentro del surtidor y al que se extienda hasta so cm en todas las direcciones a partir de la cubierta exterior del mismo, así como en sentido vertical hasta la altura de 120 cm, a partir del nivel de la base.

Se considera dentro de la Clase I, División 1, al espacio comprendido dentro del una esfera con radio de un metro y con el centro alrededor del extremo de la manguera despachadora del surtidor.

#### I.1.4 Descripción y componentes de un surtidor.

Los surtidores, son unidades diseñadas para medir, en forma automática el volumen e importe del liquido que pasa a través de

X • 5

The country of the communications of

él. Su disefto, construcci6n y funcionamiento, deben satisfacer las especificaciones de la Norma Mexicana NOM-277-1.

Por su forma de operación los surtidores se dividen en dos grupos:

1) Surtidor de succión directa.

2) Surtidor de control remoto.

Las partes principales que constituyen un surtidor son:

1. -Chasis.

Está construido con lámina rolada en frío, la cual se somete a proceso de fosfatado que evita la corrosión y aumenta el coeficiente dieléctrico, lo que permite una mayor durabilidad así como mayor seguridad contra descargas eléctricas estáticas y se recubre con pintura anticorrosiva.

2.· Unidad de bombeo (para surtidores de succión directa).

Está construida en hierro gris con las siguientes características:

- a) Rotor de fundición de hierro gris y flecha endurecida cromada.
- b) Válvula de derivación y válvula de control Delrin para mejor sello.

3.- Unidad de medición.

Está construida con una coraza de hierro gris y cuenta en su interior con las siguientes partes:

a) Mecanismo excéntrico de calibración para poder ajustar la precisión del volumen medido, variando la carrera de los

:i: - 6

émbolos.

- **b) Chumaceras de carb6n altamente resistente a los hidrocarburos.**
- c) Baleros de acero inoxidable.

**4. - Computador mecánico.** 

**El computador mecánico Veeder-Root de los surtidores es literalmente un cerebro mecánico, porque indica la cantidad exacta y cálcula el importe total, con mayor exactitud y rapidez que el ser humano.** 

S.· Sistema eléctrico.

- a) Cables AWG en calibres 14, 16 y lB.
- b) Tubería conduit, fabricada con tubos de aluminio con **conexiones deslizables a prueba de explqsi6n.**
- **e) Cajas de conexiones, hechas de fundición de aluminio con tapas maquinadas** *y* **planicidad controlada para hacerlas a prueba de**  explosi6n.

6.- Motor eléctrico (para surtidores de succi6n directa).

A prueba de explosión de 1725 RPM para 127 ó 220 volts, 60 ciclos y de 1/2 y 3/4 H.P. (monofásicos).

**7. - Mecanismo de paro y arranque •CAM-AC•.** 

El mecanismo de accionamiento de la leva de la unidad de medici6n **y del interruptor del motor, fabricado recientemente por la compaaía Bennett, elimina el varillaje de los modelos anteriores y** 

 $x - 7$ 

evita las averías en la unidad de medici6n debidas a la mala manipulaci6n.

8.- Dispositivo de suministro.

Consta de:

- a) Conexiones giratorias y fijas fabricadas en aluminio *y* bronce.
- b} Manguera especial para conducir gasolina con trama de lona y espiral de acero para poner a tierra y evitar descargas estáticas.
- c) Válvula de descarga (pistola) que sirve para despachar el combustible *y* está fabricada principalmente de partes de aluminio *y* acero inoxidable, cuenta con cierre hermético a una presión de l 1/2 veces la presi6n máxima de bombeo normal, además tiene una válvula de retenci6n con el objeto de asegurar el llenado del sistema.

#### x.1.s Funcionamiento de un surtidor.

Con el prop6sito de hacer más sencilla la descripci6n del funcionamiento de un surtidor, solo se describirá el del surtidor de succi6n directa.

El funcionamiento de un surtidor de gasolina se inicia al mover la rnecanlsmo de paro y arranque, el cual en los modelos recientes pone automáticamente a ceros los exhibidores de consumo e importe, y para el caso de los surtidores más antiguos se cuenta con otra palanca para hacer esta operación. Una vez que la unidad de exhibici6n de consumo e importe ha sido puesta a ceros se enciende

:t • 8

**automáticamente el motor eléctrico haciendo girar la bomba de aspas rotativas.** 

El flujo del fluido (gasolina o diesel) es como sigue (figura :r.1.2).

- **1.- La gasolina es succionada del tanque\_ de almacenamiento subterráneo a través de la malla del colador** *y* **filtro.**
- **2.- La bomba de paletas rotativas impulsan la gasolina al eliminador de aire.**
- **3. - La gasolina entra en el eliminador de aire por un punto pr6ximo a su parte superior y se dirige hacia su fondo**  mediante un movimiento en espiral, pasando después a la **válvula de control. Bn el caso de existir una cantidad mayor**  de aire, el flotador del eliminador baja liberando el orificio hacia la cámara atmosférica, con el flujo constante del fluido **se vuelve a llenar el eliminador de aire cerrando el orificio. En la cámara atmosférica el gas se condensa escurriendo en las paredes de esta** *y* **el aire es arrojado hacia el exterior. cuando existe una cantidad suficiente del fluido el flotador de la cámara atmosférica se levanta liberando el orificio**  inferior *y* deja pasar al fluido al lado de succión de la bomba.
- 4. r.a válvula de control se abre por la presión del líquido, *y* el fluido se bombea al medidor. La válvula de desahogo **incorporada en la válvula de control, compensa la presi6n**  producida por la dilatación del líquido en climas cálidos.

 $I \cdot 9$ 

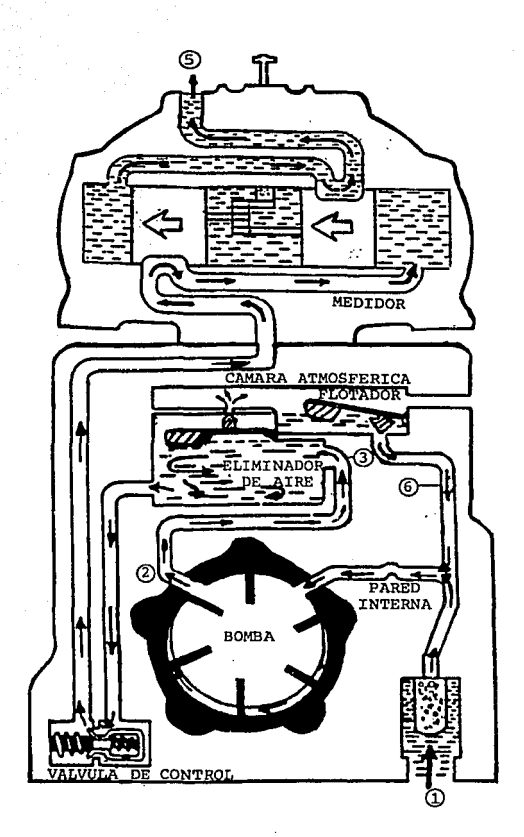

Figura I.1.2 Flujo esquemático de la gasolina.

10

- 5. Bl fluido pasa al medidor de pistones rotativos y de este a la **manguera y a la pistola.**
- **6. - Cuando la pistola está cerrada y el motor está funcionando, la**  presi6n del líquido abre la válvula de derivaci6n, por lo que **el líquido se desvía o deriva, retornando al conducto· de succión. De esta forma se recircula el líquido hasta que se abre de nuevo la pistola o hasta que se desconecta el motor. Asegurando de esta forma que no exista una presión excesiva en**  la manguera.
- **7.- La pistola cuenta con una válvula de retenci6n la cual al no**  existir presi6n se mantiene cerrada evitando que el líquido **regrese hacia el medidor** *y* **se.descargue el sistema.**

**Para el caso de los surtidores de aucci6n directa la operación es**  muy similar a excepción de que estos en lugar de la unidad de **bombeo incorporan un ensamble válvula solenoide la cual al ser activado el solenoide por diferencias de presión abre la válvula de**  retenci6n y la válvula de paso, fluyendo el líquido hacia la unidad de medición.

:i: - 11

### I.2 CLASIFICACION Y CARACTERISTICAS DE LOS PRINCIPALES SURTIDORES DE GASOLINA.

Los surtidores de gasolina se pueden clasificar principalmente por su fonna de operación: succión directa *y* control remato.

i.- Surtidor de succión directa.

Este tipo de surtidor, se caracteriza por tener su propio motor eléctrico monofásico de 1/2 o 3/4 H.P. a prueba de explosi6n, acoplado a través de una banda a la unidad de bombeo (bomba rotativa de aspas), la cual succiona directamente el producto del tanque de almacenamiento.

2.- Surtidor de control remoto.

En 'este caso, los surtidores son abastecidos mediante una bomba sumergible la cual puede surtir hasta 8 surtidores simultáneamente. (dependiendo de la distancia de cada surtidor y de la instalación de las tuberías de la estación de servicio) .

Con el fin de poder distinguir los diferentes tipos de surtidores en la figura I.2.1 se muestran los dos distintos equipos, así como los componentes que integran a cada uno.

:i:.2.1 Unidad de bombeo.

I.2.la Surtidores de succión directa Como se mencion6 anteriormente, éstas unidades cuentan con un motor

*z* • 12

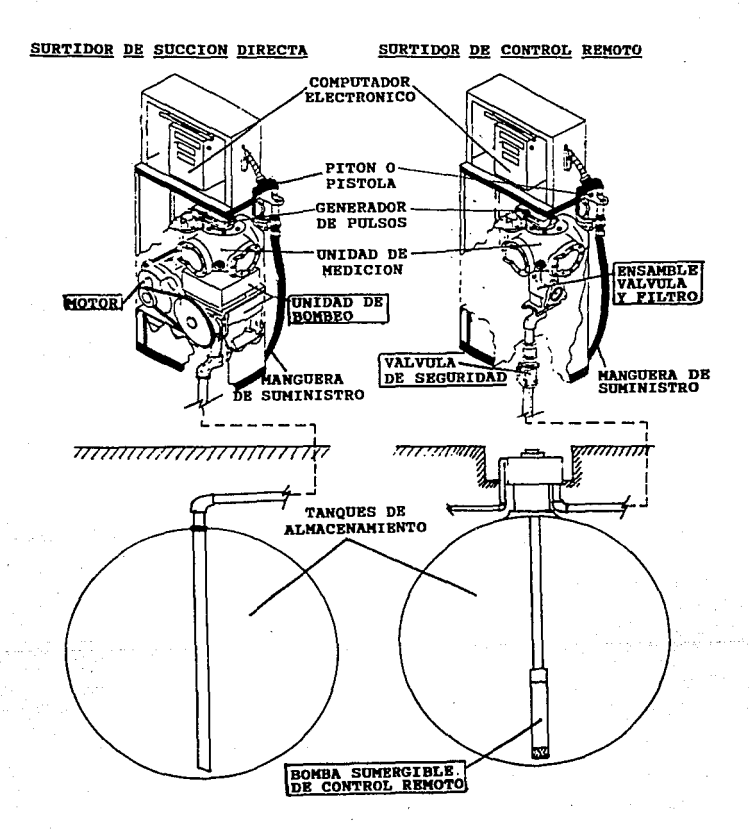

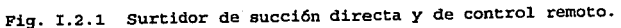

 $r - 13$ 

**eléctrico acoplado a través de una banda a la unidad de bombeo, los cuales están alojados dentro del surtidor.** 

**Las unidades de bombeo de succión directa, están fabricadas en hierro gris, con 1as siguientes características (Figura I.2.1.1):** 

- Rotor de fundición de hierro gris.
- **Flecha endurecida y cromada.**
- Válvula de derivación.
- Válvula de control de Delrin.
- Cámara de eliminación de aire (ó trampa de vaporea y aire) •
- **E1emento fi1trante con una retención de 30 micras.**

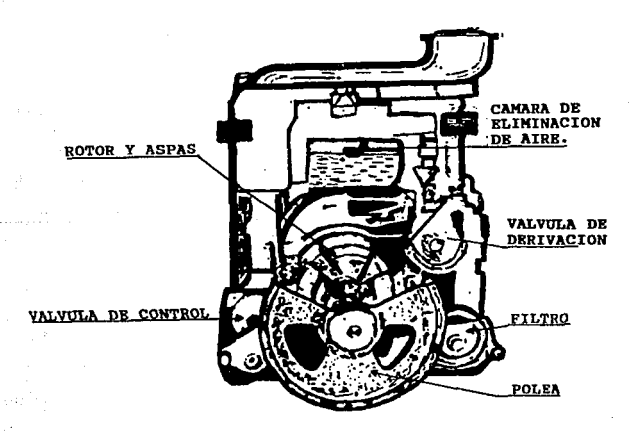

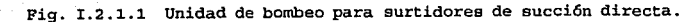

 $T - 14$ 

Las unidades surtidoras de succión directa, deben tener un motor y una bomba o dos motores y dos bombas, dependiendo del. tipo de surtidor, esto es, si es de una sola manguera o de dos mangueras que suministren el mismo o diferente combustible.

La operación de éste sistema es como sigue:

1.- Operación de circulación normal (válvula pitón o pistola abierta).

Como se puede observar en la figura I.2.1.2, la operación de la unidad de bombeo, inicia por la succión generada por una bomba de paletas (rotor de aspas deslizantes), ubicada en la parte inferior de la unidad cuya acci6n de vacío obliga al líquido que va a bombear, a circular a través del elemento filtrante (para así evitar que lleguen partículas s6lidas a las partes móviles de la unidad); una vez que el líquido llega a la bomba de paletas, es impulsado hacia el eliminador de aire, que como su nombre lo indica, tiene la función de separar y eliminar los gases producidos durante el bombeo, mismos que pasan a la cámara atmosférica donde se condensan y posteriormente en estado líquido, escurren al fondo de dicha cámara, para recircularse nuevamente.

Después de pasar por el eliminador de gases, el líquido fluye hacia la válvula de control, la cual se abre permitiendo su paso hacia la salida. Esto se logra por diferencias de presiones; es decir, que mientras permanezca abierta la válvula pit6n, la presión antes de la válvula será mayor que después de ésta, lo que ocasiona que el flujo venza con facilidad la presión del resorte de la válvula.

 $r - 15$ 

**Bajo ésta condición, la válvula de derivación o de paso pennanece cerrada debido a que la resistencia a la compresión del resorte de la válvula de control, es menor a la del resorte de la válvula de paso o derivación. Esta proporcionalidad está calculada de tal manera que la válvula de paso abra hasta que la presión después de la válvula de control sea mayor o igual que antes de ésta y se cierre.** 

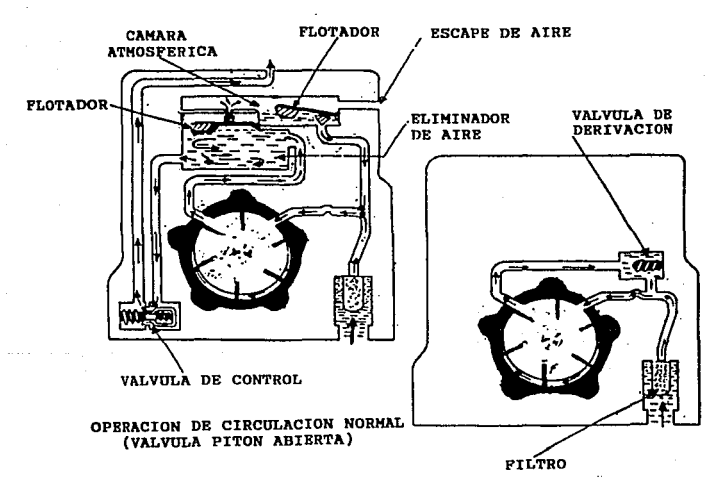

OPBRACION DE RECIRCULACION (VALVULA PITON CERRADA)

Fig. I.2.1.2 Operación de las unidades de bombeo de succión **directa.** 

I • 16

2.- Operaci6n de recirculaci6n (válvula pit6n o pistola cerrada). La recirculación, consiste en mantener un volumen constante de líquido circulando en el interior de la unidad de bombeo, ésto ocurre en el intervalo de tiempo comprendido entre el momento en que se cierra la válvula pitón (pistola despachadora), estando en operación la· unidad de bombeo y la desconexión de la misma. Bn éste lapso se origina un aumento súbito en la presión de la línea de salida, lo que obliga a la válvula de control a cerrarse, e inmediatamente se abrirá la válvula de derivación, permitiendo la recirculaci6n deseada.

Debido a que loa surtidores de servicio pesado, requieren de un mayor caudal, existen en el mercado dos tipos de unidades de

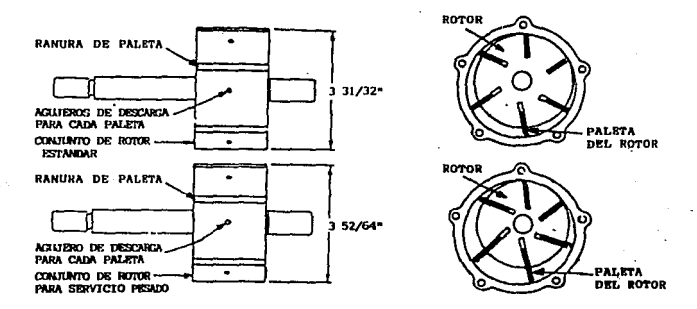

Fig. r.2.1.3 Diferencia entre las unidades de bombeo estándar *<sup>y</sup>* de servicio pesado.

r - 17

**bombeo: estándar y de servicio pesado. Estas últimas son identificadas por una letra "D", estampada en el ángulo superior izquierdo del cuerpo de fundición. La mayor entrega de la bomba de servicio pesado, se obtiene gracias a un mayor desplazamiento de las aspas entre el rotor** *y* **su alojamiento, así como los muelles de**  la válvula de derivación. (Figura I.2.1.3)

**I.2.lb Surtidores de control remoto.** 

**Para los sistemas de control remoto se requiere una bomba sumergible, con un motor de 3/4 H.P. que puede dar servicio hasta un máximo de 8 surtidores. Esto se ilustra en el cuadro de la**  figura I. 2. l. 4.

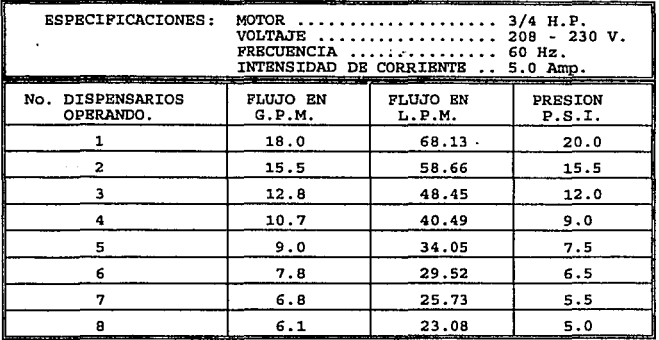

**Fig. I.2.1.4 Capacidades de servicio de las bombas de control remoto.** 

 $I - 18$ 

Bste equipo presenta una serie de características particulares, las cuales a continuación se indican. (los números están referenciados a la figura I.2.1.5).

- 1. Caja de conexiones: Fonna parte integral de la cabeza de descarga, totalmente sellada *y* con conectores eléctricos de desconexi6n rápida.
- 2. Cabeza de descarga: Proporciona una fácil extracción de la unidad para su mantenimiento.
- 3. Capacitar: Está integrado a la cabeza de descarga, separado por una cámara de acero.
- 4. Sellado eléctrico: "Blectricgard" de máxima seguridad y previene fallas eléctricas por humedad.
- 5.- Válvula de suspensi6n o válvula sifón: Diseñado para mantener el mismo nivel del líquido en todos los tanques de almacenamiento.
- 6. Válvula check: Mantiene constante la presión en la línea. Tiene sellado positivo por acción directa de un resorte de carga y válvula expansiva de alivio insertada (válvula pivote) . (El principio de operaci6n de estas dos válvulas se analizará en el capítulo II.2.).
- 7.- Motor de 3/4 H.P.: Conetantemente lubricado y enfriado por el flujo de gasolina, devanado del estator sellado herméticamente en una caja de acero inoxidable, térmicamente protegido.
- 8.- Propulsores *y* difusores: Fabricados con aluminio fundido, y fijoe a la flecha.
- 9.- Filtro perforado o filtro de malla: Ubicado en la base de la

 $I - 19$ 

# **bomba, diseftado horizontalmente.**

BOMBA SUMREGIBLE

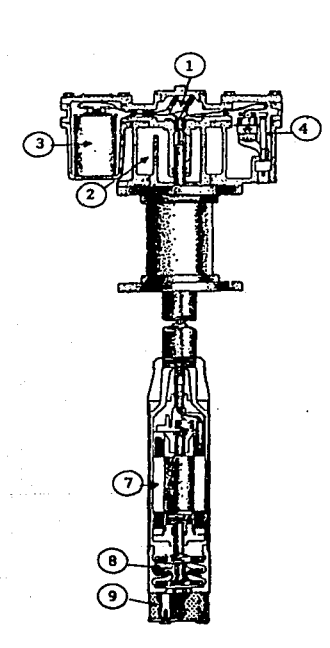

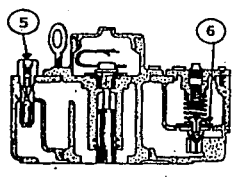

CORTB TRANSVBRSAL DE LA CABEZA DE CONTROL

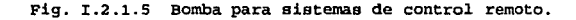

 $x - 20$ 

**Para los surtidores de control remoto se requiere de una válvula de emergencia OPW 10RM, la cual tiene incorporado un elemento fusible**  *y* **una sección de degollamiento,** *y* **está diseñada para dispararse en caso de estar expuestas al fuego, o bien, al recibir un impacto severo.** 

**De igual forma, éstos equipos incorporan una válvula solenoide**  (Figura I.2.1.6), la cual al ser energizada permite el paso de combustible hacia la unidad de medición *y* la válvula pitón. (El principio de operación de esta válvula se analizará en el Capítulo II.2).

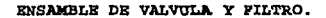

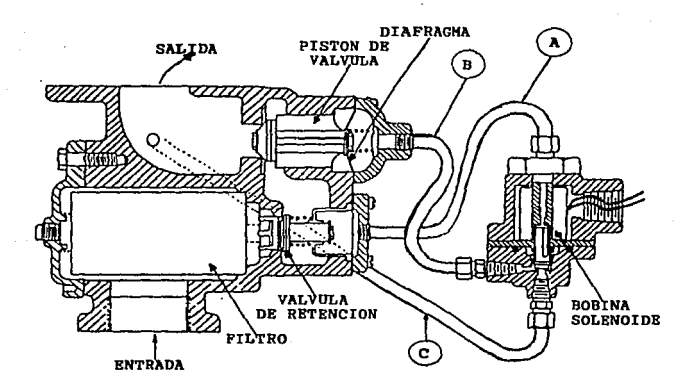

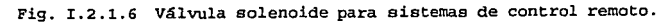

 $T - 21$ 

#### I.2.2 Unidad da medici6n.

La unidad de medición está construida con una coraza de hierro gris y cuenta en su interior con las siguientes partes:

- Mecanismo excéntrico de calibración (para poder ajustar con precisión la medición del volumen, variando la carrera de los émbolos).
- Chumaceras de carbón resistentes a loa hidrocarburos.
- Baleros de acero inoxidable.
- Cuatro cilindros encamisados en latón.
- cuatro pistones fabricados en bronce.

l.· Principio de operación de la unidad de medición.

Los pistones están sujetos a un cigüeñal por medio de una biela generandose un movimiento rotatorio. Este cigüeñal gira dentro de un excéntrico el cual permite variar la carrera de los pistones y por resultado la calibración del medidor; el excéntrico cuenta en su parte superior, por fuera del medidor, con un disco perforado que permite el ajuste y a la vez mediante éste se puede insertar la cruceta que transmite el movimiento giratorio al contador.

El producto al llegar al medidor, inunda la parte central donde se encuentran alojados el cigüeñal, excéntrico *y* bielas, ver la figura I.2.2.1, en el momento en que el pistón No. 1, se desplaza hacia el centro del medidor el porteo del cilindro 2, se abre quedando libre la comunicación entre la parte central del medidor *y* la cámara fonnada por el pistón y la tapa lateral, de esta forma el producto llena esta cámara. cuando el pistón llega al punto muerto inferior,

 $I - 22$ 

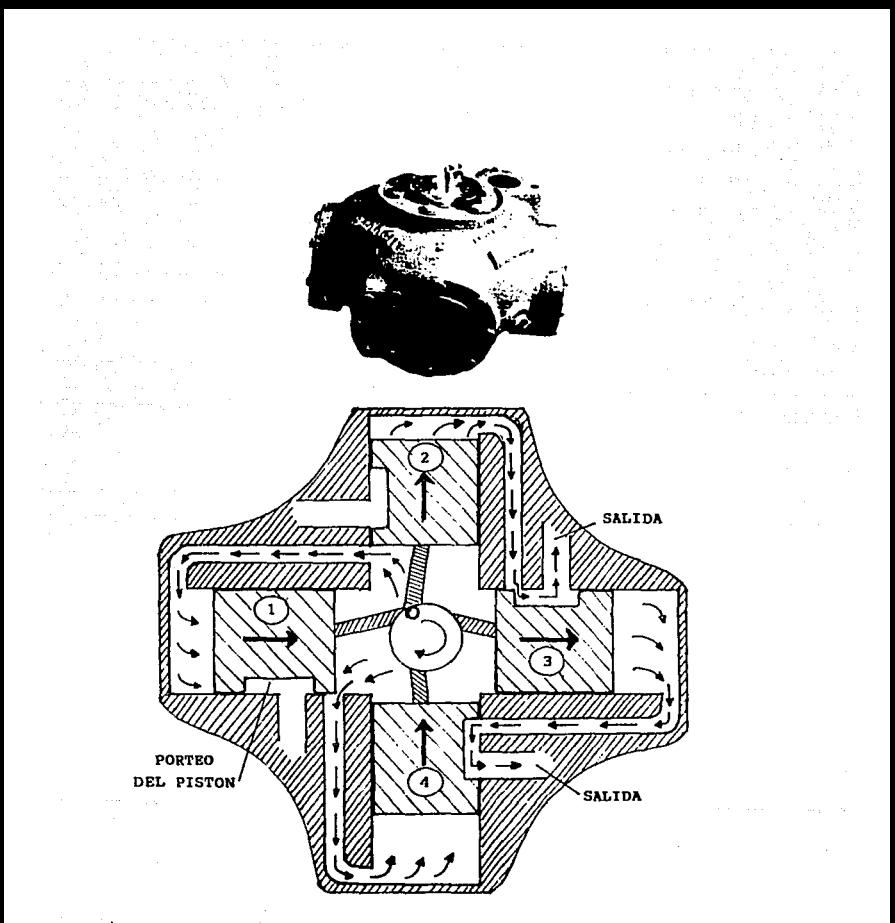

Pig. I. 2. 2 .1 unidad de medición de los surtidores existentes en el **mercado.** 

 $\lambda$ 

el porteo es obstruido por el pistón contiguo (pistones 1 *y* 4) . Al iniciarse el desplazamiento del pistón hacia la tapa lateral (pistones *y* 4), el porteo queda comunicado hacia la salida de la unidad, a través del porteo que tiene el pist6n contiguo, desplazándose el producto de la cámara hacia la salida. Cuando el pistón llega al punto muerto superior (pistones 2 *y* 3), el porteo es tapado por el pistón contiguo, obstruyéndose la comunicaci6n con la salida y posterionnente se abre comunicando la parte central de la unidad con la cámara del pistón, repitiéndose el ciclo. Por cada ciclo de cada pistón se genera un desplazamiento de producto de O .125 l. Esto es, por cada revolución de la unidad de medición corresponde a 0.5 l. con un error de *±2%* (±0.01 l.).

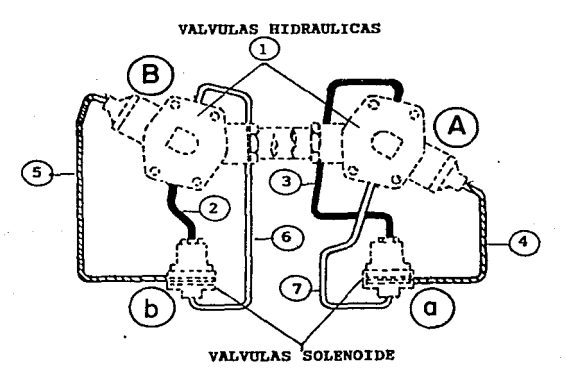

Fig. I.2.2.2 Válvula solenoide para surtidores de succión directa de dos mangueras y un mismo producto.

J: - 24

Los surtidores de succi6n directa de dos mangueras y un mismo producto, incorporan dos válvulas solenoide, por medio de las cuales se puede seleccionar la manguera a utilizar. (Figura J:.2.2.2)

I.2.3 Unidad de exhibici6n de conswno e importe.

Los surtidores que existen en el mercado, están clasificados en series 1 las cuales varían de acuerdo al avance tecnológico que incorporen, ésto ha sido muy notorio en los displays o exhibidores, ya que a partir de la serie 5000, los surtidores incorporan un indicador electrónico, el cual opera en base a un generador de pulsos (conectado a través de una cruceta a la unidad de medición}, obteniéndose lecturas con una precisión de un centilitro.

La visualización numérica de éstos exhibidores electr6nicos se realiza mediante dos series de dispositivos de cristal líquido de siete segmentos de alta relación de contraste, los cuales están visibles en ambos lados del surtidor. Las informaciones que se presentan son:

Venta: dígitos de 17.78 mm. de altura (\$9999.9).

- Volumen: s dígitos de 17.78 mm. de altura (999.00 l.).
- · Precio/l. : 4 dígitos de 12.70 mm. de altura (99.00 \$/l.).

Además puede mostrar todos los datos de la venta anterior, así como el acumulado en el totalizador electrónico de venta y volumen. Bata unidad está diseflada en m6dulos intercambiables que facilita el mantenimiento (Figura 1.2.3.l).

 $T - 25$ 

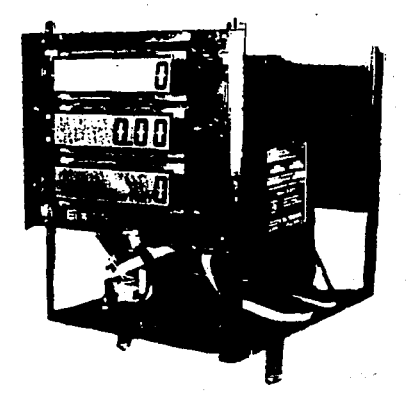

Fig. I.2.3.1 Exhibidor electrónico.

En el caso de las series anteriores a la 5000 (4000, 3000 etc.), cuentan con un indicador mecánico, este contiene dos series de tambores que operan a base de engranes, por medio de los cuales se pueden desplegar los siguientes datos:

- Volumen (litros surtidos) : 999.9 lts.
- Venta {importe en pesos): \$999.90

Además incluyen dos totalizadores: importe acumulado y acumulado en litros, los cuales no pueden ser retornados a cero (Figura I.2.3.2).

 $I - 26$
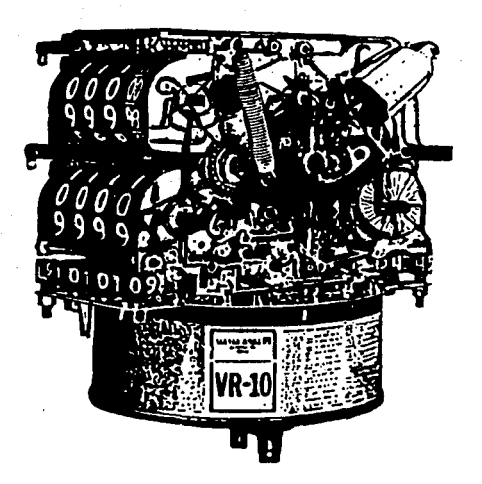

Fig. I.2.3.2 Exhibidor mecánico.

# I.2.4 Sistema eléctrico de paro y arranque.

Consta de una palanca de dos posiciones (paro y arranque), que al ser accionada abre y cierra un interruptor eláctrico que controla el funcionamiento del motor.

Para los surtidores de la serie 4000 y anteriores, se cuenta con un dispositivo de seguridad interconetruido, que requiere que el contador se ponga en ceros antes de que se pueda arrancar el motor del surtidor.

Para los surtidores de la serie 5000 *y* 6000, el interruptor controla el funcionamiento del motor *y/o* de la válvula solenoide por medio de un relevador de estado sólido, contenido en el computador *y* pone en posición inicial para despacho al contador electr6nico. Además, incluye un sistema mediante el cual, al no despacharse combustible por un período aproximado de un minuto, el computador apaga automáticamente el motor, forzando al empleado a encender de nuevo el motor para iniciar otra venta *<sup>y</sup>* consecuentemente, colocar las pantallas de venta total *y* unidades de volumen en ceros; esto es con el fin de evitar: fraudes a los clientes de las gasolineras, desgastes innecesarios *y* fallas en el motor, en la unidad de bombeo y en el medidor.

# I.2.5 Chasis.

La gran mayoría de los surtidores que existen en el mercado, están construidos con lámina rolada en frío y fosfatizada, con el fin de evitar la corrosión y aumentar el coeficiente dieléctrico, lo que permite una mayor durabilidad, así como mayor seguridad contra descargas eléctricas estáticas; y finalmente es recubierta con pintura "praimer" anticorrosiva.

Las dimensiones de los surtidores varían dependiendo de la serie pero generalmente son:

Alto: 1.42 m. Peso: 150 Kgs. Ancho: 0.67 m. Base: 0.65 x 0.36 m.

I • 28

#### I.2.6 Dispositivo de suministro.

El dispositivo de suministro consta de:

- **1.- Conexiones giratorias, fabricadas de aluminio o bronce.**
- **2.- Manguera especial para conducir gasolina con trama de lona** *<sup>y</sup>* **espiral de acero para poner a tierra el sistema, evitando las descargas estáticas.**
- 3.- Válvula pitón (pistola), que sirve para despachar el **combustible** *y* **está fabricada principalmente de partes de aluminio** *y* **acero inoxidable¡ cuenta con cierre hermético a una presión de 1 1/2 veces de presión máxima de bombeo normal;**  además tiene una válvula de retención con el objeto de asegurar el llenado del sistema (la operación de ésta válvula se analizará en el capitulo II.2).

# I.3 IDENTIPICACION DE LAS VARIABLES DE MEDICION INVOLUCRADAS EN EL FLUJO DE COMBUSTIBLE EN UN SURTIDOR.

En el diseño de un sistema es muy importante identificar las variables que lo constituyen, ya que pueden alterarse por diferentes causas y, por lo tanto, requieren un manejo adecuado para un diseño óptimo.

En un surtidor de combustible es importante identificar las variables que se presentan en el flujo de combustible en los sistemas que lo constituyen: Sistemas hidráulicos (tubería, bombas, válvulas, pistola de abastecimiento); Sistemas mecánicos (medidor); Sistemas de engranes (totalizadores, computador mecánico en surtidores mecánicos, caja de engranes en surtidores electrónicos): Sistemas electr6nicos (generador de impulsos, tarjetas de visualización numérica, unidad de cálculo y control en surtidores con computador electr6nico).

Todos los sistemas están expuestos a deterioro, por causas ambientales o por desgaste de las mismas; ocasionando que las unidades de medici6n obtenidas del sistema difieran de las normas establecidas por la SECOFI o normas de PEMEX. Considerando esto, es muy importante la identificaci6n de las variables del sistema. El sistema a diseñar involucra solamente la parte del surtidor, por lo que las partes referentes a tanques de deposito, válvulas de emergencia, motor, etc. no se consideran para nuestro estudio. En la figura I.3.1 se muestra la identificación de las variables en el surtidor electrónico.

 $T - 30$ 

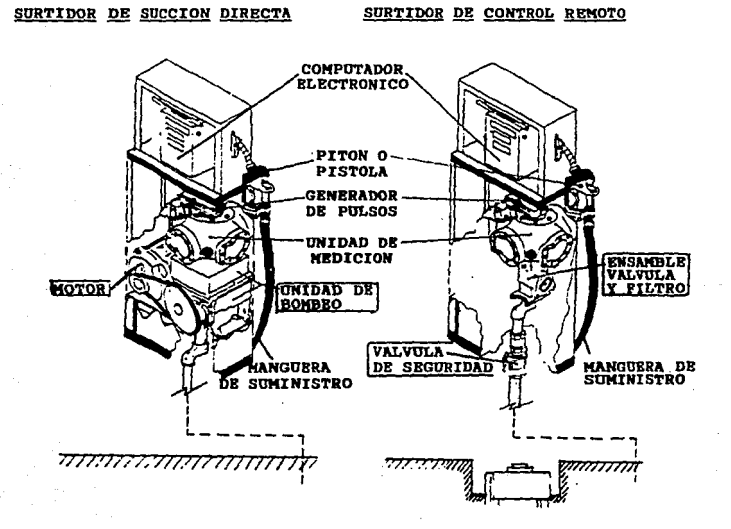

ومروان والمرادي والمرادي

Pig. I.3.1 Identificación de las diferentes variables en la **estructura de un surtidor de combustible.** 

I · 31

variables a identificar en el flujo de combustible de un surtidor. 1.- Gasto.

2.- Abastecimiento.

3. - Registro mecánico y electrónico.

4.- Variación de precios.

5.- Totalizadores.

6.- Suministro de energía eléctrica.

7.- Fallas del funcionamiehto del surtidor.

I.3.1 Gasto.

La variable de gasto efectuado por un surtidor de combustible se presenta en la salida del medidor de flujo.

Funcionamiento del medidor de flujo.

El medidor esta fonnado por 4 cilindros interconectados por dos duetos. En el interior de los cilindros se desplazan los pistones, los pistones cuentan con un dueto, que coinciden con los duetos del cuerpo del medidor, permitiendo el flujo hacia la salida. Los pistones están sujetos a un cigüeñal por medio de una biela generandose un movimiento rotatorio. El cigüeñal gira dentro de un excéntrico permitiendo variar la carrera de los pistones y la calibración del medidor; el excéntrico cuenta en su parte superior del medidor con un disco perforado (ajuste), *y* un cople que permite insertar una cruceta para transmitir el movimiento rotatorio del medidor al computador (Figura I.3.1.2).

El producto, al llegar al medidor inunda la parte central donde se

encuentran alojados el cigüeñal, excéntrico y bielas, en el momento en que los pistones se desplazan hacia el centro del medidor el producto inunda la cámara formada por el pist6n *y* tapa lateral. cuando el pistón se desplaza al contrario forma un dueto por medio de su dueto, que obliga al producto a circular hacia la salida. Habiéndose · generado un desplazamiento de producto de aproximadamente .125 Litros por pistón (. 500 Litros por vuelta) •

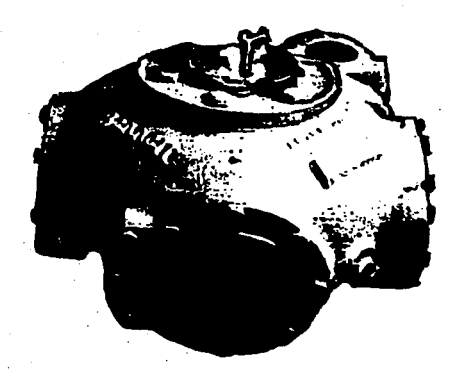

# Fig. I.3.1.1 Medidor de flujo.

I · 33

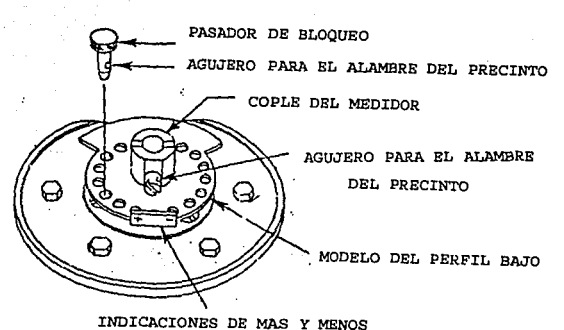

Fig. I.3.1.2 Unidad de calibración del medidor de flujo.

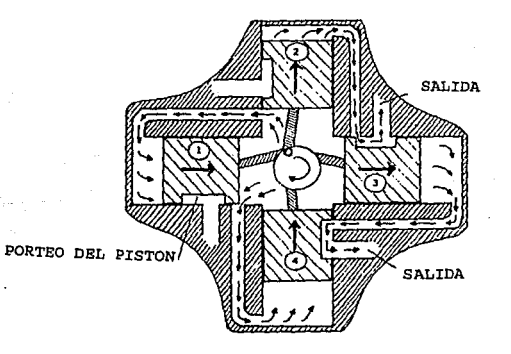

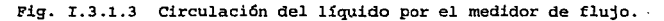

#### I.3.2 Abastecimiento.

La variable de abastecimiento generado, se presenta en la pistola automática de despacho de combustible del surtidor.

Funcionamiento de la pistola autcmática.

Un tubo pequefio de vacío esta montado dentro del tubo pitón hasta el adaptador. Cuando el gatillo esta abierto, el flujo del líquido de la pistola hace que un porcentaje mínimo de aire pase a través de un barreno en el adaptador, proveniente del tubo de vacío. cuando el líquido del tanque alcanza un nivel suficiente para cubrir el barreno del tubo pitón, el flujo de aire se para y el mecanismo de disparo de la pistola se activa.

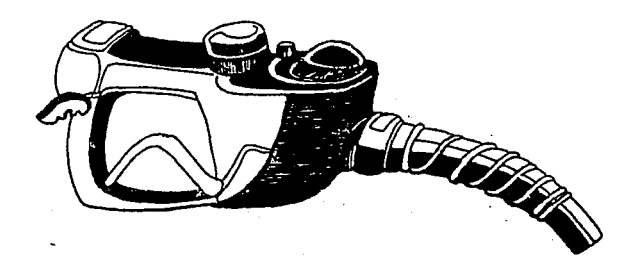

Fig. I.3.2.1 Pistola automática de abastecimiento de combustible.

 $T = 35$ 

# %.3.3 Registro en computadores mec&nicos y eleotr6nicos.

La variable de medición de registro de las diferentes cantidades (importe, volumen *y* precio) que son desplegadas al cliente, se presenta en el computador del surtidor de combustible.

Existen diferentes tipos de computadores: Mecánicos *y* Electrónicos.

## Computador mecánico.

El computador mecánico (figura I.3.3.1) es un aparato accionado por engranajes usados en surtidores de combustible para indicar la cantidad de combustible abastecido y calcular la venta total para cada abastecimiento. Es fabricado con 3 o 4 ruedas en cada grupo, dependiendo de la capacidad deseada. Existen dos partes principales del computador: La primera parte es la sección del contador donde están localizados los tambores de cantidad y dinero, que aparecen en el mostrador de la bomba, donde están conectados los controladores de reposición y el interruptor del motor de la bomba. La segunda parte es la sección del variador, donde está conectado el medidor del surtidor y que contiene el ajuste manual de precios *<sup>y</sup>*el cálculo automático del precio de venta.

El medidor de las bombas tiene un cople superior (figura I.3.1.2), por medio de una cruceta (figura I.3.3.1, figura I.3.3.2) transmite el movimiento rotatorio al eje de accionamiento del computador mecánico *y* mueve los tambores de cantidad por medio de los engranes c6nicos de importe *y* los engranajes intennedios (generalmente son necesarias 2 vueltas del eje de accionamiento para cada litro registrado por los tambores) *y* a la vez transmite las revoluciones

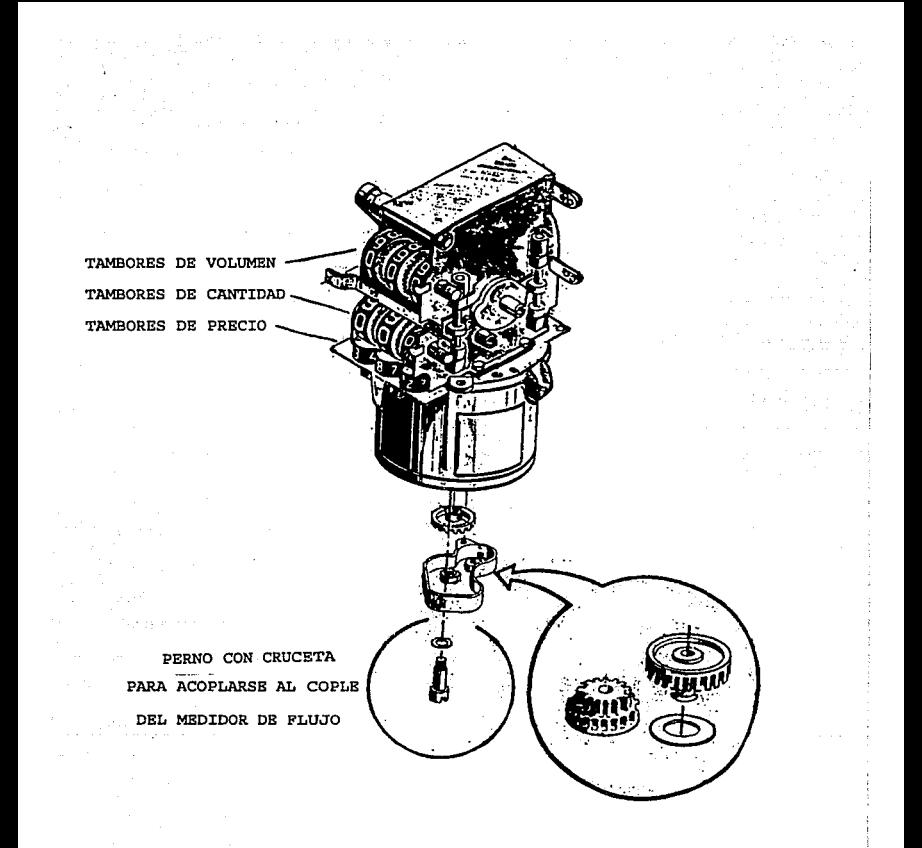

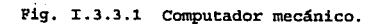

a los engranajes cónicos de cantidad transmitiendo el movimiento a los tambores de importe.

Aparentemente la contrucción del computador mecánico de un surtidor es complicada, a pesar de estar contituido de 780 piezas, el computador mecánico es impresionantemente simple de usar, regular y mantener.

El computador mecánico de un surtidor indica la cantidad exacta y calcula los precios en menor tiempo que el ser humano, economizando tiempo y esfuerzo, mereciendo la confianza por la seguridad de que las cantidades calculadas son absolutamente ciertas.

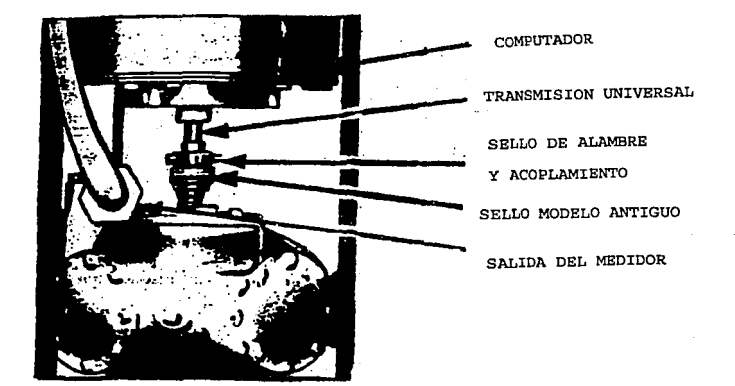

Fig. I.3.3.2 Acoplamiento del medidor de flujo con el computador mecánico.

Tipos de computadores mecánicos. l.- Estandar 4:1 (litros o galones). 2.- Estandar 4:1 (galones). 3.- Escala completa de valores 2:1.

Bstandar 4:1 (litros o galones).

Requiere 4 revoluciones del eje de movimiento para registrar un galón o un litro conforme· se desee. El intervalo de ajuste de precios varía de 1/10 a 499/10 de centavo, que es típico en los Estados unidos. El intervalo de precios para países que utilizan el sistema métrico, en general es de un centavo hasta \$4.99 o de 10 centavos hasta \$49.90. En el ajuste de precios más altos por galón surtido el tambor de dinero del lado derecho no debe exceder de 125 r.p.m. *y* para los litros no debe exceder 220 r.p.rn. La velocidad de abastecimiento en galones es de 25 por minuto, *y* en litros es de 45 por minuto. La velocidad del eje de movimiento para galones es de 100 r.p.m. *y* para litros es de 130 r.p.m. Las placas de variación de valores en este calculador tienen encajes en vez de orificios *y*  el pino de variación de precios no necesita ser retirado durante el ajuste de precias. Las velocidades para el calculador de cantidad en galones sirven cuando se usa pino de trasferencia que amortiza el choque, las velocidades de abastecimiento serían las mismas que sirven para el computador que marca en litros.

Bstandar 4:1 (galones).

Bate calculador es análogo al anterior, la excepción es que es

usado para marcar en galones. El intervalo de ajuste de precios varia de 1/10 centavos a 99-9/10 de centavo *y* las placas de variaci6n de valores tienen orificios para encajar el pino. En el ajuste de precios más alto el tambor de importe del lado derecho no debe exceder 220 r.p.m. Esa velocidad de abastecimiento es de 22 galones por minuto, que es equivalente a 88 r.p.m del eje de accionamiento.

#### Escala completa de valores 2:1.

Generalmente usado para abastecimiento en litros, requiere dos revoluciones del eje de accionamiento para registrar un litro. El tambor de dinero de la derecha no debe sobrepasar 220 r.p.m. El intervalo de ajuste de precios va de 1/10 de centavos a 99-9/10 de centavo; o de 1 centavo a \$9.99; o de 10 centavos a \$99.90 *y* las placas de variación de valores tienen orificios para encajar el pino. La máxima velocidad de abastecimiento en el más alto ajuste de precios es de 45 litros por minuto, que es equivalente a 90 r.p.m. del eje de accionamiento.

# Computador electrónico.

Existe también el surtidor Bennet despachadora de combustibles líquidos serie 5000, fabricada por Industrias Guillenno Munguía s .A. de C.V. la cual es una innovación en el mercado de estos productos, ya que introduce la utilización de la electrónica en el sistema de computación de la misma.

Se sigue conservando la unidad de medición, por las características

 $T - 40$ 

de exactitud *y* precisi6n que tiene tradicionalmente esta unidad, la **cual cumple totalmente con las normas nacionales e internacionales.**  El computador electr6nico Mikrodigit 5800 (figura I.3.3.3) es un sistema desarrollado y construido en México con la tecnología más **avanzada. Este sistema está construido básicamente por cuatro m6dulos interconectables que facilitan las tareas de mantenimiento en el campo.** 

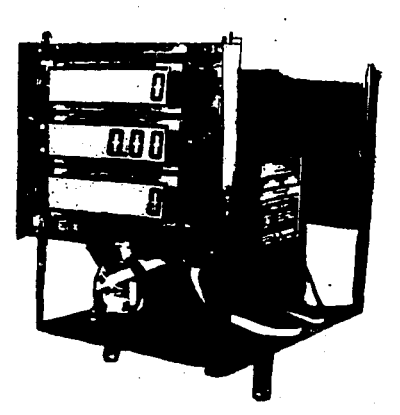

Pig. I.3.3.3 Computador electr6nico.

I - 4l.

Los m6dulos que constituyen el sistema Mikrodigit 5800 son los siguientes:

l.- La unidad de cálculo y control.

2.- Dos tarjetas de visualización numérica.

3.- Una fuente de alimentación regulada con soporte de batería.

4. - Un generador de impulsos *(en* una caja de engranes) •

Unidad de cálculo y control.

Este módulo realiza todas las funciones de cálculo *y* control y está basado en un sistema microcomputarizado. En está unidad, están contenidos los elementos necesarios de detección de las señales de mando, así como las de medición de flujo, proporcionadas por el generador de pulsos. Así mismo, ahí se generan las sefialea de control de los motores y válvulas solenoides *y* 1as destinadas a la preSentación de resultados en el visualizador numérico electr6nico. También en esta unidad se encuentran los codificadores decimales que sirven para introducir *y* modificar el precio unitario del combustible. Los cálculos de importe de la ·venta tienen una precisión de la diezmilésima de peso y el volumen expedido se maneja con la precisi6n de un centilitro. El sistema contiene, además, un totalizador electrónico que permite llevar el acumulado de venta, así como el de, volumen despachado. También ha sido previsto que, cuando se borra el resultado de una venta antes de que el cliente se entere del resultado del despacho, esté se memoriza en el módulo y puede mostrarse al cliente en la unidad de visualización numérica oprimiendo el botón de llamado electrónico.

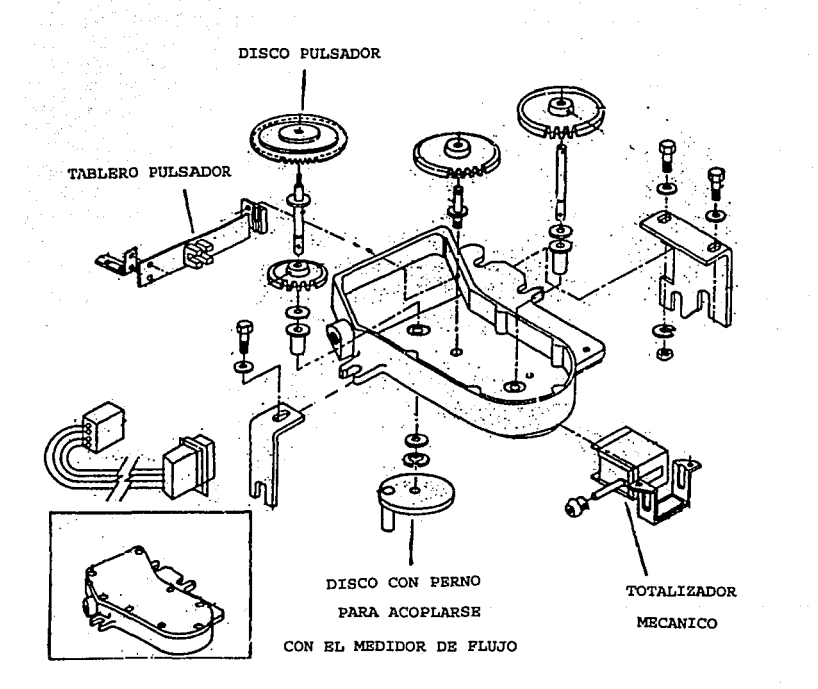

Fig. I.3.3.4 **Caja de engranes de un computador electr6nico.** 

Visualización numérica.

El módulo de visualización numérica contiene todos los elementos necesarios para la presentación de los resultados de cada venta *<sup>y</sup>* de la venta anterior. También se utiliza para mostrar el contenido del acumulado en el totalizador electrónico de venta y volumen; la indicación numérica se realiza mediante dispositivos de cristal líquido de siete segmentos de alta resolución de contraste para mejor visualización. Las infonnaciones que se presentan son: El importe de la venta el volumen despachado *y* el precio por litro del combustible *y* tienen las siguientes características:

VEN'l'A: dígitos (9999.9 pesos) altura 17.78 milimetros. VOLUMEN: s dígitos (999.99 litros) altura 17.78 milimetros. PRECIO/LITRO: 4 dígitos (99.99 pesos/litro) altura 17.78 milim. El sistema tiene dos m6dulos de visualizaci6n numérica (uno de cada lado) conectados directamente a la unidad de cálculo y control.

# Fuente de alimentación.

Esta unidad proporciona todos los voltajes necesarios a la operación del sistema completo, e incluye un cargador automático de batería, que permite mantener las informaciones de los indicadores numéricos y los datos del totalizador electrónico en el caso de una falla de la línea de corriente alterna, hasta por 6 horas.

La fuente de alimentación esta disefiada para funcionar con 120 volts corriente alterna  $\pm 10$ %. Si las unidades se instalan en una zona sujeta a fluctuaciones de voltaje que estén fuera de este rango de operación, es necesario utilizar un regulador de voltaje

entre el interruptor disyuntor y la caja de conexiones de la unidad. Es conveniente tomar en cuenta que la línea de alimentación de corriente alterna este lo más libre de interferencias posible *y* de no conectar ningún otro equipo adicional a la misma línea a la que se conecte el sistema Mikrodigit 5800.

### Generador de pulsos.

El generador de pulsos, conectado mecánicamente al cuerpo del medidor en una caja de.engranes (figura I.3.3.4), está constituido por un conjunto de dispositivos de emisión *y* detección infrarroja que genera una señal eléctrica proporcional al volumen que pasa por la pistola. Estos pulsos son detectados en la unidad de cálculo *<sup>y</sup>* control donde se procesan para mostrar los resultados en loa módulos de visualización numérica.

#### X.3.4 Variaci6n de precios.

La variable de variación de precios en un surtidor de combustible se presenta en el computador.

Bn el computador mecánico, son usados dos tipos de mecanismos de ajuste de precios: Mecanismo de variación por ranuras (figura I.3.4.1) usados en los computadores que se utilizan en los Retados Unidos teniendo una relación de precios variando de O hasta 499; *y*  El mecanismo de variación por barras (figura I.3.4.2) usados en los computadores canadienses y de otros países, que son llamados también como computadores de "PROPORCION TOTAL" teniendo una relación de precios variando de O hasta 999.

 $T - 45$ 

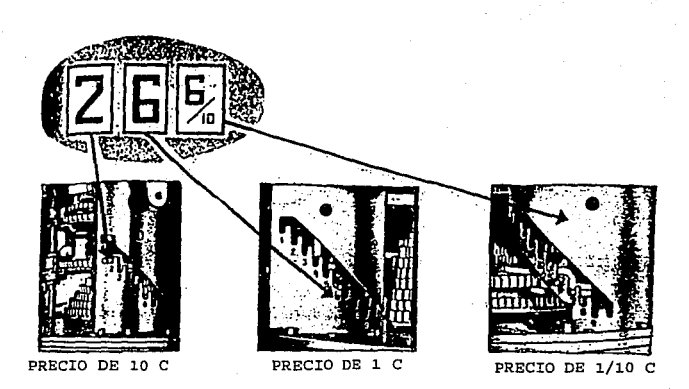

Fig. I.3.4.1 **Ubicaci6n de loa variadores por ranuras en el computador mecánico.** 

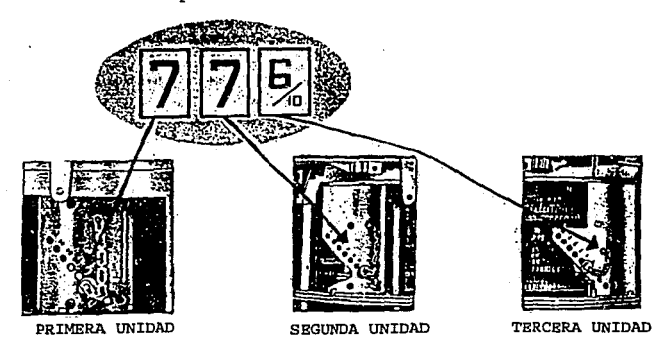

**Fig. r. 3. 4. 2 Ubicación de los variadorea por barras en el computador mecánico.** 

Etapas para cambiar de precio en computador mecánico con mecanismo de variaci6n por ranuras (figura I.3.4.3):

- 1. Dislocar la cinta giratoria para mostrar la placa de variaci6n que controla el ajuste de la unidad de precio a modificar.
- 2. Desencajar el pino de la palanca de faja, estirando hacia afuera.
- 3.- Desencajar la palanca hacia arriba o hacia abajo hasta que el orificio que mantiene la barra de la palanca se encuentre con el orificio correspondiente en la placa de variaci6n con el precio deseado. Dándose entonces el encaje de los engranes en la palanca con el engranaje c6nico correspondiente al precio correcto.
- 4. Reponer el pino de la palanca en los orificios alineados, asegurándolo firmemente a la palanca en su posici6n (es necesario checar que el pino encaje en el orificio en la palanca de faja, porque en caso contrario se tendrán errores en los cálculos).
- s.- Seguir el mismo o~den con las tres unidades de precio. Solo en caso de ser necesario.
- 6.- Verificar la parte anterior y posterior del computador para corroborar si los números para el precio por unidad aparecen en todas las aberturas de los mostradores.
- 7.- Reponer en posici6n original la cinta giratoria hasta cerrar la abertura completamente para proteger el mecanismo de la suciedad *y* el polvo.

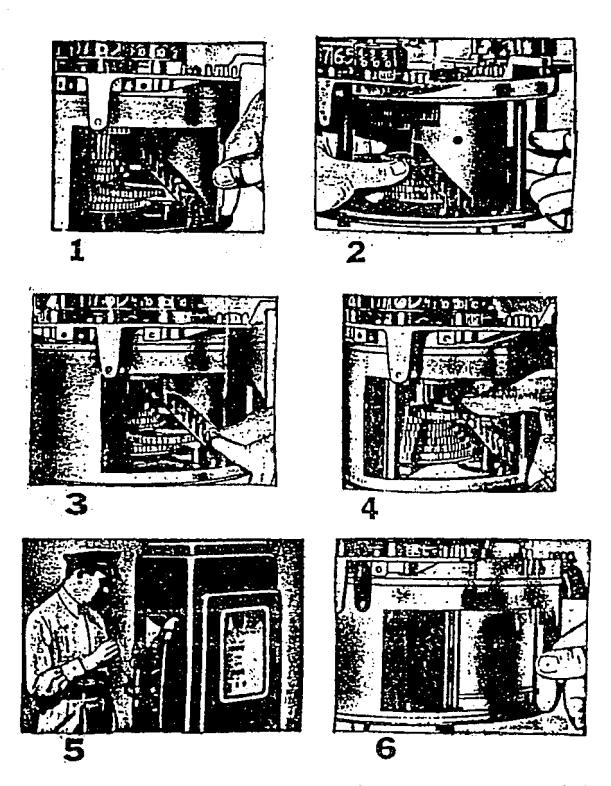

 $\begin{split} \mathcal{L}^{(1)}_{\text{G}}&=\frac{1}{2}\frac{1}{2}\frac{1}{2}\frac{1}{2}\frac{1}{2}\left(\frac{1}{2}\right)^{2}-\frac{1}{2}\left(\frac{1}{2}\right)^{2}+\frac{1}{2}\left(\frac{1}{2}\right)^{2}-\frac{1}{2}\left(\frac{1}{2}\right)^{2}+\frac{1}{2}\left(\frac{1}{2}\right)^{2}+\frac{1}{2}\left(\frac{1}{2}\right)^{2}+\frac{1}{2}\left(\frac{1}{2}\right)^{2}+\frac{1}{2}\left(\frac{1}{2}\right)^{2}+\frac{1}{2}\left(\frac{1}{2$ 

 $\sim 10^{-1}$ 

e ta 1990<br>1994 - Andrea Steaten, amerikan pendadian<br>1994 - Andrea Steaten, amerikan pendadian<br>1994 - Andrea Steaten, amerikan pendadian

Fig. I.3.4.3 Etapas para variar de precio en computador mecánico con mecanismo de variación por ranuras.

 $I - 48$ 

 $\mathcal{O}(\mathcal{A}^{\mathcal{A}})$  , where  $\mathcal{O}(\mathcal{A}^{\mathcal{A}})$  , where  $\mathcal{O}(\mathcal{A}^{\mathcal{A}})$  $\mathcal{O}(10^{11} \, \mathrm{Mpc})$  . The  $\mathcal{O}(10^{11} \, \mathrm{Mpc})$ 

Etapas para cambiar de precio en computador mecánico con mecanismo de variación por barras •proporción total• (figura I.3.4.4):

- 1. Dislocar la cinta giratoria para que aparezca la placa de variación que controla la unidad de precio que va a ser modificado.
- 2.- Asegurar la palanca de faja entre el pulgar *y* el indicador *<sup>y</sup>* levantar hasta dislocarla de las rayas (cortes) •
- 3.- Dislocar la palanca hacia arriba o hacia abajo, hasta que el pino este alineado con el corte o ranura del precio deseado.
- 4.- Soltar la palanca, cerciorandose de que el pino encaje en el corte deseado.
- s. Verificar los dos lados del computador para ver si los números correspondientes para el precio del combustible aparecen en las aberturas inferiores de los mostradores.
- 6.- Reponer a su posición original la'cinta giratoria hasta cerrar completamente para proteger el mecanismo del polvo.

Fijación de precio unitario en el computador electrónico. Bl precio unitario del combustible se fija mediante codificadores decimales (cuadros rojos con cursor al centro *y* marcas de o a 9), localizados en un ángulo del módulo de la unidad de cálculo *<sup>y</sup>* control, que aparecen marcados como PRUB. La cifra más significativa (centenas de pesos), está marcada MSD mientras que la menos significativa (centavos), tienen la marca LSD. Consecuentemente el precio/litro puede ajustarse desde 000.0 hasta 999.0 pesos.

 $T = 49$ 

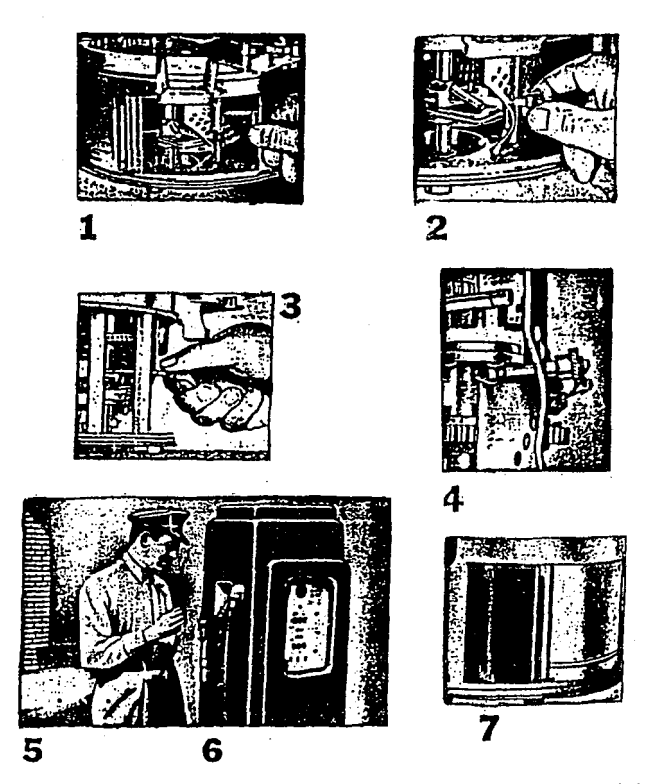

Fig. I.3.4.4 Etapas para cambiar de precio en computador mecánico con mecanismo de variación por barras.

I - 50

 $\Delta\phi$  and  $\phi$  is the  $\Delta\phi$ 

 $\mathcal{O}(\mathcal{O}(n^2))$  , and  $\mathcal{O}(\mathcal{O}(n^2))$  , and  $\mathcal{O}(\mathcal{O}(n^2))$  , where  $\mathcal{O}(\mathcal{O}(n^2))$ 

Para ajustar el precio unitario en el computador electr6nico se sique la siguiente secuencia:

- l.- Poner el interruptor de ENC-APAG en la posición de apagado.
- 2.· Quitar la carátula del surtidor, de tal forma que, viendo la unidad de frente se tenga la manija de despacho hacia su lado derecho.
- 3.· Con un destornillador pequefio cambiar la posición del cursor de los codificadores deCimales, de manera que ia flecha apunte hacia la cifra deseada {0·9). Realizar la operaci6n para todas las cifras que requieran ajuste.
- 4.· Colocar nuevamente la carátula en su posici6n original.
- S.· Mover la manija de ENC·APAG a su posición de encendido (como si fuera a iniciarse un nuevo despacho).
- 6. · Verificar que el precio unitario deseado aparezca en los indicadores del precio/litro.
- 7.· Mover la manija de despacho a su posición de apagado. En este punto la unidad expendedora está lista para surtir combustible al nuevo precio unitario.

#### Lecturas.

Para mostrar en los visualizadores digitales el contenido del resultado de la venta anterior, se oprime el botón que se encuentra en la parte inferior del cabezal de la bomba a un lado del chasis del computador lo que iniciará la secuencia de presentaci6n de la información siguiente:

Durante los primeros 10 segundos se mostraran los datos relativos

 $T - 51$ 

a la venta anterior. Esto tiene como finalidad, evitar confusiones cuando por alguna acción involuntaria, no se haya cobrado una venta antes de iniciar un nuevo despacho. La información en los digitales sería:

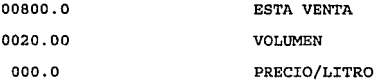

Los ceros que aparecen en los indicadores del precio/litro, significan que se trata de los datos relativos a la venta anterior. Las informaciones mostradas en el indicador de la venta (00800.0) corresponden al lmporte de la venta anterior, mientras que los datos que aparecen en volumen (0020. 00) son loa litros relativos al despacho anterior.

La lectura de la venta anterior no debe efectuarse mientras se este realizando un abastecimiento, porque esto enmascara los visualizaw dores digitales, lo que impide ver las informaciones de la venta en curso, consecuentemente la manija debe estar en la posición de apagado.

#### Venta acumulada.

Durante los siguientes 10 segundos, se mostrará en los indicadores el contenido del acumulado de la venta efectuada desde la última iniciaci611 en cero del totalizador; las informaciones se mostraran de la siguiente forma:

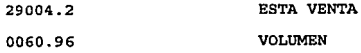

# 111.l PRECIO/LITRO

Los unos (1) que aparecen en el indicador significan que se está mostrando en los visualizadores, la información relativa al acumulado del dinero recolectado en la unidad expendedora desde la última vez que se inicio en ceros el totalizador.

La forma correcta de leer loa datos que muestran es:

#### 00609629004.2

como puede verse, las cifras se leen de izquierda a derecha *y* de abajo hacia arriba. La capacidad máxima del totalizador de dinero es hasta 99 999'999'999.9 pesos, y el punto decimal del indicador de venta es correcto, mientras que el punto del indicador de volumen es necesario ignorarlo.

La última parte de la secuencia, que también dura 10 segundos, sirve para mostrar el acumulado de litros despachados por la unidad ~esde el último inicio en cero de los totalizadores. Los datos relativos al volumen expedido aparecerán en la forma siguiente:

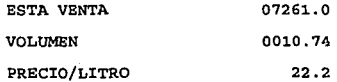

Los dos (2) que aparecen en el indicador de precio/litro significan que se está mostrando en los visualizadores, la información relativa al acumulado de volumen despachado por la unidad expendedora desde la última vez que se inicio en ceros el totalizador. La forma correcta de leer los datos mostrados es la siguiente:

#### 0010740725.10

Como puede verse, las cifras se leen de izquierda a derecha, de abajo hacia arriba. La capacidad máxima del totalizador de volumen es hasta 9,999'999'999.99 litros; el punto decimal del indicador de venta, y el otro punto decimal es necesario ignorarlos, considerando la cantidad mostrada en centésimos.

Después de transcurridos los 10 segundos destinados a mostrar estos datos, el visualizador mostrará las informaciones relativas a la última venta.

Cabe señalar que la visualización de los totalizadores puede ser interrumpida en cualquier momento cuando se inicie una operación de despacho que dará lugar a la secuencia que se explicó anterionnente.

Fijación a ceros.

Cuando se quiera poner en ceros el contenido del totalizador electrónico para iniciar un turno o cualquier otra forma de separación de etapas, se procede a lo siguiente:

1.- Poner el interruptor de BNC-APAG en la posición de apagado.

- 2.- Quitar la carátula de la bomba de tal forma que, viendo la unidad de frente, se tenga la manija de despacho hacia su lado derecho.
- 3.· Con un destornillador pequeño, cambiar la posición del cursor de los codificadores decimales de manera que la flecha apunte hacia o. Realizar la operación en todas las cifras (como si se tratará de introducir un precio unitario de 000.0). POner el interruptor de ENC-APAG en la posición de encendido.

 $T - 54$ 

- 4.- Mover la manija de ENC-APAG a su posición de encendido (como si fuera a iniciarse un nuevo despacho).
- 5.- Mover la manija de ENC-APAG a su posición de apagado.
- 6.- cuidando de no tocar elemento alguno de la unidad de cómputo *<sup>y</sup>*control, volver a ajustar el precio unitario.
- 7.- Colocar la tapa del cabezal nuevamente a su posición original.
- B.- Mover la manija de ENC-APAG a la posición de encendido.
- 9.- Verificar que en los indicadores de precio/litro el precio unitario deseado aparezca.
- 10.- Mover la manija de ENC-APAG a la posición de apagado.
- 11.- Oprimir el botón de visualización de totalizadores. Verifique que el estado de los mismos sea cero cuando se muestran en los indicadores del precio unitario: 11,11 *y* 22,22. Bn este punto los totalizadores están listos para indicar un nuevo acumulado

y, la unidad está lista para iniciar un despacho. Las informaciones del totalizador electrónico están respaldadas en caso de falla en el suministro eléctrico, por una batería recargable que puede conservar los datos hasta por 6 horas.

### X.3.5 Totalizadores.

La variable de totalizadores de cantidad *y* volumen se presenta en el computador del surtidor de combustible.

Totalizador en computador mecánico.

El computador mecánico está equipado con dos totalizadores (figura . I.3.5.l) separados y sellados, el de arriba registra las ventas

 $t - 55$ 

totales realizadas, el de abajo muestra la cantidad total de litros abastecidos. Los totalizadores fueron proyectados para servir de protección al propietario de la gasolinería. Los totalizadores aseguran que toda la venta y toda la cantidad de combustible distribuida por el surtidor este permanentemente registrada. Los totalizadores también son útiles para marcar las ventas <sup>y</sup> cantidades totales hechas durante un período cualquiera, puede ser un día, semana o mes.

Cada totalizador es completamente cerrado para protección contra la suciedad o violación. Los totalizadores son accionados por los mismos engranajes que hacen funcionar los tambores. Existen aletas para impedir el aparecimiento de los números cuando no están siendo leídos, los cuales son movidos por un alambre a la izquierda del computador. Cada totalizador es fijado en la frente del computador por dos tornillos, cada uno de ellos es lacrado para evitar fraude. Los totalizadores no pueden ser movidos sin violar el lacrado. Batos totalizadores tienen una tapa y una mica pl.ástica y no pueden ser retornados a cero. Funcionan en conjunto eón sus respectivas secciones de tambores y dan la· cantidad total de combustible abastecido y la cantidad- total cobrada. La indicación de los totalizadores, no es visible en el exterior del. surtidor, solo si la varilla del obturador en el interior hubiera sido forzada, causando que los obturadores del totalizador se muevan para abajo, exponiéndolos. Los totalizadores de importe marcan de acuerdo con el sistema monetario aplicado. Los totalizadores de cantidad marcan en litros.

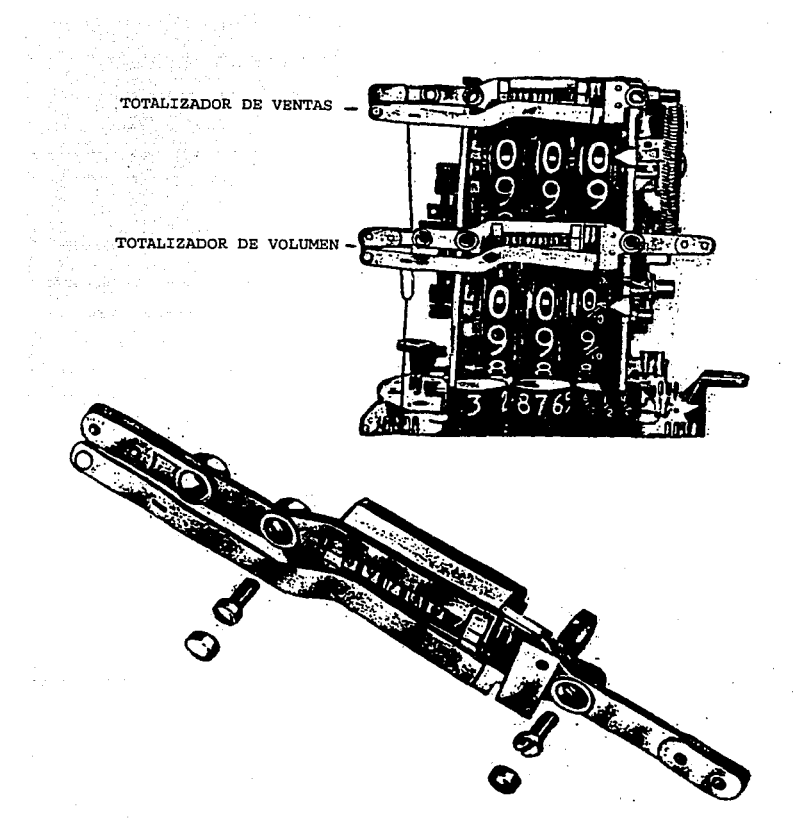

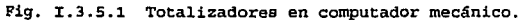

I • 57

a de la companya de la companya de la companya de la companya de la companya de la companya de la companya de<br>As acompanya política de la capación de la companya de la capación de la capación de la companya de la company

 $\label{eq:2.1} \begin{split} \mathbf{E} \mathbf{E}[\mathbf{E}(\mathbf{x})] &= \mathbf{E}^{\mathbf{E}}_{\mathbf{x}} \mathbf{E}[\mathbf{E}(\mathbf{x})] - \mathbf{E}[\mathbf{E}(\mathbf{x})] \\ &= \mathbf{E}[\mathbf{E}(\mathbf{x})] - \mathbf{E}[\mathbf{E}(\mathbf{x})] \\ &= \mathbf{E}[\mathbf{E}(\mathbf{x})] \end{split}$ 

Totalizador mecánico en computador electr6nico.

En el propio cuerpo del generador de impulsos se incluye un totalizador mecánico de volumen (figura I.3.3.4), con una precisi6n de 0.1 litros, que permite llevar un control sobre el volumen de combustible· despachado por la unidad. La lectura de este totalizador ·mecánico, se puede hacer mediante una ventanilla prevista para tal fin, y colocada en la tapa inferior de la unidad.

### I.3.6 Suministro de energía eléctrica.

En los surtidores mecánicos existen partes que requieren de suministro de energía eléctrica monofásica y trifásica (motores, bombas, sistema de la palanca de accionamiento, etc.).

En los surtidores con computador electrónico la fuente de alimentación está diseñada para funcionar con 120 volts de corriente alterna ± 10t; Proporciona todos los voltajes necesarios para la operaci6n del surtidor completo, e incluye un cargador automático de batería, que permite mantener las informaciones de los indicadores numéricos y los datos del totalizador electrónico en el caso de una falla de la línea de corriente alterna, hasta por 6 horas.

si los surtidores con computador electrónico se instalan en una zona sujeta a fluctuaciones de voltaje que estén fuera del rango de operaci6n, es necesario utilizar un regulador de voltaje entre el interruptor disyuntor *y* la caja de conexiones de la fuente de alimentación.

# I.3.7 Fallas en el funcionamiento del surtidor\_

El surtidor de combustible está constituido por componentes mecánicos, eléctricos, electrónicos, digitales, medidores de flujo, etc. Debido a esto, todo el sistema es susceptible de fallas de funcionamiento, ocasionados por el desgaste físico de los elementos, por fricción entre los elementos que componen el sistema (engranes, pistones, etc.), descalibración *y* desajuste de los sistemas de registro, interacción con fluidos y gases.

"Salto del computador" en computadores mecanices.

Es cuando las ruedas numerales del mecanismo del computador o reloj saltan hacia adelante ligeramente, precisamente cuando se pone en marcha la bomba sumergida y antes de que abra la pistola.

Cuando alguno de los surtidores de un cierto sistema presentan "salto del computador", esta es una indicación de la existencia de escapes externos en los surtidores. Por lo que se debe checar en cada surtidor afectado el escape externo en la tuberias adyacentes. Además se debe inspeccionar los posibles escapes en la manguera y en la pistola.

Una excepción es la conducción no nivelada. Las burbujas de aire causadas por escape en la línea o en la válvula de retención se mueven solamente hacia el surtidor más elevado.

Si se produce el "salto del computador" en todos los surtidores conectados a una bomba sumergida, esto indica normalmente escapes externos por la válvula de retenci6n o válvula de compensaci6n de la dilatación, situadas en el lado de descarga de la bomba por

• 59

encima del tanque de almacenamiento; sin embargo, otra causa posible, aunque muy remota, podría ser el escape en algún punto de la conducción ~ntre la descarga *y* las bombas. El salto irregular del computador en instalaciones nuevas (o recientemente purgadas) puede ser debido a no haber cebado conductos sin usar, que se han instalado para una futura isleta o isletas.

Si se produce el "salto del computador" cuando se acciona el surtidor es debido a diferentes causas, tales como: la válvula de control no asienta debidamente; la válvula de alivio (dentro de la válvula de control} puede estar trabada en la posición de abierta; que existan conexiones con fugas en el lado de descarga de la bomba; y expansiones y contracciones del líquido debido a fuertes cambios de temperatura.

Fallas en la exactitud de las medidas y registros incorrectos. 1.- Medida inexacta.

La válvula de control está trabada en posición de abierta, permitiendo que el producto escurra fuera de.la conducci6n. El tubo de ventilación (del eliminador de aire a la atmosfera) , esta taponeado ocasionando que el aire no sea expulsado. El medidor está fuera de medida.

La medida de comprobación puede estar abollada o las indicaciones en la misma pueden ser inexactas.

2.- Registro incorrecto.

a) En los dos lados de los tambores de dinero marca menos con relación a la cantidad surtida en los computadores con pla-

 $T - 60$ 

cae de variación por pinos (figura I.3.7.1).

- Causa posible.- Bl pino de trabar no está correctamente encajado para fijar la palanca de faja.
- •Corrección.- Encajar el pino de trabar en el orificio existente en la palanca de faja. Esto ocurre generalmente cuando se realiza un cambio de precio por litro.

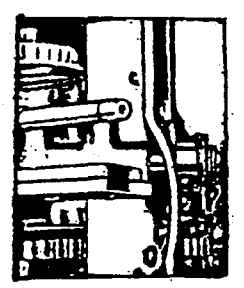

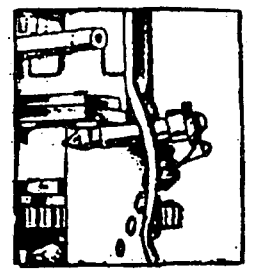

CIERTO ERRADO

Fig. I.3.7.1 Registro incorrecto.

 $-61$ 

- b) En los dos lados de los tambores de dinero marca menos en relación a la cantidad surtida (figura I.3.7.2).
	- \*Causa posible.- Placas de variación torcidas o fuera de posición. Esto es causado por malos cuidados del computador o de la bomba durante el transporte.
	- \* Correción.- Colocar la placa de variación a la posición corr'ecta, asegurándo que esté firmemente presa por los encajes en las placas superior e inferior del variador.

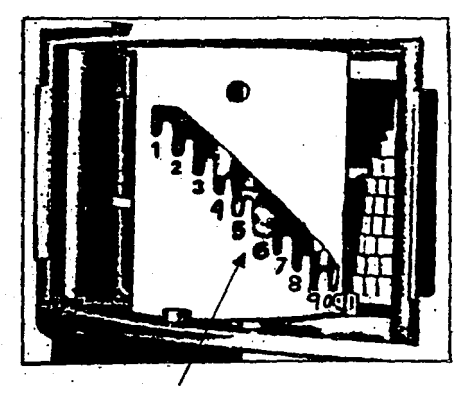

PLACA DE VARIACION TORCIDA

Fig. I.3.7.2 Registro incorrecto.
- **e) En los dos lados de los tambores de dinero marcan menos en**  relación a la cantidad surtida (figura I.3.7.3).
	- **Causa** posible.~ **Pino quebrado en el engranaje de accionamiento del eje vertical de dinero o en los engranajes cónicos accionando la sección de dinero.**
	- **Corrección. - Sustituir el pino quebrado** *y* **verificar los tambores de dinero para determinar la causa del corte del pino. Loa tamborés de dinero** *y* **loa engranajes se deben mover libremente, sin agarrar o trabar.**

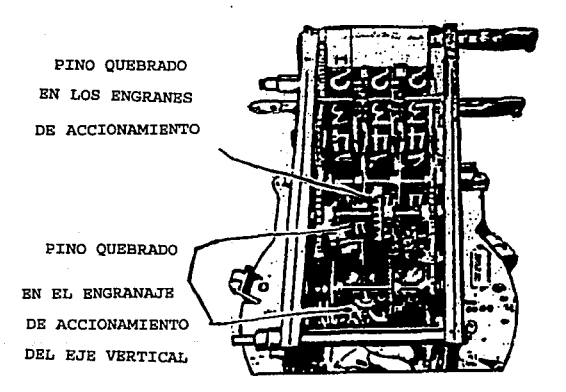

Fig. I.3.7.3 Registro incorrecto.

- d) En los dos lados de los tambores de importe marcan menos en relación a la cantidad calculada (y si está en orden) *o* los tambores de cantidad no se mueven durante el abastecimiento (figura I.3.7.4).
	- \* Causa posible. En los engranajes de accionamiento de cantidad el pino esta quebrado.

\* Correción.- Sustituir el pino quebrado *y* verificar los tambores de importe *y* engranajes de accionamiento para determinar la causa del corte del pino, los tambores de importe *y* los engranajes deben moverse libremente sin agarrar o trabar.

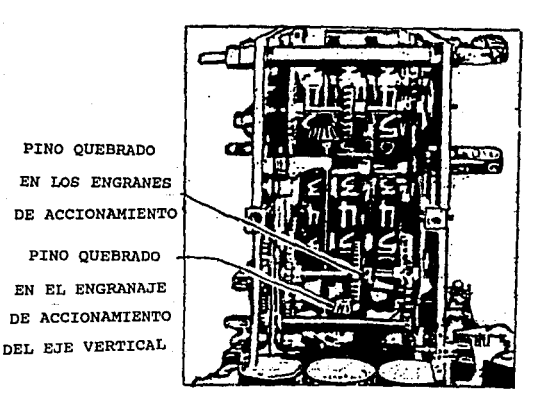

Fig. I.3.7.4 Registro incorrecto.

 $T - 64$ 

**e) Todos los tambores irregulares en la indicación y, a veces,**  ni se mueven (figura I.3.7.5).

the process of the control of the second control of the

- \* **Causa posible.· En el excéntrico de cambios el Pino esta quebrado o falla del mismo.**
- **\*Correción.- sustitución del pino** *y* **verificación del com· putador, asegurando que la barra y los ejes oscilantes**  trabajan libremente.

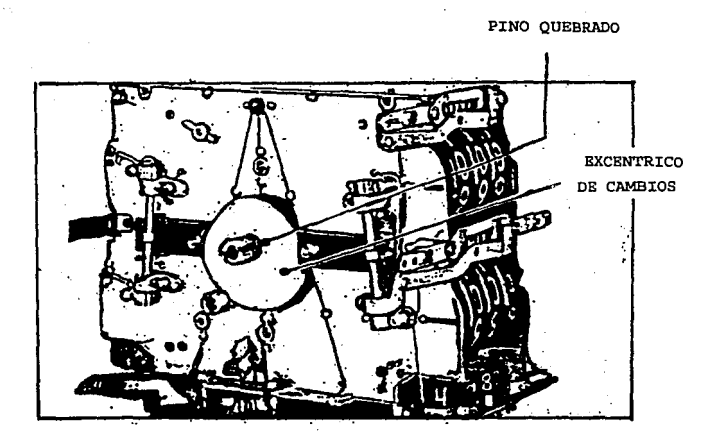

## Fig. I.3.7.5 Registro incorrecto.

 $T - 65$ 

I.4 NORMAS Y ESTANDARES INTERNACIONALES PARA ESTE TIPO DE EQUIPO.

La Secretaria de Comercio y Fomento Industrial a través de la Norma Oficial Mexicana NOM-CH-17-1984 establece las especificacíones y métodos de prueba que deben cumplir los distintos grupos de bombas medidoras, cuyos disefios, características de construcci6n y funcionamiento son similares, variando Gnicamente su capacidad, dimensiones *y* materiales de construcci6n, as! como en los accesorios de control *y* seguridad específicas para el servicio correspondiente.

cabe mencionar la participaci6n de los siguientes organismos en la elaboraci6n de esta norma.

- INDUSTRIAS GUILLERMO MURGUIA S.A. DE C.V.

INDUSTRIAS NYLBO S.A. DE C.V.

#### I.4.1 Definiciones.

Para el uso de la presente norma se establecen las siguientes definiciones:

- 1. Bomba medidora: Las bombas medidoras a las que se refiere esta Norma, son aquellas unidades que constan esencialmente de un aparato diseñado especialmente para medir automáticamente el volumen y costo del mismo que pasa a través de él.
- 2.· Dispositivo computador: Este dispositivo indica el volumen y el importe parcial de la venta efectuada por la bomba

medidora.

- 3. Dispositivo contador: Este dispositivo indica el volumen de la entrega efectuada por la bomba medidora.
- 4. Totalizador: Este dispositivo indica la lectura acumulada de las entregas parciales en volumen, si se trata de bombas ~edidoras contadoras y de volumen y precio en el caso de las bombas computadoras.
- s. Caja multiplicadora: La caja multiplicadora es aquella que establece la relación exacta entre el volumen pasado por el medidor y el volumen registrado por el computador o por el contador.
- 6.- Mecanismo sincronizador del interruptor con el computador: Este mecanismo realiza una interrupción entre una medición y la siguiente, de tal manera que no se pueda realizar otra, a menos que se ponga en ceros la lectura del dispositivo contador.
- 7.- Válvula de control: Esta válvula establece una presión constante en todo el sistema de medición, amortiguando las posibles sobrepresiones que se puedan presentar.
- 8. Válvula de descarga: Esta válvula controla el despacho de combustible.
- 9. Unidad de bombeo: Esta unidad bombea el combustible que pasa por el sistema de medición de la bomba medidora.
- 10.- unidad de medici6n: Este mecanismo cuantifica el paso de combustible y a su vez transmite este movimiento al computador o contador.

I.4.2 Clasificaci6n.

En esta norma, las bombas se clasifican de la siguiente manera: TIPO 1: Bombas medidoras *y* computadoras.- Esta formado por aquellas unidades que registran volumen e importe parcial de la

venta.

TIPO 2: Bombas medidoras *y* contadoras.- Son aquellas unidades que registran e indican únicamente el volumen.

Para los dos tipos se tienen los siguientes subtipos: SUBTIPO A: Bomba medidora de succi6n (directa). SUBTIPO B: Bomba medidora sumergida o ahogada (indirecta).

# I.4.3 Especificaciones.

1.- Especificaciones del producto.

- a) Exactitud: La exactitud de las bombas medidoras <sup>y</sup> computadoras debe ser como máximo de 0.3%.
- b) Presión de succión: La presión de succión de las bombas medidoras debe ser de 29330.84 Pa (22 cm de Hg) a 53328.80 Pa (40 cm de Hg).
- e) Acabado: Una vez tenninada, la unidad debe ser pintada en todas sus partes con pintura resistente a la acción del producto bombeado, a la luz solar y a la humedad, excepto en las partes de acero inoxidable, cromadas, etc., que por la naturaleza de los materiales ofrecen la resistencia requerida a la acción de los agentes antes mencionados.

**2.- Especificaciones de las partea.** 

**Las bombas medidoras deben estar formadas por las siguientes partes:** 

- al Unidad de bombeo.
- bl Dispositivo computador y/o contador.
- cl Unidad de medici6n.
- d) Dispositivo de seguridad.
- **e) Dispositivos de suministros.**

Unidad de bombeo.

**El motor debe ser a prueba de explosión** *y* **debe satisfacer las necesidades de cualquiera de loe dos tipos a que pertenezca la ·bomba medidora, con los medios de pro.tecci6n que permitan su**  operaci6n sin riesgo.

**La bomba puede ser de cualquier tipo** *y* **debe estar provista de un filtro de malla del No. 100, de tal manera que no permita el paso de partículas mayores a 150 micras, teniendo un gasto mínimo de**  20 l/min.

Dispositivo computador y/o contador.

Las bombas medidoras deben indicar lo siguiente

Para el tipo I: El volumen servido *y* el importe del mismo.

Para el tipo II: El volumen servido.

**Las carátulas indicadoras deben estar localizadas en la part:e superior vertical externa del cuerpo de la bOmba. Las indicaciones dadas por las carátulas deben ser explícitas, de manera que la** 

 $T - 69$ 

interpretación de las cifras registradas no permitan confusión alguna *y* el número de indicación no debe ser menor de 4 dígitos. Las carátulas deben protegerse con una ventana de vidrio o cualquier otro material transparente resistente a la acción del combustible *y* de la luz solar. Esta misma la deben de tener los caracteres de los dígitos.

Se debe indicar el volumen con una división mínima de 1 decilitro. Cuando se trata de las bombas de tipo I, deben indicar el importe de la venta con una división mínima de un peso (\$ 1.00) o la mitad de un peso (\$ O.SO) numerada como mínimo cada 2 divisiones.

La altura de los números, tanto para el computador y/o contador mecánico como para el electrónico, deben ser como mínimo de 9 mm *y*  en el caso de división mínima numerada ésta debe ser como mínimo de 4 mm.

Las bombas medidoras deben contar con totalizadores para:

El tipo I: Importe acumulado *y* volumen acumulado.

El tipo II: Volumen acumulado.

Los totalizadores deben poseer los medios de seguridad apropiados (tornillos para lacrar u orificios para sellar).

## Mecanismo medidor.

El mecanismo de la cámara de medición puede ser de desplazamiento positivo del tipo rotatorio o de pistones, pero en cualquier caso la relación entre revoluciones del eje y el volumen de gasolina que ha pasado por dicho medidor debe permanecer constante.

La unidad medidora debe tener un dispositivo para hacer posible el

ajuste de volumen. Este dispositivo debe poseer los aditamentos especiales y necesarios para imponer los sellos oficiales de inviolabilidad.

Dispositivo de seguridad.

Las bombas medidoras deben contar con los dispositivos de protección y seguridad que garanticen su uso sin riesgo de accidentes por explosi6n o incendio. Estos dispositivos son:

- 1. Dispositivas de recirculación: Estas dispositivos permiten al combustible volver a circular a través de la bomba, con el fin de evitar que la presión aumente peligrosamente cuando la válvula de descarga impida la salida al exterior de dicho combustible, si el motor esta aún funcionando. El dispositivo debe ser una válvula y debe contar con los medios apropiados para hacer fácil y accesible su calibración y ajuste.
- 2. Eliminador de aire: Este dispositivo elimina el aire y los vapores mezclados o liberadas del producto, debiendo estar provisto siempre de válvulas de control.

El líquido a medir debe sujetarse a la acción de este dispositivo garantizando una medición libre de gases.

3. ~ Válvula de control: Beta unidad debe tener un dispositivo para mantener una presi6n constante en todo el sistema de medición y crear las condiciones necesarias para que el aire y los gases sean expulsados con mayor facilidad *y* también para amortiguar los golpes de sobrepresión que inevitablemente se producen al operar la unidad medidora.

4.- Instalación eléctrica: La instalación eléctrica del motor *y*  del interruptor debe ser hermética (cerrada *y* sellada a prueba de explosión) . La instalación de la lámpara debe ser totalmente cerrada.

Dispositivos de suministro.

- 1.- Manguera de descarga: La unidad debe usar para la descarga, únicamente aquellas mangueras cuyo tipo y dimensiones sean las especificadas por el fabricante de bombas para cada modelo, las cuales deben ser resistentes a los hidrocarburos *y* deben presentar características dieléctricas.
- 2.- Válvula de retenci6n: La manguera de descarga en su extremo inferior, o en el cuerpo de la válvula de descarga, debe contar con una válvula de retención con el objeto de asegurar el llenado permanente de aquella.
- 3.- Válvula de descarga: La válvula de descarga debe ser de bronce o aluminio *y* "debe tener la forma adecuada (tipo nariz o pistola).

su cierre debe ser hermético a una presión de una *y* media veces la presión máxima de bombeo normal.

### I.4.4 Muestreo.

Se debe emplear un muestreo estadístico por atributos para inspección normal simple, con un nivel aceptable de calidad del  $0.01$ <sup>\*</sup>.

## I.4.5 M6todos de prueba.

Se deben comprobar directamente o con auxilio de planos o instructivos, que las bombas medidoras aprobadas por el Departamento de Control de la Empresa, poseen los dÍspositivos indispensables para llevar a cabo la medición correcta.

Se establece el método de prueba para la verificación de la exactitud de la medición *y* computación de bombas medidoras; las condiciones en que debe realizarse, su fundamento *y* aplicaciones. Para la verificación de la exactitud de las mediciones se propone el siguiente método:

1. · Aparatos *y* equipo: Medida patrón de 20 litros con divisiones mínimas de 10 ml.

2. - Materiales: Combustible líquido a excepción de gas L.P.. 3. ~ Espécimen: Se debe emplear una bomba medidora contadora y/o

computador con todos los aditamentos propios de la unidad.

4. - Preparación: Se debe comprobar que los golpee de presión originados por la boñiha, no mueven los registros de las medidas cuando ésta esté funcionando y se ericuentre cerrada la válvula de descarga.

se abre la pistola de la manguera *y* se dá salida al combustible en una cantidad aproximada de 10 litros; se vacía esta cantidad en el tanque de almacenamiento y se dá principio a la prueba propiamente dicha. Para ello, se debe tener preparada la medida patrón, la cual debe llenarse de combustible, dejando escurrir posteriormente durante 20 segundos, con objeto de tener las paredes del recipientes

mojadas.

- 5. Procedimiento: La verificación de la exactitud de las bombas medidoras incluye tres pruebas a diferentes gastos:
	- a} Prueba a gasto máximo: Con la válvula de la manguera completamente abierta se hacen pasar 20 litros de combustible a un gasto de 40 litros por minuto.
	- b) Prueba a gasto medio; Se realiza haciendo pasar 20 litros de combustible a un gasto de 30 litros por minuto.
	- e) Prueba a gasto mínimo: Se hace pasar 20 litros de combustible a un gasto de 20 litros por minuto.
- 6. Cada uno de estos voltímenes debe verificarse empleando la medida patrón tomando la lectura en la parte inferior del menisco, las diferencias se determinan con aproximación al centilitro.

Para la verificación de la presión de succión de la bomba se propone el siguiente método:

1. - Fundamento: La presión de succión de lél bomba depende del funcionamiento adecuado de todas las partes del sistema. Consecuentemente cualquier diferencia en relación con la especificación de disefio, es un índice de mal estado de las partes o de su ajuste. Esta prueba se basa en la detección en condiciones normales de éste índice.

2.- Aparatos *y* equipo: Vacu6metro.

- 3.- Materiales: Combustibles líquidos e excepción de gas L.P..
- 4. Espécimen: Bomba medidora, contadora *y/o* computadora con todos

sus aditamentos .

5. • Procedimiento: Se conecta el vacu6rnetro en la línea de succión en la unidad de bombeo y se manipula para que la unidad empiece a funcionar, se abre completamente la válvula de descarga de la manguera, permitiendo el paso del combustible. Bn estas condiciones se observa la lectura del vacu6metro, debiendo ser de 29330.84 Pa (22 cm de Hg) a 53328.80 Pa  $(40 \text{ cm} \text{ de } \text{Ha})$ .

Para la verificación del funcionamiento de la válvula de control de recirculaci6n, se propone el siguiente método:

1. · Fundamento: Al subir la presión en el sistema de suministro, debido al cierre de la válvula de descarga, el combustible queda retenido a la presión a que fué calibrada la válvula de control de recirculaci6n.

La recuperación de esa presión debe ocurrir en forma lenta, por lo tanto un descenso rápido indica un mal estado de la válvula de control de recirculación.

2.- Aparatos y equipo: Manómetro.

3.- Materiales: Combustibles líquidos a excepción de gas L.P .•

- 4. · Bspécimen: Bomba medidora contadora y/o computadora con todos sus aditamentos.
- S.· Preparación del espécimen: La bomba medidora debe someterse a un trabajo de entrega constante a máxima capacidad durante un tiempo mínimo de 10 minutos.
- 6. Procedimientos: Se conecta el manómetro en la manguera del

mecanismo medidor. Se hace funcionar la bomba *y* se manipula la válvula de descarga de la manguera de entrega del combustible, para asegurarse de que las tuberías estén llenas.

.<br>In a parameter of a contract of Meeting of the attention of the fact and consequence in other accounts and all

Se cierra la válvula de descarga, observando al mismo tiempo la lectura del man6metro.

7. - Resultados: Sí la presión baja a cero, inmediatamente después de haber parado el motor de la bomba, la válvula de control se encuentra funcionando incorrectamente. Si la presión se mantiene invariable o desciende lentamente en forma apenas perceptible, la válvula de control está funcionando correctamente.

### *I.4.6* Placa de identificación del surtidor.

En el producto debe llevar marcado en forma permanente por lo menos las siguientes especificaciones:

- 1.- Marca o símbolo del fabricante.
- 2.- Número seriado de fabricación.
- 3.- Tipo *y* modelo.
- 4.- Afio de fabricaci6n.
- s. Número de autorizaci6n de modelo de la Direcci6n General de Normas.
- 6.- La leyenda contra prevención de fraudes.
- 7.- Identificaci6n del producto bombeado.
- 8.- La leyenda " HECHO EN MEXICO ".
- 9. El sello oficial de garantía, cuando la Secretaria de Comercio *<sup>y</sup>*Fomento Industrial, así lo autorice.

La prevenci6n contra fraudes consiste en un letrero con una leyenda semejante o iqual a la siguiente:

•IMPORTANTE PARA EL CONSUMIDOR".

•ASEGURESE QUE LA BOMBA MARQUE CEROS ANTES DE QUE LB DESPACHEN EL COMBUSTIBLE•.

Las bombas ·medidoras una vez instaladas en las estaciones de servicio deben indicar en forma clara *y* precisa el tipo de producto bombeado y estar pintadas en colores adecuados.

En el envase, empaque o embalaje, se deben marcar como mínimo los datos siguientes:

1.- Marca o símbolo del fabricante.

2. - Model.o.

3 . - Número de serie.

4.- La leyenda "HECHO EN MEXICO".

Las bombas medidoras se deben empacar individualmente en cajas de material que ofrezcan resistencia al mal trato.

Es importante hacer la aclaración que algunos párrafos de esta norma no se entienden.

A continuación son descritas las normas de construcción e instalación de los dos tipos de bombas utilizadas por los equipos surtidores de gasolina.

En la figura I.4.1 se muestra un diagrama de ubicación de los surtidores.

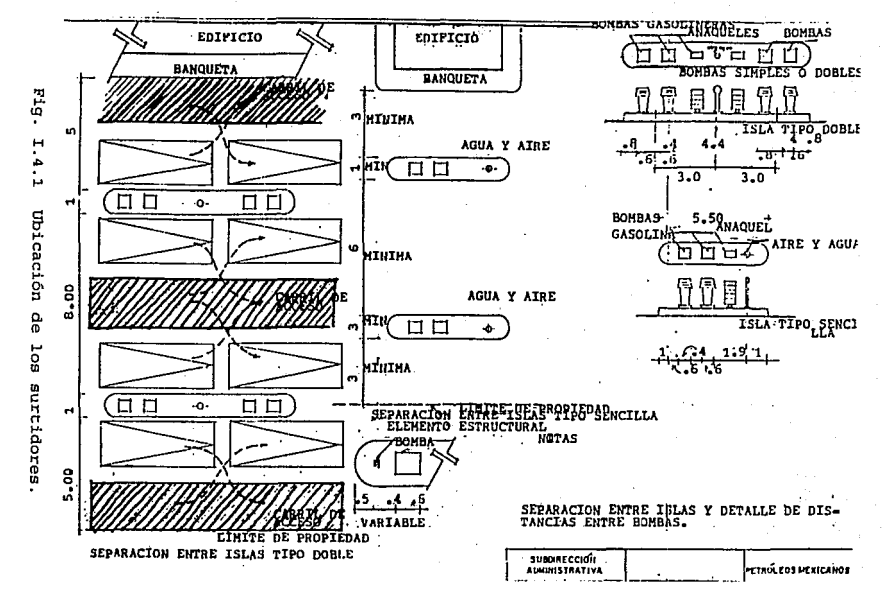

 $\mathbf{H}$  $\mathbf{r}$  $\tilde{a}$  Bombas de succion directa.

Para efectuar la succión de combustibles de los tanques a las bombas, deberá usarse tubería de diámetro nominal de 50.8 mm (2") exclusivamente.

La línea de succi6n partirá desde 76 mm (3') del fondo del tanque *<sup>y</sup>*contará con una válvula de retención angular en la parte superior del tanque. La línea se prolongará con una pendiente del 2%' hasta la parte inferior de la bomba a la que deberá llegar a 300 mm del nivel del piso terminado, para subir verticalmente por medio de una junta giratoria a la uni6n de la bomba.

En.caso de que se tengan dos o más tanques de un mismo producto, las bombas succionarán de un tanque que estará conectado a los demás del mismo producto, como se muestra en los planos Ml *y* M2. En toda la longitud de las líneas de succión se recubrirá el exterior de la tubería con 15 cm (6") de arena inerte.

cuando se utilice tubería de cobre, ésta se protegerá, en toda su longitud, con un recubrimiento de asfalto u otro material aislante. Deberán usarse bombas aprobadas por la Secretaría de Industria *<sup>y</sup>* Comercio de acuerdo a los instructivos del fabricante.

Bombas de control remoto.

La bomba deberá ser instalada a 76 mm (3") mínimo del .fondo del tanque de acuerdo a los planos M3, M4 y M5 siguiendo los instructivos del fabricante.

I - 79

 $\sim$  10  $\pm$  11  $\pm$ 

**Carterina** 

Se instalará una bomba por cada producto, alimentando el máximo de dispensarios que recomienda el fabricante; cuando se rebase éste número será necesaria la instalación de otra bomba.

En este caso, se hará un cabezal al que serán comunicadas las bombas *y* se instalará una válvula de retención *y* una de compuerta a la salida ·de cada bomba antes del cabezal.

Cuando se tengan dos o más tanques de un mismo producto, éstos se comunicarán por medio de los sifones que se instalarán de acuerdo al plano MS.

Un cabezal de distribución deberá ser instalado por cada producto, el cual distribuirá a todos los surtidores del mismo producto. La instalación de las válvulas de compuerta en los ramales se considera opcional. Las líneas deberán correr a 300 nun abajo del nivel del piso terminado *y* subirán verticalmente a los dispensarios por medio de juntas giratorias, como indica el plano M6.

En cada dispensario deberá ser instalada una válvula de emergencia de disparo rápido (Shut Off) .La zona de corte de la válvula deberá quedar al mismo nivel que el del piso de la isla {Plano M7) .

Deberán ser instalados dispensarios aprobados por la Secretaría de Industria *y* Comercio y la instalación deberá ser de acuerdo a los instructivos del fabricante.

En la inspección periódica que efectúa Petróleos Mexicanos en las estaciones gasolineras, se evalúan los siguientes aspectos en los equipos surtidores.

### CARACTERISTICAS

## 1) SURTIDORES.

1.1) Están completos con una manguera *y*  una pistola para despacho (el sencillo) , *y* dos mangueras *y* dos pistolas para despacho(el doble). 1.2) Están sin abolladuras y raspaduras.

# 2) COMPUTADOR DEI. SURTIDOR.

cuenta con el precio por litro, de acuerdo al producto que se trata. Asimismo, aparecen visiblemente y en buen estado los números cómputo para pesos y litros. La carátula de cristal esta completa y sin estrelladuras.

I - 81

DICTAMEN

SI NO

 $ST$  NO  $T$ 

SI NO

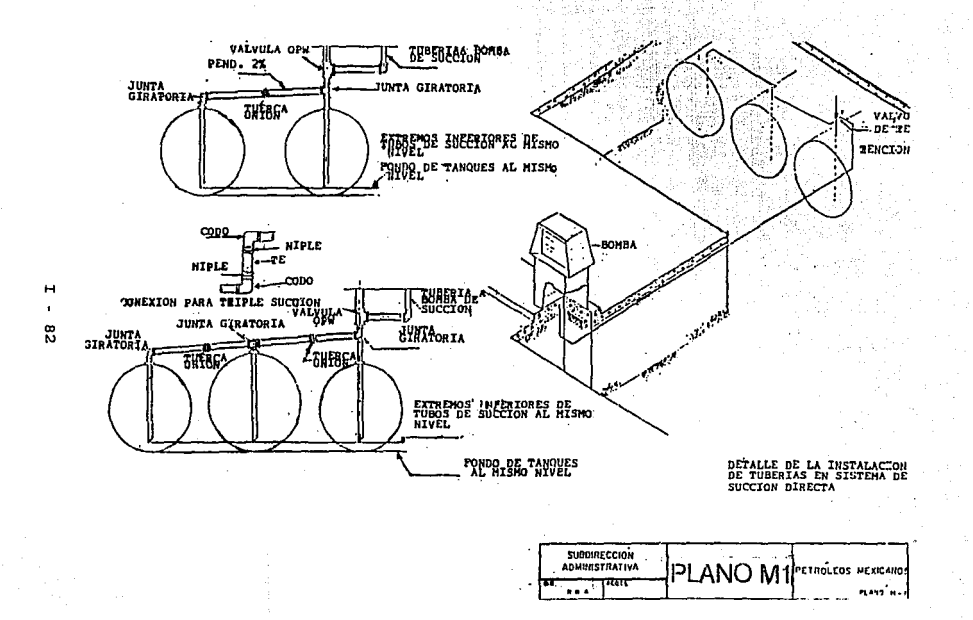

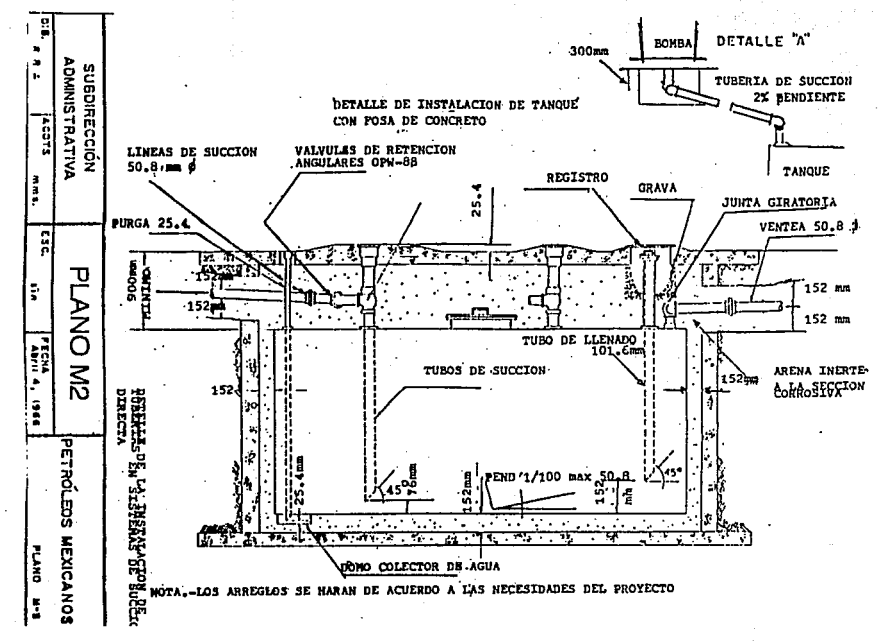

 $\mathbf{H}$  $\blacksquare$ ဥ

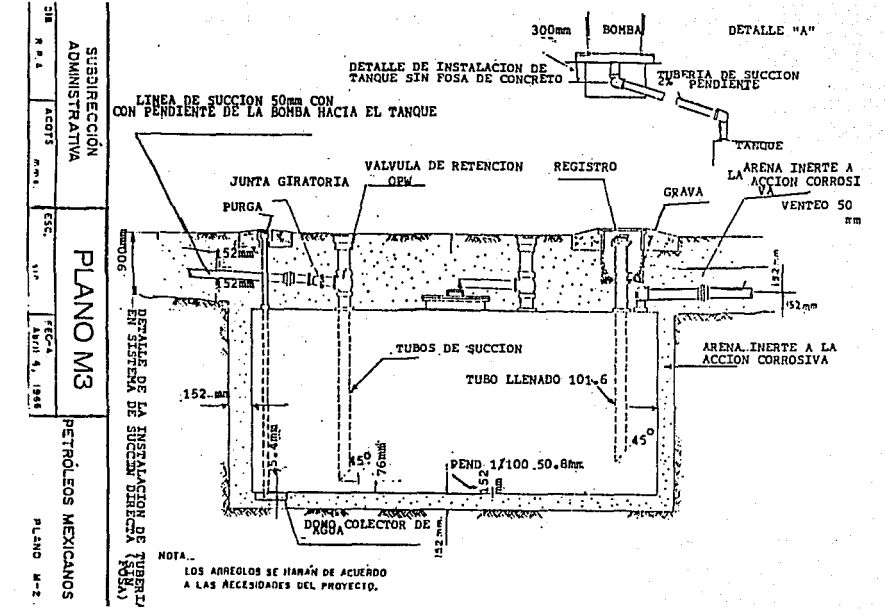

 $\mathbf{H}$ ×

ደ

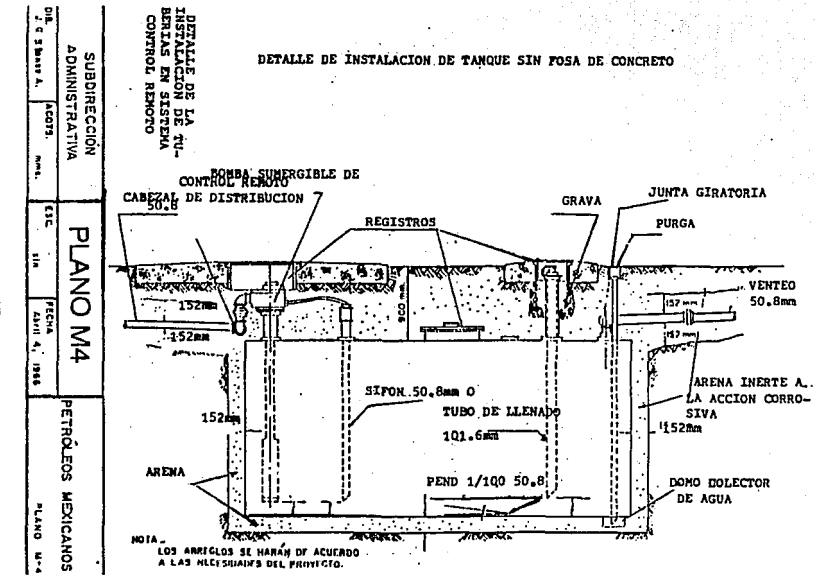

м  $\overline{\phantom{a}}$ œ

the contract and searches are not a more than

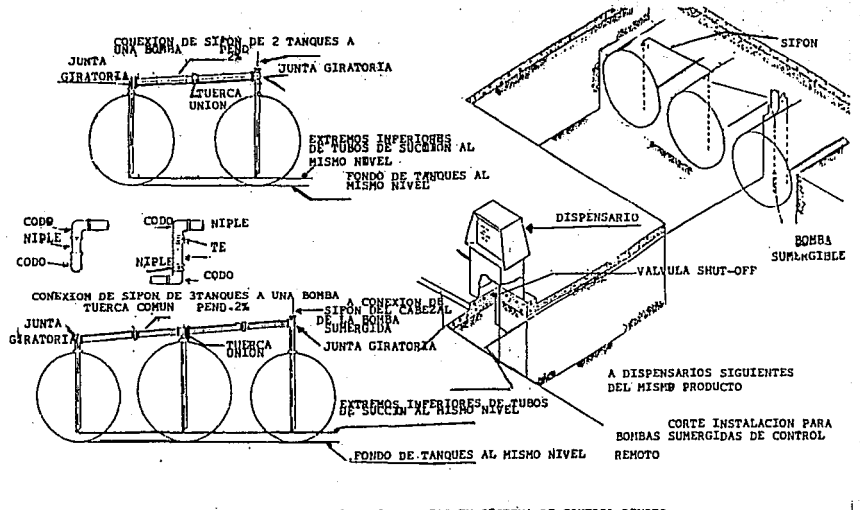

DETALLE DE LA INSTALACION DE TUBERIAS EN SISTEMA DE CONTROL REMORO

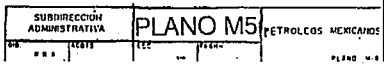

 $\overline{\mathbf{H}}$ 8

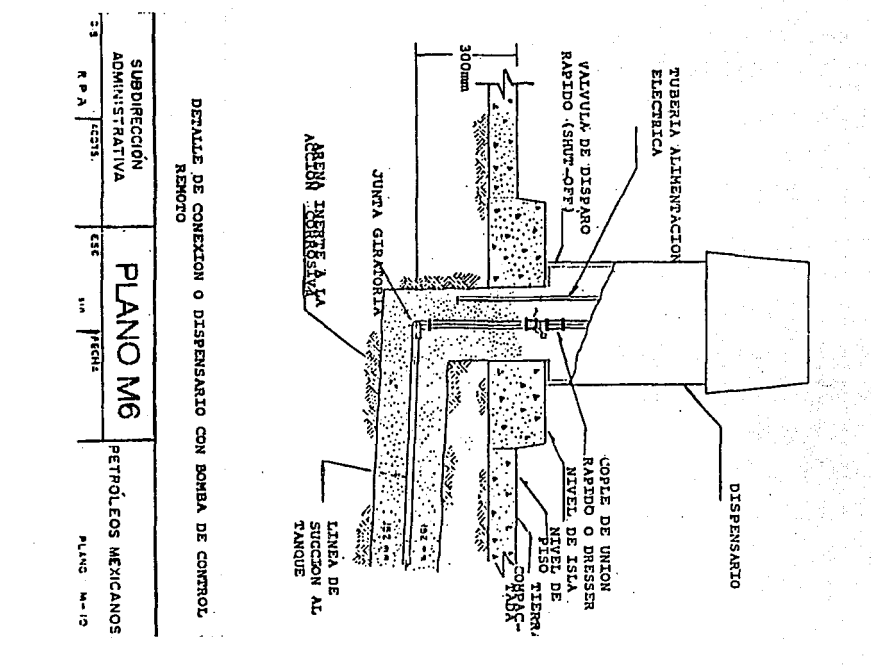

н  $\cdot$ S.

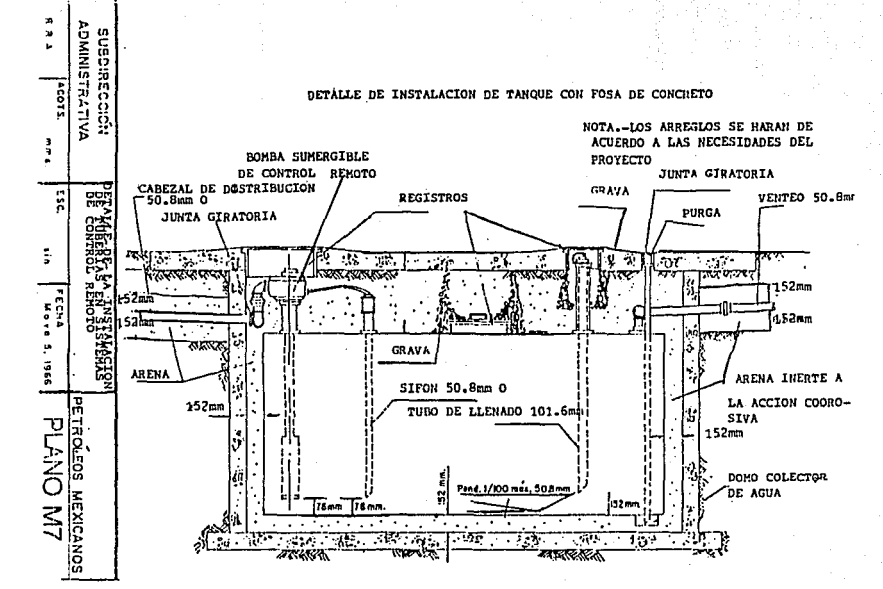

 $\overline{a}$ j.

88

## I.S EVALUACION Y SBLECCION DEL SURTIDOR OPTIMO.

En esta parte se llevará a cabo una evaluación que servirá para detenninar la selección del surtidor más adecuado. Es decir, se hará una conclusión de los aspectos tratados en la parte I.2. analizando las siguientes características en loe surtidores de gasolina:

- l..· El modo con el cual se realiza el bombeo del combustible del tanque al surtidor.
- 2. La forma de medición del combustible que fluye a través del surtidor así como el importe de la cantidad vendida.
- 3 . Ventajas *y* desventajas que presenta cada uno de los surtidores.

Con éstos criterios se llevará a cabo la selección del surtidor más adecuado para la distribución y venta de combustible, de tal forma que la implementación del diseño de este proyecto tenga como consecuencia el surtidor 6ptimo.

Como ya se mencionó anteriormente en la parte I.2, los surtidores se clasifican por el tipo de bombeo que emplean. Es decir:

1.. succión directa: Originalmente los surtidores de gasolina fueron diseñados con una motobomba en el interior de sus dispensarios, permitiendo que el combustible fuera bombeado desde el tanque a ellos con una potencia relativamente pequeña.

Este diseño continúa siendo implementado hasta nuestros días, aunque ha comenzado a desaparecer por las múltiples ventajas, descritas más adelante, que ofrece el método siguiente sobre éste sistema de bombeo.

2 .. - Succión a control remoto: En forma general este método de bombeo, diseñado y comenzado a implementar muy recientemente, consta de una bomba de características similares que la empleada en el método anterior y denominada sumergible por ser instalada bajo tierra y en la parte superior de la cubierta de la boca del tanque, permitiendo la succión del combustible, desde el tanque hasta un total de e dispensarios a una distancia de hasta 50 metros, sí. el numero de· surtidores es menor a 5.

Por tanto en el interior del surtidor únicamente existe la unidad de medición y visualización (mecánica o electrónica} de la cantidad de litros y su importe.

A continuación se muestra la figura I. 5. l. una tabla en la cual se describen las características principales de las bombas utilizadas en ambos sistemas de bombeo.

Bn la figura I.5.2 se muestra una tabla en la que se describen algunas otras características de la bomba sumergible.

De lo anterior se ha observado que el sistema de succión a control remoto presenta ventajas notorias sobre el sistema de succión

 $\mathbb{I}$  - 90

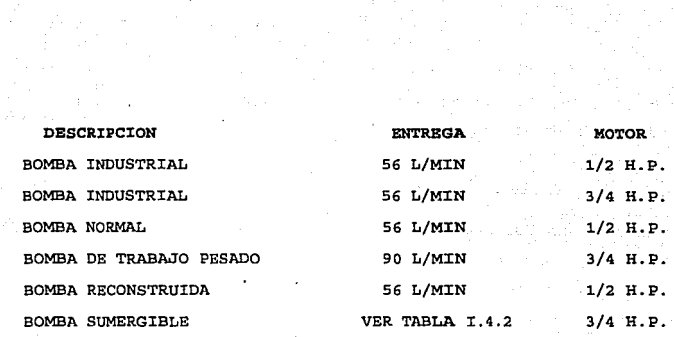

a suas con

**Fig. I. s. 1 Características de las bombas empleadas en loa surtidores.** 

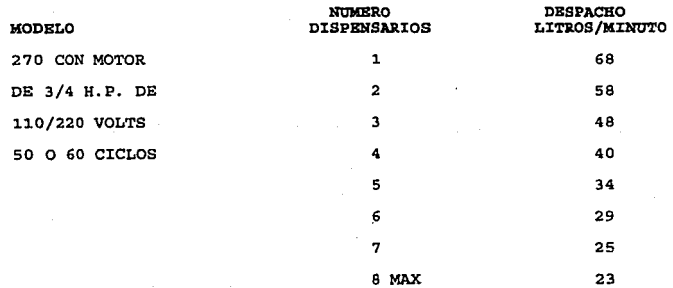

Fig. I.5.2 Características de la bomba sumergible.

I · 91

 $\zeta \in \mathcal{S}^{(1)}$ 

**Contractor** 

directa, táles como:

1.- El sistema de succión directa, ya antiguo para el bombeo de .combustible, requiere una motobomba para cada surtidor, evidentemente representando un costo mayor de este procedimiento de bombeo sobre el de control remoto, como se observa en los siguientes precios proporcionados por Industrias Murguía S.A. de c.v.

PARA LA SERIE 6000, POR EJEMPLO :

a) Control remoto:

N\$ 10,345.00 SURTIDOR N\$ 3,350.65 BOMBA SUMERGIBLE N\$ 13,695.65 + I.V.A. TOTAL

b) Succión directa:

N\$ 16,250.00 + I.V.A. CADA SURTIDOR

Un fenómeno idéntico ocurre para cada una de las series.

- 2. Las características de potencia en las bombas de ambos tipos de métodos son similares, como se observó en la tabla I. 4 . 1. Por tal motivo existe un deficiente aprovechamiento de la bomba en el sistema de succión directa ya que mientras en éste procedimiento se utiliza una bomba para un surtidor, en el sistema de control remoto se utiliza también una bomba pero hasta para B surtidores *y* a una distancia mucho mayor.
	- 3 .. como en el sistema de control remoto no se encuentra la motobornba en el interior del dispensario, no existe riesgo

alguno de una posible explosión debida al motor de la bomba. Por el contraria en el sistema de succión directa, la motobomba se encuentra dentro del surtidor, estando aislada de los sistemas de medición y visualización del flujo de combustible. Sin embargo debido a lo anterior siempre existirá el peligro de una explosión.

Así mismo en un sistema de más de dos surtidores de combustible, como generalmente se observa, será más fácil y más económica la reparación y el mantenimiento en el método de control remoto que en el de succión directa, debido a que en el primero sólo se maneja una bomba para todos los surtidores *y* en el segundo una bomba para cada uno de ellos.

En la bomba sumergible empleada en el método de control remoto, debe existir un registro para el acceso a ella y facilitar su reparación y mantenimiento.

Las ventajas anteriores han sido determinantes para que el sistema de succión directa haya empezado a ser desplazado por el de control remoto.

En cuanto a la tubería en ambos sistemas se tienen las mismas características de costo, instalación y mantenimiento. Por tanto no existen ventajas o desventajas.

Hay tres materiales con los cuales se fabrica la tubería por la que fluye el combustible.

l.- Acero al carbón.

2. - Fibra.

3.- Composición de hule.

r - 93

La primera opción es la de menor costo y calidad, y de la misma forma la· tercera- opción resulta ·1a de mejor calidad *y* más alto costo.

alers.

Por otra parte, en cuanto a las características de las series 4000, 5000 *y* 6000. se tienen las siguientes ventajas *y* desventajas. En las tres series existen surtidores para ambos sistemas de bombeo *<sup>y</sup>*además se tiene la misma unidad de medición, aunque en las series 5000 *y* 6000 se realizaron modificaciones en los materiales empleados para su construcción que permiten un mejor desempeño <sup>y</sup> una mayor resistencia a la corrosión ocasionada por el medio ambiente.

En la serie 4000 existen surtidores mecánicos *y* electrónicos, teniendo éstos últimos únicamente un sistema de visualización digital a través de un cristal de cuarzo {L.C.D.).

En esta serie se ha observado una notoria disminución en las ventas debido al sistema anticuado *y* poca versatilidad que ofrecen sus surtidores.

En la serie 6000 se tienen únicamente surtidores electrónicos, siendo los más comerciales *y* de mayor venta en la República Mexicana.

Los surtidores de esta serie presentan características que son ventajas muy importantes sobre los surtidores de la serie 4000 *y* 5000 pudiendo ser aprovechadas para una adecuada implementacipn del diseño a proponer en este proyecto.

r - 94

De todo lo expuesto y analizado anteriormente es adecuado suponer que la selección del surtidor más adecuado es la siguiente:

- 1.- Surtidor serie 6000:
	- a) Por sus importantes características que permiten una adecuada implementación de un sistema de comunicación a través de una PC ó bien llevar a cabo modificaciones electrónicas que lograrían hacer más versátil el sistema.
	- b) Por que esta serie de surtidores es la de mayor venta y distribución en el país.
- 2.- Sistema de bombeo a control remoto:
	- a} Por el ser el sistema de bombeo de combustible mas moderno.
	- b} Por ser el más económico en la compra, mantenimiento *<sup>y</sup>* reparación.
	- e) Por ser el sistema más seguro de bombeo.

3. - Tubería:

a) Composición de hule por ser la de mejor calidad y mayor duración, aunque es la de más alto costo.

Con el propósito de tener un sistema de surtidores óptimo se sugieren a continuación en las siguientes páginas algunas distribuciones de los surtidores, adecuadas para la implementación de este proyecto.

 $T = 95$ 

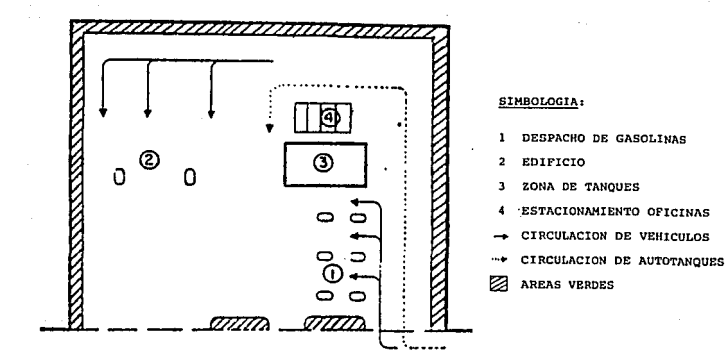

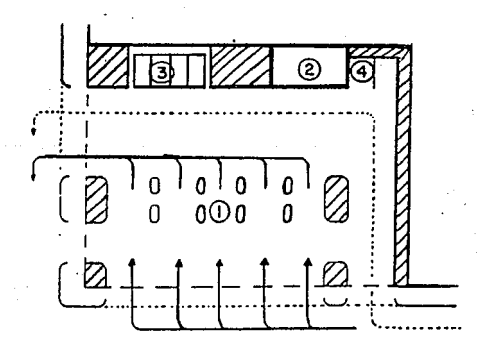

 $I = 96$ 

as diagonal services in the case

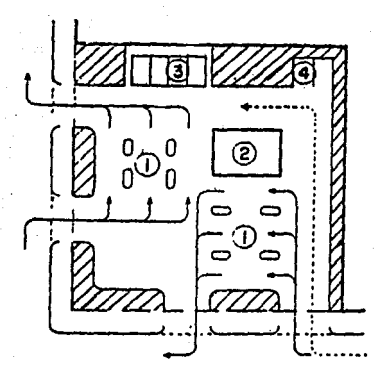

### SIMBOLOGIA:

SV.

- 1 DESPACHO DE GASOLINAS
- 2 EDIFICIO
- 3 ZONA DE TANQUES
- ESTACIONAMIENTO OPICINAS  $\overline{\phantom{a}}$
- CIRCULACION DE VEHICULOS
- CIRCULACION DE AUTOTANQUES
- **ES AREAS VERDES**

 $\begin{array}{l} \left\{ \begin{array}{l} \mathcal{L}_{\text{max}} \left( \mathcal{L}_{\text{max}} \right) \\ \mathcal{L}_{\text{max}} \left( \mathcal{L}_{\text{max}} \right) \end{array} \right. \\ \left\{ \begin{array}{l} \mathcal{L}_{\text{max}} \left( \mathcal{L}_{\text{max}} \right) \end{array} \right. \\ \end{array}$ 

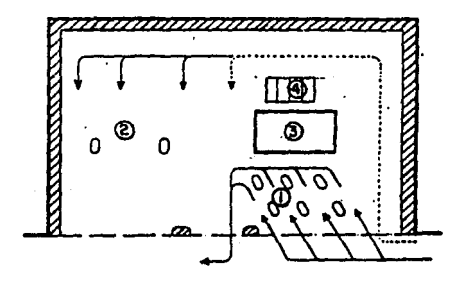

supervisor and

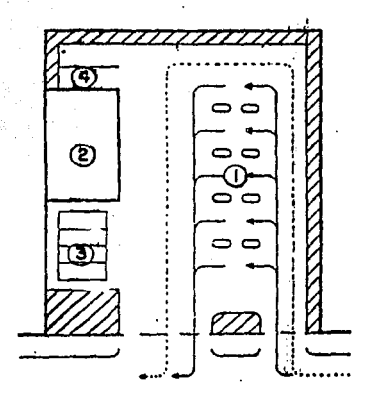

## SIMBOLOGIA:

- 1 DESPACHO DE GASOLINAS
- $\overline{2}$ EDIFICIO
- $\mathbf{a}$ ZONA DE TANQUES
- ESTACIONAMIENTO OFICINAS  $\blacksquare$
- CIRCULACION DE VEHICULOS
- CIRCULACION DE AUTOTANQUES  $-$
- AREAS VERDES

 $\gamma_{\rm 2D,1D}$  and  $\gamma_{\rm 2D}$
# rr.J. PRrNCrPro DE OPERACrON y CLASrFrCACrON DE LOS TRANSDUCTORES DE FLUJO.

La clasificación de los transductores de flujo tiene que ser la misma que para los transductores en general. En realidad, los transductores no están ligados a un tipo de mediciones específico, es decir, los transductores no son hechos con el objetivo exclusivo de medir una sola variable física. Por el contrario, los transductores son hechos con el fin de cambiar una señal física a una eléctrica, ésta es su definición, pero se deja al diseñ.ador que requiera de su funcionamiento la decisión del uso que se le quiera aar. Como ejemplo, consideremos un transductor que transforma un desplazamiento a una señal de voltaje, el uso directo que se le puede dar a este dispositivo es medir desplazamiento, sin embargo, también puede utilizarse su característica para medir presi6n, fuerza, velocidad o cualquier otro uso que se le encuentre *y* al que se le pueda adaptar. La adaptación de la señal es posible en muchos casos *y* forma parte del sistema de medición. Aquí, con propósitos de explicación, llamaremos métodos a los sistemas que adaptan la señal, para poder usar un transductor en la medición. Esta diferencia se hace por el hecho de que el transductor es un dispositivo que transforma una variable física a una señal eléctrica, ya sea corriente o voltaje, *y* algunos dispositivos transforman la variable física a otra variable física que no es ninguna de estas dos. Tal es el caso de un convertidor de flujo a presión como lo

es un venturi, se puede entonces medir el flujo midiendo la diferencia de presiones, pero no se ha empleado ningún transductor para hacerlo.

Algunos de los transductores pueden ser empleados en forma directa para obtener una seiial eléctrica como representación de alguna variable física, pero cuando éste no es el caso, se recurren a métodos que cambien la variable física por otra que pueda ser cambiada a señal eléctrica. Entonces, los métodos trabajan en conjunto con los transductores para realizar cualquier tipo de mediciones en forma electrónica.

En este capítulo se presentará una clasificación de transductores que son usados, ya sea en forma directa, o indirecta, en la medición de flujo. Además, se presentará una lista de loa métodos más empleados para medir flujo y se les relacionará con el tipo, o los tipos de transductores que pueden ser utilizados para medirlo.

# II.1.1 Clasificación de los transductores.

La clasificación de loa transductores se hace, por lo general, con relación al tipo de variable que relacionan con la seilal eléctrica que generan a la salida. Sería difícil clasificarlos por el tipo de variable que pueden medir ya que, como se mencionó antes, pueden ser empleados para medir distintos tipos de ellas, dejando de ser clara la clasificación. Esto no sucede con los métodos pues ellos son exclusivos de la medición de la variable para la que fueron disefiados.

Bajo ·1as -anteriores consideraciones, los . transductores pueden clasificarse como se muestra en la siguiente tabla:<br>clasificarse como se muestra en la siguiente tabla:

<u> 오랜 개</u>

in Andre Schaftsteller<br>1970: France Schaftsteller<br>1970: France Schaftsteller<br>1970: John France Schaftsteller

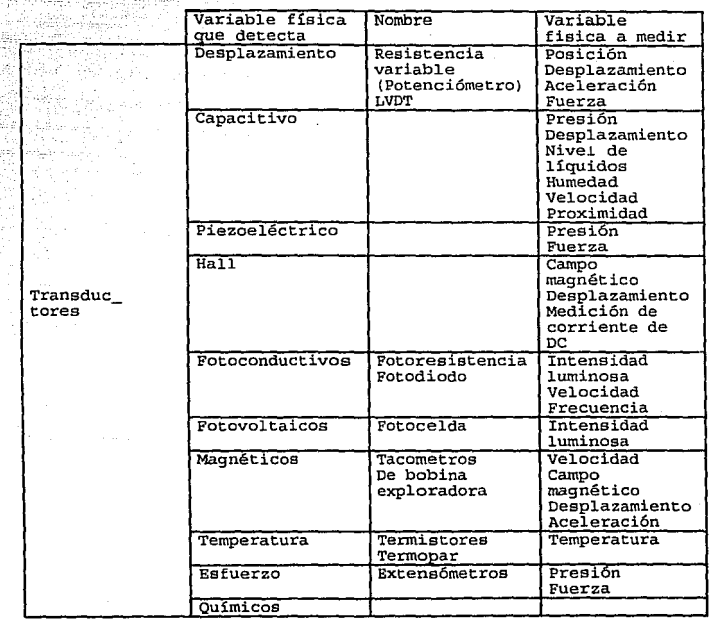

. For any  $\theta$  -polynomial space of the space of the space of the space of the space  $\mu$ 

 $\alpha$  ,  $\beta$  ,  $\alpha$ 

Transductor de resistencia variable.

El primer transductor mostrado en la tabla es de resistencia variable, llamado también potenciómetro o reóstato. Este dispositivo convierte desplazamiento, ya sea angular o lineal, a cambios en la resistencia. Existen cuatro métodos empleados en su fabricación. Estos son el de cable enredado, capa metálica, plástico conductivo y una combinación de plástico conductivo *<sup>y</sup>* metal (híbridos) . Las principales características son su coeficiente de variación de la resistencia con la temperatura (coeficiente de temperatura), y su estabilidad mecánica. La tabla siguiente muestra algunos valores para las características de los dispositivos mencionados.

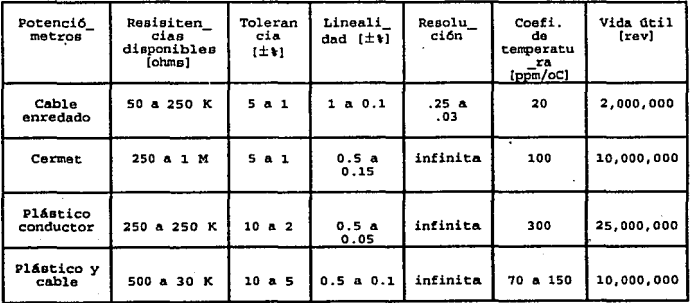

Fig. II.1.1.l Características de los potenciómetros comerciales.

A continuaci6n se da una breve explicaci6n del funcionamiento de cada uno.

# Cable enredado.

El potenciómetro de cable enredado consiste, como su nombre l.o dice, en un devanado de cable con un contacto m6vil que al desplazarse cambia el número de vueltas del elemento, variando así su resistencia. Su mejor característica es su bajo coeficiente de temperatura, pero por otro lado, su resoluci6n es limitada ya que el cambio del número de vueltas es por pasos, saltando algunos valores que pudiera manejar.

### Capa metálica.

Este se forma con una capa metálica depositada sobre un substrato de cerámica. También cuenta con un contacto m6vil que cambia la resistencia del dispositivo al desplazarse. Tiene una resolución teórica infinita pero su cóeficiente de temperatura es mayor al del potenci6metro de cable enredado. su· coeficiente de temperatura se vuelve muy pobre a resistencias muy bajas o muy altas, aunque tiene la ventaja de una vida útil larga.

# Plástico conductivo e h1bridoe.

Estos son fabricados con materiales plásticos solos o rellenos con un metal. Su resolución, al igual que la de capa metálica, es esencialmente infinita. La vida útil de loe fabricados con

 $II - S$ 

plástico es la mayor de todas pero también lo es su coeficiente de temperatura.

Aunque el transductor de resistencia variable no es estrictamente un convertidor de desplazamiento a voltaje o corriente, los cambios reflejados en la resistencia, serán notados en el cambio de corriente *y* voltaje, cuando éste forme parte de un circuito eléctrico.

El transformador diferencial.

Otro dispositivo para medir desplazamiento es el transfonnador diferencial. Está formado por tres devanados que se conectan como se muestra en la siguiente figura.

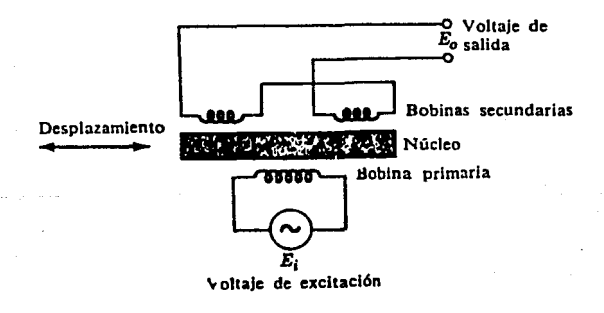

Fig. II.1.1.2 Diagrama esquemático de un transformador diferencial.

J:J: - 6

Estos tres devanados forman un circuito magnético al momento de introducir un voltaje de alterna por el devanado primario. El campo magnético que se tiene en las bobinas del secundario genera un voltaje inducido en cada una de ellas. El secundario, formado por los dos devanados extra, está enredado de manera que los voltajes generados en cada devanado se resten. Por supuesto, en condiciones de completa igualdad, el secundario generará en cada devanado el mismo voltaje, teniendo una salida nula. El elemento sensor es el núcleo magnético que se encuentra fonnando el circuito de los tres devanados. Al cambiar la posición del núcleo, la permitividad del circuito cambia en cada uno de los devanados, generando voltajes distintos y, por lo tanto, presentándose en la salida un voltaje proporcional a la posición del núcleo magnético.

Mientras el desplazamiento del núcleo magnético sea pequeño, el comportamiento del transformador es prácticamente lineal. La figura II .1.1. 3 muestra una característica ideal del transformador, con las posiciones correspondientes del núcleo.

cuando este dispositivo funciona con un movimiento lineal, se le llama TRANSFORMADOR DIFBRBNCIAL LINBAL (LVDT). mientras que si trabaja con un movimiento rotatorio se conoce con el nombre de TRANSFORMADOR DIFERENCIAL ROTATORIO (RDVT) •

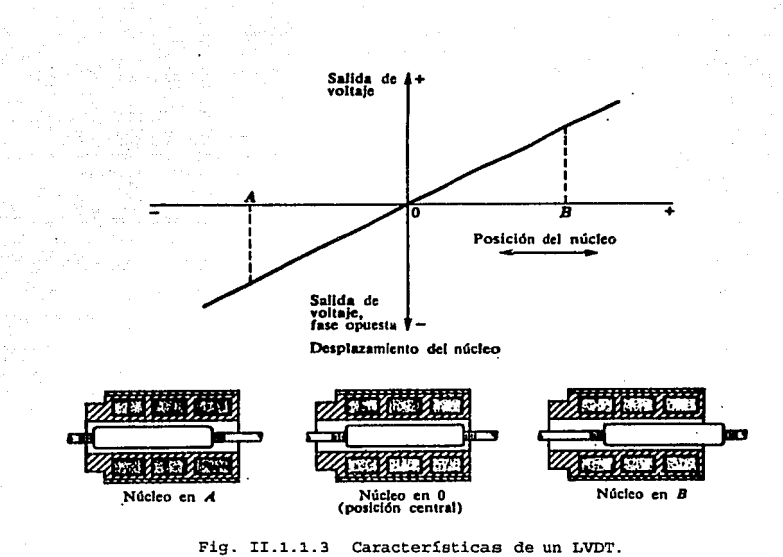

Fig. II.1.1.3 Características de un LVDT.

Cerca de la posición central se presenta un ligéro comportamiento no lineal. La gráfica de la figura II.1.1.4 muestra una curva de comportamiento real de este dispositivo.

La respuesta a la frecuencia del LVDT está limitada esencialmente por las características de inercia del aparato. En general, la frecuencia del voltaje suministrado debería ser 10 veces la frecuencia de la respuesta deseada. Este tipo de dispositivos\_ se encuentra en una gran variedad de tamaños. Las características que se dan en sus especificaciones son:

- a) Rango lineal.
- b) Voltaje de entrada.
- c) **Fuente de excitación.**
- d) **Frecuencia de operación.**
- e) Sensibilidad de salida.
- f) Linealidad de salida.
- g) Impedancia de salida.
- **h) Coeficiente de temperatura.**

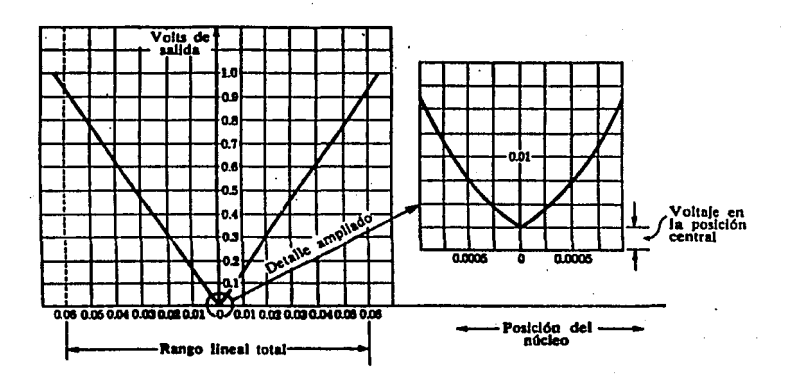

Fig. II.1.1.4 Gráfica para un LVDT.

II . **<sup>t</sup>**

Transductores capacitivos.

El siguiente diagrama muestra el principio de funcionamiento de este dispositivo.

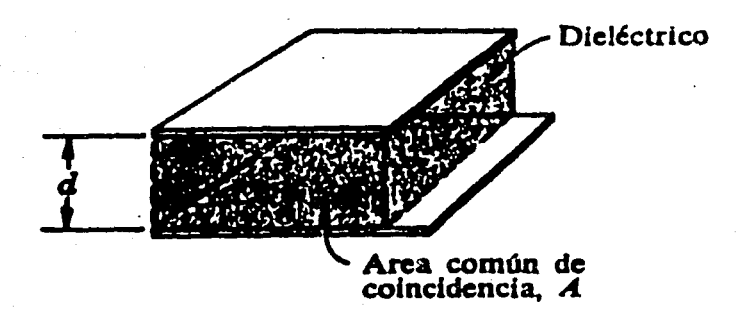

Fig. II.1.1.5 Esquema de un transductor capacitivo.

Es un capacitar básico de placas paralelas *y* como sabemos, la capacitancia dependerá de la distancia entre las placas *y* su área, así como el dieléctrico que tenga entre ellas. Para el ejemplo la ecuaci6n que representa al dibujo es

e-o. 22skA/d

Ir - <sup>10</sup>

donde d es la distancia entre las placas, A es el área común de coincidencia y k es la constante dieléctrica del material entre las placas.

El dispositivo puede ser usado para detectar cualquier cambio en esas variables. Con esto se puede medir desplazamiento, ya sea vertical u horizontal, así como cantidad de material dieléctrico entre las placas. La capacitancia es medida con un circuito puente y tendremos cambios en capacitancia como resultado de los cambios mencionados.

## Transductores piezoeléctricos.

Los transductores piezoeléctricos se basan en el efecto del mismo nombre, descrito por loa Curie en 1880. Este se refiere al efecto de generación de carga por deformación mecánica de algunos cristales o cerámicas. Con esta característica se aprovecha el efecto de generación de carga para provocar un voltaje en una configuración de un capacitor. La figura II.1.1.6 ilustra el efecto en un cristal como lo es el cuarzo.

En los cristales, la generación de carga se debe al acercamiento de las placas a las moléculas del material por la deformación mecánica. Como se ve en la figura, en las placas del capacitar serán atraídas o repelidas las cargas eléctricas libres. La dirección en que aparece la carga depende de la forma en que el cristal fue cortado con respecto a la dirección de la fuerza aplicada. Si la fuerza se aplica en el sentido del corte se tiene

II • 11.

**un efecto longitudinal, generando carga en la direcci6n de la fuerza, teniendo como característica que es independiente del**  tamaño *y* forma del cristal.

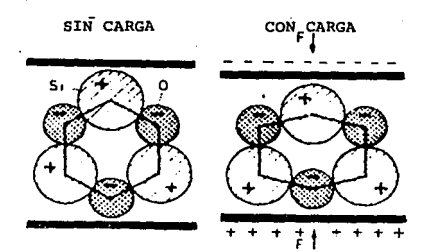

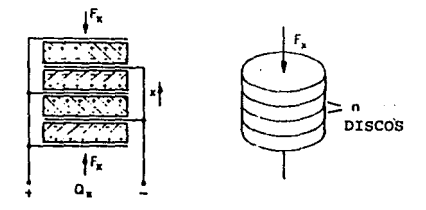

Fig. II.1.1.6 El efecto piezoeléctrico.

**Si la fuerza se aplica perpendicular al corte, se tiene un efect\_ó transversal, con la carga en direcci6n transversal a la fuerza,**  donde si influyen la forma *y* el tamaño del cristal. La siguiente **figura ilustra el efecto transversal.** 

n - 12

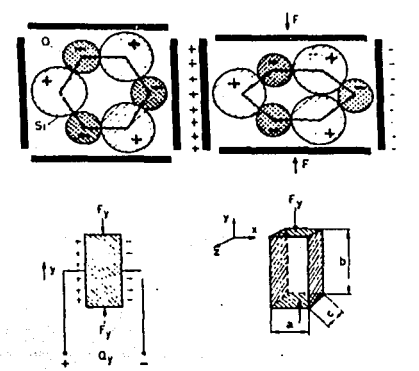

Fig. II.1.1.7 Efecto piezoeléctrico transversal.

**En el caso de las cerámicas, el efecto de la generaci6n de cargas se debe a la orientaci6n de las moléculas. La siguiente figura muestra la generación de carga en un material cerámico.** 

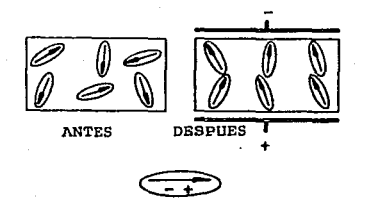

Fig. II.1.1.6 Efecto piezoeléctrico en cerámicas.

:n: - 13

Como característica, los transductores piezoeléctricos tienen una rápida respuesta logrando manejar frecuencias altas, tienen alta sensibilidad y baja deformación. Aunque el efecto piezoeléctrico se encontró en el cuarzo natural, actualmente se utiliza cuarzo sintético eliminando impurezas e imperfecciones de los cristales naturales. Las características piezoeléctricas para el cuarzo *<sup>y</sup>* otros materiales se muestran a continuaci6n.

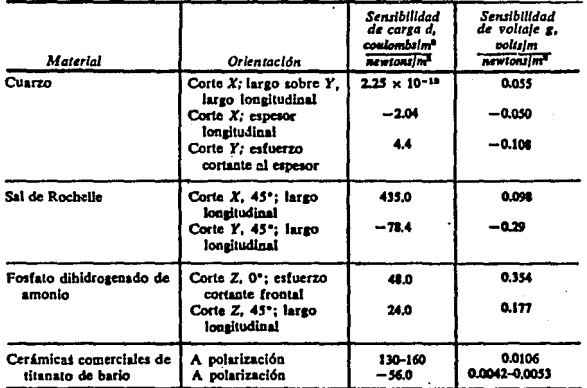

Fig. II.1.1.9 Constantes piezoeléctricas.

 $T$  -  $14$ 

**Bl efecto piezoeléctrico se puede' aprovechar en una configuración como la mostrada en la siguiente figura.** 

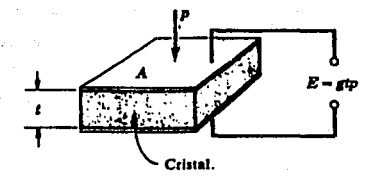

Fig: II .1.1.10 El efecto piezoeléctrico con una configuración **tipo capacitar.** 

**Es una configuración de un capacitar con un cristal como dieléctrico. La ecuación para la carga generada con respecto a la fuerza es:** 

## Q•df

**donde Q es la . carga, F es la fuerza y d es la constante**  piezoeléctrica. El voltaje de salida es:

## E•gtp

**donde t es el espesor del cristal, p es la presión aplicada y g**  es la sensibilidad del voltaje y está dada por;

donde E es la permitividad del material entre las placas.

 $q=d/\epsilon$ 

Transductor por efecto fotoconductivo.

Este tipo de efecto se presenta en materiales semiconductores. cuando en un material de estos, incide un haz de luz, se presenta un decremento en su resistencia y al estar conectado a un circuito, se refleja el efecto en la corriente o voltaje que pasa o están en él. La siguiente figura ilustra el funcionamiento

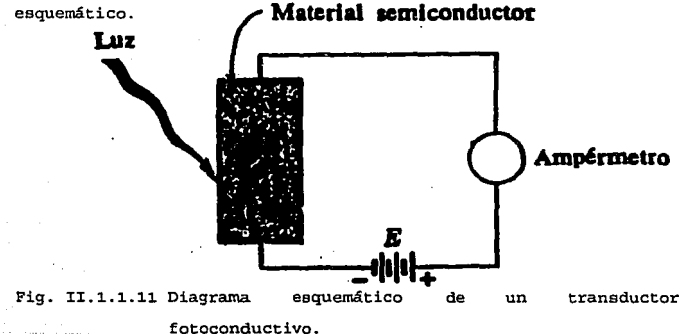

Los transductores fotoconductivos gozan de un amplio rango de aplicaciones y se utilizan para la medición de radiación a todas las longitudes de onda. Sin embargo, es pertinente hacer notar que se puede encontrar graves dificultades experimentales cuando se opera con radiaciones de gran longitud de onda. Dependiendo de

 $TT - 16$ 

la longitud de onda de la luz a medir, se escogerá el material del semiconductor. La figura II .1.1.12 muestra la respuesta de germanio, silicio y selenio para un rango de longitud de onda que va desde el ultravioleta al infrarrojo. Las unidades de la longitud de onda están es Angstroma (A), donde 1 A• 10-10 m

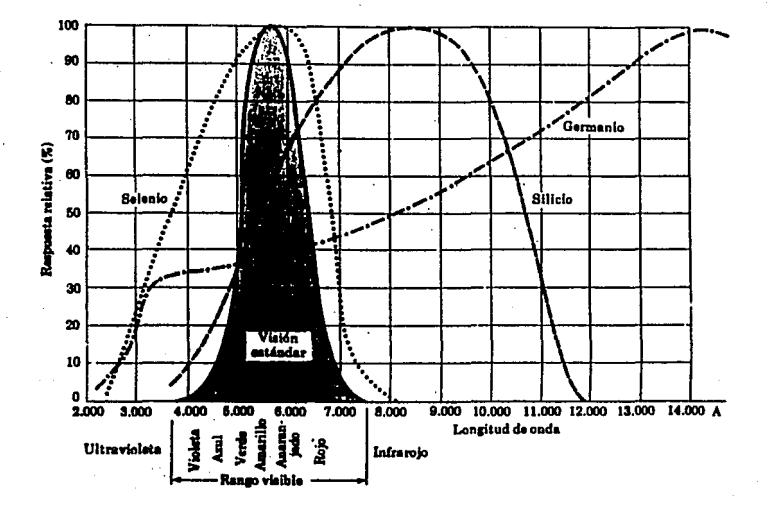

Fig. II.1.1.12 Respuesta de algunos semiconductores a distintas longitudes de onda.

:u: - 17

Los dos dispositivos que se basan en este principio son la fotoresistencia y el fotodiodo. La fotoresistencia se fabrica de materiales como el sulfuro de cadmio (CdS} o el seleniuro de cadmio (CdSe), cuya respuesta espectral de pico es de 5100 A para el CdS y 6150 A para el CdSe. Una gráfica característica para una fotoresistencia se muestra a continuación.

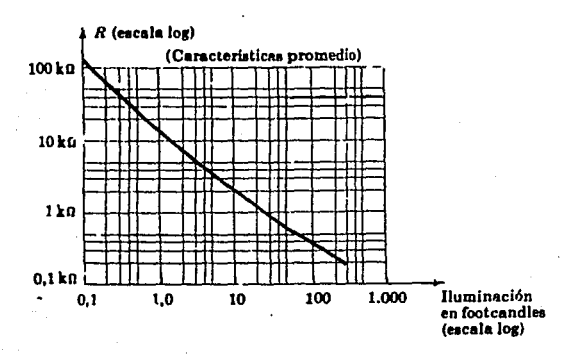

Fig. II.1.1.13 Caracteristicas de una fotoresistencia.

La resistencia se mide contra la iluminación, en fotocandelas como unidad de medida de iluminación. Una fotocandela es igual a: 1 fc = 1609 x 10<sup>-12</sup> W/m<sup>2</sup>

El fotodiodo, a diferencia de la fotoresistencia, se realiza con una unión de dos materiales semiconductores, P y N, trabajando en

la regi6n de polarizaci6n inversa. Sin luz incidente, la corriente a través de la unión es muy pequeña y es conocida como corriente de polarización inversa. cuando la luz incide en la unión, el número de portadores minoritarios aumenta y la corriente de escape crece. La siguiente gráfica ilustra la característica de voltaje inverso, contra corriente de escape a distintas intensidades luminosas para una unión PN. Ademas se muestra una gráfica·con la relación entre la intensidad luminosa y la corriente, que, como se ve, muy cercana a una línea recta.

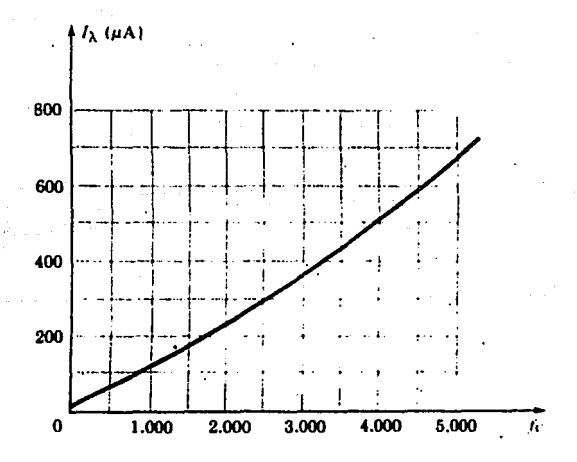

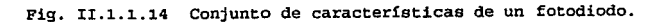

J:I - 19

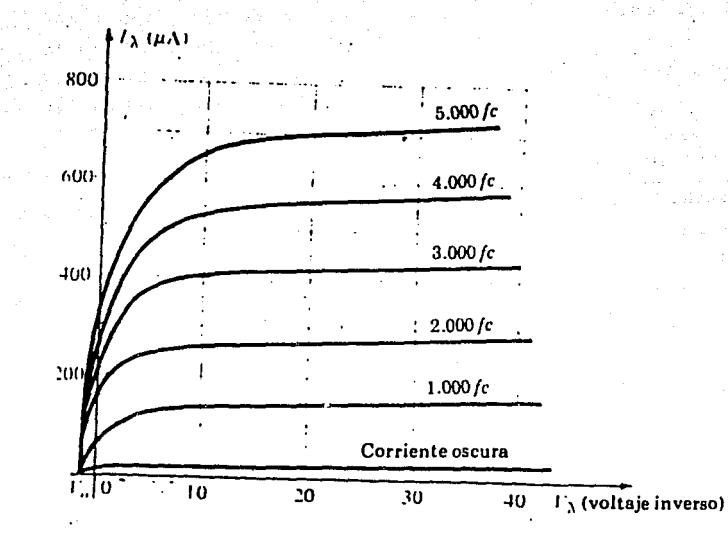

Fig. II.1.1.14 Conjunto de características de un fotodiodo. (continuación)

**Con estos dispositivos se puede medir velocidad si se usan como contadores de interrupción de fuentes luminosas.** 

rr - <sup>20</sup>

Transductor de celda fotovoltaica (CELDA SOLAR).

**La celda fotovoltaica es un dispositivo elaborado con material semiconductor, selenio o silicio generalmente, que transforma**  intensidad luminosa en un voltaje eléctrico. La siguiente figura muestra un diagrama de una celda solar.

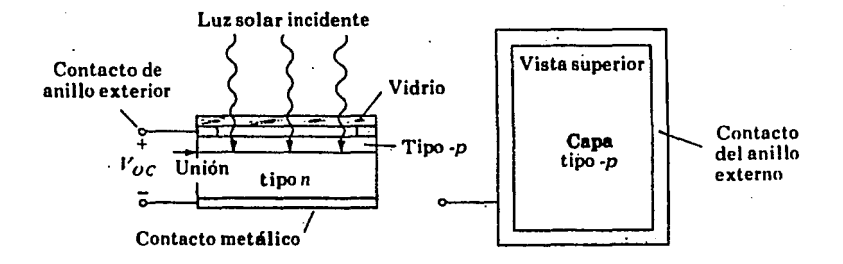

Fig. II.l.l.15 Celda solar.

**Está formado por una capa de vidrio, un contacto de anillo exterior, y una uni6n de semiconductor de material P** *y* **N,** *y*  **finalmente otro conductor metálico. cuando la luz incide sobre la celda solar, la energía en forma de fotones impacta a los** 

rI • 21

portadores minoritarios de las uniones N *y* P, electrones *y*  huecos, respectivamente. Se transmite, entonces, la suficiente energía a estos portadores minoritarios logrando cruzar la uni6n PN, generando un voltaje como el indicado en la figura. La corriente de portadores minoritarios es una corriente de polarización inversa. La siguiente gráfica muestra el incremento de la corriente inversa con respecto al voltaje de la unión, para distintas intensidades de luz.

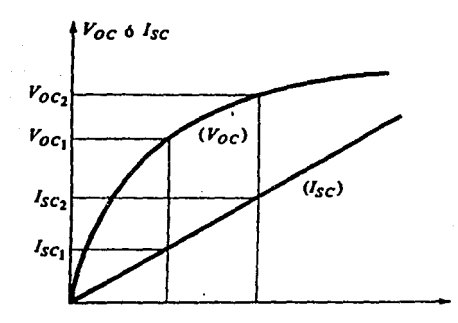

Fig. II.l.l.16 Corriente contra voltaje en una fotocelda.

Los valores marcados como V<sub>OC</sub> e I<sub>SC</sub> son el voltaje de circuito abierto y la corriente de corto circuito. Se puede ver que estos valores cambian con respecto a la corriente inversa *y* por lo

rz • 22

tanto, a la intensidad luminosa. La siguiente figura ilustra los cambios de Voc e Isc para una iluminación dada.

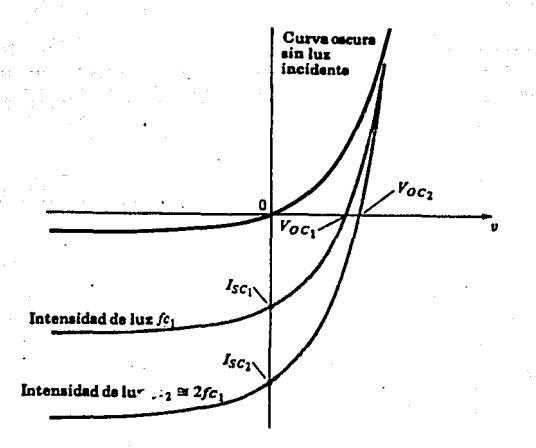

Fig. II.1.1.17 Corriente de corto circuito y voltaje de circuito abierto contra iluminación.

Como se ve, la corriente I<sub>SC</sub> es una función casi lineal de la iluminación mientras que el comportamiento de V<sub>OC</sub> es cercano a una función logarítmica.

Transductores magnéticos.

Estos transductores se basan en el principio de la inducción magnética, establecida por la ley de Faraday. En esta ley se

Il - 23

establece que la variación del flujo magnético con respecto al **tiempo, sobre un conductor, genera un voltaje inducido en éste.**  Matemáticamente, E=Nd¢/dt donde ¢ es el flujo magnético, n es el **número de vueltas del conductor, y E es el voltaje inducido. Entonces es posible hacer mediciones de campo magnético a partir de este pi:-incipio utilizando un esquema como el mostrado en la siguiente figura.** 

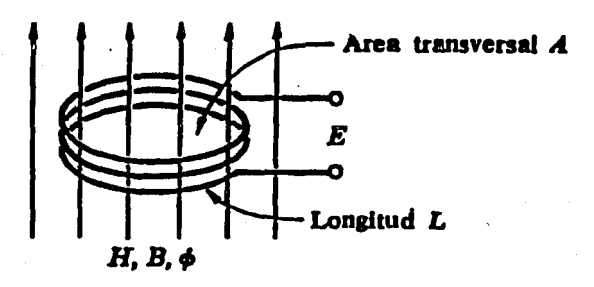

Fig. II.l.l.18 Esquema de un medidor de flujo magnético.

**De acuerdo al voltaje E generado, tendremos una medición del**  flujo magnético que atraviesa la bobina. También es posible medir **velocidad con este método.** 

Los generadores de electricidad se basan en el mismo principio *y*  constan prácticamente de los miemos componentes. La diferencia con el caso anterior es que la variación de flujo se da con el movimiento del conductor.

El diagrama siguiente, muestra el funcionamiento de un generador básico.

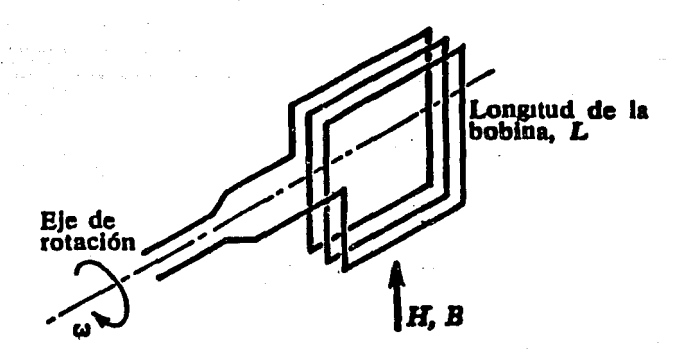

Fig. II.1.1.19 Generador eléctrico.

Tenemos entonces un convertidor de movimiento angular a voltaje. La ecuación para un dispositivo como este es

 $E = NABw/\sqrt{2}$ 

donde E es el voltaje generado en valor RMS. N es el número de vueltas, B es la densidad de flujo magnético y w ea la velocidad angular con la que mueve el conductor.

Este dispositivo es conocido como tacogenerador *y* no está limitado a medir movimientos angulares, también puede medir movimientos lineales si estos son adecuadamente adaptados a un mecanismo para convertirlos a movimiento rotatorio.

Transductores de efecto HALL.

El transductor de efecto Hall se basa en el principio del mismo nombre. Para explicarlo podemos utilizar el siguiente diagrama.

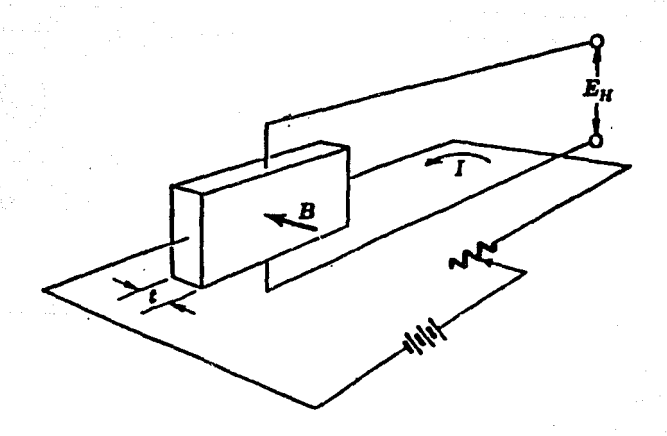

Fig. II.1.1.20 Bl efecto Hall.

II • 26

cuando una placa de conductor o semiconductor, integrado a un circuito eléctrico cama el mostrado, se ve afectada por un campo magnética con una dirección tal que forma una perpendicular con la corriente que circula por la placa de material, se genera un voltaje Eh como el mostrado en la figura. A este voltaje se le llama voltaje Hall y está dado por

# $E_h = K_hIB/t$

donde I es la corriente que atraviesa al material, B es la densidad de flujo magnático, t es el espesor de la placa y Kh es la constante de proporcionalidad Hall. La siguiente tabla muestra algunos valores para distintos materiales.

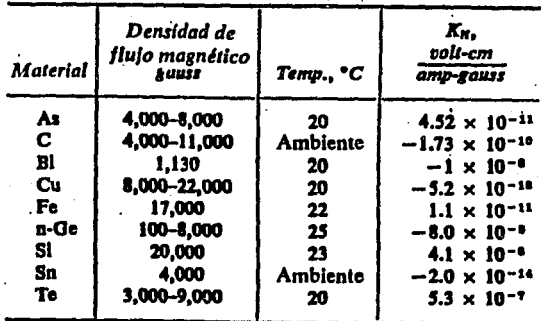

Fig. II.1.1.21 Coeficiente Hall para distintos materiales.

#### II • 27

Este es un efecto que puede ser utilizado como el transductor de campo magnético pero, en este caso, no se requiere que haya ningún tipo de variaci6n de flujo para generar el voltaje.

Transductores de deformación. {Extens6metros}.

Con este tipo de transductores se puede medir la fuerza o presión, así como deformación. El principio se basa en el efecto del cambio de resistencia con la deformación mecánica de un elemento resistivo.

Como se sabe, la resistencia de un material es:

$$
R = \rho \frac{L}{A}
$$

donde R es la resistencia, p es la resistividad del material, L es la longitud y *A* es el área de la sección transversal. Como se ve, si el elemento resistivo es deformado en alguna de sus dimensiones físicas, como longitud y área., la resistencia cambiará. Tendremos entonces una variación de la resistencia de acuerdo a la defonnaci6n. Podremos medir, entonces, presión, fuerza o esfuerzo, pero principalmente deformación unitaria.

La figura II.1.1.32 ilustra tres tipos de extensómetros. Para mas información sobre estos dispositivos se puede ver el apéndice de este tema.

:t:1: - 28

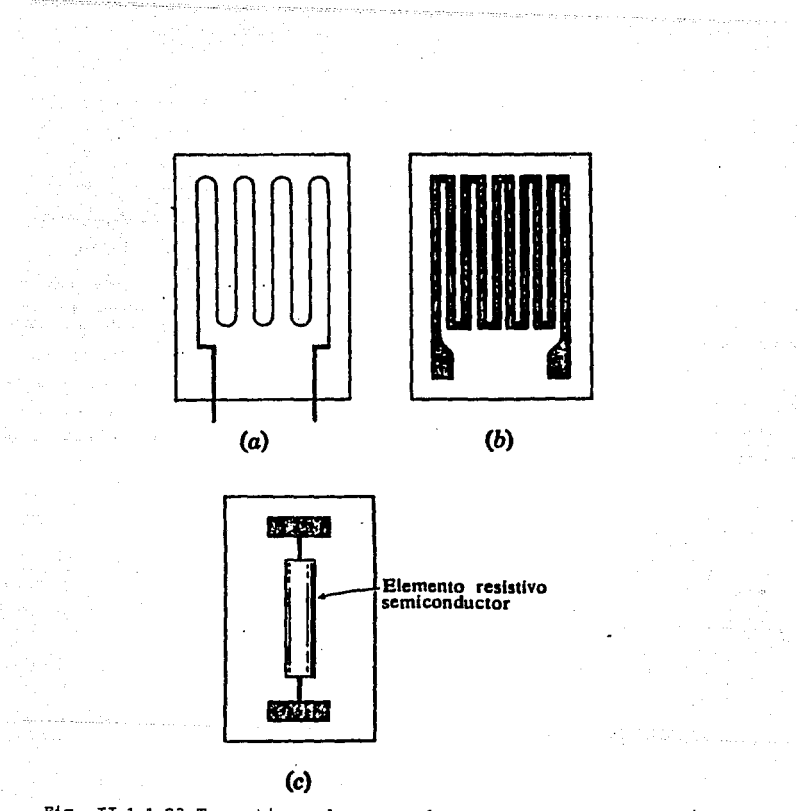

Fig. II.1.1.23 Tres tipos de extensómetros eléctricos, a) de alambre, b)laminar, e) semiconductor.

u: - 29

gester in

## xx.i.2 Métodos de medici6n de flujo.

Método de desplazamiento positivo.

Los medidores de desplazamiento positivo miden el caudal en volumen contando o integrando volúmenes separados del líquido. Las partes mecánicas del instrumento se mueven aprovechando la energía del fluido y dan lugar a una pérdida de carga. La precisión depende de los huelgos entre las partes móviles y las fijas y aumenta con la calidad de la mecanización y con el tamaño del instrumento.

Existen cuatro tipos básicos de medidores; de disco giratorio, pistón oscilante, pistón alternativo, rotativos y de diafragma.

## Medidor de disco giratorio

El instrumento dispone de una cámara circular con un disco plano móvil dotado de una ranura en la que está intercalada una placa fija.

Esta placa separa la entrada de la salida e impide el giro del disco durante el paso del fluido. La cara baja del disco está siempre en contacto con la parte inferior de la cámara, mientras que su parte superior roza con la parte superior de la cámara en el lado opuesto. De este modo la cámara está dividida en compartimientos separados de volumen conocido.

cuando pasa el fluido, el disco toma un movimiento de giro inclinado como un trompo caído y su eje transmite el movimiento a un tren de engranajes (Fig. II.1.2.1).

El par disponible es pequeflo, lo que pone un límite' en la **utilizaci6n de accesorios mecánicos. Empleado originalmente en aplicaciones domésticas para agua se utiliza industrialmente, en la medición de caudales de agua fría, agua caliente, aceite y**  líquidos alimenticios. La precisión es de ±lt a ±2t. El caudal máximo es de 150 gpm *y* se fabrica para pequeflos tarnaflos de tubería.

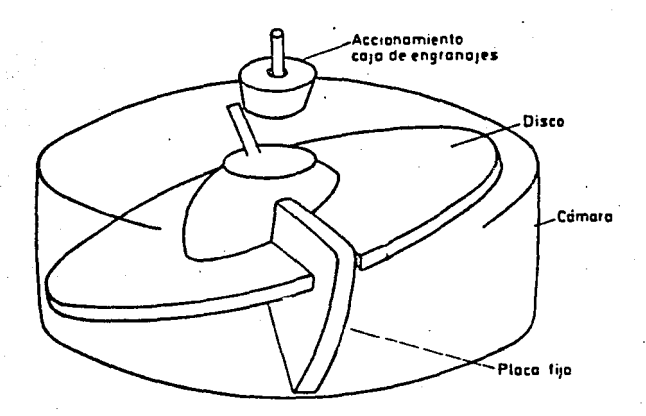

Pig. II.1.2.1 Medidor de disco giratorio.

n - 31

## Medidor de pistón oscilante

El instrumento (Fig. II.1.2.2) se compone de una cámara de medida cilíndrica con una placa divisora que separa los orificios de entrada y de salida.

La única Parte m6víl es un pistón cilíndrico que oscila suavemente en un movimiento circular entre las dos caras planas de la cámara, *y* que está proviato de una ranura que se desliza en la placa divisora fija que hace de guía del movimiento oscilante.

El eje del pistón al girar, transmite su movimiento a un tren de engranajes *y* a un contador. 'El par disponible es elevado de modo que el instrumento puede accionar los ·accesorios mecánicos que sean necesarios.

Los diagramas adjuntos (Fig. II.1.2.2) indican el movimiento del pistón desde que entra el líquido en la cámara hasta que ha sido medido *y* descargado.

La precisión normal es de ±l\ pudiéndose llegar a ±0,2% con pistón metálico y ±0,5% con pistón sintético, dentro de un margen de caudal de 5:1.

Se fabrican para tamaños de tubería hasta 2ª con caudales máximos de 160 gpm. Se aplican en la medición de caudales de agua *y* de líquidos viscosos o corrosivos.

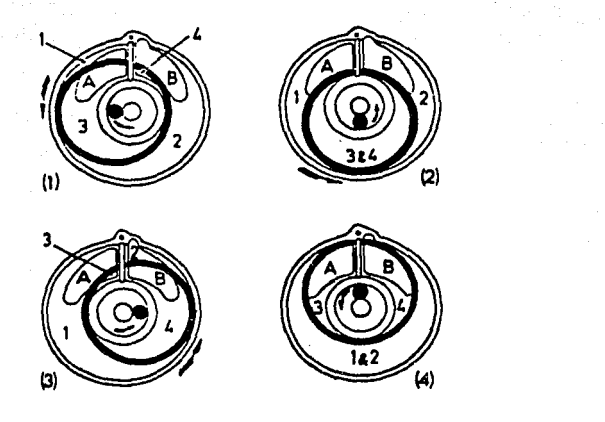

Fig. II.1.2.2 Medidor de caudal de pist6n oscilante. Diagrama 1: **Los espacios 1** *y* **3 reciben 1 íquido del orificio de entrada A** *y*  **1as espacios** *y* **4 se descargan a través del orificio de salida B. Diagrama 2: E:l espacio 1 aumenta, el espacio 2 ha disminuido, 3** *y* **4 están a punto de descargar. Diagrama. 3: El espacio 1 está**  admitiendo todavía líquido, **está iniciando nuevamente su apertura** *y* **2** *y* **4 están descargando a través del orificio de**  salida B. Diagrama 4: El espacio 3 recibe líquido *y* el espacio 4 **lo descarga, l y 2 están próximos a descargar.** 

:u: • 33

Medidor de pistón alternativo.

El medidor de pistón convencional (fig II.1.2.3) es el más antiguo de los medidores de desplazamiento positivo. El instrumento se fabrica en muchas formas: de varios pistones, pistones de doble acción, válvulas rotativas, válvulas .deslizantes horizontales. Estos instrumentos se han empleado mucho en la industria petroquímica *y* pueden alcanzar una precisión del orden de ±0,2%.

Su capacidad es pequeiia comparada con los tamaños de otros medidores. Su costo inicial es alto, dan una pérdida de carga alta y son difíciles de reparar.

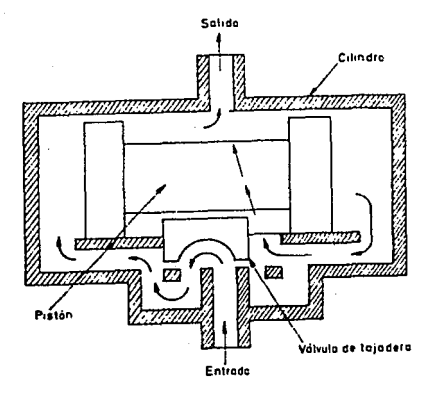

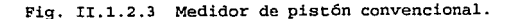

#### Medidor Rotativo

Este tipo de instrumento tiene válvulas rotativas que giran excéntricamente rozando con las paredes de una cámara circular <sup>y</sup> transportan el líquido en forma incremental de la entrada a la salida.

Se emplean mucho en la industria petroquímica para la medida de crudos y de gasolina con intervalos de medida que van de unos pocos gpm de líquidos limpios de baja viscosidad hasta 17,000 gpm de crudos viscosos.

Hay varios tipos de medidores rotativos, siendo los más empleados. los cicloidales, los de dos rotores (birrotor) y los ovales.

# Cicloidales

Contienen dos lóbulos del tipo Root engranados entre sí que giran en direcciones opuestas manteniendo una posici6n relativa fija *<sup>y</sup>* desplazando un volumen fijo de fluido líquido o gas en cada revolución(Fig. II.1.2.4).

se fabrican en tamafl.os que van de 2 a 24" *y* con caudales de líquidos de 8 a 17,500 gpm.

su precisión es de ±lt para caudales de 10% a lOOt del intervalo de medida, bajando mucho la precisión en caudales bajos debido a los huelgos que existen entre los lóbulos.

J:I - 35

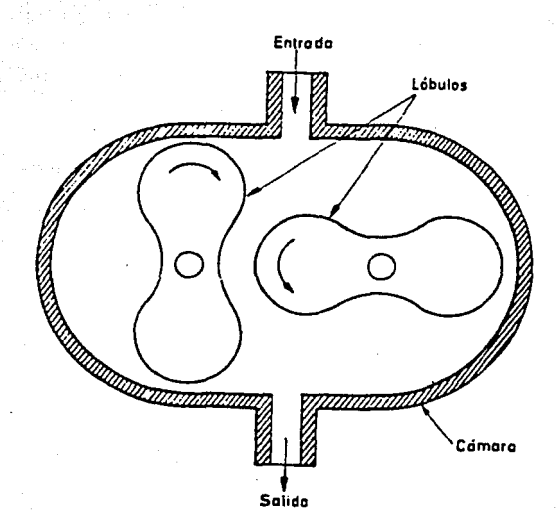

Fig. II.1.2.4 Medidor cicloidal.

**Sistema birrotor** 

**Consiste en dos rotores sin contacto mecánico entre sí que giran como únicos elementos móviles en la cámara de medida (Fig.**  II.1.2.S).
La relación de giro mutuo se mantiene gracias a un conjunto de engranajes helicoidales totalmente cerrado y sin contacto con el líquido.

Los rotores están equilibrados estática y dinámicamente y se apoyan en rodamientos de bolas de acero inoxidable. Al no existir contacto mecánico entre los rotores, la vida útil es larga y el mantenimiento es fácil.

El instrumento puede trabajar con bajas presiones diferenciales del orden de 1" c. de a.

Son reversibles, admiten sobrevelocidades esporádicas sin daño alguno, no requieren filtros, admiten el paso de partículas extrañas y permiten desmontar fácilmente la unidad de medida sin necesidad de desmontar el conjunto completo.

Su ajuste es sencillo *y* son de fácil calibración mientras el instrumento está bajo presión *y* sin pérdida de líquido. Se aplican en la medición de caudales de crudos *y* productos petrolíferos.

Su tamaño varía de 3" a 12". La precisión es de  $\pm 0.2\$ t con una pérdida de carga de s psi *y* con un margen de caudal de s a l.

### IJ: - 37

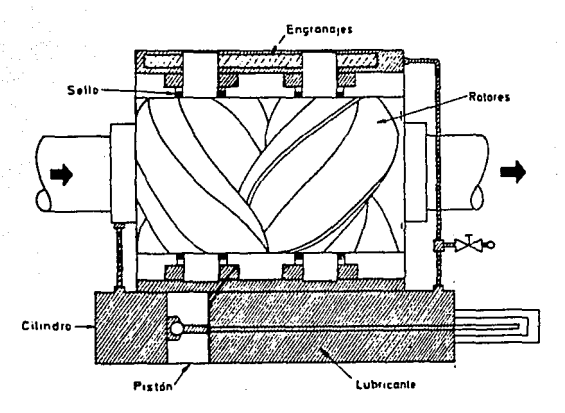

Fig. II.1.2.5 Medidor Birrotor.

### Medidores ovales

Disponen de dos ruedas ovales que engranan entre sí y tienen un movimiento de giro debido a la presión diferencial creada por el líquido (Fig. II.1.2.6). La acción del líquido va actuando alternativamente sobre cada una de las ruedas dando lugar a un giro suave de un par casi constante. La cámara de medida *y* las ruedas están mecanizadas con gran precisión para conseguir un deslizamiento mínimo entre las mismas, sin formación de bolsas o espacios muertos en la cámara de medida y barriendo completamente la misma en cada rotación. De este modo, la medida es prácticamente independiente de variaciones en la densidad y en la

viscosidad del líquido. La precisión es de ±0,5% del caudal **total. Los tamaños.varían·,de 1/2 a 3".** 

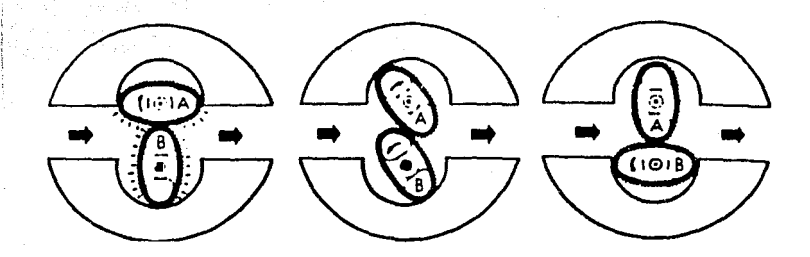

Fig. II.1.2.6 Medidores ovales.

**Medidores volumétricos.** 

**Hay que señalar que la medida de caudal en la industria se efectúa principalmente con elementos que dan lugar a una presión**  diferencial al paso del fluido.

**Entre estos elementos se encuentran la placa-orificio o diafragma, la tobera y el tubo Venturi.** 

:t:i: - 39

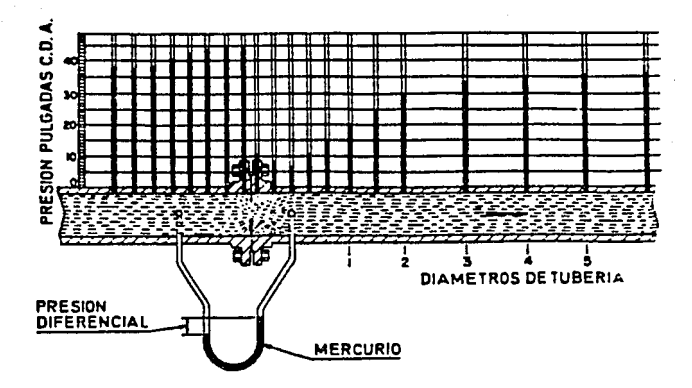

Fig. II.1.2.7 Presión diferencial creada por la placa-orificio.

La placa-orificio o diafragma.

Consiste en una placa perforada instalada en la tubería con dos tomas que captan la presión diferencial. En la figura II.1.2.7 pueden verse los valores de las presiones a lo largo de la tubería. Nótese que la presión diferencial creada es mayor que la pérdida de carga producida por el elemento. La fórmula de caudal se basa en la aplicación del teorema de Bernoulli (altura

J:I - 40

**cinética + altura de presión + altura potencial - cte.) a una**  - 1222년 12월<br>1923년 - 12월 23일 tubería horizontal (Fig. II.1.2.8). 노력들을

 $\frac{1}{2}$ 

그 발 건물록 봤을 수도

$$
\frac{v_1^2}{2g} + \frac{p_1}{\gamma} = \frac{v_2^2}{2g} + \frac{p_2}{\gamma}
$$
  

$$
y
$$
  

$$
S_1V_1 = S_2V_2
$$

The Capital Straw and the art

SA skrige Af

e Frank Maria II.<br>2004 - Peter Politik

resolviendo el sistema se obtiene la ecuación  

$$
Q = \frac{\pi D^2}{4} \sqrt{2g} \frac{\beta^2}{\sqrt{1 - \beta^4}} \sqrt{H} = K \sqrt{H}
$$

**donde J3 = d / O, K es una constante y H es la diferencia de alturas de presión del fluido.** 

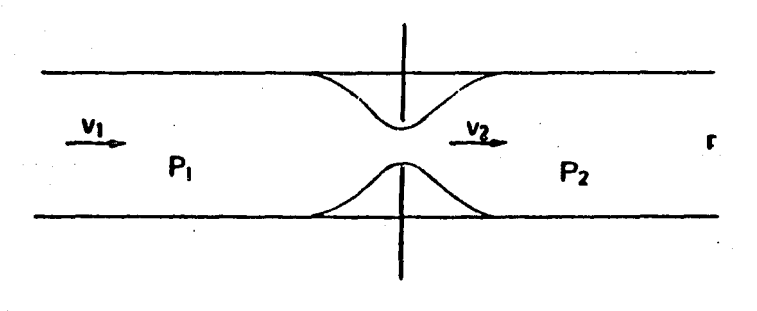

### Fig. II.1.2.8 Teorema de Bernoulli.

Esta fórmula teórica es aproximada. En la práctica se consideran factores de corrección que tienen en cuenta el reparto desigual de velocidades, la contracción de la vena del fluido, las rugosidades de la tubería, el estado del líquido, del gas *y* del vapor, etc.

 $Q = K \sqrt{\frac{h}{\epsilon}}$ 

La fórmula práctica es pues:

 $Q =$  Caudal en  $m^3/h$  en las condiciones de medida

K = Coeficiente

en la que

h = Presión diferencial en mm. columna de agua

*y* - Peso específico en kg/m3 del fluido en las condiciones de medida.

deducida teniendo en cuenta que

Hy •h *y* H•h/y

La presión diferencial suele considerarse de 2,500 mm. c. de. a. (100" c. de a.) *y* la precisión obtenida es del orden ±1% a 2%-. Dos tomas conectadas en la parte anterior *y* posterior de la

II • 42

placa, captan esta presión diferencial la cual es proporcional a raiz cuadrada del caudal.

El orificio de la placa puede ser concéntrico, excéntrico o segmental con un pequeño orificio de purga para los pequeños arrastres sólidos o gaseosos que puede llevar el fluido (Fig. II.1.2.9).

Los dos últimos diafragmas permiten medir caudales de fluidos que contengan una cantidad pequeña de sólidos y de gases.

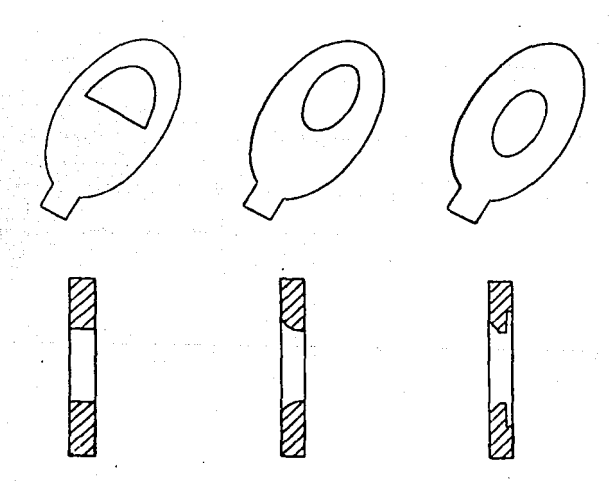

Fig. II.i.2.9 Tipos de orificio.

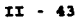

### La tobera

Está situada en la tubería con dos tomas, una anterior y la otra en el centro de la sección más pequeña (Fig. II.l.2.10). La tobera permite caudales de 60% superiores a los de la placa~ orificio en las mismas condiciones de servicio. Su pérdida de carga es de 30 a 80% de la presi6n diferencial. Puede emplearse para fluidos que arrastren s6lidos en pequeña cantidad, ahora bien, sí estos sólidos son abrasivos, pueden afectar la precisión del elemento. El costo de la tobera es de 8 a 16 veces el de un diafragma *y* su precisión es del orden de ±0,95% a ±1,5\.

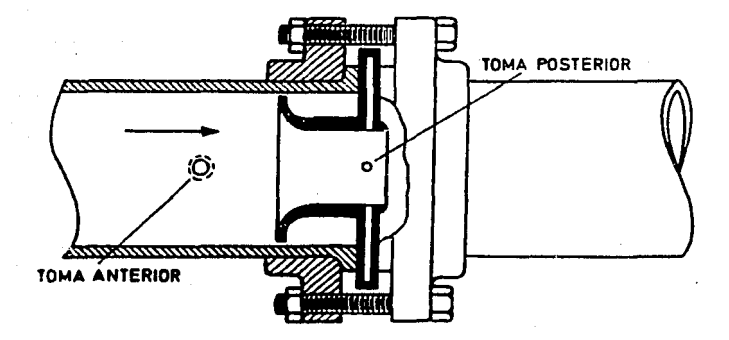

# Fig. II.1.2.10 Tobera.

## El tubo Venturi

Permite la medición de caudales 60% superiores a los de la placaorificio en las mismas condiciones de servicio *y* con una pérdida de carga de a6lo 10% a 20% de la presión diferencial (Fig. II.1.2.11). Posee una gran precisión y permite el paso de fluidos con un porcentaje relativamente grande de sólidos, si bien, los sólidos abrasivos influyen en su fonna, afectando la exactitud de la medida. El costo del tubo Venturi es elevado, del orden de 20 veces el de un diafragma y su precisión es del orden de ±0,75%.

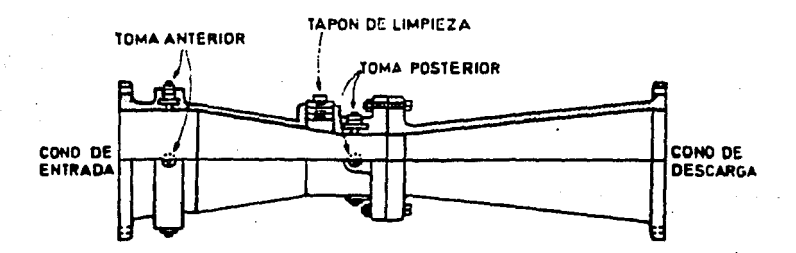

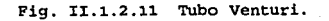

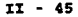

El tubo Pitot

Mide la diferencia entre la presión total y la presión estática o sea, la presión dinámica, la cual es proporcional al cuadrado de la velocidad (Fig. II.1.2.12).

Es sensible a las variaciones en la distribución de velocidades en la sección transversal de la tubería.

Su precisión es baja, del orden de  $1.5\%$  -  $4\%$ , v se emplea normalmente para la medición de grandes caudales de fluidos limpios con una baja pérdida de carga.

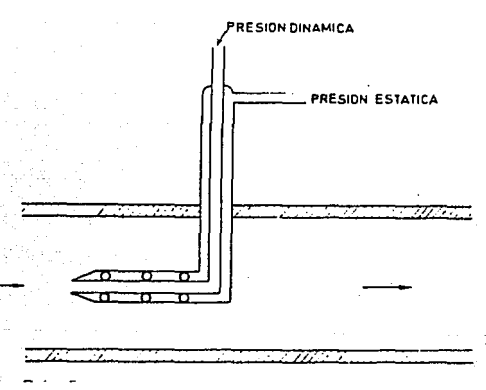

Fig. II.1.2.12 Tubo de Pitot.

Los rotámetros

Son medidores de caudal de área variable en los cuales un flotador cambia su posición dentro de un tubo, proporcionalmente

 $TI - 46$ 

**al flujo del fluido. Las fuerzas que actúan sobre el flotador están representadas en la Fig. II.1.2.13**  Other former

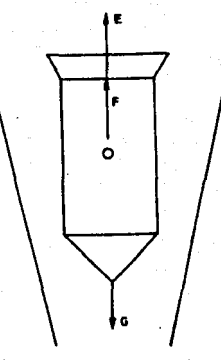

Fig. II.1.2.13 Rotámetro.

**En las condiciones de equilibrio se cumplen las ecuaciones** 

$$
G = V_f \cdot \rho_f
$$
  
\n
$$
F = V_f \cdot \rho_1
$$
  
\n
$$
E = C_D \cdot \rho_1 \cdot A_f \cdot \frac{v^2}{2g}
$$
  
\n
$$
F + B = G
$$

**en las que:** 

G - Peso del flotador.

Vf• Volumen del flotador.

Pfª Peso específico del flotador.

Pi• Peso específico del fluido.

u: - 47

E ª Fuerza de arrastre del fluido sobre el flotador. F • Fuerza de empuje del fluido sobre el flotador . . Co• Coeficiente de empuje del fluido sobre el flotador. v • Velocidad del fluido.

Af~ Area de la sección del flotador.

Aw- Sección interior del tubo.

Resolviendo las ecuaciones anteriores resulta:

$$
Q = CA_w \sqrt{\frac{2GV_f(\rho_f - \rho_1)}{\rho_1 A_f}}
$$

Con el fin de normalizar los cálculos se acostumbra a referir los caudales del líquido o vapor o del gas a sus equivalentes en agua ·y aire respectivamente. Reglas de cálculo especiales permiten determinar rápidamente los caudales equivalentes en agua o en aire del fluido, *y* de aquí, el tamaño del rotámetro consultando las tablas del fabricante. Estas ·dan el tamaño, el número del tubo *y* el del flotador con su forma y su peso.

Los materiales del tubo *y* del flotador del rotámetro deben satisfacer las condiciones de presión, temperatura y resistencia a la corrosión del proceso. Suelen ser de vidrio, acero inoxidable, monel, níquel, tefl6n, Kel - F y PVC.

Según la aplicación, los rotámetros pueden dividirse en rotámetros de purga, de indicación directa para ueos generales *y*  armados con indicación magnética *y* transmisión eléctrica (Fig. II .1. 2 .14} . Los rotámetros se emplean asimismo conectados a las tomas de una placa-orificio o diafragma, es decir, como rotámetros by-pass. En esta aplicación miden el caudal del fluido

Il: - 48

que circula de la toma de alta presión a la baja, debido a la presión diferencial creada por la placa. Bl rotámetro mide un caudal proporcional linealmente al caudal principal de paso por la tuberia, gracias a un segundo orificio calibrado situado en la tuberia de by-pass. Este orificio permite pasar el caudal máximo del rotámetro cuando es máxima la preei6n. Los transductores eléctricos acoplados a rotámetros pueden ser de varios tipos

- Potenciométrico
- Capacitivo

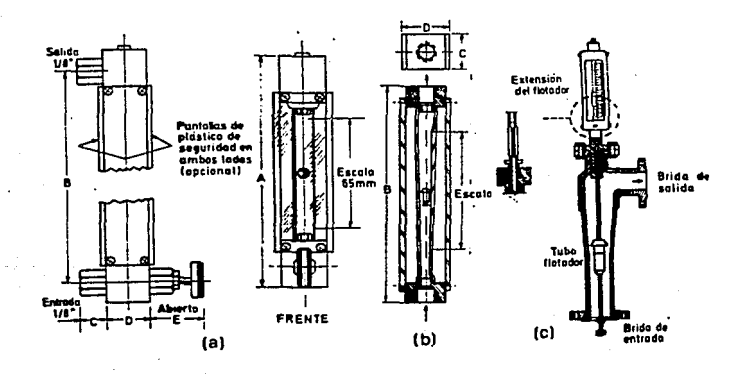

Fig. II.1.2.14 Tipos de rotámetros. a) Purga; bl Indicación directa; c) Armado.

#### $TT - 49$

Bl intervalo de medida de los rotámetros es usualmente de 1 a 10 (relación entre el caudal mínimo y el máximo) con una escala lineal.

Su precisión es del orden de 2% de toda la escala cuando están sin calibrar y de 1% con calibración.

Los rotámetros son adecuados para la medida de pequeños caudales llegando a límites mínimos de 0,1 cm3/minuto en agua *y* de 1 cm3/minuto en aire.

Bl valor máximo que pueden alcanzar es de 3, 5 m3 /minuto *y* 30 m3 /minuto en aire. Pueden utilizarse en la medida de mayores caudales montándose como rotámetros by-pass en la tubería.

Medidores de turbina.

다.

Consisten en un rotor que gira al paso del fluido con una velocidad directamente proporcional al caudal. La velocidad del fluido ejerce una fuerza de arrastre en el rotor; la diferencia de presiones debida al cambio de área entre el rotor y el cono posterior ejerce una fuerza igual *y* opuesta.

De este modo el rotor está equilibrado hidrodinámicamente y gira entre los conos anterior y posterior sin necesidad de utilizar rodamientos axiales (Fig. II.1.2.15).

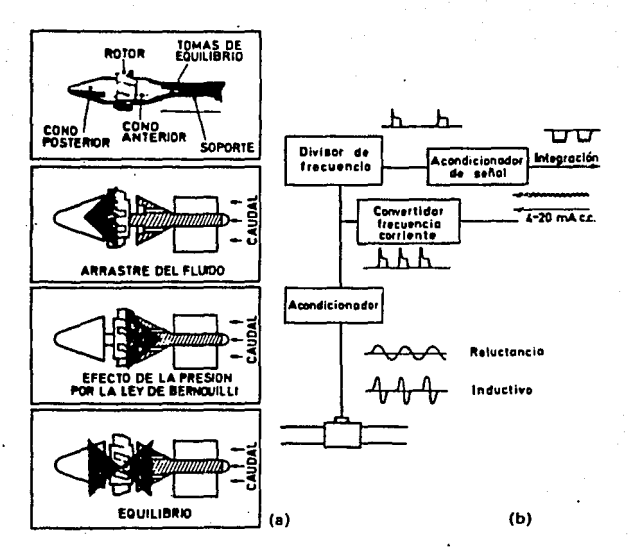

Fig. II.1.2.15 Medidor de turbina. al Rotor de turbina. bl Diagrama de bloques de la turbina.

**Existen dos tipos de convertidores para captar la velocidad de la turbina. En el de reluctancia la velocidad viene determinada por el paso de las palas individuales de la turbina a través del campo magnético creado por un imán permanente montado en una** 

n: - 51

bobina captadora exterior. El paso de cada pala varía la reluctancia del circuito magnético. Esta variación de reluctancia cambia el flujo induciendo en la bobina captadora una corriente alterna que, por lo tanto es proporcional al giro de la turbina.

En el tipo inductivo el rotor lleva incorporado un imán permanente y el campo magnético giratorio que se origina induce una corriente alterna en una bobina captadora exterior.

En la figura II.l.2.15b puede verse el diagrama de bloques de la turbina en ambos tipos de transductores.

En ambos casos, la frecuencia que genera el rotor de turbina es proporcional al caudal siendo del orden de 250 a 1,200 ciclos por segundo para el caudal máximo (Fig. II.1.2.16) .Por ejemplo, si un rotor de seis palas gira a 100 revoluciones por segundo, genera 600 impulsos por segundo.

El número de impulsos por unidad de caudal es constante (Fig. II.1.2.16). La turbina está limitada por la viscosidad del perfil del líquido a través de la tubería cuando aumenta la viscosidad. En las paredes 1 el fluido se mueve más lentamente que en el centro, de modo que, las puntas de las palas no pueden girar a mayor velocidad.

En general, para viscosidades superiores a 5 centistokes se reduce considerablemente el intervalo de medida del instrumento.

 $TT - 52$ 

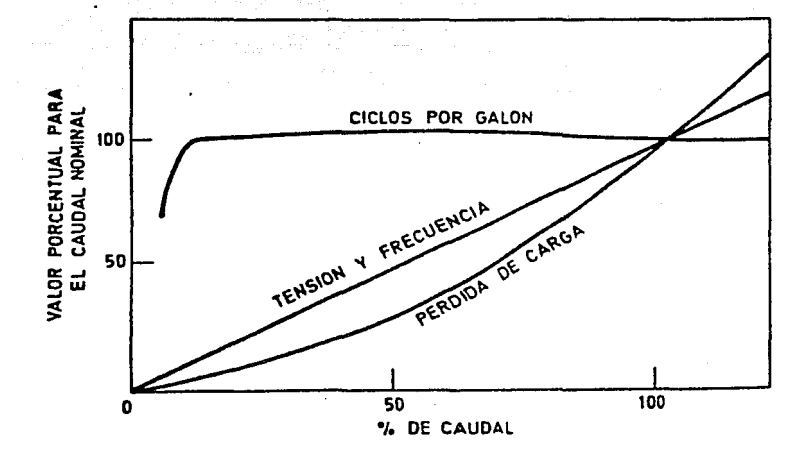

Fig. II.1.2.16 curvas del medidor de turbina.

La precisión es muy elevada del orden de  $\pm 0.3$ t. La máxima precisi6n se consigue con un régimen laminar instalando el instrumento en una tubería recta de longitudes mínimas 15 diámetros aguas arriba *y* 6 diámetros aguas abajo. El intervalo de

11 • 53

medida llega hasta la relación 15 a 1 entre el caudal máximo *y* el mínimo *y* la escala es lineal. El instrumento es adecuado para la medida de caudales de líquidos limpios o filtrados.

La frecuencia generada por el medidor de turbina se transmite a un convertidor indicador o totalizador.

## Sondas ultrasónicas

Los transductores de ultrasonidos miden el caudal por diferencia de velocidades del sonido al propagarse éste en el sentido del flujo del fluido *y* en el sentido contrario. Los sensores están situados en una tubería de la que se conocen el área y el perfil de velocidades. Los principios de funcionamiento de estos instrumentos son variados. En uno de los modelos más sencillos (Fig. II.1.2.17) la velocidad del fluido está determinada por la siquiente fórmula:

$$
v = \frac{C^2 \text{Eg}\alpha}{2D} \Delta t
$$

en la que

V • Velocidad del fluido.

e • Velocidad del sonido en el fluido.

- $\alpha$  = Angulo de haz del sonido con relación al eje longitudinal de la tubería.
- Diámetro interior de la tubería.

rr - s4

At- Diferencia entre los tiempos de tránsito del sonido aguas arriba y aguas abajo del fluido.

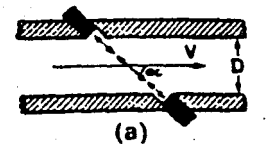

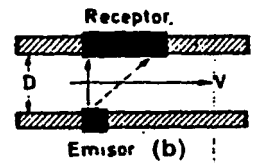

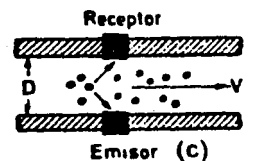

Fig. II.l.2.17 Medición de caudal por ultrasonidos. a) Diferencia de tiempo, de fase o de frecuencia, b) Desviación del haz, c) Método Doppler.

En· otras técnicas de medición que pueden verse en las Fig. II .1. 2 .17a se mide la diferencia de fases o la diferencia de frecuencias entre las ondas del sonido que recorren el fluido en ambos sentidos. Existen otros métodos que se basan en los siguientes principios:

 $TT - 55$ 

Desviación de haz de sonido emitido por un transmisor perpendicularmente a la tubería (Fig. II.1.2.17 b).

Método Doppler (Fig. II.1.2.17 c). Se proyectan ondas sónicas a lo largo del flujo del fluido *y* se mide la variación de frecuencia que experimenta la señal del retorno al reflejarse el sonido en partículas contenidas en el fluido. El método viene limitado por la necesidad de la presencia de partículas, pero permite medir algunos caudales de fluidas difíciles tales como mezclas gas-líquido, fangos, etc.

En todos estos sistemas, se utilizan transductores piezoeléctricos tanto para la emisión como para la recepción de las ondas ultrasónicas.

Los transductores sónicos tienen una precisión de ±2% *y* un intervalo de medida de caudales de 20 a 1 con una escala lineal. Son adecuados en la medida de la mayor parté de líquidos, en particular de los líquidos con sólidos en suspensión con la salvedad de que las partículas o las burbujas de aire que pueda contener el líquido no deben compararse en tamaño con la longitud de la onda acústica.

Método del medidor magnético.

Los medidores de gasto magnético o electromagnético son utilizados con fluidos que se comportan como conductores. El

:r:r - 56

movimiento de un conductor dentro de un campo magnético genera, en el conductor, una fuerza electromotriz inducida, que depende de la velocidad del movimiento. La siguiente figura muestra un medidor de gasto magnético en forma esquemática.

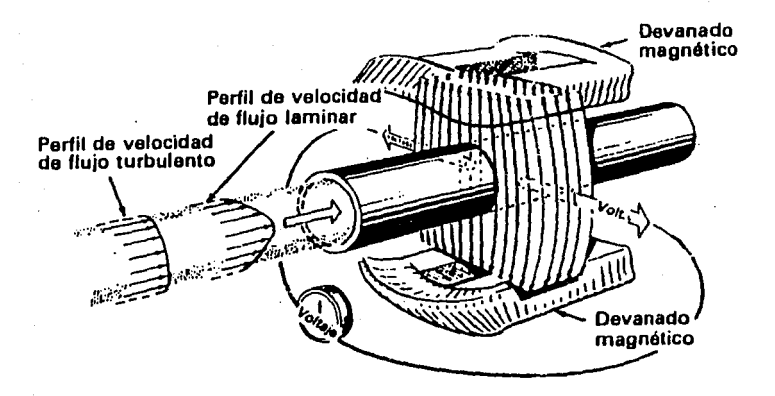

Pig. II.l.2.18 Medidor magnético.

se emplean dos devanados que generan el campo magnético, y con dos electr6dos se toma el voltaje generado en el fluido. Bl valor del voltaje generado será proporcional al gasto del fluido.

La siguiente figura muestra un medidor real basado en este **principio.** All and the setting of  $\mathbb{R}^n$ 

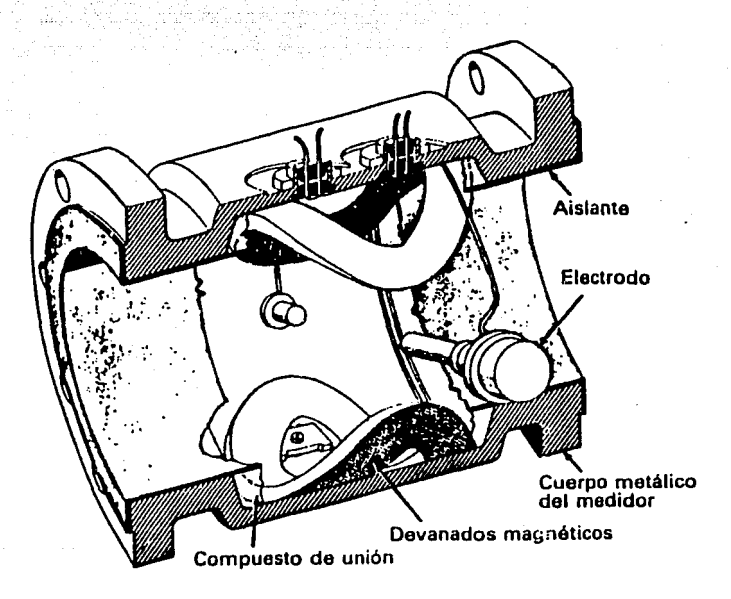

Fig. II.1.2.19 Diagrama básico de un medidor de flujo magnético.

Los electródos se conectan fonnando un ángulo recto con respecto al flujo y la velocidad del conductor.

J:I - 58

Con esto, el voltaje generado será igual a E= BdU donde B: flujo magnético, d: distancia entre electr6dos, U: es la velocidad del flujo.

Por lo que el flujo es linealmente proporcional a la velocidad del fluido. En este caso, obtenemos una señal eléctrica directamente del dispositivo, lo que significa una ventaja. Este método es empleado en medidores de un radio entre 0.25cm hasta 2m pero para que tengan una operación adecuada, es deseable que la velocidad sea como máximo 10 m/s  $y$  2 m/s para fluidos que produzcan desgaste en loe electrodos. Los usos que se le dan a este medidor son, por ejemplo, medidores de agua sumergibles o medidores de flujo de sangre.

# Métodos adicionales

Otros métodos de medición de gasto son utilizados pero con menos frecuencia, ya sea por su costo, complejidad o porque sólo sirven para fluidos especiales. Entre estos métodos están los siguientes.

Medición con sensores nucle6nicoa: Al fluido al que se quiere medir su gasto se le inyecta un elemento radiois6topo o se le bombardea con neutrones. En un punto más alejado se coloca un sensor radioactivo, obteniendo una medida de la velocidad del fluido en función de la cantidad de radiactividad detectada. Este método es empleado para medir fluidos con dificultades (multifase

o fluidos de composici6n variable, grasas o suspensiones). La siguiente figura ilustra el método.

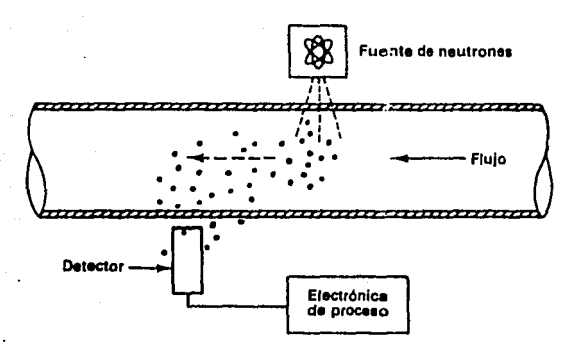

Fig. II.1.2.20 Método de flujo nucleónico.

Medición de gasto mediante diaolución tintada: Este método es empleado para medir gasto en canales abiertos.

La idea es inyectar tinta fluorescente a1 fluido *y* más adelante colocar un sensor de fluorescencia.

Estos sensores miden concentración de tinta que depende de la velocidad del fluido. La siguiente figura muestra este método.

II · *60* 

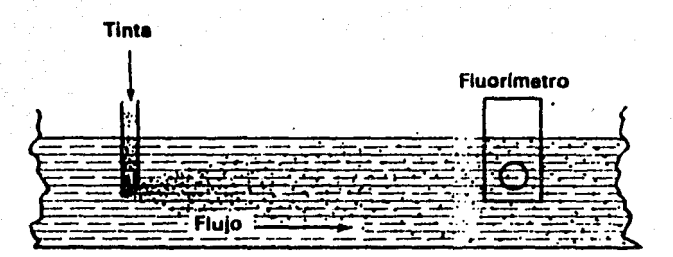

Fig. II.1.2.21 Método de flujo por disolución de tinta.

**Método de medici6n con láser: Bate método se emplea con cualquier**  fluido que contenga partículas pequefias, ya que se requiere que **estas partículas dispersen la luz del rayo.** 

Entonces, se hace pasar un haz de luz a través del fluido y se mide la diferencia entre la frecuencia de la luz reflejada y la **que sigue su trayectoria normal.** 

J:I • 61

Este cambio en la frecuencia es debida al efecto Doppler y es directamente proporcional a la velocidad del flujo.

Este es un método bastante complejo de implementar, se requiere gran precisión en la posición de los lentes que capturan el haz de luz para no afectar la medición.

Además las técnicas de conversión de la señal de luz a señales eléctricas tienen un grac!o de sofisticación alto. A cambio de esto, el método de láser, conocido comúnmente como el anemómetro láser, puede medir gasto en fluidos con flujo turbulento o laminar.

Además, su rápida respuesta permite medir gastos con fluctuaciones a alta frecuencia. Al igual que el método del ultrasonido, no interfiere con la trayectoria del fluido y por tanto, no hay pérdidas causadas por el dispositivo medidor.

como puede medir gasto o velocidad de manera remota, encuentra aplicación en la medición de las turbulencias de aire limpio que se presenta en los aviones.

Por otro lado, el campo de la investigación es donde se emplea más frecuentemente. Un diagrama esquemático se muestra a continuación.

у.

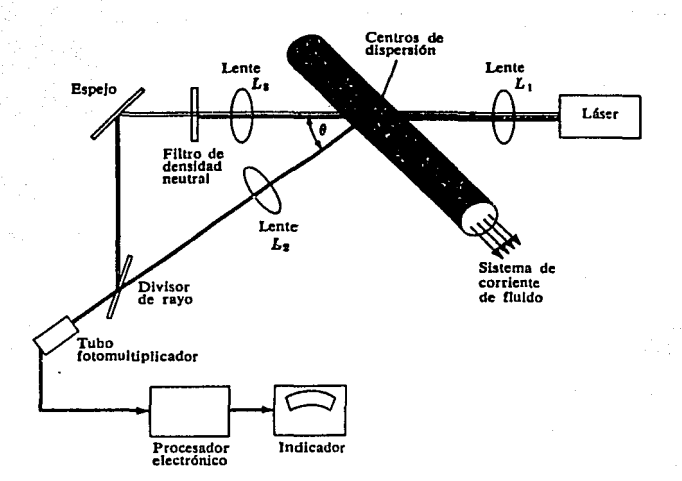

Fig. II.1.2.22 Esquema de un sistema de anemómetro láser para medición de flujo.

XX.1.3 Sistema de medici6n de un surtidor de gasolina.

El sistema de medición que es comúnmente utilizado en los surtidores de gasolina es el de desplazamiento positivo, denominado como el método de pistón alternativo.

El dispositivo en particular puede variar de forma *<sup>y</sup>* características, pero funciona bajo el mismo principio. El instrumento se puede fabricar con uno o varios pistones, ya sea con pistones de doble acción, con válvulas rotativas o válvulas deslizantes horizontales.

Con el propósito de una explicación más clara *y* más a fondo, primero se mostrará el sistema de medición completo, con un medidor de un sólo pistón, *y* posteriormente el de cuatro pistones que· es empleado en la mayoría de los surtidores.

se explicarán también los transductores empleados para detectar el movimiento del pist611 *y* las características de trabajo en conjunto.

El siguiente diagrama muestra esquemáticamente el medidor de pistón alternativo, convencional. Bs el mismo dibujo de la figura rr.1.2.3 *y* aquí se repite para poder explicar su funcionamiento.

 $TI - 64$ 

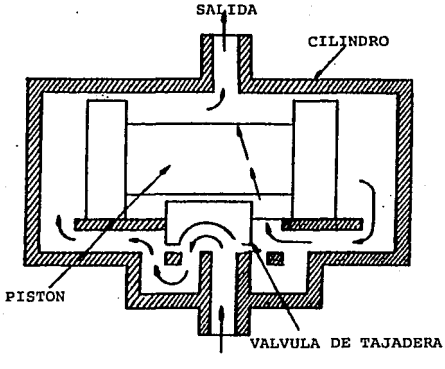

ENTRADA

Fig. II.3.1 Medidor de pist6n convencional.

**El medidor se encuentra inicialmente inundado y en la posición mostrada en la figura II.3.l.** 

La válvula de tajadera bloquea el paso del fluido hacia la cámara **derecha, que está inicialmente llena. Por la acci6n de la bomba,**  el fluido inunda la cámara izquierda *y* debido a la presión que **tiene empieza a desplazar al pist6n hacia la derecha. La válvula**  está fija al pist6n *y* se desplaza al mismo tiempo. Esto sucederá **hasta el momento en que el pistón y la válvula se han desplazado**  lo suficiente para bloquear el paso del fluido hacia la cámara **izquierda, permitiendo el paso hacia la cámara derecha.** 

l:I - 65

El fluido que estaba en la cámara derecha fue expulsado hacia la salida por el movimiento del pistón, que al estar ubicado en la posición inicial, permite el paso del fluido de la cámara derecha hacia la salida.

Después, el fluido empezará a inundar la cámara derecha. La presión de éste empuja el pistón hacia la izquierda, presionando la cámara llena del fluido.

Bajo del pistón se ha abierto la otra válvula que permite el paso del fluido hacia la salida, empujado por el movimiento del pistón. Cuando el pistón se ha desplazado lo suficiente hacia la izquierda para bloquear el paso del fluido a la cámara derecha, se ha vaciado la cámara izquierda *y* por la válvula tajadera, que ahora permite el paso del fluido a la cámara izquierda, se volverá a llenar.

La cámara derecha, ahora llena, será vaciada por el movimiento del pistón hacia el lado izquierdo, empujado por la presión del fluido.

Los siguientes diagramas ilustran la secuencia descrita. La admisión de fluido a la cámara izquierda se muestra en la figura Ir.3.1, así como la expulsión del mismo por la cámara derecha. En el siguiente diagrama se muestra la cámara izquierda llena, y la admisión por la cámara derecha. Conforme se llena la cámara

II • 66

**derecha, se vacía la cámara izquierda. El fluido sigue la trayectoria mostrada.** 

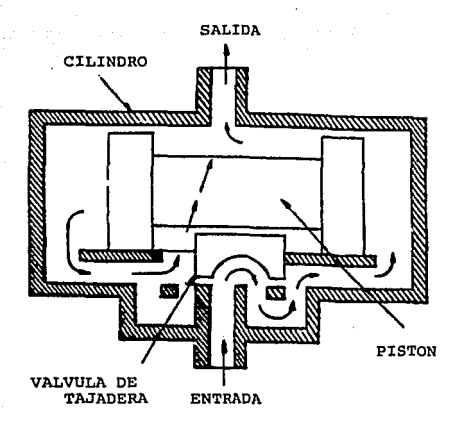

Fig. II.3.2 Llenado de cámara derecha *y* vaciado de la izquierda.

**Y el proceso se repite mientras sea bombeado el fluido hacia el tanque de combustible del automóvil a través del medidor.** 

**El medidor está evaluando el volumen de fluido que lo atraviesa**  pues el volumen de las cámaras es conocido. Por ejemplo, si cada **cámara puede contener 1/2 litro de fluido, un movimiento del pist6n de forma que regrese a su posición original representa l**  litro de fluido desplazado.

La carrera del pistón puede ser controlada por la posición de la válvula tajadera, teniendo de esta forma, un método de calibración.

La precisión del instrumento depende de su manufactura *y* ajuste entre el pistón y su camisa. Mientras más exacto sea su ajuste, se tendrá mayor precisión.

El máximo inconveniente es la gran pérdida de carga que provoca, pero para eata aplicación, en que el gasto no es grande, la capacidad de la bomba y del motor eléctrico pueden estar muy sobrados, de forma que las pérdidas de carga sean compensadas con más potencia en el motor sin que esto represente un gran gasto adicional.

cuando el instrumento consta de más cámaras o pistones, tiene un mayor conjunto de válvulas que están en sincronía con los pistones, o incluso las forman ellos mismos con la camisa del pistón, para dirigir por el camino adecuado el fluido.

Para los sistemas de despliegue mecánico, se conectan los pistones a una flecha y a un conjunto de engranes para cambiar su movimiento alternativo a uno rotativo que se alimenta directamente al medidor mecánico.

Entre las características que tienen este tipo de dispositivos, podemos destacar las que se muestran en la tabla 1, junto con un resumen de las mismas para los otros métodos de medición.

 $II - 68$ 

 $\mathcal{L}^{\mathcal{L}}$  and  $\mathcal{L}^{\mathcal{L}}$  and  $\mathcal{L}^{\mathcal{L}}$ 

Como se puede ver en la tablal, en estos medidores, la relación entre el caudal mínimo y el máximo que puede manejar es de 5 a 1, con una característica de salida lineal y una precisión del 2%. soportando una presi6n máxima de 25 kg/cm2 y una temperatura de 100 oc con una pérdida de carga de 0.2 m de columna de agua.

El sistema mecánico representa más pérdidas pues requiere parte de la carga para desplazar los engranes del despliegue, cuando se utiliza un despliegue digital, se emplea un transductor óptico, magnético o de tipo interruptor provocando menos pérdidas que el caso mecánico.

Una característica ideal que representaría al medidor se muestra a continuación.

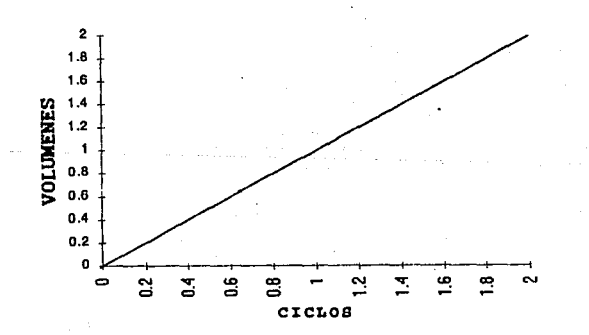

Fig. II.3.3 Característica ideal del medidor de caudal.

XX • 69

La reso1uci6n que podamos tener en el método de medición dependerá de qué tan pequefio sea el desplazamiento que podamos sensar en el pistón. Para nuestro ejemplo, si podemos detectar 5 posiciones durante la carrera de derecha a izquierda del pistón, podremos detectar cambios de l./5 del. volumen de la cámara y así sucesivamente. La posición inicial del medidor no importa pues el número de cambios en la sefial de salida es indicación del volumen desplazado.

Por ejemplo, sí la flecha del medidor se desplaza linealmente, y empleamos un LVDT para detectar el desplazamiento, tendremos una indicación directa de voltaje para cada volumen, en el caso ideal, tendremos una curva característica como la siguiente, con una resolución teórica infinita.

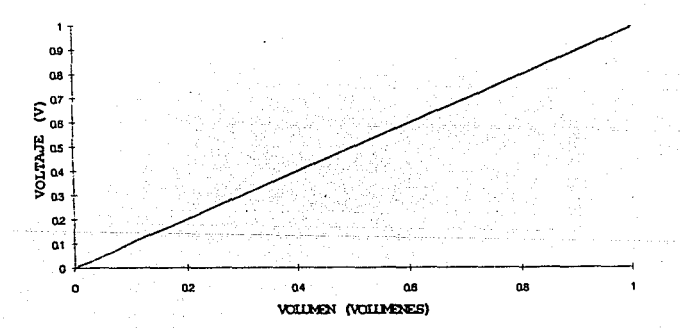

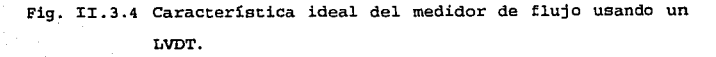

Donde 1 volumen es la capacidad de las cámaras, y V es el voltaje máximo del LVDT. Bn realidad, s6lo nos interesa el voltaje de los puntos máximo y mínimo, es decir, cuántas veces desplaza el pistón el fluido. Sólo en el último movimiento y en el primero, en que el pistón puede no recorrer el camino completo, nos interesaría la posición para calcular la fracción del fluido desplazado.

Si usáramos un fotodiodo-fototransistor, el efecto sería el mismo, la única diferencia es que nuestra resoluci6n se ve limitada por el número de posiciones que podamos detectar, es decir el número de interrupciones entre el fotodiodo y el fototransistor que podamos tener. Además tendríamos una relaci6n discreta entre volumen y ciclos, en lugar de una relaci6n continua entre voltaje y volumen.

La explicaci6n se ha basado en un movimiento lineal a detectar por medio de la flecha del medidor. Si el movimiento de salida es rotativo no hay diferencia en utilizar cualquiera de los dos métodos de transducción.

Bl usar fototransiatores y fotodiodos tiene la ventaja de no producir ningún tipo de pérdidas por acoplamiento mecánico, además de que la señal de salida no requiere de ninguna adaptación extra para introducirla hacia el sistema de despliegue

pues es una señal de frecuencia en la cual con sólo contar los ciclas efectuados se tiene uu equivalente de volumen desplazado.

Un diagrama de bloques para un dispositivo entero se muestra a continuación.

a<br>Gwelet ivez

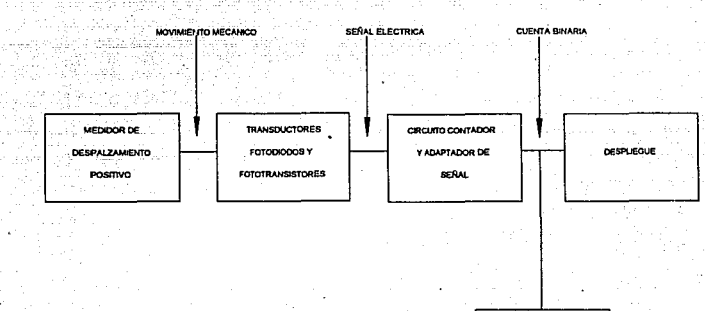

Fig. II.3.5 Diagrama de bloques del sistema de medición completo.

SISTEMA DE **CONTROL** AUTOMATICO

Sí tenemos a interrupciones de luz entre fotodiodo y fototransistor por vuelta, donde una vuelta es el equivalente a 1

n - *12*
yolumen, tendremos una resolución de l/B de volumen por ciclo de la señal de salida, pues cada interrupción de luz significa un desplazamiento de 1/8 de la carrera total del pistón, es decir, l/B del volumen de la cámara. El siguiente diagrama muestra esquemáticamente la relación entre la señal de salida *y* el volumen.

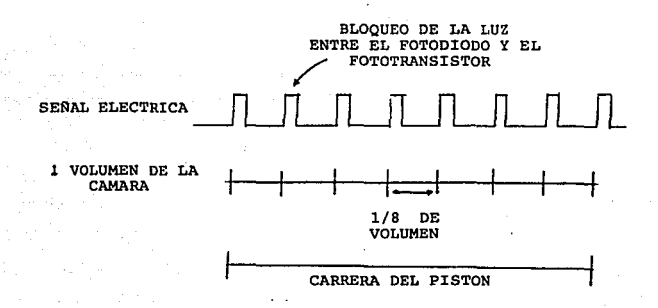

Fig. II.3.6 Gráfica de relación señal de salida contra volumen a medir.

Si se requiriera de una resoluci6n más grande, se pueden emplear más interrupciones de luz, tantas como sean posibles.

Es común integrar a la flecha, un dispositivo como el siguiente para realizar la interrupción de la luz

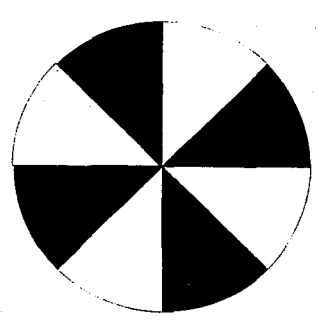

Fig. II.3.7 Dispositivo para generar interrupciones de luz entre fotodiodo y fototransistor.

El par fotodiodo *y* fototranaistor, se coloca uno frente al otro con el disco entre ellos. Este disco puede ser de vidrio o un material plástico transparente *y* pintado en algunas partes, o bien una lamina ranurada, para no pennitir el paso de la luz del fotodiodo hacia el fototransistor .. Cada interrupción de luz es una medida de la posición del pistón y, por lo tanto, un indicador del volumen desplazado. Bate disco puede contener las partes obscuras *y* claras que se requieran o que pennita el bloqueo momentáneo de la trayectoria entre emisor y receptor de luz, solo esta limitado por sus dimensiones físicas *y* mecánicas.

J:I - 74

El medidor de cuatro pistones tiene el mismo principio de funcionamiento, pero ahora su estructura ea mas complicada. La siguiente figura ea un diagrama esquemático del dispositivo.

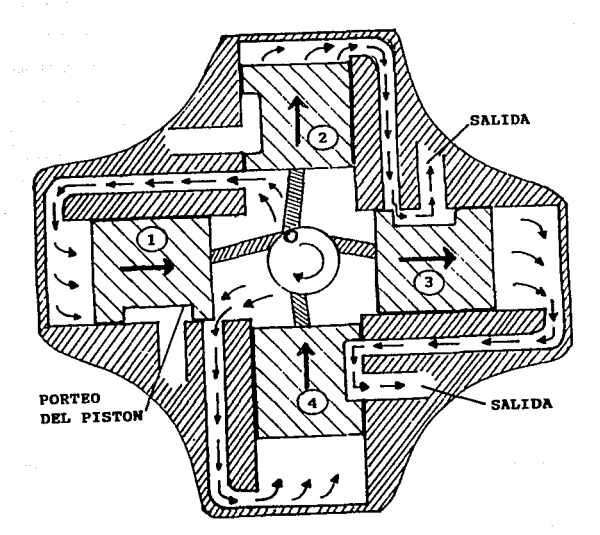

Fig. II.3.B Diagrama esquemático de un medidor de flujo de cuatro pistones.

Para la explicación nos referiremos a la fig. II .3 .9 donde se muestra una secuencia de los pasos que siguen loa 4 pistones del medidor durante una revoluci6n del eje. Iniciamos la secuencia con la figura a) . En ella, se ve a los pistones 1 *y* 4 admitiendo líquido para llenar sus cámaras, mientras que los pistones 2 *y* <sup>3</sup> lo están expulsando de las suyas. Existe para cada pist6n un conducto de por donde sale o entra el líquido de acuerdo a la posici6n del pistón que le sigue a la derecha. Es decir, el pistón 2 sirve como controlador del pistón 1, él 3 lo es del 2, él 4 del 3 *y* él 1 del 4. Para realizar la doble función de pennitir la entrada *y* la salida, los pistones tienen una ranura en uno de sus costados que· unirá el conducto de entrada, o el centro del medidor, con el de salida para permitir el desalojo o llenado de la cámara del pist6n que controla.

Tenemos entonces que en la figura a) , los pistones *y* 4 están admitiendo líquido, el pist6n 4 casi ha llenado su cámara mientras que el 1 apenas ha empezado a hacerlo. Así mismo, el pistón 1, que controla el flujo en el 4 esta ·por bloquearle el ingreso del fluido su cámara. Un instante después de haberlo hecho, el pistón 1 permitirá la salida del líquido de la cámara 4 cuando la carrera de éste pist6n empieza a expulsar el líquido. Los pistones 2 *y* 3 están expulsando el contenido de sus cámaras, *<sup>y</sup>*al mismo tiempo que el pistón 4 se llena completamente, el pistón 2 se vacía. La carrera del pist6n 3, que sigue vaciándose, permitirá la conexión entre el centro del medidor *y* la cámara del pist6n 2 de forma que éste se empiece a llenar.

:n - 76

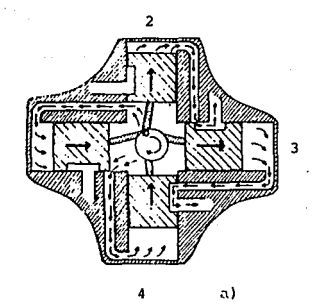

 $\mathbf{1}$ 

 $\mathbf{1}$ 

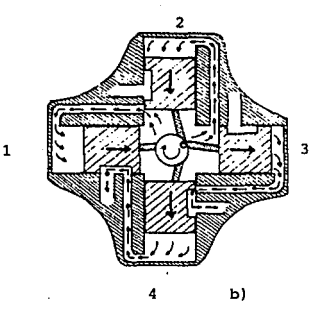

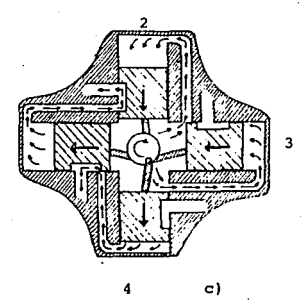

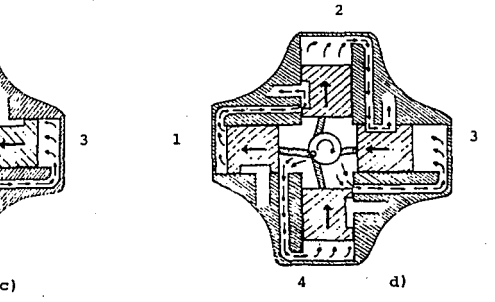

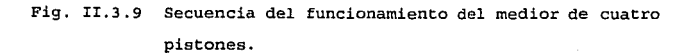

### IJ: - 77

En la figura b), el papel de los pistones 2 *y* 4 se ha invertido, ahora el pist6n 4 expulsa el contenido de su cámara mientras que el pistón 2 permite que la suya se llene. Los pistones l y 3 continúan en la misma situación pero están a punto de cambiarla por el desplazamiento de los pistones 2 *y* 4 ya que el pistón 2 dejara salir el líquido de la cámara del pistón 1 y el pistón 4 permitirá que se llene el pistón 2, situación mostrada en la figura cl. La figura d) muestra la última parte del funcionamiento. Ahora, la carrera del pistón 1 se ha completado expulsando el líquido de su cámara mientras que el pistón 3 se ha llenado completamente. El siguiente paso será volver a la posición de la figura a) .

El movimiento que nos indica el volumen desplazado está en la flecha del medidor (cigüeñal), y es obtenido en forma circular. cuando se ha realizado una vuelta entera en la flecha, todos los pistones han llenado y vaciado sus cámaras una vez, por lo tanto el volumen que se ha abastecido es de las cuatro cámaras. A este volumen se le llamará simplemente el volumen.

Sí dividimos el disco que vamos a conectar a la flecha en 24 marcas, tendremos 12 interrupciones por vuelta lo que nos da una resolución de 1/12 del volumen del medidor. La gráfica siguiente muestra una característica de ciclos contra volúmenes.

II • 78

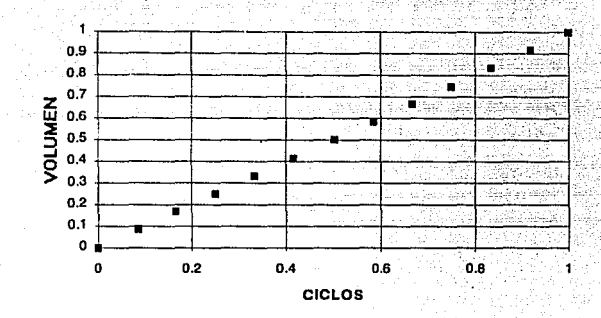

Fig. II.3.11 Relación entre volumen contra ciclos.

La característica es ideal *y* solo diferirá de la real en la medida en que existan errores en el dispositivo de medición.

Para el ejemplo que estamos manejando, una gráfica característica entre el volumen de la cámara de un pist6n *y* los ciclos se muestra a continuación.

rr - 79 ESTA 12353 82 82 82 p<br>SALIA DE LA BLACIOTECA ESTA TESIS Nry ~!:BE

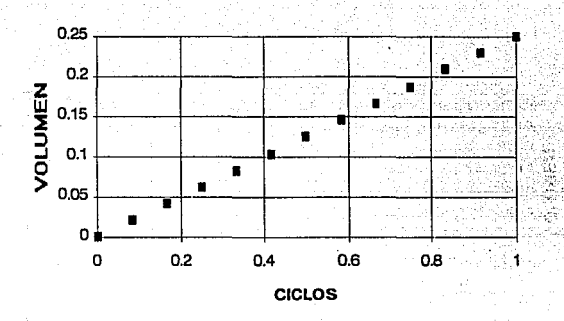

Fig. II.3.12 Característica de volumen contra ciclos por pistón.

Como se puede ver esta relación es de tipo discreta. Existen incrementos fijos de volumen que podemos detectar y algunos valores no los podemos detectar. Aun así, la resolución deseada en la medición la podemos controlar con el incremento de las interrupciones de luz.

J::E - 80

# II.2 CLASIFICACION Y PRINCIPIO DE OPERACION DE LAS VALVULAS llJ:DRAULJ:CAS.

En este capitulo se analizarán además de las válvulas solenoide las válvulas hidráulicas y las que incorporan los surtidores que existen en el mercado.

l::C. 2 .1 Principio de operaci6n de 1as válvulas hidráulicas controladas eléctricamente o válvulas solenoide.

Una válvula solenoide es una combinación de dos unidades funcionales básicas:

- Solenoide (electroimán) con un núcleo fijo.
- $\Delta \sim 10$ El cuerpo de la válvula que incluve el orificio contra el cual un asiento hace contacto para cortar o dar paso al flujo.

Bate tipo de válvula abre o cierra mediante la acción del núcleo móvil, el cual es atraído por el solenoide cuando la bobina se energiza. El núcleo móvil se encuentra dentro de un tubo sellado llamado núcleo fijo, en donde puede desplazarse libremente dando por resultado una construcci6n compacta.

Básicamente existen tres clases de válvulas solenoide, las cuales son:

l.- Válvulas de acci6n directa.

En las válvulas de acción directa, el núcleo móvil directamente abre o cierra el orificio, dependiendo de si el solenoide está energizado. La válvula opera desde una presión de O PSI hasta su

máximo rango de presión (Figura II.2.1.1).

La fuerza que se necesita para abrir la válvula es proporcional al tamaño del orificio *y* a la presión del fluido. A mayor tamaño de **orificio se requiere también una fuerza mayor. Para poder abrir orificios grandes sin utilizar solenoides de gran tamaffo se deben**  utilizar válvulas piloteadas internamente.

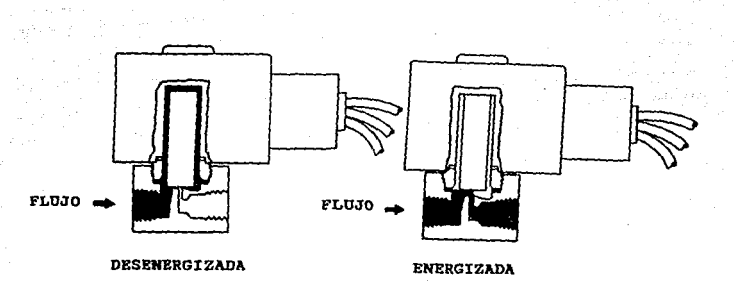

Fig. II.2.1.1 Válvulas solenoide de acción directa.

2.- Válvulas piloteadas internamente.

**Estas válvulas están equipadas con un diafragma el cual contiene un**  orificio piloto *y* otro de purga. Cuando el solenoide se energiza, abre el orificio piloto *y* libera la presión de la parte superior del pistón o diafragma hacia la salida de la válvula.

Esto resulta en un desequilibrio de presiones y hace que la presión

de la línea leVante el pistón o diafragma del orificio principa1, abriendo así.la válvula. cuando el solenoide se desenergiza, ei . orificio. piloto se cierra y la presión completa de la línea se aplica a la parte superior del pistón o diafragma a través del orificio de purga, dando una fuerza de asentamiento en contra del orificio principal, para un cierre hermético (Figura II.2.1.2). Existen dos tipos de construcciones:

- u. Diafragma o pistón flotantes, los cuales requieren una mínima caída de presión para que se mantenga abierta la válvula.
- Diafragma o pist6n colgantes, los cuales son mecánicamente sostenidos en la posición de abierto o cerrado (según el caso) por el núcleo móvil. Esto permite que el pistón o diafragma se levante con la sola energizaci6n del solenoide sin requerir una mínima caída de presión a través de la válvula.

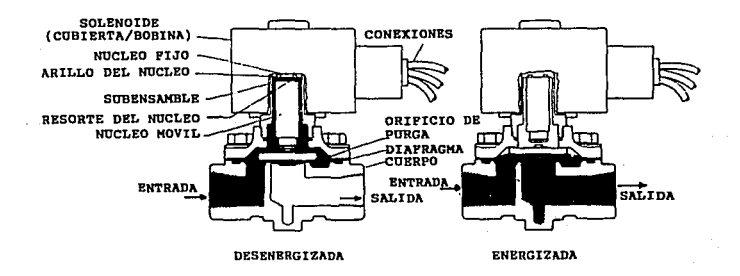

Fig. II.2.1.2 Válvula solenoide piloteadas internamente.

3.· Válvulas con restablecimiento manual.

La válvula de restablecimiento manual debe ser, como su nombre lo indica, restablecida manualmente. Retornará a su posición original cuando el solenoide sea energizado o desenergizado, dependiendo de la construcción (Figura II.2.1.3).

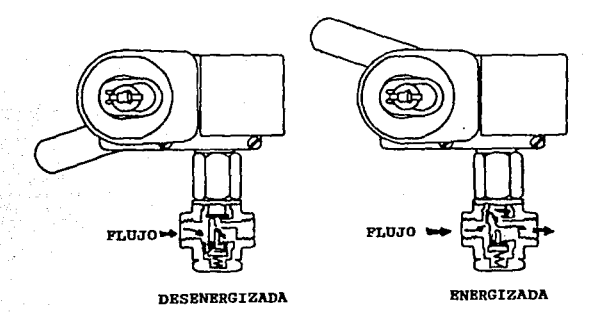

Fig. II.2.1.3 Válvulas solenoides con restablecimiento manual.

## II.2.2 Clasiricaci6n *y* tipos de v6lvulas solenoides.

Los tipos de válvulas solenoides pueden ser clasificados por el número de vías, cubiertas, construcción de1 solenoide *y* tipo de elast6meros utilizados.

la) Válvulas de dos vías.

Las válvulas de dos vías tienen una entrada y una salida roscadas,

II • 84

المستشدد والمدار

<sup>y</sup>pueden ser de construcción nonnalmente cerrada (la válvula está cerrada al desenergizar el solenoide y abierta al energizarlo) y de construcción normalmente abierta (cerrada al energizar el solenoide *<sup>y</sup>*abierta al desenergizarlo) (Figuras II.2.1.1 a II.2.1.3).

1b) Válvulas de tres vías.

Las válvulas de tres vías tienen tres conexiones roscadas y dos orificios (un orificio está siempre abierto y el otro está siempre cerrado) • Estas válvulas son usadas comúnmente para aplicar presi6n o desfogarla al.ternadamente a una válvula de diafragma, o un cilindro con retorno por resorte {Figura II.2.2.1}.

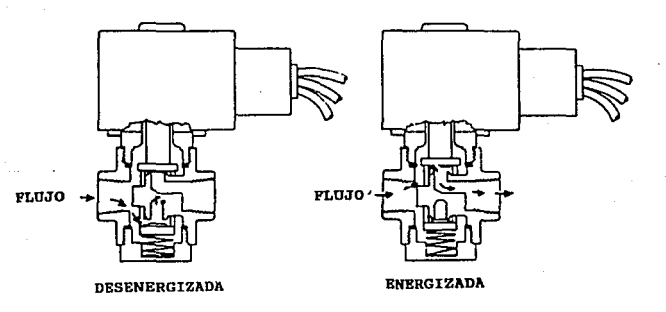

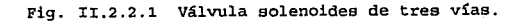

:c:c - 85

Existen disponibles en tres formas de operación:

- Operación normalmente cerrada. Con la válvula desenergizada, el puerto de presión esta cerrado *y* el puerto de desfogue se encuentra abierto al puerto de salida (cilindro}. Al energizarse, el puerto de presión se abre al puerto de salida y se cierra el puerto de desfogue.
- Operación normalmente abierta. Con la válvula desenergizada, el puerto de presión: esta abierto al puerto de salida (cilindro) y el puerto de desfogue se cierra. Al energizarse, se cierra el puerto de presión y el puerto de salida se abre hacia el de desfogue.
	- Operación universal. Esta forma de operación permite que la válvula se conecte como normalmente abierta o como normalmente cerrada. Además tiene la versatilidad de conectarse para seleccionar uno de dos fluidos {selección) o para diversificar un fluido de un puerto a otro (diversificación).

1c} Válvulas de cuatro vías.

Las válvulas de cuatro vías se usan generalmente para operar cilindros de doble acción. Estas válvulas tienen cuatro o cinco conexiones de tubería.

- Un puerto de presión.
- Dos puertos de salida para cada lado del cilindro o del elemento final de control.

Uno o dos puertos de desfogue.

En una posición de la válvula, la presión es aplicada a uno de los

:n - e&

puertos de salida hacia el cilindro y el otro está conectado al desfogue. En la segunda posición los puertos de presión y desfogue intercambian los puertos de salida (Fig. II.2.2.2).

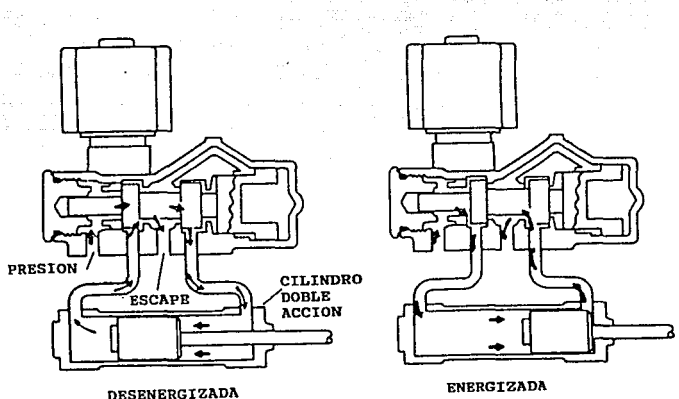

Fig. II.2.2.2 Válvulas de cuatro vías.

2.- Cubiertas del solenoide.

Las cubiertas del solenoide se pueden clasificar por los siguientes tipos de acuerdo a su uso, en la figura II.2.2.3 se muestran algunos tipos de estas cubiertas.

Tipo 1: Usos generales - Diseñadas para uso en interiores *y* proveen un. grado de protección contra el contacto con partes en locaciones con condiciones ambientales normales.

Tipo 2: Disefiadas para uso en interiores *y* proveen protección contra cantidades limitadas de agua o suciedad.

Tipo 3: A prueba de lluvia, polvo *y* nieve, uso en exteriores y proveen protección contra corrientes de aire con polvo, lluvia y nieve y no se dafian con la formación de hielo en la propia cubierta.

Tipo 3S: A prueba de lluvia, polvo *y* nieve, uso en exteriores y proveen protecci6n contra corrientes de aire con polvo, lluvia y nieve, el mecanismo no se-dafta aunque se acumule nieve.

Tipo 3R: Impenneable a la lluvia, diseñadas para uso en exteriores y brindan protección contra aguaceros *y* nieve *y* no se afectan por la formación de hielo.

Tipo 4: A prueba de agua y polvo, para uso en interiores *<sup>y</sup>* exteriores brindan protección contra salpicaduras de agua, filtraciones, goteos, o chorros de agua, así cbmo condensaciones externas, no se dañan con la formación de hielo.

Tipo 4X: A prueba de agua, polvo *y* resistentes a la corrosión, similar al tipo 4 pero brinda protección adicional contra la corrosión.

Tipo 6: Sumergible diseñadas para uso en interiores *y* exteriores *y*  brindan un grado de protección contra la entrada de agua durante inmersiones a profundidades limitadas.

Tipo 6P: Sumergible similar al tipo 6, pero brindan prolongada

IX • 88

#### CUBIERTAS RED-HAT

.<br>Personal and a contract of the contract

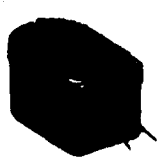

TIPO 1: CUBIERTAS ALARGADAS PARA ALOJAMIENTO DE CABLES

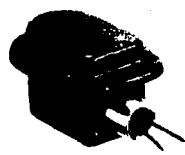

TIPO 6: SUMERGIBLES.

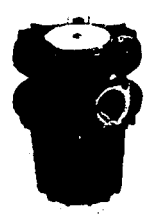

TIPO 7 (B): CLASE I DIVISION A PRUEBA DE EXPLOSION

CUBIERTAS RED-HAT II

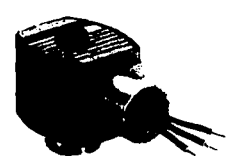

TIPO 1: USOS GENERALES CON<br>BOBINA CLASE F.<br>ALTA TEMPERATURA

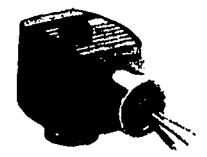

TIPO 1: USOS GENERALES CLASE H ALTA TEMPERATURA

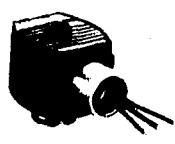

TIPO 7 (A,B,C, Y D): A PRU<mark>EBA DE</mark><br>EXPLOSION. CON BOBINA F **ALTA** TEMPERATURA

**Fig. II.2.2.3 Diferentes tipos de cubiertas de solenoide.** 

**XX** • 89

#### protección a 'profundidades limitadas.

Tipo, 7 (A, B, C *Y* D): A prueba de explosión Clase 1 División 1, grupos A,B,C y D locaciones peligrosas, diseñadas para contener explosiones internas sin causar alguna peligro externo, cuando se localizan en atmósferas o locaciones mencionadas.

Las locaciones Clase I, División 1, son aquellas en las que las atmósferas peligrosas se encuentran presentes bajo las condiciones normales de operación.

Estas cubiertas también son adecuadas para Clase I, División 2. locaciones en las que las atm6sferas peligrosas se presentan solo en caso de accidentes, rupturas de equipos u operación no normal. Las cubiertas Tipo 1 usos generales pueden ser pennitidas en locaciones Clase r, división 2 sujetas a la aprobación de la autoridad. Esto es con base al Código Nacional Eléctrico 501-3-b3 el cual tiene las siguientes designaciones:

Grupo A: Atmósferas que contengan acetileno.

Grupo B: Atmósferas que contengan hidrógeno.

- Grupo C: Atmósferas que contengan vapores de etil-ether, etileno o cidopropano.
- Grupo D: Atmósferas que contengan gasolina, hexano, nafta, benceno, butano, propano, alcohol, acetona, benzol, gas natural, lacas o vapores de solventes.

Tipo 9 (E, F y G) : A prueba de polvos explosivos, Clase II, grupos E, F y G locaciones peligrosas, diseñadas para prevenir la entrada de polvos, y los dispositivos cercanos no producen suficiente calor para causar temperaturas externas capaces de producir una explosión

:II - 90

en la atmósfera circundante. Las locaciones, Clase II, División 1 son aquellas en las que un polvo combustible se encuentra presente bajo condiciones normales de operación. Estas cubiertas son también adecuadas para locaciones, Clase II, División 2 en las cuales piden estar presentes polvos combustibles solo bajo condiciones anonnales de operación.

Las designaciones se describen en el Código Nal. Eléctrico como: Grupo E: Atmósferas conteniendo polvos metálicos, incluyendo aluminio magnesio, sus aleaciones comerciales y otros metales de características similares.

Grupo F: Atmósferas conteniendo carbón negro, coque en polvo o carbón de Hulla.

Grupo G: Atmósferas conteniendo harinas, almidones o polvos en grano.

3.- c6digos de rangos de temperaturas para solenoides en locaciones peligrosas.

Los solenoides en locaciones peligrosas son marcadas para indicar la máxima temperatura de superficie o bien el código de indicación de esta temperatura. Esta temperatura se basa en la máxima que se obtiene al hacer pruebas con el núcleo obstruido. Los cuales son mayores a la temperatura ambiente mínima de 40°C {104°F) o a la máxima temperatura ambiente estipulada.

Las temperaturas de operación para cada código indicado se muestra en la siguiente tabla.

XI • 91

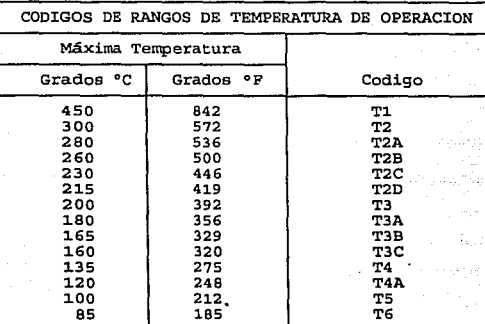

 $\Delta$ 

A excepción donde se muestre, todas las cubiertas metálicas se marcan con un código de temperatura de T3C.

La mayoría de los solenoides y/o válvulas solenoides son marcadas para prevenir fuego o explosiones, no deben instalarse donde las temperaturas de ignición de atmósferas peligrosas sea menor de 160ºC. Se debe abrir el circuito, antes de desensamblar.

La mayoría de los solenoides a prueba de explosión incluyen fusibles de no restablecimiento al límite de temperaturas, en el caso de que condiciones extraordinarias ocurran, lo cual pudiese causar temperaturas excesivas. Estas condiciones incluyen altos voltajes de entrada, válvulas dañadas, temperaturas ambientes excesivas, cortos circuitos, etc.. (Figura II.2.2.4)

:n - 92

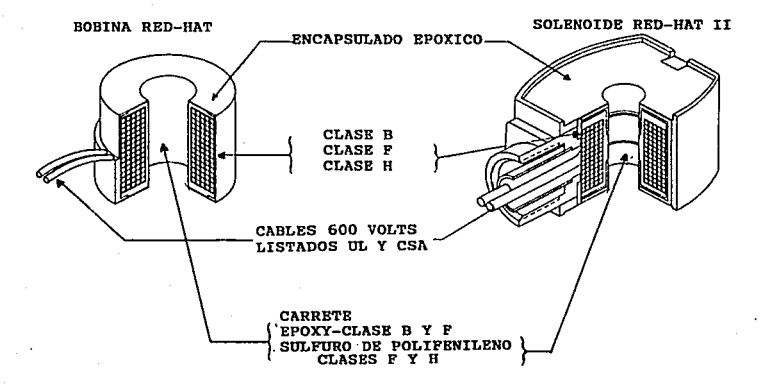

#### TIPOS DE AISLAMIENTO Y LIMITACIONES DE TEMPERATURA Clase B (130•C), Clnso F (155•c¡, *y* Claso H (180oC)

Fig. II.2.2.4 Tipos de aislamiento *y* limitaciones de temperatura **de los solenoides.** 

4.~ **Construcci6n del solenoide.** 

**Las partes internas en contacto con el fluido estan hechas de aceros inoxidables no magnéticos** *y* **magnéticos. En algunos solenoides, particularmente de alta potencia se emplea acero. En el** 

u - 93

caso de aplicación en corriente alterna, se emplea un arillo en el núcleo fijo.

s. - \_Tipos de elast6meros de uso común en las válvulas solenoides. Los elast6meros usados en las válvulas varían dependiendo del tipo de fluido a manejar, los de uso mas común *y* disponibles en el mercado son:

- Buna "N": De uso estandar para algunos fabricantes, y son utilizados para aplicaciones en aire, agua *y* aceites ligeros, hasta un rango de 0°F (-18ºC} hasta 180ºF (82ºC).
	- Neopreno: es utilizado como un sello externo para servicio de refrigeración y con oxígeno. Rango de temperatura de OºF (-18°C) hasta lSOºF (82°C).
	- Viten o Fluorel: Bl viten es un fluoroelastomero desarrollado originalmente para manejar hidrocarburos tálea como combustibles en aerosol, gasolinas, solventes, etc., los cuales normalmente causaban deformaciones en buna "N". El Viten tiene un amplio rango de compatibilidad química, así como un rango de temperatura de OºF ( ·18°C) hasta 350°F (177°C).
	- Tefl6n: Virtualmente resistente al ataque de cualquier fluido. su uso va desde asientos para válvulas de uso criogénico hasta asientos para válvulas de vapor. No son fáciles de fabricar y son conocidos por tener características de "flujo frío" las cuales pueden contribuir a fugas particularmente con gases.

u - 94

6.- Tiempo de respuesta.

El tiempo de operación de la posición' totalmente cerrada a la posición totalmente abierta o viceversa, depende del tarnafto de la válvula, tipo, temperatura, caída de presión *y* características eléctricas.

El tiempo de respuesta en válvulas de C.A. operando con aire a condiciones promedio pueden aproximarse a la siguiente forma:

a) Válvulas de acción directa pequeñas: 5 a 10 milisegundos.

- b) Válvulas de acción directa grandes: 20 a 40 milisegundos.
- c) Válvulas piloteadas internamente:
	- 1. Diafragma pequeño: 15 a 50 milisegundos
	- 2. Diafragma grande: SO a 75 milisegundos.
	- 3. Pistón pequeño: 75 a 100 milisegundos.
	- 4. Pist6n grande: 100 a 150 milisegundos.

En términos generales, la utilización de líquidos en las válvulas tiene un efecto relativamente mínimo en válvulas pequeffas de acción directa; de cualquier forma, las válvulas de acción directa grandes <sup>y</sup>las piloteadas internamente mostrarán un incremento en el tiempo de respuesta entre 50% y 100%.

El tiempo de respuesta en válvulas de C.D. es aproximadamente SOt mayor al de las de C.A.

7.- Rangos de voltaje de operación. Los rangos de voltaje de operación más comunes en el mercado son:

:tI - 95

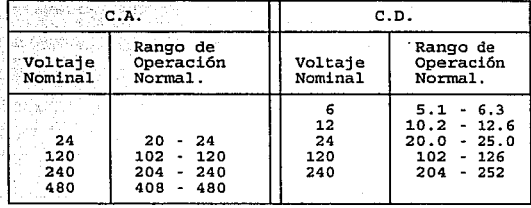

8.- Consumo de energía.

El consumo de energía de las válvulas solenoide puede ser determinado de las capacidades características señaladas por el fabricante, así como la potencia de la bobina, los volt-amperes de arranque y los volt-amperes en operación.

Los volts-amperes (VA) de "arranque se refieren a la corriente pico que se genera en el momento preciso de la energización. Los volts-amperes {VA} "en operación se refieren a la corriente que se estabiliza inmediatamente después del "arranque", la cual permanecerá constante durante todo el período de energización. Los consumos de corriente de "arranque" y "en operación" se determinan por las siguientes fórmulas:

> AMPS (Arranque) Volt-amp, (Arranque) Voltaje

A!>lPS (En operación) - Volt-amp. (En operación) Voltaje

x:r - 96

Las válvulas para servicio en C.D. no tienen corriente de "arranque" ya que ésta es constante durante toda la energización. El consumo de corriente puede calcularse con la siguiente fórmula:

> $AMPS$   $-Watts$   $(CD)$ . Voltaje

9.- Flujos de las válvulas solenoide.

Para determinar el flujo de los diferentes tamafios de las válvulas existen varios factores involucrados, como son:

- Flujos mínimos y máximos por controlar.
- Presiones diferenciales mínimas y máximas a través de las válvulas.

- Peso específico, temperatura y viscosidad del fluido.

Generalmente los fabricantes indican un coeficiente de flujo "CV" para cada tipo de válvula, con el cual aplicando la siguiente fórmula se puede obtener el flujo en Galones/minuto.

GPM= Cv x Fq x Fsq (solo aplicable para liquidos)

Donde: CV: Es el coeficiente del flujo dado por el fabricante. Fg: Es el factor de la gráfica de la Figura II.2.2.5 (en

la cual se requiere conocer la caída de presión)

Fsg: Bs el inverso de la raíz cuadrada del peso especifico @ 14.7 PSIA y 60°F.

 $TT - 97$ 

**GRAFICA DE FLUJO** 

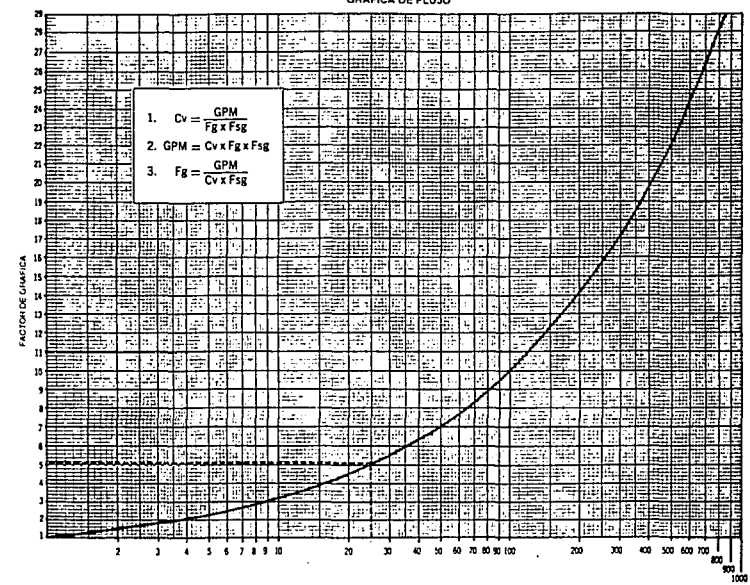

CAIDA DE PRESICN A TRAVES DE LA VALVULA (PSI)

 $\sharp$ 98 Figura II.2.2.5 Gráfica para obtener el factor Fg.

**bara** 

obtener

r®

Eactor

å.

ezn6ŗ3

 $\ddot{H}$ 

 $\ddot{\cdot}$ 

Ìч.

高

Gráfica

#### II.2.3 Válvulas hidráulicas.

Debido a que en los surtidores se emplean diferentes tipos de válvulas, a continuación se hará un breve análisis de las válvulas hidráulicas más comunes, así como las válvulas que incorporan los surtidores que existen en el mercado.

Las válvulas son usadas para: Regular el flujo y la presión, proteger las tuberías y bombas de sobrepresurizaci6n, evitar el flujo inverso por la bomba, remover o extraer el aire. Existe un amplio surtido de diferentes tipos de válvulas usadas para diferentes propósitos. A continuación se enlistan los usos típicos de éstas:

#### 1. - Válvulas de control

- Dieipaci6n de la energía del flujo y control de cavitaci6n: Controla el flujo o disipa el exceso de energía mientras que se reduce la cavitación a un nivel aceptable.
- Aislamiento y seccionalizado: Aislar la bomba o la válvula de control o una sección de una tubería larga para reparaci6n. Libre descarga: Para liberar el fluido de un dep6sito.
- Derivación {Bypass) : Para recirculaci6n durante el encendido de la bomba, rellenado de una tubería, o para igualar 1a presión a través de grandes válvulas o compuertas antes de su apertura.

II • 99

2.- Válvulas de regulación de presión

Alivio de presión: Proteger las tuberías de presi6n excesiva. Reducir o sostener la presión: Para mantener·una diferencial de presión; usualmente activado hidráulicamente por un sensor de presión.

3.· Válvulas de no retorno

Válvulas Check: Evitar o prever el flujo inverso.

4.- control de aire

Alivio de aire - rompimiento de vacío: Para eliminar o admitir aire en la línea durante el llenado o drenado.

Estas categorías no son exclusivas, debido a que el mismo tipo de válvula puede ser usada con diferentes controles para desarrollar cualquiera de las cuatro funciones.

Como se mencionó anteriormente existen varios tipos de válvulas, las principales son:

1.- Válvulas de Bola: (Figura II.2.3.1)

- Descripción: Las válvulas de bola son básicamente una esfera perforada contenida en una carcasa o cuerpo de la válvula. Al girar la esfera 90º se pasa de la posición abierta a cerrado, la bola puede ser de diseño fijo o flotante.
- Usos: Son usadas en un amplio rango de aplicaciones incluyendo para control de flujo, de presión y de cierre. Pueden ser disefiadas para usos con fluidos corrosivos, viscosos *y*

pastosos ..

Además de líquidos y gases normales. Pueden operar a altas presiones *y* temperaturas.

Ventajas: Generalmente tienen muy baja caída de presión y fuga mínima. Son de tamaño pequeño y de poco peso. De rápida apertura.

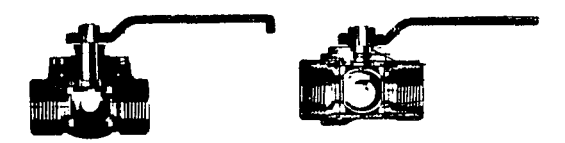

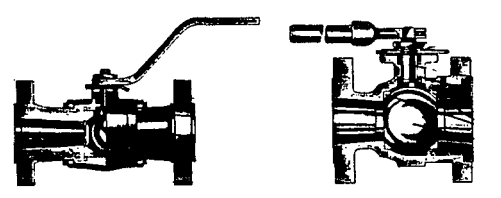

Fig. II.2.3.1 Válvulas de bola.

- 2.- Válvulas de Mariposa. (Figura II.2.3.2)
	- . Descripción: La válvula mariposa típica, consiste de un disco que puede ser girado a través de una flecha acoplada en la carcasa. El disco cierra contra un arosello para cortar el flujo.

Usos: Son generalmente usadas en sistemas de baja presi6n, en donde la fuga no es importante y son generalmente usadas en líneas de diámetro grande.

Ventajas: Tienen baja caída de presión y relativamente ligeras; las dimensiones de cara a cara son cortas. El diámetro de la válvula puede ser del mismo diámetro de la tubería.

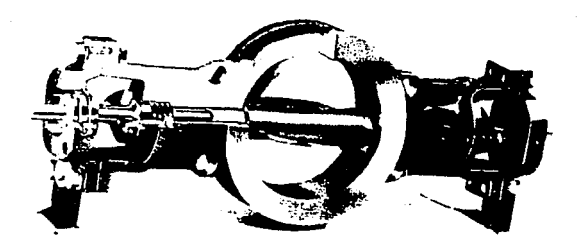

Fig. II.2.3.2 Válvulas mariposa.

3.- Válvulas de Globo. (Fig. II.2.3.3)

. Descripción: Las tres principales familias de válvulas de Globo son: "Globo", "Angulo" *y* en "Y". Se caracterizan por su componente de sellado o cierre, el cual usualmente es un disco o tapón, que es movido por un actuador o flecha roscada perpendicular al asiento de sellado del cuerpo. El flujo pasa desde la entrada a la salida a través del asiento, los tres

u - 102

diferentes tipos varían principalmente por la orientación del asiento y la dirección del flujo.

- Usos: Son usadas principalmente para propósitos de estrangulación y pueden ser consideradas como una válvula de control de flujo de propósito general.
- Ventajas: Las válvulas de globo son generalmente más rápidas para abrir o cerrar que las válvulas de compuerta. Sus superficies de asiento o sellado, estan menos sujetas a desgaste y su alta caída de presión las hace muy útiles para controlar la presión.

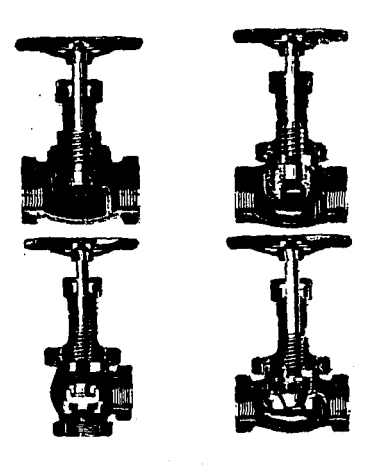

Fig. II.2.3.3 Válvulas de globo.

 $IT - 103$ 

4. - Válvulas de Movimiento Vertical o Válvulas Check. (Figura  $II.2.3.4$ ).

til Jo

Descripción: La válvula de movimiento vertical, es una de las que su elemento de sellado se mueve paralelo al flujo del fluido *y* perpendicular a la superficie de sellado. El elemento de sellado es usualmente plano, cónico o esférico. Estas pueden tener muchos tipos de elementos actuadores incluyendo resortes, sistemas de tornillos, etc.

Usos: Las válvulas de movimiento vertical pueden ser diseffadas para casi todas las aplicaciones concebidas. Sus principales usos son en controles de presión, Check, seguridad y funciones de alivio.

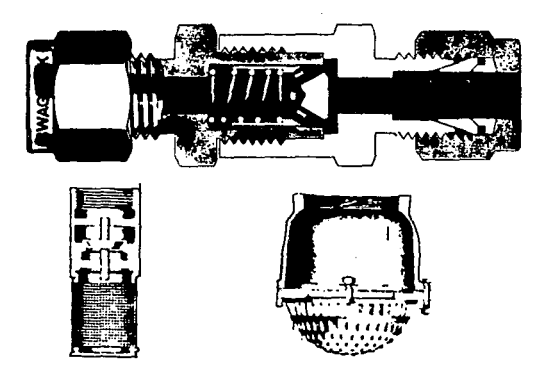

Fig. II.2.3.4 Válvulas de movimiento vertical o válvulas "check".

II • 104

- Ventajas: Las válvulas de movimiento vertical pueden proveer un gran flujo con un pequeño actuador en movimiento, excelente control de fugas y baja caída de presión.
- s.- Válvulas de Compuerta. (Figura II.2.3.5)
	- Descripción: Las válvulas de compuerta son caracterizadas por un disco deslisable o compuerta, la cual es movida mediante un actuador perpendicular a la dirección del flujo. Existen muchas variaciones en los tipos de asientos, Bastagos y el Bonete o Casquete de la válvula. Existen disponibles en un amplio surtido de tamaños *y* pesos.

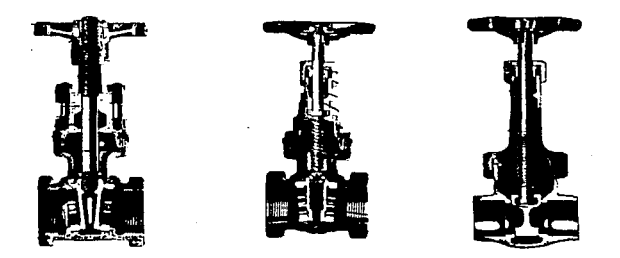

Fig. II.2.3.5 Válvulas de compuerta.

#### u - 105

usos: Las válvulas de compuerta fueron usadas únicamente como válvulas de paro (totalmente abiertas o totalmente cerradas) . Estas son usadas para altas presiones *y* altas temperaturas, para una amplia variedad de fluidos, éstas no son usadas para fluidos viscosos, pastosos, etc.

Ventajas: Las válvulas de compuerta usualmente tienen una baja caída de presión cuando están totalmente abiertas, provistas de un sello muy ajustado al estar totalmente cerradas y son relativamente libres de acumulación de contaminantes.

II.2.4 Válvulas utilizadas en los surtidores de succión directa. En los surtidores se emplean diferentes tipos de válvulas, las cuales se describen a continuación:

1.- válvula de control.

Esta válvula está integrada a la unidad de bombeo de los surtidores de succión directa y está diseñada para efectuar la función de retención del líquido en la línea de salida.

El extremo "B" (Figura II.2.4.1) es un émbolo que funciona como guía amortiguador, desplazándose dentro del agujero en el cuerpo de la bomba, proporcionando así un funcionamiento suave a la válvula. En el extremo opuesto se encuentra un anillo "O" (indicado en la figura con la letra "E"} el cual proporciona un asiento perfecto. En éste mismo extremo, estando ambos montados en el cuerpo "D" se encuentra el disco de obturación "F" el cual permite que la válvula sea mantenida en posición abierta por la circulación del líquido,

con mucho menos esfuerzo que el que se requiere para su abertura inicial, así mismo, ayuda a conseguir un cierre eficaz y rápido al guiar la válvula en ese extremo.

La válvula de control cuenta además con una válvula de alivio "A", cuya función es desahogar la presión en la descarga, cuando ésta sea mayor en el punto "C" que en el "G". Esto ocurre en el momento que se cierra la válvula pitón o en climas cálidos donde la dilatación y evaporación del fluido en las mangueras puede ocasionar que estas revienten o se dañe la empaquetadura de la bomba o válvula pit6n.

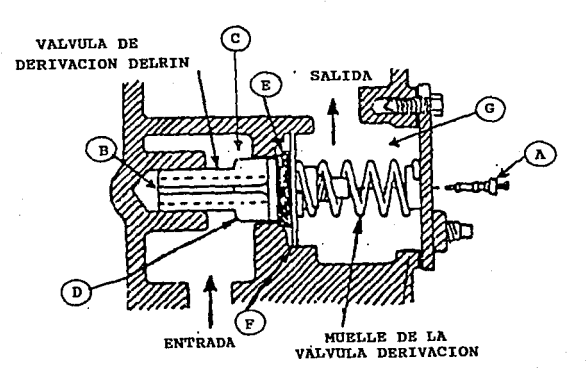

Fig. II.2.4.1 Válvula de control.

2.- Válvula de derivación o de paso. (Figura II.2.4.2) Esta válvula que esta dentro de la unidad de bombeo, tiene la función de permitir la recirculación del fluido de trabajo en el interior de la unidad de bombeo, cuando está operando el motor estando cerrada la válvula pitón.

La válvula de paso es de acción horizontal, guiada en un extremo en el cual se tiene un amortiguador que permite una operación suave *<sup>y</sup>* silenciosa. La válvula en sí, está constituida por un cuerpo de Delrin, el cual asienta directamente sobre el cuerpo de la bomba.

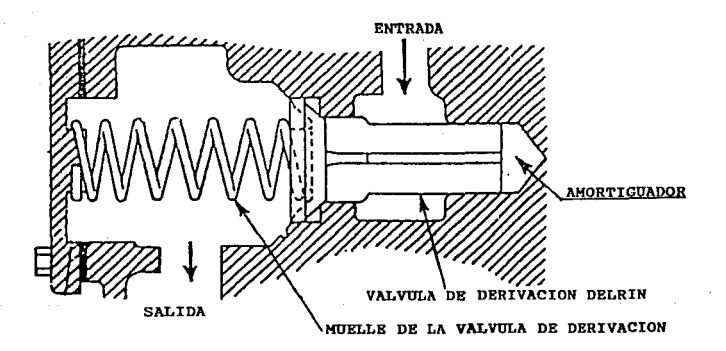

Fig. II.2.4.2 Válvula de derivación o de paso.

 $rr - 108$
3.- Válvula solenoide. (figura II.2.4.3)

Esta válvula se usa en las unidades de succión directa de dos salidas y un mismo producto y consta de dos ensambles de válvula gobernados por una válvula solenoide cada uno. En éstas unidades la manija de operaci6n tiene dos pasos: El primero, cuando se energiza el motor y el segundo, cuando se energiza la válvula solenoide. Esta válvula funciona de la siguiente manera: Cuando el motor se pone "en marcha" el producto es bombeado al cuerpo de la válvula (1) *y* éste pasa a través del tubo de cobre (2 *y* 3) a la solenoide *<sup>y</sup>*de ahí al otro tubo (4 *y* S), manteniendo cerrada la válvula mediante el ensamble de pistón *y* diafragma debido al resorte que presiona a dicho ensamble: en cuanto el solenoide se energiza, el

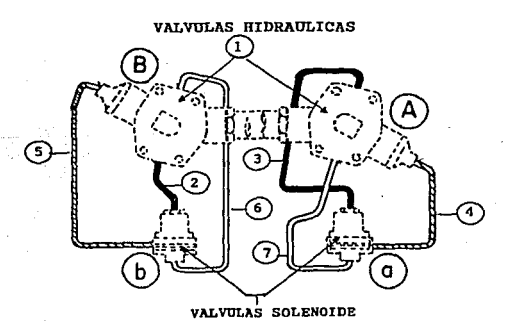

Fig. II.2.4.3 Válvula solenoide.

J:I • 109

paso de producto se canaliza por el tubo 6 ó 7 (dependiendo del solenoide que se haya energizado) y por diferencia de presiones la válvula abre permitiendo el paso del producto.

II.2.5 Válvulas utilizadas en los surtidores de control remoto.

1.- Válvula de control o de retención. {Figura II.2.5.1) Al igual que la unidad de bombeo para los surtidores de succión directa, la bomba de control remoto incorpora una válvula de control, cuya función es mantener siempre la presión en la línea de salida, mediante el sellado de un disco de hule (6) montado en la válvula, misma que asienta sobre un orificio biselado en la cámara de salida, mediante la acción del resorte (4).

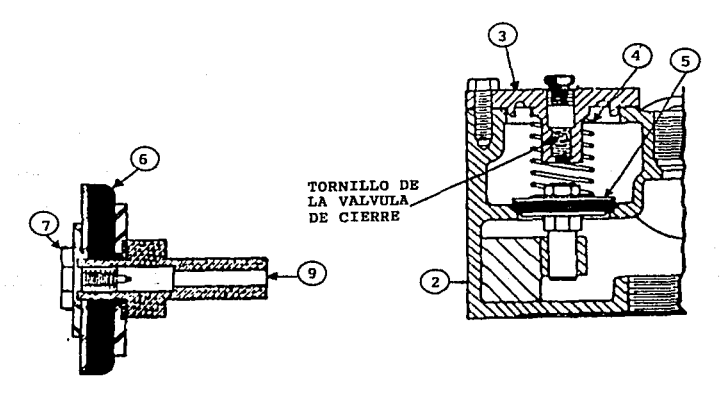

Fig. II.2.5.1 Válvula de control o de retención.

### u: - 110

Ya que la dilatación de la gasolina en climas cálidos puede producir una presión suficiente para reventar las mangueras y causar fugas por las juntas, se ha dispuesto de una válvula de desahogo (de pivote) (7) , incorporada dentro del cuerpo principal de la válvula de retención. Cualquier exceso de presión en cualquier parte del sistema desde la cabeza de descarga a las pistolas surtidoras, puede escapar a través de esta válvula por el orificio {9) al tanque de almacenamiento.

### 2.- Válvula sifón. (fig. II.2.5.2)

El conjunto válvula sifón, instalado en la cabeza de descarga de la bomba, consiste en un cuerpo superior y otro inferior de bronce que contiene una válvula de retención, un muelle de válvula *y* un orificio. Al poner en funcionamiento la bomba, el líquido, debido a la presión ejercida por ésta, es impulsado a través de los orificios situados en el lateral del cuerpo inferior, descendiendo por la boquilla del orificio cónico. Esto crea un vacío en la pequeña cámara situada sobre el orificio *y* debajo de la válvula de retención. Debido a la diferencia de presión que existe entre ésta cámara *y* el orificio situado sobre la válvula de retención, ésta se abre *y* el aire es succionado fuera del sistema de admisión del sifón. La presión atmosférica existente en la superficie del líquido contenido en el interior de los tanques de almacenamiento obliga al líquido a elevarse por el interior del sistema de admisión y llenado. Cuando la bomba deja de funcionar, la válvula de retención se cierra debido a la acción del muelle contenido en

ella. Como el sistema de admisión está lleno de\_ líquido, la acción de sifonado continuará hasta que el nivel de líquido llegue a ser igual en todos los tanques de almacenamiento. La capacidad del sistema para sifonar se mantendrá por tiempo indefinido siempre que dicho sistema no tenga escapes.

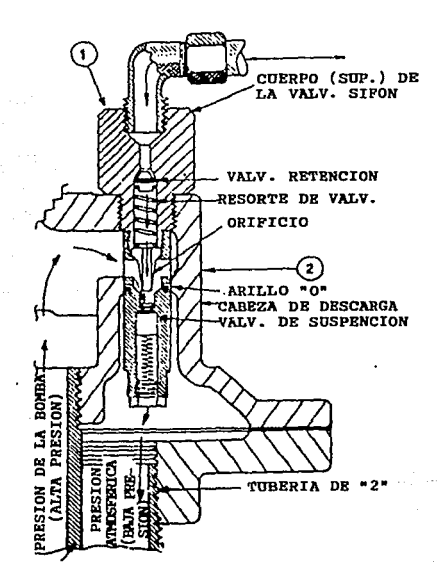

Fig. II.2.5.2 Válvula sifón.

*zz* - 112

3.- Ensamble de válvula solenoide y filtro. (Figura II.2.5.3) En el caso de los surtidores de control remoto, estos son abastecidos mediante una bomba sumergible que puede surtir hasta B dispensarios simultáneamente. Para controlar la entrega de los diferentes surtidores, cada uno de ellos cuenta con un ensamble de válvula y filtro conectada a una válvula solenoide.

El funcionamiento de esta válvula solenoide es como sigue: al estar la manija de operación en "OFF" (desconectado} el producto puede estar llegando al ensamble de válvula y filtro debido a que la bomba sumergible puede haber sido accionada por otro dispensario que en éste momento está surtiendo producto. En éste caso la válvula solenoide de éste surtidor está desenergizada y el producto pasa a través del tubo A y el solenoide hasta el B manteniendo la válvula cerrada.

Cuando la manija de operación es accionada a su posición "ON" (conectada} se activa el motor de la bomba sumergible y a la vez se energiza la solenoide, permitiendo el paso de producto al tubo C *<sup>y</sup>* por diferencia de presiones la válvula abre permitiendo así el paso de producto hacia el medidor.

4.- Válvula Pitón o Pistola.

Este tipo de válvula ea utilizada tanto en los surtidores de succión directa como en los de control remoto.

La pistola incorpora dos válvulas: de paso (tipo globo) y de vacío. Esta última es la que efectúa el disparo automático de la pistola, asegurando que al llenarse el tanque del vehículo no se derrame el

II • 113

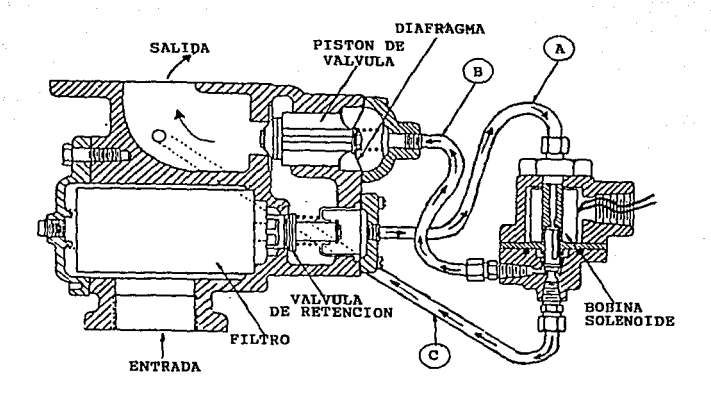

Fig. II.2.5.3 Ensamble de válvula solenoide y filtro.

líquido. (Figura II.2.5.4).

Principio de operación: Al accionarse la palanca del gatillo el vástago de la válvula de paso es accionado dejando pasar el líquido hacia el tubo pitón; este último tiene montado un tubo pequeño de vacío, el cual esta conectado al cuerpo. Cuando el gatillo está abierto (válvula de paso abierta) el flujo del líquido de la pistola hace que un porcentaje mínimo de aire pase a través de un barreno en el adaptador, proveniente del tubo de vacío. Cuando el líquido del tanque alcanza un nivel suficiente para cubrir el barreno del tubo pit6n, el flujo de

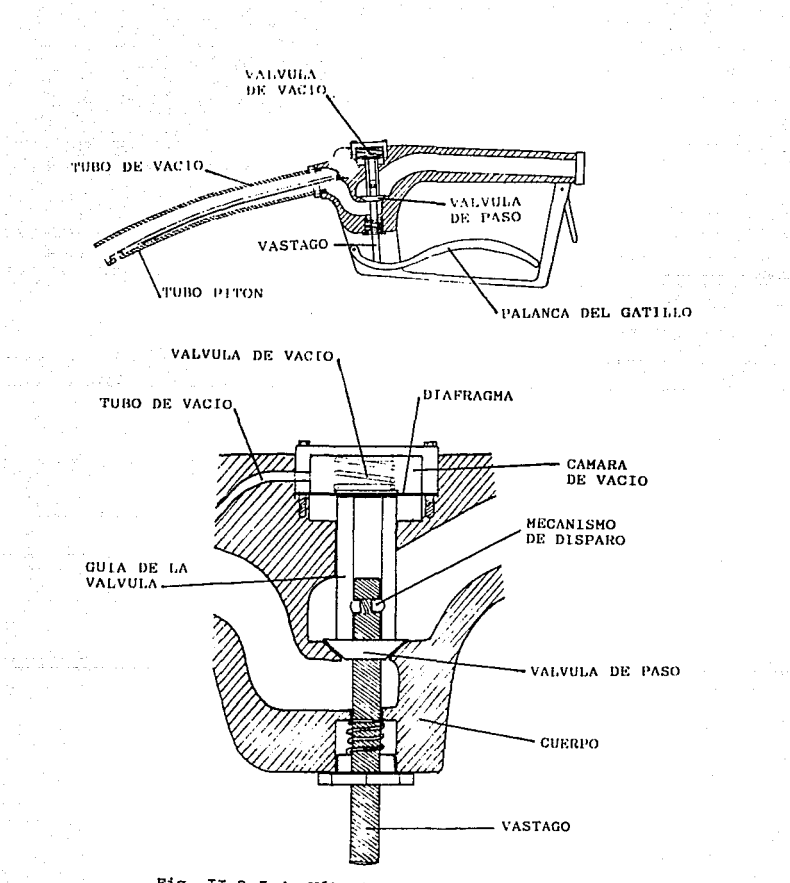

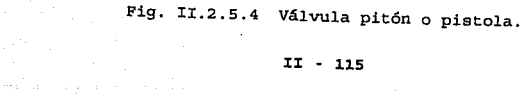

aire se para y el mecanismo de disparo de la pistola se activa. Esto es, en el momento en que el flujo de aire se interrumpe, en la cámara de vacío deja de existir la fuerza que hace que el diafragma se retraiga, lo que ocasiona que el resorte ubicado en la parte superior del diafragma, cree una presión suficiente para que las balas que contiene el vástago se retraigan, liberando la guía de la válvula *y* haciendo que la válvula de paso se cierre. Para poder accionar nuevamente la válvula, es necesario regresar el gatillo (liberándolo) para que el bastaje baje *y* las balas caigan en su posición, atrapando a la guía de la válvula con el vástago.

J:I.3 OPTOAISLADORES, RELEVADORES DE ESTADO SOLIDO Y SOLENOIDES.

En este inciso se detallan las características de optoaisladores, relevadores de estado sólido *y* solenoides.

### xx.3.1 Optoaialadores.

Los optoaisladores son dispositivos que contienen un emisor (LEO infrarrojo}, el cual está acoplado a un fotodetector {diodo de silicio, un par Darlington, o un SCR) a través de algún tipo de medio aislante; permitiendo el paso de información de un circuito (que con~iene el emisor), a otro circuito {que contiene el·detector} . La longitud de onda de respuesta de cada uno de los dispositivos está ajustada para que sea tan idéntica como es posible y permitir la medida más alta de acoplamiento.

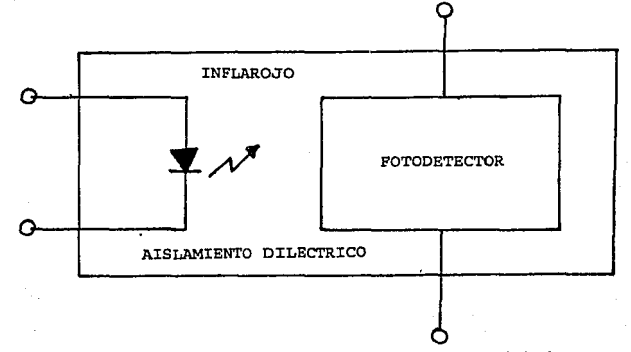

Fig. II.3.1.1 Diagrama de bloques de un optoaislador.

#### II • 117

La información pasa ópticamente a través de una ranura aislante, la transferencia es en un solo sentido; esto es, el detector no puede afectar el circuito de entrada. Esto es importante porque el emisor debe ser dirigido por un circuito de bajo voltaje utilizando un MPU {Micro Processor Unit) o compuertas lógicas, mientras que el fotodetector debe ser parte del circuito de alto voltaje DC o un circuito con carga para AC. El aislamiento óptico previene interacciones o daños al circuito de entrada causados por la hostilidad del circuito de salida.

El paquete aislador más popular es el paquete de propósito general DIP de seis pines, o también llamados doble en línea. En esta configuración, los pines 1 y 2 son conectados generalmente al emisor, mientras que los pines 4, 5 *y* 6 son conectados al detector. Entre el emisor *y* el detector está un medio aislante el cual incorpora las características deseadas de un interruptor dieléctrico alto, transmitividad infrarroja, propiedades ambientales *y* bajo costo.

Varios diseños geométricos de la cavidad de luz interna entre el emisor y el detector han sido utilizados a través de los años. Estos incluyen métodos de moldes de plomo opuestos, coplanar, tubo de luz, *y* sandwich. Las primeras dos técnicas se muestran en la figura II.3.1.2 *y* en la figura II.3.1.3.

La amplia selección de fotodetectores mencionados anteriormente están disponibles también en paquetes aisladores. Una variedad de optoaisladores se muestran en la figura II.3.1.4.

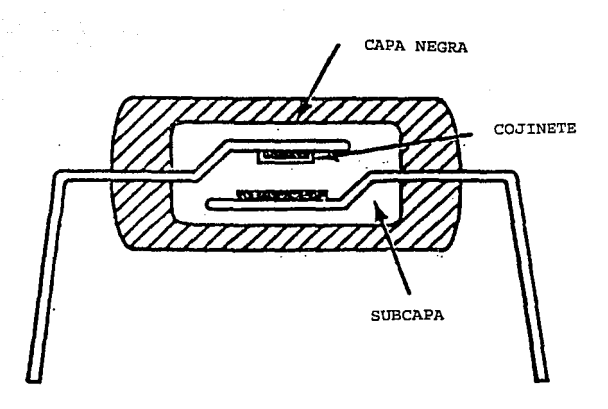

Fig. II.3.1.2 Paquete de aisladores opuestoo.

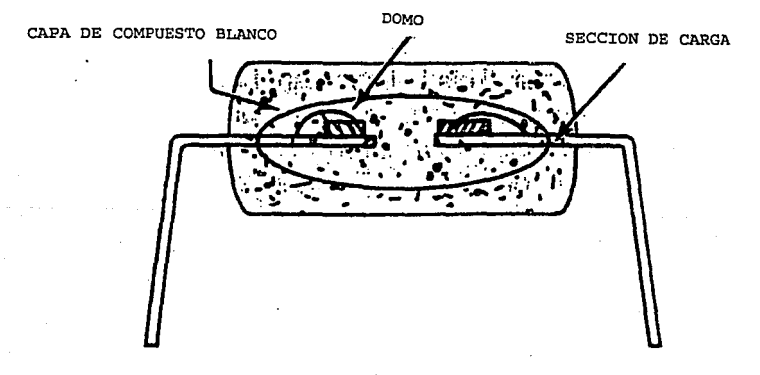

Fig. II.3.1.3 Paquete de aisladores coplanares.

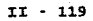

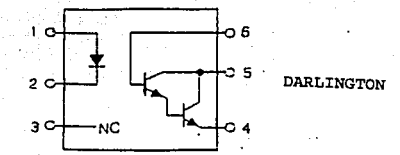

 $1<sub>c</sub>$ 

 $2<sub>o</sub>$ 

 $30<sub>2</sub>$ 

TRANSISTOR ENTRADA AC - SALIDA TRANSISTOR

O 6

5

n

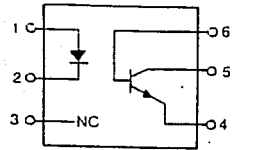

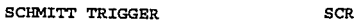

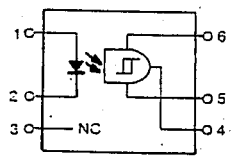

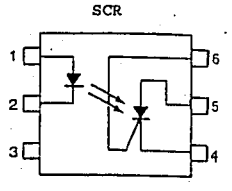

MANEJADORES DE TRIAC

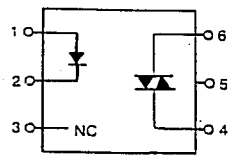

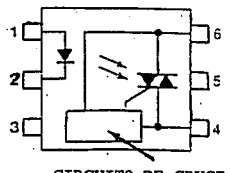

CIRCUITO DE CRUCE POR CERO

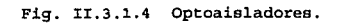

con los emisores *y* detectores sellados dentro de un paquete con ambiente protegido, el usuario no necesita estar involucrado con cualquiera de las consideraciones ópticas necesarias con paquetes separados. Un importante parámetro de operación del aislador es la eficiencia. Este parámetro define la cantidad de corriente de entrada (emisor) requerida para obtener en el detector la salida deseada. En el caso de aisladores de salida tipo transistor o Darlington, está eficiencia esta referida al "Radio de Transferencia de Corriente", o CTR. Esto es simple, la corriente de salida garantizada dividida, por la corriente de entrada requerida. Bn el caso de aisladores tipo disparo (trigger), tal como los que tienen las salidas de los disparadores Sclunith (lógicos), SCR (Silicon Controlled Rectifier) o manejadores de triac (tiristores), la eficiencia esta definida por la cantidad de corriente del emisor requerida por el disparador de salida. Esto es conocido como "corriente de disparo adelantada" o In.

La eficiencia y el voltaje de aislamiento son dos de los más importantes parámetros del aislador.

Todos los optoaisladores DIP de seis pines de Motorola son reconocidos por la Underwriters Laboratories Component Recognition Program (U. L.) . Este reconocimiento se extiende arriba de los voltajes de operación de 240 Volts r.m.s. Estos dispositivos aisladores según la U.L. deben pasar los voltajes de prueba que son de aproximadamente 5000 Volts AC pico para un segundo. En adición, Motorola prueba los optoaisladores DIP de seis pines a 7500 Volts AC pico para un período de un segundo.

Ir - <sup>121</sup>

Características de los optoaisladores ISO-LIT 1 *y* el ISO-LIT Q1. **Existe un gorro aislador transaparente 6 capa de aislamiento transparente entre cada conjunto de elementos implantados en la estructura para permitir el paso de luz.** 

**Los optoaisladores están diseñados con tiempos de respuesta tan pequeños que pueden ser uti1izados para transmitir datos en el. rango de los megahertz.** 

No. **pin Función** No. pin **Función**  1 ánodo 1 ánodo 2 cátodo 2 **cátodo**  3 ne cátodo de 13 de agosto de 23 de agosto de 23 de agosto de 23 de agosto de 23 de agosto de 23 de agosto de 4 **emisor** 4 ánodo 5 **colector** ánodo

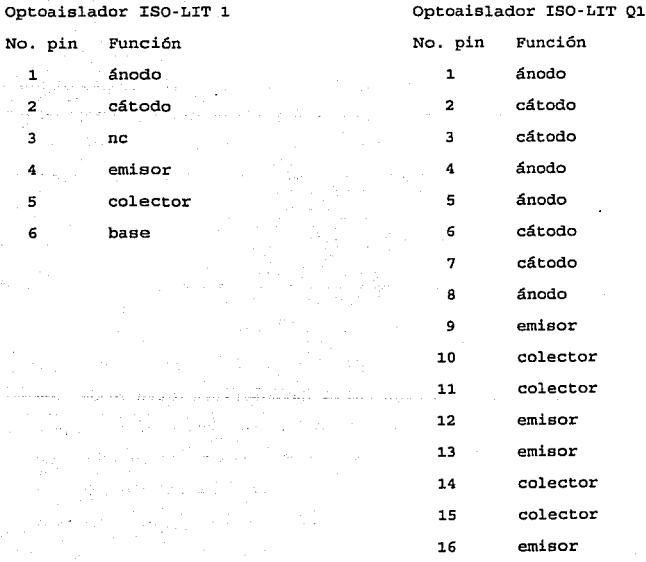

# Optoaislador ISO-LIT 1

Optoaislador ISO-LIT O1

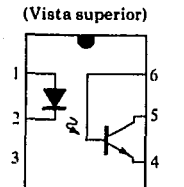

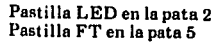

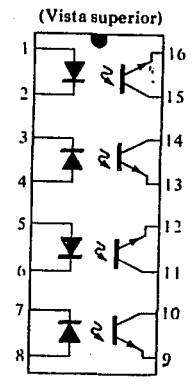

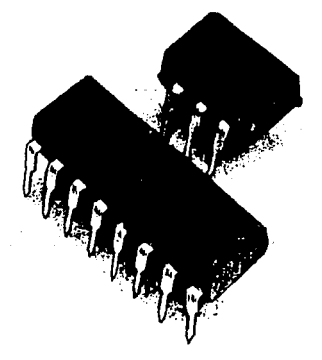

**Fig. II.3.1.5 Paquetes y configuraciones de pines de los opto**aisladores Litronix ISO-LIT y el ISO-LIT Ql.

Las especificaciones máaximas y carcterísticas eléctricas del IL-1 se proporcionan en la figura II.3.1.6 y en la figura II.3.1.7 respectivamente. Es importante notar que el I<sub>cc</sub> se mide en nanoamperios *y* la disipación de potencia del LEO y del transistor son casi las mismas.

En la figura II. 3 .1. 8 se muestran las características típicas optoelectrónicas para cada uno de los canales. Es importante notar el efecto muy pronunciado de la temperatura en la corriente de salida a temperaturas bajas pero la respuesta relativamente buena alrededor o sobre la temperatura ambiente (25 °C). Como se mencionó antes, el nivel de I<sub>xn</sub> (corriente de corte de colector) está mejorado marcadamente con las reformas en el diseño y las técnicas de construcción Centre más bajo el valor es mejor). En la gráfica {a}, nosotros no alcanzamos 1 microAmper hasta que la temperatura se incremente sobre 75 ºC. En la gráfica {b) comparan la corriente de entrada del LEO (que establece el flujo luminoso) can la corriente del colectar resultante del transistor de salida (cuya corriente de base es determinada por el flujo incidente). En la gráfica (c) demuestra que el voltaje V. afecta poco la corriente de colector resultante. Es interesante anotar, en la gráfica (d) que el tiempo de conmutación de un optoaislador decrece cuando . la corriente se incrementa, mientras que para muchos dispositivos es exactamente lo contrario. Considere que es solamente 2 microseg. para una corriente de colector de 6 miliamperes y una carga R. de l.00 ohms. La salida relativa· la temperatura se muestra en la gráfica (e) .

#### $IT - 124$

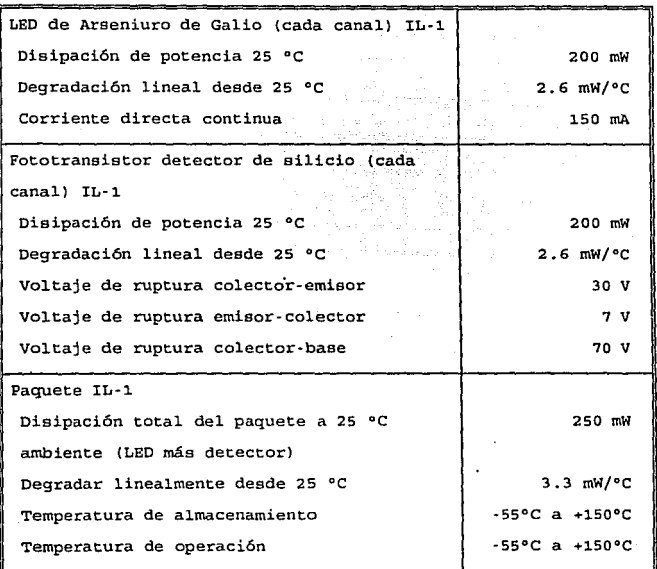

Fig. II. 3 .1. 6 Tabla de especificaciones máximas para el opto· **aislador Litronix modelo IL-1.** 

 $\overline{\phantom{1}}$  ii  $\overline{\phantom{1}}$  + 125

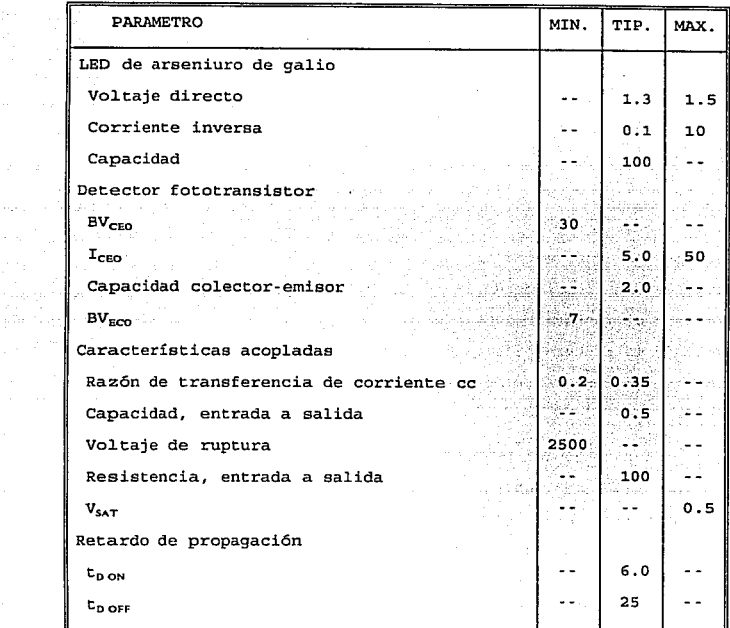

Fig. II.3.1.7 Características eléctricas por canal (a 25 °C de temperatura ambiente para el optoaislador Litronix modelo IL-1.

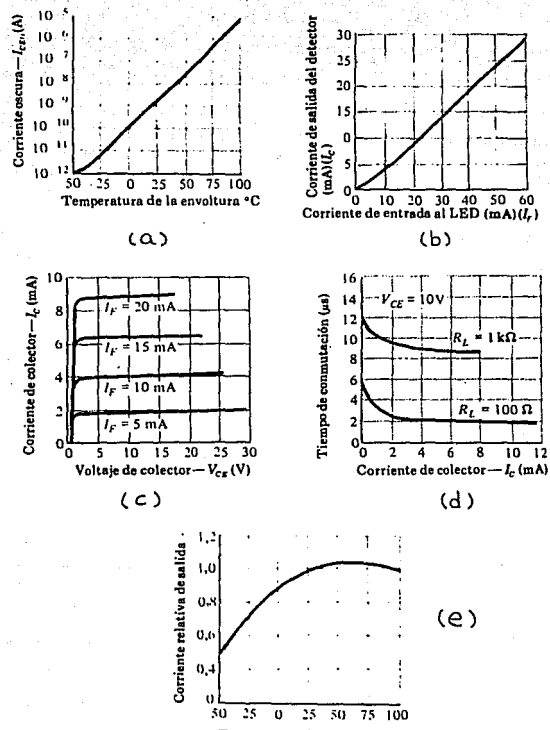

Temperatura de la envoltura

Fig. II.3.i.e Características típicas optoelectrónicas para cada uno de los canales.

Manejadores de triac aislados ópticamente de cruce por cero. La familia de manejadores de triac aislados ópticamente de cruce por cero es muy extensa, está es una solución simple *y* efectiva para aplicaciones de interfase entre circuitos de control DC de corriente baja tales como compuertas 16gicas y microprocesadores *y*  cargas de corriente AC (120, 240 o 380 volts, simple o trifásico). Estos dispositivos proveen de la corriente de disparo a la compuerta, para activar al emisor en tiristores de alto voltaje, con una resistencia dieléctrica a voltajes de 7.5 Kilovolts garantizada entre la línea *y* el circuito de control. Un integrado con conmutación de cruce por cero sobre el. chip detector elimina la corriente elevada *y* la interferencia electromagnética resultante (EMI) y problemas de fiabilidad de muchas aplicaciones. La alta inmunidad trasciende de 5000 Volts/microseg., combinada con las características de baja capacitancia de acoplamiento, alta resistencia aislante y rangos de calidad arriba de 800 Volts r.m.s. Esta familia de manejadores de triac son el enlace ideal entre el circuito de control sensitivo y el sistema de fuerza AC ambiental. Las manejadores de triac aislados ópticamente no están proyectados para servicios stand alone como los dispositivos relevadores de estado sólido. En cualquiera el reemplazo es costoso *y* el circuito manejador discreto demanda espacio, por tener muchos componentes de conteo que consisten de optoaisladores de transistor estándar, además soportan componentes, incluyendo puentes rectificadores, transistores discretos, disparadores SCR y varias combinaciones de resistencias *y* capacitares.

:r::r: - 128

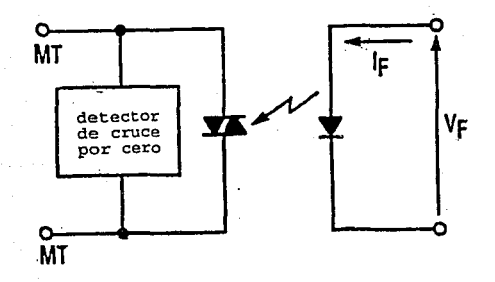

Fig. II.3.1.9 Esquema de un Driver aislado 6pticamente de cruce por cero.  $\mathcal{L}$ 

linn og lan sinn att milju

 $\mathcal{A}^{\mathrm{c}}$  .

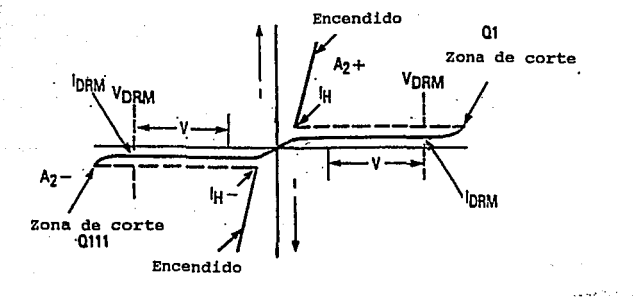

Fig. II.3.1.10 Características de corriente·voltaje del triac.

II • 129

Optoaisladores manejadores de triac con ~50 Volts de salida series MOC3009-MOC3012.

Características:

Estos dispositivos se contituyen de Arsenico·Galio, están acoplados opticarnente por un conmutador (switch} bilateral de silicón *y* están diseñados para aplicaciones con requerimientos de aislamiento con el triac, aislamiento de baja corriente *y* en general para aislamiento eléctrico alto (7soo Volts pico), tamaño pequeño *y* bajo costo, detector alto de voltajes atan-off.

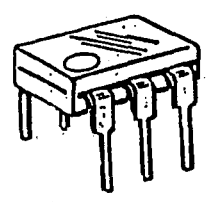

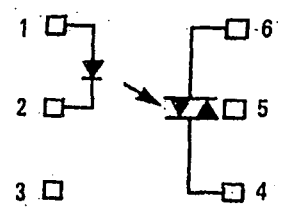

- 1. ANODO 2. CATODO 3. NC 4. TERMINAL PRINCIPAL 5. SUSTRATO NO CONECTADO
- 6. TERMINAL PRINCIPAL
- 

Fig. II.3.1.11 Optoaisladores manejadores de triac con 250 Volts de salida.

II • 130

#### XL.3.2 Relevadores de estado sólido.

Los relés y los temporizadores, son elementos muy comunes en los circuitos electrónicos. La Asociación de fabricantes de relés de EE.UU. (NARM) define el relé como: Un elemento controlado eléctricamente que abre o cierra unos contactos como efecto de la influencia de otros elementos, en el mismo o en otro circuito eléctrico. Esta definición, al referirse a unos contactos, es restringida a la forma más común de los relés: el relé electromagnético. Los relés estáticos son dispositivos que realizan la función de interrupción de una forma similar y compatible con los modos de conmutación e interrupción asociados a los relés electromagnéticos convencionales, pero con más rapidez que estos, más fiabilidad y durante un tiempo mayor, careciendo de partes móviles. Los dos tipos de relé tienen una característica común importante: presentan una separación galvánica entre el circuito de mando y el de salida, es decir, el circuito de control y el circuito de salida están aislados. Ello pennite utilizar relés como elementos de acoplamiento de señal. Anteriormente, los circuitos acopladores de señal eran relés electromagnéticos, pero actualmente los conmutadores electr6nicos (llamados conmutadores analógicos) se utilizan en muchas aplicaciones.

тел по доступно упореду общему териториям с в которых в 1915 године от верходительно имень в доставительных сов

cuando estos conmutadores deben gobernar mucha potencia generalmente se les llama relés estáticos.

Por supuesto estos relés estáticos tienen una configuración distinta que hace posible el gobierno de esa potencia.

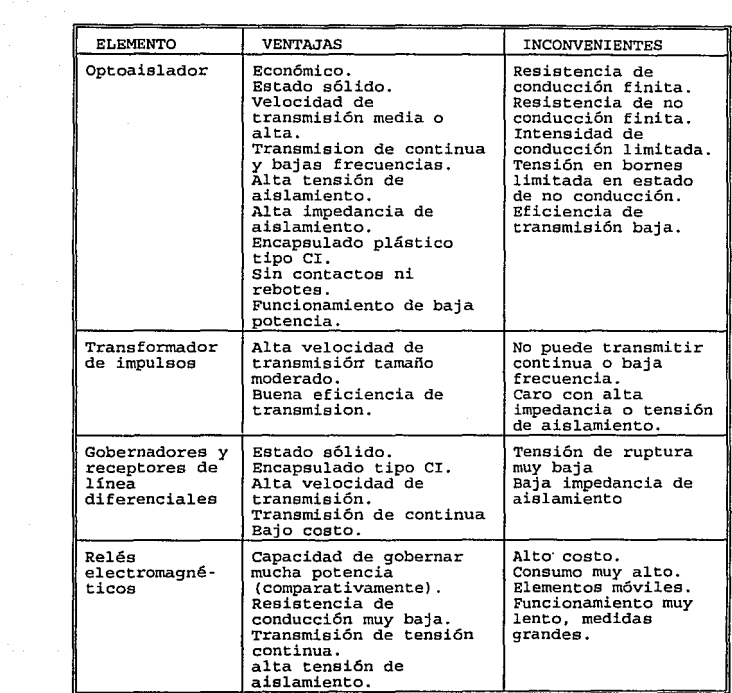

Fig. II.3.2.1 Tabla comparativa de las ventajas e inconvenientes de diversos elementos acopladores de señal, respecto al relé de tipo electromagnético.

# II - <sup>132</sup>

serviçor.

Básicamente un interruptor electrónico es un dispositivo que permite la circulación de corriente (unidireccional o bidireccional) cuando se le aplica una señal de mando, utilizando únicamente elementos de estado sólido. Estos pueden ser transistores bipolares, transistores de efecto de campo FET, tiristores y triaca. Los dos primeros se utilizan más bien para señales de baja potencia, aunque algunos de ellos pueden llegar a gobernar potencias considerables. Los otros dos elementos son más adecuados para trabajar con altas potencias, empleándose incluso en la distribución de energía.

El elemento final de un relé estático puede ser un transistor bipolar, MOSFET de potencia, HBXFET, o un tiristor en caso de querer controlar solo corriente continua, pero cuando se quiere controlar corriente alterna, es necesaria la participación de circuitos con tiristores opuestos o lo más fácil, triaca. Estos elementos son los más usuales.

En la figura II.3.2.3 se muestra el diagrama de bloques de un relé estático convencional y la figura de uno adaptado para circuito impreso. El de estado sólido, tiene dos circuitos separados galvánicamente mediante un acoplador 6ptico: El circuito de potencia y el de disparo (este acostumbra a tener un detector de paso por cero) . La diferencia básica entre un interruptor electrónico (transistor, tiristor, triac, etc.) y un relé estático es precisamente la separación galvánica. La separación galvánica suele realizarse con acopladores ópticos o transformadores de impulsos.

n - 133

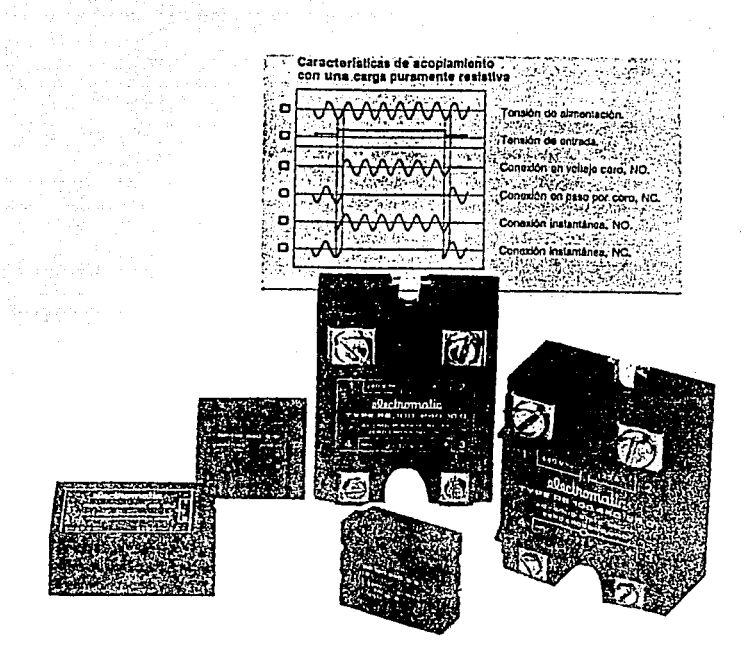

Fig. II.3.2.2 Relés de potencia totalmente electrónicos (estáticos) , en los cuales no hay partes móviles ni contactos. Estos están constituidos por elementos semiconductores, como triacs y tiristores.

:c:c - 134

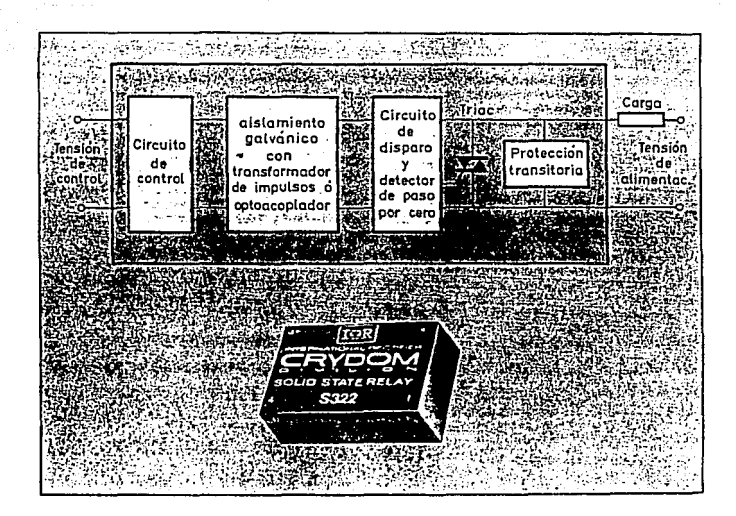

Fig. II.3.2.3 Diagrama de bloques de un relé estático y uno preparada para incorporar a un circuito impreso.

II • 135

La conmutación en equipos de potencia puede realizarse de forma síncrona o asíncrona. La conmutación síncrona, es aquella en la que se conecta la carga cuando la tensión (o intensidad en función de la aplicación) alterna de alimentación pasa por cero voltios (o amperios) necesitando el ya mencionado detector de paso por cero. Este método tiene la ventaja de reducir al mínimo las interferencias debidas a la conmutación. Teóricamente los relés con disparo síncrono presentan Un problema: La carga no es conectada (o desconectada) inmediatamente, sino que el elemento interruptor debe esperar a que la tensión (o la intensidad) pase por cero y esto ocurre cada 10 milisegundos, lo cual no representa un problema grave en la mayoría de los casos. El otro tipo de conmutación, la asíncrona, actúa inmediatamente al dar la orden sin tener en cuenta la situación de la tensión ni la intensidad, provocando más problemas de interferencias.

in S

Los circuitos de protección más usuales de los relés estáticos se basan en la utilización de una resistencia *y* un condensador en serie puestos en paralelo con el triac.

En la figura II.3.2.4 se muestra un circuito práctico de un relé estático que utiliza el circuito integrado TOA 1024 para el control del disparo y la detección del paso por cero. cuando el fototransistor del optoacoplador es iluminado por el diodo LED, el circuito integra.do empieza a producir impulsos síncronizados con la señal de red. La amplitud de estos impulsos puede variarse mediante R4, con el valor de 180 kilohms los impulsos serán de unos 150 microsegundos. Para pequeñas cargas es aconsejable incrementar este

IJ: • 136

valor sin pasar de 820 kilohms, la corriente de puerta es de unos 90 miliampers para una salida de 6 volts con la resistencia de 68 ohms. RS y C3 suponen un atenuador para la tensi6n de alimentación del CI. Para escoger el triac es necesario tener en cuenta la intensidad transitoria de la carga además de la de régimen. Es importante tener en cuenta la limitación que supone la imposibilidad de aplicar un incremento de tensión en muy poco tiempo a un triac. En la mayoría de los triaca, si se les aplica un incremento de 250 volts en 1 microsegundo se puede provocar su destrucción. Para ello conviene disponer de la red RC en paralelo a fin de atenuar este incremento.

Los elementos fundamentales que lo fonnan son, el circuito fotoacoplador (TIL 111), que separa eléctricamente la salida de la entrada, el TOA 1024, *y* el triac, que controla los períodos en los que circula la corriente por la carga.

rr - <sup>137</sup>

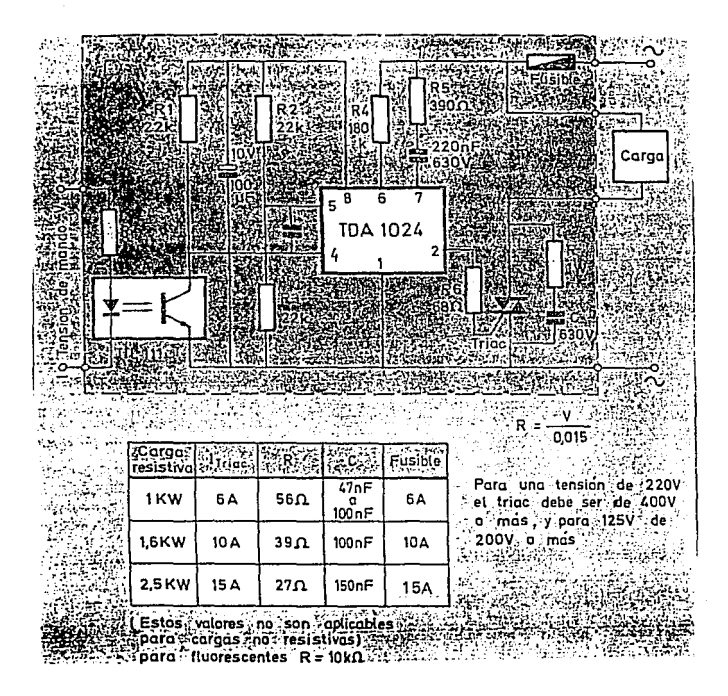

Fig. II. 3. 2. 4 Esquema de un relé estático.

II • 138

Relevador de estado sólido empaquetado en línea dual series OZ16. Características:

- 1.- SPST-NO estado sólido con salida SCR.
- 2.- Operación con corriente o voltaje.
- 3.- Voltaje de encendido de cero a 5 Volts pico.
- 4. Variación de salida de 0.005 a 1 Amper rms, 12 a 280 Volts AC.
- s.- variación de conmutación dv/dt mayor o igual 100 V/microseg (Capacidad de conmutación para altas cargas inductivas).

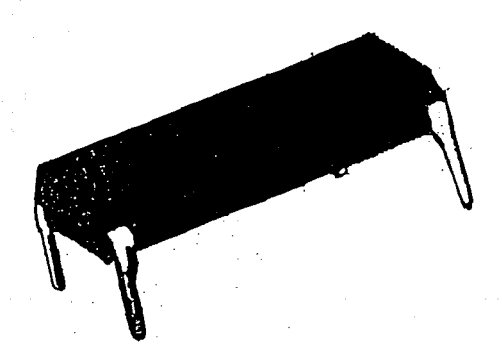

Fig. II.3.2.S Relevador de estado sólido empaquetado en línea dual.

rI - l.39

Relevador de estado sólido "Hockey. Puck", con triac de salida series ġ. 1920년 7월 SSRT. AM Régi Magalitan

정부대의 사용 모두 동시 국민이 모두 일 모두 일이라

ud Abu

يكون دائر

Características:

1. - Paquete "Hockey puck" estándar.

-21. PS

- 2.- Salidas de triac a bajo costo.
- 3.-·Versiones de 10 Amperes *y* 25 Amperes r.m.s.

ولأروره hi sab

- 4.- Versiones de entrada AC *y* DC.
- 5. Aislamiento de 4000 Volts r.m. s.

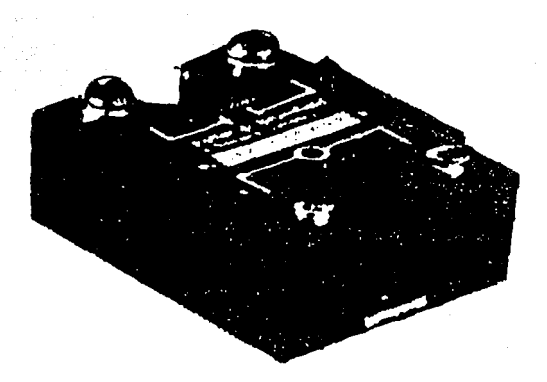

Fig. II.3.2.6 Relevador de estado sólido con triac de salida.

IJ: - 140

Relevador de estado sólido de salida AC dual series SSRD.

Características:

- 1.-.Doa· i'elevadores de estado sólido con salida AC independientes en un paquete estándar.
- 2.· Salidas SCR paralelamente inversas.
- 3. versiones de salida disponibles 25 Amperes r.rn.s. y 40 Amperes r.m.s.
- 4.· Control de entrada 4 a 15 Volts OC.
- S.· Versiones de encendido, voltaje cero y voltaje random.
- 6. · Aislamiento óptico de 2500 Volts r .m. e.

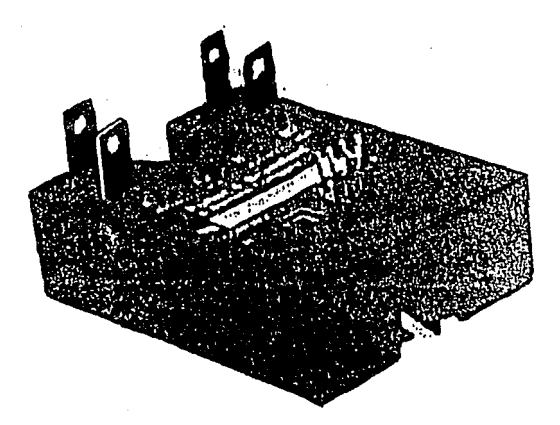

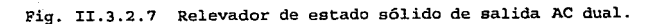

Relevador de estado sólido de cuatro salidas AC series SSRQ. Características:

.<br>Geografi

- 1.- cuatro relevadores independientes de estado sólido eléctrica mente independientes en un mismo paquete "Hockey Puck" *estándar.*
- 2.- Salidas del triac de 20 Amperes r.m.s.

Natural 1

- 3.- Control de entrada de 4 a 15 Volts oc.
- 4. Versiones de encendido con voltaje cero y voltaje random.
- 5.- Aislamiento óptico de 2500 Volts r.m.s.

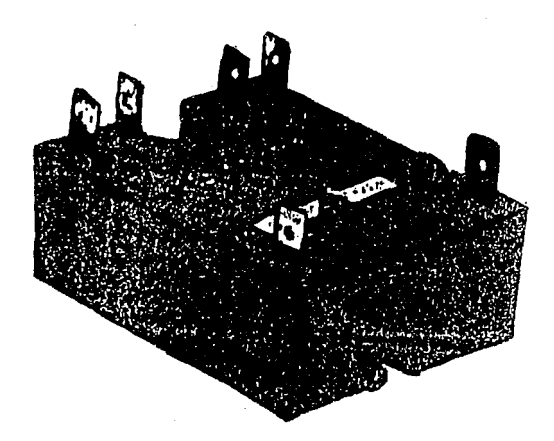

Fig. II.3.2.8 Relevadores de estado sólido de cuatro salidas AC.

n - 142

Relevador de estado sólido de entrada AC ó DC series RSS. Características: 두도 하니까!

a luzhen San Pear

nka hijatemat di Laurus dan Afrika dan di Kabupatén

matang matanggunan<br>Tinggal panganggunan

25 J 27

- **1.** Potoaislamiento. **Esta contra la contra contra la contra de la contra de la contra de la contra de la contra de la contra de la contra de la contra de la contra de la contra de la contra de la contra de la contra de l** 
	- 2. Voltaje de bloqueo 600 Volts.
	- 3. Aislamiento de 4000 volts.
- 4.- Encendido con yoltaje cero.
	- s.- Salida SCR dual (40 Amperes).
- 6.- construido en tambor.
	- 7.· 100% aprobado con corrientes variables.

AN Market Massach State (Russian)

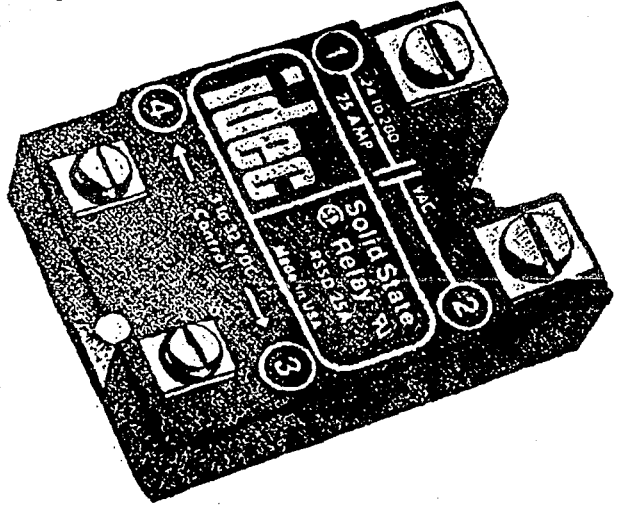

Fig. II.3.2.9 Relevadores de estado sólido de entrada AC o OC.

Relevador de estado sólido AC de bajo costo 0.02 a 25 Amperes series EOMZ/EOTZ.

Características:

1. - Relevador de estado sólido completo.

2. • Aislamiento 6ptico de 4000 Volts r.m.s.'

3.- Encendido con voltaje cero *y* voltaje

4. - Voltaje de entrada de 3 a 32 Volts de DC.

5. - Salidas al triac de estado sólido SPST-N0.-

6. - Salidas de 0.02 a 25 Amperes r.m.s. *y* de 20 a 2aa·vo1ts de AC.

7.- Alta inmunidad por falsa operación.

e.- Compatible con CMOS, TrL, PL, ECL *y* HTL.

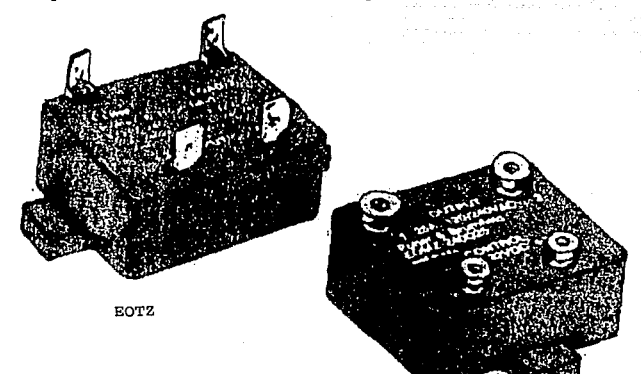

**ROMZ** 

Fig. II.3.2.10 Relevador AC de estado sólido de 0.02 a 25 Amperes.

 $TI - 144$
## II.3.3 So1enoides.

El elemento más comunmente empleado para producir un campo magnético, a base de una corriente eléctrica, es el solenoide; el cual está formado por un conductor devanado 6 enrollado sobre un nucleo formando una helicoidal. El alambre se comporta magnética· mente casi como un alambre recto largo *y* las líneas de campo magnético debidas a está sola espira son casi círculos concéntricos. A medida que las espiras así formadas se encuentren más cercanas, el campo producido en su interior, es decir en el nucleo, será de mayor uniformidad. Con el objeto de aclarar estas ideas ver la figura II.3.3.1.

El campo del solenoide es la suma vectorial de loa campos producidos por todas las vueltas que constituyen el solenoide.

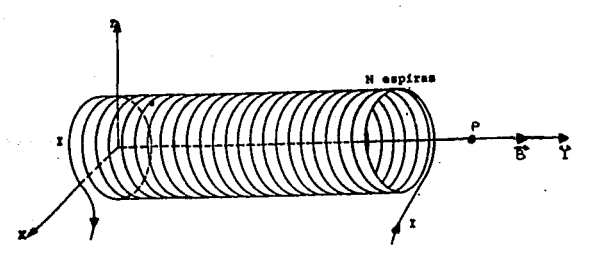

Fig. II.3.3.1 Campo magnético producido en el punto P, debido a la circulaci6n de la corriente I por el solenoide.

II • 145

En la figura II. 3. 3. 2 se muestra un solenoide con espiras ampliamente espaciadas, los campos tienen a anularse entre los alambres. En puntos dentro del solenoide *y* razonablemente lejos de los alambre el campo es paralelo al eje del solenoide. También se observa el la figura II.3.3.2 que para puntos tales como el P, el campo producido por la parte superior de las espiras del solenoide (marcada·s con punto) , apunta hacia la izquierda *y* tiende a anular el campo producido por la parte inferior de las espiras del solenoide (marcadas con cruz), que apunta hacia la derecha. Conforme el solenoide tiende a ser ideal, esto es, conforme se acerca a la configuración de una lamina cilíndrica de corriente infinitamente larga, el campo de inducción en los puntos exteriores tiende a cero.

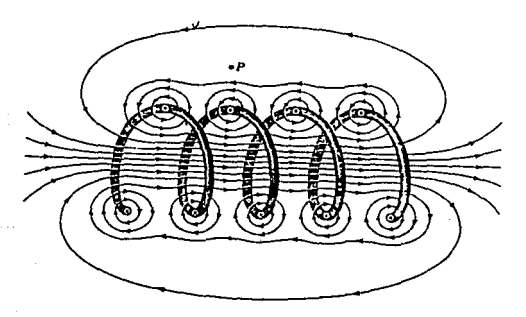

Fig. II.3.3.2 Solenoide de espiras separadas.

II • 146

En la figura II.3.3.3 se muestra que la magnitud del campo magnético para los puntos del eje del solenoide, localizados en el tercio central, se mantiene practicamente constante, a partir de ahi dicha magnitud decrece en forma considerable y en los extremos (puntos 6 y 6' de la figura), se tiene una magnitud de aproximadamente 0.5 Be. El campo magnético para puntos exteriores al solenoide, se hace despreciable a muy corta distancia del mismo.

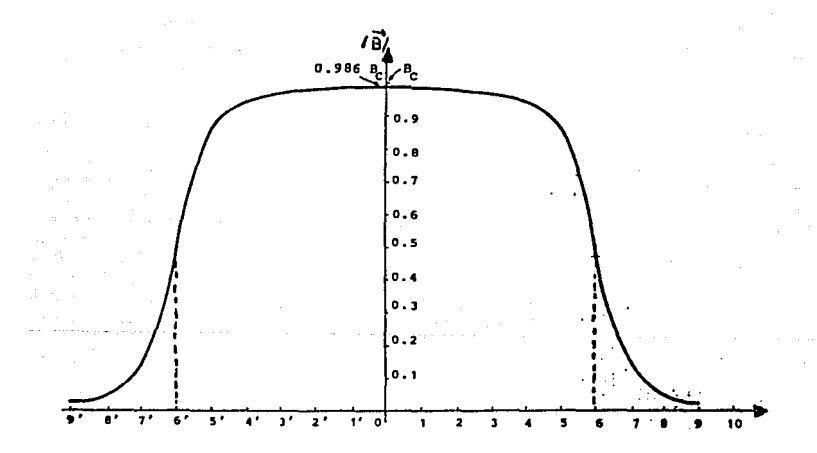

Fig. II.3.3.3 Variación de la magnitud del campo magnético en puntos del eje de un solenoide largo.

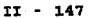

En base a lo anterior se obtienen las siguientes consideraciones: 1.- El campo magnético en el interior del solenoide es uniforme, es decir, todos los puntos interiores tienen un campo magnético de igual dirección *y* magnitud.

2.- El campo magnético en el exterior del solenoide es despreciable en comparación con el del interior.

En la figura II.3.3.4 se muestran las líneas de inducci6n para un solenoide real (solenoide de longitud finita) . Del polo norte salen las líneas de campo *y* entran por el polo sur, las líneas de inducción en el plano central muestra que el campo externo es mucho más débil que el campo en el interior.

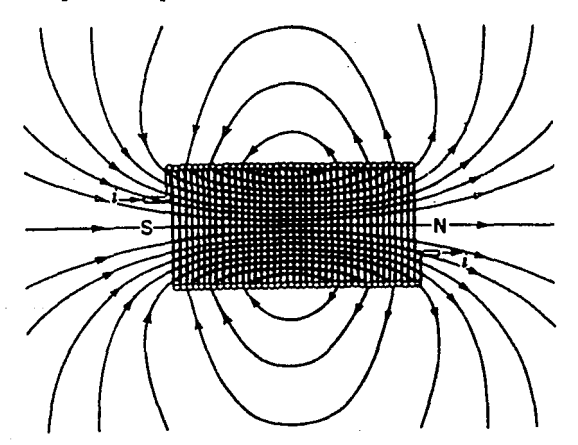

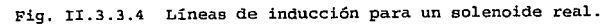

En 1a figura II. 3. 3. s se muestra un solenoide y el esquema del campo obtenido, en donde se puede observar la zona de campo no uniforme que existe en cualesquiera de sus extremos. En (a), se indica la forma de colocar las muestras para conservar la fuerza magnética sobre ellas y en (b} se presenta el esquema del campo magnético del solenoide.

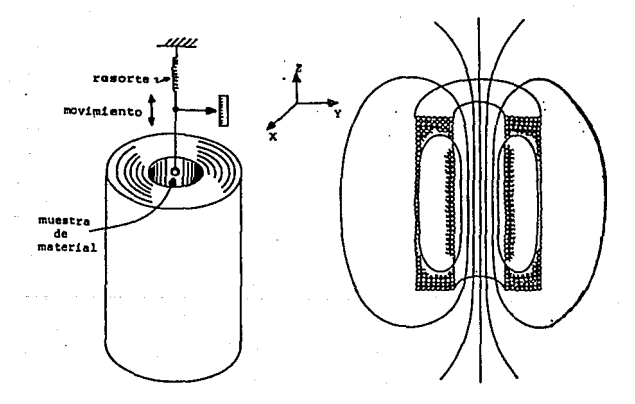

 $(a)$  (b)

Fig. II.3.3.S Solenoide usado para obtener un campo magnético no uniforme.

J:J: - 149

Al colocar una muestra de cualquier material en la zona de campo no uniforme, se observa una fuerza de origen magnético que no depende ni de la direcci6n del campo, ni de la magnitud, sino de su gradiente dB<sub>z</sub>/d<sub>z</sub> para el solenoide o dB<sub>v</sub>/d<sub>v</sub> para el electroimán, es decir, dicha fuerza es más intensa en una zona donde existe mayor variación del campo magnético con respecto a la distancia. Esta fuerza, además, será proporcional a la masa de la muestra. Si se repite el experimento con diversos materiales, se distinguen esencialmente los tres tipo de comportamiento:

1.- Materiales que experimentan una fuerza en la dirección en que el campo magnético disminuye, éstos son rechazados por el solenoide.

A estos materiales se les conoce como diamagnéticos *y* como ejemplo típico se menciona el egua, la cual experimenta una fuerza de 2.2x10<sup>4</sup>N por cada gramo, en un punto donde  $dB_z/d_z$ es igual a 17 T/m y B<sub>2</sub>=1.8 T.

- 2.- Materiales que experimentan una fuerza en la dirección en que el campo magnético aumenta, éstos son atraídos hacia el interior del solenoide. A estos materiales se les conoce como paramagnéticos y como ejemplo mencionaremos al sodio, el cual experimenta una fuerza de 2x10-4N por cada gramo, en un punto donde dB<sub>7</sub>/d<sub>7</sub> es iqual a 17 T/m y B<sub>7</sub>=1.8 T.
- 3.- Materiales que experimentan una fuerza varias veces mayor a la observada en los casos anteriores y en la dirección en que el campo magnético aumenta, éstos son atraídos con gran fuerza hacia el solenoide. A estos materiales se les conoce

rr - 1so

como ferromagnéticos, de los cuales el ejemplo más conocido es el fierro, sobre el cual actúa una fuerza de 4 N por cada gramo, en un punto donde  $dB$ <sub>z</sub>/d<sub>z</sub>=17 T/m v B<sub>z</sub>=1.8 T.

Además, al reducir la variación del campo magnético a la mitad, la fuerza observada sobre los materiales diamagnéticos y paramagnéticos se reducirá a la cuarta parte. En los materiales ferromagnéticos, en cambio, la fuerza se reducira solamente a la mitad.

En la siguiente figura se muestra la estructura física de un solenoide típico de tipo salida comercial.

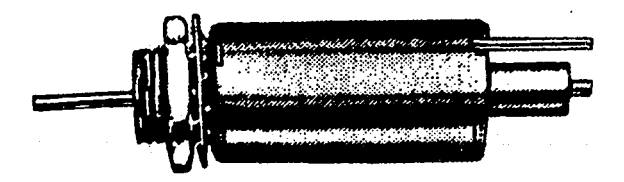

Fig. II.3.3.6 Solenoide típico de tipo salida.

II • 151

Existen varios modelos de los diferentes tipos de solenoides comerciales, presentando características tales como dimensiones físicas, voltajes de la bobina, resistencia del solenoide, etc. En la figura II.3.3.7, 8, 9 y 10 se muestran los diferentes tipos de solenoides comerciales.

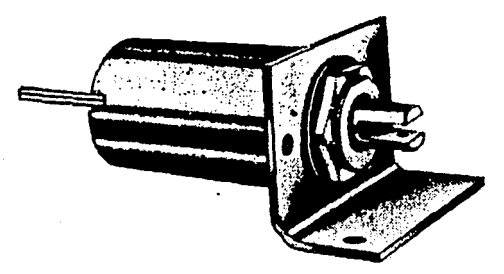

Fig. II.3.3.7 Solenoide tubular tipo salida con estructura de montaje.

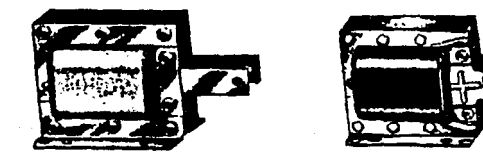

Fig. II.3.3.8 Solenoide laminado.

# II • 152

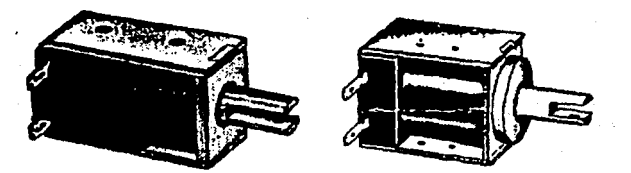

Fig. II.3.3.9 Solenoide tipo caja.

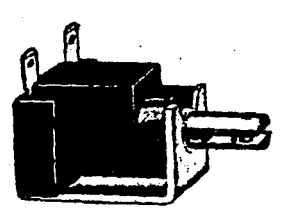

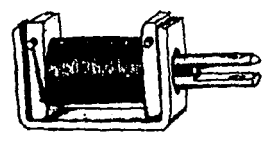

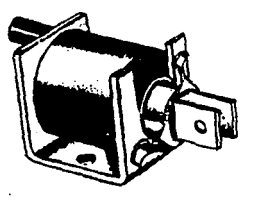

Fig. II.3.3.10 Solenoide tipo U.

### II.4 SISTEMAS DE VISUALIZACION.

Muchos dispositivos de visualización se basan para su operación en algún principio eléctrico, electrónico o mecánico fundamental, y la eficiencia de casi todos los sistemas depende de la claridad y precisión de éstos elementos cuyo objetivo es proporcionar la lectura de alguna medición.

Un dispositivo de visualización tiene la finalidad de mostrar la conversión de un fenómeno ocurrido en el medio ambiente a una sefial eléctrica o mecánica, proceso llevado a cabo en un transductor. Los displays alfanuméricos han formado una parte muy importante en el desarrollo tecnológico de los equipos electrónicos. Los displays de uso mas frecuente son los de tipo LEO y los de cristal liquido.

# II.4a Mecánicos.

Son contadores mecánicos, cuyo principio de funcionamiento se basa en un sistema de engranes.

Un sistema de visualización mecánico consta generalmente de una flecha o guía que se mueve al circular fluido, para el caso de un surtidor de gasolina, o bien, al existir movimiento en algún sistema mecánico, impartiendo movimiento a un mecanismo de engranes.

Una aguja o un sistema rotatorio mecánico de despliegue indicará sobre un cuadrante la medición realizada.

Para el caso de la visualización en un sistema rotatorio de engranes, se transmitirá movimiento a través de los engranes del

J:I • 154

dígito menos significativo al más significativo.

Para el caso de los surtidores de gasolina, el contador de la bomba está equipado con dos totalizadores mecánicos separados y sellados, el primero para el registro de los litros surtidos, y el segundo muestra las ventas realizadas. Son cerrados y sellados para protección de suciedad, corrosión y posible violación.

Los totalizadores forman parte del sistema de engranes descrito anteriormente y son colocados en la parte frontal del contador para evitar la vista al público.

### II.4b L.E.D.•S (A1fanuméricos).

El uso de este tipo de displays empezó a partir de la década de los  $80'$ s.

Las ventajas principales que ofrecen son: compatibilidad con circuitos integrados digitales y de bajo voltaje, bajo.costo, una vida útil larga, alto brillo, etc.

Bl principio de operación de estos displays se basa en el fenómeno de electrolwniniscencia, cuyo fundamento se basa en la emisión de luz a través de dos materiales semiconductores, debida a la recombinación de electrones y huecos, la cual se genera en condiciones de equilibrio o desequilibrio térmico.

Los dispositivos electroluminiscentes pueden ser clasificados en dos tipos: dispositivos homouni6n y dispositivos heterouni6n. Esta forma de clasificación se basa en el método aplicado para efectuar las uniones de los cristales P-N en las cuales la recombinación electrón-hueco toma lugar precisamente en la unión.

En los dispositivos homounión la luz visible es emitida sí los diodos semiconductores son hechos de materiales que tienen una diferencia de energía adecuada entre las bandas de valencia y conducción. Los dispositivos heterounión en su interior cuentan con una unión cuya composición es más complicada que en.los dispositivos homouni6n. En algunos casos es una unión P-N entre dos materiales semiconductores y en otros, es una unión cuya estructura esta formada de un semiconductor-metal o un semiconductor-metal-óxido.

Un diodo emisor de luz {LEO) es, como su nombre lo indica, un diodo que producirá luz visible cuando se encuentre energizado. En cualquier unión P-N polarizada directamente en los extremos, ocurrirá una recombinación de huecos y electrones en el interior de la unión. Esta recombinación requiere que la energía que posee un electrón libre no ligado se transfiera a otro estado energético y consecuentemente en todas las uniones P-N del semiconductor, una parte de esta energía se convertirá en calor y otro tanto en la forma de fotones (paquetes de luz) .

En el silicio y el germanio, el mayor porcentaje se transforma en calor y la luz emitida es insignificante, en otros materiales, como el fosfuro arseniuro de galio (GaABP) o el fosfuro de galio (GaP), el número de fotones de la energía luminosa emitida es suficiente para crear una fuente luminosa muy visible.

El proceso de producción de luz aplicando una fuente de energía eléctrica descrito anteriormente se denomina electroluminiscencia, *<sup>y</sup>*se muestra en la figura II.4b.1. De esta figura se observa que la

superficie conductora conectada al material P es mucho menor para permitir que sobresalga un número máximo de fotones de energía luminosa.

World's a subject to construct the equal to end of the energy specifically substitute to the exam-

Los displays de LED's permiten una gran eficiencia en los equipos electrónicos debido al brillo generado por el LEO de color rojo y la variedad de colores {amarillo, verde, naranja, blanco) . Además pueden encontrarse en el mercado en muchos tamaños y

formas diferentes. En general este tipo de displays operan a niveles de voltaje dentro

del intervalo de 1.7 a e V, lo que los hace completamente compatibles con los circuitos de estado s6lido. Tienen una rápida respuesta de tiempo {nanosegundos) y ofrecen buenas proporciones de contraste para la visibilidad; los requerimientos de potencia se encuentran por lo general entre 10 y 150 mW.

En la figura II.4b.2, se muestra una tabla de displays de LED's de tipo numérico fabricados por AND disponibles en el mercado. De esta tabla se ha seleccionado el display ANDBOlOSCL 6 el ANDBOlOGCL por las dimensiones *y* visibilidad requeridas por este proyecto.

En la figura II.4b.4 se muestra una tabla de displays de LED's tipo alfanumérico y de ella se puede observar que el más adecuado es el ANDBOlOGCLB o el ANDBOlOSCLB por las dimensiones *y* visibilidad requeridas.

Bn el Apendice B se muestran especificaciones técnicas de algunos

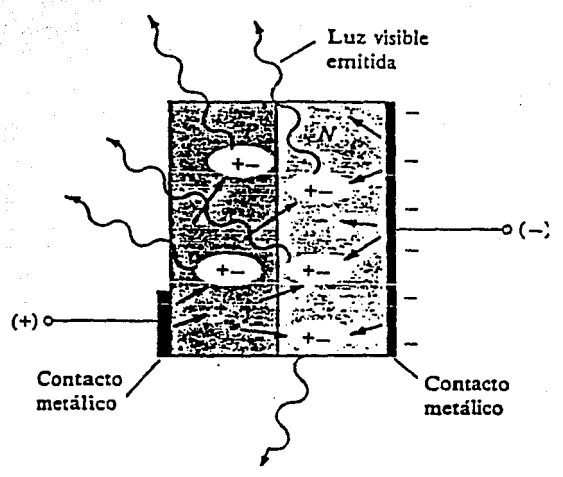

displays alfanuméricos fabricados por Hewlett-Packard.

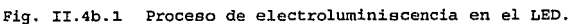

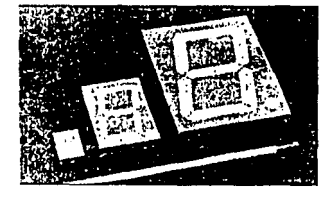

Hompshire of

**College State** 

#### **FEATURES**

response to a more successfully and

- LARGE size-7 segment Displays<br>• 0 8", 2 3", 4.0" character height
- 
- 

 $\bar{z}$ 

- Application: Large size displays for distance viewing.<br>Across the building status displays<br>Both common cathode or common anode are available
- 

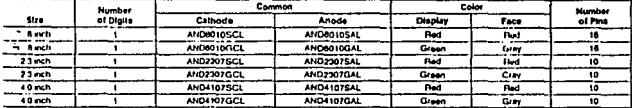

and more permission is some

 $\sim$ 

#### bsolute Maximum Ratings (T = 25°C)

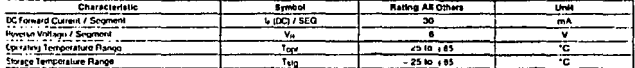

#### **Tectro-Optical Characteristics**

 $\sim$ 

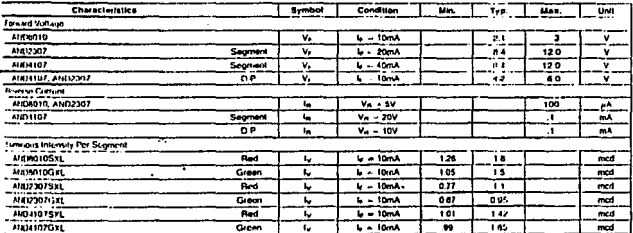

# Fig. II.4b.2 Tabla de características para displays de LED's tipo

Numérico.

**WD2307 Series** 

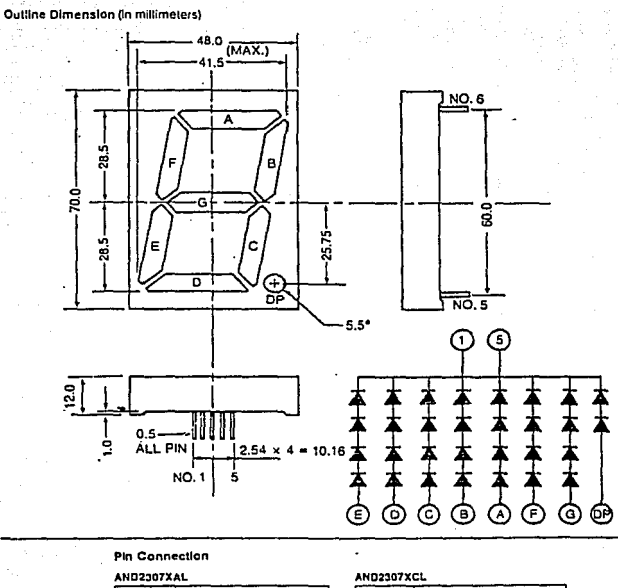

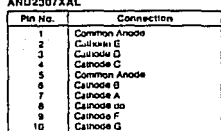

| ********* |                       |  |
|-----------|-----------------------|--|
| Pin No.   | Connection            |  |
|           | <b>Common Cathode</b> |  |
|           | Anoun E               |  |
|           | Anode D               |  |
|           | Anode C               |  |
|           | Common Cathode        |  |
|           | Anode B               |  |
|           | Anade A               |  |
|           | Anode do              |  |
|           | Anode F               |  |
| ١n        | Anoan G               |  |

Fig. II.4b.3 Display de Led's tipo numérico AND8010.

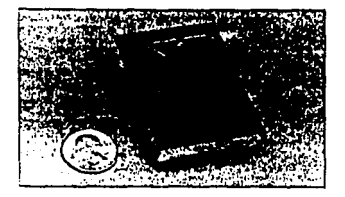

### **FEATURES**

 $\mathbf{r} = \mathbf{r}$ 

- 
- 
- 
- C 18 segment ALPHANUMERIC depicts<br>
C 3 0 3 0 54 0 8 2 3 0 Marcia depicts<br>
C 3 0 5 0 8 2 3 0 Marcia hoghis<br>
C Application EREO of GREEN<br>
Application Computer Periodestia and Terminal Displays for view-<br>
In
- 

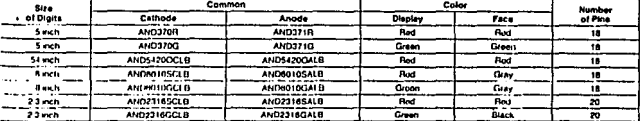

#### Absolute Maximum Battogs (T = 25°C)

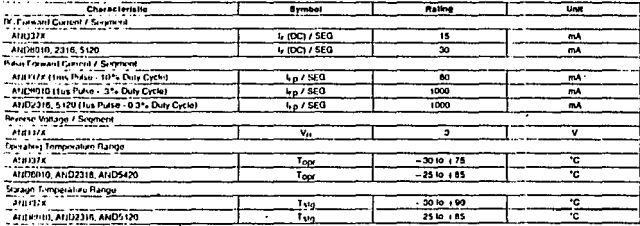

**Sectro-Ontical Characteristics** 

 $\mu_{\rm{th}} \sim 20$ 

 $\mathbb{Z}^{\mathbb{Z}}_{\mathrm{crys}}$  and  $\mathbb{Z}^{\mathbb{Z}}$ 

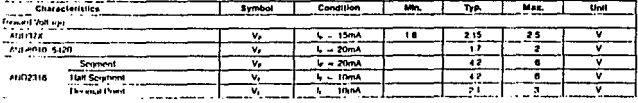

Fig. II.4b.4 Tabla de displays de LED's tipo alfanumérico.

 $11 - 161$ 

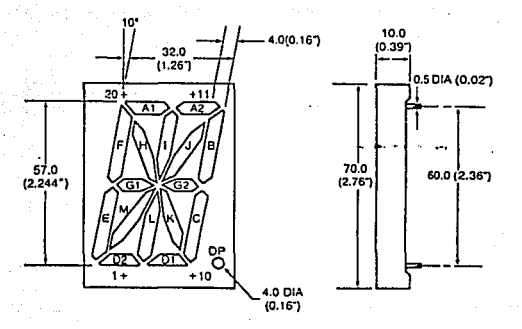

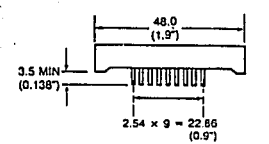

**Pin Connection** 

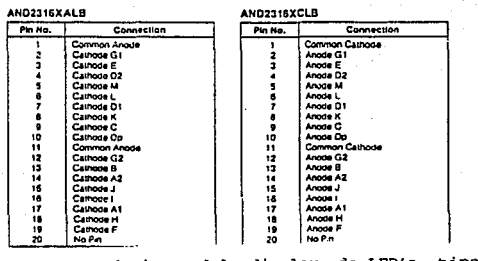

Fig. II.4b.5 Características del display de LED's tipo alfanumérico AND8010.

## II.4c L.C.D.'S (Alfanuméricos).

La principal ventaja de los displays de cristal liquido es su bajo consumo de corriente y su baja disipación de potencia (microwatts). en comparación con un display de LED's (miliwatts). Además este tipo de displays tienen una muy buena visibilidad en condiciones de luz ambiental aceptables; sin embargo, éstos requieren una fuente luminosa externa o interna para evitar que el LCD se degrade químicamente. Los tipos de LCD' s que son más comerciales son las unidades de efecto de campo *y* de dispersión dinámica.

Un cristal líquido es un material (por lo general orgánico para los LCD's) que fluirá como un líquido, pero cuya estructura molecular tiene algunas propiedades que se asocian nonnalmente a los sólidos. En las unidades de dispersi6n dinámica, el mayor interés se encuentra en el cristal líquido nemático, cuya estructura cristalina se presenta en la figura II.4c.1.

Las moléculas individuales tienen una apariencia alargada, la superficie conductora de óxido de indio es transparente, *y* en las condiciones indicadas, la luz incidente simplemente atravesará esta superficie *y* la estructura del cristal líquido tendrá una apariencia de color claro. sí se aplica un voltaje {para las unidades comerciales el nivel umbral se encuentra siempre entre 6 y 20 V) entre las superficies conductoras como se muestra en la figura II.4c.2, el arreglo molecular se distorsiona, con el resultado de que se establecerán las regiones con diferentes índices de refracci6n.

Por tanto la luz incidente se refleja en diferentes direcciones

II • 163

**entre las regiones de índices de refracción distintos.** 

**El proceso anterior se conoce corno dispersión dinámica, con el resultado de que la luz dispersada tiene la apariencia de un vidrio opaco.** 

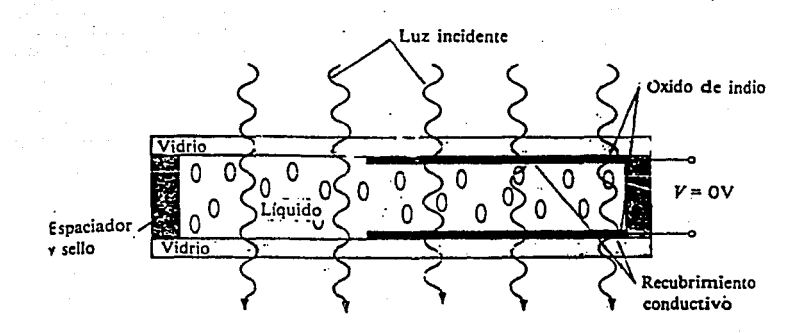

Fig. II.4c.1 Cristal líquido nemático sin polarizacion aplicada.

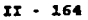

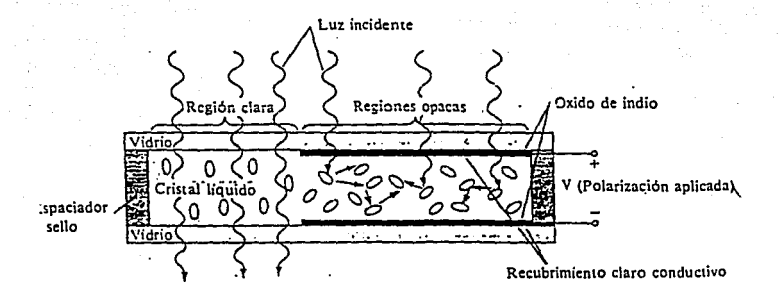

Fig. II.4c.2 Cristal líquido nemático con polarización aplicada.

El área negra que se observa en los dígitos de un LCD, es en realidad una superficie de conducción clara conectada a unas tenninales de polarización, razón por la cual dicha superficie tiene una apariencia de color obscura.

Como se indicó anteriormente el LCD no genera su propia luz, sino que depende de una fuente de luz externa o interna, ya sea detrás o al lado de él. Durante el día, o en áreas iluminadas, puede colocarse un reflector detrás del LCD para reflejar la luz posterior hacia el indicador y así obtener una intensidad máxima.

 $TI - 165$ 

Para lograr una operación óptima, los fabricantes de relojes, calculadoras *y* aparatos de sonido están usando una combinación de los modos transmisivo {fuente luminosa propia) *y* reflectivo, que se denomina modo transflectivo.

El LCO de "efecto de campo" o "nemático", al igual que el de dispersión dinámica , también puede operarse en el modo reflectivo (con fuente de luz externa) y transmisivo {con fuente de luz interna). En la figura II.4c.3 se observa un indicador de cristal líquido de tipo transmisivo, en el cual se cuenta con 2 elementos polarizadores de luz.

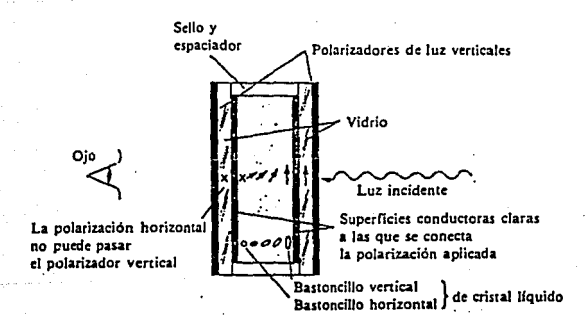

Fig. II.4c.3 LCD de efecto de campo transmisivo sin polarización aplicada.

:r:r - 166

En el LCD de efecto de campo, la superficie conductora clara de la derecha se graba químicamente o se aplica una película orgánica para orientar las moléculas en el cristal líquido en el plano vertical, paralelo a la red de la celda.

Cuando se aplica una polarización en las terminales del LCD existe un flujo lento de corriente entre las dos paredes del cristal líquido. El polarizador de luz, indicado en el lado izquierdo de la figura II.4c.3, sólo permitirá el paso de luz que incide en forma vertical.

Sí no se aplica voltaje en las superficies conductoras, la luz que incide verticalmente entra a la regi6n del cristal líquido, impidiendo su paso través de la estructura del cristal, *<sup>y</sup>* el observador mira un patrón uniforme obscuro en todo el indicador. Cuando se ·aplica un voltaje de {2V a BV para modelos comerciales), las moléculas alargadas se alinean por si mismas perpendicularmente a la pared del cristal, y la luz pasa sin necesidad de una segunda pantalla polarizadora y el observador vé un área iluminada. Debido a este voltaje aplicado en los segmentos de cada dígito se observará un patr6n como el que se indica en la figura II.4c.4b.

El efecto de campo de tipo reflectivo se muestra en la figura II. 4c. 4a. Bn este caso la luz se polariza en forma horizontal, pasando primero por un filtro *y* después por un reflector, reflejándose hacia el cristal líquido y regresando al observador. Sí no se aplicara voltaje, el indicador se iluminaría en forma

:CI - 167

uniforme. Es decir la aplicaci6n de un voltaje ocasiona una luz incidente vertical que encuentra un filtro, razón por la cual no es capaz de cruzar *y* de reflejarse. Se genera ·un área obscura en el cristal *y* se produce el patr6n que se presenta en la figura II.4c.4c.

Los LCD de efecto de campo se emplean normalmente cuando una fuente de energía es un factor fundamental (esto es, en relojes, instrumentación portátil, etc. ) porque absorben mucho menos potencia que los del tipo de dispersión luminosa (intervalo de microwatts comparado con el intervalo menor de miliwatts) .

El costo de las unidades de efecto de campo casi siempre es más alto, *y* su altura se limita a cerca de 5 cm, en tanto que las unidades de dispersión de luz se pueden encontrar hasta una altura de 20 cm.

Una consideración adicional respecto a los indicadores es su tiempo de encendido y de apagado, los LCD presentan Características de ser mucho más lentos que los displays que emplean LED's, los primeros presentan tiempos de respuesta en el intervalo de 100 a 300 ms, en tanto que los displays de LED's tienen tiempos de respuesta menores de 100 ns.

Sin embargo, las características en el consumo de potencia de los LCD son sumamente importantes en aplicaciones de uso industrial, comunicación, etc.

u - 168

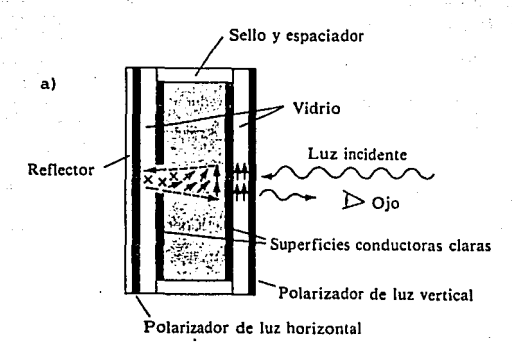

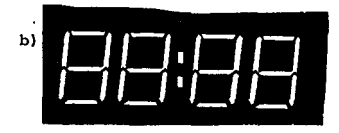

**PB:88** 

Fig. II.4c.4 LCD numéricos.

- a) LCD de efecto de campo ref1ectivo son polarizacion aplicada.
- bl LCD tipo reflectivo.
- e) LCD tipo transmisivo.

Puesto que el color que generan las unidades LCD depende de la fuente de iluminación, existe una amplia gama de colores a elegir.

II • 169

**A continuación se muestra un cuadro comparativo en displays de**  LED's y LCD.

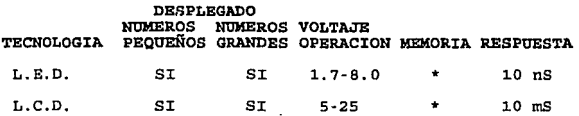

**\*Comercialmente pueden encontrarse displays de Led's o LCD's con memoria interna.** 

**En la figura** II. **4c. 5 se muestra una tabla de caracteristicas**  displays LCD tipo alfanumérico, fabricados por AND.

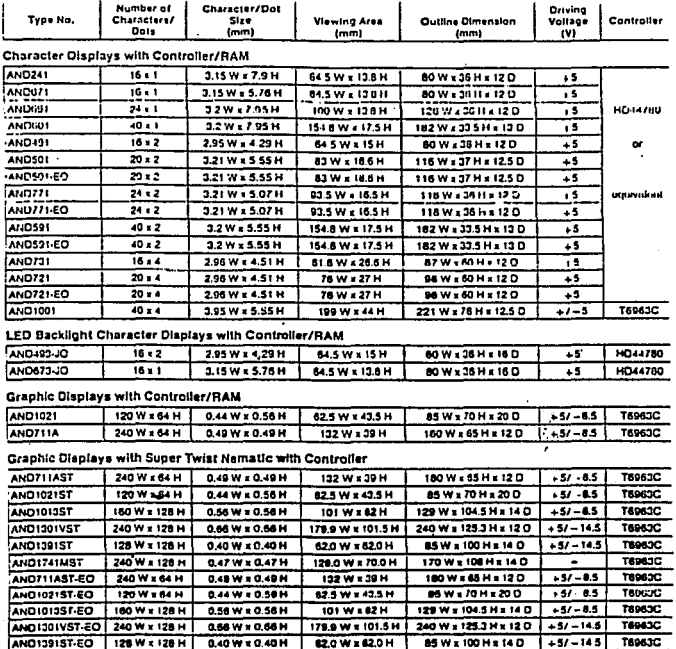

Grephic Disptays with Super Twist Nematic without Controller

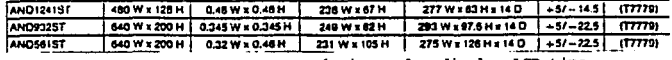

Fig. II.4c.5 Tabla de características de display LCD tipo

alfanumérico.

e de la partida de la constitución de la constitución de la constitución de la constitución de la constitución<br>A la constitución de la constitución de la constitución de la constitución de la constitución de la constituci

 $II - 171$ 

فالمراج الفاد أفالح الاقتلاء التلافحيا أدافي لاحت للتنبع لتنظيف بالاقتراض فالاقتفاء بأدال والداد المداري ولحاد الداريات ليبين

 $\frac{1}{\sqrt{2}}\left( \left\langle \mathbf{v}_{\mathrm{c}}\right\rangle \mathbf{a}\right) =\left\langle \mathbf{v}_{\mathrm{c}}\right\rangle \mathbf{v}_{\mathrm{c}}$ 

II.5 ESTANDARES DE COMUNICACION PARA PC'S.

Un diagrama a bloques típico de un sistema de comunicación para computadora se muestra en la siguiente figura:

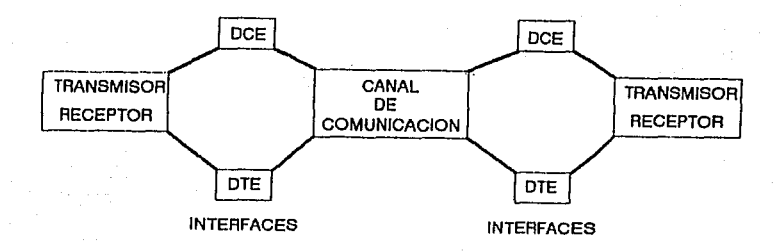

Fig. II.5.1 Diagraina típico de un sistema de comunicación.

Equipos DTE *y* DCE.

Para facilitar el uso de los equipos por parte de diferentes proveedores, interfaces y estándares han sido adoptadas para coriexión de equipos terminales de datos (DTE) *y* equipos de comunicación de datos (DCE}. El DTE puede ser una computadora, una impresora, un teclado o un modem, y el DCE sería un dispositivo transmisor/receptor de datos. Es decir, los equipos DTE representan la fuente de un sistema de transmisión de datos *y* su finalidad principal es proporcionar una función de control en las

 $TT - 172$ 

comunicaciones (protocolo) . Actualmente cualquier equipo puede ser clasificado como DTB, siempre y cuando marque una ruta o base (protocolo) en un sistema de comunicaciones. Lógicamente pueden estar localizados al comienzo o al final de la ruta de comunicación.

Así mismo, el equipo terminal instalado en el lugar de un usuario del sistema de comunicaciones es con frecuencia denominado DCE y su finalidad es proporcionar los elementos necesarios para establecer, y mantener un sistema de comunicaciones, siendo capacea de llevar a cabo la reconversión de una señal o bien una decodificación entre otras funciones.

Como es de suponerse éstos equipos son interconectados para formar un sistema de comunicación.

Los estándares de comunicación se rigen por organizaciones internacionales, entre las que destacan: el Comité Internacional Consultivo de Telégrafos y Teléfonos (CCITT) y la Organizaci6n Internacional para la Estandarizacion (ISO) .

En los Estados Unidos de Norteamérica existen cuatro grupos de estandares: El Instituto Nacional Americano de Estandares (ANSI), la Asociación de Industrias Electrónicas (EIA), el Instituto de Ingenieros Eléctricos y Electr6nicos (IEEE) y el Sistema Nacional de Comunicaciones (NCS).

Los estándares de DTE/DCE son desarrollados en los siguientes términos:

1. La parte física *y* eléctrica de la interface.

2. Los métodos de programación de la interface que servirán para establecer funciones tálea como la sincronización, control detección y corrección de error entre otras.

Los estándares recomendados por la organizaciones mencionadas para sistemas de comunicación con un voltaje balanceado *y* desbalanceado, entre otras condiciones, brinda un amplio universo de soluciones para sistemas con requerimientos de versatilidad, velocidad de transmisión *y* largas distancias.

### II.Sa Estandar EIA RS-232-C.

La Asociación de Industrias Electrónicas (EIA) introdujo el estándar RS-232 en 1962 con el propósito de estandarizar la interface entre un equipo terminal de datos (DTE) *y* un equipo de comunicación de datos (DCE), ver figura II.Sa.l.

Sin embargo el énfasis ha sido realizar una interface entre una unidad de transmisora (modem) *y* un equipo terminal de datos. El RS-232 es la especificación de una interface desarrollada con el propósito de normalizar la conexión de equipos de cómputo a módem's, de tal modo que sea posible el uso de la red teléfonica pública en la comunicación de equipos de cómputo a distancia. Desarrollado por el Deparatmento de ingeniería de la EIA (Electronic Industry Association), el recomended Standar No. 232 está definido formalmente como una "Interface para el intercambio de datos binarios en forma serial entre un DTB y un DCE".

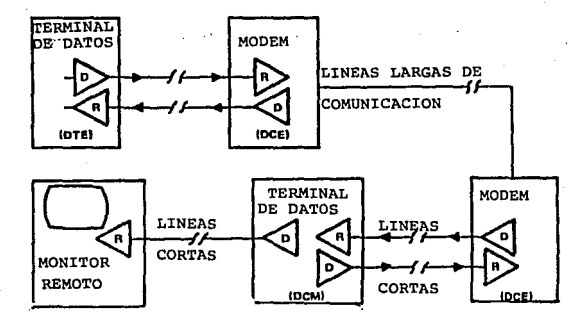

Fig. II.Sa.1 Interface entre un equipo terminal de datos (DTE) *y* un equipo de comunicación de datos (DCE).

El DTE (Data Terminal Equipment) *y* el DCE (Data Communications Equiprnent) son los nombres asignados formalmente al equipo de c6mputo y al módem respectivamente.

La EIA ha sido considerada una organización de "carácter nacional, el CCITT (Comité Consultivo Internacional Telegráfico *<sup>y</sup>* Teléfonico), posteriormente publicó la recomendación V.24, la cual es la versión internacional del RS-232 con algunas pequeñas variaciones en señales de uso poco común.

Bl uso de tal recomendación se encuentra actualmente muy difundido, no sólo en la implementación de rnodem's, sino como interface de propósito general para la conexión de los más diversos periféricos. Prácticamente cualquier terminal, impresora o graficador posee la capacidad de proveer conectividad a través de un puerto RS-232. Sí consideramos que todas las características definidas por este estándar (especialmente de señales de control) asumen la conexión de un modem al equipo de c6mputo, podremos deducir fácilmente que la conexión directa de cualquier otro dispositivo, o inclusive otra computadora, supone un uso no estándar de la interfase.

La especificación de la EIA ha sido sometida a cuatro revisiones y posteriormente se desarrolló una nueva norma, la RS-449, la cual incluye a la RS-423-a y a la RS-422-A. A pesar de esto, la RS-232C (tercera revisión) continúa siendo la norma más comúnmente adoptada por la industria de las comunicaciones.

### Descripción del RS-232.

Al igual que cualquier interface física, para el estándar RS-232 se definen características mecánicas, eléctricas y funcionales. Las características mecánicas son las siguientes:

Se define el uso de un conector hembra para el DCE y un conector macho para el DTE, cada uno con un ancho de 47.04 rmn de ancho y 25 posiciones definidas.

Las características eléctricas son las siguientes: Se permiten velocidades desde cero hasta un límite nominal de 20000 bits por segundo en distancias no mayores a 50 pies. Las entradas manejan rangos de +3 a +15 y -3 a -15 y en las salidas son de +5 a +15 y -s a -15, estando indefinido cualquier voltaje intermedio. Un voltaje positivo es tornado como un O lógico (SPACE) *y* un voltaje negativo como un 1 16gico (MARKl.

 $TT - 176$ 

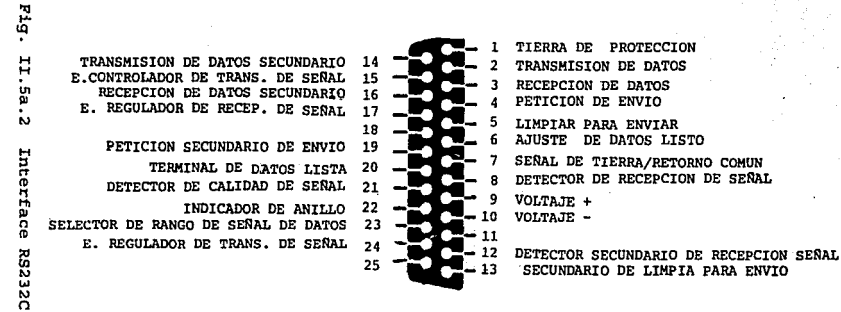

Þ  $387$ 

Las características funcionales son las siguientes:

Sí de los 25 pina del conector son eliminadas las que carecen de asignación y las usadas sólo en transmisiones síncronas, restan los 11 pins más usados, descritos a continuación:

1. - Tierra de protecci6n, PG {pin 1): Deberá ser conectada a una tierra física o a un chasis para provocar protección a los equipos conectados. Generalmente se usa la cUbierta metálica del conector como tierra.

2. - Transmisión de datos, SG {pin 2) *:* Mientras no se realice transmisión alguna, esta sefial permanece en 1 lógico. El DTE no podrá transmitir a menos que las señales RTS, CTS, DSR *y* DR se encuentren en 1.

3.- Recepci6n de datos, RD (pin 3): Esta sefial permanecerá encendida mientras dure el indicador de recepción de llamada {RING) . Esta señal es útil cuando el equipo transmisor de datos se comunica a través de una red conmutada. Es importante aclarar que esta señal carece de sentido sí se están usando líneas privadas.

4.- Solicitud de envío de datos, RTS {pin 4). - El RTS indica al equipo receptor que la computadora o terminal tiene datos para transmitir.

s. - Limpiar para envío, CTS (pin 5) . - Este pin indica a la computadora o términal que el equipo receptor transmitirá datos a la línea de transmisi6n de datos.

cuando en un sistema de comunicación tipo half-duplex no es· posible el envío y recepción simultáneas, el DTE mantiene la señal de recepci6n en o lógico. Sí se desea transmitir únicamente, el

:t:1: - l.77

estado de la señal de recepción cambiará a 1 lógico. Al recibir la solicitud, el modero cambia de modo de operación *y* una vez listo responde al DTE con la señal "Listo para EnViar" (Clear to Send). El mismo proceso se maneja a la inversa cuando se desea recibir *<sup>y</sup>* existe una transmisión de datos.

En el caso en un sistema de comunicación tipo full duplex, donde es posible la transmisión y recepción simultánea, no existe la necesidad de interactuar con estas señales.

6.-Datos listos, Data Set Ready {Pin 6): Se encuentra en 1 lógico sólo cuando el equipo receptor se ha conectado al canal de comunicación {modo de envío de datos) . De esta forma, el DCE informa al DTE que es posible iniciar una transmisión o recepción de datos.

7. - Tierra de señal o común, SG (pin 7} : Sirve de referencia a los voltajes manejados por la circuitería involucrada en la comunicación.

8, - Detección de portadora, Data Carrier Detect (pin 8): Se mantiene en 1 sólo cuándo el equipo receptor recibe a la portadora de una transmisión remota y permanece encendida mientras permanezca el enlace.

9. - Prueba de voltaje, XV (pin 9): Esta terminal puede ser empleada para forzar en estado alto a otras.

10. - Reloj, TC (pin 15) : Esta señal proporciona una señal cuadrada al equipo receptor cuando. se encuentra en el modo de sincronía. En general esta señal sirve como sincronía al sistema de comunicación. 11.- Recepción de reloj, RC (pin17): Esta seffal tiene la misma

IJ: - 178

característica que la señal anterior, con la excepción que es usada para proporcionar al equipo transmisor información de sincronía para la recepción de datos.

12.· Equipo de Cómputo Listo, Data Terminal Ready (Posición 20): Esta señal proporciona un medio de control o sincronía en el canal de comunicaciones. El DTE indica al DCE que está listo para recibir una datos, o bien para realizar una transmisión de datos.

13. · Indicador audible, RI (pin 22) : Cuando esta señal es recibida por el equipo receptor ejecuta alguna acción específica.

14.- Selector de velocidad (pin 23): Sí existe la posibilidad de seleccionar la velocidad de transmisión entre CCE's, esta señal se encuentra en 1 como indicador del uso de la velocidad mayor.

15.- Transmisión externa de reloj, XTC (pin 24): Tiene la misma función que la terminal de reloj (pin 15).

16. · Terminal ocupada fuera de servicio, OOS {pin 25): Esta terminal no esta definida en el estándar RS232, pero es usada para indicar un estado de ocupación por parte del equipo transmisor. Bate pin no es frecuentemente conectado a la interface RS232.

En la figura II.Sa.2 se muestra un diagrama descrptivo de los pina de este conector.

Bl RS-232 en una IBM-PC.

Las primeras implementaciones de comunicaciones seriales, se basaban en el software como responsable-del formato del flujo de bits a intercambiar. El programador que deseaba incluir funciones

TT - 179
de transmisión seriales debía de encargarse de tomar bit por bit de cada byte a ser transmitido, intercalar en el lugar adecuado bits de control (inicio y parada) y hacer los cálculos para la paridad correspondiente. El mismo proceso se repetía a la inversa cuando el programa recibía datos.

En la actualidad es común contar con un UART (Universal Asynchronus Receiver-Transmitter) que implemente en hardware las funciones del manejo de formato de bits y con sistemas operativos que ofrecen facilidades para el uso de comunicaciones seriales asíncronas evitando al programador los detalles de la arquitectura de un UART en particular.

El caso de MS-DOS está caracterizado por la inclusión de un driver lento (velocidades no mayores a 9600 bps), que requiere el uso de funciones adicionales para el chequeo del estatus del puerto y que carece de un buffer y de funciones estándar para que las aplicaciones puedan configurar parámetros como velocidad, paridad *<sup>y</sup>*bits de parada.

La mayoría de las aplicaciones utilizan los servicios provistos por el ROM·BIOS a través de la interrupci6n i4h. La cual es la opci6n más c6moda y flexible para el aprovechamiento de las comunicaciones seriales. Sin embargo, es posible la programaci6n directa del UART, En en el caso de la IBM-PC es el National 8250-B, el cual es visto por el programador como una serie de 7 registros de 8 bits contiguos, iniciando normalmente en la dirección 3F8h para el COM1 y 2FBh para el COM2. Estos registros son:

1.- Recibir/Transmitir: Puerto 3FBh para el COM1, La escritura a

 $TT - 181$ 

este puerto provocará la transmisión del byte escrito. En modo de recepción de datos, los datos recibidos podrán ser accesados a través de la lectura de este byte.

cuando un byte es escrito a este registro, el UART lo pasará a un registro de corrimiento para efectuar su transmisión bit por bit. De la misma forma, al recibir una cantidad suficiente de bits, el UART los ensamblará en un byte para facilitar su lectura. Si bien es posible la transmisión/recepción de caracteres de 5 a 8 bits, una lectura/escritura a este puerto siempre implicará el acceso a un registro de e bits, por lo que cualquier bit restante deberá ser ignorado por el programa usuario.

Opcionalmente, el UART puede ser programado para generar una interrupci6n al CPU cuando se ha podido ensamblar un byte completo para ser leído o se han terminado de enviar todos los bits de un byte, entre otros eventos.

2.- Habilitación de interrupciones (Interrupt Enable): Este registro controla la habilitación o deshabilitaci6n de las interrupciones generadas por el UART al ocurrir ciertos eventos asíncronos.

3.- Identificación de interrupciones (Interrupt ID Register):

Al generarse una interrupción, la rutina de servicio de la misma cuanta con este registro para determinar la causa que la ha generado.

4.- Formato de datos o control de la linea (DATA FORMAT ó LINE

CONTROL) : Este registro permite ·la programación de los parámetros que definirán las características de transmisi6n *y* 

XX - 182

recepción serial. Si bien el 0250-B permite el establecer velocidades para transmisión y recepción, la IBM-PC siempre manejará la misma velocidad en ambos casos.

En el caso especifico de la velocidad, si este registro tiene un 1 su séptimo bit, se habilita el registro de Recepción y Transmisión para recibir un valor que dividirá frecuencia del reloj del sistema, produciendo un valor en baudios por segundo mediante la siguiente relación:

# Divisor  $\equiv$  Frecuencia de relot (16) (velocidad en baudios)

Siendo la frecuencia del reloj de la IBM-PC igual a 1.843 MHz. *<sup>y</sup>* las velocidades posibles de 50, 75, 100, 134.S, 150, 300, 600, 1200, 1800, 2000, 2400, 3600, 7200, 9600, 19200, 38400 *y* 56000 baudios por segundo.

S. - Control del modem: A través de este registro se realiza el envio de seftales de control al modem.

6. - Estado de la línea (LINE STATUS) : Sí se ha puesto en 1 el bit 2 del registro de habilitación de interrupciones, este registro indicará que error ha producido la interrupción.

La interface RS-232-C es una revisión introducida al mercado en Agosto de 1969, la cual es ampliamente aceptada por la facilidad de implementación.

J:I - 183

La tranémisi6n de datos se lleva a cabo en distancias cortas a velocidad relativamente baja. Han sido desarrollados numerosos drivers *y* receptores para incrementar la distancia en la transmisión de datos para esta interface.

Los requerimientos básicos para el uso de drivers *y* receptores en el RS-232-C se muestran en las figuras II.Sa.3 *y* II.Sa.4.

Es normalmente implementada en circuitos de control *y* transmisión de datos, suponiendo que existan condiciones de balance *y* para condiciones de desbalance puede ser implementada en circuitos de control de baja velocidad.

:n·-184

PARAMETRO DESCRIPCION

 $\mathbf{r}$ 

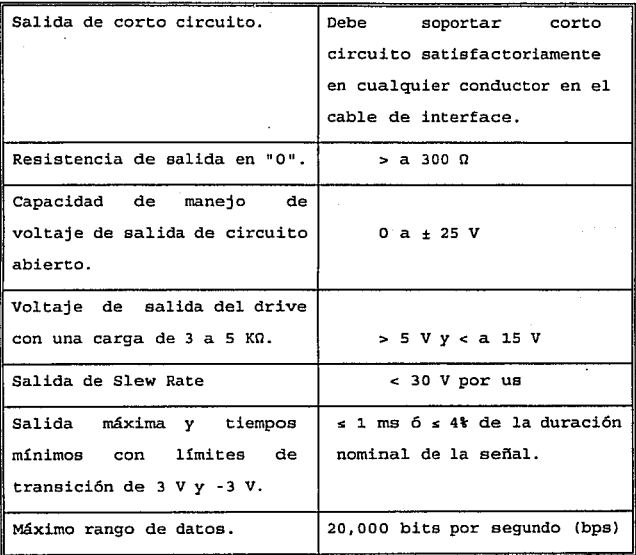

**Fig.** II. **Sa. 3 Requerimientos del driver para la interface RS-232.** 

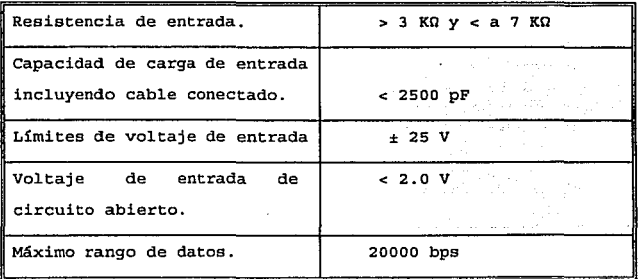

Fig. II.Sa.4 Requerimientos para el receptor RS-232-C.

#### II.5b Bstandar BIA RS-422-A.

Es una interface de voltaje diferencial balanceado capaz de transmitir datos a distancias *y* velocidades mayores que la especificación RS232. Es completamente compatible con 1as recomendaciones CCITT (V.11 *y* X.27), siendo inmune a las variaciones de voltaje e interferencia electromagnética. Las características eléctricas de esta interface permiten que pueda operar bajo condiciones de balance o desbalance de voltaje en el

mismo cab1e.

Es importante aclarar que esta interface en condiciones de ba1ance no puede interactuar con otros estándares. O bien se pueden requerir modificaciones en la interface o en el interior del equipo.

especificaciones del estándar RS-422-A existen Rn.  $188$  $n<sub>0</sub>$ restricciones para la frecuencia mínima y máxima de operación. Un circuito básico de interface balanceada puede verse en la figura II.5b.1., el cual consiste de 3 partes:

- 1. El generador (g) o driver de linea.
- 2. Una linea de transmisión balanceada.
- 3. La cargas, donde un carga consiste en uno o más receptores (R) y una resistencia de terminación (Rt).

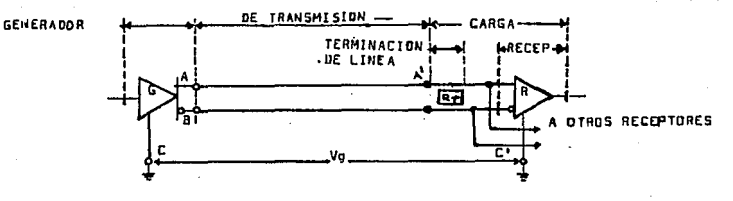

Resistancia de Terminación RT. A.B Linea de interface del Generador Tierra del generador Vg Diferencia de Voltajes de tierra A<sup>T</sup>B' Interface de linea de Carga C٠. Tierra de carga

 $F(a, TT, Sh, 1)$ Circuito básico de interface balanceada.

#### Aplicaciones.

Una típica aplicación para RS-422-A es la usada en comunicación de datos desde una computadora central a múltiples estaciones remotas. como puede verse en la figura II.5b.2.

#### TERMWAl. DE CONTROL

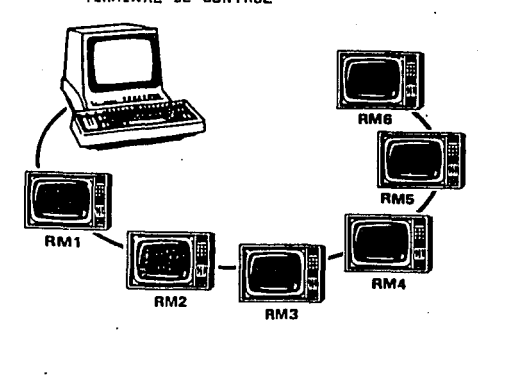

Fig. II.Sb.2 Comunicación de datos de una computadora central a múltiples estaciones remotas.

En esta aplicación una línea par simple ea usada para conectar una terminal de control remota con varios monitores, como los que son usados y distribuidos en aeropuertos. Para minimizar el ruido es deseable una resistencia de terminación, cuya valor *y* conexión son indicados en las especificaciones técnicas proporcionadas por el fabricante.

En la figura II.Sb.3 se muestra un esquema que muestra el conector de esta interface.

:n: - 188

Así mismo en la figura II.5b.4 se muestra una tabla en la que se describen cada uno de sus terminales.

나타

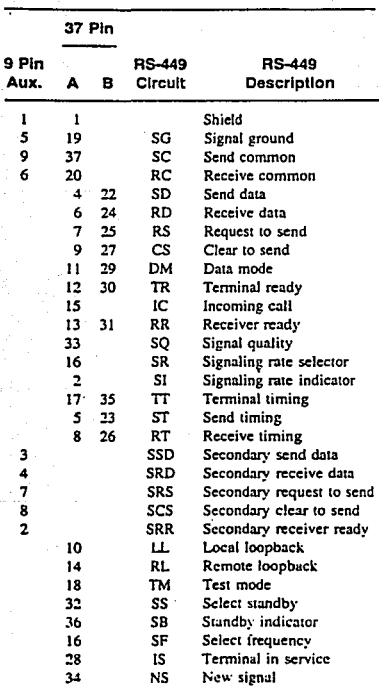

RS-449/422

Fig. II.5b.3 Interface RS422.

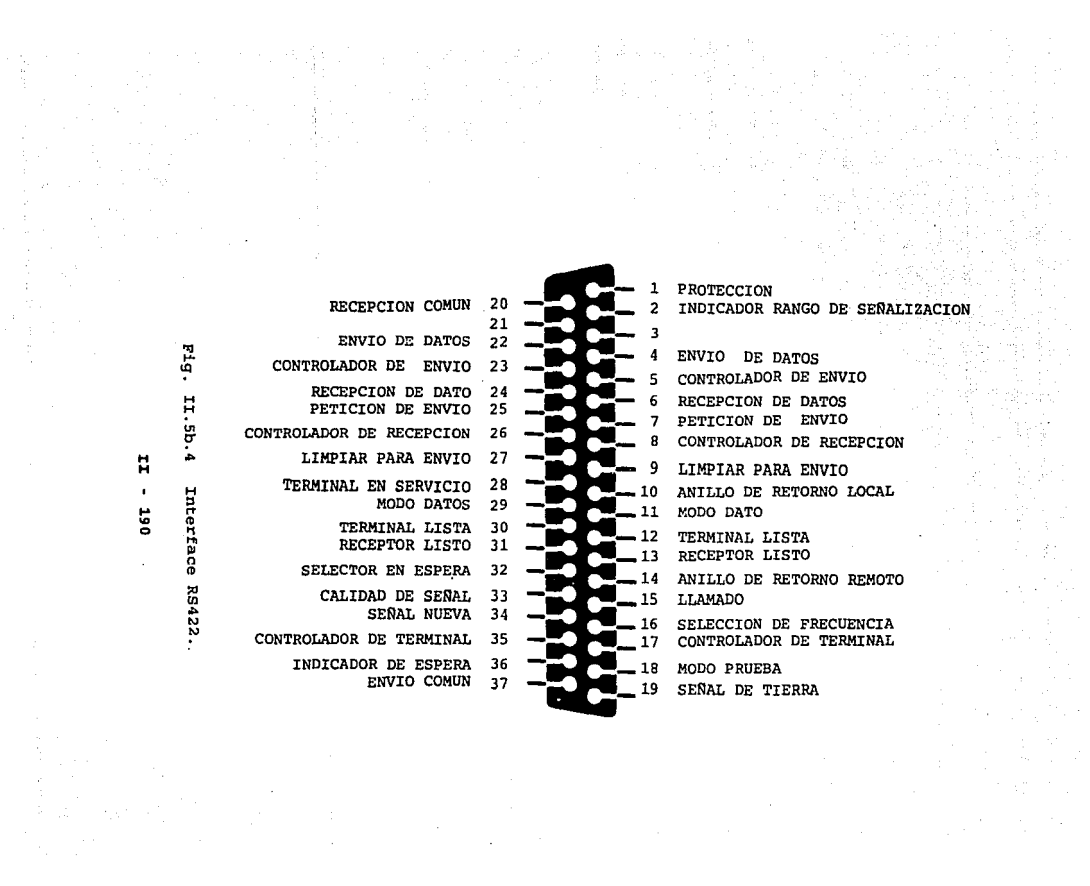

rr.sc Estándar ErA RS-423-A.

Este estándar es especificado para características eléctricas con un modo de voltaje diferencial desbalanceado en un sistema de comunicaci6n DTE/DCE.

En la figura II.Sc.1 se muestra la configuración básica para un sistema digital de transmisión de datos desbalanceada.

Esta interface no permite altas velocidades de transmisión a un sistema de cornunicaci6n. Es decir, para distancias superiores a los 1200m se tiene una velocidad de transmisión de 3000 bits por segundo, *y* para una distancia de 12m como máximo, se tienen velocidades superiores a los 300 Kbits por segundo.

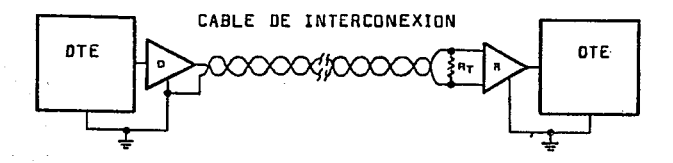

Figura II. 5c.1 Configuración básica para una interface digital desbalanceada RS-423-A.

cuando se emplea un driver con esta interface, pueden ser conectados hasta 10 receptores un una sola linea de datos. En las figuras II.Sc.2. y II.Sc.3 se presentan los requerimientos

rr - <sup>191</sup>

de driver y receptor respectivamente para el RS-423-A.

 $\sim 10^{-1}$  k  $^{-1}$ 

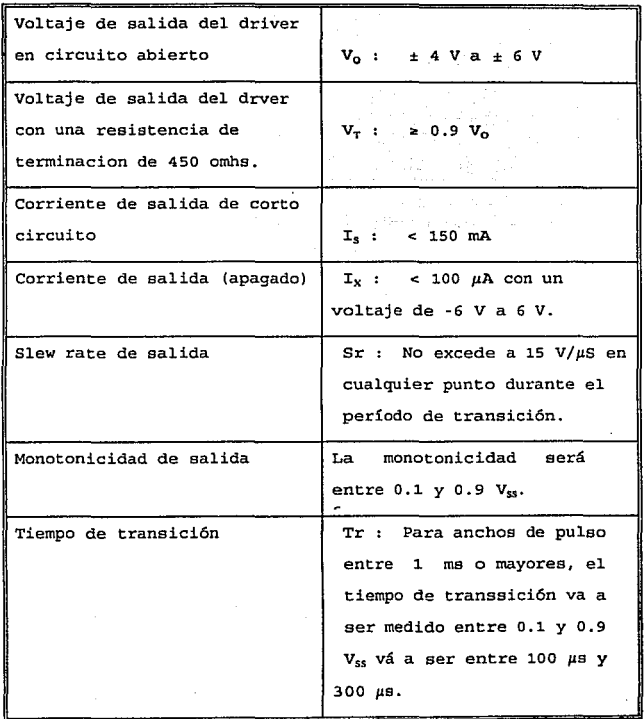

Fig. II.Sc.2 Requerimientos para el driver en 1a interface RS423A.

 $rr - 192$ 

and the control

and and

 $\sim 10$ 

فتقادم والمتفاوي المقاوي والمتحدث

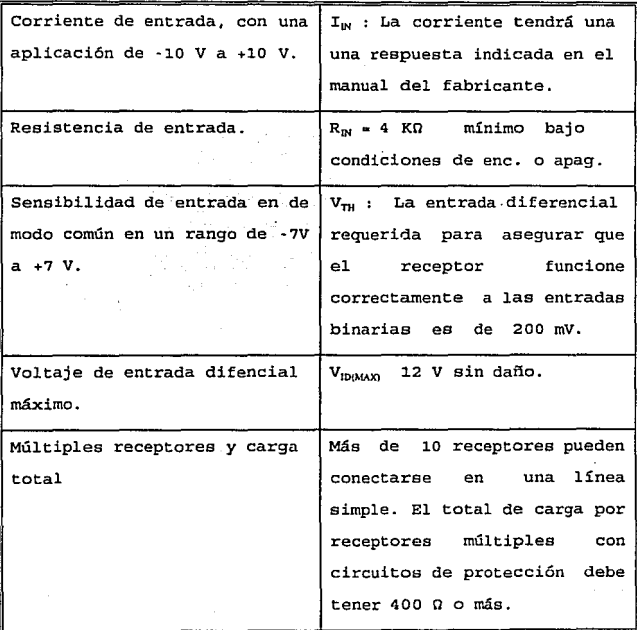

) and the second state of the second state of the second state  $\mathcal{F}_1$  ,  $\mathcal{F}_2$  ,  $\mathcal{F}_3$ 

Fig. II.Sc.3 Requerimientos para el receptor RS-423-A.

El conector de esta interface es idéntico al RS422, explicado en páginas anteriores.

 $TI - 193$ 

#### II.Sd Estándar BIA BS-485

El estándar RS-485 fué introducido en 1983, como una versión mejorada del RS-422-A. Incrementándose su uso para líneas de transmisión de datos balanceadas en sistemas con múltiples componentes *y* periféricos a distancias relativamente grandes.

El RS-485 toma algunas características, mejoradas del RS-422-A para transmisión de lineas balanceadas permitiendo múltiples drivers <sup>y</sup> receptores. El estándar RS-485 difiere de sus características con respecto al RS-422-A básicamente en que las características del primero permiten comunicación multipunto. La característica de una comunicación multipunto es la interacción en el manejo de información de una PC server con varias terminales.

Es importante aclarar que con la conexión de un driver en esta interface pueden conectarse hasta 32 receptores en la línea de transmisión.

En la figura II.Sc.4 se muestra el conector de ésta interface.

 $-194$ 

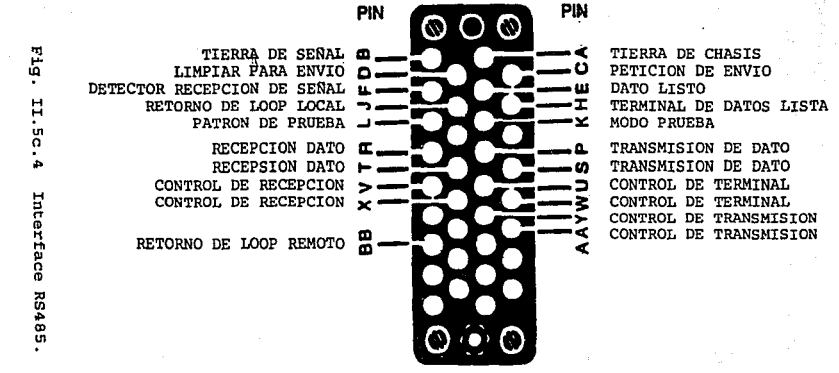

đ

 $55$ 

A continuación se muestra la tabla general comparativa con las características más relevantes de las interfaces anteriores.

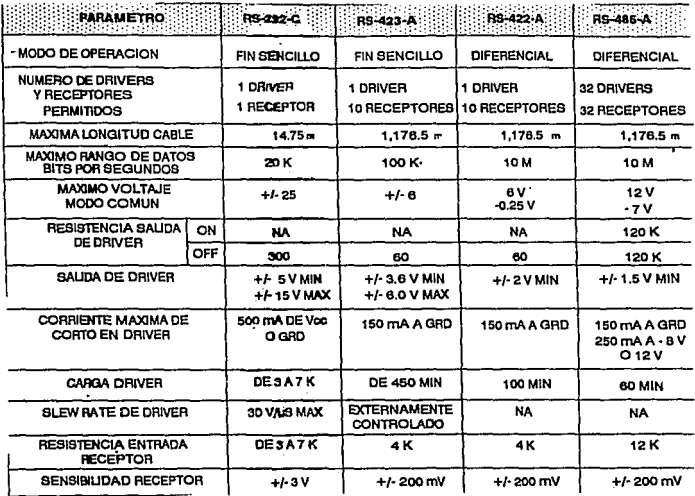

Fig. II.5.2 Cuadro comparativo de interfaces.

Conectores.

A continuación se muestra la configuración de los conectores que son utilizados en las interfaces anteriormente discutidas.

Cables.

**Dado que se trabajará en condiciones de interferencia de campos magnéticos y eléctricos (producidos por motores eléctricos, solenoides, etc.) , se ha considerado la posibilidad de utilizar cables con características de blindaje, los cuales se muestran en**  la figura II.5.4.

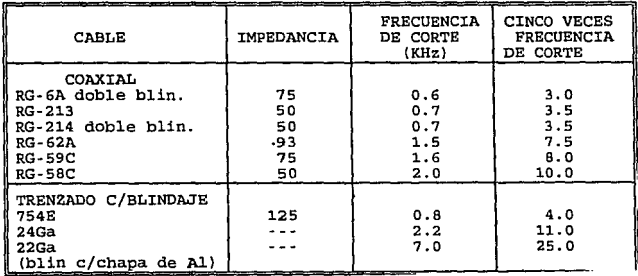

Fig. II.5.4 Características de diferentes cables.

**Concepto de unidad de carga.** 

**El máximo número de drivers** *y* **receptores que pueden ser utilizados en un bus simple de comunicaciones depende de sus características de carga, se recomienda para el RS-485 un máximo de 32 unidades de carga.** 

**Se define una unidad de carga (U.L.), en el peor de los casos como la carga que permite l mA de corriente bajo un voltaje máximo de modo común.** 

 $\langle \hat{P}_i \rangle_{\hat{A}_i,\hat{B}_i}$ 

Las cargas pueden consistir de drivers y/o receptores pero no incluyen las resistencia interna de estos dispositivos.

Otras interfaces.

En la actualidad, muchos tipos de interfaces propuestas por organizaciones internacionales son reconocidas.

Las interfaces explicadas anteriormente son propuestas por EIA (Electronic Industries Association) . A continuación se explican las especificaciones propuestas por CCITT, precedidas por la letra V, y otras con la letra X. Además se muestra un resumen de las características de algunas de las especificaciones más conocidas en ambas organizaciones.

EIA-232-0.- Interface entre equipos terminales de datos y equipos de comunicación (1987).

EIA-269-B. - Transmisión de datos síncronamente, idéntica a ANSI X3.1 (1976).

EIA-334-A. - Procesamiento síncrono en equipos de transmisión de datos.

EIA-357. - Interface entre terminales facsimile y equipos de transmisión de datos *y* voz. (1968).

'EIA-363.- Comunicación asíncrona entre equipos terminales de datos (1969).

BIA-366-A. - Interface entre equipos de llamada automática *y* equipos terminales de datos.

EIA-422-A. - Interface para equipos con características eléctricas balanceadas (1978) •

:n: - 198

EIA-470-A.-Interface para euipos de telefonía.· EIA-491.- Interface para equipos de control numérico y equipo periférico asíncrono.

Para el caso de las especificacions CCITT, las series V se especifican las interfaces para equipos analógicos y de telecomunicación. En la serie X se tienen las de equipos para redes de cómputo. En las series I se tienen algunas recomendaciones para equipos de uso en ISDN (Integrated Service Digital Network) .

V.1.- Equivalencia entre notación binaria.

V.2.- Niveles de potencia para transmisión de datos sobre líneas telef6nicas.

V.10(X.26} .- Equipos con características eléctricas de desbalance en la transmisión de datos.

V.11(X.27} .- Equipos con características eléctricas de balance en la transmisión de datos.

V.15.- Para uso de acopladores acústicos de transmisión de datos. V .19. · Modem' s para transmisión de datos en' paralelo, usando frecuencias telefónicas.

v.22.- Transmisi6n tipo full-duplex de 1200 BPS en modem's.

V.25. · Equipos de llamada automática y/o contestadores.

V.35.- Transmisi6n de datos a 48 KBPS y 60 a 108 Khz.

V.40.· Indicación de error con equipo electromecánico.

V.41.· sistema independiente de control de error de código.

v. Sl.. - organización y mantenimiento de circuitos telefónicos usados para transmisión de datos.

 $LT - 199$ 

V. 52. - Características de distorci6n y error en mediciones para aparatos de medición.

V.100.- Interconexión entre redes públicas de datos (PDN's) y redes públicas telefónicas de switcheo (PSTN).

V.110.- Apoyo a equipos terminales de datos (DTE's) con interfaces series V en la red digital de servicios integrados (ISDN).

X.4. - Estructura general de señal del código No.5 del alfabeto internacional para transmisión de datos en redes públicas de datos. X.21.- Interfaces de propósito general para equipos de transmisión síncrona de datos.

X.26.- Características eléctricas para equipos de transmisión de datos en condiciones desbalanceadas {idéntica a V.10).

X.27.- Características eléctricas para equipos de transmisión de datos en condiciones balanceadas (idéntica a V.11).

X.28.- Interfaces DTE/DCE para equipos terminales de datos en modo start/stop en redes públicas de datos.

X.33.- Estandarización de un texto internacional para la medición del margen start/stop en las máquinas basadas en el Alfabeto Telegráfico Internacional No. S.

X.92.- Conexiones hipotéticas de referencia para redes públicas de datos síncronas.

X.95.- Parametros en redes públicas de datos.

X. 500. - Una especificación que define la interconectividad de redes de correo electrónico. Esta interface sugiere un directorio global para todos los posibles servicios: Telex, Telefono, etc.

X3.1·1976.- Sincronización de señales en la transmisión de datos.

IJ: - 200

X3.28-1976. - Procedimientos para el uso de caracteres de control en las comunicaciones en ASCII.

and a series of the company of the process and a series of the series of the series of the

X3.36-1977. - Síncronizacion de los datos en una transmisión de alta velocidad

X3.57-1977. - Encabezados, formatos, etc. para el intercambio de información usando código ASCII. state of the company of the

X.28.- Establece funciones *y* ténninos específicos para un dispositivo de transmisión asíncrona.

I.100.- Concepto general de la red digital de servicios integrados {ISDN) , que incluye la estructura de los archivos, terminología *<sup>y</sup>* métodos generales.

I. 200. - Características de los servicios en la transmisión de datos.

I.300. - Características de una red y consideraciones en cuanto a su arquitectura.

I.400.- Características de una interface para 1a implementación de una red/usuario.

I.500.- Interfaces empleadas en una red.

I.600.- Requisitos para el mantenimiento de una red.

A continuación se muestra una tabla de equiva1encias entre EIA *y*  CCI'IT de las interfaces más frecuentemente usadas.

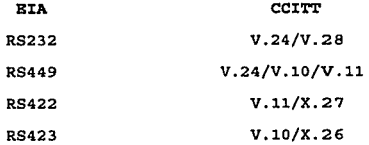

J:J: - 201

**Contractor** 

#### Interfaces militares.

Los estándares militares para la transmisi6n de datos son de uso más restringido que los de uso comercial y son establecidos por la Secretaría de Defensa de los Bstadoa Unidos y algunas agencias autorizadas para la aplicación de las comunicaciones militares. La mayor parte de los equipos de comunicación militar pueden operar bajo los estándares propuestos por EIA y CCITr.

Algunos de estas interfaces son las siguientes:

MIL STD 1B8C (Bajo nivel).- El equivalente militar del RS232C es este estándar militar.

MIL STD 188-114 (Balanceado).- Este estándar es similar al RS422A con la excepción que el driver está limitado en el nivel voltaje de offset a  $\pm$  0.4V contra  $\pm$  3V permitido en el RS422A.

MIL STO 1.88-144 (Deabalanceado) . - Bate estándar es similar al RS423A, con la excepción que la resistencia de carga que este estándar permite que es de R<sub>L</sub>=4500.

# II.6 SELECCION Y CARACTERISTICAS DEL SOFTWARE ADECUADO PARA LA COMUNICACION ENTRE CPU Y MCU'S.

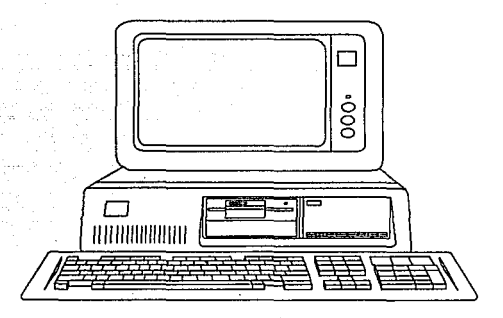

En la selección del lenguaje de programación que se va a utilizar para ·el desarrollo del sistema, es importante realizar una revisión general de algunos lenguajes de programación, tomando en cuenta que requerimos de ciertas características para el desarrollo de nuestro sistema como son:

l.- Capacidad de manejo de interrupciones a sistema operativo.

- 2.- Manipulaci6n de bits, bytes, palabras, direcciones, registros, etc, en forma directa.
- 3. Proporcionar cierta velocidad de ejecución en tiempo real del sistema desarrollado.
- 4. Portabilidad en la medida de lo posible.
- S.· Amigable.
- 6.- Interacción con la máquina

II • 203

Conceptos de lenguajes de programaci6n.

El concepto portabilidad se refiere a la posibilidad de adaptar el software escrito para una computadora IBM llevándose fácilmente a una computadora APPLE II+.

El concepto de lenguaje estructurado en bloques se refiere técnicamente como la "Compartimentalización de códigos *y* datos"; esto es, la capacidad de un lenguaje de seccionar y esconder del resto del programa toda la información y las instrucciones necesarias para llevar a cabo una tarea determinada.

Una forma en la que se consigue compartimentalizaci6n es mediante el uso de subrutinas, las cuales utilizan variables locales o temporales.

Los términos de compilador e intérprete se refieren a la forma en que se ejecuta un programa.

En teoría, cualquier lenguaje de programación puede ser compilado o interpretado, pero algunos lenguajes de programación lo realizan de una forma o de otra. Los interpretes y los compiladores son simplemente programas sofisticados que trabajan sobre el código fuente del programa.

Un intérprete lee el c6digo fuente de un programa línea a línea, realizando las instrucciones específicas contenidas en esa línea. Un compilador lee el programa entero y lo convierte a código objeto, que as una traducción del código fuente del programa a una forma que pueda ser ejecutada directamente por la computadora. El c6digo objeto también suele denominarse c6digo binario o c6digo máquina.

Cuando se usa un intérprete, el código fuente debe estar presente cada vez que se ejecute el programa. Un compilador convierte el programa en código objeto que puede ser directamente ejecutado por la computadora.

Como el compilador traduce el programa de una vez, todo lo que hay que hacer es ejecutarlo directamente, nonnalmente mediante el .simple proceso de escribir su nombre. Por lo tanto, la compilación s6lo se realiza una vez, mientras que el código interpretado lleva esa carga cada vez que se ejecuta el programa.

Todos los lenguajes de programación de alto nivel soportan el concepto de tipos de datos. Un tipo de dato define un conjunto de valores que puede tener una variable junto con un conjunto de operaciones que se pueden realizar sobre esa variable. Los tipos de datos más comunes son los enteros, caracteres y los reales.

Existe una extensa gama de lenguajes de programaci6n, los cuales tienen características importantes en el desarrollo de sistemas, pero principalmente nos enfoncaremos a los siguientes lenguajes de programación:

1.- Lenguaje de programación C.

2.- Lenguaje de programación Pascal.

3. - Lenguaje de programación BASIC.

### Lenguaje de programación C.

El lenguaje de programación e es llamado como un lenguaje de programación de nivel medio porque combina elementos de lenguajes de programación de alto nivel con el funcionalismo de lenguajes de

programación de bajo nivel como es el lenguaje de programación ensamblador. Adémás también es considerado de nivel medio, ya que permite la manipulación de bits, bytes y direcciones {elementos básicos del funcionamiento de una computadora) .

El lenguaje de programación e tiene la característica de portabilidad.

El lenguaje C tiene cinco tipos de datos básicos incorporados, no se trata de un lenguaje de programaci6n fuertemente tipíficado en comparación con los lenguajes de programación Pascal o ADA. Los tipos de datos que maneja el lenguaje de programación C permite casi todas las conversiones de tipos, por ejemplo los tipos entero y de carácter pueden ser mezclados libremente en la mayoría de las. expresiones.

Por otra parte el lenguaje de programación C no lleva a cabo comprobación de errores en la ejecución corno es la comprobación de limites de los arreglos (array's}.

El lenguaje de programación e es especial ya que permite la manipulación directa de bits, bytes, palabras *y* punteros; esto lo hace particularmente adecuado para la programación de sistemas, donde este tipo de operaciones son muy comunes.

Aunque en un sentido académico el término de "lenguaje estructurado en bloques" no se aplica estrictamente a lenguaje de programación e, este se referencia normalmente como un lenguaje sencillamente estructurado, ya que tiene similitudes estructurales con ALGOL, Pascal *y* Modula-2.

El lenguaje de programación e normalmente es compilado convirtiendo

el programa fuente en código objeta que puede ser directamente ejecutado por la computadora.

Lenguaje de programación Pascal.

Bl lenguaje de programaci6n Pascal fué el primero en incorporarse, en forma coherente, a los conceptos de programación estructurada. El lenguaje de programaci6n Pascal fué desarrollado en Zurich por Niklaus Wirth, se deriva del lenguaje de programa- ción ALGOL 60, pero es más completo *y* fácil de usar.

Sin embargo Pascal no ha sido definido en una fonna tal que sea fácil escribir programas portátiles. Las reglas que siguen son una guía para escribir programas portátiles, pero no garantizan portabilidad.

Bn cuanto al ténnino de compilador e intérprete, Pascal tiene la característica de compilador, brindando todas las ventajas de esta característica que también la tiene el lenguaje de programación C.

Lenguaje de programación BASIC.

El lenguaje de programación Basic (Beginners All Purpuse Symbolic Instruction Code) fué diseñado fundamentalmente para aplicaciones sencillas, en las que no se requieren realizar interrupciones a sistema operativo, además carece de algunas características como: Portabilidad *y* estructurabilidad. Sin embargo se considera como un lenguaje de alto nivel.

Basándonos en lo que ya se mencionó anteriormente acerca de la diferencia entre un compilador e intérprete, el lenguaje de

programación BASIC debe ejecutar primero el intérprete del BASIC y luego cargar el programa *y* escribir RUN cada vez que se quiera utilizar. Entonces el intérprete de BASIC examina el programa línea a línea para ver si es correcta y entonces ejecutarla. Este lento proceso se da cada vez que se ejecuta el programa, desventaja muy importante a considerar al usar lenguaje de programación BASIC para nuestra aplicación.

En la figura II. 6 .1 se muestra una tabla comparativa de las diferentes características analizadas anteriormente que cumplen los lenguajes de programación C, Pascal y BASIC.

Realizado el análisis de los lenguajes de programación expuestos anteriormente se tomo la decisión de seleccionar el lenguaje de programación C, como el software base para la programación del sistema de despacho automático.

Un aspecto muy importante que se considero para la selección del lenguaje de programación es el conocimiento previo del mismo.

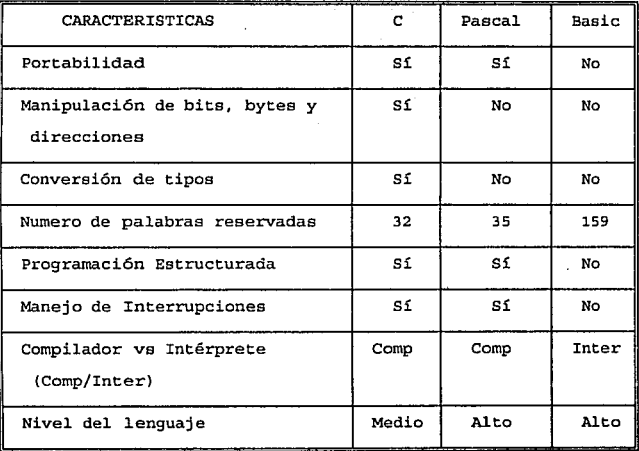

**Fig. II.6.1 Tabla comparativa de características que presentan**  los lenguajes de programación e, Pascal *y* BASIC.

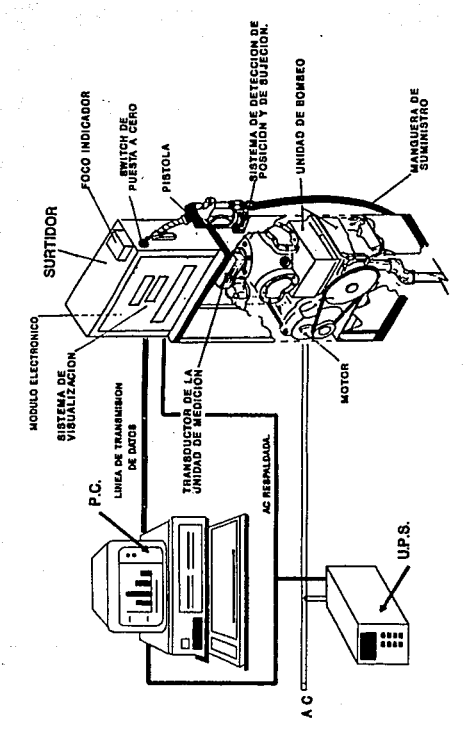

Fig III.1.1 Esquema general del diseño y ubicación de cada uno de los sistemas que lo integran.

**III**  $\overline{2}$  III.1 ELECCION Y JUSTIFICACION DE CADA UNO DE LOS TRANSDUCTORES A UTIL:IZAR.

Para la elección y justificación de cada uno de los transductores, es conveniente tener una visión general de este disefio, así como la ubicación de cada uno de los sistemas que lo integran. En la figura III.1.1 se muestra esquemáticamente la localización de los diferentes sistemas (por fines prácticos solo se ilustra un surtidor de succión directa) .

Como se mencionó en el capítulo I.4, el surtidor seleccionado para éste proyecto es el de la serie 6000 incluyendo tanto los modelos con bombeo de succión directa cómo de control remoto; ya que para cualquiera de éstos dos casos él circuito electrónico que activa el motor de la bomba puede ser conectado indistintamente.

De igual forma, este disefio puede ser utilizado para los surtidores de las series anteriores a la 6000, ya que los adelantos tecnol6gicos que incorpora esta serie son básicamente el sistema de despliegue de informaci6n, sin sufrir variaciones importantes en las unidades: de bombeo, de medici6n *y* en las válvulas solenoide.

Por lo tanto, la elecci6n y justificación de cada uno de los transductores para este provecto, es la siguiente:

#### III.1.1 Válvula Solenoide.

Se puede observar en la figura I.2.1.6 y en la figura 1.2.2.2 las

III • 1

dos válvulas solenoides que utilizan los surtidores con sistema de bombeo de control remoto y de succi6n directa respectivamente. Esta válvula solenoide es la misma para los dos sistemas, por lo que con el fin de estandarizar en lo posible todos los componentes de los surtidores, se decidi6 seguir utilizándola, ya que ésta ha· sido probada y utilizada sin presentar ningūn problema.

Las características de esta válvula solenoide son las siguientes:

- Válvula de 3 vías (normalmente cerrada)
- cuerpo de acero inoxidable.
- Asientos *y* discos de vit6n.
- Conectores de 1/4 pulg.
- c\_ubierta *y* bobina a prueba de explosión.
- Bobina de alta temperatura de 120 volts 60 Hz.
- Tiempo de respuesta 20 milisegundos.
- $\cdot$  Corriente de arranque = 0.416 Amp.................... a 50 VA.
- $-$  Corriente de operación  $-0.208$  Amp................. 25 VA.

#### III.1.2 Unidad de Medici6n.

Se seleccion6 la unidad actual, debido a que ésta ha sido probada ampliamente en el mercado sin presentar problemas considerables. Por otro lado, es un tipo de medidor que cumple con las especificaciones de la SECOFI *y* por lo tanto, está aprobada por esta Secretaría *y* por PEMEX para ser usada en las estaciones abastecedoras de gasolina, *y* se le puede adaptar cualquier tipo de transductor (electr6nico o mecánico) •

III - 3

Esta unidad de medición como se mencionó anteriormente, es un medidor de desplazamiento positivo de fácil utilización, basado en un principio simple y cuya principal desventaja es un consumo de energía considerable. Beta característica, para el caso de los surtidores no es muy importante, ya que se puede solucionar con una potencia mayor en el motor de impulsión de la bomba.

#### III.1.3 Transductor de la Unidad de Medici6n.

Como se explicó anteriormente, la unidad de medición transmite mediante una flecha el movimiento rotativo de la unidad representando cada revolución o.s l., por lo que para convertir estas revoluciones se diseñó un transductor el cual consta de un disco señalizado acoplado a la flecha del medidor, y un switch óptico con el cual se obtiene una señal digital, ahorrando el proceso de conversión que se tendría que hacer si la señal se generara en forma analógica.

Además con este diseño se ·tiene como ventaja, la facilidad de trabajar con dispositivos ópticos. Como por ejérnplo, al no tener contacto mecánico con la flecha del medidor no existe fricción, reduciéndoce las partes de desgaste, además es un dispositivo que no requiere de gran mantenimiento, y que no es difícil de reparar o implementar.

El ajuste de la precisi6n que maneja es muy simple y se realiza con solo incrementar el número de interrupciones de luz entre el emisor y el receptor. Este dispositivo se muestra en la fig. III.1.3.1.

 $TTI = 4$ 

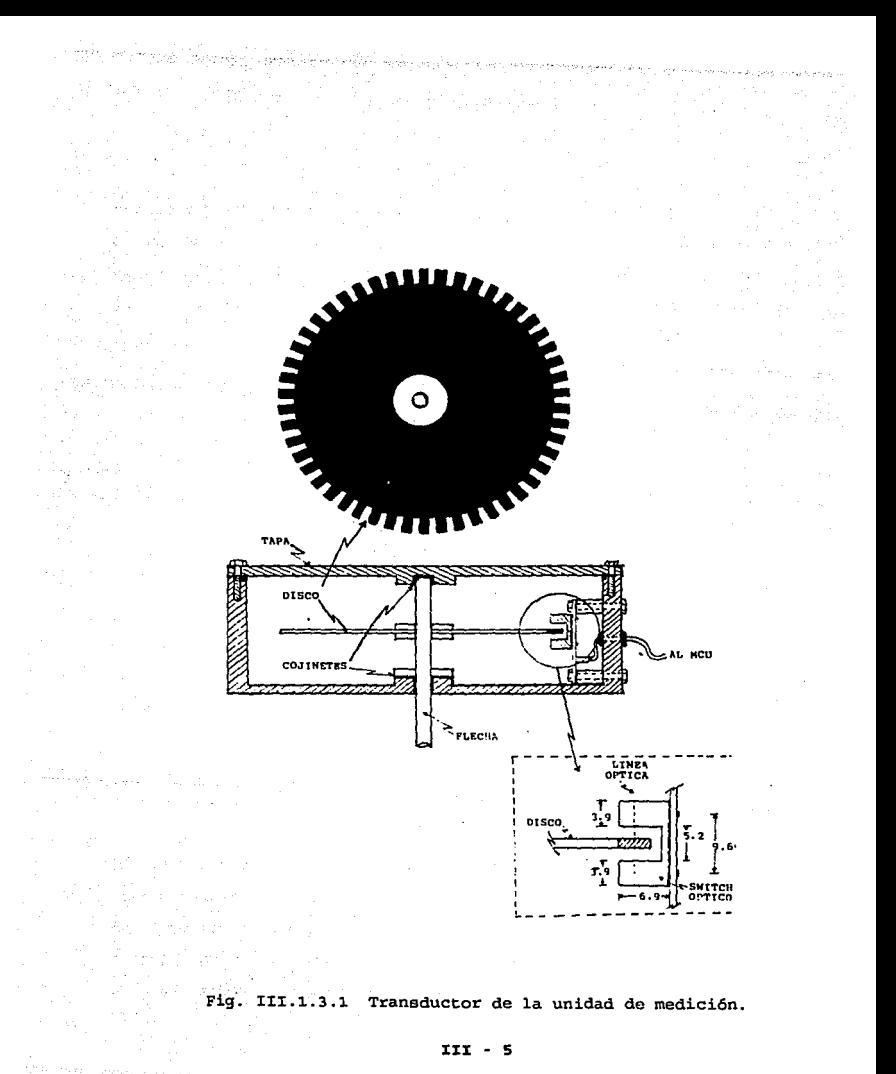

El disco se diseñó con un diámetro de 8 cm. y con 100 divisiones obteniéndose 50 pulsos por revoluci6n, esto es; cada pulso corresponde a O. 01 1. Y tanto el disco como el switch óptico, están contenidos en una caja (14 x 14 x 5 cm.), la cual no permite el paso de polvo y luz del exterior, con el fin de evitar daños o alteraciones en la medición.

#### III.1.4. Sistema de Visualización.

En el capítulo II.4 se analizaron los sistemas de visualizaci6n, seleccionandose para la visualización numérica el display ANO 8010- GCL y para el alfanumérico el AND 8010-SCLB.

Esta selección fue debida principalmente a las dimensiones que se requerían para éste proyecto, así como la nitidez y fácil visualización desde diferentes puntos. Sin embargo estos displays seleccionados, tienen como desventaja la de no tener memoria propia, lo que ocasionó que se tuviera que hacer los arreglos necesarios tanto de software como de hardware para que éstos pudieran desplegar la información requerida.

## III.1.5. Sistema de detección de posición de la pistola o válvula pitón.

Para éste sistema se seleccionó el transductor de efecto HALL, el cual es usado para detectar si la manguera de abastecimiento está colocada en su lugar o si ha sido tomada para abastecer. En realidad, lo que necesitamos es un tipo de interruptor que genere ·una señal para indicar la posición de la manguera. Podría haberse

III - 6

elegido desde un interruptor 6ptico o mecánico, pero éstos presentan las siguientes desventajas:

- Interruptor mecánico: Este tipo de interruptor puede generar chispas al abrir o cerrar, dando como resultado un sistema con alto riesgo debido a que se está trabajando con combustibles.
- Interruptor 6ptico: Este tiene la desventaja de que se puede llegar a ensuciar el receptor o el emisor y se produciría información errónea.

El transductor de efecto HALL evita estos dos problemas, pues no pasa nada en caso de ensuciarse *y* no produce ningún tipo de chispa como el interruptor mecánico: Bate es un transistor de efecto HALL que se corta o se satura depeildiendo de si hay o no un campo magnético que lo atraviese. Bl transistor se coloca en el interior del· soporte de la pistola y censará el campo magnético producido por un imán permanente colocado en el sistema de sujeción de la pistola (Figura III.1.6.1). ·El transistor cambiará de estado cada que se coloque o quite la manguera.

Bl circuito con el que trabaja el transductor de efecto HALL es muy simple y no representa ninguna complicación en el diseño.

#### III.1.6 Sistema de sujeción de la pistola o válvula pitón.

Para éste sistema, se diseño un mecanismo similar al de las cajuelas de los automóviles, el cual es controlado por medio de un solenoide de 12 volts de CD, para servicio continuo, No. 22 de la marca •Guardian Blectric•.

III • ·7
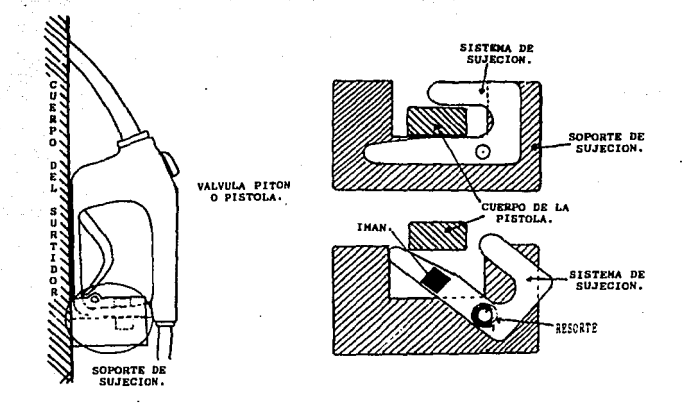

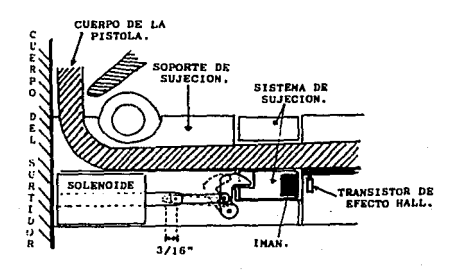

Fig. III.1.6.1 Sistema de sujeción de la pistola o válvula pitón.

III -A

 $\alpha\in\mathbb{R}^n$ 

Este mecanismo ee muestra en la figura III.1.6.l; su operación es como sigue: al activarse el solenoide, se retrae el. seguro liberando el mecanismo y por consecuencia la válvula pitón, quedando disponible para que el cliente pueda despacharse; cuando el cliente regresa la válvula a su posición, el candado se encuentra abierto por el efecto de un muelle, y al ser colocada en su posición el candado baja debido al peso de la válvula pitón, siendo esta operación detectada por el MCU {debido al transductor de efecto hall) el cual si la operación no ha sido terminada envía la señal activando el solenoide, hasta que sea retirada nuevamente la válvula y se termine la operación o se emita el bono correspondiente desactivándose el solenoide y quedando cerrado el seguro hasta la siguiente operaci6n. En caso de alguna falla eléctrica, la válvula puede ser regresada a su posición y quedar asegurada sin requerir ninguna seftal eléctrica debido al mecanismo del seguro.

.<br>בספרת היא במברת במנות במצל, לשלששש שקלי להרוח לאור להיות היו בין היות לקיות ללילות היו"ר היות לא להיות היותר ש

# J:II.1..7 Interface.

Esta interface se utiliza para comunicar a la PC con el microcontrolador. Considerando que el MCU MC68HC711E9 (microcontrolador que se utilizará) posee una interface RS·232·C y además todas las PC incorporan una interface RS-232-C, se aeleccion6 a ésta para el proyecto, ya que de ésta forma se puede utilizar cualquier PC existente en el mercado sin tener que hacer adaptaciones mayores.

Como se vio en el capitulo II.S debido a las características de

J:II • 9

**distancias que se tendrán entre los surtidore\_s ·** *y* **la PC, la interface RS-232-C no es la más apropiada, por lo que para resolver**  este problema se utilizará un driver SHM-NPR Y/O SHM-NPR1.

**El driver elegido tiene las siguientes características:** 

Distancia máxima alcanzada: 5.2 Km.

计工作工作 医多种心理学

containing a state of

the article with the continue of the company of the continue of the continue of the

- **Formato de datos**
- **Rango de datos**
- **Asíncrono.**
- SMH-NPR arriba de 19.2 Kbps. SMH-NPR1 arriba de 9.6 Kbps.

- Operaci6n
- **Interface**
- **Conectores**
- **Potencia**

4 hilos full-duplex.

2 x 5.6 x 7.1 cm.

- RS-232-C
- 1 DB25 hembra.o macho.
- **+12 VDC, 4.25 mA de una**  interface RS-232-C pin 4,5,6 6 20

**Contractive** 

sales to consider the

mar es visit de le

- Tamaño

special and provided the state of

konstantin dago karakteristik

**Peso** 

200 grs.

**Contract Contract** 

IIJ: • 10

give the process of a registery construction of the distribution of

III.2 SELBCCION y JUSTIPICACION DEL 'M.c.u.• A UTILIZAR, ASI COMO DEL ESTANDAR DE COMUNICACIONES ENTRE SISTEMAS (PC Y MCU'S).

Definir exactamente lo que es un microcontrolador (M.C.U.} es difícil, sabre todo porque en los últimos años el desarrollo de la electrónica en ésta área ha dado lugar a la aparición de un gran número de avanzados· y versátiles microcontroladores; sin embargo es esencialmente un dispositivo electrónico de muy alta escala de integración compuesto de un microprocesador, RAM, ROM, EPROM, etc. en un sólo circuito integrado.

Las características principales de un MCU son entre otras aspectos su "universalidad" "programabilidad", lo cual permite que pueda utilizarse como elemento inteligente o "cerebro" en cualquier sistema electr6nico y electromecánico.

Al igual que la definición, la selección de un MCU resulta también difícil debido a que existen múltiples fabricantes entre los que destacan MOTOROLA, NATIONAL, PHILIPS, etc. y por consecuencia diversos microcontroladores de a y 16 bits por cada marca, ofreciendo cada uno de ellos algunas ventajas en cuanto al costo *y* versatilidad de los mismos.

En esta parte sólo serán mencionadas la estructura y características principales de algunos MCU comerciales con el objeto de efectuar una selecci6n adecuada.

II:r - 11

# J:II.2.1 Familia BOC51.

La familia SIGNETICS de PHILIPS de productos 80CS1, es una industria de MCU de **bits que tiene aplicación en múltiples áreas industrial.es y científicas ta1es como instrumentación médica, computadoras electrónicas de automóviles, control de sistemas, etc., etc.** 

**La arquitectura y características básicas de los elementos de ésta familia son las siguientes:** 

### 8051

Este MCU de tecnología NMOS es el dispositivo original de la  $f$ amilia *y* sus características son las siguientes:

**1.- CPU de e bits disefiado para aplicaciones de control.** 

**2.- BUS** Entrada - Salida bidireccional **e individualmente direccionable.** 

3. - 128 Bytes de memoria RAM.

4.- 2 Contador-Timer de 16 bits.

**5.- Transmisor Receptor Asíncrono Universal (UART) full duplex.** 

**6.- s fuentes de interrupción con dos niveles de prioridad.** 

7.- oscilador de 12 Mhz.

8.- 4 Kbytes de memoria ROM.

9.- Presentaciones en CHIP's de 40 pin (DIP) *y* 44 pin (PLCC).

#### BOCSl

El MCU BOCSl es la versión CMOS del 8051 *y* funcionalmente es **completamente compatible con el 8051, pero siendo CMOS contiene** 

aplicaciones menos modernas que su contraparte NMOS.

En la figura III.2.1.1 se muestra un diagrama a bloques de este MCU.

### 80CLS1

Este MCU es una versi6n menos versátil que el elemento anterior, pero funcionalmente es completamente compatible con las versiones descritas anteriormente.

Puede operar a voltajes de l.B V hasta 6 V con una frecuencia de oscilación de 12 MHZ, la principal caracter1stica es el mínimo consumo de corriente en condiciones máximas de voltaje *<sup>y</sup>* frecuencia.

### 8052

Bl 8052 es una versión mejorada del 8051, fabricado con tecnología NMOS, siendo compatible con el 8051, las ventajas sobre el 8051 son:

1.- 256 bytes de memoria RAM.

2.· 3 timer-contador.

3.· Estructura de 6 formas de interrupci6n.

4.- B Kbytes de memoria programable.

5.- Presentaciones de 40 y 44 pina.

#### 80C52

Bl BOC52 es una versión CMOS del 8052, funcionalmente es compatible con el 8052, presentando la . ventaja de un menor consumo de

 $TT$  - 13

corriente que el 8052.

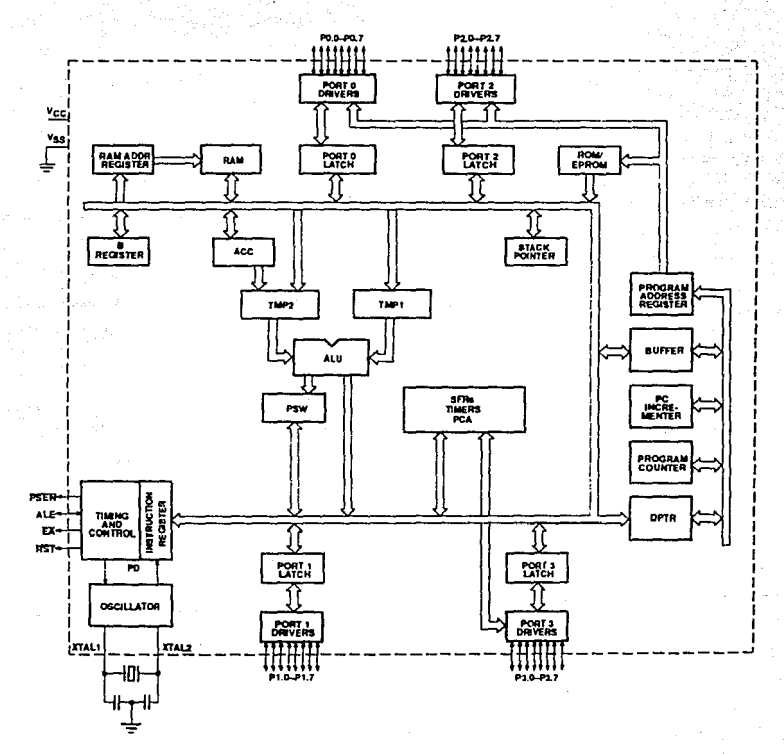

Fig. III.2.1.1 Diagrama a bloques del MCU 80C51.

#### 83C053

**Bata versión es un derivado del BOC51, y su uso principal es el control central de mecanismos de televisión. Esta versión también proporciona funciones de sintonización y la posibilidad de un**  display en la pantalla.

**Sus principales características son:** 

**1.- e Kbytes de memoria ROM.** 

2.- 16 Kbytes de memoria EPROM.

**3.- 192 bytes de memoria RAM.** 

**4.- Controlador de display en pantalla.** 

**s.- Tres salidas digitales de video.** 

**6.- Multiplexor/Mezclador y controles de intensidad.** 

7.- 128 X 10 bytes de memoria de display RAM.

8.- 60 X 18 X 14 bytes generador de caracter ROM.

9.- 8 PWM de 8 bita.

10.- 1 PWM de 14 bita.

11.- 4 puertos de salida.

12.- 12 salidas de "alto voltaje• (+12V).

13.- Entrada de video *y* polaridades de salida programables.

#### 83CL410

El 83CL4l0 es un MCU derivado del 80C51, que opera a niveles muy **bajos de voltaje y frecuencia, reduciendo notoriamente la**  disipación de potencia.

**Tiene todas las características del BOC51, excepto que carece de un**  UART (Transmisor Receptor Asíncrono Universal) tipo full-duplex.

Algunas otras características adicionales que contiene este microcontrolador son:

- 1. Frecuencias de operación 32 Khz a 20 Mhz, pudiendo ser operado con un oscilador externo.
- 2. Puede operar con una fuente de alimentación que se encuentre dentro del rango de 1.5 a 6 V.
- 3.· Es compatible completamente con el BOCSl.

#### 83C451

Es una versión entrada-salida extendida del 80C451 con las siguientes características:

- 1. 7 puertos de entrada~salida de B bits bidireccionales (en la presentaci6n PLCC).
	- 2.- 6 puertos de entrada-salida de 8 bits y 1 de 4 bits bidireccionales (en la presentación DIP) .
	- 3.- El puerto 6, tipo Mailbox, tiene las siguientes característicaa:
		- a) Operación como puerto normal bidireccional. de entrada - salida
		- b) 4 pina para un control handshake.
		- e) Registro de control de estado.
		- d) Registros buffer de entrada-salida, que sirven al puerto 6 para:
			- \* Conexión directa de una interfase MPU.
			- \* Conexión de una interfase paralela para un impresor.

**Control** 

e) Presentaciones de 64 pina (DIP) *y* 68 pina (PLCC).

Loa aspectos restantes son idénticos a la verai6n eocs1.

### 83C528

Este microcontrolador también es una versi6n extendida del BOCSl.. La base es compatible con el socsi y tiene todas sus características, más las siguientes:

1.- 32 Kbytes de ROM.

2. - 512 bytes de RAM.

3.- Un tercer timer-contador de 16 bita (idéntico al SOCS2).

4.- Un timer, tipo watchdog con oscilador independiente.

5. - Un puerto serial tipo I 2C.

### 83CS50

Este microcontrolador es un derivado de 40 pina del socs1. que tiene a canales, convertidor A/D de a bits.

Las características que tiene adicionales al SOC51 son las· siguientes:

1.- 8 canales de conversión A/D de 8 bits.

2.- Timer tipo watchdog.

Cabe aclarar que la base no es compatible con el BOCSl.

#### 13C552

Bate microcontrolador también es una versión extendida del socs1, con las siguientes características:

l.· 8 Kbytes de ROM.

2.- 256 bytes de RAM.

- 3.- B canales de 10 bits para conversión A/D.
- 4. Arreglo contador-timer con salidas de alta velocidad y entrada para captura de datos.

S.- 4 Contador-timer (incluyendo un timer tipo watchdog}.

6.- 2 salidas para modulador de ancho de pulso (PWM).

7.- UART 8051 full duplex.

B.- 6 puertos entrada-salida de 8 bits.

9.- 1 puerto serial I<sup>2</sup>C.

10.- Presentación de 68 pina (PLCC).

Esta versión es completamente compatible con el SOCSl.

En la figura III .2 .1.2 se muestra un diagrama a bloques de este microcontrolador.

### 83C562

También es un derivado del 80C51 e idéntico al 83C552, excepta que la interfase  $I^2C$  ya no esta contenida en el microcontrolador, *<sup>y</sup>*el convertidor A/D de 10 bits en esta versión es de 8 bits. En la figura III.2.1.3 se muestra un diagrama a bloques de este microcontrolador.

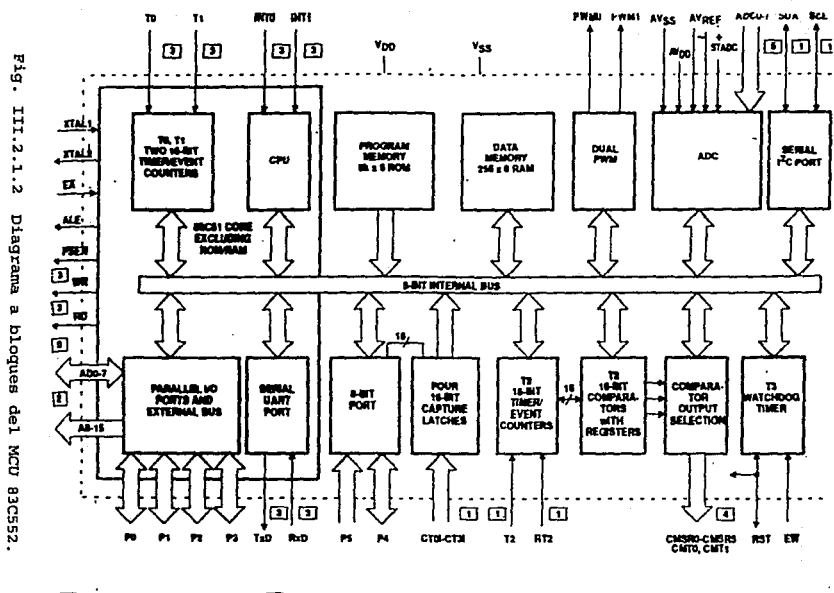

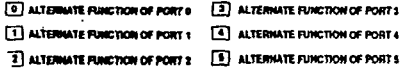

 $\ddot{H}$  $\lambda$ t.

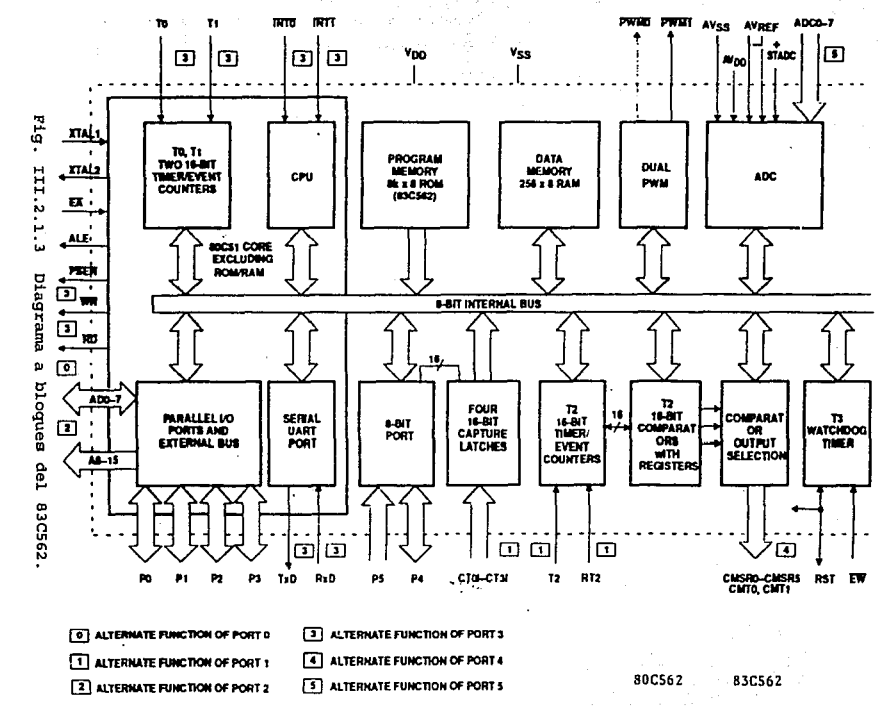

ă  $\mathbf{r}$ 

ă

83C575

También es un derivado del SOCSl, conteniendo todas sus características y aún las de versiones derivadas. Es completamente compatible con el BOCSl y tiene las siguientes características adicionales:

· 1. - e Kbytes de memoria programable.

2.- 256 bytes de memoria RAM.

3.- 3 timer de 16 bits.

4. - Arreglo contador programable.

s.- Timer tipo watchdog.

6.- Modo detector de falla eléctrica.

7. - UART mejorado.

8. 4 comparadores analógicos.

9.- 4 puertos de 8 bits de entrada-salida.

10. - Presentaciones de 40 pina (DIP) , 44 pins (PLCC) y 44 pina (QFP).

En la figura III. 2. 1. 4 se muestra un diagrama a bloques de la arquitectura de esta versión.

### 87C592

Þ

Este microcontrolador es completamente compatible con el aocs1, además tiene un bus para interfase de Control de Area de Red (CAN) . Tiene todas las características del B3CS52, con la excepción de la interfase serial I<sup>2</sup>C.

Las características adicionales que contiene esta versión son las siguientes:

- 1. Bus interfase para la conexión de Control de Area de Red (CAN).
- 2.- 16 Kbytes de memoria EPROM programable.
- 3.· 512 bytes de memoria RAM.
	- 4 · El DMA permite la transferencia de infonnaci6n entre la memoria RAM y la interfase CAN.

En la figura III.2.1.5 se muestra un diagrama a bloques de este microcontrolador.

### 83C652

Esta versión es muy similar al microcontrolador 80C51, teniendo las siguientes características adicionales:

l.· 8 Kbytes de memoria ROM.

2.· 256 bytes de memoria RAM.

3. • Un puerto serial tipo I<sup>2</sup>C.

Esta versión es 100 % compatible con el aocs1.

En la figura III.2.1.6 se muestra un diagrama a bloques de este microcontrolador.

#### 83C654

Es un MCU derivado y completamente compatible con el aocs1, aunque es idéntico al 83C652, excepto que éste tiene 16 Kbytes de memoria ROM programable.

En la figura III.2.1.7 se muestra el diagrama a bloques de este microcontrolador.

III - <sup>22</sup>

والحام المقابل فالحام والمتارين الفي المرادي and the first survival market

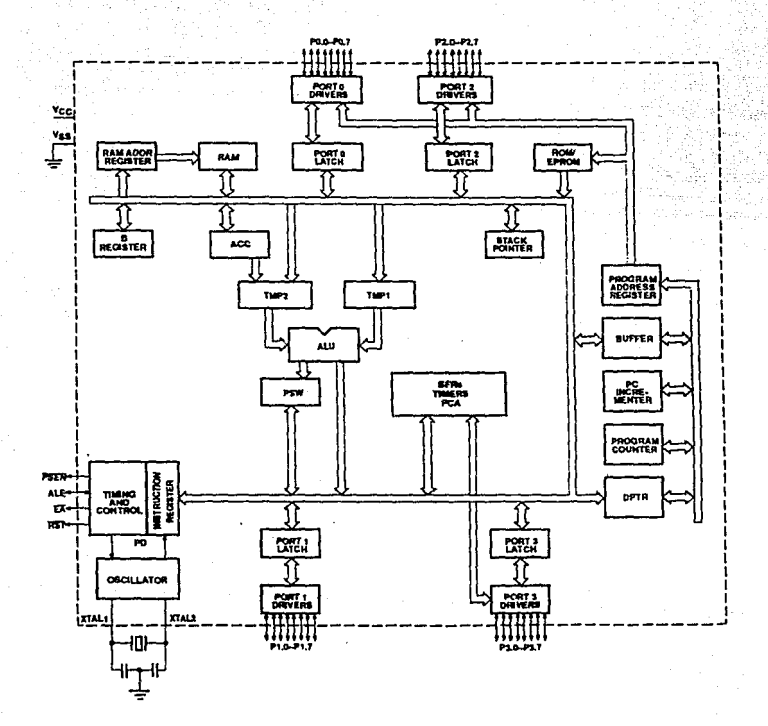

Fig. III.2.1.4 Diagrama a bloques del MCU 83C575.

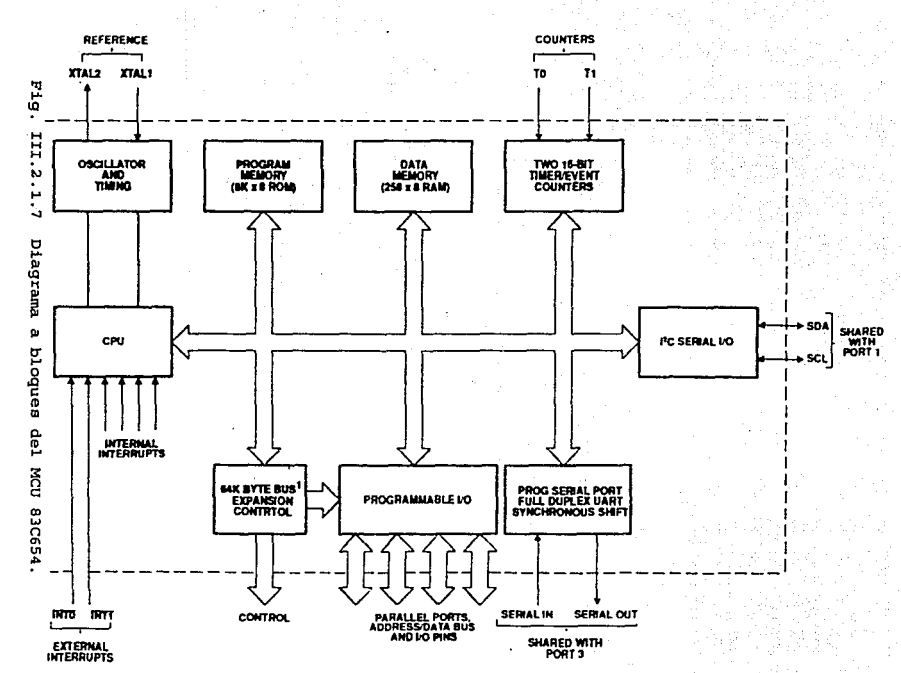

Ħ  $\cdot$ 

Σő

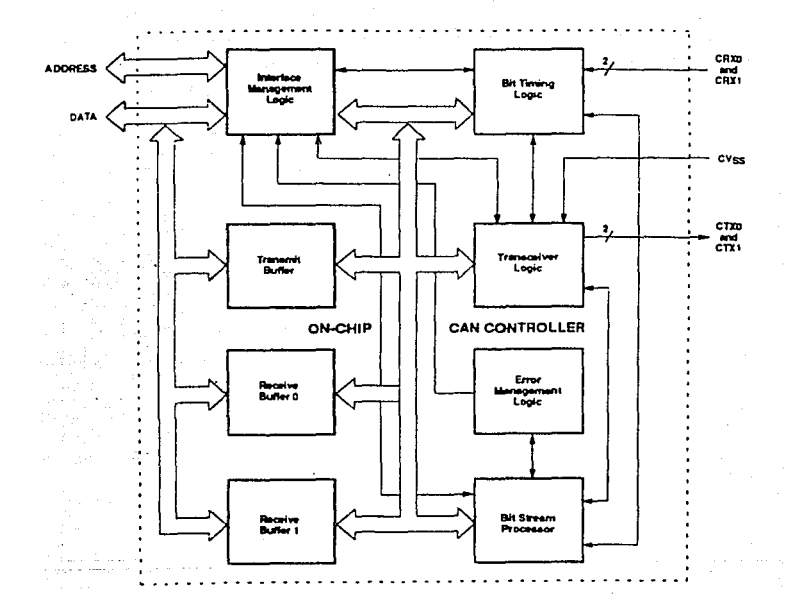

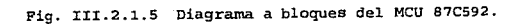

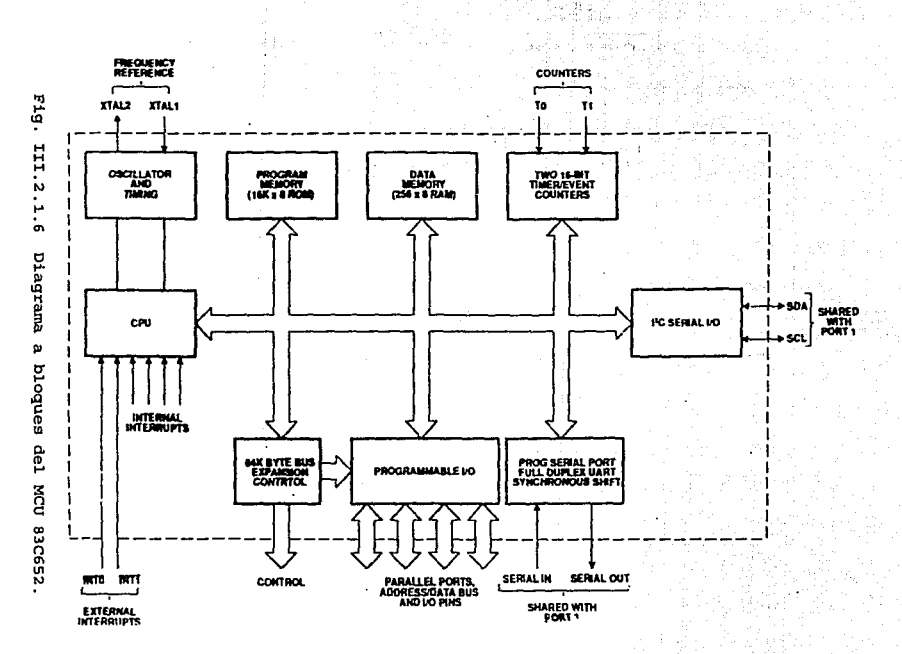

H × ង្គ

#### 83C751

Esta versión es un derivado de 24 pina del BOCSl, pero éste microcontrolador es muy útil en las aplicaciones donde es necesario tener en consideración el costo y el tamafto del circuito. Existen las siguientes diferencias entre esta versión y el SOC51. El 83C751 tiene:

- 1.- 2 kbytes de memoria ROM.
- 2.- 64 bytes de memoria RAM.

3.- Puerto serial tipo I<sup>2</sup>C, no tiene UART.

- 4.- 19 lineas de entrada-salida.
- 5.- Estructura de simple nivel de interrupción.

6.- Un contador-timer con 16 bits de autocarga.

7. - No es posible expandir la memoria externamente (la memoria puede ser expandida a través del puerto serial I<sup>2</sup>C con una memoria compatible con éste puerto}.

Existen diferencias en algunas instrucciones de programación con el 80C51, pero fuera de esto opera a la misma velocidad y es completamente compatible con él.

Bn la figura III.2.1.8 se muestra un diagrama a bloques de este microcontrolador.

# 83C752

Bs un derivado de 28 pina del 80C5l., es aprovechado en la disefios electrónicos de la industria automotriz, electromecánica, etc. Esta versión es más versátil que el SOCSl., como lo demuestran las

siguientes características:

- 1.- 2 Kbytes de memoria ROM.
- 2.- 64 bytes de memoria RAM.
- 3.- Estructura para un simple nivel de interrupción.
- 4.- Un contador-timer con 16 bits de autocarga.
- s. 2 puertos de e bits *y* uno de s bits de entrada-salida bidireccionales.
- $6.$  Interfase serial tipo  $I^2C$ .
- 7. Un PWM con un timer cuya característica principal es la interrupción cuando exista un "overflow".
- e.- *S* canales de bits para conversión A/D.
- 9.- Presentaciones de 28 pina en PLCC *y* DIP.

La memoria de esta versión no puede ser expandida externamente.

# 83C851

Este derivado del 80C51 contiene memoria EPROM. La base de ésta versión es 100% compatible con el SOCSl *y* tiene todas sus características.

Adicionalmente contiene:

l.- 256 bytes de memoria EEPROM.

- 2.- Modo de seguridad para el uso de la memoria EEPROM.
- 3.- Código de protección para el uso de la memoria ROM.

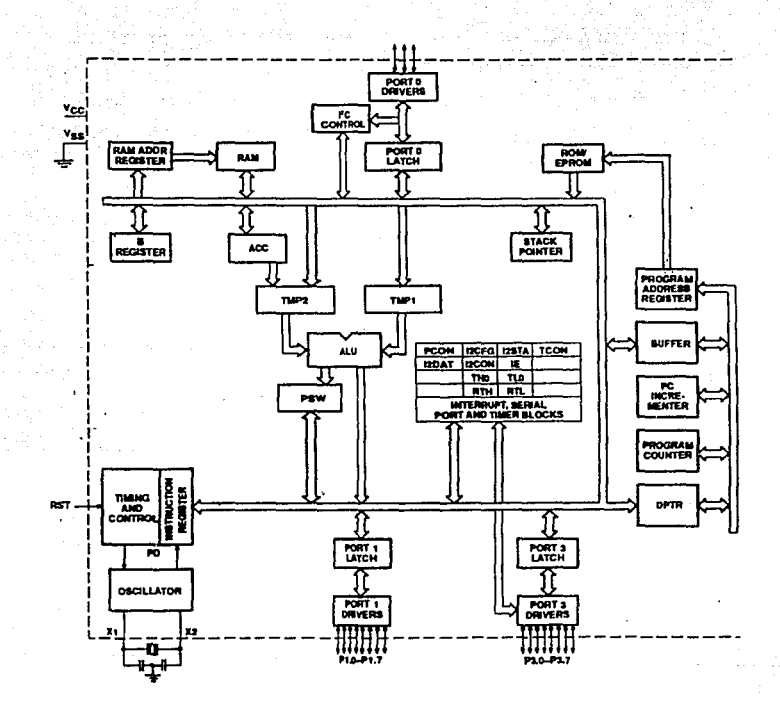

Fig. III.2.1.8 Diagrama a bloques del MCU 83C751.

#### 83C852

Es un derivado del BOCSl que ha sido desarrollado para aplicaciones con una tarjeta inteligente de seguridad.

Esta versión tiene el mismo conjunto de instrucciones que el. BOCS1. Ha sido diseftado específicamente condicionado, proporcionando un alto nivel de seguridad en el acceso al software. para un acceso

Las características principales de ésta versión son las siguientes: 1.- 6 Kbytes de memoria programable ROM.

2.- 256 bytes de memoria RAM.

3.- 2 Kbytes de memoria EEPROM.

4.- Características de seguridad para el acceso al software.

5. - 2 timers de 16 bits.

6. - Unidad especial de cálculo que acelera el tiempo de ej ecuci6n en algoritmos criptográficos de llaves públicas y secretas.

7.- Detección de baja frecuencia.

s.- 2 líneas de entrada-salida.

En la figura III.2.1.9 se muestra un resumen de las características de·la familia BOCSl.

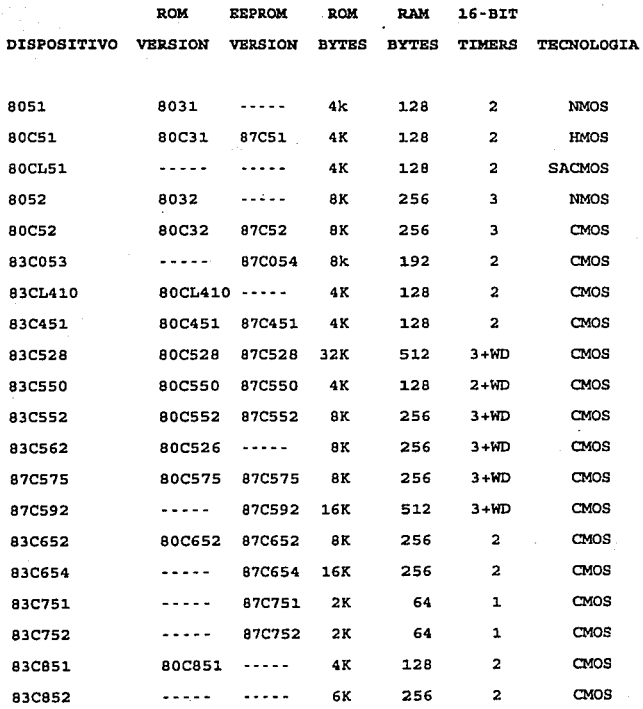

 $\label{eq:constr} \begin{split} \partial^2 \mathcal{M} & = \mathcal{N} \left( \mathcal{N} \right) \mathcal{N} \left( \mathcal{N} \right) \mathcal{N} \left( \mathcal{N} \right) \mathcal{N} \left( \mathcal{N} \right) \mathcal{N} \left( \mathcal{N} \right) \mathcal{N} \left( \mathcal{N} \right) \mathcal{N} \left( \mathcal{N} \right) \mathcal{N} \left( \mathcal{N} \right) \mathcal{N} \left( \mathcal{N} \right) \mathcal{N} \left( \mathcal{N} \right) \mathcal{N} \left( \mathcal{N}$ 

 $\label{eq:R1} \begin{split} \mathcal{H}^{(k)}(t) & = \mathcal{H}^{(k)}(t) + \mathcal{H}^{(k)}(t) + \mathcal{H}^{(k)}(t) + \mathcal{H}^{(k)}(t) + \mathcal{H}^{(k)}(t) + \mathcal{H}^{(k)}(t) + \mathcal{H}^{(k)}(t) + \mathcal{H}^{(k)}(t) + \mathcal{H}^{(k)}(t) + \mathcal{H}^{(k)}(t) + \mathcal{H}^{(k)}(t) + \mathcal{H}^{(k)}(t) + \mathcal{H}^{(k)}(t) + \mathcal{H}^{(k)}$ 

Figura III.2.1.9 Tabla de **características** de la familia 80C51.

IJ:I - 31

### rrr.2.2 Familias de H.c.u.•s rabricados por NATroNAL.

En la figura III.2.2.l se muestran una tabla que describe las características principales de los microcoritroladores de 4 bits que conforman la familia COP400 fabricados por NATIONAL. Como se observa en dicha tabla, NATIONAL ofrece una gran variedad de microcontroladores de 4 bits, todos disponibles en el mercado.

Algunas características que ofrece esta familia son:

- 1. Tecnología avanzada en la construcci6n de cada uno de los elementos que conforman ésta familia.
- 2. Tiempo por ciclo de instrucción que está dentro del rango 4 a 16 microsegundos.
- 3.- Versátil conjunto de instrucciones.
- 4.- Memoria ROM incluida, cuya capacidad va de 0.5 a 2 Kbytes.
- s.- Memoria RAM incluida de 32 X 4 a 160 X 4 bytes.
- 6.- Más de 60 dispositivos en la familia compatibles.
- 7. Tecnologías NMOS y P'CMOS.
- s.- Interfase serial.
- 9.- Rango de voltaje : 2.4 V a 6.3 V.

10.- Rango militar de temperatura : SSºC a +125ºC.

11.- Presentaciones de 20 *y* 28 pina.

Beta familia ofrece los microcontroladores de 4 bits más baratos del mercado a nivel mundial.

ur - <sup>32</sup>

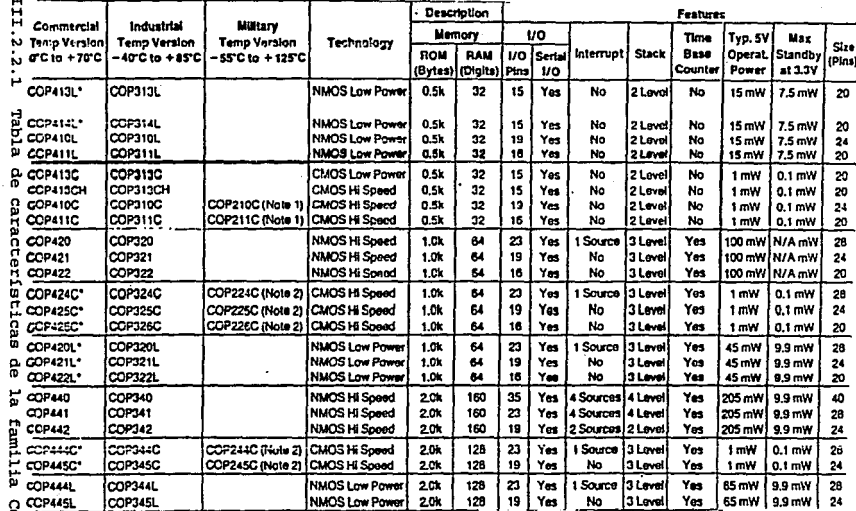

Ë

CDP400.

Entre otras aplicaciones que microco~troladores son: que ofrece esta familia de

- 1.- Dispositivos electrónicos para la industria automotriz.
- 2.~ Aparatos *y* controles industriales.
- 3. Juegos electrónicos.
- 4 - Telefonía.

En las siguientes figuras· se muestra el diagrama a bloques de algunos elementos de esta familia de MCU's.

Fig. III.2.2.2 Diagrama a bloques del MCU COP404.

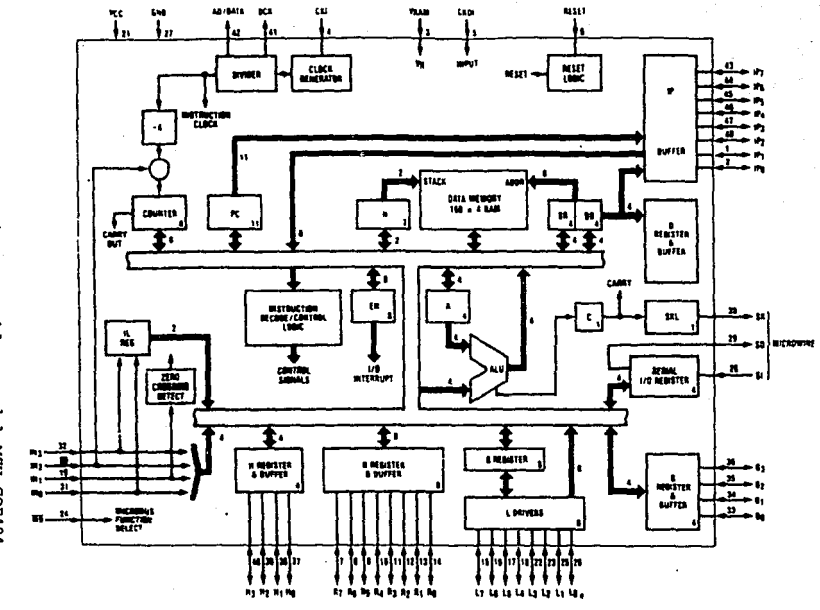

 $\hat{\mathbf{r}}$ ្ហ

 $\overline{\mathbf{H}}$ 

 $\overline{\mathbf{H}}$  $\bar{1}$ ă COP440, COP441, COP442, COP340, COP341, COP342.

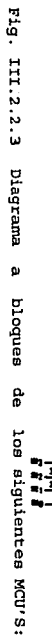

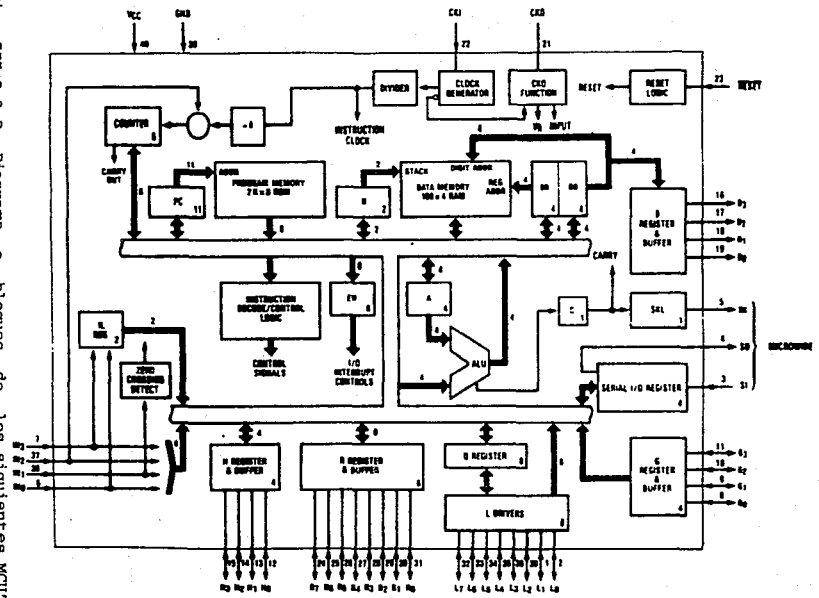

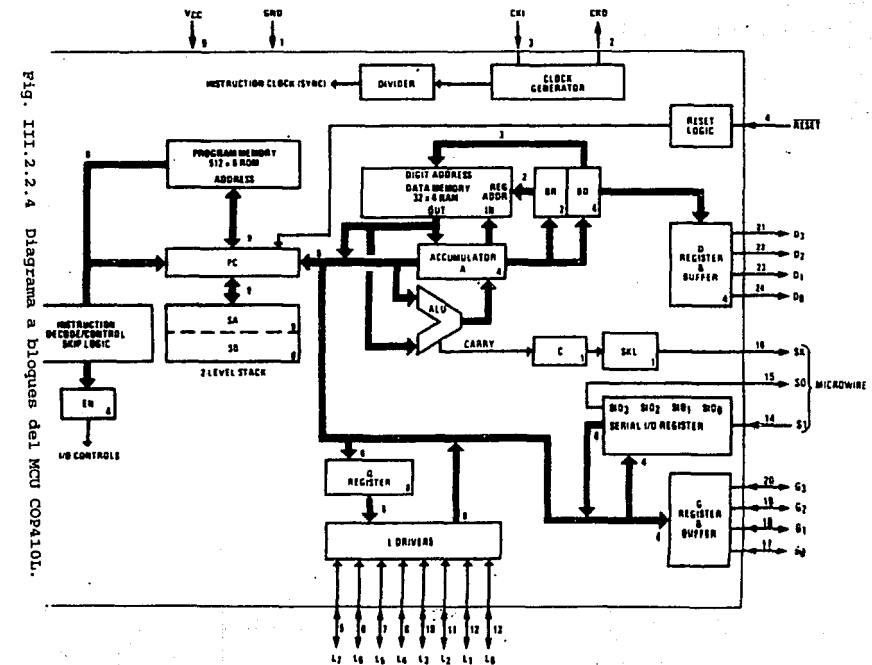

 $\overline{111}$  $\ddot{\phantom{1}}$ ين<br>نا

H  $\ddot{\phantom{1}}$ ួ COP413L, COP313L.  $519.$ III.2.2.5.5 Diagrama  $\mathbf{p}$ bloques å los siguientes MCU's:

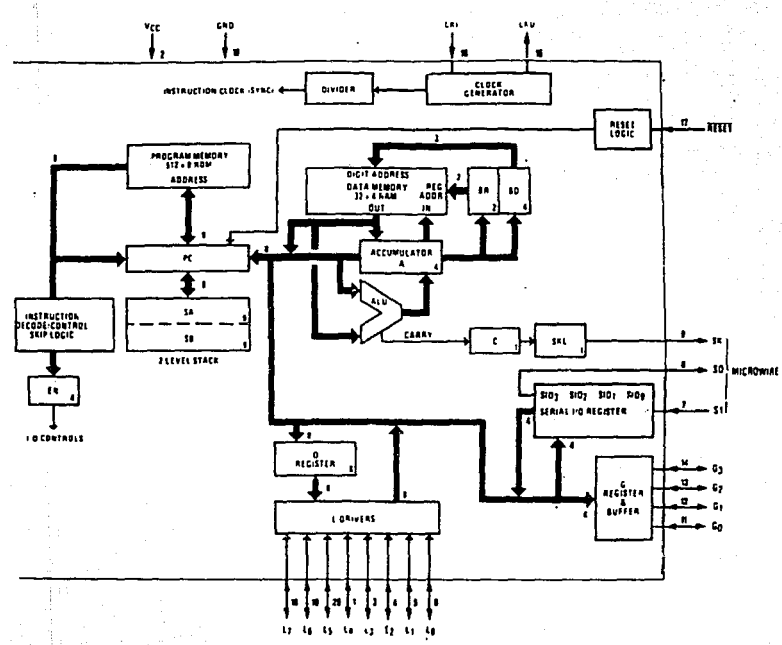

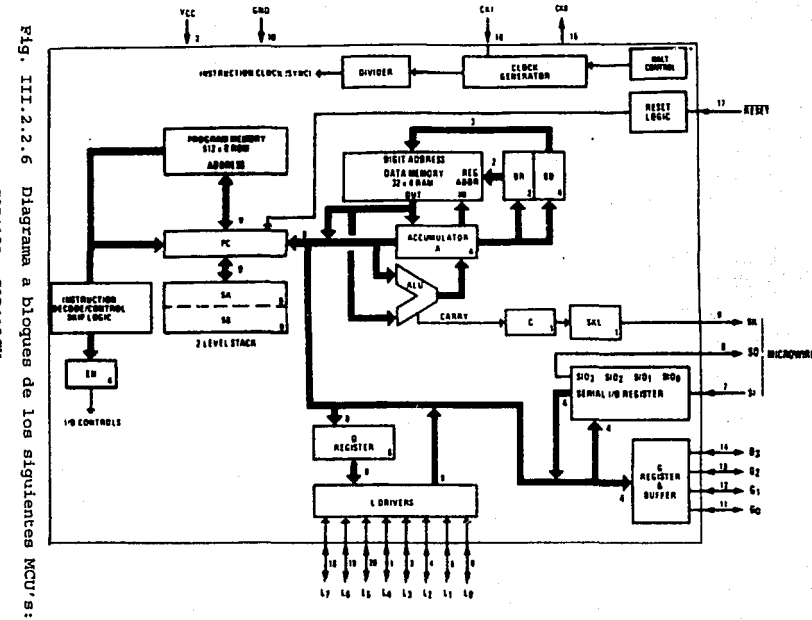

COP413CH.

COP413L,

 $\overline{11}$  $\mathbf{r}$ 

មួ

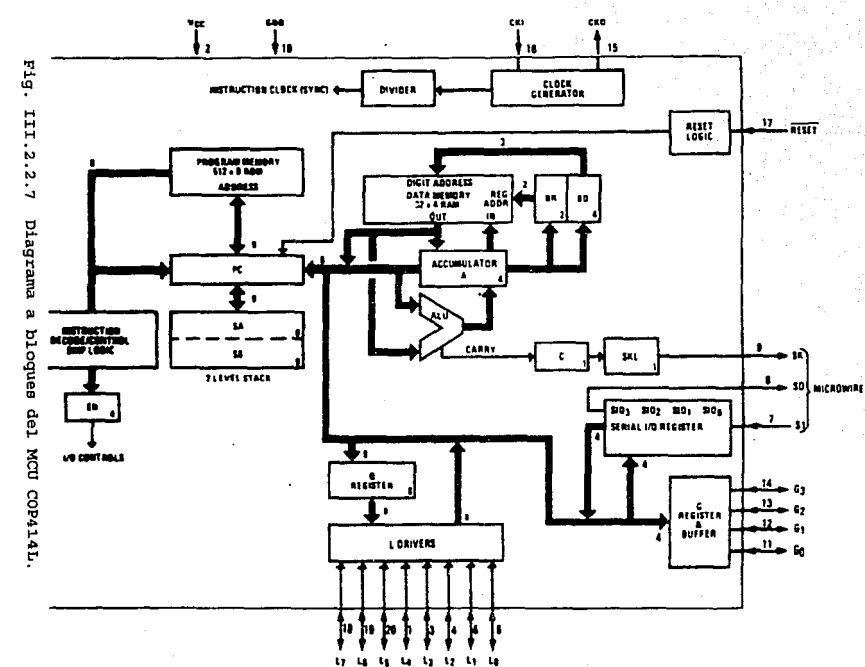

 $rac{1}{2}$ 

 $\ddot{\circ}$ 

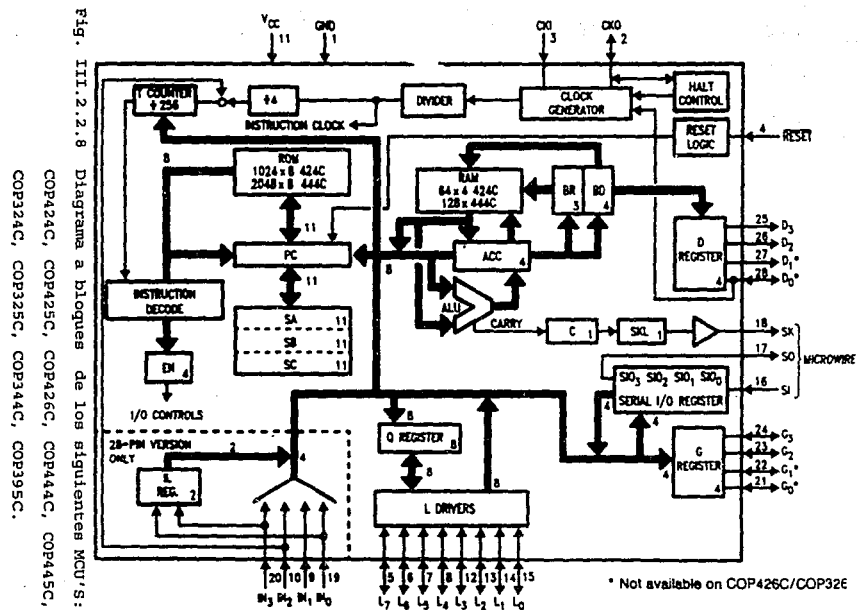

 $\ddot{H}$  $\overline{1}$ è

NATIONAL también ofrece algunas familias de microcontroladores de 8 bits. Como ejemplo serán descritas las siguientes familias: 1. - COP.

2. - HPC.

Familia de microcontroladores de 8 bits COP.

Esta familia ofrece los siguientes microcontroladores, entre otros: COP620C, COP621C, COP622c,· COP640C, COP641C, COP642C, COP820C, COP821C, COP822C, COP840C, COP841C, COP842C, COPBBOC, COPBBBCL/CF.

En las siguientes figuras se muestra el diagrama a bloques de algunos elementos de esta familia de MCU's.

Esta familia es fabricada con tecnología microCMOS, teniendo como ventajas principales: bajo costo en los dispositivos, lógica versátil de interrupción, sistema completo de sincronizaci6n, memoria ROM, memoria RAM y puertos de entrada salida. Todas éstas ventajas necesarias para implementar funciones diversas de control para un gran número de aplicaciones.

III • 43

COP820CB COP820CB, COP821CB, COP822CB. COP821CB, COP822CB.

-674 Fig. III. 2 • 2 • 9 III.2.2.9 Diagrama **Diagrama a bloques de los siguientes MCU's:**  a bloques o<br>G los siguientes MCU's:

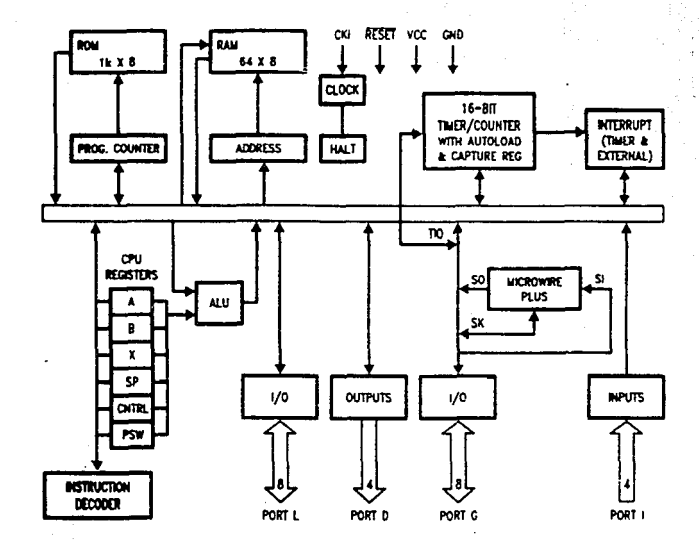

 $\cdot$  :
$F19.$ III.2.2.10 Diagrama a ploques del MCU COP880C.

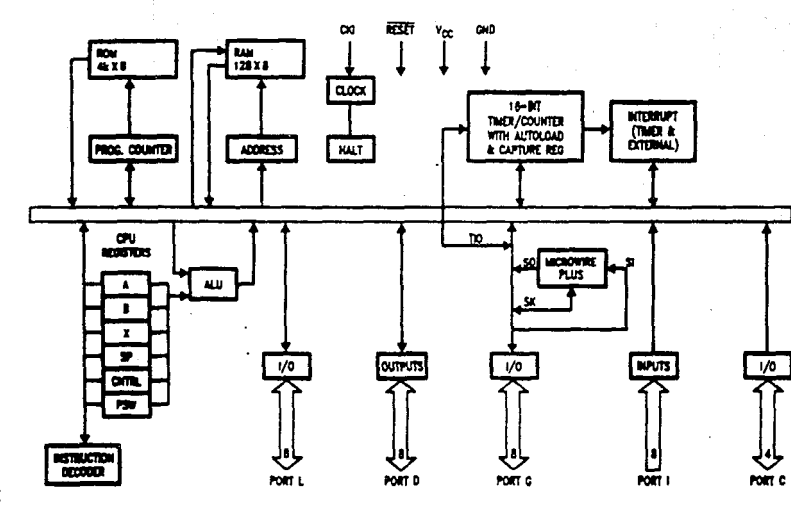

and the company

H ÷

Eig. Fig. III.2.2.11 Diagrama a bloques del MCU COP888CP. III.2.2.11 Diagrama  $\mathbf{p}$ bloques del MCU COP888CF.

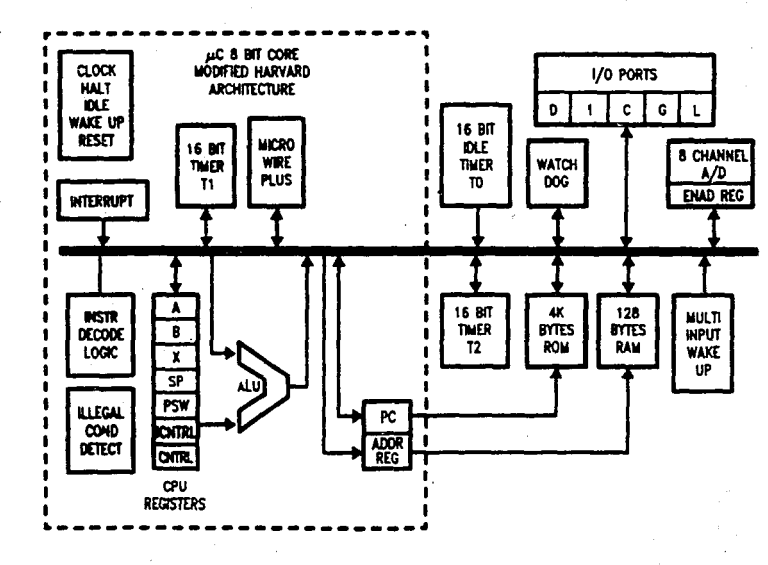

III • 45

F19. III.2.2.12 Diagrama g, bloques ge<sub>1</sub> MCU COP888CL.

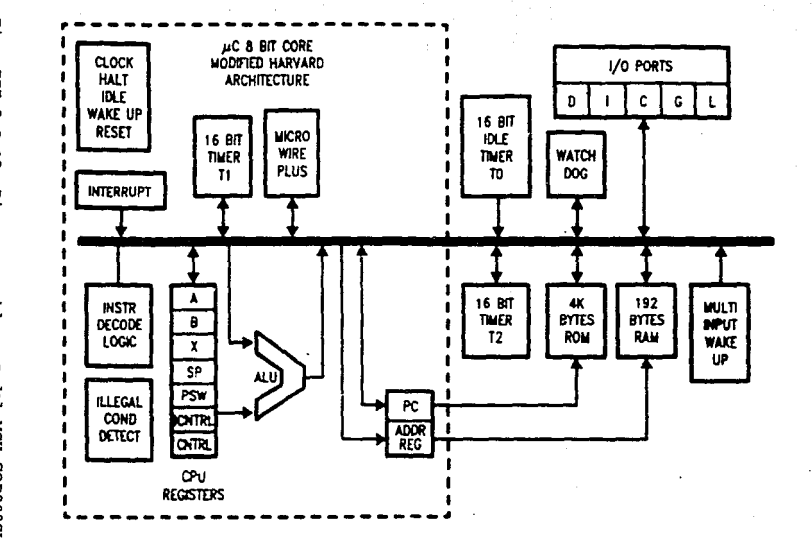

 $\overline{111}$ J  $\hat{a}$  Las características de ésta familia incluyen: arquitectura en los buses de datos y direcciones de memoria de e bits, interfases seriales de entrada-salida, un contador-timer de 16 bits con registros de captura y niveles de interrupción, set de instrucciones versátil y compatible con cada elemento de la familia, cada puerto de entrada-salida tiene un software con opciones que permite la adecuación del MCU a una aplicación específica.

Esta familia opera en un rango de voltaje de 2.5 a 6 v.

Algunas otras características que ofrece esta familia son las siguientes:

l..- Bajo costo en casi todos estos microcontroladores de B bits.

- 2. Frecuencia de operación de 20 MHZ (tiempo de ejecución por instrucción de 1 microsegundo) .
- 3. 1 Kbyte de memoria ROM y 64 bytes de memoria RAM en los MCU' s COPB20C.
- 4.- 2 Kbytes de memoria ROM y l.28 bytes de memoria RAM en los  $MCH' = COPBAOC$ .
- s. Timer de l.6 bits de lectura/escritura que opera en los siguientes modos:
	- a) Timer con registro de 16 bits de autocarga.
	- b) Contador de 16 bits de eventos externos.
	- e} Timer con registro de captura de 16 bits.

Es importante aclarar ·que en los tres modos, puede ser seleccionado el flanco de activación del timer.

1.- Fuente de interrupción cuyos modos son los siguientes:

III · 47

- a) Interrupción activada por un Reset de limpieza.
- b) Modo externo de interrupción con flanco de interrupción seleccionable.
	- c) Timer de interrupciones o captura de interrupciones.
	- d) Modo de interrupción por software.
- 2.- Registro stack-pointer de e bits (stack en memoria RAM).
- 3.- Poderoso *y* versátil conjunto de instrucciones.
- 4.- Set de instrucciones para aritmética BCD.
- s.- Interfases seriales de entrada-salida.
- 6.- Presentaciones de 20, 24 y 28 pina.
- 7. Opciones en el uso de software para los modos de entradasalida (tres estados, Push-Pull, etc.).
- 8.- Entradas para un Schmitt-Trigger en el puerto G.
- 9. Rangos de temperatura de -40°C a +BSºC y -SSºC a +125°C.
- 10. La memoria ROM puede ser expandida externamente hasta 32 Kbytes.

Casi todos los elementos de esta familia coinciden con las siguientes características. Sin embargo a continuación se mencionan algunos elementos que contienen algunas otras características adicionales de importancia.

#### COPSOO

Este MCU contiene adicionalmente las siguientes características:

- 1.- Unidad UART.
- 2. Convertidor A/D.

III • 48

- 3. Timer tipo watchdog.
- 4. Cada instrucción se ejecuta en l microsegundo aproximadamente. Esto es porque el 70 t de las instrué:ciones se compone de l. byte que se ejecuta en tan solo un ciclo de reloj.

#### COP880

Este MCU adicionalmente contiene las siguientes características:

- 1. Contiene una memoria ROM de 4096 X 8, expandible hasta 32 Kbytes en el modo ROMless.
- 2.- Programaci6n seleccionable con los siguientes 3 modos:
	- a) Tres estados.
	- b) Puah-Pull.
	- e) Weak pull-up.
- 3. El modo "ROM1ess" de este microcontrolador puede permitir que sea programado en forma externa.

#### COP888

Este MCU adicionalmente contiene las siguientes características:

- 1. Este microcontrolador contiene dos modos (HALT, IDLE) en los cuales puede disminuirse la potencia consumida al mínimo.
- 2. Timer tipo watchdog.
- 3.- Stack Pointer (en RAM) de 0 bita.
- 4. Programación seleccionable con los siguientes 3 modos:
	- a) Tres estados.
	- b) Puah-Pull.
	- e) Weak pull-up.

5. - El modo "ROMless" de este microcontrolador puede permitir que sea programado en forma externa.

### FAMILIA DE MICROCONTROLADORES HPS.

Esta familia también ofrece diversos microcontroladores de 8 bits, pero aún más versátiles que los descritos en la familia anterior.

Esta familia permite el uso de los siguientes periféricos:

- l. Transmisor-Receptor Asíncrono Universal (UART) para interfases seriales full-duplex de 300/1200/2400/9600 bauds,
- 2. Timers con salidas de alta velocidad *y* modulador de ancho de pulso (PWM) para interfases externas.
- 3. Dispositivos de memoria programable.
- 4. Convertidores A/O.

La familia HPC ofrece también un versátil set de instrucciones; un ciclo de instrucción se realiza en 67 ns a 30 Mhz.

Esta familia también ofrece dos modos opcionales para detener la ejecución de un programa, obteniendo adicionalmente un consumo mínimo de potencia del microprocesador:

- 1. IDLE: En este modo se detienen todas las operaciones excepto el oscilador y un timer, de esta manera la memoria RAM, J.os registros y los pina de entrada-salida se mantienen en un estado de espera.
- 2. HALT: En este modo se detienen todas las operaciones, incluyendo el oscilador y timers, de esta manera la memoria

RAM, los registros y los pina de entrada-salida se mantienen en un estado estático.

Las características que ofrece la familia HPC de microcontroladores son:\_

1.- Control, procesamiento y acondicionamiento de una señal.

2.- Sistemas electr6nicos automotrices.

3.- Procesamiento de datos:

4.- Telecomunicaciones

5. • Militares.

6. · Médicas.

7. • Automatización industrial.

a.· Dispositivos periféricos.

9.- La posibilidad de interactuar con drives de discos y cassettes.

10.· Sistemas de seguridad.

11.- Impresores LASER.

Algunas otras características que ofrece esta familia son:

1.- Arquitectura de 16 bits, permitiendo el manejo de bytes y words.

2. · Bue de datos, ALU y registros de 16 bite.

3.· Direccionamiento de 64 Kbytes para el uso de memoria externa.

4. · Modo rápido en la frecuencia de oscilación (reloj) de 30 Mhz que permite la ejecución de instrucciones aün más eficiente. Es importante mencionar que la frecuencia normal de operaci6n

I:tI . 51

es de 20 Mhz.

- S. Mayor eficiencia en cada instrucci6n. Es decir, más operaciones se ejecutan en un byte.
- 6.- fuentes de interrupción vectorial.
- 7. 4 timers-contadores de 16 bits con 4 sa1idas síncronas <sup>y</sup> lógica watchdog.
- B.- Interacción con interfases seriales de entrada-salida.
- 9.- UART tipo full duplex con baudaje programab1e.
- 10. 4 timer-contadores de 16 bits adiciona1es con salidas moduladas de ancho de pulso.
- 11.- 4 registros de entrada para captura de datos.
	- 12.- 52 líneas de entrada-salida de propósito general (memoria mapeada).
	- 13.- 8 Kbytes de memoria ROM y 256 bytes de memoria RAM.
	- 14·.- Rangos de temperatura: comercial, industria1, automotriz, <sup>y</sup> militar.

En la figura III.2.2.13 se muestra un diagrama a bloques de esta familia.

En la figura III.2.2.14 se muestra una tabla con un resumen de las características principales de esta familia de MCU's de 8 bits.

 $\mathbf{F}$ Fig. III.2.2.13 Diagrama a bloques de la familia HPC. III.2.2. Ė Diagrama g. ploques e<br>e F familia HPC.

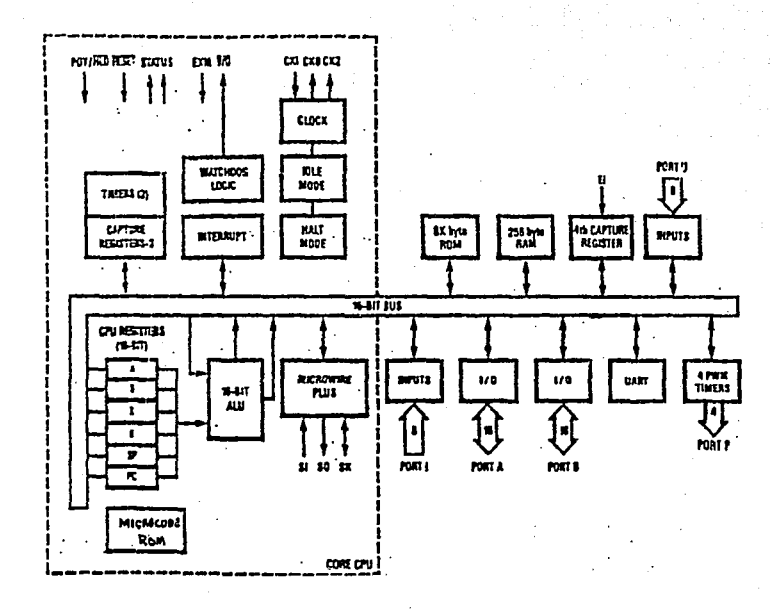

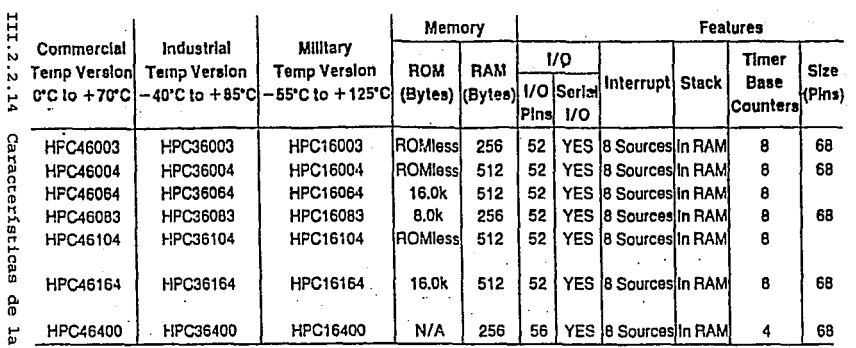

 $\cdot$ 

\*ICR = Input Capture Registers

HDLC = High-Level Data Link Control

PEARL = Port Expanded and Recroation Logic

familia HPC.

 $\sim$ 

# III.2.3 M.c.u.•s Fabricados por MOTOROLA.

Al igual que PHILIPS *y* NATIONAL, entre muchos otros fabricantes de microcontroladores, MOTOROLA también diseña, comercializa *y*  perfecciona diversas familias de MCU's de 8, 16 *y* 32 bits.

Familia MC68HC11.

Esta familia está constituida por un grupo de sofisticados microcontroladores de 8 bits construidos con una tecnología HCMOS. Con los diseños logrados se ha alcanzado una velocidad nominal en el bus de 2 Mhz, o menor, si se desea reducir el consumo en potencia.

Cada elemento de la familia cuenta con las siguientes características, entre otras muchas.

1.- Un sistema de memoria:

- a) B Kbytes de memoria ROM.
- b) 512 bytes de memoria EEPROM.
- e) 256 de memoria RAM.

2. - Funciones para la interacci6n con dispositivos periféricos:

- a) Un canal de a bits para conversi6n Anal6gico-Digital con una resoluci6n de e bits.
- b) Una interfase para comunicaciones seriales asíncronas (SCI).
- c) Interfase para periféricos seriales síncronos (SPI).
- 3. El sistema principal de timer tiene 3 líneas de entrada de captura, s líneas de salida de comparaci6n *y* una funci6n real para interrupción.

III - <sup>55</sup>

and and the committee

- 4. Contiene un subsistema acumulador de pulsos de 8 bits, capaz de contar y/o medir eventos externos con o sin periodicidad, entre otras aplicaciones.
- 5. Contiene un sistema de monitoreo tipo watchdog de la circuitería interna del circuito integrado, previniendo con ello una posible falla.
- 6. A través de 2 modos de software , WAIT y STOP , es posible controlar la potencia requerida por el circuito integrado, logrando como consecuencia conservar energía adicional. Baos dos modos hacen que la familia MC68HC1l. sea especialmente atractiva para aplicaciones automotrices o bien, en las cuales se requiere un aprovechamiento óptimo de la batería. Es muy importante aclarar que el conjunto de instrucciones es completamente compatible en toda la familia. Así mismo algunas instrucciones son tan versátiles, permitiendo que varias operaciones sean ejecutadas en solo una instrucción.

En la figura III. 2.3.1 se muestra una tabla con un resumen de las características principales de microcontroladores miembros de esta familia.

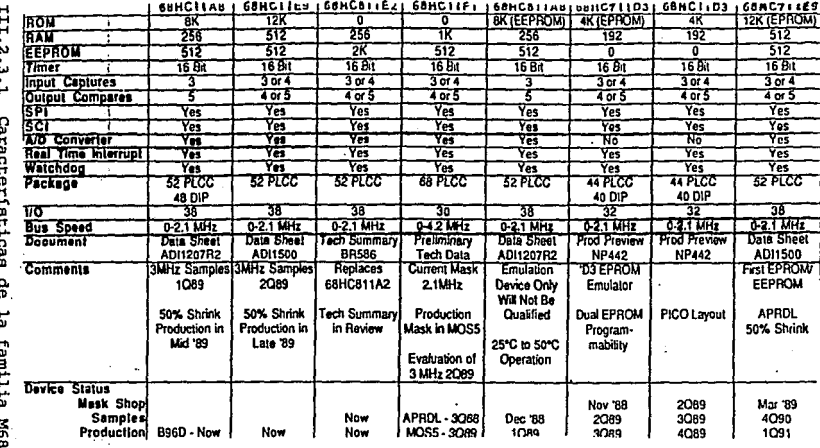

Fig.

 $\overline{\mathbf{u}}$ 

y.

ancaza.

A continuación son descritas las características de algunos elementos que conforman esta familia :

MC68HC11AB, MC68HC11Al, MC68HC11AO.

Estos microcontroladores han sido desarrollados con una tecnología avanzada, permitiendo con ello que sean muy adecuados en la implementaci6n de circuitos automáticos en distintas ramas industriales debido a su bajo consumo de energía y alta velocidad en el procesamiento del bus de datos.

Estos tres elementos pueden operar a frecuencias desde 3 Mhz (velocidad del oscilador) , *Y* son creados tornando como base la misma mascara, teniendo como única diferencia la capacidad de memoria en RAM, ROM y EEPROM.

Las características principales de estos tres elementos son los siguientes:

l. - CPU MC68HC11.

2.- 2 modos de consumo mínimo de potencia: STOP y WAIT.

3. - Kbytes en memoria ROM (Solo para el MC68HC11A8).

4.- 512 bytes en memoria EEPROM {Para las versiones AB *y* A1).

5. - 256 bytes de memoria RAM {Se conserva toda la informaci6n en los modos de consumo mínimo de potencia).

4.- 2 modos en un timer de 16 bits:

a) 3 canales de entrada para captura de datos.

b) 5 canales de salida para comparación.

5.- Acumulador de pulsos de 8 bits.

6. - Modo de interrupci6n de tiempo-real.

**7.- Sistema watchdog que puede ser implementado externamente.** 

**8: - Interfase Periférico serial síncrona fSPI)** .

**9.- Interfase serial asíncrona de comunicaciones (SCI).** 

10.- Convertidor A/D de 8 bits.

11. - 38 pina de entrada-salida (bidireccionales) de prop6sito **general.** 

#### MC68HC811E2

**Este microcontrolador también ea desarrollado con una avanzada tecnología que permite un amplio uso en periféricos.** 

**Es importante mencionar que en esta versi6n se cuenta con una velocidad nominal en el bus de datos de 2 MHZ.** 

**Adicionalmente a lo anterior, esta versión cuenta con las sigÜientes características:** 

1.- Timer de 16 bits con 4 modos de programaci6n.

**2.- 2 modos de consumo mínimo de potencia: WAIT y STOP.** 

3. - Interfase Serial para Periféricos (SPI).

**4.- Interfase Serial de Comunicaciones (SCI).** 

**s. - Circuito acumulador de pulsos de 8 bits.** 

6.- Modo de interrupci6n Tiempo-Real.

7.- 2 Kbytes de memoria EEPROM.

e.- 256 bytes de memoria estática RAM.

9.- Convertidor A/D de 8 bits.

**En la figura I.'II..2.3.2 se muestra un diagrama a bloques de este**  elemento de la familia

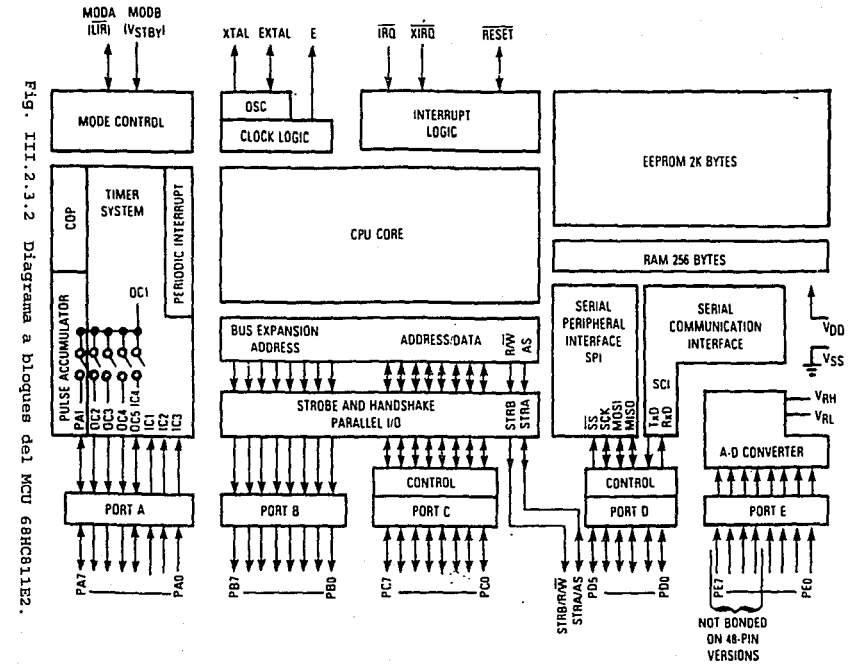

H  $\blacksquare$ S.

MC68HC11F1

Este microcontrolador también es desarrollado con una avanzada tecnología que permite un amplio uso en per'iféricos. Sus características principales son el bajo consumo de energía <sup>y</sup> una velocidad nominal de 2 Mhz en el bus de datos. 1.- Timer de 16 bits con 4 modos de programaci6n. 2.- 2 modos de consumo mínimo de potencia: WAIT y STOP. 3.- Interfase Serial para Periféricos (SPI). 4.- Interfase Serial de Comunicaciones (SCI). s.- Circuito acumulador de pulsos de a bita. 6.- 512 bytes de memoria EEPROM. 7.- Modo de protección para el acceso a la memoria EEPROM. B.- Convertidor A/D de B bite. 9.- 1024 bytes de memoria estática RAM. 10.· Modo de interrupción Tiempo-Real. 11. · 4 modos de programación. 12.- Sistema watchdog que Puede ser implementado externamente.

# MC68HC11E9

Esta versi6n es más reciente que las anteriores *y* ha sido desarrollada con técnicas más modernas que permiten la interacción con periféricos y una velocidad nominal en el bus. de datos de 2 MHz.

Así mismo este MCU permite un procesamiento con velocidades menores a la frecuencia de oscilaci6n, reduciendo con ello el consumo de energía.

:tII: • 61

Este MCU tiene las siguientes características:

- 1.- 12 Kbytes de memoria ROM.
- 2. · 512 bytes de memoria EEPROM (Una parte puede ser protegida para incrementar la seguridad en el acceso) .
- 3.- 512 bytes de memoria RAM.
- 4.- Sistema de timer (16 bits):
	- a) 3 entradas de captura *y* 5 salidas para funciones de captura o 4 entradas de captura y 4 salidas para funciones de comparación.
- s.- Circuito acumulador de pulsos de e bits.
- 6.- Interfase Serial de Comunicaciones (SCI) mejorado.
- 7.- Interfase Serial para Perifércos (SPI).
- B.- Convertidor A/D de e bits.
- 9.- Modos de interrupción.
- 10.- Timer "watchdog•.
- 11.- Encapsulados en varias presentaciones.
- 12.- Modos WAIT y STOP que reducen el consumo en energía.

# $\ddot{\phantom{0}}$ MC68HC711E9

Las características de este MCU son idénticas a la versión anterior, aunque existen variaciones en cuanto a la capacidades de las memorias EEPROM, RAM, etc. Esto puede observarse en la tabla de la figura III.2.3.1.

A continuación se describen las principales características de los aspectos que conforman este microprocesador.

- 1.· Modos de operaci6n.
	- a) "Single-Chip". En este modo, el microcontrolador trabaja sin direcciones o buses de datos externos. El puerto B, e, las pina strobe A y strobe B funcionan como terminales de prop6sito general de entrada/salida.
	- b) Expandido Multiplexado.· En este modo de operaci6n el microcontrolador tiene la capacidad de accesar 64 Kbytes de memoria para direcciones. La expansión del bus es realizada por los puertos B, e y las señales de control AS y R/W.
	- e) Especial " Bootstrap". Este modo es realmente versátil, ya que escencialmente no existen limitaciones para propósitos específicos, en donde el programa puede ser cargado dentro de la memoria RAM interna. Bl cargador del "boot" está contenido en 192 bytes de memoria ROM.

Esta memoria ROM es habilitado únicamente sí el MCU es "reseteado• en este tipo de operación *y* aparece como un espacio de memoria interna de las localidades \$BF40·\$BFFF. Bl cargador del •boot" del programa va a usar el SCI para leer un programa variable.

Después de que el byte final es recibido, el control es automáticamente transferido al programa en la localidad \$0000.

d) Especial de operaci6n de prueba.· Este modo de operación está enfocado básicamente a pruebas de fabricaci6n. Este modo de operaci6n no es recomendado para los usuarios del sistema que será controlado por el programa , ya que se reduce la seguridad del mismo.

2.- Acumulador de pulsos.

El acumulador de pulsos, el cual es similar a los timer's implementados en versiones anteriores (MC6805), está basado en un contador de 8 bits y puede ser configurado para operar como un simple contador de eventos o como una compuerta de acumulación de tiempo. Dos interrupciones mascarables están asociadas con este sistema, cada una contienen sus propios controles y un vector de interrupciones.

3.· Puertos.

El puerto A puede ser configurado con 4 pina de entrada para funciones de captura {IC1, IC2, IC3, IC4) y 4 pina de salida para funciones de comparaci6n (OC2, OC3, OC4, OCS).

cualquier pin que no es usado durante la función de timer puede ser empleado como una línea de entrada o salida de propósito general. El puerto B, cuando es programado en el modo de operación "Singlechip", todos los pina de este puerto son líneas de propósito general.

El puerto C, cuando es programado en el modo expandidomultiplexado, todos los pina son configurados para el multiplexado de señales de direcciones/datos.

Para el puerto o los pina o-s pueden ser usados para señales de entrada-salida de propósito general. Asímismo sirven también como señales de control para la interface de comunicación de serial (SCI) y la interface para periféricos seriales (SPI) cuando ambos subsistemas están habilitados.

IIJ: - 64

**El pin PDO es la señal de entrada para recepción de datos.** 

El pin PDl es la sefial de salida para la transmisión de datos.

**El puerto E es usado para entradas de** ~rop6sito **general y/o canales de entrada para conversión A/D.** 

- **4. - Características de la interface SCI (:Interface Serial de Comunicaciones)** .
	- a) Formato NRZ (un bit de inicio, B o 9 bits de datos y l bit de paro).
	- b) Métodos para detección de error *y* ruido.
	- e) Operación tipo full duplex.
	- d) .Programación de la velocidad de transmisión (32 diferentes **velocidades)** ..
	- e) Programación de la longitud de la palabra (palabras de B o 9 bits) •
	- **f) Bits de habilitación independientes para el transmisor y receptor.**
	- g) .4 bits independientes de habilitación para el control de interrupción.
- **4. - Características de la interface SPI (:Interface Serial de**  Periféricos) .

**Es una interface síncrona que permite interconectar múltiples MCU' s**  con SPI o periféricos tipo SPI. En el formato SPI el reloj de **sincronización no esta incluido.** 

**Se conecta can 3 cables de transferecia síncrona full duplex, modos de operación maestro-esclavo, frecuencia de reloj programables, etc.** 

III · 65

# s.- Reset.

Un reset puede activarse por cualquiera de las siguientes 4 formas:

- a) Una sefial con flanco bajo en el pin RESET.
- b) Desactivando la alimentación del microprocesador.
- e) Con el timer a través del modo watchdog.
- d) Con el reloj monitor de la función reset.
- 6. Registros.

÷.

Los registros que contiene el CPU son los siguientes:

- a} Acumulador A *y* B . son registros de 8 bits de propósito general para almacenar operandos y resultados de cálculos aritméticos. Batos das registros pueden ser encadenados en un registro acumulador de 16 bits llamado acumulador D.
- b) Registros indexados IX, IY. Son registros de 16 bits usados como un contador o un registro de almacenamiento temporal.
- c) Stack Pointer. Bs un registro de 16 bits que contiene datos almacenados en forma de "pila".
- d) Contador de programa. Es un registro de 16 bits que contiene la dirección de la instrucción siguiente a ser ejecutada.
- e) Registro de condici6n de código (CCR). Es un registro de 8 bits, en el cual cada bit es el resultado de una instrucción ya ejecutada. Estos bits pueden ser individualmente probados por un programa.

Bn las siguientes páginas se muestra el diagrama a bloques de algunos elementos de esta familia.

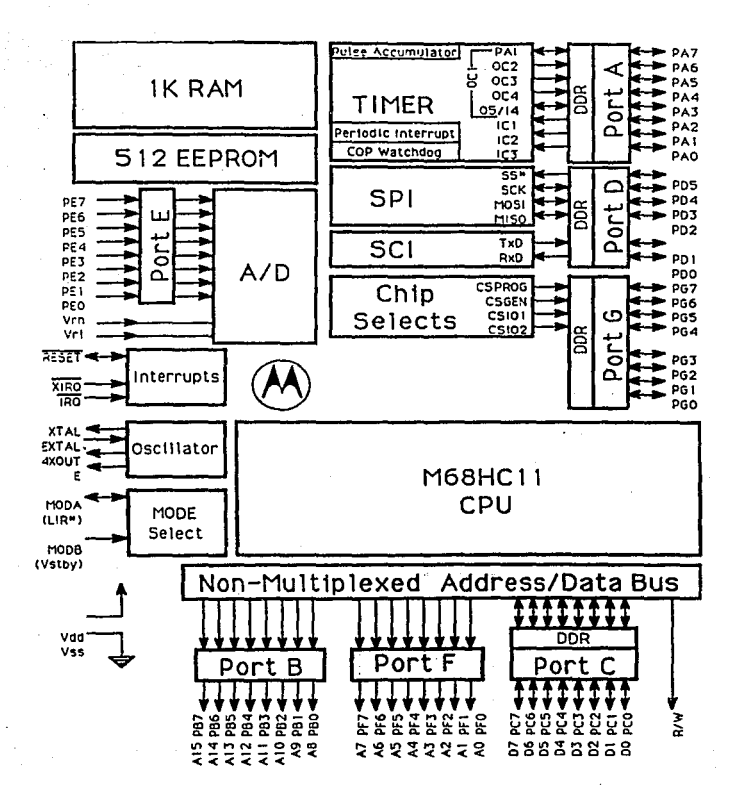

Fig. III.2.3.3 Diagrama a bloques del MCU 68HC11F1.

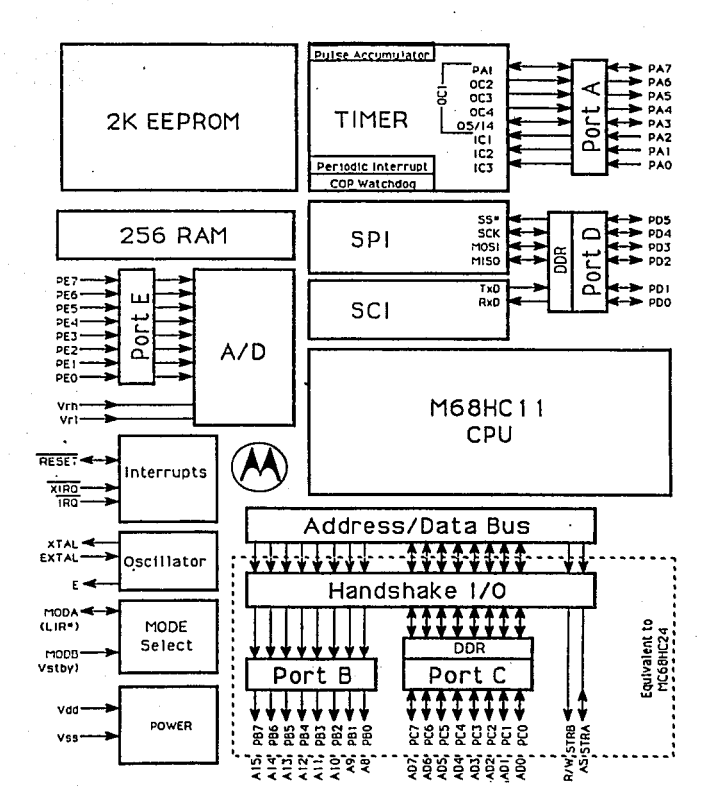

Fig. III.2.3.4 Diagrama a bloques del MCU 68HC11E2.

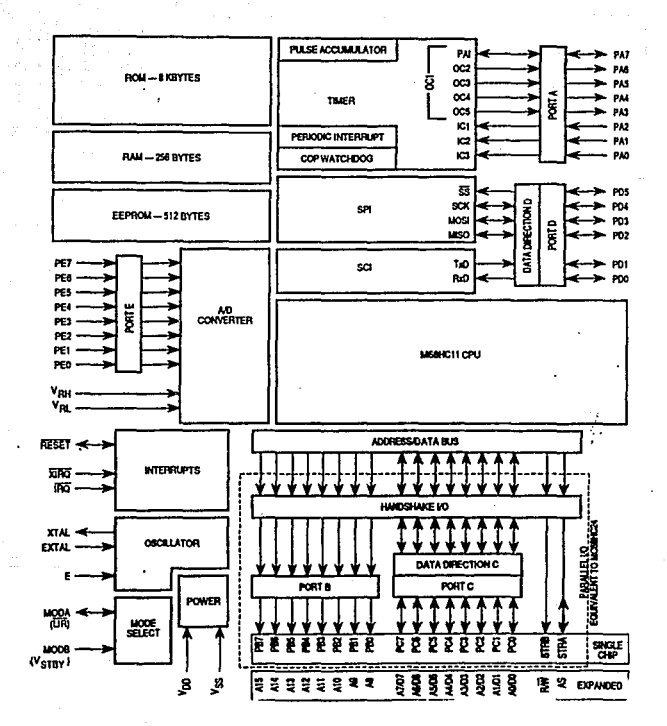

# Fig. III.2.3.5 Diagrama a bloques del MCU 68HC811A8.

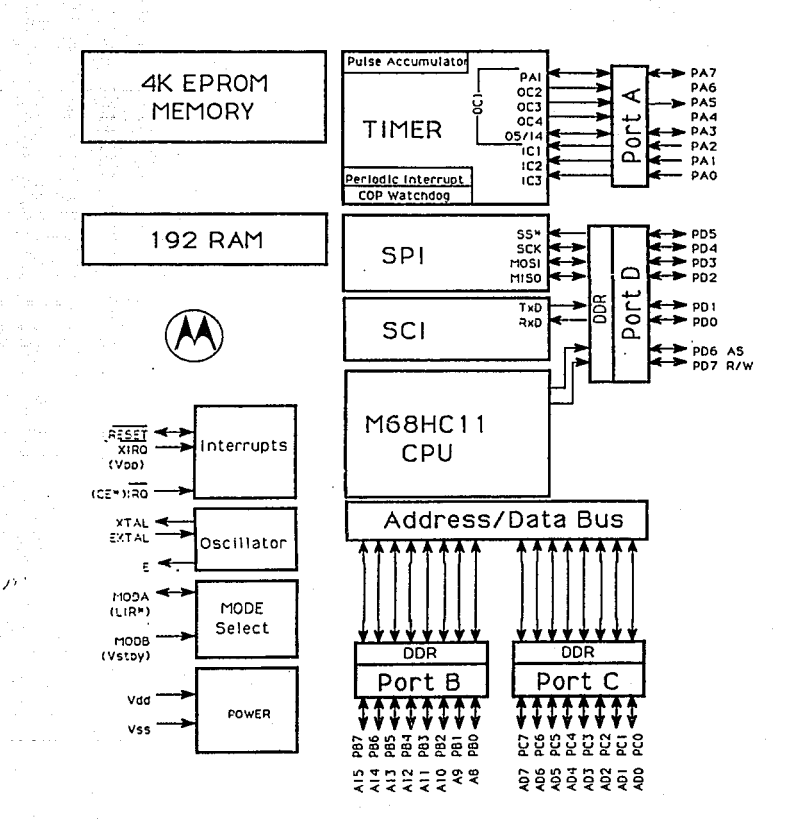

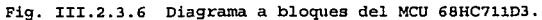

Con respecto al MCU que se empleará en este proyecto, se concluye que se ha seleccionado el MC6BHC711E9 de MOTOROLA por las siguientes ventajas que se observaron sobre los microcontroladores ofrecidos por las otras dos marcas.

- 1. El conjunto de instrucciones ea completamente compatible en todos los elementos de la familia, pudiendo con ello modificar la selección del MCU sin tener que hacer modificaciones notorias en el programa.
- 2. La conjunto de instrucciones también tiene la ventaja de facilitar la programación del microcontrolador, debido a la versatilidad que presentan muchas de ellas. Esto permite que el programa pueda ser realizado con un número menor de instrucciones siendo comprendido *y* modificado con mayor facilidad.
- 3. La velocidad indicada en las especificaciones de cada elemento es la que se presenta nominalmente en el bus de datos. Esta es una ventaja muy importante que presenta MOTOROLA, ya que en las otras dos familias se indica la velocidad del oscilador, presentando el bus de datos una velocidad mucho menor.
- 4.- MOTOROLA ofrece un mayor número de herramientas opcionales a un costo más bajo, lo cual no ocurre con las otras dos familias, facilitando con ello que la implementaci6n de ésta familia en cualquier sistema pueda ser más versátil y económica.·
	- s. Aunque· no es una ventaja es importante mencionar que se cuenta con el programa simulador y la información técnica del

microprocesador, facilitando con ello su implementación en el proyecto.

- 6. Los programas pueden ser hechos o modificados en cualquier edi ter de texto para después ser probados en el programa simulador. Así mismo el simulador permite una rápida interacción con el editor, facilitando la tarea de la corrección, modificación *y* visualización de un programa.
- 7.- Bn esta familia se cuenta con la ventaja de los modos WA.IT *<sup>y</sup>* STOP que permiten el consumo mínimo de energía. Es decir el oscilador en estas condiciones continua corriendo, aunque la ejecución del programa se detiene y la circuitería externa se deshabilita. Cabe aclarar que con el modo STOP se logra el mayor ahorro en el consumo de energía.

Las características de este inciso representan una ventaja muy importante en la consideración que se hace en este proyecto respecto a la posible ausencia de alimentación.

Con respecto a la interfase que será implementaaa en este proyecto para la conexión del MCU y la PC, se ha seleccionado el RS-232-C, cuyas características eléctricas fueron explicadas en el capitulo II. S, principalmente por que la distancia es adecuada para la conexión de estos dos sistemas (MCU-PC}.

### J:II. 3 DISEÑO DEL HARDWARE.

Este capitulo esta compuesto de las siguientes partes:

- 1.- Diseño de circuitos de acoplamiento entre el surtidor *<sup>y</sup>* sensores.
- 2.- Diseño de displays alfanuméricos y numéricos.
- 3. Blindaje de señales.
- 4.- Fuentes de voltaje de respaldo.
- s.- Multiplexado para el control de varios surtidores.

En el inciso 1 se muestra el diseño de cada uno de las circuitos necesarios para que el surtidor de combustible envíe *y* reciba, a través del microcontrolador, la informaci6n necesaria para un suministro automático de combustible.

Bn el inciso 2 se tiene el diseño de los circuitos necesarios para hacer notar en forma clara, a través de displays, los mensajes que involucran el proceso de despacho de combustible, la cantidad y el precio de los litros suministrados al usuario del surtidor. En el inciso 3, se explican los métodos para proteger las señales que se tienen en los circuitos electrónicos de la interferencia <sup>y</sup> el ruido presentes en el medio ambiente.

En el inciso 4 se muestran y explican los dispositivos usados para evitar la perdida de informaci6n debida a una falla o ausencia en el suministro de energía eléctrica.

En el inciso s se explica el funcionamiento de un multiplexor necesario para el interacción de la PC con varios surtidores de combustible.

III · 73

Es importante aclarar que el diseño de los circuitos (Hardware) , así como la sincronización del proceso se ha llevado a cabo de acuerdo al siguiente procedimiento.

cuando se ha iniciado el proceso se muestra el mensaje "Pase a pagar a la caja", para después activarse, después de·unos segundos, el foco *y* el buzzer indicador.

A continuación se muestra el siguiente mensaje "Oprima el botón para iniciar en ceros". Hasta que el botón es oprimido, los displays de cantidad *y* precio se ponen en ceros, activándose el solenoide que liberará el seguro de la manguera.

Después se acciona el buzzer *y* aparece el mensaje "Tome la manguera", *y* hasta que ésto ocurre se enciende la bomba de combustible *y* se activa el solenoide que liberará la válvula que permitirá el flujo a través de la manguera. Tanto la válvula como la bomba están integrados al surtidor.

A continuación se acciona nuevamente el buzzer y aparece el siguiente mensaje "Comience a surtirse combustible".

Se considera que el proceso se inicia en el momento en que el usuario saca la manguera de su posición *y* finaliza cuando son surtidos el total de litros solicitados en la caja de pago y la manguera es puesta en su lugar.

Durante el surtido de combustible se tienen los siguientes 4 casos: CASO 1: Aparece el siguiente mensaje "Surtiendo, para terminar coloque la manquera en su lugar". Este mensaje permanecerá hasta que el usuario coloque la manguera en su posición.

CASO 2: cuando el usuario ha colocado la manguera en su posición,

III • 74

antes de que el proceso finalice (el usuario no desea e1 total de litros solicitados), la válvula solenoide se cierra *y* la bomba de combustible se apaga, apareciendo los mensajes "Pase a la caja a recoger su bono" *y* seguido de una indicación del buzzer "Gracias por su compra, le esperamos pronto", enviando la información del suministro a la PC.

CASO 3: cuando el proceso de suministro de combustible ha terminado, el buzzer suena· *y* aparece el siguiente mensaje "Ya se abasteció la cantidad solicitada", se apaga la bomba *y* suena el buzzer nuevamente apareciendo el mensaje "Coloque la manguera en su lugar", Hasta que la manguera es puesta en su posición se cierra el seguro de liberaci6n, suena el buzzer *y* aparece el mensaje "Gracias por su compra, le esperamos pronto". Por último la información ea enviada a la PC.

CASO 4: cuando existe una falla o una ausencia en el suministro de energía eléctrica, la bomba se apaga, el microcontrolador envía a la PC la información de1 último proceso de suministro llevado a cabo, se acciona el buzzer *y* aparece· el mensaje "No podemos abastecerle, pase a la caja", cuando se emite el bono de devolución de dinero se acciona nuevamente el buzzer *y* aparece por último el mensaje "Gracias por su compra, le esperamos pronto".

En las siguientes páginas se muestra un diagrama de flujo en el que se explica en forma aún más detallada este proceso de suministro de combustible.

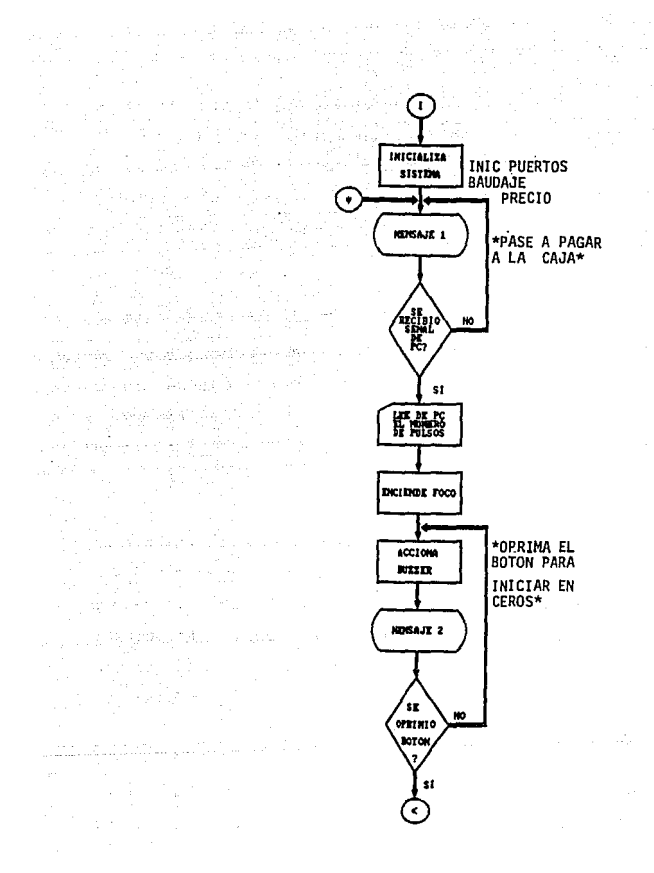

Fig. III.3.1 Diagrama de flujo del proceso de suministro (I).

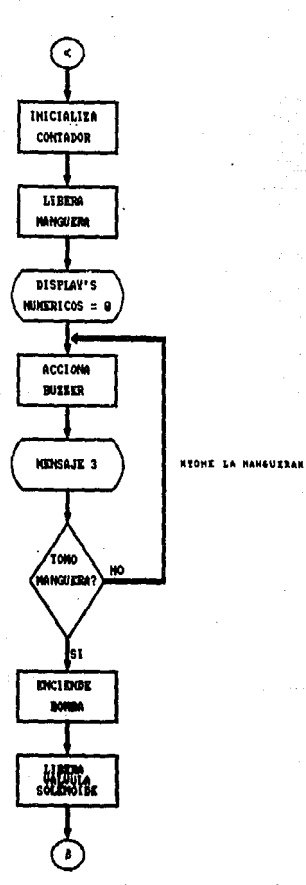

Fig. III.3.2 Diagrama de flujo del proceso de suministro (II).

III - <sup>77</sup>

and the state state.

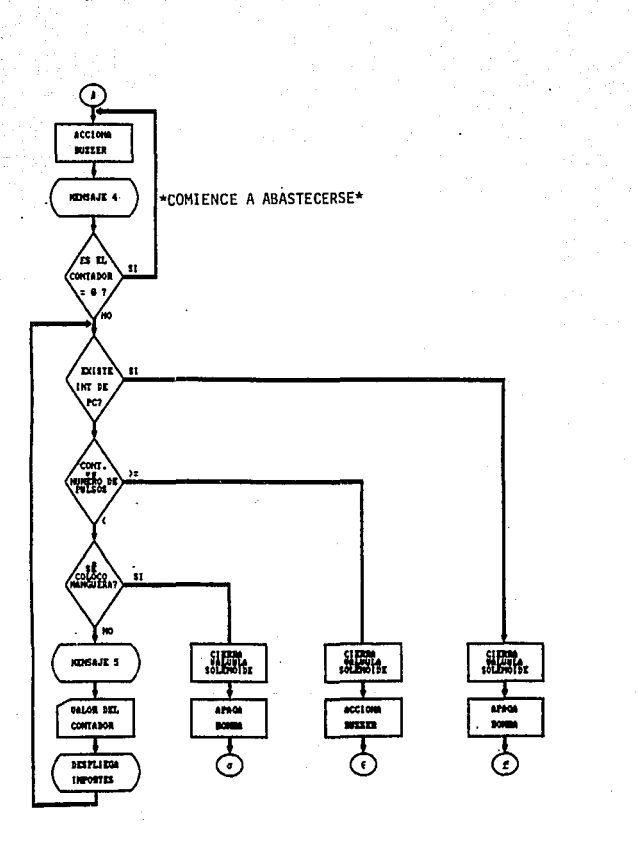

Fig. III.3.3 Diagrama de flujo del proceso de suministro (IIIl.

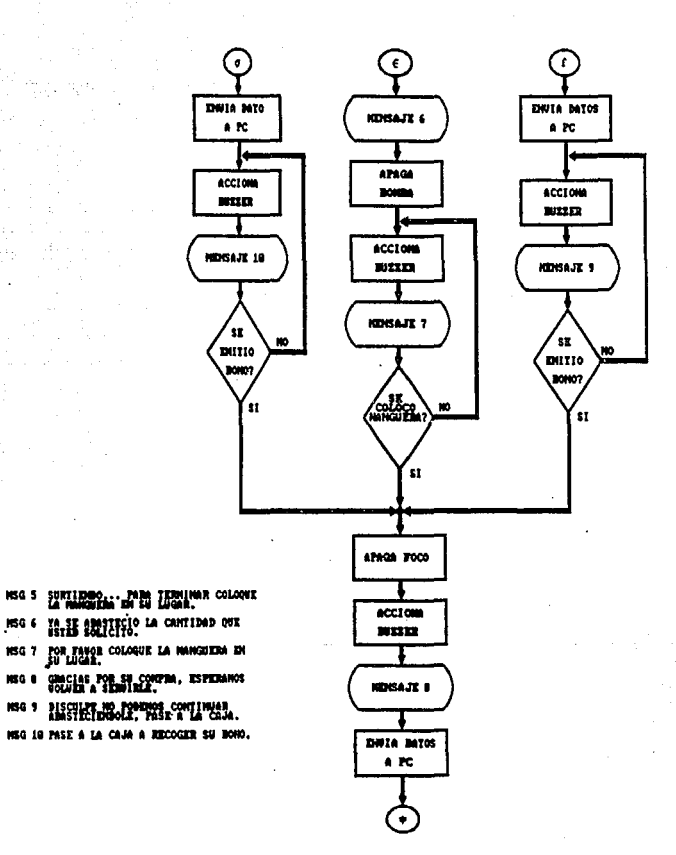

contractors and the

Fig. III.3.4 Diagrama de flujo del proceso de suministro (IV).
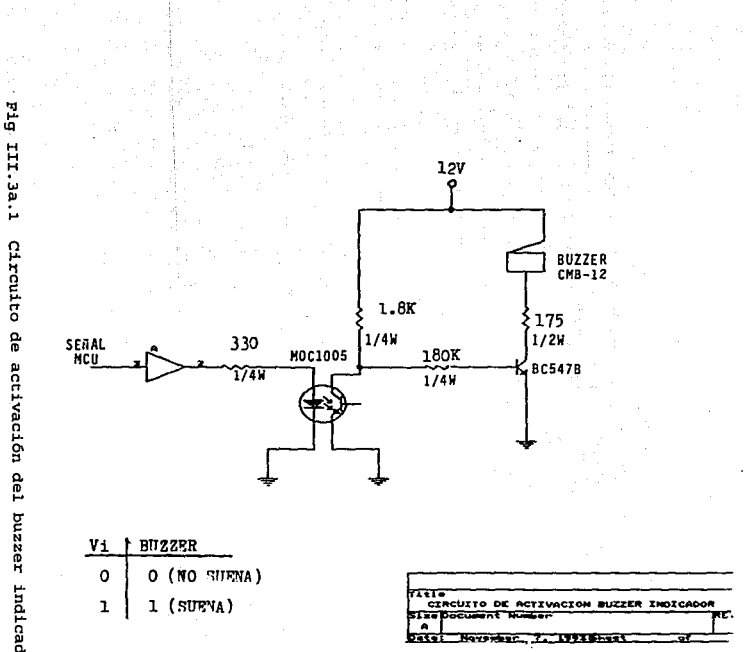

 $\overline{\mathbf{H}}$  $\mathbf{r}$  $\ddot{\circ}$  activación del buzzer indicador.

CIRCUITOS DE ACOPLAMIENTO ENTRE EL SURTIDOR Y

SENSORES.

Ħ  $\ddot{r}$ 

DISEÑO DE

## **Circuito 1s Activación del buzzer indicador.**

Explicación del circuito:

**cuando entre un pulso por el optoacoplador ( fotodiodo) , el cual aislará en forma 6ptica la parte de control (MCU) del buzzer, será transmitido por el fototransistor hacia el transistor para obtener una amplificación de corriente lo suficientemente grande para lograr que el buzzer tenga un sonido audible cuando sea**  requerido.

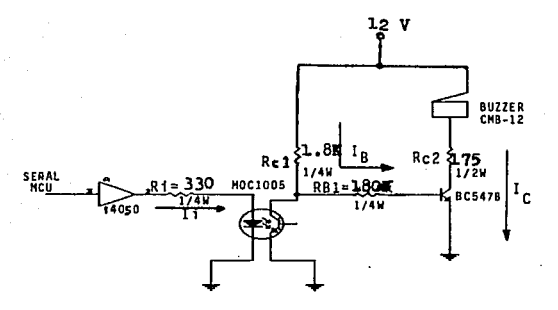

Cálculos:

Especificaciones técnicas máximas:

BC547B:  $I_{CMAX} = 0.6A$  (Corriente máxima que circula por el colector)  $P_{\text{max}} = 0.5A$  (Potencia máxima disipada por el transistor) s - 200 (Ganancia de amplificación del transistor)

 $V_{CEMT}$  = 0.2V ( $V_{CB}$  en la región de saturación)

MOC1005: I<sub>F</sub> = 60mA (Corriente máxima que fluye en la entrada del optoacoplador en la regi6n de directa)

:c:c:c - 81

 $T_c = 150$ mA (Corriente de colector máxima que fluye en la salida del optoacoplador)

P<sub>nwar</sub>=250mW (Potencia máxima disipada por el optoacoplador)

CMB-12 (BUZZER) :  $V_{\text{OPPACION}} = 8V - 16V$ 

I<sub>MAX</sub>=26mA (Corriente máxima que puede circular por

 $\sim$ 

el buzzer)

Calculando la resistencia R. se tiene:

$$
R_{I} = \frac{V_{r0LS0} - V_{D}}{I_{I}} = \frac{5V - 0.7V}{16mA} = R_{I} \approx 330\Omega
$$

Calculando las resistencias  $R_{c1}$ ,  $R_{c2}$  y  $R_{B1}$ :

$$
R_{ci} = \frac{V_{cr} - V_{crsat}}{I_n} = \frac{12 V - 0.2 V}{10 mA} = R_{ci} \approx 1.8 K
$$

$$
R_{C2} = \frac{V_{CC} - V_{CTZ} - V_{BUTZZZ}}{I_{C2}} = \frac{12V - 0.2V - 9V}{16mA} \rightarrow R_{C2} \approx 175\Omega
$$

$$
R_{B1} = \frac{V_x - V_{BE}}{I_{C1}} \beta = \frac{11 \cdot 8 - 0.7}{16} 200 = R_{B1} = 180K
$$

#### **TTT - 82**

La potencia disipada por este circuito es aproximadamente:  $P_{\tau1} = I_C * V_{CC} + I_B * V_{CC} = (16 \text{mA}) (12 \text{V})$  $P_{T1} = 192$ mW

La corriente que consumirá el circuito es:  $I_T = I_c = 16mA$ 

IJ:I • 83

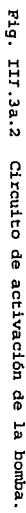

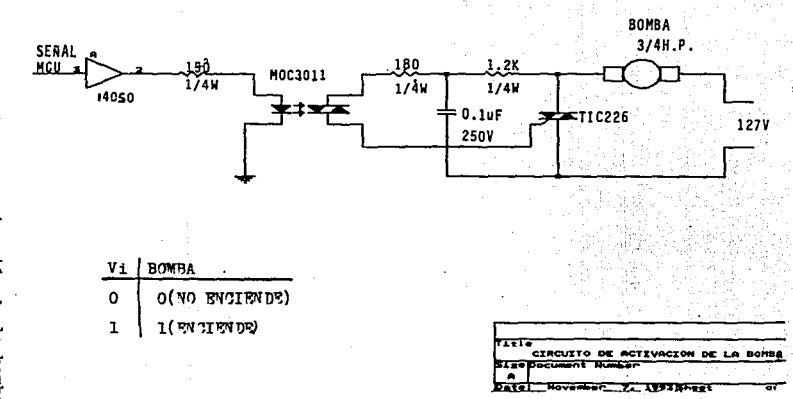

rrt  $\cdot$  $\frac{8}{2}$ 

# Circuito 2s Activaci6n de la bomba.

Explicación del circuito:

cuando entre un pulso por el optoacoplador ( fotodiodo) , el cual aislará opticamente la parte de control (MCUl *y* la parte de potencia (TRIAC *y* bomba) 1 será. transmitido por la compuerta del fototriac disparándolo *y* encendiendo la bomba consecuentemente.

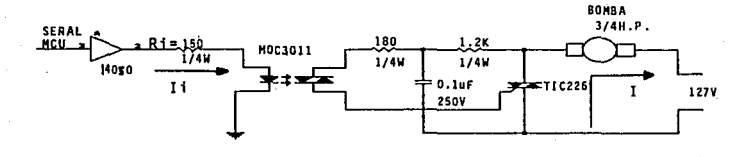

## Cálculos:

La potencia de la bomba es:

$$
P_{\text{ROMM}} = \frac{3}{4} H. P. = 560 W
$$

Por tanto la corriente que consumirá la bomba es:

$$
P=V^*I=I^*I=\frac{P}{V}=\frac{560W}{127V}=4.4A=I=5A
$$

Especificaciones tácnicas máximas:

TIC226:  $I_{T(RMS)}$  = 8A (Corriente máxima que puede circular por el TRIAC)

> I<sub>OTMIN</sub>=25mA(Corriente mínima para el disparo de la compuerta) V<sub>OTMAX</sub> = 2.5V (Voltaje máximo aplicado a la compuerta)

> > III - BS

I<sub>roi</sub> 80A (Corriente de pico máxima que puede soportar el TRIACI

MOC3011: I<sub>s</sub> = 60mA (Corriente máxima que fluye en la entrada del optoacoplador en la región de directa) 1984 Billian xuru 1949.

300mW (Potencia máxima disipada por  $P_{\text{DMAX}}$  $e1$ optoacoplador)

Calculando la resistencia R se tiene:

$$
T_{1} = \frac{T_{F}}{2} = 30 \text{mA}; R_{1} = \frac{V_{mmg0} - V_{D}}{T_{1}} = \frac{5V - 0.7 V}{30 \text{mA}} \rightarrow R_{1} = 150 \Omega
$$

El circuito propuesto es sugerido en las especificaciones técnicas del optoacoplador MOC3011 para una carga inductiva (Motor) y una corriente de disparo de:

 $15mA < I_{rr} < 50mA$ 

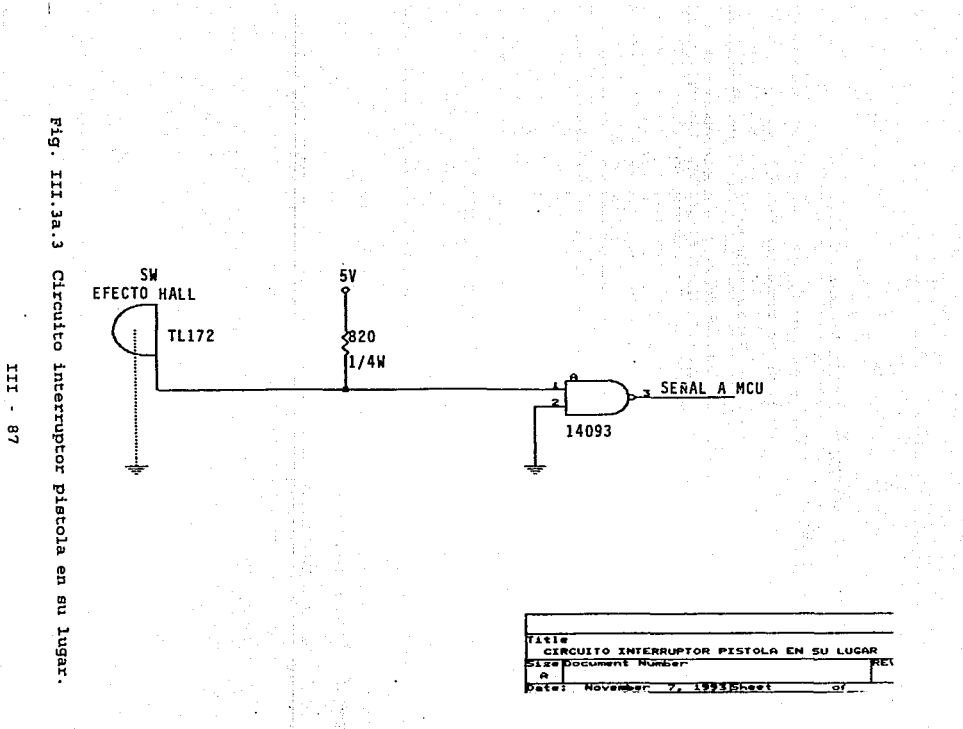

Circuito 3s Interruptor pisto1a en su 1ugar. Explicaci6n del circuito:

Cuando la pistola de la manguera no se ericuentra en su lugar el switch de efecto hall estará abierto. Pero cuando se encuentra en su posici6n el switch de efecto hall estará cerrado, induciendo un voltaje de 5 volts que será transmitido a la compuerta, teniendo una indicación de que la pistola de la manguera se encuentra en su posici6n.

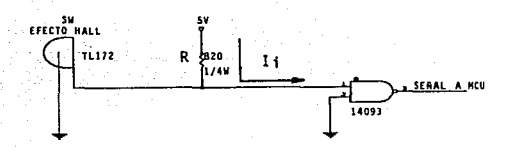

Cálculos:

Especificaciones técnicas máximas:

14093: I<sub>I</sub>=I<sub>O</sub>=10mA (Corriente de entrada y/o salida máxima que puede circular por la compuerta)

P<sub>n</sub>=500mW (Potencia máxima disipada por la compuerta) SW EFECTO HALL: V<sub>o</sub>=30V (Voltaje máximo que puede soportar el sw) <sup>r</sup> <sup>0</sup>... 2 OmA (Corriente máxima que puede circular por el

#### sw)

Para el cálculo de la resistencia R se tiene el siguiente diagrama que se encuentra en las especificaciones técnicas máximas del switch de efecto hall.

III - BB

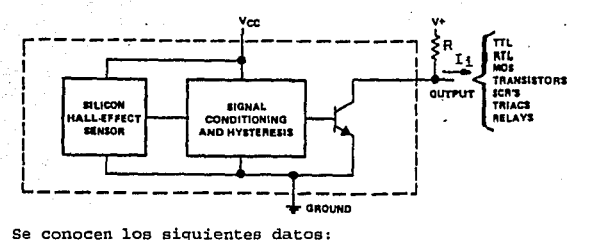

 $V_{cc}$ =5V,  $V_{c}$ <sub>ESAT</sub>=0.2V, I<sub>1</sub>=6mA (porque en las especificaciones de la compuerta I<sub>IMAX</sub>=10mA).

Por tanto se tiene:

 $R = \frac{V_{\text{CC}} - V_{\text{CEMT}}}{I_r} = \frac{5V - 0.2V}{6mA} = R - 820\Omega$ 

La potencia disipada en el circuito es: P<sub>coup</sub>=1mW (La compuerta disipa esta potencia con un alimentación de  $5V$ ).

 $P_{T1} = P_{cW} + P_{C0MP} = (6mA) (5V) +1mW = 30mW +1mW$ ,  $P_{T1} = 31mW$ 

La corriente consumida por el circuito es:

$$
I_{\text{CMB}} = \frac{P_D}{V_{\text{CC}}} = \frac{1 \text{ mW}}{5V} = I_{\text{CMB}} = 0.2 \text{ mA}
$$

 $I_{T3} = I_{SW} + I_{COMP} = 6mA + 0$ . 2mA,  $I_{T3} = 6.2mA$ 

 $\frac{1}{11}$ J. g

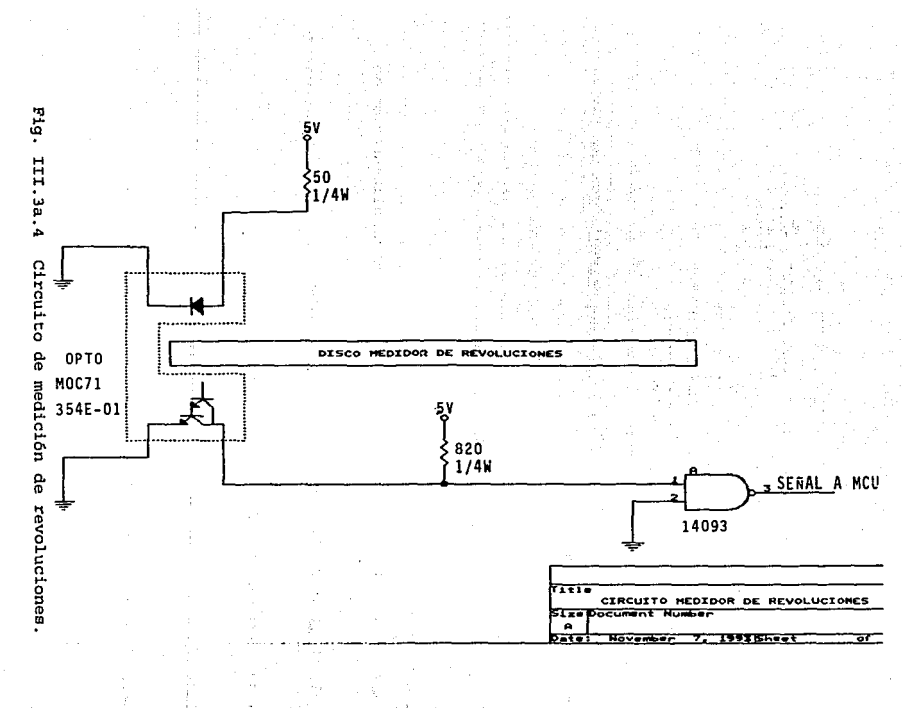

Circuito 41 Medici6n de revoluciones. Explicaci6n del circuito:

El fotodiodo emite un rayo de luz infrarrojo *y* el fotodarlington lo recibirá sí el disco medidor de revoluciones permite su paso. Es decir el disco tiene en el perimetro de su superficie un número de perforaciones previamente calculado, por lo que una cantidad determinada de huecos representara un litro surtido.

cuando el haz de luz pasa a través de una perforaci6n, el fotodarlington transmitirá un pulso de sv hacia la compuerta, teniendose de esta forma la cuenta de un hueco. Por el contrario, sí en el fotodarlington se tiene una ausencia de luz, en la salida de la compuerta no será detectado un conteo de pulso.

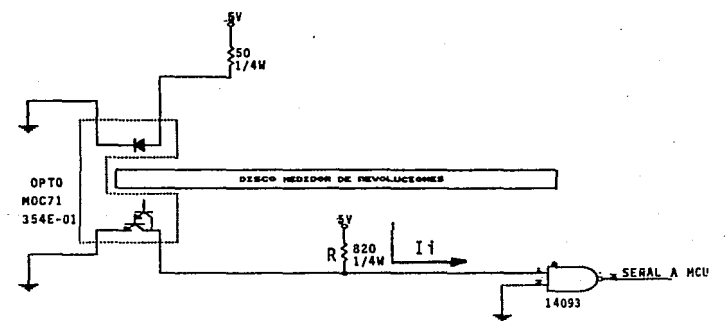

Cálculos:

Especificaciones técnicas máximas:

MOC71 (354E-01) : Po • 300mW (Potencia máxima disipada por el optoacoplador)

I<sub>ocmax</sub>=100mA (Corriente de salida máxima que puede circular por el optoacoplador)  $V_{CH3AT}$ =0.2V (Voltaje colector-emisor de saturación)

14093: I<sub>1</sub>=I<sub>0</sub>=10mA (Corriente de entrada y/o salida máxima que puede circular por la compuerta)

P<sub>n</sub>=500mW (Potencia máxima disipada por la compuerta)

El optoacoplador ha sido seleccionado principalmente por la distancia entre el Fotodiodo *y* el Fotodarlington, siendo esto un factor determinante para el acoplamiento del disco medidor de revoluciones.

(porque en las especificaciones de la compuerta  $I_{MAX}=10mA$ ).

Calculando la resistencia R<sub>1</sub>, se tiene:

$$
R_{I} = \frac{V_{\infty} - V_{\text{CBMIT}}}{I_{I}} = \frac{5V - 0.2V}{6\pi A} \rightarrow R_{I} - 820\Omega
$$

La potencia disipada por el circuito es:  $P_{T4} = P_{\text{OPTO}} + P_{\text{COMP}} = 300 \text{mW} + 1 \text{mW}$  .  $P_{T4} = 301 \text{mW}$ 

La corriente consumida por el circuito es:

$$
I_{\text{coas}} = \frac{P_D}{V_{CC}} = \frac{1 \text{ mW}}{5 V} \rightarrow I_{\text{coas}} = 0.2 \text{ mA}
$$

 $I_{\text{OPTO}} = \frac{P_D}{V_{\text{CC}}} = \frac{300 \text{mW}}{5 V} \rightarrow I_{\text{OPTO}} = 60 \text{mA}$ 

 $I_{T4} = I_{\text{OPTO}} + I_{\text{COMP}} = 60 \text{mA} + 0.2 \text{mA}$ ,  $I_{T4} = 60.2 \text{mA}$ 

III.3a.5 Circuito de activación de F válvula solenoide.

**ST4** 

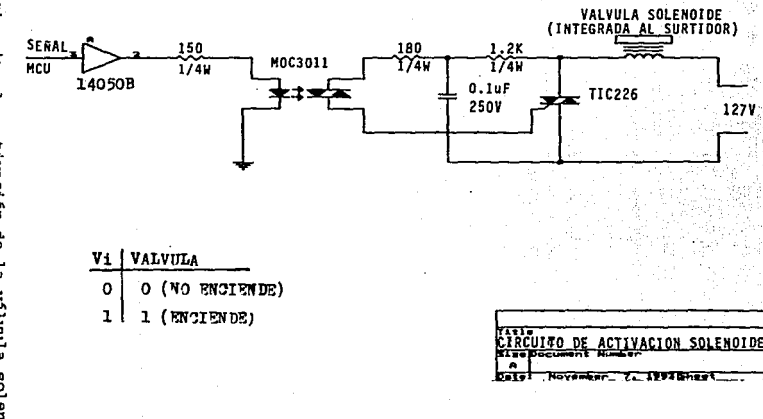

III  $\overline{a}$ ě

**Circuito 5: Activaci6n de la válvula solenoide.**  Explicación del circuito:

Cuando entre un pulso por el optoacoplador (fotodiodo), el cual **aislará opticamente la parte de control (MCU) y la parte de potencia (Válvula solenoide), será transmitido por la compuerta del fototriac disparándolo y encendiendo la válvula solenoide.** 

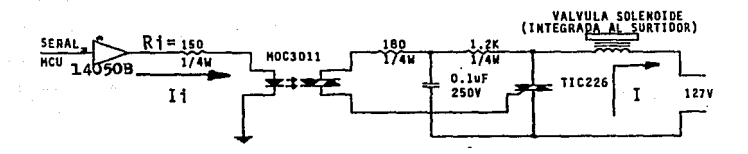

## Cálculos:

Especificaciones técnicas máximas:

TIC226:  $I_{\text{trans}} = 8A$  (Corriente máxima que puede circular por el. TRIAC)

**IOTMIN•2SmA(Corriente mínima para el disparo de la compuerta)** 

 $V_{\text{max}} = 2.5V$  (Voltaje máximo aplicado a la compuerta)  $I_{\text{TM}}$  80A (Corriente de pico máxima que puede soportar el TRIAC)

Válvula solenoide (integrada a la bomba) :

V<sub>OPERACION</sub>•120 VAC

**IoPERAct0N•208mA** 

 $V_{ARRANOUB}$  **-50 VAC** 

 $I_{ABBANOWR} = 0.416A$ 

rrr - 9s

MOC3011: I. = 60mA (Corriente máxima que fluye en la entrada del optoacoplador en la región de directa)

300mW (Potencia máxima disipada nor  $P_{n\text{max}}$  $e1$ optoacoplador)

Calculando la resistencia R. se tiene:

$$
T_1 = \frac{T_p}{2} = 30 \,\text{mA}; R1 = \frac{V_{PQ2,50} - V_p}{T_s} = \frac{5 \,\text{V} - 0.7 \,\text{V}}{30 \,\text{mA}} = R_1 \approx 150 \,\Omega
$$

El circuito propuesto es sugerido en las especificaciones técnicas del optoacoplador MOC3011 para una carga inductiva (Válvula intensivo) y una corriente de disparo de:

 $15mA < I_{cr} < 50mA$ 

La potencia aproximada que será disipada en el circuito es:

 $P_{TS} = P_{VALVULA} + P_{OPTO}$ 

Calculando la potencia en la válvula solenoide:

 $P_{ARRANQUE} = V_{ARRANQUE} * T_{ARRANQUE} = (50V) (0.416A)$ 

 $P_{ARRANQUE}=20.8W$ 

POPERACION=VOPERACION\*I OPERACION= (120V) (208mA)

 $P<sub>OPEDACION</sub>=24.96W$ 

Considerando el peor caso: Porreacion=24.96W

De las especificaciones técnicas máximas del optoacoplador:  $P_{\text{OMO}} = 300 \text{mW}$ 

TII - 96

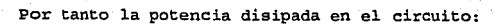

# $P_{T5} = 24.96W + 300mW$ ;  $P_{T5} = 25.26W$

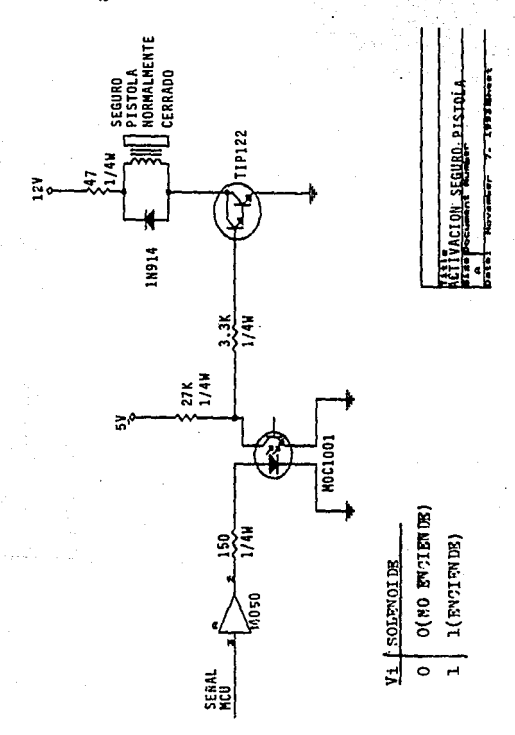

Fig. III.3a.6 Circuito de activación del seguro de la pistola.

Circuito 6t Activación del seguro de la pistola. Explicación del circuito:

cuando entre un pulso por el optoacoplador {fotodiodo) , el cual aislará en forma óptica la parte de control (MCU) y la parte de potencia (Darlington y Válvula solenoide), será transmitido por el fototransistor hacia el Darlington para obtener una amplificación de corriente lo suficientemente grande para lograr que la válvula Solenoide se abra *y* libere el seguro de la pistola de la manguera. Así mismo la válvula solenoide no liberará el seguro de la pistola hasta que el MCU no envíe un pulso a la entrada del circuito.

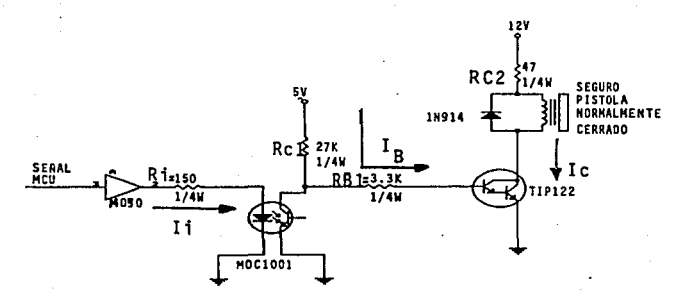

Cálculos:

Especificaciones técnicas máximas:

Válvula solenoide que activará el seguro de la pistola de la manguera:

V<sub>bonnu</sub>=12 VDC (Voltaje máximo aplicado a la bobina)

R~36 O!IMS (Resistencia de la bobina) PBOBINA<sup>=</sup>VaoBina<sup>\*</sup>IaoBina<sup>=</sup>V<sup>2</sup>/R, Paoarn=4W

$$
T_{\text{normal}} = \frac{P_{\text{normal}}}{V_{\text{normal}}} = \frac{4N}{12V} = T_{\text{normal}} = T_{\text{cal}} = 0.33A \approx 0.5A
$$

MOClOOS: r. - 60mA (Corriente máxima que fluye en la entrada del optoacoplador en la región de directa)

> Ic - lSOmA (Corriente de colector máxima que fluye en la salida del optoacoplador)

 $P_{DMAX}=250$ mw (Potencia máxima disipada por el optoacoplador)

TIP122:

V<sub>CEMAX</sub>=100V (Voltaje colector emisor máximo) **Icw.x• SA (Corriente de colector máxima: PICO**  5A CONTINUA Iaw.x• 120mA (Corriente de base máxima) Poutre6W (Potencia máxima disipada por el Darlington) B - 2500 (Factor de amplificación)

Calculando la resistencia R<sub>i</sub> se tiene:

$$
T_{i} = \frac{T_{F}}{2} = 30 \text{mA}; R1 = \frac{V_{PCE,90} - V_{D}}{T_{i}} = \frac{5 V - 0.7 V}{30 \text{mA}} = R_{i} = 150 \Omega
$$

III • 99

Como la corriente de la bobina es: 0.5A  $I_c = 0.25A$ 

Calculando la resistencia  $R_{c2}$ :

$$
R_{C2} = \frac{V_{C2} - V_{SAT}}{I_C} = \frac{12V - 0.2V}{0.25A} = R_{C2} \approx 47\Omega
$$

 $0 = 0.9$ 

$$
I_{c} = \sigma B I_{B} \rightarrow I_{B} = \frac{I_{c}}{\sigma B} \rightarrow I_{B} = 0.111 \text{ mA}
$$

Calculando las resistencias  $R_B$  y  $R_{Cl}$ 

 $R_T = R_R + R_C$ 

$$
R_r = \frac{V_{cc} - 2 \cdot V_{\text{max}}}{I_s} = \frac{5V - 1.6V}{0.111 \text{ mA}} = R_r = 30.63 \text{ K}\Omega
$$

 $R_{Cl} = 27K$ ,  $R_{B1} = 3.3K$ 

Cálculo de la potencia disipada por el circuito:  $P_{\text{TE}} = I_c * V_{cc} + I_h * V_{cc} = (0.25A) (12V) + (0.111mA) (5V) = 3W + 0.555mW$  $P_{\tau_6} = 3.55W$ 

Cálculo de la corriente consumida por el circuito:  $I_{\text{TR}} = I_{\text{R}} + I_{\text{C}} = 0.111 \text{mA} + 0.25 \text{A}$ ;  $I_{\text{TR}} = 0.25 \text{A}$ 

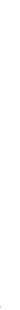

 $\ddot{u}$ 

 $\ddot{\phantom{1}}$ 

tor

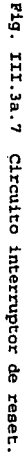

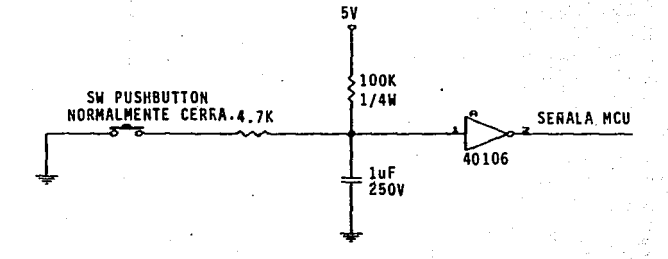

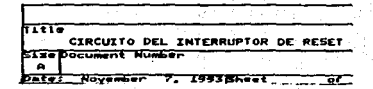

## Circuito 7: Xnterruptor de reset.

Explicación del circuito:

Este circuito sirve para inicializar el proceso electrónico (poner displays en ceros, conteo de revoluciones del disco medidor de litros surtidos y ejecución del programa) de surtido de gasolina. cuando el usuario del surtidor de gasolina oprima el bot6n de reset, será transmitido un pulso hacia el MCU para indicarle que el procesa de surtido de gasolina será iniciado.

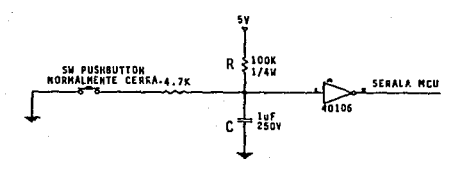

Cálculos:

Especificaciones técnicas máximas:

14106: I<sub>'</sub>=I<sub>o</sub>=10mA (Corriente de entrada y/o salida máxima que puede circular por la compuerta)

P<sub>n</sub>=500mW (Potencia máxima disipada por la compuerta)

Bn las especificaciones técnicas se propone el cálculo del ancho del pulso con la siguiente relación:

 $T_y = R \cdot C \cdot 1 \cdot \frac{V_{cc}}{V}$ 

#### III · 102

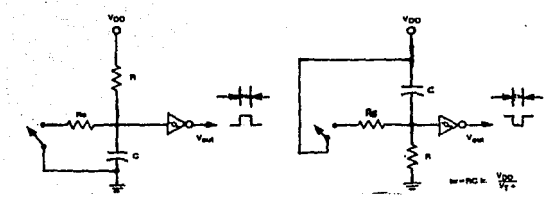

También se propone el siguiente valor:  $V_T = 2.9V$  $S_1$  C=1 $\mu$ F, T<sub>w</sub>=50mS:

> $\frac{5 \text{ cm} s}{(1 \text{ }\beta\text{ }\frac{1}{1} \text{ n} \cdot (\frac{5 \text{ V}}{2.9 \text{ V}})}$ 91789Q-R-100KQ

**Por tanto el ancho del pulso será;** 

$$
T_{W^*}(100K) (1\mu F) * \ln \frac{5V}{2.9V} * T_W = 54.47 \text{ mS}
$$

**La potencia aproximada que será disipada por el circuito es: PT1•Pcow•1rnW (Con una alimentaci6n de SV) La corriente aproximada consumida por el circuito es:**   $I_{\tau 7} = 0.2mA$ 

 $F19.$ III.3a.8 Circuito de activación del Eoco indicador.

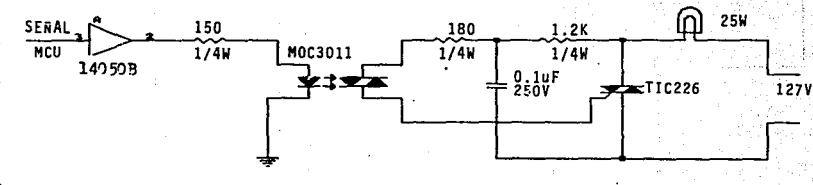

ACTON

FOCO

 $\mathbf{H}$  $104$ 

## **Circuito 81 Activaci6n del foco indicador.**

Explicación del circuito:

**cuando entre un pulso por e1 optoacoplador· ( fotodiodo) , el cual**  aislará opticarnente la parte de control (MCU) *<sup>y</sup>*la parte de **potencia foco, será. transmitido por la compuerta del fototriac disparándolo y encendiendo el foco consecuentemente.** 

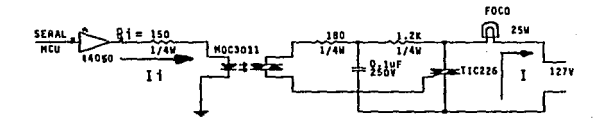

Cálculos:

Especificaciones técnicas máximas:

TIC226: I<sub>TOMB</sub> = 8A (Corriente máxima que puede circular por el TRIAC)

> I<sub>GTMN</sub>=25mA(Corriente mínima para el disparo de la compuerta) V<sub>oruix</sub> = 2.5V (Voltaje máximo aplicado a la compuerta) InM• BOA (Corriente de pico máxima que puede soportar el TRIAC)

MOC3011: Ip • 60mA (Corriente máxima que fluye en la entrada del **optoacoplador en la regi6n de directa)** 

300mW (Potencia máxima disipada por el  $P_{\text{max}}$ optoacoplador)

**Calculando la resistencia R¡ se tiene:** 

 $T_1 = \frac{T_F}{2} = 30 \text{ mA} \cdot R_1 = \frac{V_{PGLSO} - V_D}{T_s} = \frac{5 V - 0.7 V}{30 \text{ mA}} \rightarrow R_1 = 150 \Omega$ 

El circuito propuesto es sugerido en las especificaciones técnicas del optoacoplador MOC3011 para una carga inductiva (Motor) *y* una corriente de disparo de:

 $15mA < I_{GT} < 50mA$ 

## Potencia disipada en los displays.

Cantidad de displays numéricos: 5 (visualizaci6n de los litros

surtidos).

5 (visualizaci6n del precio de los litros surtidos) •

TOTAL: 10 Displays numéricos.

Especificaciones técnicas máximas:

 $V_e = 3V$ 

Ip•lOmA

Potencia disipada en un segmento:  $P=V_{cr}+I_{cr}=(2.5)(10mA)=25mW$ Potencia disipada en un display-25mA\*B SEGMENTOS•0.2W Potencia disipada en los diez displays•0.2W•l0 DISPLAYS

P,..•2W

Cantidad de displays alfanuméricos: 16 (visualización de mensajes). Especificaciones técnicas máximas:

 $V<sub>e</sub>=2V$ 

 $I = 20mA$ 

Potencia disipada en un segmento:  $P=V_{cr}*I_{z}=(1.8)(20mA)=36mW$ Potencia disipada en un display-36mW\*17 SEGMENTOS•0.612W Potencia disipada en los ocho displays•0.612W\*16 DISPLAYS

#### PANª9. 79W

**Por tanto la potencia disipada en todos los displays, por un lado del dispensario** *es:* 

**Po1SPt.AYSl""PNN+P,u1•2W+9. 79W•11. 79W** 

III · 107

El surtidor de gasolina debe tener indicaciones de litros, precio y mensajes por ambos lados del dispensario, por tanto:

 $P_{DBPLAY3}=2P_{DBPLAY31}=23.58W$ 

TTT 108

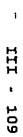

III.3a.9 Euente  $\frac{1}{6}$ alimentación de  $\frac{1}{2}$ 

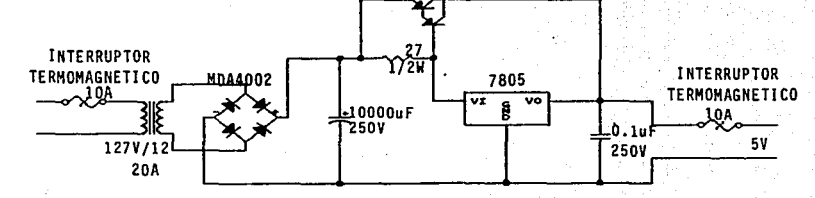

M311015

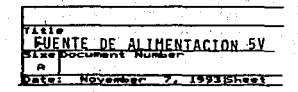

Cilculos para el disefio de la fuente de sv. Explicación del circuito:

A la entrada del transfonnador se tienen 127VAC con la protección de un interruptor termomagnético contra sobrecorriente provocada por la línea. En el secundario del transformador el voltaje de entrada es disminuido a 12VAC para después ser rectificado por un puente de diodos *y* filtrado por capacitares, teniendo a la entrada del regulador un voltaje aproximado de SVDC, con un transistor cuya funci6n será la amplificación de corriente necesaria para la alimentación de los circuitos de SV.

Con el regulador se asegura que se tendrá el voltaje requerido (SVDC).

Por último se tiene otro interruptor termomagnético para proteger a la fuente contra una sobrecorriente (cortocircuito) provocada por los circuitos de control o potencia.

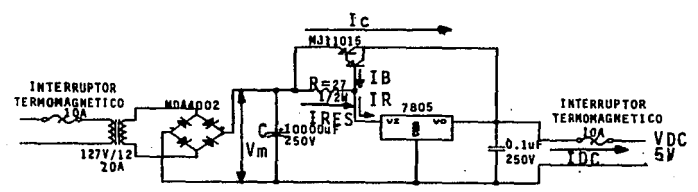

La potencia requerida por la fuente es:  $P_{00} = P_{\tau 1} + P_{\tau 2} + P_{\tau 4} + P_{\tau 6} + P_{\tau 7} + P_{\text{displ,avg}} + P_{\text{COMT2OL}}$ considerando un caso máximo de la potencia consumida por la parte de control (MCU, compuertas, etc.) de: Proximadamente)

III • 110

P,, .• 2. OBµW+3lmW+30lmW+O. 55SmW+lmW+23. 58W+3W

 $P_{\text{m}} = 26.91W$ 

**La corriente requerida por la fuente es:** 

 $I_{\text{SV}} = \frac{P_{\text{SV}}}{V} = \frac{26.91N}{5V} = I_{\text{SV}} = 5.38A$ 

Especificaciones técnicas máximas: 7805:

V1 •10V (Voltaje máximo de entrada aplicado a la entrada del **regulador)** 

V<sub>0</sub>=5V (Voltaje de salida del regulador)

I<sub>0</sub>=I<sub>1</sub>=0.5A (Corriente de entrada y/o salida del regulador)

P0 •2W (Potencia dispada por el regulador)

MDA4002:

V<sub>(RMS)</sub>=200V (Voltaje máximo que puede ser rectificado) <sup>I</sup> <sup>0</sup> •40A (Corriente máxima de salida)

MJl.1015:

**Ict.tAx•30A (Corriente de colector máxima, considerando los .siguientes** 

**valores: VM=12V, IDC•17A)** 

P<sub>DMAX</sub>=300W (Potencia disipada por el transistor)

B • l.000 (Factor de amplificación)

 $C=10000\mu F$ 

 $I<sub>nc</sub>=30A$ 

III - lll.

Se tienen los siguientes resultados:

Voltaje de salida que se tiene es:

$$
V_{DC} = \frac{V_H}{1 + \frac{I_{DC}}{4 F C V_H}} = \frac{12 V}{30 A} \rightarrow V_{DC} = 5.8 V
$$

El rizo que se tiene es:

$$
x = \frac{V_M}{V_{BC}} = \frac{12V}{5.8V} = x = 2.06
$$

A continuación se tienen los calculos necesarios para lograr la amplificación necesaria en el Darlington:

 $T_c = 35A$ 

$$
I_R = \frac{T_O(RBGTLADOR)}{2} = \frac{0.5A}{2} \rightarrow I_R = 250mA
$$

 $\frac{I_c}{B}$  =  $\frac{35A}{1000}$  =  $I_p$ =0.035A  $I_n$ -

 $I_{\text{max}} = I_n - I_n = 250 \text{mA} - 0.035 \text{A}$ 

 $L_{\text{max}} = 0.215A$ 

$$
R = \frac{V_{DC}}{I_{max}} = \frac{5.1 \text{ V}}{0.215 \text{ A}} = R = 27 \Omega
$$

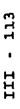

# $12V$ å alimentación å Puente III.3a.10 Fig.

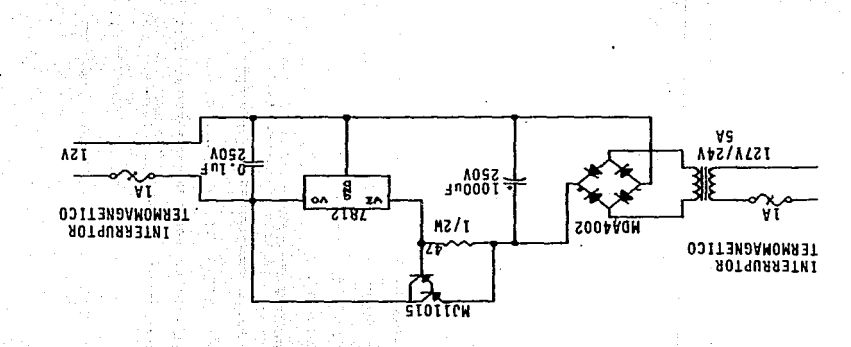

้ษ

**TALACIONINS** 

 $\overline{\mathbf{H}}$ 

Cálculos para el diseño de la fuente de 12V. Explicación del circuito:

A la entrada del transformador se tienen 127VAC con la protección de un interruptor termomagnético contra sobrecorriente provocada por la línea. En el secundario del transformador el voltaje de entrada es disminuido a 24VAC para después ser rectificado por un puente de diodos y filtrado por capacitores, teniendo a la entrada del regulador un voltaje aproximado de 12VDC, con un transistor cuva función será la amplificación de corriente necesaria para la alimentación de los circuitos de 12V.

Con el regulador se asegura que se tendrá el voltaje reguerido  $(12VDC)$ .

Por último se tiene otro interruptor termomagnético para proteger a la fuente contra una sobrecorriente (cortocircuito) provocada por los circuitos de control o potencia.

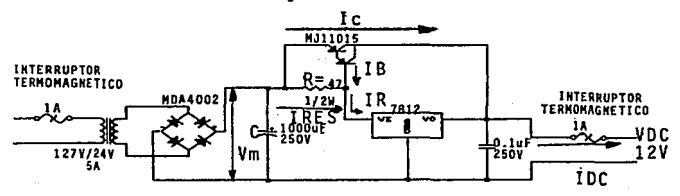

La potencia requerida por la fuente es:

 $P_{12} = P_{T1} + P_{T2} + P_{C2}P_{T3}$ 

Considerando un caso máximo de la potencia consumida por la parte de control (MCU, compuertas, etc.) de: PCONTROL=1W (Aproximadamente)

TII - 114

## **P12v•O. 9mW+3W+lW**

**P12v•4.9W** 

**La corriente requerida por la fuente es:** 

 $I_{12}r^2 \frac{P_{12}r}{V_{xx}} = \frac{4.91N}{12V} = I_{12}r^{20.6A}$ 

Especificaciones técnicas máximas:

7812:

<sup>V</sup>1•10V (Voltaje máximo de entrada aplicado a la entrada del regulador)

V<sub>0</sub>=5V (Voltaje de salida del regulador)

 $I_0 = I_1 = 0.5A$  (Corriente de entrada y/o salida del regulador)

P0 •2W (Potencia dispada por el regulador)

## MDA4002:

V<sub>GMS</sub>=200V (Voltaje máximo que puede ser rectificado) I<sub>0</sub>=40A (Corriente máxima de salida)

## M.111015:

**ra.tAx•30A (Corriente de colector máxima, considerando los siguientes**  valores: VM=12V, IDC=17A)

~~x·300W **(Potencia disipada por el transistor)** 

E ~ 1000 (Factor de amplificación)

Considerando los siguientes valores: VM•24V, IDC•lSA, C•lOOOµF
Se tienen los siguientes resultados:

Voltaje de salida que se tiene es:

$$
V_{DC} = \frac{V_{M}}{1 + \frac{I_{DC}}{4FCV_{M}}} = \frac{24V}{5A} \longrightarrow V_{DC} = 12.84V
$$

El rizo que se tiene es:

$$
z = \frac{V_H}{V_{DC}} = \frac{24 V}{12.84 V} = z = 1.86
$$

A continuación se tienen los calculos necesarios para lograr la amplificación necesaria en el Darlington:  $I<sub>c</sub> = 5A$ 

 $I_{R} = \frac{T_{0}(RBOULADOR)}{2} = \frac{0.5A}{2} \rightarrow I_{R} = 250mA$ 

$$
I_{\mathbf{a}} = \frac{I_C}{\beta} = \frac{5A}{1000} = I_{\mathbf{a}} = 5mA
$$

 $T_{\text{RES}} = T_{\text{R}} - T_{\text{R}} = 250 \text{mA} - 5 \text{mA}$ 

 $I_{\text{acs}} = 0.245A$ 

$$
R = \frac{V_{DC}}{I_{max}} = \frac{12.84 \text{ V}}{0.245 \text{ A}} = R = 47 \Omega
$$

**%II.3b DiseRo de diaplays alfanúmerico y númerico.** 

El sistema que estamos diseilando requiere de tres displays por surtidor, que proveen la información necesaria al cliente, con **mensajes que le indican los pasos a seguir para abastecerse, así**  como la cantidad de gasolina que se ha despachado *y* el importe **correspondiente.** 

Los mensajes se despliegan por medio de un display alfanumérico **de 8 dígitos** *y* **se pasan recorriéndolos de derecha a izquierda, cuando se esta frente al surtidor, de tal forma que si un mensaje es de mayor longitud, los caracteres que no aparezcan al inicio, aaldrAn a la derecha recorriendo los primeros caracteres**  presentados hacia la izquierda.

El volumen e importe se presentan por medio dé dos display& numéricos de 5 dígitos cada uno, con una resoluci6n de centésimas, de pesos o litros según sea el caso. Bata resoluci6n es fija en los displays, es decir, siempre habrá dos lugares para desplegar decimales.

**Bl programa del microcontrolador, micro de aquí en adelante, tiene una rutina preestablecida que realizará. en todo momento**  después del proceso de encendido. Para simplificar la **explicaci6n, podemos seftalar tres pasos principales en la rutina**  del micro, mostrada con el diagrama de la figura III.3b.1.

:C:CI • 117

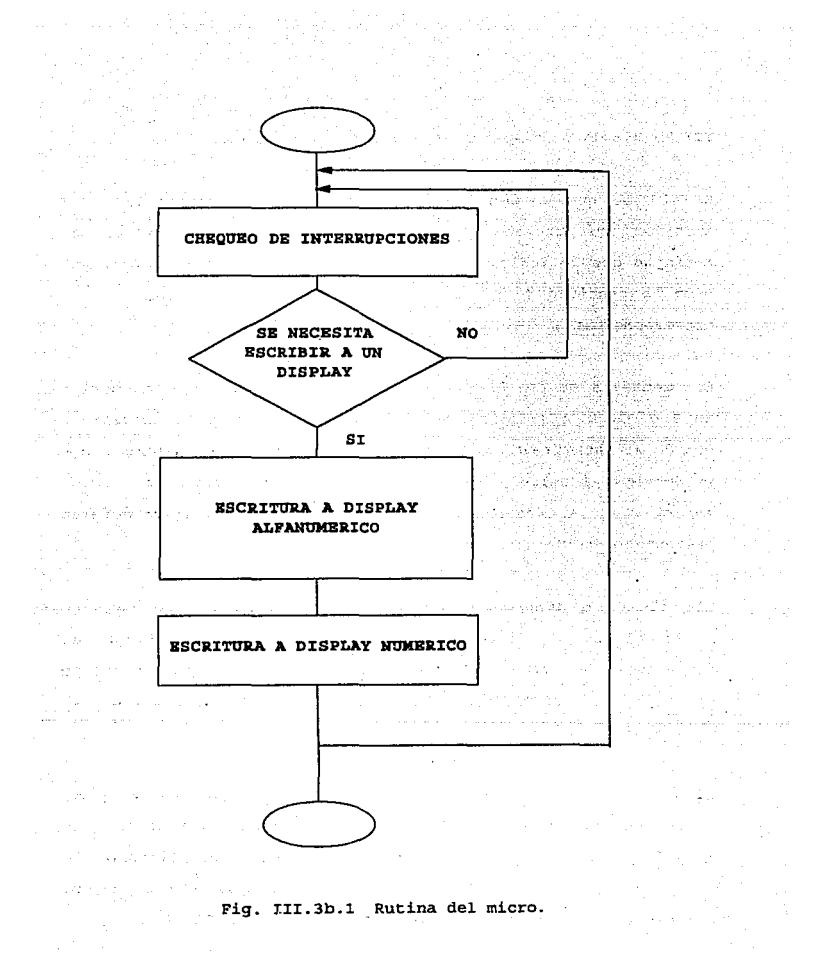

III - 118

الاستناء المالان المحاكم

Durante el chequeo de interrupciones, el micro recopila el estado de las señales de entrada. Estas indican la acción a seguir, por ejemplo, el encendido de la bomba.

a se se para los por

En el momento en que se detecta una señal de entrada el micro puede saltar a atender una subrutina, o bien, puede escribir a algún display.

La escritura al display alfanumérico se hace de acuerdo a dos condiciones: si el mensaje antes escrito ha terminado de pasar o si se tiene que realizar la escritura de uno nuevo. En el caso del display númerico la escritura es practicamente continua cuando se abastece a un cliente, mientras que si la bomba esta desocupada no se tendrá necesidad de hacerlo.

Por medio del micro se obtienen no sólo las señales de datos de escritura a displays sino también las seilales de control que requiere el hardware para realizar el correcto despliegue de información. Además, con el fin de utilizar en su mayor potencial el micro, se planea el hardware de forma que sea lo más simple y reducido posible. Sin embargo, existe la limitante del número máximo de sefiales de entrada y salida que maneja el micro, condicionando así el tipo de hardware que puede controlar.

Bajo estas consideraciones se disefiaron los displays numérico *y*  alfanumérico, y se gener6 un código propio para los datos a transferir. Este c6digo facilita la comunicaci6n entre micro *<sup>y</sup>* displays.

J:J:I - 119

Las condiciones iniciales que teníamos para el diseño de los displays son básicamente dos. La primera era el usar un bus de datos de 8 bits, es decir, sólo un puerto del micro iba a ser utilizado para mandar los datos a los displays. La otra condición era que los datos enviados serían directamente el caracter a desplegar para no hacer necesarios decodificadores para adaptar la señal. Como sabemos, un display numérico requiere 7 bits de datos, mientras que un alfanumérico requiere 16 bits, entonces, para pasar un caracter alfanumérico necesitamos dos bytes. Se mandará primero el byte bajo, se captura y cuando se captura el byte alto, se manda sefializaci6n para hacerlos llegar hasta el display. El display alfanumérico *se* comportará como un registro de desplazamiento, en el que el primer caracter aparece en el display del extremo derecho *y* éste se recorrerá hacia la izquierda conforme entren los siguientes datos.

**Sales Strategies** 

El display nwnérico s6lo requiere de un byte para pasar el. dato requerido, pero el bus de datos se conecta a todos los displays al mismo tiempo, entonces, para poder dirigir él dato al display correcto se requiere más sefializaci6n o, como se decidió hacer, mandar a través del. bus de datos, un byte que active el display correcto. Por lo tanto se requiere de dos bytes para escribir al display numérico, el primero es un byte de control que activa el display *y* el siguiente byte es el dato que se desplegará. El bit a sirve para identificar si es un dato o palabra de control. Con todo lo anterior, los displays quedar6n, en forma esquemática como se muestra en la figura III. 3b. 2.

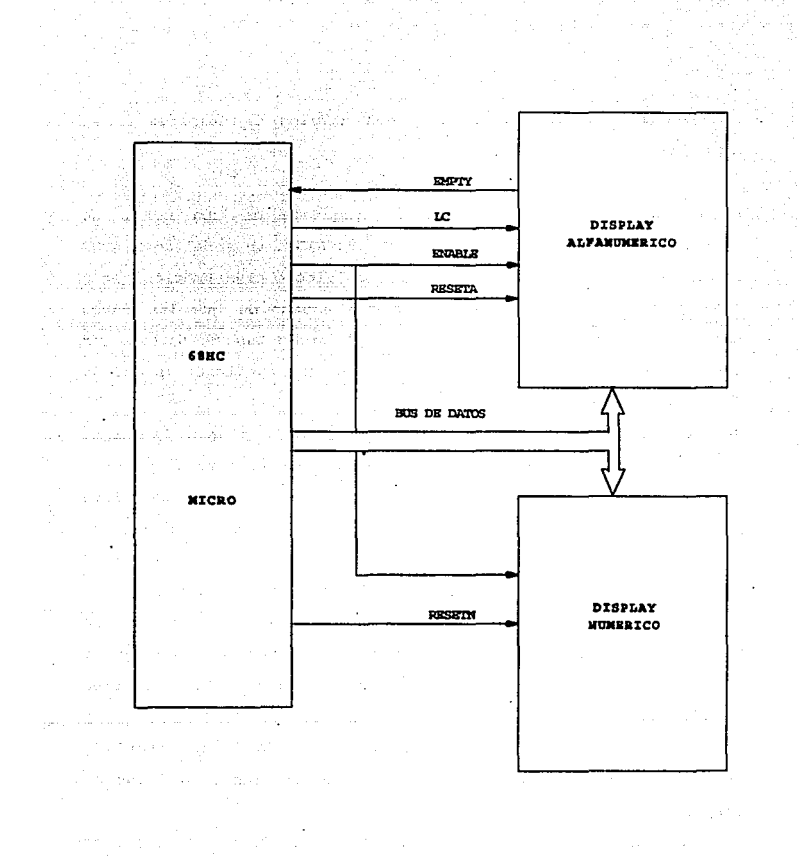

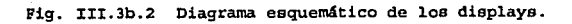

III - 121

and the control of

Como se ve, consta del micro y dos módulos de despliegue, el numérico *y* el alfanumérico.

En el display numérico, s6lo se requiere de una señal de habilitación (ENABLE) *y* una de reset (RESETN) . La sefial de ENABLE se emplea para habilitar el display numérico o alfanumérico según sea el caso. Esta es necesaria por el hecho de que los datos hacia uno y otro se transmiten por el mismo bus de datos. Las señales de reset (RESETN *Y* RESETA} crean una condición apropiada para iniciar la escritura.

En el display alfanumérico, ENABLE *y* RESETA tienen la misma función, pero en este caso se requiere de más sefiales de control para realizar la escritura. La sefial de LC es un reloj que sirve para sincronizar la entrada de datos al display alfanumérico. Como la presentación de los mensajes se realiza a una velocidad muy baja en comparación de la velocidad que maneja el micro, con el fin de que el cliente pueda ver el mensaje, la escritura se hace a al ta velocidad a una memoria *y* después el display se encarga de presentarlo. En cada flanco de subida de LC se escribe a la memoria.

La seilal de EMPTY es una indicación del estado de la memoria *<sup>y</sup>* permiten saber al micro si puede o no seguir mandando datos al display.

El diagrama de tiempos de la figura III.Jb.3 ilustra la relación entre las sefiales que comunican al micro con los displays.

n::i: - 122

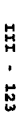

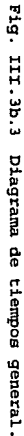

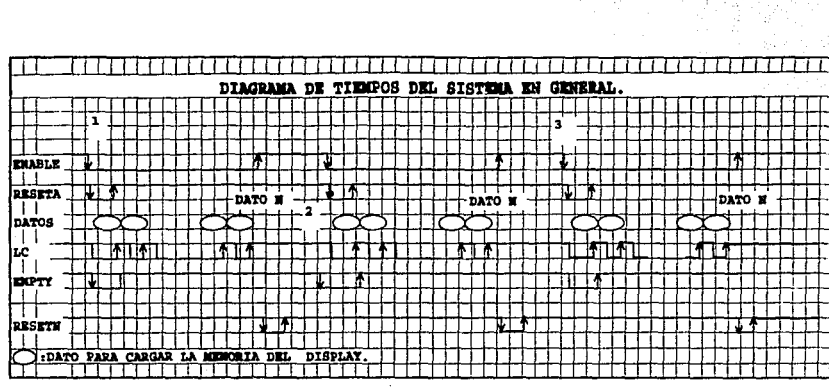

i vela<br>1950an

La señal que controla la comunicación es la de ENABLE. cuando BNABLE está en bajo se escribe al display alfanumérico, mientras que cuando está en alto se escribe al display numérico.

Observando la secuencia mostrada a partir del punto (l.), la señalización se comporta como sigue. La señal de ENABLE pasa a bajo habilitando el display alfanumérico. El flanco de bajada debe activar la señal de RBSBTA de manera que pase momentáneamente a bajo. Esto hace ir a LC a bajo, mientras que l!MPTY y FULL van a bajo y alto, respectivamente. Cuando RESETA tiene el flanco de subida, se activa LC para que se inicie una secuencia de pulsos. Un poco antes de que aparezca el flanco de subida en LC, se coloca el dato en el bus y una vez que áate se ha establecido, se genera el flanco en LC para que se guarde el dato en la memoria del display alfanumérico.

La seflal de entrada al micro, EMPTY, cambia de acuerdo a la memoria del display. Cuando se ha mandado el RESBTA, la memoria está vacía, por lo que EMPTY está activa (en nivel bajo). con el primer dato escrito EMPTY pasa a alto pues ya no está vacía la memoria.

Los mensajes que se presentan al cliente estarán definidos de antemano *y* por fácilidad de programación se manejarán como bloques de un tamaño fijo, aún cuando sean de uno distinto. Por lo tanto, el micro debera mandar por LC el número de pulsos necesarios para escribir un mensaje. El fin del mensaje será la

XII - 124

supervisor and the manufacturers of

indicación de que ha terminado con la escritura *y* podrá realizar **otras tareas.** 

El tamaño de la memoria del display alfanúmerico es de 512 bytes **por lo que podemos retener meneaj es de hasta 256 caracteres, asegurando que nunca se perderan datos por falta de espacio en la memoria.** 

**Con el fin de escritura del mensaje, un tiempo después el micro**  hace ir a SNABLE a un nivel alto y con el flanco de subida se está en posibilidad de activar la seflal de RESETN para iniciar **una escritura al display numérico. Si esto sucede, después del**  flanco de subida de RESBTN se hacen llegar los datos al display **uno tras otro.** 

Se debe notar que mientras el micro escribe al display numérico o **hace otras tareas, el display alfanumérico está desplegando a una velocidad lenta, 5 caracteres por segundo, los mensajes al**  cliente. En realidad, no se volverán a escribir al display alfanumérico hasta que haya terminado de pasar el. mensaje o se **vaya a escribir un mensaje nuevo. Por lo "tanto, aunque la**  escritura al display numérico se haya terminado y el micro esté **en la rutina de chequeo de entradas, la sefial de ENABLE permanece en alto.** 

En el punto (2) del diagrama de tiempos se muestra la primera de las causas de escritura al display alfanumérico. El mensaje ha terminado de mandarse y se ha activado la señal. de EMPTY. El. micro detecta esa interrupci6n *y* hace cambiar BNABLB a bajo para

escribir al display alfanumérico. Posteriormente hace que RESETA pase a bajo *y* con el flanco de subida de RESETA se generan los pulsos a través de LC, escribiendo a la memoria. Como en este caso fue con hardware como se presentó la necesidad de reescribir el mensaje, se identificará esta situación como PETICION DE ESCRITURA A DISPLAY POR HARDWARE.

a kalendari katika 1999.<br>Kabupatèn Brazilia (Kabupatèn Kabupatèn).

Una vez que se ha iniciado la secuencia de escritura a display alfanumérico, no se interiurnpe hasta que se ha terminado de mandar el mensaje a la memoria, es por eso que el diagrama muestra nuevamente el número de pulsos requerido a través de LC y en ese momento se podría pasar a escribir al display numérico.

En el punto (3) se muestra una situación en la que se empieza a escribir al display alfanumérico sin que haya PETICION DB ESCRITURA POR HARDWARE, ea decir, la seftal de EMPTY no se activó pero hubo la necesidad de reescribir un nuevo mensaje sin importar si el anterior había terminado. Para iniciar con el proceso, por software se hace ENABLE igual a bajo *y* se genera la secuencia antes explicada. Como la escritura se generó por programa, a ésta se le llama PETICION DE ESCRITURA POR SORFTWARE. En una PETICION DE ESCRITURA POR SOFIWARE sólo es necesario hacer ENABLE bajo *y* generar RESETA para que se inicie nuevamente la secuencia antes descrita.

También es importante notar que puede escribirse al display numérico en varias ocasiones antes de volver a escribir al

:n::c - 12&

**display alfanumérico. Podemos entonces considerar que ENABLE estará regularmente en alto y sólo pasará a bajo en el momento** *<sup>y</sup>* durante el tiempo que se escriba a la memoria del display alfanumérico.

of the theory of the control of the control of the control of the

**El diagrama de tiempos representa la forma general en que**  trabajan los displays y el micro. El diseño del hardware de cada display se muestra a continuación.

#### Display alfanumérico.

El display alfanumérico consta de los siguientes bloques **internos, mostrados en la figura III.3b.4. Las eeftalee de control internas se generan a partir de las sefiales explicadas anteriormente.** 

### M6dulo de Memoria

El bloque de memoria está formado con una memoria FIFO (el primero en· entrar es el primero en salir, SN74ACT7201A de TI) . **Tiene la ventaja de no requerir un bus de direcciones, con sólo un reloj en la pata LC y colocando los datos en el bus de entrada, estos son acomodados en la memoria. Para extraer los datos sólo se requiere de un reloj UC que con cada pulso irá colocando en el buS de salida los datos almacenados. Tanto UC como LC funcionan con el flanco de subida.** 

U:t - 127

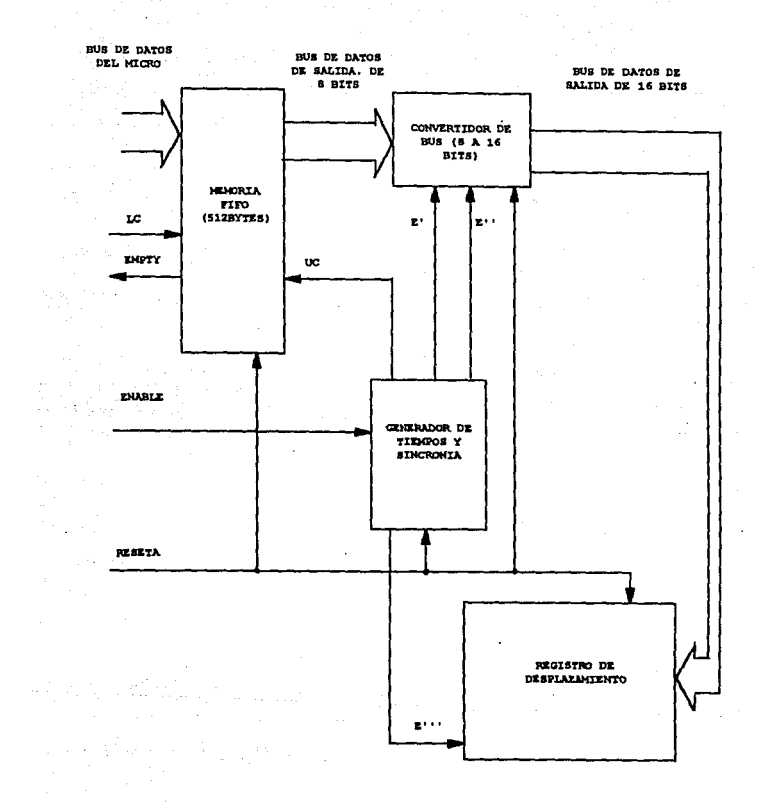

Fig. III.3b.4 Display alfanumérico

Esta memoria FIFO tiene como característica que el primer dato escrito en ella, aparece en el bus de salida sin requerir de flanco de subida en UC. Además cuenta con una pata de reset que borra ia memoria y regresa los apuntadores a su estado inicial (localidad cero).

Tiene dos patas para control como lo son FULL y EMPTY. La carga de datos se explic6 con el diagrama anterior. Para la siguiente explicación se considera que la memoria contiene un mensaje y se inicia el proceso de descarga de datos.

### M6dulo generador de tiempos *y* sincronía.

Este m6dulo es un reloj de gran precisi6n, generado por un cristal de cuarzo. Está formado por un circuito integrado MMS368 de National. La frecuencia del cristal es de 3.2K Hz *y* por medio de divisiones se tiene una salida de 10 Hz, que es la que nos sirve para el display alfanúmerico. El circuito completo de este m6dulo se muestra en la figura III.3b.S.

Como el MMS36B no tiene un medio de control del reloj, nosotros lo implementamos con una compuerta y la sefial de ENABLE. cuando ENABLE es bajo, el reloj es anulado por la acci6n de la compuerta. Esto es requerido ya que el nivel bajo en ENABLE significa que se están cargando datos en la memoria *y* no se sacarán hasta que este proceso haya concluido. La señal de reloj uc se activa sólo cuando se escribe al display numérico o el micro realiza otras funciones, ya que es cuando se presentan los mensajes a los clientes.

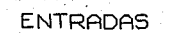

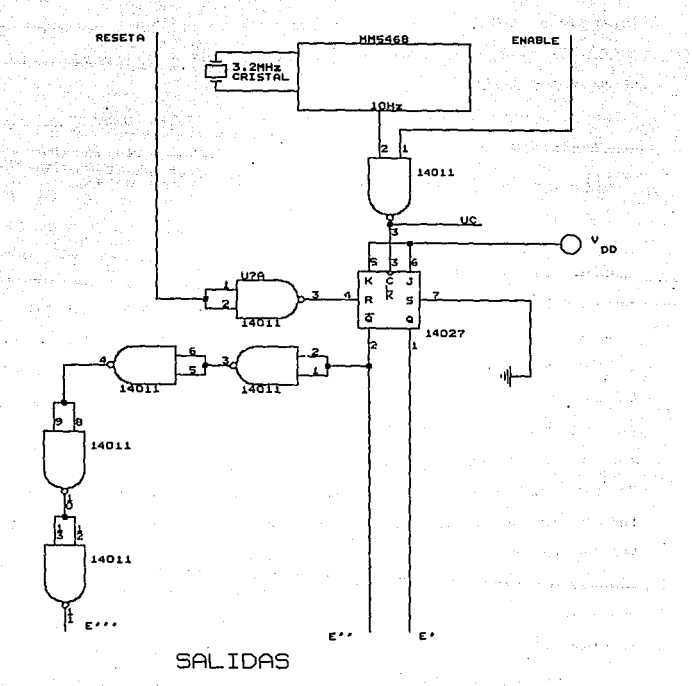

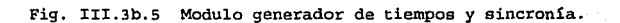

**Como se puede ver en el diagrama, la salida de l.O Hz es directamente UC y ademas es pasada por un divisor de frecuencia,**  un flip-flop JK en modo de intercambio que genera las sefialea E' *<sup>y</sup>***E** 1 ' , **que son una la negada de la otra Y. controlan el convertidor de bus de 8 a 16 bits. La frecuencia de E'** *y* **E• <sup>1</sup>debe ser de la mitad de UC para que por cada dos datos de la memoria, se active s6lo una vez el convertidor de bus. Cada dato de la**   $m$ emoria tendrá 8 bits, por 16 que saldrán del convertidor.

**<sup>E</sup><sup>111</sup>es la última señal que se obtiene del generador de tiempos.**  Bata sefial ea la habilitaci6n para el registro de desplazamiento. **Es la misma B' 1 pero con un circuito de retraso. El retraso es**  para permitir que el dato ae encuentre en el bus de 16 bita del **convertidor de bus y entonces habilitar el registro para**  introducir el dato en él. El manejo interno del registro de desplazamiento y del convertidor de bus ae explicará más adelante, sólo falta por mencionar que el generador de tiempos y sincronía tiene como entrada la aefial de RESBTA del display alfanumérico, con lo que se establecerá un valor inicial en los flip~ **flops para sincronizar adecuadamene E'** *y* **E** 1 1 **con la llegada** . **de datos.** 

Módulo convertidor de bus

**El m6dulo convertidor de bus sirve para hacer de un bus de datos**  de e bits uno de 16.

**Como los datos que se toman del micro salen por un solo puerto de**  8 bits y cada caracter alfanumérico requiere de 16, se diseñó

este convertidor. Su funcionamiento *y* hardware es simple. La figura III.3b.6 muestra la implementación completa.

Como se puede ver, está formado por dos registros de 8 bits cada uno, formados a su vez por dos circuitos 14076, de 4 bits de entrada, con una pata de reset conectada a la señal RESBTA, *y* una de habilitaci6n conectadas a E' y E'', que deja pasar lo que esté en la entrada hacia la salida cada vez que hay un flanco de subida en ella. El 14076 es un LATCH que retiene el dato capturado hasta que otro es ingresado en él por medio de una seftal de habilitaci6n.

Los dos registros de a bits funcionan alternadamente. Primero el de los 8 bits bajos es habilitado con la señal E' producida en el generador de tiempos, entonces, otro dato es puesto en el bus de la FIFO *y* el generador de tiempos da un flanco de subida en E 1 ' para que se capture el byte alto.

Aquí también la señal de RESETA tiene efecto poniendo a O los 16 bits de salida, cada vez que hay una escritura al display alfanumérico.

El bus de salida del convertidor se alimenta al registro de desplazamiento para que éste se encargue de presentar el mensaje.

### M6dulo de registro de desplazamiento

the content content of the content of the content of the content of the content of the content of

Este rn6dulo está formado por 16 registros (LATCH) de 16 bits cada uno. Cada registro retendrá la informaci6n de un caracter alfanumérico.

IJ::Z: - 132

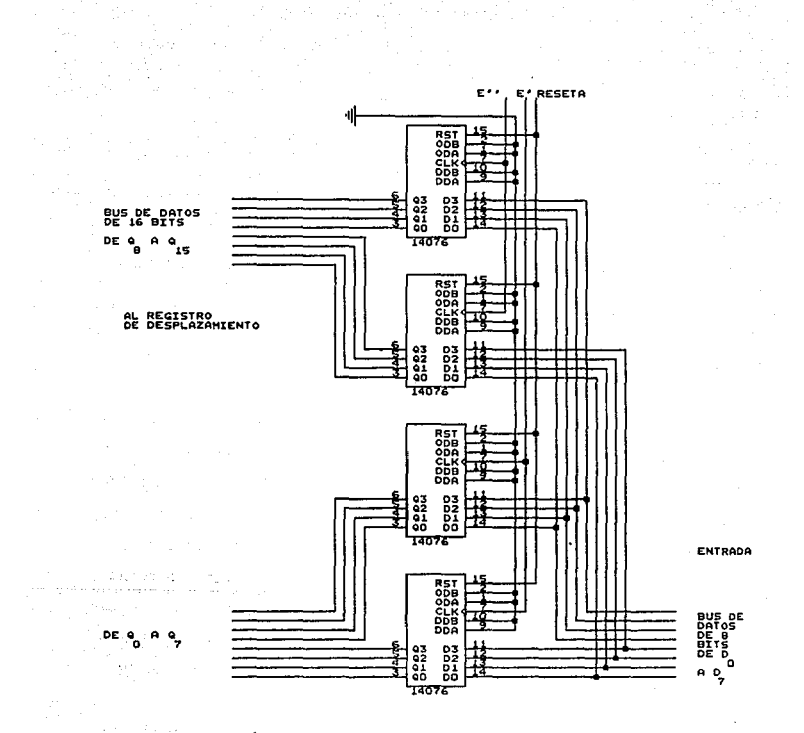

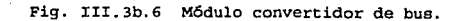

Con 4 circuitos integrados 14076, que son LATCH de 4 bits, con una pata de reset y una de habilitación, conectados en paralelo, se forma el registro de 16 bits. La figura III.3b.7 muestra las conexiones.

Al registro de desplazamiento sólo entra la señal de habilitación E''' *y* el bus de datos de 16 bits, generadas en el convertidor de bus *y* en el generador de tiempos.

La forma en que trabaja e1 registro de desplazamiento es la siguiente. cuando ya se ha convertido a 16 el bus de a bits, se genera una señal de habilitación E''' sólo un poco después de que el dato esté en la entrada del registro de desplazamiento. En ese momento el dato se captura *y* así se hace para cada dos bytes de la memoria FIFO.

Internamente el registro de desplazamiento tiene la estructura mostrada en la figura III.3b.8. En esta figura solo se muestran 8 registros por cuestión de espacio, pero los a que faltan se conectan en la misma fonna. Como se ve, cada uno de los 16 registros está conectado en cascada, es decir, la salida del primer registro, que representa al display del extremo derecho, es la entrada al registro 2, la salida del registro *2* es la entrada del 3 *y* así hasta el registro 16. La seffal de RESETA también afecta a este registro poniendo a ceros todos los LATCH.

Cuando en la entrada del registro 1 se encuentra el dato, la señal de habilitación E''' se presenta.

u:r - 134

the company's state and

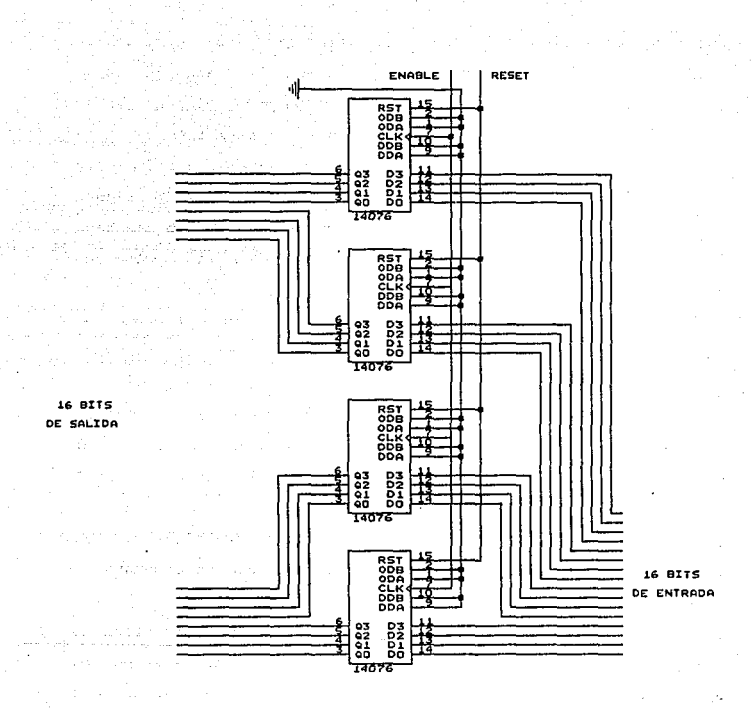

Fig. III.3b.7 Circuito de cuatro 14076 que forman un registro de 16 bits.

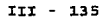

Las inversores sólo son una red de retardo que tiene la misión de habilitar primero el registro 16, *y* éste toma los datos que están en la salida del registro 15, poco tiempo después, 80ns que es el tiempo de retraso de dos compuertas NANO, la habilitaci6n llega al registro 15 *y* éste toma los datos que tiene el registro 14, *<sup>y</sup>* así sucesivamente. Como inicialmente todos los LATCH tienen ceros, s6lo la salida del registro 1 cambia con el dato que haya recibido del bus de 16 bits. Para el siguiente pulso de habilitación en E''', el dato que está en el registro 1 es colocado en la salida del registro *2 y* un tiempo después, el nuevo dato es ingresado al registro 1. Con la siguiente habilitación el dato del registro 2 pasa al registro 3 *y* el del 1 al 2 *y* el nuevo dato se coloca en el registro 1. El proceso se repite hasta que se vacía la memoria. Es evidente que cuando el mensaje tenga más de 16 letras, al entrar el dato 17, el dato 1 se perderá en la salida del registro 16.

a da antico di c

En la figura III.3b.9 se ve el diagrama de tiempos. Las indicaciones que tiene muestran el comportamieñto en conjunto de todos los circuitos.

Como se puede ver, el dato Do se pierde por la característica de que al escribir en la FIFO, el dato inicial aparece de inmediato en el bus de salida. En ese momento no tenemos sefializaci6n para ingresar los datos en los registros del convertidor de bus. Por lo tanto, el dato Do escrito en la memoria siempre debe ser 00H, *<sup>y</sup>*a partir del dato D1 se escribe el mensaje.

rII - 136

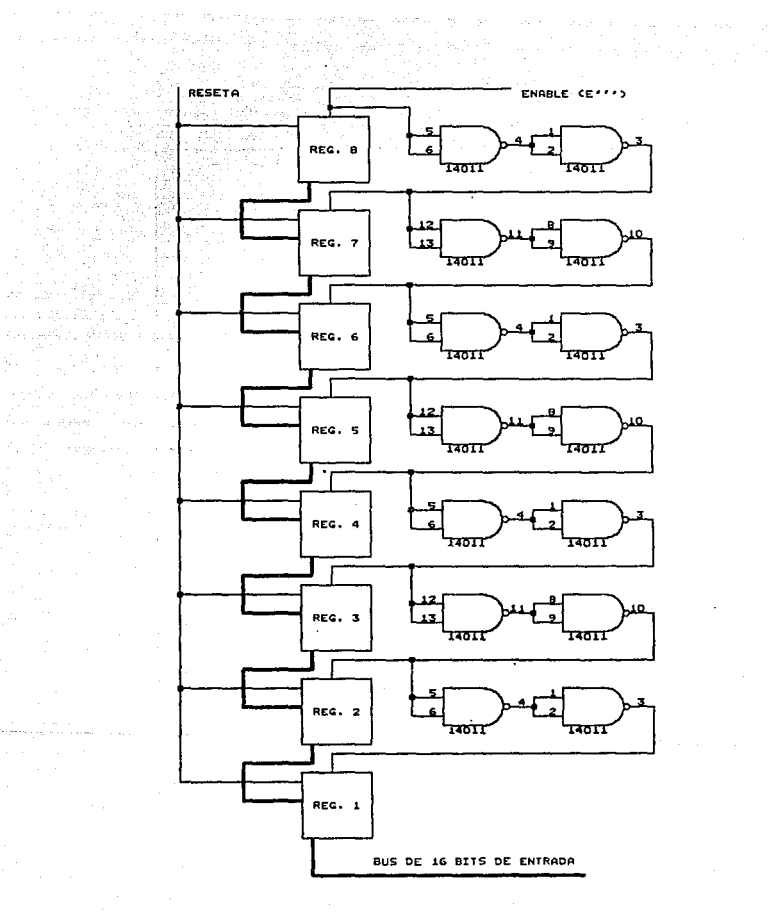

ara Cibik

السادات والمرابط ومحجرهن

 $\label{eq:1} \frac{\partial \rho}{\partial x} \frac{\partial \rho}{\partial x} = \frac{\partial \rho}{\partial x} \frac{\partial \rho}{\partial x} + \frac{\partial \rho}{\partial x}$ 

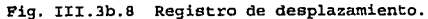

### IJ::t - 137

F19. E. dE. III Diagrama de tiempos del display alfanumérico.

 $\mathbf{H}$ 

: - 138

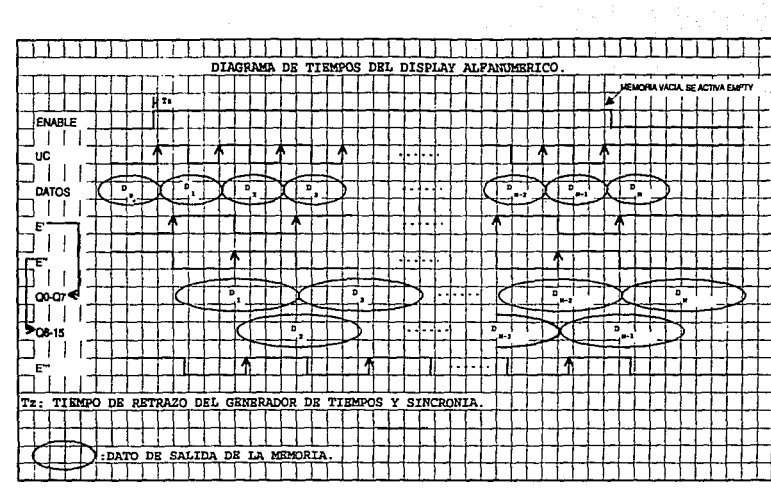

 $\mathcal{L}^{(2)}$ 

Display numérico.

Una vez que se ha iniciado el abastecimiento de combustible, al **display numérico se escribe en cada ocasi6n en que el micro hace un recorrido completo de su rutina. Bs por esta raz6n que se requieren menos sefiales de control que para el display alfanumérico. Además del bue de datos, el micro s6lo le proporciona dos sef1ales, la de reset (RESETN) , y J.a de**  habilitaci6n (ENABLE).

**El funcionamiento de estas seflales, así. como su sincronía, se explic6 en el inicio de esta secci6n. A continuación se explica**  el funcionamiento detallado del hardware del diaplay numérico.

La figura III. 3b.10 muestra un diagrama de los bloques que lo **forman. Las señales descritas arriba, se muestran como las**  entradas al display.

**Bl proceso se puede describir de la siguiente manera. Primero**  llega al display la señal de habilitación, colocándose en un **nivel alto. En seguida, se genera la sefial de RBSETN para restablecer el valor de los displays a ceros.** 

**Cada que se escribe un mensaje al display el mensaje anterior es borrado y se vuelve a senerar pero la velocidad a la que pasa es**  tan alta que para el cliente el despliegue aparecerá en forma continua *y* sin ningún parpadeo.

**Con los displays en ceros, el mensaje que se va a escribir aparece en el bus de datos y ea procesado. Este consta de dos**  partes.

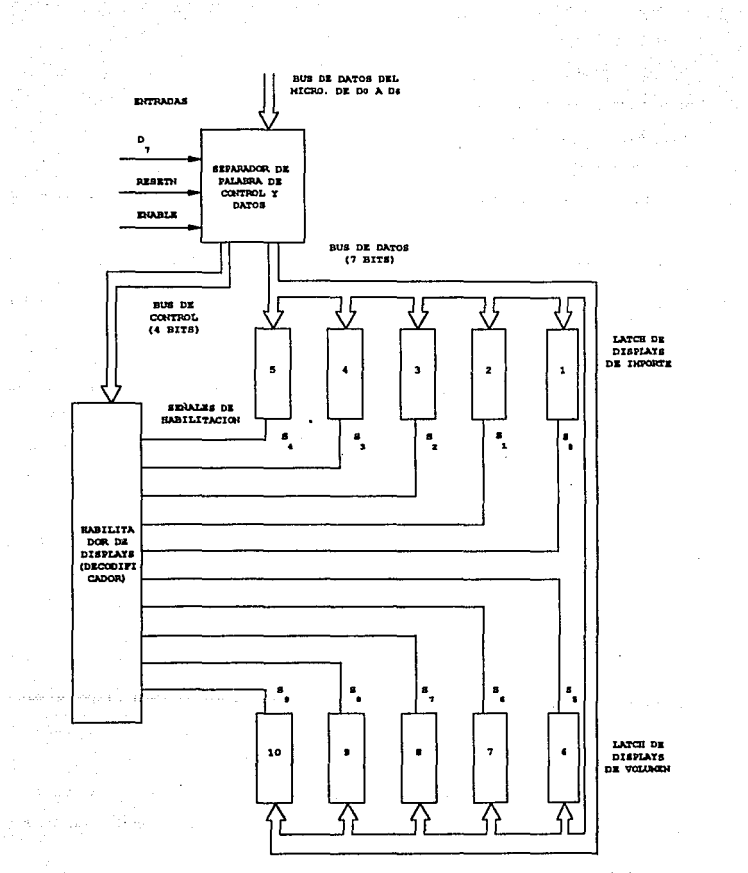

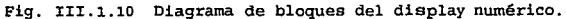

TTT - 140

La primera es una palabra de control que genera una señal para activar el display correspondiente *y* que s6lo éste reciba la información. La otra parte es el dato a escribir. Por lo tanto, se requiere de dos bytes para hacer aparecer un número en el display. Para identificar si la palabra que se encuentra en el bus es de control. o de dato, se emplea el bit e del bus. Si éste está en alto, la palabra es de control, por lo que este bit sirve corno habilitador para que el hardware pueda separarlas *y*  dirigirlas hacia la trayectoria adecuada.

#### Separador de bus.

El bloque separador de bus tiene como función separar de un mismo bus las señales de control de las de dato. Esto lo hace con la ayuda de la señalización mandada con cada mensaje. Un diagrama detallado de este bloque se muestra en la figura III.3b.11.

Los inversores 1 y 2 se colocan para generar un pequefio retraso al bit 8 con relación al resto del bus, BOns, de tal fonna que los otros bits, del 1 al ?, se encuentren ya en la entrada de los LATCH cuando se presenta la señal de habilitaci6n. Las dos compuertas NAND y el inversor 3 sirven para deshabilitar o habilitar los LATCH que retienen el bus de datos. Con esta configuración, se generan dos señales de habilitación, E1 *y* E'', que son una el negado de la otra, y hacen funcionar alternadamente a los LATCH, capturando uno a la vez la informaci6n del bus. E1 y E'' se generan a partir del bit 8 del bus de datos  $(D_7)$  y de la señal de ENABLE.

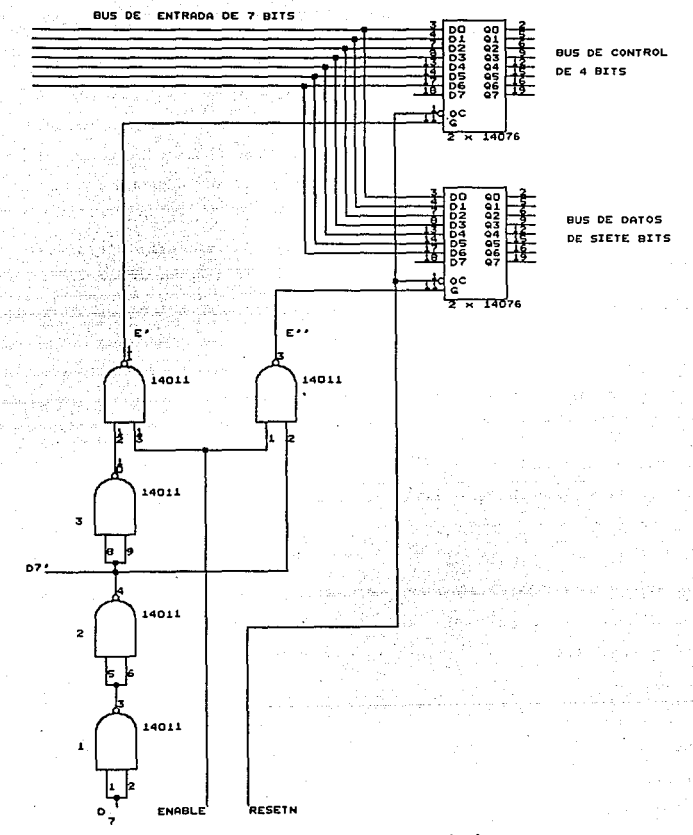

Fig. III.3b.11 Separador de bus.

Cuando la señal de ENABLE se encuentra en un nivel bajo. E' y E'' permanecen en nivel alto sin importar el valor de D7. Una vez que BNABLE es alto, dependerá del valor de D7 el estado de las salidas de las compuertas.

Cada LATCH de 8 bits está formado por dos circuitos integrados 14076, que son LATCH de cuatro bits con una entrada de reset *<sup>y</sup>* una de habilitación. En cada flanco de subida de la seña1 de habilitación. la información colocada en la entrada del LATCH es transferida a la salida.

Para escribir un número en el display se requiere de 7 bits, mientras que para generar la sefial de control sólo se requiere de 4 *y* un decodificador, el cual se explicará más adelante. Por lo tanto, el bit número 8 de los dos bytes transferidos está disponible para usarlo como señal de control. Así, cuando ENABLB es alto *y* D7 también, E' pasa a un estado alto, generando una habilitación para el LATCH de la palabra de control. Cuando  $D_7$  es bajo, E'' es la que tiene un flanco de subida y se genera una habilitación para el LATCH de los datos, separándose así la información.

Habilitador de displays.

Una vez que se ha identificado la palabra de control, ésta es transmitida al habilitador de displays, llevando información de a qué display está dirigido el siguiente dato.

El habilitador de display no es otra cosa que un decodificador de 4 a 16, de circuito integrado número 14015. De acuerdo a la

 $TTT - 143$ 

combinación de las señales de entrada a este circuito colocará en nivel bajo sólo una de sus 16 salidas.

Si seguimos la secuencia de la escritura de un dato al dígito menos significativo del display de importe, veremos que primero aparece la seffal de control, conteniendo un número eo H (en hexadecimal). El byte bajo tendrá s6lo ceros *y* llegará al decodificador, mandando a la salida  $S_0$  a un nivel bajo. En ese momento no se ha habilitado el LATCH del display ya que estos funcionan con flancos de subida. El decodificador podría hacerse trabajar de manera que al llegar la señal del bus de control, So pasará a un nivel alto, generando una habilitación, pero en este caso, en el bus de datos no se encuentra todavía el dato apropiado, ya que éste aparece después de la señal de control. Es por esto que el decodificador se usa de forma que So pase a nivel bajo cuando es activado.

cuando se ha capturado la señal de control, aparece en el bus la señal de dato *y* es capturada en el LATCH de datos, sin embargo, aún no se genera habilitación por parte del decodificador. Llega entonces la siguiente señal de control, el decodificador cambia de estado y So pasa a un nivel alto, en ese momento se genera la habilitación *y* el valor colocado en el bus de datos es pasado a los displays. Como podemos ver, para escribir un dato completo, se requiere que sea habilitado por la palabra de control del dato siguiente. Es por esta razón que el último dato es ingresado con una palabra de control extra, que no tiene palabra de datos

ru: - <sup>144</sup>

correspondiente. A esta palabra de control se le llamará "señal de fin de la escritura al display", *y* será el número lFH que pone al decodificador en una situaci6n en que· su funcionamiento no afecta al despliegue.

### M6dulo de displays.

El m6dulo de displays está formado por un conjunto de LATCH que funcionan en la misma forma que los utilizados en el separador de bus. Sólo sirven para retener el dato en los diaplays hasta el momento en que se tenga que escribir un nuevo dato. Todos ellos, al igual que los que se encuentran en el separador de bus, están conectados a través de su. entrada de reaet *y* se ponen a ceros cada vez que se va a escribir al display.

El diagrama de tiempos de la figura III.3b.12 ilustra la escritura a las diez displays, con las seilales que se requieren del micro o que se generan para hacer posible el proceso.

Como se puede ver, todo es iniciado con el cambio de nivel de la sefial de BNABLE. Si ésta ya estaba en nivel alto se procede con la acti vaci6n de la señal de RESETN. Con el flanco de bajada de RESETN se pone el dato en el bus. El primero será el número OOH, al que llamaremos "dato de inicio", esto es una indicaci6n de que se inicia la escritura al display. En realidad, el mandar este dato es para establecer las condiciones iniciales que debe tener  $D<sub>7</sub>$ .

III - l.45

Ĕ ٠ ť

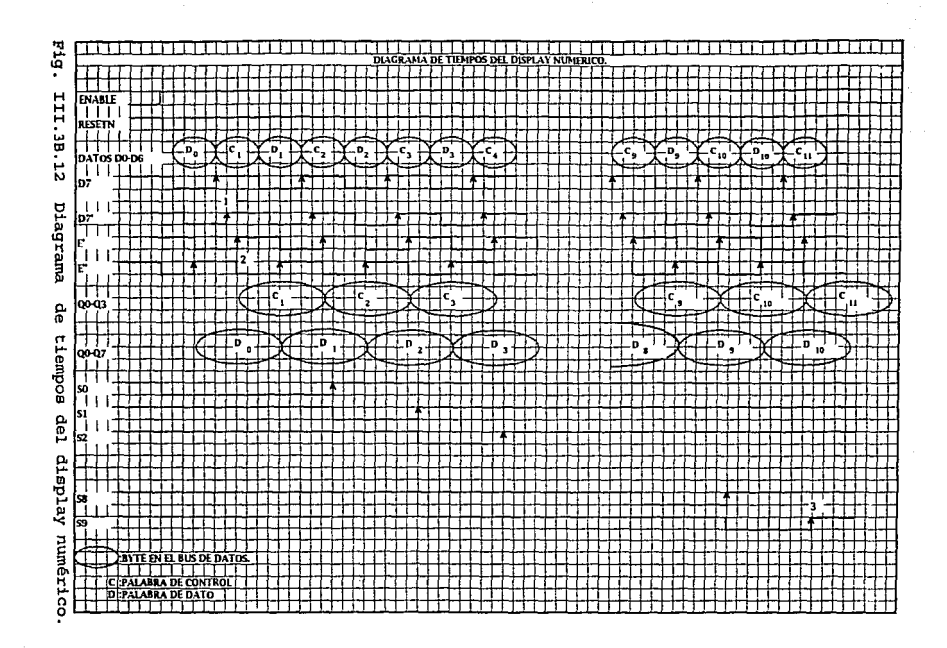

Si mandáramos primero una palabra de control podría no ser  $c$ apturada cuando D<sub>7</sub> estuviera inicialmente en estado alto. En esta situación, no se genera señal de habilitación para el LATCH de control y esa palabra se pierde, perdiéndose también la secuencia de la escritura. Al forzar la condición de nivel bajo en D7 se asegura que todos los datos serán ingresados adecuadamente. Una vez que se ha mandado el dato de inicio, se ponen los siguientes en el bus uno tras de otro y el hardware se encarga de procesarlos.

in a c

Para revisar el funcionamiento sigamos a las primeras y últimas palabras de control *y* datos en su recorrido. Hay que notar que la señal de habilitación del LATCH de datos se activa cuando en el bus se tiene el número OOH, este dato es capturado en e1 LATCH pero no será presentado en el display porque no hay habilitación para los LATCH de los displays. Además, si fuera colocado en los displays, tiene un valor en que todos los segmentos estarían apagad.os, es decir, no afecta al comportamiento de· sistema. Al llegar el primer dato de control, poco tiempo después se genera un flanco de subida en E', punto (1), *y* la palabra de control que está en el bus es ingresado al LATCH de control. Las palabras de control tendrán siempre una secuencia fija, activando primero el display 1, despúes el 2, *y* así sucesivamente hasta que sea activado el 10. Como se puede ver en el diagrama,  $S_0$  fue activado desde el momento en que en el LATCH de control se recibió la señal de RESETN pero, como se explicó anteriormente, la habilitación rs con el flanco de subida.

## IXJ: • 147

Después que la palabra de control ha cambiado para ser una palabra de dato, la sefial E'' es activada y se captura el valor de Do, punto {2). En el separador de bus se encuentran los bytes correspondientes al display 1. cuando llega la nueva palabra de control, C1, se genera un flanco de subida en E' y se captura. Bn ese momento en el habilitador de displays se desactiva  $S_0$  y se activa S<sub>1</sub>, produciendo un flanco de subida en el LATCH del display 1 y la palabra que se encuentra en el LATCH de datos es pasada hasta el display. Ese dato se mantendrá ahí. hasta el momento en que se produzca otro reset para escribir un nuevo valor.

El proceso continua y cuando se ha capturado el dato 09, se manda la palabra de fin de escritura, C<sub>10</sub>. Con la captura de este valor en el LATCH de control, se desactiva la salida Sq del decodificador, generando un flanco de subida y haciendo ingresar el último dato al display, punto (3).

Hasta el momento se ha explicado la implementación de displays llegando a el conjunto de LATCH que retienen la infonnaci6n. De ese punto sólo hace falta un dispositivo que permita conectar a la salida de loe LATCH loe dieplaye formados de leda, 16 para el alfanumérico *y* 10 para el numérico. El circuito propuesto para realizar esta tarea, se muestra en la figura III.3b.13. Como se puede ver es un transistor BCS48 que puede manejar una corriente de SOOmA.

:en - l.4B

Con esto, la corriente de salida demandada al LATCH es muy pequeña ya que se trata de una corriente de base en el transistor. En la figura se muestran los cálculos para obtener los valores de las resistencias que hacen que el transistor trabaje en corte o saturación.

Como se puede observar, cuando a la entrada del transistor, salida de loa LATCH, se tiene un nivel alto, el led correspondiente se encenderá *y* permanecerá apagado durante el tiempo en que la salida sea baja. Asi podernos obtener el código con el que tendremos la representación de cada letra o número. La tabla de la figura III. 3b .14 muestra los códigos para el display alfanumérico. Los valores están en hexadecimal ya que es la forma en que se escribirán en la memoria EPROM.

La tabla de la figura III.3b.15 muestra los códigos para los displays numéricos, aquí se ven los valores en decimal además del número hexadecimal.

Con las tablas de estas figuras se generan cada uno de los mensajes *y* números que se envían al display para presentarse al cliente. Todos estos mensajes se graban en EPROM en localidades definidas que el programa del micro reconocerá para enviar el correspondiente en el momento apropiado.

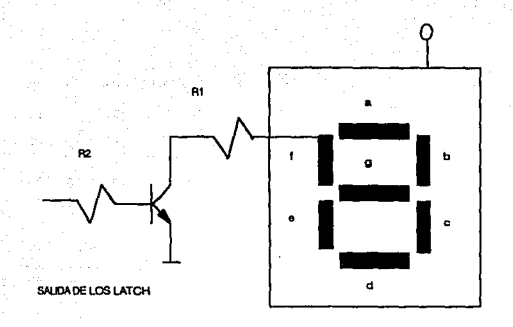

#### DISPLAY DE ANODO COMUN

Calculos para las resistencias con las siguientes condiciones:  $V_{CC}$  = 5V para los displays y una corriente de funcionamiento  $I_f = 20$ mA. Cuando el transistor se satura,  $V_{ce} = 0.2V$ ,  $V_{be} = .8V$  y con  $\beta = 40$  y  $\sigma = 0.9$  para asequrar la saturación:

$$
R_1 = \frac{V_{cc} - V_{ce}}{I_f}
$$

 $I_B = \frac{\beta I_f}{\sigma}$  $R_1 = 240 \Omega$  y la corriente de base es  $I_n = 0.888 mA$ 

> $R_2 = \frac{V_{cc} - V_{be}}{I_p}$ y por lo tanto  $R_2 = 4.7 K\Omega$

Fig. III.3b.13 Circuito adaptador de corriente para el control de los displays. Sólo se muestra un led pero los otros funcionan de la misma forma.

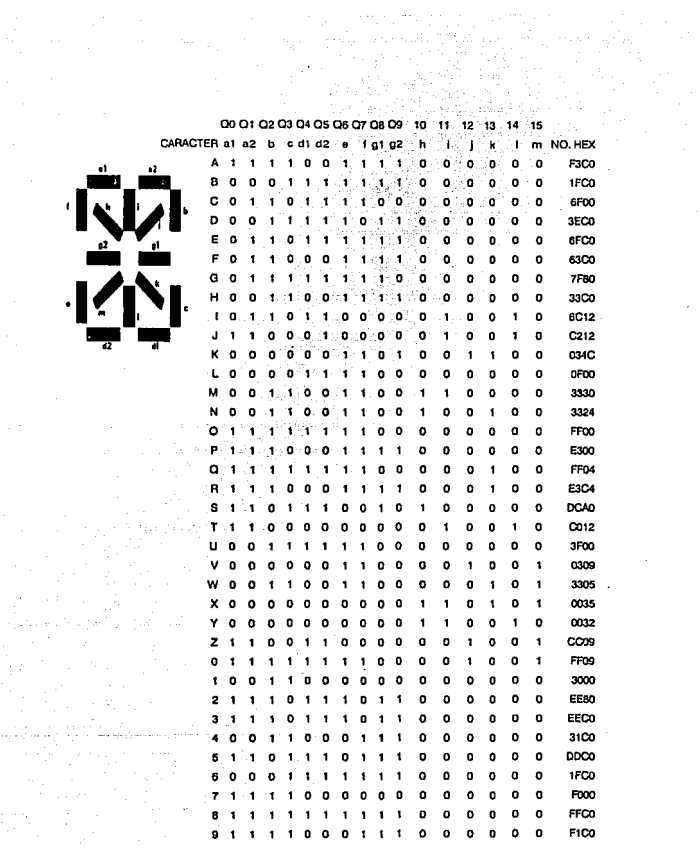

 $\sim 10^7$ 

CAR

as a cheangailtean an Coma a lista de la filla<br>Segunda de la filla<br>Segunda de la filla

 $\alpha$  , and  $\alpha$  are  $\alpha$  , and  $\alpha$  , and  $\alpha$  , and  $\alpha$  , and  $\alpha$ 

ang K

Fig. III.3b.14 Códigos para el display alfanumérico.
# PALABRAS DE DATO

 $\omega$  ,  $\omega$  ,  $\omega$ 

19. 41. 로 s Albert estr

alan k 159 1940

 $\gamma_1,\gamma_2$ 

an Alban Corp

 $\ddot{\phantom{a}}$ 

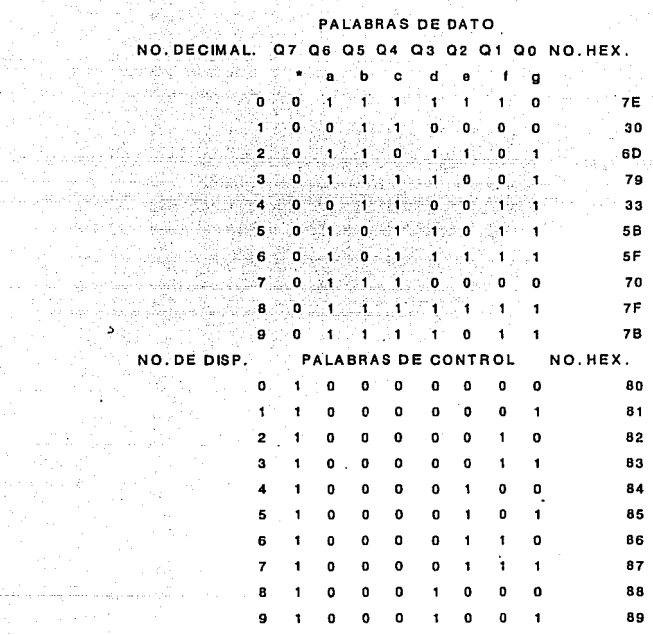

•:BIT DE CONTROL

Fig. III.3b.15 Códigos para el display numérico.

**XXI • 152** 

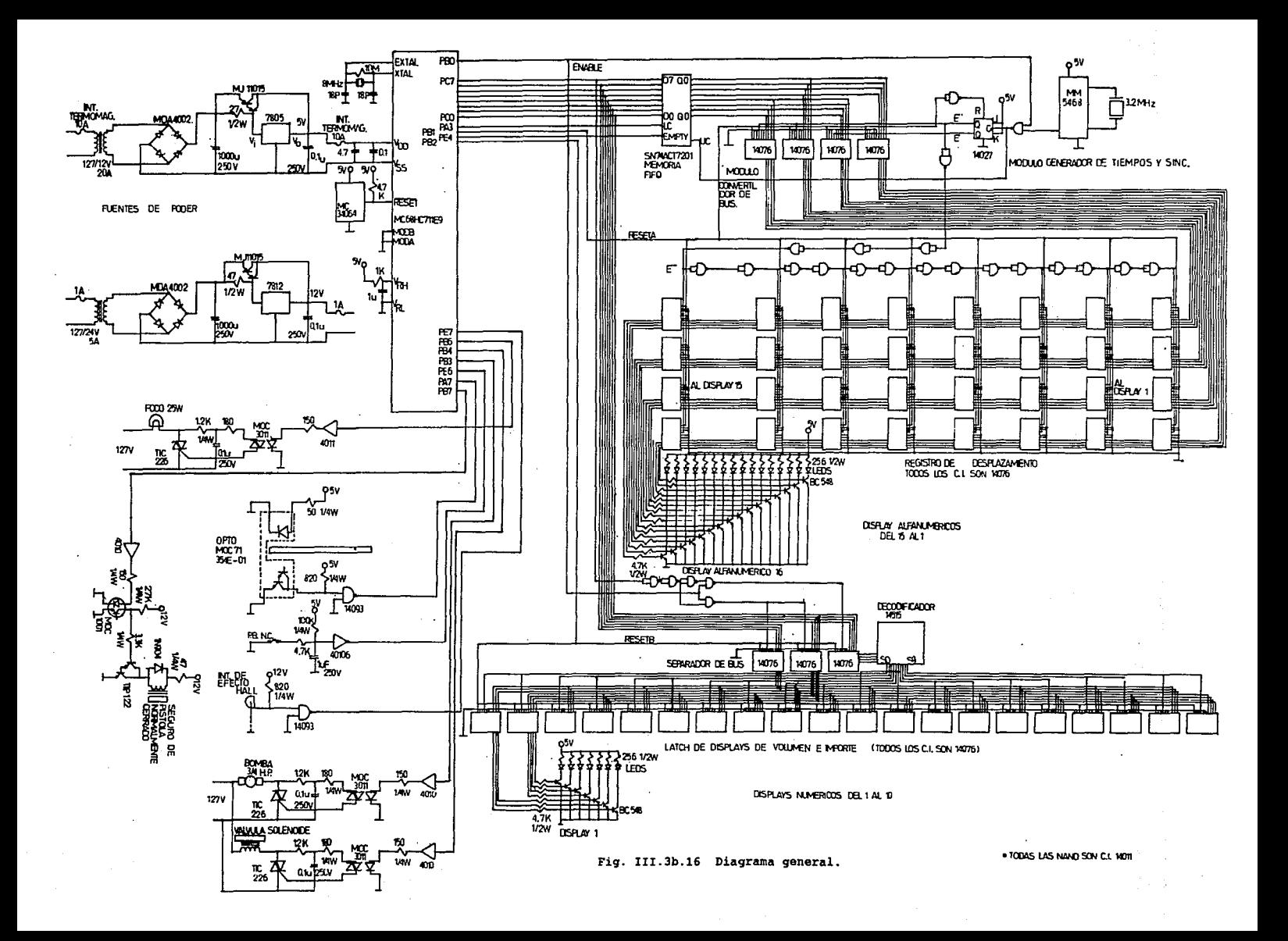

III.3c BLINDAJE DE LAS SEÑALES.

Bl amplio uso de circuitos eléctricas· y electrónicos para comunicaciones, distribución eléctrica, automatizaci6n, computación y otros prop6sitos, hace necesario que diversos circuitos operen muy cerca unos de otros. Muchos de esos circuitos se afectan adversamente entre sí. La interferencia electromagnética y/o de radio frecuencia es el mayor problema en el disefio de circuitos, *<sup>y</sup>* probablemente será mas severo en el futuro debido al creciente uso de dispositivos electr6nicos. Además de que, el uso de circuitos integrados reduce el tamafio del equipo electrónico y que los sistemas son más pequefios *y* sofisticados. Bato es que existen más circuitos en menos espacio, lo que ocasiona que se incremente la posibilidad de interferencia.

ال المستخدم المستخدم المستخدم .<br>المستخدم المستخدم المستخدم المستخدم المستخدم المستخدم المستخدم

Actualmente, los diseñadores de equipo deben preocuparse no solo de que sus circuitos operen bajo condiciones ideales en el laboratorio si no que además, deben asegurarse que el equipo trabaje en el "mundo real", con otros equipos cerca. Esto significa que el equipo no debe ser afectado por fuentes externas de ruido y no debe ser en si mismo una fuente de ruido. La eliminación o prevención real de interferencia electromagnética debe ser un objetivo principal del diseño.

#### III.3c.1 Ruta típica del ruido.

Dentro de la ruta típica del ruido existen tres elementos necesarios para que se 9enere este problema (Figura III.3c.1.1}.

Primero, debe haber una fuente de ruido. Segundo, un circuito receptor que sea susceptible al ruido, y tercero, debe haber un canal de acoplamiento para transmitir el ruido de la fuente al receptor. El primer paso en el análisis del ruido es definir el problema. Esto es, la determinación de la fuente de ruido, del receptor y como la fuente y el receptor están acoplados. Existen tres maneras de romper la ruta del ruido:

- 1) El ruido puede ser Suprimido en la fuente.
- 2) El receptor puede ser insensible al ruido.
- 3) La transmisión a través del canal de acoplamiento puede ser minimiza:Ia.

En algunos casos, las técnicas de supresión de ruido deben ser aplicadas a dos o a las tres partea de esa ruta.

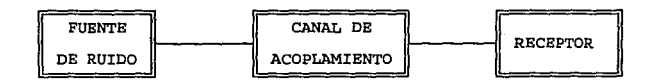

Fig. III.Jc.1.1 Elementos representativos del problema del ruido.

#### *III.3c.2* **Teoría de redes.**

Para el análisis del comportamiento de un circuito eléctrico se deben resolver las ecuaciones de Maxwell. Estas ecuaciones son funciones de tres variables (x, y, z) y del tiempo (t) y las

solución de esta ecuaciones para cualquier problema simple son muy complejas. Para evitar esta complejidad, se hace uso de una técnica de análisis aproximado llamado "análisis de circuitos eléctricos" que es usada en muchos procedimientos de diseño.

El análisis de circuitos asume lo siguiente:

- 1. Todos los campos eléctricos están confinados a los interiores de capacitares.
- 2. Todos los campos magnéticos están confinados a los interiores de inductores.
- 3. Las dimensiones de los circuitos son pequeñas comparadas con las longitudes de onda bajo consideración.

Siempre que sea posible, los canales de acoplamiento son representados como un conjunto equivalente de componentes de red. Así, un campo eléctrico variable en el tiempo que existe entre dos conductores puede ser representado por un capacitar conectado entre ellos. Un campo magnético variable en el tiempo entre dos conductores puede ser representado por una inductancia mutua entre dos bobinas, (Figura III.3c.2.l).

Para que este enfoque sea válido, las dimensiones físicas de los circuitos deben ser pequefias comparadas con las longitudes de onda involucradas. Por ejemplo, la longitud de onda de una señal de 1 MHz. es aproximadamente 300 m. y para una sefial de 300 MHz. es 1 m. Para muchos circuitos electrónicos las dimensiones son menores que estos valores.

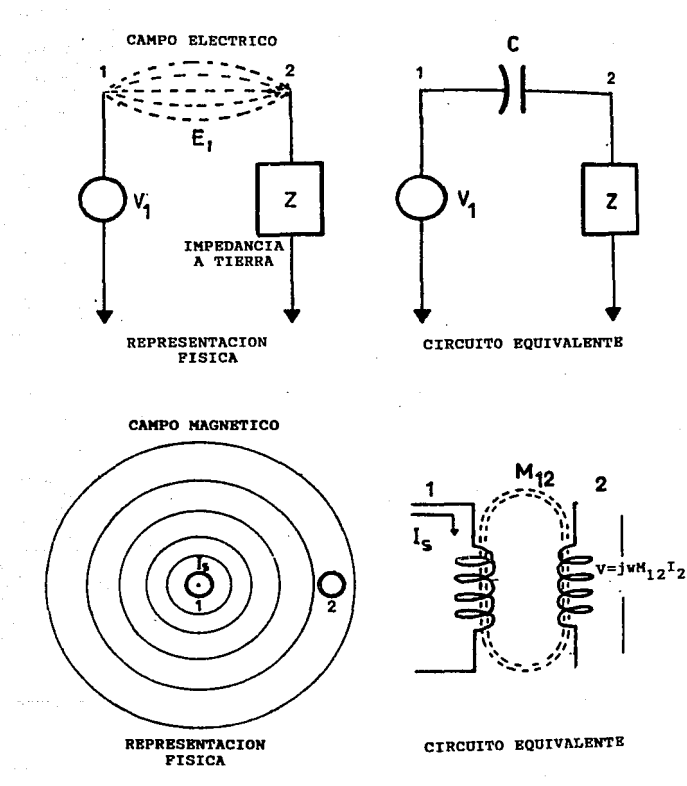

**Fig. III.3c.2.l Representaci6n física** *y* **circuito equivalente de los campos eléctrico** *y* **magnético.** 

·Aún cuando las suposiciones anteriores no son verdaderamente válidas, la representación a través de este conjunto de elementos es útil por las siguientes razones:

- l.- La solución de las ecuaciones de Maxwell, no es práctica para muchos problemas por las complicadas condiciones de frontera.
- 2.- La representación de componentes, aunque no necesariamente de respuestas numéricas correctas, muestra claramente como el ruido depende de los parámetros del sistema. Por otro lado la soluci6n de las ecuaciones de Maxwell, aún siendo posible, no muestra tales dependencias claramente.

En general, los valores numéricos del conjunto de componentes son extremadamente difíciles de calcular con cualquier precisi6n, excepto para ciertas geometrías especiales. Por lo que se puede concluir, que esos componentes existen y los resultados pueden ser muy útiles aún cuando los componentes son solo definidos en un sentido cualitativo.

## III.3c.3 K6todoe de acoplamiento de ruido.

1.- Ruido acoplado conductivamente.

Los alambres o conductores que unen dos o más circuitos a través de un medio ruidoso pueden absorber este ruido y conducirlo a otro circuito causando interferencia, por lo que se debe evitar que el ruido se acople al conductor. Esto se puede lograr utilizando cables blindados o removiéndolo por desacoplamiento antes de que interfiera con el circuito. El ejemplo más claro es el ruido generado por el suministro de energía.

2.- Acoplamiento a través de impedancia común.

Bate tipo de acoplamiento ocurre cuando corrientes de dos diferentes circuitos fluyen a través de una impedancia común. La caída de voltaje a través de la\_ impedancia vista por cada uno de los circuitos es afectada por el otro (Figura III.3c.3.1).

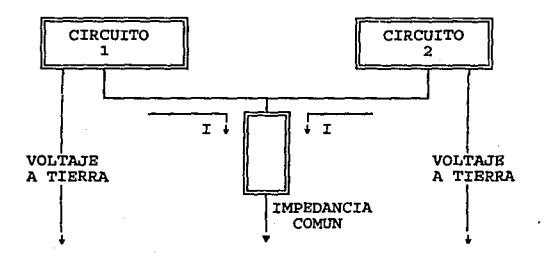

Fig. III.3c.3.1 Acoplamiento del ruido a través de impedancia común.

3. - Campos eléctricos y magnéticos.

La existencia de campos eléctricos *y* magnéticos son otra causa de acoplamiento de ruido. Todos los elementos del circuito-incluyendo conductores radían campos electromagnéticos. Además de éstas radiaciones no intencionales, existe el problema de las radiaciones

III • 158

intencionales de fuentes tales como: estaciones radiodifusoras y emisoras de radar. cuando el receptor está cerca de la fuente (campo cercano), los campos eléctrico y magnético son considerados por separado. Cuando el receptor está lejos de la fuente (campo lejano) , la radiación es considerada como una combinación de radiaciones eléctricas *y* magnéticas o electromagnéticas.

4.- Otras fuentes de ruido.

- a) Acción galvánica. Al ser usados metales diferentes en la ruta de una señal en un circuito, un voltaje de ruido puede aparecer debido a la acci6n galvánica entre dos metales. Esto es, al haber presencia de humedad o vapor de agua en conjunción con dos metales se produce una pila química húmeda, en la que el voltaje desarrollado depende de los metales usados y esta relacionado por sus posiciones en las series galvánicas. Además del voltaje de ruido producido, el uso de metales diferentes puede producir un problema de corrosión.
- b) Acción electrolítica. Un segundo tipo de ruido es debido a la acción electrolítica, causada por un flujo de corriente directa a través de dos metales, con un electrólito entre ellos. Este tipo de corrosi6n no depende de loa metales usados *<sup>y</sup>*ocurre aún si ambos son iguales. La rapidez del efecto de la corrosión depende de la magnitud de la corriente y la conductividad del electrólito.
- c) Efecto triboeléctrico. Este efecto puede ser producido cuando el material dieléctrico del cable no mantiene contacto con los

conductores, causando que se produzca una carga en dicho material *y* actuando como una fuente de voltaje de ruido en el conductor. Es usualmente causado por torsión mecánica del cable. Por lo que la eliminación de torceduras agudas y movimiento del cable minimizan el efecto.

d} Movimiento del conductor. Los campos magnéticos existen en muchos ambientes, debido a los circuitos de potencia *y* otros circuitos con alto flujo de corriente. Si un conductor con bajo nivel de señal es movido dentro de estos campos, un voltaje de ruido es inducido en él. Este problema es común en un medio vibracional. La solución es prevenir el movimiento del conductor mediante grapas u otro dispositivo sujetador.

#### III.3c.4 B1ind&je y aterrizado.

Las dos principales maneras de minimizar la toma de ruido son el blindaje *y* el aterrizado, ambas técnicas están íntimamente relacionadas. Bl blindaje Cuando es usado con propiedad reduce considerablemente la cantidad de ruido acoplado, *y* pueden ser colocados en componentes, circuitos, ensambles completos o cables *y* líneas de transmisión.

Un blindaje es una pared metálica dispuesta entre dos regiones de espacio, que se utiliza para atenuar la propagación de campos eléctricos, magnéticos *y* electromagnéticos; sirve tanto para no dejar salir el flujo de los campos de la zona que encierra, como para evitar que en una zona protegida entre campo alguno (Figura III.3c.4.l).

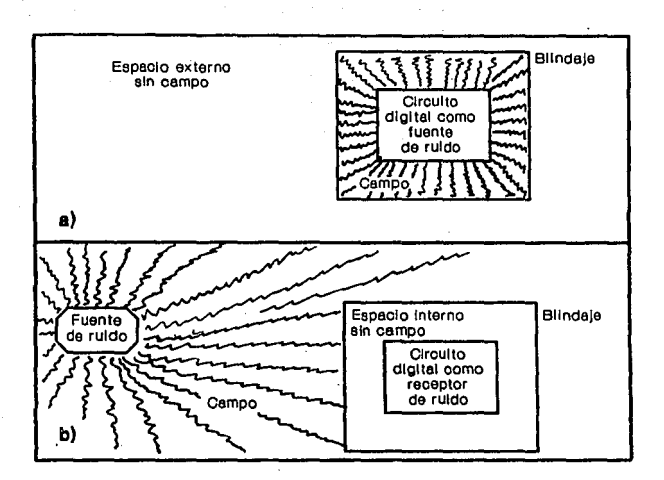

Fig. III.3c.4.l Blindaje de los circuitos.

**Lae características de un campo están determinadas por su fuente,**  por el medio de propagaci6n y por la distancia entre la fuente y el **punto donde esta situado el receptor. En un punto cercano al origen**  las propiedades del campo están determinadas principalmente por las **características de la fuente; lejos de ella, las propiedades están determinadas por el medio de propagación. Así, el espacio se puede dividir en dos regiones, en función de la distancia entre el origen**  del campo y el punto de observaci6n (Figura III.3c.4.2.). Cerca de

III · 161

la fuente esta el llamado campo cercano. A una distancia mayor de la longitud de una longitud de onda dividida por  $2\pi$  se sitúa (aproximadamente un sexto de un longitud de onda) el llamado campo lejano o radiación. Esta zona pertenece a las llamadas ondas planas (campo electromagnético). Así, la transición entre los dos tipos de campo se sitúa en la región a  $\lambda/2\pi$ , siendo  $\lambda$  la longitud de onda.

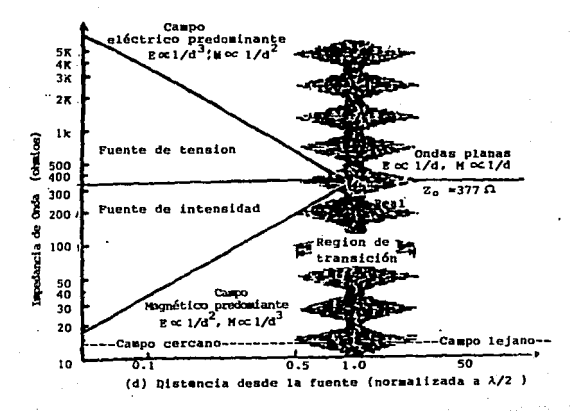

Fig. III.3c.4.2 Características del campo eléctrico - magnético entre la fuente de emisión *y* el sistema de recepci6n.

**El cociente entre la intensidad de campo eléctrico E y la**  intensidad de campo magnético B tiene unidades de impedancia *y* se llama impedancia de onda. En el campo lejano, E/B es igual a la **impedancia característica del medio (E/B•Z0 •3770 en el aire o en el vacío). En el campo cercano, esta impedancia está determinada por las características de la fuente** *y* **la distancia de la fuente al punto desde donde se observan los efectos del campo. Si la fuente**  tiene una alta intensidad *y.* bajo voltaje ( E/B < 3770 ) el campo **cercano es predominantemente magnético. Por el contrario, si la**  fuente tiene alto voltaje *y* baja intensidad ( E/B > 3770 ) , el campo cercano será principalmente eléctrico (Figura III.3c.4.2). **La impedancia característica de cualquier conductor es igual a:** 

 $z_{s}$ =3.68x10<sup>( $\frac{\mu_{t}}{\sigma_{t}}$ )<sup>1</sup> x f<sup> $\frac{x}{4}$ </sup></sup>

**En la zona del campo cercano, si el campo eléctrico es más intenso que el magnético, e1 primero se atenúa, conforme nos alejamos de la fuente, proporcionalmente a {1/d)> (d•distancia), mientras que el magnético se atenúa proporcionalmente a (1/d) <sup>1</sup> • Contrariamente en**  ésta misma zona, si la intensidad magnética es mayor que la del **campo eléctrico, el campo magnético se atenúa a {1/d) <sup>3</sup> , mientras que**  el eléctrico lo hace proporcionalmente a (1/d).

**A frecuencias menores de 1 MHz, la mayoría de los acoplamientos entre equipos electrónicos son debidos al campo cercano, ya que a** 

estas frecuencias se extiende a un máximo de 45 metros (a 30 KHz llega a más de 1 Km) • En el campo cercano se debe considerar los campos eléctricos y magnéticos por separada·.

III.3c.4.1 Efectividad de los blindajes.

La efectividad de un blindaje puede especificarse en términos de atenuación de la intensidad de campo en dB. Así, la efectividad S está definida por el campo eléctrico como S = 20 log(E<sub>0</sub>/E<sub>0</sub>) (dB) *y* para el magnético como  $S = 20 \log(B_0/B_1)$  (dB). En las ecuaciones anteriores, E0 *y* 80 es la intensidad de campo incidente *y* E1 *y* B1 la intensidad de campo que traspasa el blindaje.

La efectividad de un blindaje varia con: la frecuencia, la geometría del campo, la posición desde donde el campo es medido, con el tipo de campo que está siendo atenuado y con la dirección de incidencia y de polarización. Loa resultados del cálculo de la efectividad sirven para comparar varios materiales en función de su atenuación.

A1 incidir una onda electromagnética en una superficie metálica, ésta es parcialmente reflejada por la superficie, y la parte transmitida (no reflejada) es atenuada al pasar a través del blindaje. Este último efecto provoca las llamadas pérdidas por absorción, que son las míemas, tanto en campo lejano como cercano. Las pérdidas por reflexión dependen de la impedancia de onda y no son iguales en los campos cercano *y* lejano.

La efectividad total de un blindaje es igual a la suma de las pérdidas de absorción (A), más las pérdidas por reflexión (R) más un factor (B) que contabiliza las múltiples reflexiones en los blindajes. Así, se puede escribir  $S = A + R + B^{\wedge}$ (dB). El factor  $B^{\wedge}$  es despreciable si A > 10 dB. Desde el punto de vista práctico B<sup>A</sup> se puede despreciar en el caso de campos eléctricos y electromagnéticos y s6lo se debe considerar en los campos magnéticos (Figura III.3c.4.3).

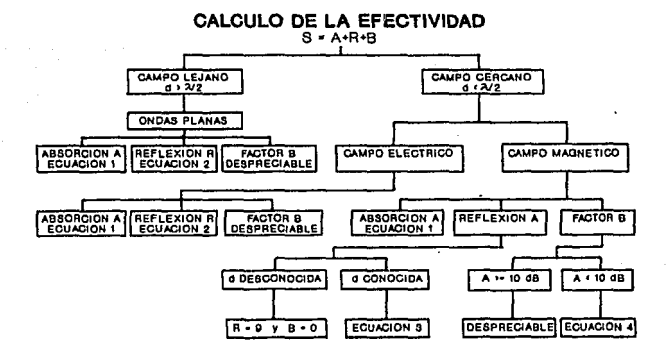

## Fig. III.3c.4.3 Cálculo de la efectividad.

- A pérdidas por absorción (dB)
- R pérdidas por reflexión (dBl

B<sup>A</sup>- factor de corrección del espesor del blindaje (dB)

s - efectividad del blindaje (dBl

*u,-* **conductividad relativa del material** 

*µ,-* permeabilidad relativa del material

- **f - frecuencia (Hz)** 
	- **t - espesor del blinda]e (metros)**
	- d distancia desde la fuente del campo al blindaje (metros)
	- *<sup>6</sup>***- "profundidad de penetración" del material a la frecuencia**  del campo (metros) .

$$
\delta = \sqrt{\frac{2}{\omega \mu \sigma}} = \frac{66.4 \times 10^{-3}}{\sqrt{F \mu_z \sigma_z}}
$$

Ecuación 1

$$
A=131.49\,t/\overline{t\mu_r\sigma_r}
$$

Ecuación 2

$$
R=168-10\log(\mu_r\frac{f}{\sigma_r}),\ldots,(campoeléctrico)
$$

Ecuación 3

 $R=14.6*10\log{(fd^2\frac{\mu_r}{\sigma_r})}\dots$ ...... (campo magnético)

Ecuación 4

 $B^{\sim}$ =20log(1-e<sup>-1</sup>)....(este factor es siempre negativo)

#### III.3c.4.2 Pérdidas de absorci6n.

**Cuando una onda electromagnética pasa a través de un blindaje, su amplitud decrece exponencialmente debido a las corrientes inducidas en el mismo. Estas provocan pérdidas por efecto Joule** *y* **por ello disipan calor en el material. La distancia requerida para que la onda sea atenuada "1/e" veces (37. 7\- de su valor inicial) está.**  definida como la "profundidad de penetración":  $\delta = 2/(w\mu\sigma)^{1/2}$ , en **metros (Figura III.3c.4.4). Las pérdidas por absorci6n para la profundidad de penetración son unos 9 dB. Doblando el espesor del**  blindaje se doblan las pérdidas de absorción. Este efectc **constituye el principal mecanismo de blindaje en el caso de campos**  magnéticos de baja frecuencia.

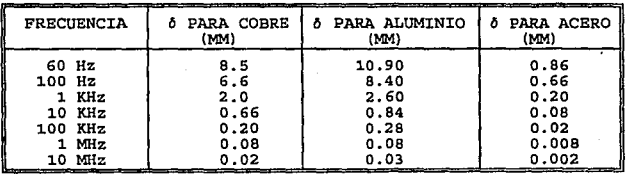

Fig. III. 3c. 4. 4 Profundidad de penetración para diferentes **materiales.** 

## III.3c.4.3 Pérdidas por reflexi6n.

El cálculo de las pérdidas por ref lexi6n es más complicado que el **anterior. Las pérdidas por reflexi6n en la frontera entre medios (aire** *y* **blindaje) están relacionadas con las impedancias** 

III · 167

características de cada uno de los dos medios, según se ilustra en la figura III.3c.4.5. cuando una onda atraviesa un blindaje encuentra dos cambios de medio, y si éste es delgado en comparación con la profundidad de penetración, al tener pocas pérdidas de absorción se producirán múltiples reflexiones. Si el Blindaje es metálico y el área rodeada es aire (Z<sub>1</sub> >> Z<sub>2</sub>), la mayor reflexión ocurre cuando la onda penetra en la pared exterior del blindaje, en el caso de campos eléctricos, *y* cuando la onda deja la cara interna del blindaje, en el caso de campos magnéticos; por ello, para los campos eléctricos, los blindajes delgados también son efectivos.

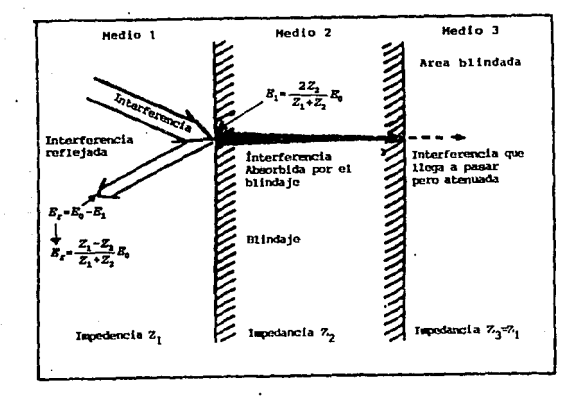

Fig. III.3c.4.5 componentes en las sefiales en las pérdidas por reflexi6n.

HI • 168

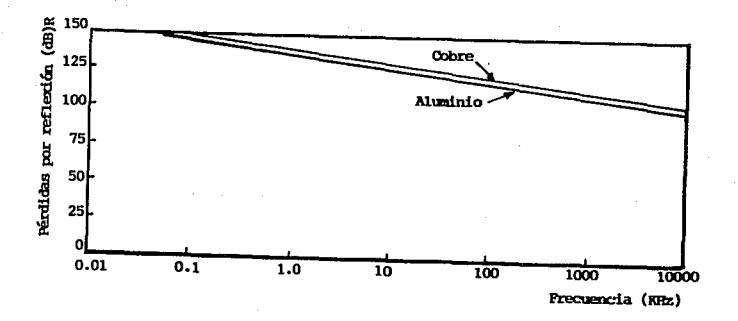

Fig. III.Jc,4.6· Pérdidas por reflexión.

**Sin embargo, a! se trata de campos magnéticos, al producirse la**  reflexión principal en la segunda superficie, se tienen múltiples reflexiones *y* por lo tanto, la efectividad del blindaje queda reducida. Las pérdidas por reflexión crecen al disminuir la **frecuencia (Figura III.3c.4.6)** *y* **aumentar la ·conductividad del material.** 

**En el caso de campos electromagné:ticoa (ondas planas), antes de**  penetrar en el blindaje, la impedancia es igual a la impedancia **característica del vacio Zo (377 O)** *y* **cuanto menor es la impedancia**  del material del blindaje, mayores son las pérdidas por reflexión. **Las pérdidas totales para una onda plana son equivalentes a la suma**  de las pérdidas de absorción más las de reflexión (Figura

III.3c.4.7). En este caso se desprecia el término B^ debido a las  $reflexiones multiples. Si la absorption A > 1 dB, entonces B<sup>^</sup> < 11$ **dB, y si A > 4 dB, BA < 2 dB.** 

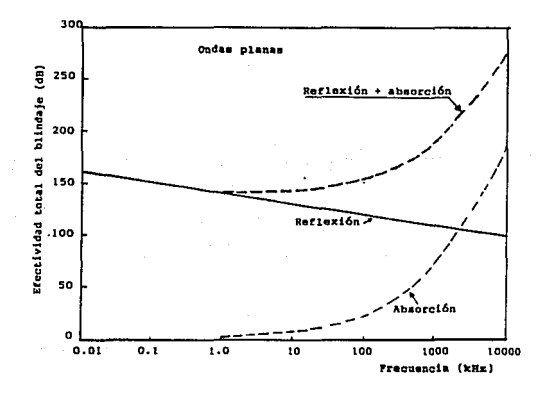

Fig. III.3c.4.7 Efectividad total del blindaje como una función de **la frecuencia.** 

**En el campo cercano, la impedancia E/B depende de la fuente del campo (antena) y no del medio de propagación, al contrario de lo que ocurre en el campo lejano. Un campo eléctrico con alta impedancia tiene una mayor reflexión que una onda plana, y un campo magnético de baja impedancia tiene menor reflexión que una onda**  plana, debido a que las pérdidas por reflexión son una función del **cociente entre la impedancia de onda** *y* **la impedancia del blindaje.** 

III - l70

Las pérdidas por reflexión constituyen el principal mecanismo de blindaje en el caso de campos eléctricos.

III.3c.4.4 Comparación de materiales.

Si en un blindaje se usa un material magnético en lugar de un buen conductor, se tendrá un incremento de permeabilidad *µ* y un decremento de la conductividad *a.* Esto implicará un aumento de las pérdidas de absorción y una dieminuci6n de las de reflexión. Si se tiene un campo magnético de baja frecuencia, este hecho significa una ventaja, debido a que éstos no tienen casi pérdidas por reflexión. En cambio, en el caso de ondas planas, se tendrá un decremento de la efectividad del blindaje al ser el mecanismo de reflexión el principal. En el caso de campos eléctricos, también habrá un descenso de la efectividad por la misma razón.

Los materiales magnéticos, al aumentar su frecuencia, disminuye su permeabilidad y ésta también depende de la intensidad de campo. A1 mecanizarlos cambian sus propiedades magnéticas. Los materiales de alta permeabilidad son adecuados para frecuencias menores a 10 KHz. Es necesario tener en cuenta el no llegar a la saturación magnética del material y, para ello, se debe consultar sus curvas de imantación (curva de histeresis} de cada material, para asegurar que la intensidad de campo B no sea tán alta que sature el material. La máxima permeabilidad, y ello, la efectividad máxima del blindaje se tendrá a un nivel medio de la intensidad de campo. Tanto a baja, como a alta intensidad de campo, la permeabilidad

baja, y en consecuencia, la efectividad del blindaje también es baja. Para evitar la saturación, se pueden utilizar materiales distintos superpuestos, combinando adecuadamente sus penneabilidades, es decir, disponiendo el. material de baja penneabilidad de cara a la fuente *y* el de alta permeabilidad en el interior del blindaje, donde habrá menor intensidad de campo B. En resumen, un ·material magnético *(µ* alta) tiene una mayor efectividad de protección magnética a bajas frecuencias, en comparación a los buenos conductores como el cobre. A altas frecuencias, estos últimos son los que tienen mayor efectividad de protección magnética, aumentando su efectividad al aumentar la frecuencia.

Ahora bien, esta efectividad disminuye con la frecuencia si en los blindajes se tiene ranuras *y* juntas, debido al paso de las ondas a través de las mismas. Bate descenso de efectividad depende principalmente de la máxima dimensión lineal de la ranura (no del área), de la impedancia de onda incidente *y* de la frecuencia de la fuente del campo. Un número elevado de pequeñas ranuras provocan un descenso menor de la efectividad que una grán ranura con la misma superficie total. La importancia de la pérdida de la efectividad tiene menos que ver con el área del agujero que con la geometría del n\ismo. una junta estrecha y larga, puede causar más fugas de RF que una fila de agujeros con un área total mayor. Bn la selección de racks y cajas para circuitos sometidos a interferencia electromagnética, debe tenerse en cuenta la continuidad eléctrica en las juntas de los chasis, para evitar estas fugas de RF.

# J:.II.3c.4 .s Blindajes contra acoplamiento capacitivo (contra campos eléctricos).

En los puntos anteriores se ha tratado el prOblema de los blindajes desde el punto de vista de los campos. Aquí, de forma más práctica, sin dejar de lado la teoría de campos, se enfoca desde el punto de vista de la teoría de circuitos en la que, como se mencion6, la captaci6n de un campo el.éctrico (o magnético) es tratada como acoplamiento capacitivo (o inductivo) .

un blindaje de tipo electrostático contra campos eléctricos debe incluir todos los componentes a proteger, debe conectarse a un potencial constante, que puede ser la tierra física del sistema y debe tener alta conductividad (Cu, Al) . Además, se debe considerar que un blindaje mal conectado a la tierra de la fuente de alimentación, puede actuar como antena de las radiaciones recibidas.

El acoplamiento capacitivo es debido al paso de señales de interferencia a través de capacitancias. Este" es el caso de la inestabilidad en frecuencia de un oscilador, debida al acercamiento de la mano al mismo. En los sistemas digitales, este acoplamiento provoca intermodulaciones en los cables múltiples.

La manera de bloquear el acoplamiento capacitivo, consiste en encerrar el circuito o el conductor que se quiere proteger dentro de un blindaje metálico. Este es el llamado blindaje electrostático *o* de Faraday. Si su cobertura es de lOOt (jaula de Faraday), no es necesario conectarlo a la tierra, pero usualmente lo esta para

asegurar que las capacitancias blindaje-circuito lleven las señales a la tierra *y* no actúen como elementos de realimentación o de intermodulaci6n.

Un blindaje de Faraday puesto a la tierra, se puede usar para romper el acoplamiento entre un circuito generador de ruido *y* el circuito receptor, tal como se muestra en la figura III.3c.4.8. La figura III.3c.4.8a, piesenta dos circuitos acoplados capacitivamente a través de una capacitancia parásita existente eritre ellos.

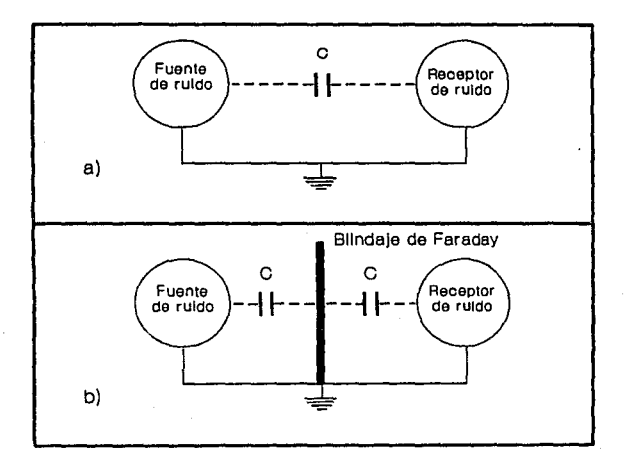

Fig. III.3c.4.8 Blindajes de tipo electrostático.

En la III.3c.4.Bb, la capacidad parásita está interceptada por un blindaje de Faraday conectado a la tierra y por ello las corrientes de interferencia van hacia ella. En los circuitos digitales de alta velocidad, es conveniente utilizar este tipo de blindaje en forma de planes a la tierra insertados entre circuitos impresos, para eliminar las capacitancias parásitas entre ellos. Otra aplicación común es la de los transformadores blindados electrostáticamente.

# III.3c.4.6 Blindajes contra acoplamiento inductivo (contra campos magnéticos) •

Un blindaje magnético efectivo debe encerrar totalmente a los componentes que se quiere proteger *y* debe tener, corno se ha dicho anteriormente, alta permeabilidad. Con este tipo de blindaje es a veces más difícil obtener una buena efectividad en comparación al blindaje electrostático, porque es más fácil tener alta conductividad al mismo tiempo en un blindaje eléctrico, que alta permeabilidad y alta conductividad en un blindaje magnético.

En este tipo de acoplamiento, el mecanismo físico es el flujo magnético a, proveniente de cualquier interferencia externa, que induce un voltaje parásito en una espira en el circuito receptor de acuerdo con la ley de Lenz V • ~NA (dB/dt), donde el número de espiras N - 1 *y* A es el área de la espira.

Es necesario tener en cuenta dos aspectos para proteger a un circuito de éste acoplamiento. Uno es el de intentar minimizar los campos en la misma fuente que los genera. Bato se consigue

reduciendo el área de las espiras en la fuente para provocar la anulación del campo. El otro, es reducir la captación inductiva en el circuito receptor, minimizando el área de sus espiras; ya que según la Ley de Lenz, la tensión inducida en una espira, es proporcional a su área. Así, los dos aspectos implican la reducción de las áreas.

## III.3c.4.7 Blindajes contra la radiofrecuencia.

No existe el blindaje perfecto contra campos de alta frecuencia. Como ya se ha dicho, al chocar con la superficie de blindaje, una parte de la onda incidente es reflejada y el resto atraviesa al blindaje, siendo atenuada por éste. Un material con alta conductividad es un buen reflector y un material con alta permeabilidad ea un buen conductor. El blindaje múltiple dá buenos resultados en bastantes casos con una considerable efectividad, sin embargo, no es práctico. Este problema se soluciona utilizando un blindaje compuesto de dos metales diferentes, dispuestos el uno junto al otro, gracias a un baño galvánico. Es usual blindar con un material ferromagnético galvanizado con cobre dirigido hacia la fuente del campo para provocar una pérdida sustancial por reflexión. La presencia del material ferromagnético provoca luego altas pérdidas por absorci6n.

Un campo cercano·alcanza un radio aproximado de 1/6 de la longitud de onda del generador de ruido. A 1 MHz esto ocurre a unos 45 metros y a 10 MHz a unos 4. 5 metros. Esto significa que si un generador de interferencia esta en el mismo lugar que el circuito

receptór, es fácil tener un problema de campo cercano.

En el campo cercano de un conductor que se comporta como una antena vertical, el cociente E/B es mayor que 377  $\Omega$ , lo que significa que es principalmente un generador de campo magnético. Se puede tener interferencias, debido a esta conexión, por acoplamiento de campo eléctrico (capacitivo). Los métodos para proteger al circuito de este acoplamiento (blindaje de Faraday), son efectivos contra las interferencias de RF provenientes de una antena.

Bn el campo cercano a una espira, el cociente E/B es menor de 3770 lo que significa que es principalmente un generador de campo magnético. Las interferencias ocasionadas por una espira lo son por un acoplamiento inductivo. Los métodos de protección contra éste, tales como el plano a tierra o la malla, pueden ser efectivos contra las interferencias de RF provenientes de una espira.

Un caso más difícil de interferencias de RF de campo cercano o lejano, puede requerir un blindaje de RF. La idea de este tipo de blindaje, es que los campos de interferencia electromagnética que varían con el tiempo, inducen corrientes en el material del blindaje, disipando energía de dos modos: pérdidas por calor (absorci6n) en el material y pérdidas de radiaci6n (reflexi6n) al radiar constantemente sus propios campos sobre el blindaje. La energía necesaria en ambos mecanismos, es absorbida de los campos chocantes de interferencia y por ello, las mismas quedan sin energía para penetrarlo.

Bn el campo cercano, las interferencias electromagnéticas podrían tener un 90% de campo magnetice B, en cuyo caso, las pérdidas por

III · 177

reflexi6n son irrelevantes. Sería aconsejable entonces reforzar las pérdidas de absorción a expensas de las pérdidas de reflexión, escogiendo acero. Un mejor conductor que el acero podría ser menos caro, pero completamente inefectivo.

#### XII.3c.4.8 Cab1e coaxia1 *y* cable trenzado con blindaje.

Cuando se utilizan cables con blindaje, un voltaje de ruido  $V_N$  se induce en el centro del conductor debido a una corriente  ${\tt I}_{\tt N}$  en el blindaje. Así, se asume que la corriente del blindaje es producida por un voltaje inducido V<sub>s</sub> a partir de otro circuito. La figura III.3c.4.9 muestra el circuito considerado; Le v Re son la inductancia *y* resistencia del blindaje. El voltaje v. es igual a

 $V - i \omega M$ .

La corriente I, es iqual a:

$$
I_g = \frac{V_g}{L_g} \frac{1}{f\omega + \frac{R_g}{L_g}}
$$

Par lo tanto:

Site of the Bank

$$
V_H = \frac{f \omega N V_g}{L_g} = \frac{1}{f \omega + \frac{R_g}{L_g}}
$$

Ya que  $L_s = M$  (la inductancia mutua entre el blindaje  $y$  el centro del conductor es igual al de la inductancia del blindaje)

$$
V_g = \frac{f \omega V_g}{f \omega + \frac{R_g}{L_g}}
$$

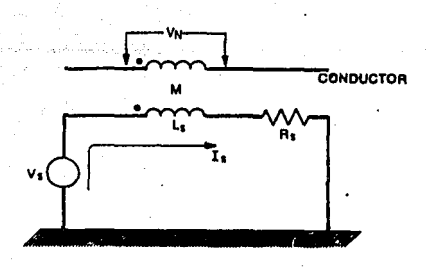

Fig. III.3c.4.9 Circuito equivalente.

Una gráfica de esta ecuación se muestra en la figura III.3c.4.10. La frecuencia de corte para esta curva es definida como la frecuencia de corte del blindaje (w<sub>c</sub>) y ocurre para:

$$
w_c = \frac{R_s}{L_s} \qquad \qquad \delta \qquad \qquad f_c = \frac{R_s}{2\pi L_s}
$$

El voltaje de ruido inducido en el centro del conductor es cero para do y se incrementa a casi V<sub>s</sub> para una frecuencia de SR<sub>s</sub>/L<sub>s</sub> rad/s. Por tanto, si se pennite fluir una corriente en el blindaje, un voltaje es inducido en el centro del conductor, que es muy cercano al voltaje del blindaje para frecuencias mayores que cinco veces la frecuencia de corte del blindaje.

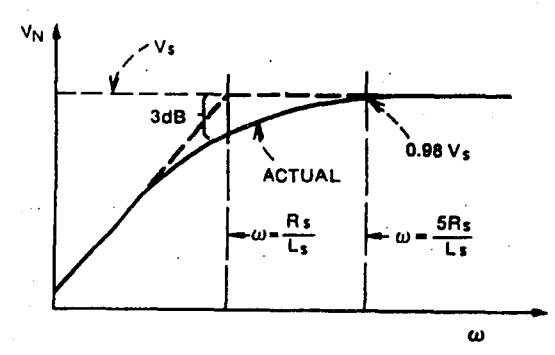

Fig. III.3c.4.10 Comportamiento de  $V_N$  contra la frecuencia.

Esta es una propiedad muy importante de un conductor dentro de un blindaje (Figura III.3c.4.ll). Aquí, el cable con blindaje con chapa de aluminio, tiene el valor de cinco veces la frecuencia de corte, muy alto con respecto a los demás. Esto es debido a el incremento de la resistencia de su blindaje.

cuando se compara cable coaxial *y* cable trenzado con blindaje, es importante reconocer la utilidad de ambos tipos de cable a partir del punto de vista de propagaci6n, con respecto a sus características de blindaje (Figura III.3c.4.12). Los cables trenzados son muy útiles para frecuencias abajo de 100 KHz. Bn algunas aplicaciones, la frecuencia puede alcanzar hasta 10 MHz. Arriba de 1 MHz, las pérdidas en el cable trenzado se incrementan considerablemente

rII · 180

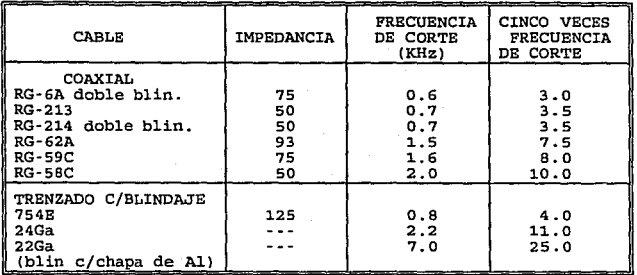

 $\sim$  10  $\mu$ 

**Fig. III.3c.4.11 Características de diferentes cables.** 

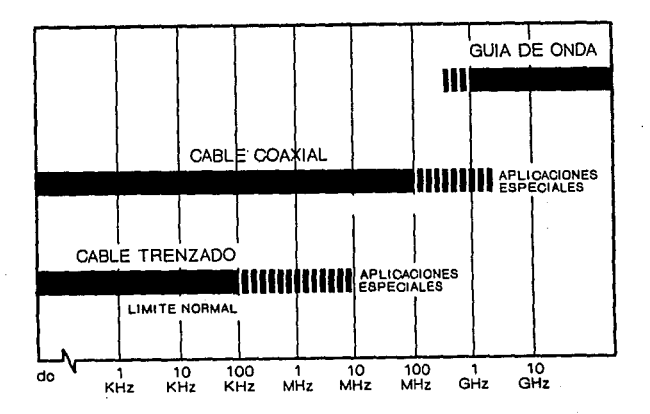

Fig. III.3c.4.13 Propagación en diferentes tipos de cables.

Por otro lado, el cable coaxial tiene características de impedancia más unifonnes con pérdidas más bajas. Por tanto, es útil desde frecuencias de cero {de) hasta frecuencias VHF (de 30 a 300 MHZ}, con algunas aplicaciones que se extienden hasta UHF (de 300 a 3000 MHz). Arriba de unos cientos de megahertz, las pérdidas en cable coaxial son grandes; aquí, la guía de onda es más práctica. un cable trenzado tiene más capacitancia que un cable coaxial, *y* por lo tanto, no es útil para altas frecuencias o circuitos de alta impedancia.

Un cable coaxial conectado a tierra, posee un buen grado de protección contra la toma de capacitancia. Pero si una corriente de ruido fluye en el blindaje, un voltaje de ruido es producido; su magnitud es igual a la corriente de blindaje por la resistencia del mismo. Ya que el blindaje es parte de la ruta de la sefial., este voltaje de ruido aparece como ruido en serie con la señal de entrada. Un cable con doble blindaje, o triaxial, con aislamiento entre los dos blindajes puede eliminar el ruido producido por la resistencia del blindaje. La corriente de ruido fluye por la parte externa del blindaje *y* la señal fluye en la parte interna del blindaje. Estas dos corrientes, por tanto, no fluyen a través de una impedancia común.

Desafortunadamente, los cables triaxiales son costosos e inconvenientes de usar. Sin embargo, un cable coaxial para altas frecuencias actúa como un cable triaxial debido a el efecto "skin".

Para un cable blindado típico, el efecto skin es importante para 1 MHz. La corriente de ruido, como se mencionó, fluye en la superficie exterior del blindaje, mientras que la señal lo hace por el interior. Por esta razón el cable coaxial es mejor para altas frecuencias .

ο.

Un cable trenzado con blindaje, tiene características similares a un cable triaxial y no es tán costoso o inconveniente. La señal fluye en los conductores internos *y* cualquier corriente de ruido fluye en el blindaje. La resistencia común de acoplamiento es eliminada. Además, cualquier corriente de blindaje es acoplada igualmente dentro de los conductores internos por inductancia mutua, *y* los voltajes por tanto son cancelados.

Un cable trenzado sin blindaje, a menos que esté balanceado, tiene muy poca protección contra la capacitancia, pero es muy bueno para protección en contra de la toma de campo magnético. Los cables blindados proveen mejor protección para señales de baja frecuencia, en donde la toma de campo magnético es el mayor problema. La eficiencia del cable trenzado se incrementa conforme el número de vueltas por unidad de longitud se incrementa.

#### III.3c.s Selecci6n del tipo de cable y blindaje.

Dado que se debe proteger la señal contra campos eléctricos y magnéticos indeseables, y se está trabajando en un medio ambiente en donde se encuentran factores físicos (campos magnéticos

producidos por 1os motores eléctricos, por las válvulas solenoides, por las chispas de encendido de los motores de los automóviles, etc.) que generan éste tipo de campos, es necesario seleccionar un conductor que prevenga cualquier tipo de ruido en la señal. Además, no hay compromiso con la frecuencia de la señal, ya que se está manejando corriente directa. Por lo anterior y debido a que requerimos un cable que contenga cuatro conductores (incluyendo en estos las dos tierras), ea conveniente seleccionar un cable coaxial del tipo dual RG·59/U. Este tipo de cable está diseñado para temperaturas de hasta 200 ºC, con aislamiento de Tefl6n el cual resiste virtualmente cualquier tipo de fluido incluyendo gasolinas. También, hay que considerar que se está trabajando en un medio ambiente húmedo, entonces es necesario proteger el cable coaxial contra corrosión, alta temperatura y desgaste, por medio de un blindaje extra, en este caso se introducirá en un tubo tipo conduit conectado a tierra, para evitar cargas electrostáticas que pueden generar una chispa eléctrica, (recordar que se encuentra en el medio ambiente una mezcla de aire con gas hidrocarburo), o contra campos inducidos en el mismo.

#### III.3d PUENTES DE VOLTAJE DE RESPALDO.

En todos los sistemas de energía eléctrica comercial, existen variaciones ocasionadas por las constantes conexiones *<sup>y</sup>* desconexiones de diferentes tipos de carga. Estas variaciones o perturbaciones se les conoce como: deformaciones, voltajes pico, bajos voltajes, ruidos, apagones de corta *y* larga duración, etc. Para esto existen diferentes dispositivos para contrarrestar dichas situaciones, los cuales permiten compensar e incluso eliminar desde el punto de vista técnico, estas variaciones. Batos dispositivos son entre otros: reguladores de voltaje, transformadores de aislamiento, acondicionadores de línea, generadores de energía *<sup>y</sup>* los sistemas ininterruptibles de energía.

En nuestro caso en particular, es importante proteger la infonnaci6n que está procesando la computadora personal (PC) de cualquier perturbación *y* principalmente de las interrupciones de energía del sistema comercial, para que de ésta fonna, el operador pueda tener el acceso a la información de los litros e importe suministrado de cada uno de los surtidores que se encuentren en operaci6n al presentarse un corte de energía comercial, así el operador podrá aclarar con cada uno de los clientes el volumen surtido e importe *y* poder extender los vales correspondientes para que los clientes puedan canjearlos en alguna ocasi6n posterior. Por lo anterior, es indispensable que las estaciones de servicio que operen con éste sistema, tengan protegida la PC con un sistema ininterruptible de energía o también conocidos como "No Break" o

"UPS" (Uninterruptible Power Supplies).

En el mercado existe una gran variedad de sistemas ininterruptibles de energía (UPS) los cuales operan con diferentes sistemas y con rangos de capacidades muy amplios. Los UPS están divididos principalmente en dos tipos: UPS On-Line (sistemas ininterruptibles de energía en línea) y UPS Off-Line (fuera de línea o en Stand-By). l.· Operación de los UPS On-Line. (Figura III.3d.1)

Normal: El rectificador/cargador recibe la energía eléctrica comercial convirtiéndola a CD, la cual ea recibida en forma regulada *y* filtrada por el inversor en línea *y* simultáneamente por la batería. El inversor convierte ésta energía de CD a CA altamente regulada *y* acondicionada, la cual es suministrada a la computadora.

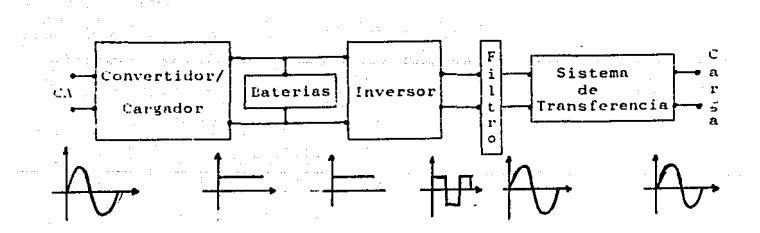

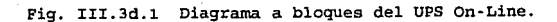
Emergencia: En el momento de una falla en el suministro de la CA comercial, el inversor continúa suministrando la energía al computador sin ninguna interrupción por medio de la batería. 2.- Operación de los UPS Off-Line. (Figura III.3d.2)

- Normal: cuando el suministro de energía eléctrica es normal el UPS entrega CA regulada a la computadora a través de diferentes sistemas (Transformadores Ferrosonantes, reguladores electrónicos, etc.), así mismo el rectificador/cargador entrega energía a la batería para ser cargada en el caso de ser necesario.
- Emergencia: al existir una falla de energía eléctrica el circuito de transferencia se switchea en un período de tiempo mínimo (de 2 a 6 milisegundos) y la energía de CA es obtenida de la batería a través del inversor.

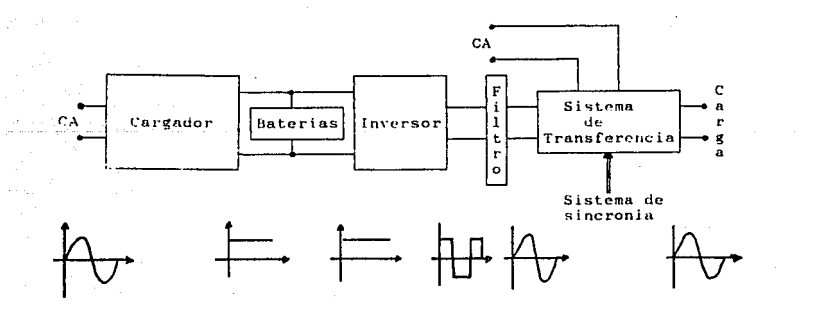

Fig. III.3d.2 Diagrama a bloques del UPS Off-Line.

Por lo anterior, podemos observar que los UPS On-Line son sistemas más confiables, que suministran energía eléctrica de CA de mayor calidad. Sin embargo, en el mercado loa· más comunes son los sistemas Off·Line, debido a que el costo del equipo y su mantenimiento es mucho menor que el de los sistemas On-Line. En el mercado los UPS se encuentran disponibles en diversas capacidades, que van desde 250 VA. hasta 10 KVA. Para nuestro diseño, requerimos proteger a la computadora personal y a los sistemas de control e información de los surtidores (MCU y displays), por lo que la selección del UPS estará determinado por el consumo de la PC y el consumo de cada uno de los surtidores con los que cuente la estación de servicio. De acuerdo con los estudios realizados por los fabricantes de los UPS, el consumo de una PC Minitower o Desktop con procesador 286, 386 o 486 con monitor super VGA y configuración máxima, es decir, que incorpora disco flexible, disco duro, memoria expandida y cinco tarjetas de expansión es de 175 watts y para cada uno de los surtidores se estima de so Watts, por lo que si consideramos que la estación de servicio cuente con 12 surtidores, nos da un total de 775 Watts.

Para el cálculo de la capacidad requerida del UPS, se debe tomar en cuenta el porcentaje de eficiencia del UPS (inversor), así como la capacidad total de la batería dado en ampere-horas, y el voltaje final de la batería, el cual es una característica entre la vida de ésta y la consistencia del voltaje. Esto es, por ejemplo, para una batería de 6 celdas de 2 volts cada una (12 Volts) se considera el voltaje final como 1.75 v. Por lo tanto una batería se considera

III • 188

totalmente descargada cuando el voltaje con carga en las terminales es de 6 x 1.75 = 10.5 V.

"Los fabricantes de UPS normalmente cuentan con una tabla (Figura III.3d.3), en la cual se puede seleccionar el UPS de acuerdo a la potencia y al tiempo de protección requerido.

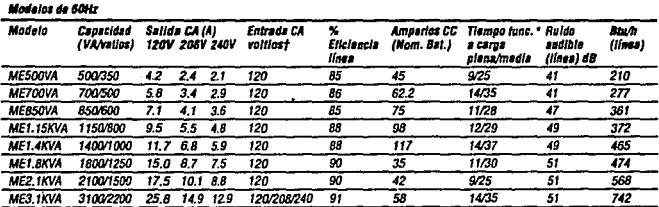

## Fig. III.3d.3 Especificaciones del UPS de Ferrups.

Para nuestro ejemplo se seleccionó un UPS FERRUPS ME1.15KVA con el cual, se obtiene una protección de 12 min. a plena carga y 29 min. a media carga.

Debido a que las eficiencias de los UPS y el voltaje final de las baterías varían dependiendo de cada fabricante, así como el consumo de energía de cada PC y de las configuraciones de ésta, y el número de surtidores que se tienen instalados en cada estación de

servicio, es recomendable que esta capacidad del UPS sea verificada con el fabricante de éste.

También es necesario tener en cuenta, que el. consumo de energía de los surtidores será principalmente durante un lapso de tiempo suficiente para que la infonnaci6n de litros surtidos e importe sea:

- l) Despl.egada en los displays por un tiempo adecuado (3 minutos) para que el cliente pueda observar estos datos *y* pasar a la caja por su devolución o vale correspondiente.
- 2) Transmitida a la PC.
- 4) Procesada por la PC *y* analizada por el operario y el cliente para así imprimir el vale correspondiente.

III.3d.1 Principio de operaci6n y construcci6n interna de los UPS. Como se vió anteriormente, los UPS están constituidos básicamente por cinco m6dulos, los cuales algunos son considerados corno pequeffos sistemas, éstos son: (Figura III.3d.1.l)

1.- Sistema rectificador.

Este convierte la energía de CA en CD la cual es usado con dos fines:

- Alimentar a el inversor con la totalidad de la energía rectificada.
- Restaurar la energía agotada del banco de baterías, ya sea en forma independiente o conjunta del funcionamiento del UPS, dependiendo del arreglo en cuestión.

Estos están constituidos por un transformador, el cual reduce el voltaje de CA de acuerdo al voltaje requerido, éste transformador es conectado a un puente rectificador con el cual se convierte la corriente alterna a corriente directa, ésto se realiza a través de diodos o SCRs los cuales convierten la señal senoidal a una señal semi·senoidal positiva. Y a través de un filtro se obtiene una señal de CD constante.

2.· Banco de baterías.

El cual tiene como función:

- Almacenar la energía de CD para posteriormente proporcionarla al inversor.
- Regular el voltaje de entrada al inversor actuando como recortador/regulador.

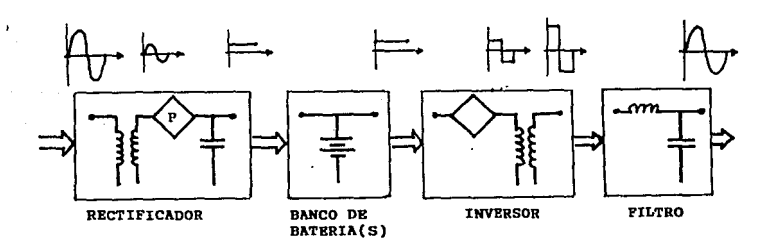

Fig. III.3d.1.1 Diagrama esquemático a bloques de un UPS.

-~ --- --III -~·--191

## 3.· Sistema Inversor.

Tiene como función principal convertir la CD suministrada por las etapas anteriores en corriente alterna, de ahí su nombre, ya que actúa a la •inversa" de un rectificador *y* que en función de su diseño puede operar desarrollando una u otra función.

su operación es como se mencionó, la misma de un convertidor pero a la inversa, ya que la señal de entrada es de CD y mediante un puente de SCRs (se puede decir que éstos operan como switches) se convirte esta señal en una señal cuadrada con componente negativo.

## 4.- Filtro.

Tiene como función la de mejorar, determinar o conformar la forma de onda obtenida en el inversor. Por lo general a una forma de onda senoidal. Este generalmente es un filtro LC.

s.- Sistema de Transferencia.

Su función primordial ea la de conmutar la energía, en este caso de CA, de tal manera que la carga siempre esté aiimentada por éste tipo de energía, previa sincronización de la línea comercial *y* el inversor evitando tiempos prolongados de switcheo o efectos indeseables de estos.

Esto se lleva a cabo mediante interruptores estáticos controlados electrónicamente, normalmente dispositivos semiconductores de estado solido de la familia de los tiristores.

Dentro de un UPS existen diversos diseños tanto de control, como de sus partes integrantes, de los cuales los más comunes son:

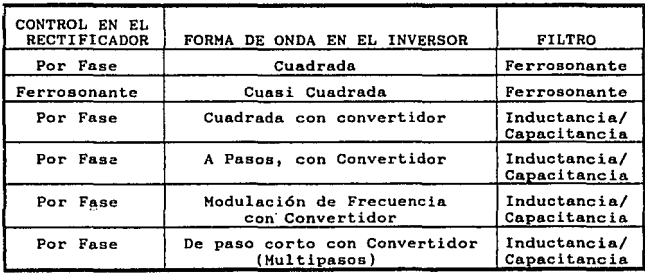

Como se puede observar, la mayor diversidad se tiene en el inversor, ya que en cierta forma es el área de mayor importancia en cuanto a la funci6n inherente del UPS.

A continuaci6n se analizan brevemente algunos de éstos sistemas:

## III.3b.2 Rectificadores controlados por fase.

Este tipo de rectificador se caracteriza por poder regular la potencia de salida mediante el control por fase o ángulo de disparo de conducción, aprovechándose la alternancia propia de la red comercial de CA, generalmente acoplada mediante un transformador para lograr la reducción de flujo de corriente a cero cuando el valor de la corriente de CA pasa por este valor, obteniéndose una forma de onda similar a la de los rectificadores comerciales a excepci6n de la variación de la potencia de salida controlada a voluntad por el ángulo de disparo cuyo valor máximo podría llegar a ser incluso hasta 180º; lo cual es poco práctico porque se

obtiene un valor eficaz mínimo, cuyo valor en contraposición (máximo) viene a ser un ángulo de control de O a 90º.

La figura III.3d.2.2 muestra un arreglo típico de un rectificador controlado por fase de uso comercial, el cual utiliza dos tiristores o SCR (Silicon Controled Rectifier) . Un SCR es un dispositivo semiconductor de cuatro capas y tres uniones con tres terminales (Figura III.3d.2.1.) el cual funciona como un dispositivo de switcheo biestable, cuyos estados son: Conducci6n (Encendido o saturación) *y* Corte (apagado). Se han aceptado como recomendables para hacer conducir a un SCR el método de disparo por Gate a través de circuitos de control externos *y* para lograr su apagado el de inversión de voltaje Anodo-Catodo.

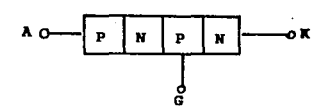

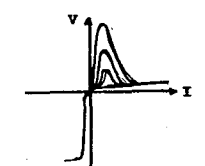

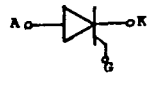

Fig III.3d.2.l. Estructura de un SCR.

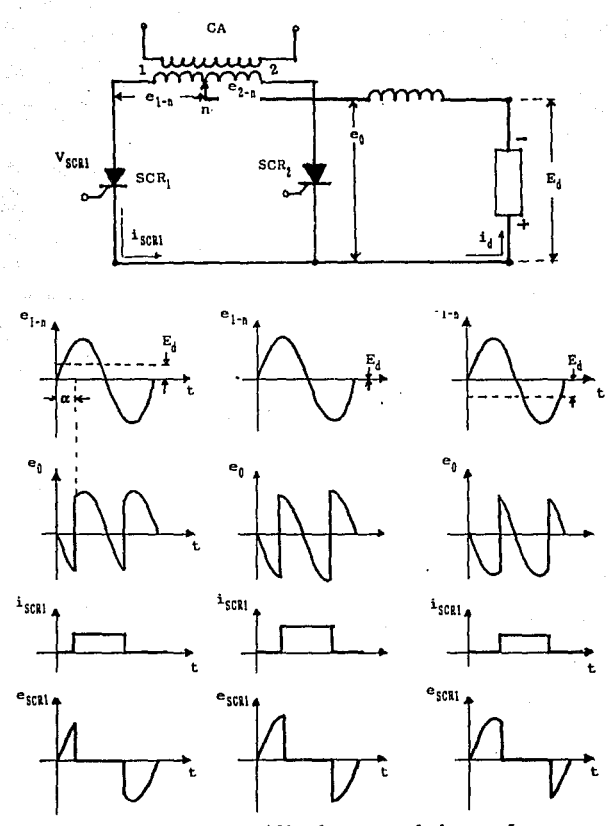

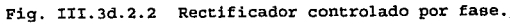

Durante el medio ciclo positivo del voltaje de entrada el SCR, se encuentra en conducción y el voltaje suministrado a la batería E. es igual a e<sub>la</sub> (la corriente fluye como se indica con la línea contínua) durante el medio ciclo negativo el SCR, está en conducción y el SCR<sub>1</sub> en corte siendo E<sub>1</sub> = e<sub>1.a</sub>.

a katika sa matang

## III.3d.3 Inversores.

Como se mencionó anteriormente, el inversor es el componente más importante de un UPS, y en lo que respecta a sus formas de onda típicas, tenemos como más representativo y preferente el de forma de onda cuadrada, del cual existen principalmente los siguientes arreglos:

- 1) Inversores conmutados por capacitor en paralelo.
- 2) Inversores conmutados por capacitor en serie.
- 3) Inversores conmutados armónicamente.
- 4) Inversores conmutados por impulsos.

Dentro de los más usados en los UPS son los conmutados por impulsos.

#### III.3d.3.a Inversores conmutados por impulso.

Este tipo de inversores recibe éste nombre debido al término "impulso de conmutación", lo cual se refiere al uso de un impulso para invertir breve o momentáneamente el voltaje en un SCR, ocasionando con ésto su cese o apagado de conducción *y* cuya magnitud debe ser la suficiente para reducir y extinguir la corriente de conducciQn del SCR, de tal manera que se alcance el

tiempo de apagado requerido por el dispositivo en uso.

El principio de conmutación por impulso, es más fácil de visualizar en aquellos inversores donde el impulso es generado por medios auxiliares, externos al circuito de la fuente de energía principal, denominándose por lo mismo conmutación de impulso auxiliar, y en los cuales la probabilidad de falla es mínima, ya que este tipo de circuitos están habilitados para apagar solo el Último SCR en conducción y generar un pulso de encendido al SCR complementario del circuito, produciéndose así la alternancia deseada y el efecto de conmutación.

Una de las principales características del inversor conmutado por impulso, es el uso de los llamados rectificadores de "retroalimentación", los características de éstos circuitos, como son: cuales permiten determinar las

1.- Buena regulación de voltaje.

2.- Amplia magnitud de variación de carga.

- 3.- Amplio rango de trabajo para factores de potencia *y*  frecuencia.
- 4.- Concrol de voltaje sencilla o sofisticada.

s.- Inversión del flujo de energía.

- 6.- Alta eficiencia.
- 7.- Tamaño relativamente pequeño.

Cabe mencionar que en éste tipo de inversores existe una variedad bastante amplia de circuitos, por lo que se verán solo unos de los más comúnmente utilizados, y los más representativos o

característicos de ésta serie de inversores, se analizan brevemente en el apéndice A.

El circuito de la figura III.3d.3.l, tiene como característica la de poder actuar como rectificador gracias al uso de los diodos de retroalimentaci6n sin hacer uso de lo SCRs de inversi6n. De tal manera que un UPS con un inversor de este tipo puede usarse como Rectificador-Cargador e Inversor controlado, dando lugar a una modularidad *y* factor de desempeño del UPS sorprendentes.

Este circuito deberá operar controlando cada SCR por un intervalo de tiempo tal que en su conjunto aporten medio ciclo, es decir S. y S<sub>1</sub> o S<sub>1</sub> y S<sub>4</sub> nunca deberán ser conmutados simultáneamente, ya que estos elementos se operan por pares como un puente rectificador de onda completa normal, esto es cuando S, y S, son activados la corriente fluye en la direcci6n indicada por la línea continua, entregando una onda cuadrada positiva a la carga; cuando S<sub>2</sub> y S<sub>4</sub> son activados la corriente circula de acuerdo a la direcci6n de la línea discontinua, invirtiéndose la forma de onda Cuadrada en la carga y dando como resultado el pulso negativo. Cuando se trabaja como inversor, los diodos D. D., D.y D. desempeñan la función de diodos de retroalimentaci6n.

En caso de usarse como rectificador, simplemente se inhiben las circuitos de control de disparo.

A modo de resumen, cabe decir, que cuando un sistema de éste tipo apera en forma paralela con un sistema de CA, mediante un filtro

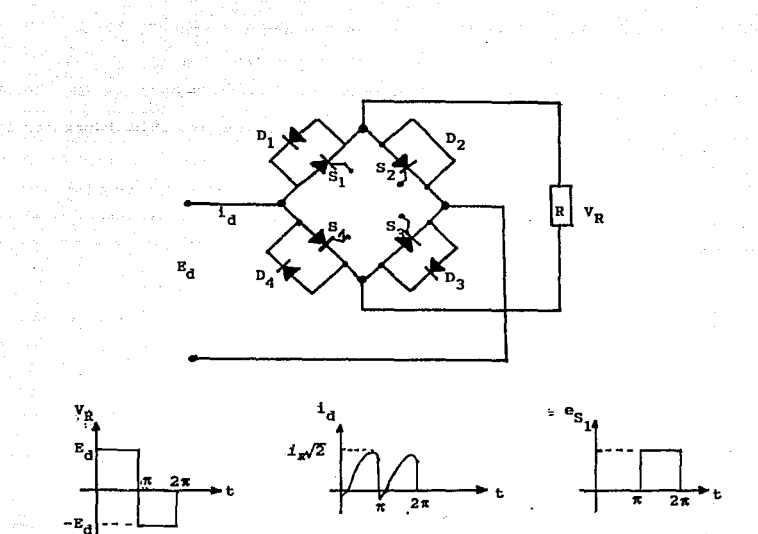

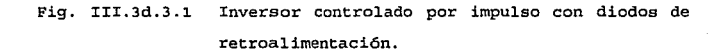

confiable *y* la forma adecuada de control puede trabajar como inversor *y* rectificador, lo cual es muy útil, ya que se puede cargar a través de él, el banco de baterías como se había mencionado y en caso de falla de energía de CA el "rectificador"

puede efectuar la inversión de energía, manteniendo así la continuidad del servicio.

Ante este hecho se tiene sin lugar a dudas una reducci6n en cuanto a componentes, espacio y calor generado por los mismos, lo cual para aplicaciones prácticas tiene mucha importancia, tanto técnica como econ6micamente, y asegura un grado de confiabilidad bastante aceptable.

Si se acepta el hecho de acoplar directamente la carga a éste tipo de sistemas inversores {los conmutados por impulso), se tienen las siguientes desventajas:

- l.- El grado de regulaci6n del voltaje de salida se reduce.
- 2.- Se puede afectar en forma irreparable a los SCRs del inversor en caso extremo de consumo de corriente o falla a tierra.
- 3.- Posible daño indirecto al banco de baterías.

En base a estos motivos se hizo uso de un transformador, mediante el cual se acopla la carga al inversor. Existiendo la opci6n de usar uno del tipo ferrosonante, ahorrándose el uso de dispositivos sofisticados de control de voltaje o variación de la fuente de CD.

## III.3d.3.b Inversor de onda Cuasi-Cuadrada.

Este arreglo es muy simple *y* usa regulación electrónica más que magnética. Esto se realiza por medio de un puente electrónico de 4 SCRs, cuyo control provoca dos formas de onda cuadrada defasadas en tiempo y polaridad para poder confonnar una onda senoidal. · La regulación de voltaje se lleva a cabo mediante el cambio de relación de la segunda forma de onda respecto a la primera, por lo

III · 200

tanto variando la amplitud y magnitud del traslape de las ondas anteriormente mencionadas se ajusta el valor de la onda senoidal de la salida.

un filtro inductivo-capacitivo sintonizado, es empleado para eliminar las armónicas superiores a la tercera, por crear efectos indeseables de distorsión.

Las mejores características de éste arreglo, están normalmente limitadas por el diseño del filtro y la impedancia de la carga, ya que si ésta varia se deberá modificar el filtro, por lo cual se puede considerar como una desventaja (Figura III.3d.3.2).

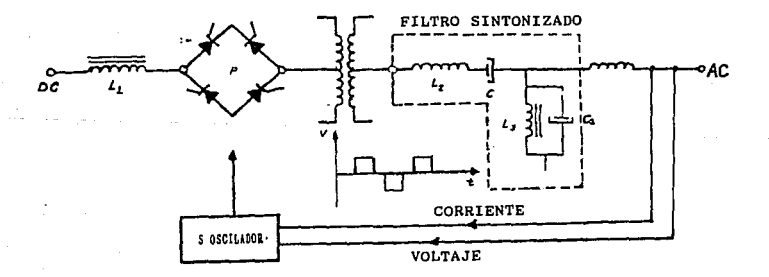

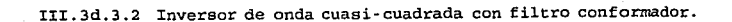

#### III.3e Multiplexado.

Hasta el momento, todo el diseño se realizó en base a un surtidor. Todo lo que se ha descrito en hardware es la implementación de un solo surtidor. Si en una estación de gasolina se tienen 10 surtidores oe requerirán 10 sistemas que serán controlados cada uno con un microcontrolador. Sin embargo, el encargado de la gasolinería controlará desde una sola computadora personal (PC), el abastecimiento en los 10 surtidores. Por lo tanto, la PC se comunica al mismo tiempo con 10 micros, todo a través de uno o dos puertos seriales, que son los que normalmente tiene una PC.

Para permitir el control de los 10 micros se tienen dos opciones, una es diseñar un dispositivo que realice la función de un multiplexor, que recibirá una entrada *y* la conectará a 10 salidas. La otra alternativa es utilizar algún dispositivo que exista en el mercado y que realice esta función. El diseñar nuestro propio multiplexor tiene la ventaja de que el resultado será un dispositivo a la medida de nuestro sistema, que funcionará como es necesario. La desventaja está en el tiempo e inversi6n que se realice durante el diseño. Por otra parte, si utilizamos un dispositivo ya fabricado, aunque haya que hacer alguna adaptación, no se tendrá el costo de diseñarlo. Además, existe una gran variedad de estos con una gran cantidad de características y, sobre todo, un bajo costo. Por estas razones se decidi6 utilizar el multiplexor que se describirá a

IIJ:·202

#### continuación .

. Multiplexor PRINTMASTER II de BAYTECH.

El multiplexor propuesto es el PRINTMASTER II modelo SOOE. Se escogió éste porque posee la facilidad de programarlo de acuerdo a nuestras necesidades, con un esfuerzo mínimo y sin realizar cambios al hardware; todo se hace por medio de un software de programación.

El SOOE es un multiplexor que tiene 8 puertos, 6 de ellos son puertos serie *y* dos de ellos son puertos paralelos. Todos ellos son completamente programables, pudiendo conectarse a computadoras, impresoras, modems *y* otros periféricos de computadoras.

Entre los usos más comunes que se le dan están los de compartir una impresora, un modem, un ploter o permitir el uso de un puerto de terminal para un grupo de computadoras. Los dispositivos a compartir pueden ser más de uno, es decir, dos impresoras o más, tantas como lo permitan los puertos. O conectar dos o más computadoras para permitir la transferencia de información entre ellas.

Las únicas restricciones son que al menos uno de los puertos debe programarse para ser conectado a una computadora y la otra es la impuesta por el hardware, no permitiendo la comunicación en ambos sentidos, full-duplex, cuando las computadoras están conectadas a través de dos puertos diferentes, uno paralelo *y* el otro serie.

'.UI-203

La utilización de este multiplexor hace transparente la conexi6n entre computadoras o entre computadoras *y* periféricos, funcionando como si estuvieran conectadas en forma directa.

La labor del multiplexor es complicada pues realiza la conexión entre los puertos adecuados; procesa varias infonnaciones al mismo tiempo, haciendo uso de un buffer de memoria, 256 K;  $\sim$  convierte datos transmitidos en paralelo a un formato serie. vigila todo el flujo de información.

Además es un dispositivo completo en una sola unidad. Sólo se requiere hacer los cables necesarios para llevar a cabo las conexiones. Cuenta con un manual de usuario claro *y* comprensible que permite hacer uso de él en forma sencilla y rápida. Tiene un software *que* permite usarlo con diferentes tipos de programas *y*  sistemas.

El único inconveniente *que* tiene para funcionar con nuestro sistema es la limitante de puertos serie. Como nosotros requerimos tener una comunicaci6n full-duplex entre el micro de cada surtidor y la PC, tenemos que usar los puertos serie. Estos son 6 y por lo tanto podemos conectar con un multiplexor 5 surtidores a la PC. Si requerimos controlar 10 surtidores se tendrá que conectar otro multiplexor a un segundo puerto serie de la computadora, y de ser necesario controlar 15 surtidores se requerirán 3 puertos en la PC.

Los puertos serie del SOOE son interfaces estándar RS-232C que soportan el control de flujo por hardware o por software facilitando su uso con cualquiera de los dos requerimientos.

$$
\textbf{III-204} \\
$$

Por lo tanto, para hacer funcionar al multiplexor, necesitamos programarlo, elaborar el cableado y programar en la PC la forma en que se comunicarán.

En este capítulo se explicará tanto la programación del BOOE como los cables que se necesitan. La programación de la PC se explica en el capítulo del diseño del software de la PC, aquí s6lo se mencionarán las bases para llevar a cabo la tarea.

### Programación del BODE

A través del puerto serie 1, puerto maestro de programación, con ayuda de un programa que emule una terminal y un cable serie, se tiene acceso a la programación de cada uno de los puertos. Existen varios parámetros a programar pero a nosotros s6lo nos afectan los siguientes:

- l. Denominación del tipo de puerto, si es puerto de impresora o PC. En nuestro caso, los puertos serie deben ser programados como PC.
- 2. La velocidad y formato de los datos a transferir a través de cada puerto. En nuestro caso, 9600 bits/e, sin paridad, 8 bits de datos, l de stop.
- 3.- El tipo de HANDSHAKING (forma de intercambio de información que se hace entre los puertos). Puede ser por hardware, en donde se usan 8 líneas entre la interface de las

#### III-205

computadoras *y* los puertos del multiplexor, o el de tipo XON-XOFF en el que se necesitan s61o tres líneas de comunicación. Para más información ai respecto se puede ver el capítulo que describe la interface RS-232C o revisar el manual del SOOE.

Estos tres puntas son fácil de realizar, sólo se requiere entrar al menú de programación del SOOE *y* elegir las opciones apropiadas. Para entrar al menú de configuración se realizan los siguientes pasos.

- i.- se necesita un cable serie, que para una PC compatible con una PS/2 de IBM debe de tener las características mostradas en el manual de usuario del multiplexor. consta de dos conectores, un 089 y un 0825 hembras y un cable con ocho hilos que una los pines de los conectores. El conector 089 va a la PC. Este conector puede variar de acuerdo al tipo de conector que tenga la PC, ya que éste podría ser de 25 pines en lugar de 9.
- 2.- Se realiza la conexi6n entre el puerto serie de la PC y el puerto numerado en el BOOE con un número 1.
- 3.- Del software que viene con el SOOE se corre el programa de emulaci6n de terminal.

si la configuración del puerto de la PC coincide con la del

II:t-206

puerto del 800E se continua con el siguiente paso, si no se modifica la configuraci6n para que pueda haber comunicaci6n.

De fábrica, el puerto 1 del BOOE está a una velocidad de 9600 b/e, sin paridad, con B bite de dato *y* uno de stop.

4.- Una vez que las configuraciones son iguales, para entrar al menú, se presiona la siguiente secuencia de teclas.

## $Ctr1 + T$

e

Con la tecla Ctrl presionada, se presiona T mayúscula y después la tecla e, también mayúscula. Si la secuencia es correcta aparecerá en la pantalla el menú de programación.

5. - Se seleccionan las opciones adecuadas por medio de elegir números o letras. Cuando se termina, se sale del menú y el SOOE está listo para funcionar.

Para elaborar los cables se procede como sigue. Como se usará la opci6n de comunicación por software, XON·XOFF, s6lo se requieren tres hilos por puerto. El cable que se usará es de tipo coaxial, por lo tanto, necesitaremos convertidores de DB25 hembra a conectores BNC. Y las conexiones se haran como lo indica el manual de usuario del multiplexor.

:n:i:-207

Parámetros para la comunicaci6n del SOOE con la PC y los micros. cuando la comunicación entre dos computadoras se realiza por medio del SOOE, se tienen que cumplir las siguientes normas que establece el multiplexor.

Si el puerto 1 quiere comunicarse con el puerto 2 tiene que iniciar su comunicaci6n mandando un código de selección de puerto (Port Select Cede, PSC). Este es una cadena de 8 caracteres como máximo y se puede configurar por medio del menú del SOOE. Por default, el PSC es la siguiente cadena.

#### **SSELECT**

Con esto, el SOOE sabe que el siguiente dato que llegue es el número del puerto con el que se tiene que comunicar, en nuestro ejemplo es un número 2.

Por último, para realizar la conexión, el puerto 1 manda un caracter de enter (ODH) o de "line-feed" (OAH). El BOOE interpreta esto como comandos y conecta a los puertos requeridos. Para la comunicaci6n entre PCs, el SOOE reserva 1024 bytes como buffer. Si en nuestro ejemplo el puerto 2 está ocupado (buey) , los datos se pueden escribir al buffer y son procesados por el BOOE, cuando el puerto esté disponible (idle) .

Si el buffer está a punto de llenarse, quedan 256 bytes, el multiplexor genera la sefial adecuada para que el dispositivo que está tratando de comunicarse, detenga su intento hasta que haya

### IXJ:-208

disponibilidad de atenci6n.

En nuestro caso particular, el puerto 1 será el de la PC. cuando este requiera mandar a uno de los micros, iniciará con la siguiente cadena de caracteres.

\$SELECT + "NUMERO DE PUERTO" + OD

cuando quiera escribir a otro puerto, simplemente mandará la misma secuencia, cambiando el "número de puerto".

En el camino inverso, cuando un micro quiera comunicarse con la PC, mandará la misma secuencia sólo que para los surtidores el "número de puerto" siempre será el 1. Además, los micros deberán pasar un byte que loa distinga de los demás para que la PC sepa cuál es el que está transmitiendo.

III.4 DESARROLLO E IHPLEMENTACION DEL SOFTWARE PARA LA PC.

El Sistema de despacho automático de combustible se desarrollo basandose en software de Lenguaje de programaci6n c.

En el desarrollo del elstema se observaron las facilidades que se tienen al utilizar este tipo de lenguaje de programación (lenguaje de nivel medio, procedural, modular, manejo de intrucciones a nivel Byte, etc.) , las cuales fueron analizadas anteriormente, dando como resultado que el mantenimiento al sistema sea facíl.

El diseño del sistema presenta algunas restricciones, debido a que el alcance del mismo es, la realización de un sistema prototipo. Si se desea ampliar el alcance del sistema para gerieralizarlo, es necesario realizar las adecuaciones necesarias en base a las características de la estaci6n de servicio de combustible en el que se implemente.

Para un mejor entendimiento del software del sistema, es necesario iniciar con la parte básica de un proceso:

Entradas - Proceso - Salidas

· En base a lo anterior se presentan los datos de entrada que requiere el sistema:

- Dato del número de surtidor que va a ser asignado para abastecer combustible verificando que este disponible.
- Dato de la cantidad a surtir (Pesos/Litros) •
- Datos del cliente (NOMBRE *y* R.F.C.) para poder emitir la nota de consumo y el bono de cambio en caso de ser necesario.

- El dato del nuevo precio del combustible, en caso de requerirse un cambio de precio del combustible, con autorización previa.
- Datos proporcionados por el multiplexor de la información de los abastecimientos de los surtidores.

Datos almacenados en disco duro de la PC, (precio *y* totalizador). Ahora se proporcionan los procesos que realiza el sistema:

- Veríf ica que cuando el usuario digite una opción de un menu sea la correcta, en caso contrario, no le permitirá el avance en el sistema.
- veríf ica que los datos proporcionados por el usuario sean lo más correctos posible.
- Recibe los datos proporcionados por el usuario del abastecimiento *y* los envia a los MCU's.
- Recibe los datos proporcionados por los MCU's para la emisi6n de notas y bonos .
- Almacena la información de los abastecimientos realizados, en el disco duro de la PC.
- Realiza el cambio de precio del combustible.
- Emite reportes por pantalla o impresas.

·A continuación se presentan los datos de salida que proporciona el sistema:

- Reportes en pantalla o impresa de los abastecimientos realizados.
- Nota de consumo *y* bono de cambio en forma impresa.
- Datos correspondientes al abastecimiento al mltiplexor.
- Información de los abastecimientos realizados (almacenandolos en el disco duro de la PC).

# III.4.1 Diagrama de bloques del sistema de despacho automático de combustible.

A continuaci6n se presenta el diagrama de bloques del sistema de despacho automático de combustible, en el cual se observan las acciones del sistema en bloques. No se presenta el diagrama de flujo de datos del sistema con las instrucciones de la codificaci6n del sistema a detalle (instrucci6n por instrucci6n), debido a que la codificaci6n es muy extensa, porque la mayoria de las instrucciones que se utilizaron en la codificaci6n del sistema son para manejo de pantallas *y* ventanas, ocasionando que el diagrama de flujo de datos resultara extendo y engorroso al tratar de realizar mantenimiento al sistema.

El amplio manejo de pantallas y ventanas dentro de la codificación del sistema, es con la finalidad de que el sistema sea más amigable al usuario final, esto es, que el usuario final no requiera de conocimientos de programación para poder utilizar el sistema, y para una navegación más ágil dentro del sistema.

Por lo anterior se consideró que las instrucciones para la presentación al usuario final, no son escenciales en el diagrama de bloques del sistema para su entendimiento.

En el diagrama de bloques se presenta la informaci6n b&sica del sistema, sin considerar tampoco las partes de veracidad de los datos de entrada, ya que esto es solo con la finalidad de que el sistema sea lo más 6ptimo posible, *y* que la customizaci6n del sistema no requiera de cambios excesivos para su implemenmtaci6n.

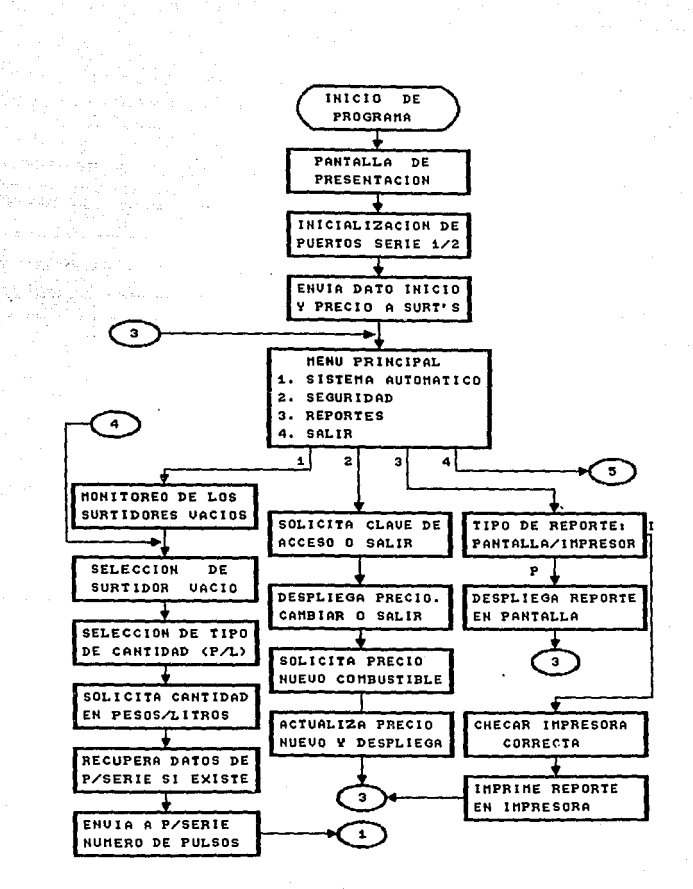

 $III - 213$ 

The collection is an announced on a company

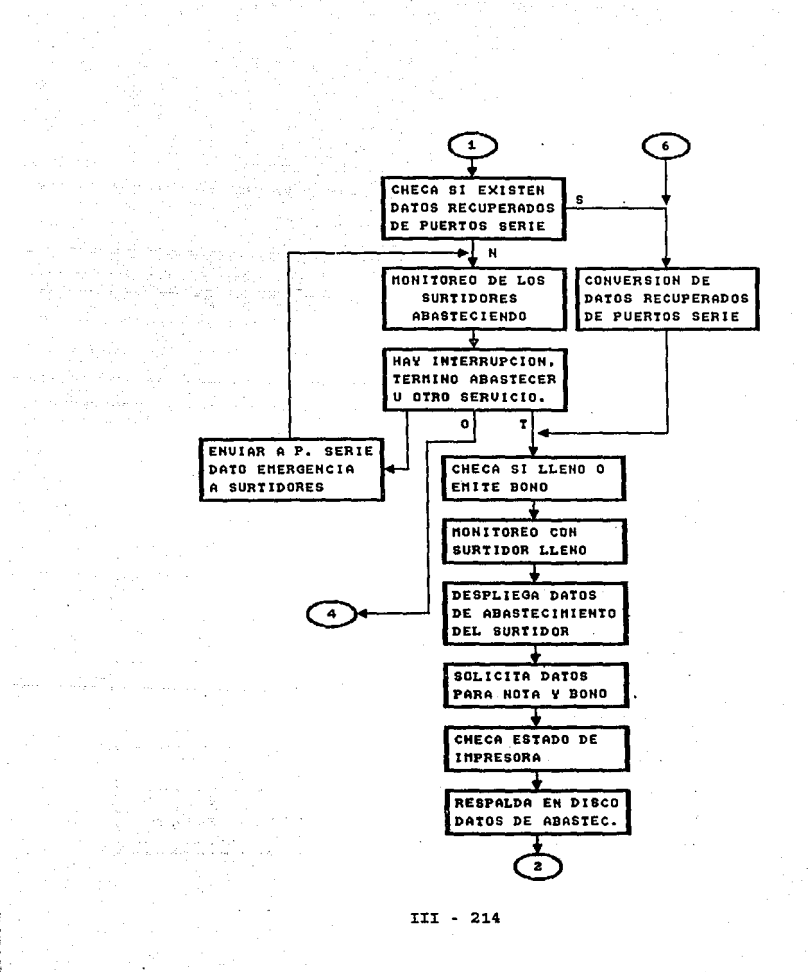

personal contracts and

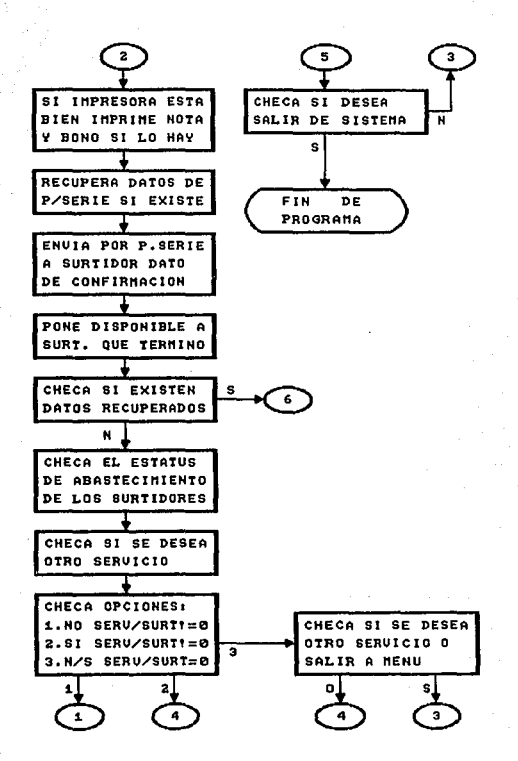

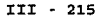

The County of

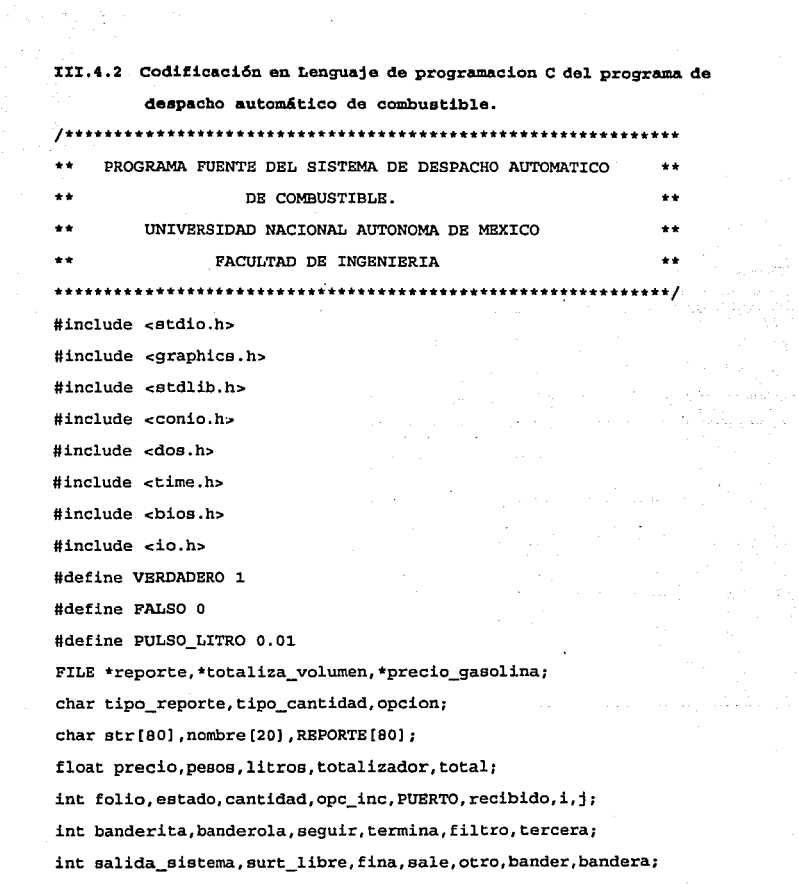

 $\frac{1}{2}\sum_{i=1}^{n} \frac{1}{2} \left( \frac{1}{2} \right)^{2} \frac{d\mathbf{x}}{d\mathbf{x}}$ 

int adelante, inicia\_surt, termina\_surt, emite\_bono, parar surt; int lleno1.11eno2.11eno3.11eno4.11eno5: int lleno6, lleno7, lleno8, lleno9, lleno10: int ex dat1, ex dat2, ex dat3, ex dat4, ex dat5: int ex\_dat6, ex\_dat7, ex\_dat8, ex dat9, ex dat10; unsigned int v1.v2.v3.v4.v5.v6.v7.v8.v9.v10: unsigned char select-'S'; unsigned char retorno=0x0D; unsigned int dato inicio=0x1: unsigned int dato confirmacion=0x0: unsigned int dato emergencia=0xFFFF; unsigned int surtidor, cambio, pulsos; unsigned int precio serie, tmp surt, tmp puls; unsigned int surt r1, surt r2, surt r3, surt r4, surt r5; unsigned int surt\_r6, surt\_r7, surt\_r8, surt\_r9, surt\_r10; unsigned int puls r1, puls r2, puls r3, puls r4, puls r5; unsigned int puls r6, puls r7, puls r8, puls r9, puls r10; \*\*\*\*\*\*\*\*\*\*\*\*\*\* RUTINA PARA INICIALIZAR PUERTO SERIE \*\*\*\*\*\*\*\*\*\* void inicializar puertos (void) /\* Programacion de los registros de €  $\star$ int transmit.divisor: /\* el NATIONAL 8250-B UART (Universal\*/ int bitstop, paridad: /\* Asynchronus Receiver-Transmitter  $\star$  / /\* divisor para la velocidad divisor=12:  $\star$ / /\* divisor= frecuencia de reloj bitstop=0:  $\bullet$  /

**paridad-O;** /\* (16) Velocidad en baudios •/ **transmit•l31;**  /\* bita O, l *y* **7 datos** •/ tranamit•tranamitlparidad¡  $/*$  bits 3 a 5 paridad  $*/$ tranamit•tranamitlbitatop; /\* bit 2 **parada** •/ /\*\*\*\*\*\*\*\*\*\*\*\*\*\*\*\*\*\*\* **P U E R T O** e o M l \*\*\*\*\*\*\*\*\*\*\*\*\*\*\*\*\*/ outportb(Ox3FC,3)¡ /\* control del modem en DTR *y* RTS •/ outportb(Ox3F9,l5); /\* habilitar interrupciones •/ **outportb(Ox3FB,transmit);**  /\* **mandar formato de datos** \*/ outportb(Ox3F8,diviaor); /\* mandar velocidad a R/T •/ outportb(0x3FB, (transmit&127)); /\* normalizar R/T  $*$ / /\*\*\*\*\*\*\*\*\*\*\*\*\*\*\*\*\*\*\* **P U E R T O C O M 2** \*\*\*\*\*\*\*\*\*\*\*\*\*\*\*\*\*/ outportb(Ox2FC,3) ¡ /\* control del modem en DTR *y* RTS \*/ outportb(Ox2F9,l5); /\* habilitar interrupciones •/ **outportb (Ox2FB, transmit);**  /\* mandar formato de datos •/ outportb(Ox2F8,diviaor); /\* mandar velocidad a R/T •/ outportb(0x2FB, (transmit&127)); /\* normalizar  $R/T$   $\qquad$  \*/ } /\* end inicializar\_;puertos •/ /\*\*\*\*\*\*\*\*\*\*\*\*\*\*\*\*\*\*\*\*\*\*\*\*\*\*\*\*\*\*\*\*\*\*\*\*\*\*\*\*\*\*\*\*\*\*\*\*\*\*\*\*\*\*\*\*\*\*\*\*\* \*\*\*\* RUTINA PARA ESCRIBIR A PUERTOS SERIE COM1 O COM2 \*\*\*\*\*\*\* **void escribe\_puerto (unsigned char dato, int n\_puerto)**  ſ int puerto\_libre; **puerto\_libre•O;** 

switch (n\_puerto)

ŧ

```
************** PUERTO
                               C O M 1 ******************/
 case 1: while ((puerto libres96) |=96) /* verifica buffer */
         puerto libre-inportb(0x3FD); /* de Tx vacio
                                                     \staroutportb (0x3F8,dato);
                                    /* escribe dato en */
        break:
                                    /* Rx/Tx de comt
                                                     \star/******************* PUERTO
                               COM2 ******************/
 case 2: while ((puerto libre&96) !=96) /* verifica buffer */
         puerto libre-inportb(0x2FD): /* de Tx vacio
                                                     \staroutportb (0x2F8,dato);
                                    /* escribe dato en */break:
                                    /* Rx/Tx de com2
                                                     \star /
 default: break:
\} /* end switch (n puerto) */
\} /* end escribe puerto */
*** RUTINA OUR ESCRIBE DATOS A PUERTOS SERIE COM1 0 COM2 ****
void esc pto (int n_surt, unsigned int n_puls. int n_puerto)
l
escribe puerto(select, n puerto);
escribe puerto(n surt, n puerto);
escribe puerto (retorno, n_puerto);
escribe_puerto(n_puls,n_puerto);
n puls-n puls>>8;
escribe puerto(n_puls,n_puerto);
\} /* end esc_pto */
```
....................... RITTING PARA LEER PIIERTOS SERTE COMI Y COM2 \*\*\*\*\*\*\*\*\* void leer puertos (void)

int status: unsigned char dato:  $R \cap M$ dato-status-0: recibido=FALSO: status=inportb(0x3FD): /\* verifica ai existen datos  $if (f_{\text{stratum}})$ /\* listos para lectura

```
surtidor=inportb(0x3F8);
pulsos=inportb(0x3F8);
pulsos = pulsos < 8dato-inportb(0x3F8);
pulsos=pulsos dato;
recibido=VERDADERO:
```
 $/*$  leer surtidor de Rx/Tx  $^{\ast}$ / /\* leer byte alto de Rx/Tx  $\star$ / /\* corrimiento a la izquierda \*/ /\* leer byte bajo de Rx/Tx  $\star$ / /\* se concatenan bytes  $\star$ 

 $\star$ 

 $\star$ 

 $\}$  /\* end if-then (status) \*/

el se

ł

recibido-FALSO:

/\*\*\*\*\*\*\*\*\*\*\*\*\*\*\*\*\*\*\* PUERTO  $CO M 2$  \*\*\*\*\*\*\*\*\*\*\*\*\*\*\*\*\*\*\*/ if (Irecibido)

dato=status=0:

```
recibido=FALSO:
status=inportb(0x2FD);
if (tational)=1)
```
/\* verifica si existen datos /\* listos para lectura  $^{\ast}$ 

```
surtidor=inportb(0x2F8);
pulsos=inportb(0x2F8);
pulsos=pulsos<<8;
dato=inportb(0x2F8):
pulsos=pulsos dato:
recibido=VERDADERO:
```

```
/* leer surtidor de Rx/Tx\star/* leer byte alto de Rx/Tx
                                \star/* corrimiento a la izquierda */
/* leer byte bajo de Rx/Tx
                                \star/
/* se concatenan bytes
```
 $\}$  /\* end if-then (status) \*/

```
else
```
recibido=FALSO:

```
\} /* end if-then (!recibido) */
```

```
else
```

```
recibido=FALSO:
```

```
\} /* end leer puertos */
```

```
******** RIFFTNA PARA RECUPERAR DATOS DE PUERTOS SERIE ********
void recupera datos (void)
```

```
recibido=FALSO:
```
leer\_puertos();

```
if (recibido)
```
ex\_dat1=VERDADERO; **surt\_r1-surtidor; puls\_rl•pulsos;**  recibido-FALSO; **leer\_puertos** () ; if (recibido)  $\overline{f}$ 

> **ex\_dat2•VERDADBRO; surt\_r2-surtidor; puls\_r2-pulsos;**  recibido-FALSO; **leer\_puertos();**  if (recibido) ł

ex\_dat3-VERDADBRO; **surt\_r3-surtidor; puls\_r3-pulsos;**  recibido-FALSO; **leer\_puert:os** (); if (recibido)

€

**ex\_dat4•VBRDADBRO; surt\_r4•aurtidor; puls\_r4•pulsos; recibido•PALSO; leer\_puertos();** 

 $\chi_2 \gtrsim 2.5$ 

أوالأدياب وقعيه خلأت برازيل
ł ex\_datS-VERDADERO; **surt\_rs-surtidor; puls\_rs-pulsoe;**  recibido-FALSO; **leer\_puertos();**  if (recibido)

if (recibido)

ł ex\_dat6-VBRDADERO; **surt\_rG•surtidor; puls\_r6-pulsos;**  recibido-FALSO; **leer\_puertoe** () ; 1f (recibido) t

ex\_dat7-VERDADERO; **surt\_r7-surtidor; puls\_r7-pulsos;**  recibido-FALSO; **leer\_puertos** () ; if (recibido)

ex\_datB-VERDADERO; **surt\_rs-surtidor; puls\_re-pulsos;** 

and the state of the company of the

recibido-FALSO; leer\_puertos(); if (recibido)  $\mathbf{f}$ 

ex\_dat9•VERDADERO; **eurt\_r9•surtidor; puls\_r9•pulsos;**  recibido-FALSO; **leer\_puertos();**  if (recibido)

ť

ex\_datlO-VERDADERO;

**surt\_r10•aurtidor;** 

**puls\_rlO•pulsos;** 

recibido•FALSO;

) /\* end if-then (recibido) 10 •/ el se

 $\mathbf{f}$ 

₹

ex\_datlO-recibido•FALSO; **eurt\_r10•puls\_rlO•O;**  ) /\* end if-else (recibido) 10 \*/  $\}$  /\* end if-then (recibido) 9 \*/ el se

ex\_dat9•recibido•FALSO¡ **surt\_r9•puls\_r9•0;** 

```
} /* end if-else (recibido) 9 */ 
} /* end if-then (recibido) 8 */
el se 
ŧ
```
ex\_dat8=recibido=FALSO;

**surt\_rB•puls\_re-o;** 

} /\* end if-else (recibido) 8 \*/ } /\* end if-then (recibido) 7 \*/ **el se** 

ex\_dat7-recibido-FALSO; **surt\_r7-puls\_r7•0;**   $}$  /\* end if-else (recibido) 7 \*/  $}$  /\* end if-then (recibido) 6 \*/ **el se** 

 $\left\{ \cdot \right\}$ 

 $\overline{\mathbf{I}}$ 

ex\_dat6=recibido=FALSO; **surt\_r6•puls\_r6•0;**   $}$  /\* end if-else (recibido) 6 \*/  $\}$  /\* end if-then (recibido) 5 \*/ **el se** 

ex\_datS•recibido-FALSO; **surt\_rs-puls\_rs-o;**  } /\* end if-else (recibido) 5 \*/

} /\* end if-then (recibido) 4 \*/

```
else
    \overline{C}ex_dat4=recibido=FALSO;
     surt r4-puls r4-0:
    \} /* end if-else (recibido) 4 */
   \} /* end if-then (recibido) 3 */
   else
   Ł
   ex dat3=recibido=FALSO;
   surt r3-puls r3-0;
   }/* end if-else (recibido) 3 */
  \} /* end if-then (recibido) 2 */
  else
  ſ
   ex_dat2=recibido=FALSO;
   surf_r2=pu1s_r2=0;} /* end if-else (recibido) 2 */
 } /* end if-then (recibido) 1 */
 else
 \mathbf{r}ex dat1=recibido=FALSO;
 surt ri-puls_ri-0;
 \} /* end if-else (recibido) 1 */
} /* end recupera_datos */
```

```
RUTINA PARA ASIGNAR DATOS RECUPERADOS DE PUERTOS SERIR ***
       ***********/
void asignar datos (void)
 sale=FALSO:
 if (ex dati)
  surtidor=surt_r1;
 pulsos=puls_r1;
  ex dat1=FALSO;
  sale=VERDADERO;
 } /* end if-then ex_dat1 */
 else
  sale=FALSO:
 if (isale)
  if (ex data)surtidor=surt r2;
   pulsos=puls_r2;
   ex_dat2=FALSO;
   sale=VERDADERO;
  \} /* end if-then ex_dat2 */
  else
```
sale=FALSO:

```
if (!sale) 
 if (ex_dat3) 
 ř.
eurtidor•surt_r3; 
 pulsos•pule_r3; 
 ex_dat3•FALSO; 
 sale•VBRDADBRO; 
 \} /* end if-then ex_dat3 */
el se 
 sale•FALSO; 
 if (!sale) 
 €
  if (ex_dat4) 
   surtidor-surt_r4; 
   pulsos•puls_r4; 
   ex_dat4•FALSO; 
   sale-VERDADERO; 
  ) /* end if-then ex_dat4 •/ 
  el se 
   sale-FALSO; 
  if (!sale)
  ł
   if (ex_datS) 
   \mathbf{f}
```

```
surtidoraaurt_rs; 
pulsos~puls_rs; 
 ex_datS-FALSO; 
 sale=VERDADERO; 
} /• end if-then ex_dats •/ 
el se 
 sale-FALSO; 
if (!sale) 
 if (ex_dat6) 
 surtidor-surt_r6; 
 pulsos-puls_rG; 
 ex_dat6•FALSO; 
 sale-VERDADERO; 
 } /* end if-then ex_dat6 */
 el se 
 saleaFALSO; 
 if ( !sale)
 \mathbf{f}if (ex_dat7) 
   surtidor•surt_r7; 
   pulsos-puls_r?; 
   ex_dat7=FALSO;
   sale-VERDADERO;
```

```
\} /* end if-then ex dat7 */
else
sale=FALSO:
if (Isale)
ţ
 if (ex_data)surtidor-surt r8;
 pulsos-puls_r8;
  ex dat8=FALSO;
  sale=VERDADERO:
 \} /* end if-then ex_dat8 */
 else
  sale=FALSO;
 if (Isale)t
  if (ex_dat9)
  \mathbf{f}surtidor=surt_r9;
   pulsos=puls_r9;
   ex_dat9=PALSO;
   sale=VERDADERO;
  } /* end if-then ex\_data */
  else
  sale-FALSO:
  if (Isale)
```
 $if$  (ex datio)

 $\mathbf{1}$  and  $\mathbf{1}$ 

surtidor-surt r10: pulsos-puls r10; ex dat10=FALSO; sale=VERDADERO: } /\* end if-then ex\_dat10 \*/ else

sale=FALSO:

 $\}$  /\* end if-then sale ex datio \*/ } /\* end if-then sale ex dat9 \*/

} /\* end if-then sale ex dat8  $\star$ /

 $\}$  /\* end if-then sale ex dat7 \*/

 $\}$  /\* end if-then sale ex\_dat6 \*/

 $}/$  /\* end if-then sale ex dat5 \*/

 $\}$  /\* end if-then sale ex data \*/

 $\}$  /\* end if-then sale ex dat3 \*/

 $\frac{1}{2}$  /\* end if-then sale ex dat2 \*/

} /\* end asignar\_datos \*/

\*\*\*\*\*\*\*\*\* RUTINA OUE GENERA UNA VENTANA \*\*\*\*\*\*\*\*\*\*\*\*\*\*\* int ventana (X1, Y1, X2, Y2, COLOR)

window(X1, Y1, X2, Y2);

```
textbackground(COLOR);
```
clrscr();

return(O);

) /\* end ventana •/

, ............................................................ . \*\*\*\*\* RUTINA OUE GENERA UNA VENTANA \*\*\*\*\*\*\*\*\*\*\*\*\* \*\*\*\*\*\*\*\*\*\*\*\*\*\*\*\*\*\*\*\*\*\*\*\*\*\*\*\*\*\*\*\*\*\*\*\*\*\*\*\*\*\*\*\*\*\*\*\*\*\*\*\*\*\*\*\*\*\*\*\*\*/ int ventana marco  $(x1,y1,x2,y2,color,color,color)$ 

ł

int i;

**window(xl,y1,x2,y2);** 

textbackground(color);

 $\text{clr}(\cdot)$ :

**·textcolor(tcolor);** 

gotoxy((x2-xl), ((y2-yl)+l.));

cprintf (•y•) ;

gotoxy(2,l);

```
cprintf (•1•);
```
 $gotocxy((x2-x1), 1);$ 

**cprintf** ( "º") ;

 $gotoxy(2, ( (y2-y1) +1) )$ ;

```
cprintf("B");
```
 $gotosy(3, 1);$ 

for  $(i-1; i<((x2-x1)-2); i++)$ 

**cprintf** ( "=") ;

gotoxy(3, ((y2-yl)+lll;

```
for (1-1); 1<( (x2-x1) - 2); 1+1cprintf("=");
  for (1-1, 1-(y2-y1)); 1+1\mathcal{C} . The set of \mathcal{C}[42149]
                             Sheria A. Strait
    qotaxv(2,(1+1)):
                            Aristope (1996)
     cprintf(\cdot | \cdot);
    gotoxy((x2-x1), (1+1));cprintf("\vert");
     \frac{1}{2} /* end for */
} /* end ventana_marco */
                       **************************
    ************** RUTINA PARA FECHA Y HORA DEL SISTEMA **********
    void fecha hora (void)
    ł
     struct tm *time now;
     time t secs now;
     char str[80]:do
     ł
     gotoxy (56,1);
     tzset():
     time (&secs_now);
     time now=localtime (&secs now) :
     strftime(str, 80, "%a %d %b %Y %H: %M: %S", time now);
```

```
TTT - 233
```

```
cprintf("ts",str);
\frac{1}{2} /* end do-while (ikbhit) */
while (Ikbnit()):
\frac{1}{2} /* end fecha hora */
** RUTINA PARA IMPRIMIR FECHA Y HORA DEL SISTEMA EN ARCHIVO **
 char fecha hora archivo (void)
t
struct tm *time_now;
time t secs now;
\text{tzect}():
time (&secs_now);
time now = localtime (&secs now) :
strftime(str. 80. "*a *d *b *Y *H:*M:*S", time now);
return(*str);
} /* end fecha_hora */
************* RUTTNA PARA HORA DEL SISTEMA ***************
void hora (void)
struct tm *time now:
time_t secs_now;
\texttt{tzset}()time (&secs now);
```
TTT . 234

```
time_new = localtime( & secs now);
strftime(str, 80, "\H:\M:\S", time now);
\frac{1}{2} /* end hora */
/*********
                             *****************************
*************** RUTINA PARA PANTALLA INICIAL ******************
void pantalla_inicial (void)
∦∬ su
 int jventana (1, 2, 80, 25, 15);
 textcolor(WHITE);
 gotoxy (1, 1);
 for (1-1; 1<1845; 1++)cprintf ("ii");
\} /* end pantalla inicial() */
******* RUTINA DE VENTANAS DE SEGURIDAD DEL SISTEMA ********
   ...................................
                                          **************/
void seguridad (void)
ł
 int 1.1.char clave[8], usuario[8];
 for (i=0; i<8; i++)uguario[i]=49+i;
 ventana (1.1.80.1.2);
 textcolor(WHITE);
```

```
III - 235
```

```
gotoxy (17, 1):
```
cprintf ("MANTENIMIENTO AL SISTEMA. DE DESPACHO AUTOMATICO") *:*  pantalla\_inicial();

do

 $\mathbf{f}$ 

**ventana(6,16,71,20,15);** 

**ventana\_marco(S,15,70,19,0,15);** 

textcolor(WHITB):

gotoxy (25, 1) ;

**cprintf (" Nombre de usuario** "} ;

gotoxy(S,3):

**cprintf ("Nombre de usuario:** <sup>11</sup> );

gotoxy(25,S);

 $cprint(f'$  press ESC para terminar  $\cdot$ );

**ventana(l,25,80,25,7);** 

textcolor(BLACK);

gotoxy (1, 1);

cprintf ( "MENU PRINCIPAL>MANTENIMIENTO") ;

fecha\_hora () *:* 

**ventana(?,17,68,17,0);** 

textcolor(WHITB);

 $gotoxy(3, 1);$ 

cprintf ( "Nombre de usuario: ') *:* 

k•O:

gotoxy(23,1):

do

III • 236

```
clave[k]=getch();
cprintf ("•",c1ave[k]); 
if (clave[k)••27) 
    termina•VERDADBRO; 
k++j 
} /* end do-while •/ 
while (k<8 && (!termina)); 
if (!termina) 
 i•O; 
 do 
  if (clave[i]==usuario[i])
   bandera-VBRDADBRO; 
  el se 
   bandera-FALSO; 
  i++¡ 
 } /* end do-while */ 
 while(i<8 && (bandera)); 
 if (!bandera) 
  ventana_marco(29,l5,S6,19,4,14); 
  textcolor(YBLLOW); 
  gotoxy(10, 1); 
  cprint(f' RROR'');
```
~~~~I-I\_I \_\_\_ 2\_3\_7 \_\_\_\_\_\_\_\_

```
\sigmaotoxy(3.3):
```

```
cprintf("CLAVE DE ACCESO INVALIDA") ;
gotoxy (8,5);
```
corintf(" ENTER CONTINUAR ") :

 $\mathsf{match}()$ :

 $\frac{1}{2}$  /\* end if (ibandera) \*/

 $\}$  /\* end if (Itermina) \*/

 $\}$  /\* end do-while \*/

while (ibanders  $\&$  liermina):

 $\}$  /\* end sequridad \*/

\*\*\*\*\*\*\*\*\* RUTINA DE VENTANA DE DESPACHO CON HORA \*\*\*\*\*\*\*\*\*\*\*\*\* 

void ventana\_inferior (void)

ventana (1,25,80,25,7);

```
textcolor(BLACK):
```
 $gotory(1,1);$ 

cprintf("MENU PRINCIPAL>SISTEMA>");

fecha\_hora();

```
\} /* end vent_inf() */
```
\*\*\*\*\*\*\*\*\*\*\*\*\*\*\*\*\*\*\*\*\*\*\*\*\*\*\*\*\*\*\* \*\*\*\*\*\*\*\* RUTINA OUR GENERA LA PANTALLA DE PRESENTACION \*\*\*\*\*\*\*\* void pantalla\_presentacion (void)

ſ

```
int m=VGA, t=VGAHI;
int i; 
initgraph(&m, &t, ""}; 
setbkco1or (3) ; 
rectangle{0,0,639,479); 
rectangle(l0,10,629,469); 
line(0,0,10,10); 
line(639,0,629,10); 
line(0,479,10,469); 
line (629, 469, 639, 479); 
setcolor ( 8) ; 
settextstyle(TRIPLEX_FONT, HORIZ_DIR, 4);
outtextxy(60,30,•UNIVBRSIDAD NACIONAL AUTONOMA'); 
outtextxy(60, so,• 
auttextxy(60,1SO,• 
                            DE MEXICO*);
                       Facultad de Ingenieria•); 
outtextxy(60,350, • Seminario de tesis•); 
settextstyle(GOTHIC_FONT,HORIZ_DIR,4); 
outtextxy(60,230," Sistema de despacho automatice de"); 
outtextxy(60,260," combustible.•); 
settextstyle(SMALL_FONT, HORIZ_DIR, 4);
outtextxy(360, 420, • 
getch(); 
if (kbhit () 1 
                        Derechos Reservados.•); 
 getch(); /* depuracion en caso de digitar tecla funcion •/ 
setcolor (l.) ; 
for (i•O;ic•639;i+•2)
```

```
line(i,o,o,i•0.75); 
  line(639·i,479,639,479-i•0.75); 
 ) /* end for •/ 
 for (i=639; i>=0; i--2)line(639·i,479,639,479·i•0.75); 
 line(i,o,o,i•0.75); 
 ) /* end for •/ 
 closegraph () ; 
) /* end pantalla_presentacion •/ 
/************************************************************* 
***** RUTINA OUE GENERA LA PANTALLA DEL MENU PRINCIPAL *******
  ***********************************
                                             *******************/
void menu_principal (void) 
ŧ
 ventana(l,l,80,24,l); 
 ventana(ll,S,56,20,0); 
 ventana(l0,4,55,19,3); 
 textcolor(BLACK); 
 gotoxy(5,3); 
 cprintf (* MENU PRINCIPAL') ;
 gotoxy(5,5); 
 cprintf(" 1.- Sistema de despacho automatico");
 gotoxy(5,7); 
 cprintf(• 2.- Mantenimiento");
```
III · 240

```
gotoxy(S,9); 
 cprintf(" 3.· Reportee"); 
 gotoxy(S,11); 
 cprintf(" 4.- Salir")¡ 
 gotoxy(S,13); 
 textcolor(BLACK); 
 cprintf(" digite la opcion:
 ventana_inferior(); 
 opcion-getch () : 
 while (opcion \epsilon '1' || opcion
 \mathbf{f}ventana(35,16,37,16,3); 
  gotoxy(1,1); 
  putch(opcion); 
  ventana(20,18,S5,18,3); 
  gotoxy(1,1); 
  textcolor (RED) : 
  cprintf(" ---> OPCION INCORRECTA<----•); 
  ventana_inferior(); 
  opcion-getch () ; 
 } /* end while (opcion) •/ 
} /* end menu_principal •/ 
                        ************
/••···~······················································· 
***** RUTINA DE MENSAJE DE QUE EL PRECIO ES INCORRECTO ******* 
•..............•..•......•...•..••......•...•...•............ , void msg__precio_mal (void)
```

```
ventana (1,1,80,24,1):
ventana marco(11,5,56,20,3,15):
gotoxy (20,16);
cprintf ("press cualquier tecla"):
ventana (13, 6, 54, 19, 0):
textcolor(LIGHTRED):
gotoxy(3,2);corintf(">>>>>>>> PRECAUCION <<<<<<<!);
gotoxy(3,5);
cprintf ("NO SE PUEDE ACCESAR AL SISTEMA DE"):
gotoxy (3,7);
corintf("DESPACHO AUTOMATICO DE COMBUSTIBLE."):
qotoxy (3,9);
corintf ("POROUE EL PRECIO ES INCORRECTO (CERO)"):
qotoxy (3, 11):
cprintf("CONSULTE CON EL ADMINISTRADOR DEL "):
gotoxy (3,13);
corintf ("SISTEMA PARA SU CORRECCION."):
\texttt{qetch}();
if (kbhit())
 getch(): /* depura en caso de digitar tecla funcion
\} /* end msg precio mal () */
****** RITTINA PARA SELECCIONAR RL NUMERO DE SURTIDOR *********
```
TTT - 242

 $\star$  /

void seleccion\_surtidor (void)

```
ventana(2,4,33,11,0);
```

```
ventana(3,3,34,3,1);
```
textcolor(WHITB)¡

 $qotot$ oxy  $(5.1)$  ;

cprintf('SELECCION DE SURTIDOR");

**ventana\_marco(3,4,34,10,15,0);** 

textcolor(BLUB);

```
gotoxy(4,2J;
```
**cprintf(•Digite el numero de•);** 

 $got\,c\,xy$  $(4,4)$  ;

cprintf("surtidor a asignar:");

**ventana\_inferior();** 

**surt:f.dor•O;** 

```
ventana(28,7,32,7,15);
```
 $qotocx/(1, 1):$ 

textcolor(BLUE);

**cscanf(•td•,&surtidor);** 

**getch(}¡ /• depuracion de caracter return por el scanf** •/ if (kbhit())

 $\text{getch}()$ : /\* depuracion en caso de digitar tecla funcion \*/ /\* end seleccion\_surtidor (J •/

, ..•......•.....•....................•.••.........•..........• \*\*\*\*\*\*\* **RUTINA PARA SELECCIONAR EL TIPO DE CANTIDAD** \*\*\*\*\*\*\*\*\*\* ............................................................. ,

void seleccion\_tipo\_cantidad (voidl

```
ventana(lS,9,48,18,0); 
ventana(16,8,49,8,1); 
textcolor(WHITE):
```

```
gotoxy(3, 1);
```

```
cprintf ("SELECCION TIPO DE CANTIDAD & d", surtidor) ;
bander=opc_inc=FALSO;
```
while ( I bander)

**ventana\_marco(16,9,49,17,7,0);** 

```
gotoxy(12,9);
```
**cprintf(" ESC para salir** ");

```
textcolor (BLUE) ;
```
 $qotoxy(3,2)$ :

```
cprintf (" l.- En Nuevos pesos");
```

```
qotoxy(3,4);
```
cprintf(" **2.- En litros** ");

```
gotoxy(3,6);
```
cprintf(" Digite la opcion: ");

if (opc\_inc)

gotoxy (23, 6);

```
textcolor (BLUE);
```
putch(tipo\_cantidadl;

 $gotoxy(5,8);$ 

```
textcolor(LIGHTCYAN);
```
cprintf('···> OPCION INCORRECTA e-~·");

 $\}$  /\* end if (opc\_inc) \*/

**ventana\_inferior();** 

tipo\_cantidad•getch();

if (kbhit () )

 $qetch()$ ; /\* depuracion en caso de digitar tecla funcion switch (tipo cantidad)

**I** 

**case '1': bander•VERDADBRO;** 

**break;** 

**case '2': bander•VBRDADBRO; break;** 

default: if (tipo\_cantidad==27)

 $\mathbf{I}$ 

**surtidor-pulsos-O;** 

banderita•bander•VERDADBRO;

} /\* end if-then (tipo\_cantidad) \*/

**else** 

 $\overline{1}$ 

**opc\_inc•VBRDADERO;** 

banderita~bander•FALSO;

} /\* end if-else (tipo\_cantidad) •/

**break;** 

} /\* end switch (tipo\_cantidad) \*/

 $\}$  /\* end-while (ibander) \*/

```
\} /* end seleccion tipo cantidad () */
                      *******************************
************ RUTINA CONFIRMAR CANTIDAD A SURTIR *************
void confirma cantidad (void)
\mathbf{f} . . . .
 char confirma:
ventana (12, 17, 59, 22, 0);
ventana (13, 16, 60, 21, 3):
 textcolor(BLACK):
qotoxy(5,2);corintf("%.2f lts. x N$ %.2f /lt. = N$ %.2f ".litros, precio;
 peso<sub>8</sub>) ;
qotoxy(3,4);corintf ("LA CANTIDAD A SURTIR ES CORRECTA (S/N): ");
 confirma=getch();
 qotoxy (43, 4);
 putch (confirma) :
 while (1/(confirma<sub>=</sub>''s'))||(confirma<sub>=</sub>'s')||\{\text{confirma}(\text{N'})\} (confirma == 'n')))
  gotoxy (10,6);
  textcolor(LIGHTCYAN):
  corintf("---> OPCION INCORRECTA <----");
  textcolor(BLACK):
  confirma=getch();
                             TTT - 246
```

```
gotoxy(43,4); 
 putch(confirma); 
 } /• end while (confirma) •/ 
if (confirma••'N' l lconfirma••' n•) 
 pulsos•O; 
\frac{1}{2} /* end confirma cantidad () */
*** RUTINA DE MENSAJE DE CANTIDAD SELECCIONADA INCORRECTA **** 
..•••....••.....•.......••.....••......•....•..............•• , void msg_cant_incorrecta (void} 
ł
ventana_marco(33,15,71,22,1,15); 
 gotoxy(lS,8); 
 cprintf(•presa cualquier tecla•); 
 ventana(JS,16,69,21,0); 
 textcolor(LIGHTRED); 
 gotoxy(2,l); 
 cprintf(*>>>>>>>>>>> R E C U E R D E <<<<<<<* );
 gotoxy(2,3); 
 cprintf('LA CANTIDAD EN LITROS DEBE SER•); 
 gotoxy(2,S); 
 cprintf('MAYOR DE CERO o MENOR DE 650 lts.•); 
 getch(); 
 if (kbhit () l
  getch(); /*depura si se digita tecla funcion •/ 
/* end msg_cant_incorrecta () */
```

```
III - 247
```
\*\*\*\*\*\*\*\*\*\*\*\*\*\* \*\*\*\*\*\*\*\*\*\*\*\*\*\*\*\*\*\*\*\*\*\*\*\*\*\*\*\*\*\*\*\*\* \*\*\*\*\*\*\* DIVITNA DADA TNTDODHCTD LA CANTIDAD A SHDTLD \*\*\*\*\*\*\*\*\*\* void cantidad a surtir (void)

 $C = \frac{1}{2}$ switch (tipo cantidad)

 $case '1':$   $pepos=0:$ 

A GAZ A

ventana (31, 14, 63, 21, 0);

ventana (32.13.64.13.1):

textcolor(WHITE):

 $qot$ oxy $(5,1)$ :

cprintf("CANTIDAD EN NUEVOS PESOS");

ventana\_marco(32,14,64,20,7,0);

 $\sigma$ otoxy $(6.2)$ :

textcolor(BLUE):

cprintf("Digita la cantidad en ");

 $qot$ oxy $(6, 4)$ ;

corintf("Nuevos Pesos: ");

ventana\_inferior();

ventana (45, 19, 58, 19, 7);

textcolor(BLUE):

cscanf ("\t", &pesos) ;

getch(); /\* depura caracter return por el scanf \*/ if  $(kbhit()$ 

getch(); /\* depura si se digita tecla funcion  $\star$ 

# litros-pesos/precio;

pulsos•(int) (litros/PULSO\_LITRO); if ((litros<•Olll (litros>650))

**msg\_cant\_incorrecta();** 

**pulsos-o;** 

 $\}$  /\* end if (litros) \*/ **break;** 

**case '2': litros•O;** 

Sharp Barrow

 $\overline{\mathbf{I}}$ 

**ventana(31,14,63,21,0);** 

**ventana(32,13,64,13,l);** 

textcolor(WHITE);

 $gotoxy(5, 1);$ 

cprintf("CANTIDAD EN LITROS•);

**ventana\_marco(32,14,64,20,7,0);** 

gotoxy(6,2);

textcolor (BLUE) ;

cprintf("Digita la cantidad en ");

gotoxy(6,4);

**cprintf ("Litros:** ") ;

**ventana\_inferior();** 

**ventana(45,19,58,19,7);** 

textcolor(BLUE);

cscanf("\f", &litros);

**getch(); /\* depura caracter return por el scanf** \*/ if (kbhit ())

```
getch(); /* depura si se digita tecla funcion
          pesos=litros*precio:
          pulsos=(int)(litros/PULSO LITRO):
          if ((litros<=0)||(litros>650))
          \mathbf{U}msq cant incorrecta():
        pulsos=0;
          \} /* end if (litros) */
          break:
 default: nullsos = surfidors0:break:
 } /* end switch (tipo cantidad) */
if (pulsos!=0)
 confirma cantidad():
\} /* end cantidad a surtir () */
************ RUTINA PARA MONITOREO DE SURTIDORES *************
void monitoreo (void)
int m=VGA, t=VGAHI;
int i:
char emergencia;
 int teclearon=FALSO;
 float var1, var2, var3, var4, var5, var6, var7, var8, var9, var10;
unsigned int vr1, vr2, vr3, vr4, vr5, vr6, vr7, vr8, vr9, vr10;
```
#### $III - 250$

 $\mathcal{I}$ 

char cant1[15].cant2[15].cant3[15].cant4[15].cant5[15]; char cant6[15],cant7[15],cant8[15] ,cant9(15],cant10[15]; char horita[15], precio monitor[15];

vrl•(int) (vl•PULSO\_LITRO); vr2•(int) (v2\*PULSO\_LITRO); vr3•(int) (v3•PULSO\_LITRO); vr4•(int) (v4•PULSO\_LITRO); vrS•(int) (vS\*PULSO\_LITRO); vr6•(int) (v6•PULSO\_LITRO); vr7=(int)(v7\*PULSO\_LITRO); vrB•(int) (vB•PULSO\_LITRO); vr9•(int.) (v9\*PULSO\_LITRO); vrl0=(int)(v10\*PULSO\_LITRO); varl-vl\*PULSO\_LITRO; var2-v2•PULSO\_LITRO; **var3-v3 \*PULSO\_r1ITRO; var4-v4•PULSO\_LITRO;**  varS-vS\*PULSO\_LITRO; **var6-v6•PULSO\_LITRO; var7-v7\*PULSO\_LITRO; vare-ve•PULSO\_LITRO;**  var9-v9•PULSO\_LITRO; **varlO-vlO\*PULSO\_LITRO¡ initgraph(&m,&t,•ft);**  setbkcolor(1); **rectangle(0,0,639,479);** 

**setcolor(lS);** 

settextstyle(TRIPLEX\_FONT, HORIZ\_DIR, 5); **outtextxy(S0,5,"MONITOREO DE SURTIDORES");**  setfillstyle(SOLID\_FILL,5); bar3d(20,400-(vrl/2),50,400,10,1); bar3d(B0,400-(vr2/2) ,110,400,10,1); bar3d(140,400-(vr3/2),170,400,10,1);  $bar3d(200, 400 - (vr4/2), 230, 400, 10, 1);$ bar3d(260,400-(vr5/2),290,400,10,l); bar3d(320,400- (vrG/2) ,350,400,10,1); bar3d(380,400· (vr7/2) ,410,400,10,1); bar3d(440,400- (vrB/2),470,400,10,1); bar3d(500,400-(vr9/2) ,530,400,10,1); bar3d(560,400· (vrl0/2) ,590,400,10,1); settextstyle (SMALL\_FONT, HORIZ\_DIR, 4); **sprintf (cantl, 11 %.2f lts. ",varl); sprintf (cant2, 11 %.2f lts. 11 ,var2); sprintf (cant3,** <sup>11</sup> %. **2f lts. ", var3)** ; **sprintf(cant4, 11 %.2f lts.",var4); sprintf (cants, "% .2f lts." ,varS)** ; **sprintf(cant6, <sup>11</sup> %.2f lts. <sup>11</sup> ,var6); sprintf(cant7,"%.2f lts. <sup>11</sup> ,var7); sprintf(cantB,"t.2f lts. <sup>11</sup> ,varB); sprintf (cant9, <sup>11</sup> % .2f lts." ,var9}; sprintf (cantlO,** <sup>11</sup> %. **2f lts. ", var10)** ;  $if (var11 = 0)$ 

III • 252

```
if (llenol.)
```
 $\{$  and  $\{$ 

```
setcolor(14):
```

```
outtextxy(20,430,"TBRMINOn);
```

```
} /* end if-then */
```
**e lee** 

```
setcolor(15);
```
### **el se**

```
setcolor (11);
```

```
outtextxy(20,375- (vr1/2), cant1);
```

```
outtextxy(20,40S,•SURTIDOR"); outtextxy(20,41S,• 1•);
```

```
if (var2l•O)
```

```
if (lleno2)
```
# ŧ

```
setcolor(14);
```

```
outtextxy(S0,430,•TBRMINO•);
```
 $}$  /\* end if-then  $*/$ 

**el se** 

```
setcolor ( 15) ;
```
#### **el se**

```
set color (11);
```

```
outtextxy(S0,375- (vr2/2),cant2);
```
**outtextxy(S0,405,•SURTIDOR"}; outtextxy(S0,415," 2");** 

```
if (var3|=0)
```
if (lleno3)

ł

```
setcolor(l4);
```

```
outtextxy(140,430,"TERMIN0");
```

```
} /* end if-then */
```
**el se** 

**setcolor** ( 15) ;

**el se** 

**setcolor(ll);** 

```
outtextxy(140,375-{vr3/2),cant3);
```

```
outtextxy(l40,405, "SURTIDOR"); outtextxy(140,415," 3");
```
 $if (var4 | m)$ 

if (lleno4)

 $\mathbf{I}$ 

```
set color (14) ;
```
**outtextxy(200,430,"TERMINO");** 

 $}$  /\* end if-then  $*/$ 

**el se** 

```
setcolor{lS);
```
**el se** 

```
setcolor ( 11) ;
```
outtextxy(200,375-(vr4/2),cant4);

```
outtextxy(200,405,"SURTIDOR"); outtextxy(200,415," 4 11 );
```
if  $(var51=0)$ 

```
if (llenos)
```
ſ

```
setcolor ( 14 > ;
```
**outtextxy(260,430,"TERMIN0");** 

```
} /* end if-then •/ 
el se
```
**setcolor ( 15)** ;

```
el se
```
**setcolor(ll);** 

outtextxy(260,375-(vr5/2),cant5)¡

**outtextx.y(260,405,"SURTIDOR"}; outtextxy(260,415," 5");** 

 $if (var61=0)$ 

```
if (lleno6)
```
 $\left\{ \right.$ 

**eetcolor(14);** 

**outtextxy (320, 430, •TERMINO•);** 

} /\* end if-then •/

**el se** 

setcolor(15);

## **el se**

```
setcolor(11);
```
outtextxy(320,375-(vr6/2),cant6)¡

 $outtext{txy}(320, 405, "SURTIDOR"); outtext{ty}(320, 415, " 6");$ 

```
if (var71-0)
```

```
if (lleno?)
```
# $\overline{\mathbf{f}}$

```
setcolor(14);
```
**outtextxy(380,430,"TBRMINO");** 

```
} /• end if-then •/
```
**el se** 

```
setcolor(15);
```
**el se** 

```
setcolor{11);
```

```
outtextxy(380,375-(vr7/2),cant7);
```

```
outtextxy(380,405, "SURTIDOR"); outtextxy(380,415,·" 7");
```

```
if (vars1=0)
```

```
if (lleno8)
```

```
ini des
\left\{ \cdot \right\}
```

```
setcolor ( 14) ;
```

```
outtextxy(440,430,"TERMINO");
```

```
\} /* end if-then */
```
**el se** 

```
setcolor(15);
```
**el se** 

```
setcolor(l.1);
```

```
auttextxy(440,37S~(vr8/2),cant8);
```

```
outtextxy(440.405, "SURTIDOR"): outtextxy(435.415, " 8"):
```

```
if (var91•0)
```

```
if (lleno9)
```
 $\mathbf{f}$ 

```
setcolor(14);
```

```
outtextxy (500, 430, 11TERMINO");
```

```
} /• end if-then •/
```
**el se** 

```
setcolor { 15) ;
```
**el se** 

```
setcolor(11):outtextxy(500,375- (vr9/2),cant9); 
outtextxy(S00,405, "SURTIDOR"); outtextxy(S00,415," 9"); 
if (var101*0)if ( llenolO)
```

```
setcolor(14):
```
**outtextxy(560,430, "TERMINO");** 

```
} /* end if-then */
```
**e lee** 

€

```
setcolor(15);
```
**el se** 

```
\texttt{setcolor(11)} ;
```
outtextxy(560,375-(vrl0/2) ,cantlO);

```
outtextxy(560,405."SURTIOOR"); outtextxy(560,41S,• 
                                                      10") 1
```
setcolor(15);

precio\_qasolina=fopen(\*C:\\GASOLINA\\DATOS.TXT\*, \*r\*);

**fscanf(precio\_gasolina,"tf",&precio);** 

fclose(precio\_qasolina);

**eprintf(precio\_monitor,"N\$ t.2f lt.",precio);** 

settextstyle(TRIPLEX\_FONT,HORIZ\_DIR,4);

```
outtextxy(30,445,precio_monitor);
```
hora();

```
sprintf(horita, "%s", str);
```
settextstyle(TRIPLEX\_FONT, HORIZ\_DIR, 4);

**outtextxy(S00,445,horita);** 

III · 257

```
settextstyle(SMALL_FONT, HORIZ_DIR, 5);
```
**outtextxy (200, 435, "presione cualquier tecla para servir"); recibido-FALSO;** 

```
if (1 (inicia\_surt) &\& | (termina_surt))
```

```
settextstyle(SMALL_FONT, HORIZ_DIR,5);
outtextxy(220,460,"presione ESC para emergencias"); 
leer_puertos(); 
if (kbhit () ) 
\left\{ \right.
```

```
teclearon-VERDADERO;
```
recibido~FALSO;

 $\}$  /\* end if-then (kbhit) \*/

**el se** 

**Contractor** 

do

teclearon-FALSO;

```
/+ end do-while +/
```

```
while ((lteclearon)&&(lrecibido));
```
cloeegraph () ;

if (teclearon)

```
emergencia•getch();
```
if (kbhit ())

**getch{}¡ /\* depuracion en caso de digitar tecla funcion** •/ if (emergencia==l3)
```
recibido=FALSO:
  parar surt=VERDADERO:
  \} /* end if-then emergencia */
  else
 parar surt-recibido-FALSO:
 } /* end if-then teclearon */
 else
 -f
teclearon=FALSO:
 recibido=VERDADERO:
 \} /* end if-else teclearon */
\} /* end if-then (inicia/termina) */
Also
 getch();
 if (kbhit())getch(); /* depuracion en caso de digitar tecla funcion */
closegraph();
} /* end if-else (inicia/termina) */
} /* end monitoreo */
**** RUTINA OUE ESCRIBE DATO INICIO/PRECIO A PUERTO SERIE ****
void esc ptoserie inicio precio (void)
€
```
esc\_pto(1,dato\_inicio,1); esc\_pto(2,dato\_inicio,1); esc\_pto(3,dato\_inicio,1); esc\_pto(4,dato\_inicio,1); esc\_pto(5,dato\_inicio,1); esc\_pto(6,dato\_inicio,2); esc\_pto(7,dato\_inicio,2); esc\_pto(B,dato\_inicio,2); esc\_pto(9,dato\_inicio,2); esc\_pto(10,dato\_inicio,2); precio\_gasolina=fopen("C:\\GASOLINA\\DATOS.TXT" fscanf(precio\_gasolina,"\f", &precio); fclose(precio\_gasolina); precio\_serie=(int) (precio\*1000); esc\_pto(1,precio\_serie,1); esc\_pto(2,precio\_serie,1); esc\_pto(3,precio\_serie,1); esc\_pto(4, precio\_serie,1); esc\_pto(5,precio\_serie,1); esc\_pto(6,precio\_serie,2); esc\_pto{7,precio\_serie,2); esc\_pto(B,precio\_serie,2); esc\_pto(9,precio\_serie,2); esc\_pto(10, precio\_serie, 2); ) /\* end escribe\_\_ptoserie\_inicio\_precio () \*/

```
**** RUTINA QUE ESCRIBE DATO DE EMERGENCIA A PUERTO SERIE ****
*********/
void esc dat emer (void)
```

```
esc pto(1, dato emergencia.1):
esc pto(2, dato emergencia, 1);
esc pto(3, data emergencia, 1);
esc_pto(4, dato emergencia, 1);
esc_pto(5,dato_emergencia,1);
esc pto(6.dato emergencia.2):
esc pto(7, dato emergencia, 2);
esc pto(0, data emergencia.2):
esc_pto(9,dato_emergencia,2);
esc_pto(10, dato_emergencia, 2);
\} /* end esc dat emer () */
/**********************
                      **********************************
*** RUTINA OUE ESCRIBE DATO DE CONFIRMACION A PUERTO SERIE ***
 ****************/
void esc_dat_conf (void)
switch (surtidor)
 case 1: esc pto(1,dato_confirmacion,1);
         v1 = 0:
```
break;

 $TTT - 261$ 

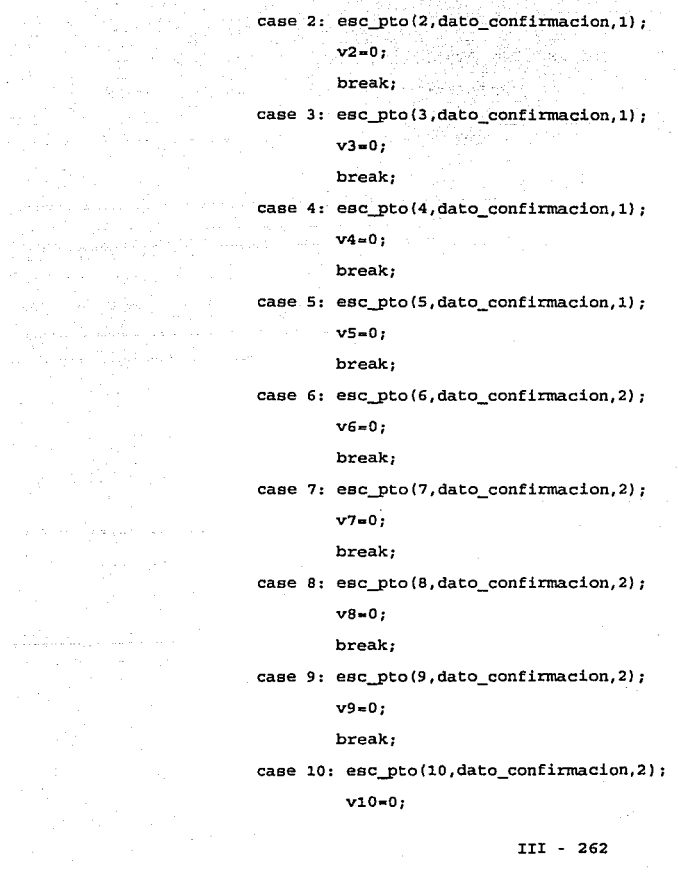

a parti dan parti dan<br>1999 - San Parti<br>1999 - San Parti

## **break¡**

**default: break;** 

} /\* end switch (surtidor) •/

 $}$  /\* end esc\_dat\_conf () \*/

/••··························································· \*\*\*\*\*\*\*\*\*\*\* RUTINA OUE CHECA SI SE EMITE BONO \*\*\*\*\*\*\*\*\*\*\*\*\*\*\* ···························································••/ void emision\_bono (void)

switch (surtidor)

**case 1: lleno1•VBRDADBRO;** 

```
total=v1*PULSO_LITRO;
```
if (pulsos--v1)

cambio-o;

**emite\_bono•VBRDADBRO;** 

} /\* end if-then (pulsos) •/

el se €

**cambio•vl-pulsos;** 

emite\_bono•FALSO;

} /• end if-else (pulsos) •/

**break;** 

case 2: lleno2-VERDADBRO¡

total-v2\*PULSO\_LITRO¡

if (pulSOS==v2)

cambio-o;

```
emite_bono=VERDADERO;
```
 $\}$  /\* end if-then (pulsos) \*/

**el se** 

```
\overline{A}
```
cambio~v2-pulsos;

```
emite_bonoaFALSO;
```
) /\* end if-else (pulsos) \*/

**break;** 

**case 3: lleno3aVBRDADERO;** 

total-v3\*PULSO\_LITRO;

if (pulsos~=v3)

 $\left\{ \right.$ 

cambio-O;

emite bono=VERDADERO;

) /\* end if-then (pulsos) \*/

**el se** 

**cambio•v3-pulsos;** 

**emite\_bono-FALSO;** 

) /\* end if-else (pulsos) \*/

**break;** 

**case 4: lleno4-VERDADERO;** 

total=v4\*PULSO\_LITRO;

if (pUlBOB=•V4)

cambio-o;

**emite\_bono-VERDADERO;** 

 $}$  /\* end if-then (pulsos) \*/

**el se**  ŧ.

 $\left\{ \right.$ 

**cambio•v4-Pulsos;** 

**emite\_bono•FALSO;** 

} /\* end if-else (pulsos) \*/

**break;** 

case 5: lleno5=VERDADERO:

```
total•VS*PULSO_LITRO;
```
 $if$  (pulsos= $v5$ )

ť

**cambia-o;** 

emite\_bono=VERDADERO;

} /\* end if-then (pulsos) \*/

**el se** 

ŧ

**cambio-vs-pulsos;** 

**emite\_bono•FALSO;** 

} /\* end if-else (pulsos) \*/

**break;** 

**case 6: lleno6•VERDADBRO;** 

total•v6•PULSO\_LITP.O;

## if (pulsos==v6)

**cambia .. o;** 

 $emite\_bono = VERDADERO;$ 

} /\* end if-then (pulsos) •/

**e1se** 

ŧ

Ţ.

**cambio .. v6-pu1sos;** 

**emite\_bono-FALSO¡** 

} /\* end if-else (pulsos) •/ **break;** 

**case 7: 11eno7•VERDADERO;** 

**tota1=v7\*PULSO\_LITR0;** 

if (pulsos••v7)

€

cambio•O;

**emite\_bono-VERDADBRO;** 

} /\* end if-then (pulsos) \*/

**e1se** 

 $\mathbf{I}$ 

**cambio•v7-pu1sos;** 

**emite\_bono .. FALSO;** 

} /\* end if-else (pulsos) •/

**break;** 

**case B: 1lenoB-VERDADERO;** 

**tota1av8\*PULSO\_LITRO;** 

if (pulsos••vB)

cambio•O;

emite\_bono•VERDADBRO;

 $}$  /\* end if-then (pulsos) \*/

**ele e** 

ŧ

 $\mathbf{f}$ 

**ca.mbio•vS·puleos;** 

emite\_bono•PALSO;

} /\* end if-else (puloos) •/

**break;** 

case 9: lleno9•VERDADERO;

tot&l•v9\*PULSO\_LITRO;

if (pulsos==v9)

**cambio-o;** 

emite\_bono-VZRDADBRO;

 $\}$  /\* end if-then (pulsos) \*/

**el se**  ŧ

cambio·v9-pulsos;

**emite\_bono•FALSO¡** 

} /~ end if-else (pulsos) •/

**break;** 

**case 10: lleno10•VERDADERO;** 

total•vlO\*PULSO\_LITRO;

```
if (pulsos==v10)
```
ŧ

cambio=0:

emite\_bono=VERDADERO;

 $\}$  /\* end if-then (pulsos) \*/

 $_{\text{else}}$ 

cambio=v10-pulsos;

emite bono=FALSO:

 $}/*$  end if-else (pulsos) \*/

break:

default: pulsos=0;

 $break:$ 

 $\}$  /\* end switch (surtidor) \*/

 $\}$  /\* end emision\_bono () \*/

```
******* RUTINA PARA CHECAR SI EL SURTIDOR ESTA LIBRE **********
```
void checa\_surtidor\_libre (void)

switch (surtidor)

 $\left($ 

 $case 1: if (v1=0)$ 

surt libre=VERDADERO;

 $else$ 

surt\_libre=FALSO;

**break;** 

case 2: if (v2••0)

**surt\_libre•VERDADERO;** 

**el se** 

surt\_libre=FALSO;

**break;** 

case 3: if (v3==0)

surt\_libre-VBROADBRO¡

**e lee** 

surt\_libre=FALSO;

**break;** 

 $case 4: if (V4 == 0)$ 

surt\_libre=VBRDADBRO;

**el se** 

**eurt\_libre•PALSO;** 

break;

case 5: if (v5--0)

surt\_libre=VBRDADERO;

**el se** 

surt\_libre-FALSO;

**break;** 

case 6: if (v6==0)

surt\_libre=VERDADERO;

**el se** 

**eurt\_libre•FALSO;** 

**break;** 

III • 269

 $case 7.1f (v7...0)$ 

surt\_libre=VERDADERO;

 $e$ lse

surt\_libre=FALSO:

 $break:$ 

case 8: if (v8==0)

surt libre=VERDADERO; else.

surt\_libre=FALSO;

break:

 $case 9: if (v9 == 0)$ 

surt libre=VERDADERO;

else

surt\_libre=FALSO;

break:

case 10: if (v10 == 0)

surt\_libre=VERDADERO:

else

surt\_libre=FALSO;

break;

default: break;

 $\}$  /\* end switch (surtidor) \*/

 $\}$  /\* end surtidor\_libre() \*/

\*\*\*\*\* RUTINA DE MENSAJE DE SURTIDOR SELECCIONADO OCUPADO \*\*\*\*\* 

**void ventana\_msg\_ocupado (void)** 

```
ventana_rnarco(25,10,6S,18,1,15);
```

```
gotoxy(lS,9);
```
**cprintf(•preaa cualquier tecla•);** 

```
ventana(28,11,62,17,0);
```

```
textcolor(LIGHTRED);
```

```
gotosy(5,2);
```
**cprintf(•>>> PRE CA U C ION<<<•);** 

```
gotoxy(S,4);
```
cprintf(• EL SURTIDOR SELECCIONADO•);

```
gotoxy(S,6);
```
cprintf(• NO ESTA DISPONIBLE•);

```
ventana_inferior();
```
getch();

```
if (lcbhit () )
```

```
qetch(); /* depuracion en caso de digitar tecla funcion */
/* end ventana_msg_ocupado () •/ 
/************************************************************* 
*** RUTINA PARA ESCRIBIR EL DATO DE PULSOS A PUERTO SERIE **** 
...••...••..•..••••....•.....•.....••...•••...••••....••..... ,
```
void esc\_puls\_pto (void)

```
switch (surtidor)
```
t

**case 1: vi-pulsos;** 

esc\_pto(1,pulsos,1);

break;

case 2: v2-pulsos;

esc\_pto(2,pulsos.1); break;

case 3: v3=pulsos;

esc\_pto{3,pulsos,1); break;

case 4: v4=pulsos;

esc\_pto(4,pulsos,l); break;

case 5: vS•pulsos;

esc\_pto(5,pulsos,1); break;

case 6: v6-pulsos;

esc\_pto(6,pulsos,2);

break;

case 7: v?=pulsos;

esc\_pto(?,pulsos,2);

break;

case 8: v8=pulsos;

esc\_pto(B,pulsos,2); break;

case 9: v9-pulsos;

esc\_pto(9,pulsos,2);

break;

```
case 10: vio-pulsos;
```

```
esc_pto(lO,pulsos,2);
```
**break;** 

**default: pu1sos•O;** 

**break;** 

} /• end switch (surtidor) •/

 $}$  /\* end esc\_puls\_pto () \*/

, •...•••.••.....•..••..••.••....•••••.......•.•.•....••••...•. •••• RUTINA PARA VENTANA DE INFORMACION DE ABASTECIMIENTO •••• ...•.••......••••.......•.......•••••......••..•.....•.••.... ,

void informacion\_de\_abastecimiento (void)

ŧ

\_setcursortype(\_NOCURSOR);

**ventana(l,1,80,1,2);** 

gotoxy (25, 1) ¡

textcolor (WHITB) :

cprintf("SISTEMA DE DESPACHO AUTOMATICO")¡

```
pantalla_inicial()¡
```
**ventana(2,4,59,13,0);** 

```
ventana(3,3,60,3,4);
```
**textcolor(WHITE);** 

 $\arctan(15,1)$ ;

cprintf("SERVICIO AUTOMATICO');

**ventana\_marco(3,4,60,12,7,0);** 

textcolor(WHITE);

 $qotoxy(15,1):$ 

```
cprintf (* SURTIDOR *d * surtidor) :
                                   ente allegante.
gotoxy(4,3); 
cprintf("PRBCIO: N$ \: 2f", precio);
gotoxy(4, 5);
litros•pulsos•PULSO_LITRO; 
pesoa•precio•litros; 
cprintf("VOLUMEN: %.2f lts.",litros); 
gotoxy (27, 3) ; 
cprintf("CANTIOAD: N$ t.2f",pesos); 
gotoxy(27,5); 
cprintf("TOTAL A SURTIR: $.2f lts.", total);
gotoxy(4,7); 
\text{conintf}(\text{``BONO } \text{POR}: \text{ } k.2f \text{ } \text{lts.''}. \text{cambio*PULSO } \text{LITRO}):) /* end informacion de_abastecimiento () */
!••··························································· 
*********** RUTINA QUE SOLICITA DATOS PARA LA NOTA'*********** 
.•...............••...........•......•......•••.....•........ , void datos_para_nota (void) 
t
ventana(6,12,34,18,0) ¡ 
ventana(7,11,35,11,1); 
textcolor(WHITB); 
gotoxy(S,1); 
cprintf("DATOS PARA NOTA"); 
ventana_marco(7,12,35,l7,7,0); 
gotoxy(4,2);
```

```
textcolor(BLUE):
```
l

```
corintf("Digite nombre para nota:"):
ventana inferior();
ventana (10, 15, 32, 15, 7);
textcolor(BLUE):
gets(nombre):
\} /* end datos para nota () */
******* RUTINA PARA CHECAR EL ESTATUS DE LA IMPRESORA ********
void checa impresora (void)
char continua:
do /* fina && Ibanderola */
 biosprint(1, 0, 0);
 estado=biosprint(2,0,0);if ((estado & 0x01) | (estado & 0x08) |(estado & Ox40) | (estado & Ox20) )ventana_marco(32,14,62,19,4,14);
  qotoxy(5,1) ;
  cprintf(" \le fMPRESORA FUBRA \rightarrow \");
  textcolor(WHITE);
  gotoxy(4,2);cprintf("Presione [ESC] si desea");
```

```
qot(x)(4.3):
```
corintf("continuar sin imprimir. o"):  $\arctan(4.4)$ :

cprintf("corrija falla de impresora");

 $g$ otoxy $(4, 5)$ ;

corintf("v presione cualquier tecla");

continua=getch();

fina=VERDADERO:

if (continua==27)

banderola=VERDADERO:

al as

banderola=FALSO:

} /\* end if-then (estado)  $*/$ 

 $_{\text{else}}$ 

```
\mathbf{f}
```
ł

fina-FALSO:

banderola=FALSO:

 $\}$  /\* end if-else (estado) \*/

 $\}$  /\* end do-while \*/

while (fina && !banderola);

 $\}$  /\* end checa impresora () \*/

```
******* RUTTNA PARA RESPALDAR EN DISCO LA INFORMACION ********
void respaldo disco (void)
```
 $TII + 276$ 

```
ventana(31,14,61,20,0); 
ventana(32,13,62,14,1); 
textcolor!WHITE); 
gotoxy(S,l); 
cprintf("FACTURACION NOTA/BONO"); 
ventana_marco(32,14,62,i9,7,0); 
gotoxy(4,2); 
textcolor(BLUB); 
cprintf("RESPALDANDO EN DISCO ");
totaliza_volwnen-fopen("C:\\GASOLINA\\TOTALIZA.TXT•,•r•); 
fscanf(tota1iza_volumen,•tf•,&totalizador); 
fclose(tota1iza_volumen); 
totalizador-totalizador+litros; 
totaliza_volwnen-fopen("C:\\GASOLINA\\TOTALIZA.TXT•,•w•); 
fprintf(totaliza_volumen,•t.2f•,totalizador); 
fclose(totaliza_volumen); 
reporte-fopen('C:\\GASOLINA\\REPORTE.TXT•,•a•); 
fecha hora archivo();
fprintf(reporte,"FOLIO: t-4d •,folio); 
fprintf(reporte,•SURTIDOR: t-3d •,surtidor); 
fprintf(reporte,•t-33s •,str); 
fprintf(reporte,•PRECIO: N$ t-4.2f •,precio); 
fprintf(reporte, "VOLUMEN: \texttt{f-6.2f} lts. ", litros);
fprintf(reporte,"CANTIDAD: N$ t-6.2f •,pesos}; 
fprintf(reporte,•TOTALIZADORVOLUMEN: t-10.3flts. •,totalizador); 
fclose(reporte);
```

```
\} /* end respaldo disco () */
  ******* RUTINA PARA IMPRIMIR FACTURA Y BONO SI LO HAY ********
  void facturacion (void)
  ŧ
   qot(xv(4.4)):
   corintf("IMPRIMIENDO NOTA/BONO "):
fprintf(stdprn,"
  \{n+1\}\ln");
  fprintf(stdprn," HHHHHH; GASOLINERIA RAMIREZ S.A DE.C.V HHHHHHHH||
  \ln n:
  {\tt f}_{{\tt print}}({\tt s}{\tt t}{\tt d}{\tt pr}, {\tt r}{\tt}\{iii}\ln"):
  forintf(stdorn."|WWW.F.C. RAMJ-680215
                                         FOLIO: %3d Hill
  \n".folio):
  forintf(stdorn."\text{lififfECHA: } \text{*}-32s \text{lifif}\n\ln, str);
  fprintf (stdprn, " | Hillen Hillen Hillen Hillen Hillen Hillen Hillen Hillen |
  \{n*\}:
  forintf(stdprn."-
  \ln");
  fprintf(stdprn,"| CANTIDAD (LTS) | PRECIO (N$)
                                         I TOTAL (NS)
                                                    H
  \{n*\}:
```

```
fprintf(stdprn,"|\ln) :
fprintf(stdprn,"| *-6.2f
                                                     3.6.258 - 6.25\n",litros,precio,pesos); 
fprintf(stdprn,"|
\langle n^* \rangle;
for intf(\{n^*\}:
 if (lemite_bono) 
 \mathbf{f}fprintf(stdprn, *;
\mathbf{h}"):
fprintf (8tdprn, • 1::mmm:mm:m;;;;;;;;:m;;m;;;:;;m;;m;;;;;_mmm:mmmmmm;;mm 1 
\n'); 
fprintf (stdprn, • ¡;¡¡¡¡¡¡¡¡¡¡¡ GASO!..INBRIA Rl\MIRBZ S ,A DB C, V ¡¡¡¡¡¡¡¡¡¡¡¡¡¡¡¡¡¡ 1
\ln");
fprintf (8tdprn, • ¡¡;;mmmmmmmmmmm;m;;;m:;::::m:m::mm::m:mmmmmmm 1
\n"); 
fprintf (stdprn, "HilliR.F.C. RAMJ-600215
                                                                FOLIO: t3d iiiii!
\n", folio) ; 
fprint(f(\text{stdprn}, \text{l}]]]] in \text{DRB: } t-32s \text{ll}||t|\n\cdot, \text{nonbre};fprintf(\text{stdprn}, \text{ifillifECHA: } t-328 \text{ifillif}\n\na*, str;fprint f ( 8tdprn, • 1 ¡¡¡¡¡¡¡¡¡¡¡¡¡¡¡¡¡¡¡¡¡¡¡¡¡¡¡¡¡¡¡¡¡¡¡¡;;;¡¡¡¡¡¡¡¡¡¡¡;;mmmmmmmmmmmmmm.1 
\n•); 
fprintf(stdprn,^*|-
\n•);
```
t Helder  $\ln$ "):

 $\mathbf{m}$ ").

 $\{n^n\}$ :

\n".cambio\*PULSO LITRO):

 $\{n+1\}$ 

 $f$ printf(stdprn." $\vdash$ 

 $\{n^* \}$ :

} /\* end if (!emite bono \*/

 $\}$  /\* end facturacion () \*/

\*\*\*\*\*\*\*\*\*\*\*\* RIFTINA PARA SOLICITAR OTRO SERVICIO \*\*\*\*\*\*\*\*\*\*\*\*\*\* 

void otro servicio (void)

```
€
```
char servicio:

```
ventana(50.17.78.23.0):
```
ventana(51.16.79.16.1):

textcolor(WHITE);

 $qotoxy(5,1)$ :

cprintf("OTRO SERVICIO");

ventana marco(51,17,79,22,7,0);

```
gotoxy{6,2); 
textcolor{BLUE); 
cprintf ("DESEA REALIZAR OTRO"); 
gotoxy (6, 4); 
cprintf ("SERVICIO (S/N):");
servicio=getch();
gotoxy(22,4); 
putch(servicio); 
while (! (servicio=='S'||servicio=='s'||
      servicio == 'N' | | servicio == 'n' ) )
```

```
ţ
gotoxy(3,S);
```

```
textcolor(LIGHTCYAN); 
cprint(f(\cdot - > \text{OPCION INCORRECTA } \cdot - \cdot ');textcolor(BLACK); 
servicio=getch();
gotoxy (22, 4) ; 
putch(servicio); 
} /* end while {servicio) */ 
if (servicio=='N'||servicio=='n')
```

```
otro-VERDADERO; 
banderita•FALSO;
```
} /\* end if-then servicio \*/ el se

```
otro-FALSO;
```
 $\}$  /\* end otro servicio () /\*\*\*\*\*\*\*\*\*\*\*\*\*\*\*\*\*\*\*\*\*\*••····································· \*\*\*\*\*\* **RUTINA DE FIN DB PROCESO DE SISTEMA DE DESPACHO** \*\*\*\*\*\*\* ...........•.......••......•.........•...........•..•........ , void fin\_proceso (void)

**char salida;** 

ι

**ventana{S0,17,79,23,0};** 

**ventana(Sl,16,79,16,1);** 

**textcolor{WHITB);** 

gotoxy(S,1);

cprintf("FIN DE PROCESO");

**ventana\_rnarco(Sl,17,79,22,7,0);** 

**textcolor (RED)** ;

gotoxy(6,2);

```
cprintf ( "0");
```
textcolor(BLUE);

cprintf("TRO SERVICIO");

 $gotoxy(6,4);$ 

**textcolor (RED)** ;

**cprintf{"S");** 

```
textcolor(BLUB);
```
cprintf("ALIR (0/S) :");

salida•getch () ;

gotoxy(22,4);

putch (salida);

```
while (!(salida == 'S'||salida == 's'||
      salida=='0'||salida=='0'))
```

```
qotoxy(3,5):
```
textcolor(LIGHTCYAN):

```
cprint(f(\cdots) OPCION INCORRECTA \leftarrow -1:
```
textcolor(BLACK);

 $\texttt{salida-actch}()$ ;

qotoxy (22, 4) ;

```
putch(salida);
```
} /\* end while (salida) \*/

```
if (salida == '0' [|salida == 'o' )
```

```
-1
```
T

filtro-VERDADERO;

banderita-FALSO;

 $\}$  /\* end if-then (salida) \*/

else

```
filtro-FALSO:
```

```
\} /* end fin proceso */
```

```
********** RUTINA PARA REALIZAR EL CAMBIO DE PRECIO ***********
void cambio_de_precio (void)
```
ŧ

```
char cambio precio;
```

```
ventana (6.4.61.8.0):
```

```
ventana(S,3,60,7,3};
```

```
textcolor(BLACK);
```
 $qot(xv(3,3))$ ;

```
precio_gasolina=fopen("C:\\GASOLINA\\DATOS.TXT","r");
fscanf {precio_gasolina, 11 %"f 11 , &precio); 
cprintf("EL PRECIO DEL COMBUSTIBLE ES: t.2f",precio); 
fclose(precio_qasolina);
```
 $if (precision = 0)$ 

 $\mathcal{L}$ 

```
ventana{6,11,61,16,0);
```

```
ventana{S,10,60,15,3);
```
**textcolor(BLACK);** 

```
gotoxy (3, 3);
```

```
cprintf("DESEA CAMBIAR PRECIO DEL COMBUSTIBLE (S/N): "); 
cambio precio=getch();
```

```
if (kbhit ())
```

```
getch(); /* depuracion en caso de digitar tecla funcion */ 
gotoxy(S0,3);
```
**putch{cambio\_precio);** 

```
while (1 (cambio precio=='S'||cambio precio=='s'||
```
cambio precio=='N'||cambio precio=='n'))

```
gotoxy(20, 5);
```
textcolor(LIGHTCYAN);

cprintf ("---> OPCION INCORRECTA <----");

textcolor (BLACK) ;

```
cambio_precio=getch!):
```

```
if (kbhit ())
```

```
qetch (): /* depuracion en caso de digitar tecla funcion */
gotoxy(S0,3):
```

```
putch(cambio_precio);
```

```
) !• end while (cambio_precio) •/
```

```
) !• end if-then (precio••O) •/
```

```
el se
```
**cambio\_precio•'S';** 

```
if (cambio_precio••'S'llcambio_precio••'s')
```

```
t
```

```
ventana(6,19,61,23,0);
```

```
ventana(S,18,60,22,3);
```
textcolor(BLACK);

```
gotoxy(3, 3):
```

```
cprintf("DIGITE EL NUEVO PRECIO DEL COMBUSTIBLE: •);
```
do

```
\{ /* do-while (precio==0) */
```
**cscanf("tf",&precio);** 

```
getch(); /* depuracion por digitar enter del scanf */
if (kbhit ())
```

```
getch(); /• depuracion en caso de digitar tecla funcion •/ 
if (precio•=O)
```

```
textcolor(LIGHTCYAN);
```
gotoxy(15,Sl:

```
cprintf("--> EL PRECIO NO PUEDE SER CERO<--"); 
ventana(47,20,56,20,3); 
textcolor(BLACK); 
genoxy(1, 1);\} /* end if (precio==0) */
```
while  $(precision = 0)$ ;

precio\_gasolina-fopen("C:\\GASOLINA\\DATOS.TXT

**fprintf(precio\_gasolina,"%.2f",precio);** 

**ventana(l6,13,66,17,0);** 

**ventana\_marco(lS,12,65,16,1,15);** 

gotoxy(9,S);

**cprintf("Presione cualquier tecla para continuar"); textcolor(WHITE);** 

gotoxy(l0,3);

precio\_gasolina-fopen("C:\\GASOLINA\\DATOS.TXT","r");

**fscanf(precio\_gasolina,"%f",&precio);** 

cprintf ("NUEVO PRECIO DEL COMBUSTIBLE: \:2f", precio);

**fclose(precio\_gasolina);** 

getch();

if (kbhit () )

**getch(}; /•depura en caso de digitar tecla funcian** \*/ /\* end if (cambio\_precio) \*/

} /\* end cambio de precio () \*/

```
, .....•..................•.•..•.•........•••......••.......... 
      **** RUTINA PARA SOLICITAR EL TIPO DE REPORTE **********
    *************************************************************/ 
void tipo_de_reporte (void)
```

```
ventana(21,11,61,20,0};
```

```
ventana(20,10,60,10,1};
```

```
textcolor(WHITE):
```

```
gotoxy (7, 1):
```

```
cprintf("TIPO DE DESPLIEGUE DE REPORTE•);
```

```
ventana(20,11,60,19,3);
```

```
textcolor(BLACK):
```

```
gotoxy(20,9):
```

```
cprintf("BSC para salir•);
```

```
gotoxy(S,3):
```

```
cprintf("DESPLIEGUE POR "):
```

```
textcolor(RED);
```

```
cprintf('I");
```

```
textcolor(BLACK):
```

```
cprintf('MPRBSORA•);
```

```
gotoxy(S,5);
```

```
cprintf("DESPLIEGUE POR ");
```

```
textcolor(RBD);
```
**cprintf ( "P"};** 

```
textcolor(BLACK);
```
cprintf ( "ANTALLA (P/I) : ") :

III • 287

```
ventana(l,25,80,25,7);
```
textcolor(BLACK);

 $qot(xy(1,1);$ 

**cprintf { 11MENU PRINCIPAL>REPORTES>");** 

fecha\_hora() ;

tipo\_reporte=getch();

if (tipo\_reporte-•2?)

**tercera=VERDADERO;** 

```
while ((! (tipo_reporte=='P'||tipo_reporte=='p'||
```
tipo\_reporte•='I'lltipo\_reporte=•'i'))&&

( 1 tercera))

**textcolor(BLACK}; ventana{55,15,57,15,3);**   $qot$ otoxy $(1,1)$ ; putch(tipo\_reporte); **ventana{25,17,55,17,3};**   $qotoxv(1,1):$ **textcolor(YELLOW);**  cprintf("---> OPCION INCORRECTA <---"); textcolor(BLACK); **ventana{l,25,80,25,7};**  textcolor(BLACK);  $g$ otoxy $(1,1)$ ; cprintf ( "MENU PRINCIPAL>REPORTES>'');

**fecha\_hora();** 

```
tipo_reporte-getch () : 
if (tipo_reporte--27) 
    tercera=VERDADERO; 
 }\ /* end while (tipo reporte) */
} /• end tipo_de_reporte () •/ 
/************************************************************* 
********** RUTINA PARA DESPLEGAR REPORTE EN PANTALLA ********* 
..•....•.......•........ ~ ....•....••..•..••••......•...••.... , 
void despliega_reporte (void) 
 ſ
 int i; 
 ventana (1, 2, 80, 24, 3);
 textcolor(BLACK); 
  reporte-fopen('C:\\GASOLINA\\REPORTE.TXT','r"); 
 rewind(reporte): 
  i = 0:
 do 
  ŧ
   i++; 
   _fgets (REPORTE, 81, reporte); 
   cprintf("\s", REPORTE);
   if (i>21) 
    ventana(1,24,80,24,1); 
    textcolor(WHITE); 
    gotoxy (3, l):
```
III · 289

```
cprintf(">> MAS... presione cualquier tecla para continuar");
\alphaetch();
```
 $if (kbhit()')$ 

```
getch(); /* depuracion si se digita tecla funcion */
                              120kg 140kg 2017
ventana(l,2,80,24,3);
```
textcolor(BLACK);

**icaO;** 

```
} /• end if (i>21) •/
```

```
) /• end do-while •/
```

```
while ( \text{ifeof} (reporte ) );
```
**fclose(reporte);** 

```
ventana(l,24,80,24,1);
```

```
textcolor {WHITB} ;
```
gotoxy(20, 1);

```
cprintf(">> FIN ce Presione cualquier tecla para continuar"); 
getch();
```
if (kbhit ())

 $getch()$ ; /\* depuracion si se digita tecla funcion \*/

*!•* end despliega\_reporte () \*/

```
****** RUTINA QUE CHECA IMPRESORA PARA IMPRIMIR REPORTE ****** 
void checa_imp_reporte (void)
```
**char continua;** 

biosprint(1, O, O);

```
estado - biosprint{2, o, O); 
if l (estado & OxOll l I (estado & OxOB) 11 
    (extado & 0x40) | (extado & 0x20))
```
**ventana\_marco(30,14,60,19,4,14);**  gotoxy(S,ll; **cprintf(" ce IMPRESORA FUERA»»** "); textcolor(WHITE);

gotoxy(4,2);

cprintf('Presione (ESC) si desea•);

gotoxy(4,3l;

**cprintf("continuar sin imprimir, o");** 

 $qotoxy(4,4);$ 

cprintf("corrija falla de impresora•);

gotoxy(4,5l;

**cprintf("y presione cualquier tecla•);** 

**continua•getch();** 

if (kbhit () l

getch(); /• depuracion si se digita tecla funcion •/ fina-VERDADERO;

if (continua-·27)

banderola-VERDADERO;

**el se** 

**banderolaaFALSO;** 

/• end if-then (estado) •/

**el se** 

```
fina-FALSO:
```
handerola=FALSO:

 $\frac{1}{2}$  /\* end if-else (estado) \*/

 $\frac{1}{2}$  /\* end checa imp reporte () \*/

\*\*\*\*\*\*\*\*\*\*\*\*\*\*\* RIFFINA PARA IMPRIMIR REDORFE \*\*\*\*\*\*\*\*\*\*\*\*\*\*\*\* 

void imprime reporte (void)

reporte=fopen("C:\\GASOLINA\\REPORTE.TXT","r");

rewind(reporte);

```
ventana marco(20,10,61,20,2,0);
```

```
ventana (22, 11, 59, 19, 0);
```
textcolor(WHITE);

 $\sigma$ otoxy $(5.4)$ :

```
corintf(" «««* ESPERE UN MOMENTO »»»» ");
```
 $gotoxy(5,6);$ 

```
corintf("SE ESTA IMPRIMIENDO EL REPORTE");
```
while(Ifeof(reporte))

-1

f.

fgets(REPORTE, 81, reporte);

fprintf(stdprn, "%s", REPORTE);

 $\}$  /\* end while (1feof(reporte)) \*/

fclose(reporte);

```
} /* end imprime_reporte () */
```

```
III - 292
```

```
** RUTINA PARA TERMINAR DE SESION *******
       void termina sesion (void)
```

```
char fin:
```
ſ

```
ventana (1, 24, 80, 24, 5);
```

```
textcolor(WHITE);
```

```
qotoxy (15,1);
```

```
cprintf("DESEA TERMINAR LA SESION (S/N):");
```

```
fin=getch();
```

```
qotoxy (50,1);
```

```
putch(fin);
```

```
while (1 (fin-- 'S' || fin-- 'S' || fin--- 'N' || fin--- 'n'))
```

```
qotoxy (55,1);
```

```
textcolor(LIGHTCYAN):
```

```
cprintf("--> OPCION INCORRECTA <--"):
```

```
textcolor(WHITE);
```

```
gotoxy (50,1);
```

```
fin-getch();
```

```
gotoxy (50,1);
```

```
putch(fin);
```

```
\} /* end while (fin) */
```

```
if (fin=='S'][fin=='s')
```

```
salida sistema=VERDADERO;
```

```
0<sub>0</sub>salida sistema=FALSO;
\frac{1}{2} /* end termina sesion () */
/**************************
                           *****************
أتقالها لقائف للمالية القائلة القائلة
               MENU
                           PRINCIPAL
void main (void)
 salida sistema-surt libre-fina-sale-otro-recibido-FALSO:
 bander=bandera=banderita=banderola=sequir=termina=FALSO:
 filtro=tercera=adelante=inicia surt=FALSO:
 termina_surt=emite_bono=parar_surt=FALSO;
 lleng1=lleng2=lleng3=lleng4=lleng5=FALSO:
 lleno6=lleno7=lleno8=lleno9=lleno10=FALSO;
 ex dati=ex dat2=ex dat3=ex dat4=ex dat5=FALSO;
 ex dat6=ex dat7=ex dat8=ex dat9=ex dat10=FALSO;
 v1 = v2 = v3 = v4 = v5 = v6 = v7 = v8 = v9 = v10 = 0:
 totalizador=folio=tmp_surt=tmp_puls=0;
 pantalla presentacion();
 inicializar puertos();
 esc_ptoserie_inicio_precio();
 _setcursortype(_NOCURSOR);
 do /* salida sistema */
  menu_principal();
  switch(opcion)
```
```
case '1': /**** OPCION SISTEMA DE DESPACHO AUTOMATICO ••••/ 
if (precio••O) 
 msg_precio mal();
el se 
 \mathbf{f}termina_surt•FALSO; 
  inicia_surt•VBRDADERO; 
  vl-v2-v3-v4-v5-v6•V7•V8•V9•V10•0; 
  montcoreo() ;
  inicia_aurt•PALSO¡ 
  do /* filtro •/ 
   do /* otro && !seguir */
   ŧ
    setcursortype(_NOCURSOR);
    ventana(1,1,80,1,2);
    gotoxy(25, 1); 
    textcolor (WH:ITE} ; 
    cprintf("SISTEMA DE DESPACHO AUTOMATICO");
    pantalla_inicial(); 
    eeleccion_surtidor(); 
    if (surtidor<1 || surtidor>10)
     surtidor-o; 
    if (surt.idorl•O) 
    €
```

```
III - 295
```

```
checa_surtidor_libre();
```

```
if (lsurt_libre)
```
**pulsos=O;** 

```
ventana_msg_ocupado();
```
**el se** 

ł

seleccion\_tipo\_cantidad();

if (surtidorl=O)

precio\_gasclina=fopen("C:\\GASOLINA\\DATOS.TXT","r"); **fscanf(precio\_gasolina,"tf <sup>11</sup> ,&precio);**  fclose(precio\_gasolina); cantidad a surtir(); if  $(p$ ulsos $l = 0)$ 

**pulsos++;** 

**tmp\_surt=surtidor;** 

tmp\_puls**-pulsos**;

**recupera\_datos();** 

**surtidor•tmp\_surt;** 

**pulsosatmp\_puls;** 

esc\_puls\_pto() ;

} /\* end if·then (pulsosl=O) \*/ **el se** 

III · 296

## **pulsos-surtidor-o;**

```
\} /* end if (surtidorl=0) */
 } /* end if-else (surt libre) */
} /* end if (surtidor!=0) */
do /* !otro && !seguir •/ 
\mathbf{r}if ((pUlBOBl•O)) 
 \mathbf{f}do 
  \overline{\mathbf{f}}if (i (ex_dat1] lex_dat21 lex_dat3l lex_dat41 lex_dat51 I
          ex_dat6l lex_dat71 lex_datBI lex_dat9l lex_datl0)) 
    parar_surt•FALSO; 
   else
     inicia_surt•termina_surt•FALSO; 
    monitoreo () ; 
    ) /• end if-else •/ 
    if (parar_surt) 
     esc_dat_emer(); 
    el se 
    ſ
     emision_bono (); 
     if ((recibido)&&(lparar_surt)) 
      if ( lparar surt)
```
**termina\_surt•VERDADERO; inicia\_surt-FALSO; monitoreo(); termina\_surt=FALSO;** 

1

**llenol=llena2-11eno3=1leno4-llenos=FALSO;**  lleno6=lleno7-llenoB=lleno9•lleno10=FALSO; **informacion\_de\_abastecimiento(); datos\_para\_nota(l; checa\_impresora(); folio++;**  respaldo\_disco(); if (!banderola) **facturacion(); trnp\_surt-surtidor;**  tmp\_puls-pulsos; **recupera\_datos(); surtidor-tmp\_surt; pulsos-tmp\_puls; esc\_dat\_conf();**   $}$  /\* end if-then (recibido)&&(lparar\_surt) \*/  $}$  /\* end if-else (parar surt) \*/

) /• end do-while •/

while (1 (ex\_dat1]  $|ex_daz|$  | ex\_dat3 | {ex\_dat4 | } ex\_dat5 | | ex\_dat6llex\_dat7ilex\_datBllex\_dat9ilex\_dat10));

```
} /* end if (pulsosi=0) */
if ((v1 == 0) & (v2 == 0) & (v3 == 0) & (v4 == 0) & (v5 == 0) & (v5 == 0) & (v6 == 0) & (v7 == 0) & (v8 == 0) & (v9 == 0) & (v9 == 0) & (v1 == 0) & (v1 == 0) & (v2 == 0) & (v3 == 0) & (v4 == 0) & (v5 == 0) & (v6 == 0) & (v7 == 0) & (v8 == 0) & (v9 == 0) & (v9 == 0) & (v1 == 0) & (v1 == 0) & (v2 == 0) & (v4 == 0) & (v5 == 0) & (v6(v6-·0)&&(v7••0)&&(vB••O)&&(V9••0)&&(vlO·•O)) 
  seguir-VERDADERO;
```
**el se** 

seguir•FALSO¡

if ( 1 seguir)

**otro\_servicio();** 

**el se** 

**otro•PALSO;** 

}/• end do-while •/

while (otro && !sequir):

} /\* en do-while \*/

while ( lotro && lseguir) ;

fin  $preceso()$  :

}/\* end do-while \*/

while (filtro);

 $}$  /\* end if-else (precio==0) \*/

**break;** 

**case '2':** /\*\*\*\*\*\*\* **OPCION DB SEGURIDAD DBú SISTEMA** \*\*\*\*\*\*\*/ seguridad() ;

if (bandera)

# $\overline{\mathbf{A}}$

**ventana(l,1,80,1,2);** 

gotoxy (10, l):

textcolor(WHITE);

```
cprintf ("MANTENIMIENTO AL SISTEMA DE DESPACHO AUTOMATICO");
 pantalla_inicial();
 ventana(l,25,80,25,7); 
 textcolor{BLACK); 
 qotaxv(1,1);cprintf("MENU PRINCIPAL>MANTENIMIENTO>"); 
 cambio_de_precio(); 
 } /* end if (bandera) */ 
break; 
case '3': /******* OPCION DE REPORTES DEL SISTEMA********/ 
ventana(l,1,80,1,2}; 
gotoxy(20,1); 
 textcolor(WHITE); 
cprintf("REPORTES DEL SISTEMA DE DESPACHO AUTOMATICO"); 
pantalla_inicial();
 tipo_de_reporte(}; 
 if ( 1 tercera) 
 ŧ
  if (tipo_reporte=='P'lltipo_reporte=='P') 
   tipo_reporte='P'; 
  el se 
   tipo_reporte•'I'; 
  switch(tipo_reporte) 
   case 'P': despliega_reporte(); 
              break;
```
III • 300

```
case 'I': do
```

```
checa_imp_reporte();
```
while (fina && !banderola):

```
if (!banderola)
```

```
imprime_reporte();
```
**break;** 

```
default: break;
```

```
} /* end switch (tipo_reportel •/
```

```
J /* end if (!tercera) •/
```
**break;** 

```
case '4': /******* OPCION DE TBRMINACION DE SBSION *****•*/
```

```
termina sesion();
```
**break;** 

```
default : break;
```

```
} /* end switch (opcion) \neq/
```

```
} /* end do-while */
```

```
while( lsalida_sistema) ¡
```

```
_setcursortype (_NORMALCURSOR) ;
```

```
\} /* end main */
```

```
, ...•..•...•.•.....•..•.............•..........••........•.... 
*******"'** F I N D E P R O G R A M A ******************* 
  ..•.•...•.••.•.••.••.•.....•.•.......•..••.•.•..••....••.•..• ,
```
III.S DESARROLLO E IMPLEMENTACION DEL SOFTWARE FARA EL MCU.

Bl desarrollo del software para el microcontrolador está basado en el diagrama de flujo que se presento en el capítulo III.3; esto, debido a que es posible representar a la infonnaci6n como un flujo contínuo que sufre una serie de transformaciones conforme va de la entrada a la salida. Es así como el diagrama de flujo de datos se utilizó como una herramienta gráfica.

Considerando lo anterior se presenta a continuación el desarrollo del sistema, cabe señalar que el desarrollo del software para el MCU y la PC se realizó en forma conjunta, en donde la definición de requerimientos es la misma, sin embargo el disefio y desarrollo del software para cada uno de ellos se presenta en forma separada, donde el software para el MCU *y* el software para la PC están íntimamente relacionados debido que trabajarán compartiendo información en forma coordinada, pese a que la programación para la PC este desarrollada en Lenguje e *y* para el microcontrolador en lenguaje ensamblador.

## IIX.S.1 Definici6n de requerimientos.

Esta etapa de disefio del software consiste en identificar *y*  describir las necesidades del usuario, las cuales son:

1. El sistema deberá controlar el suministro de combustible en una estación de servicio (gasolinera) utilizando un microcontrolador MC6BHC711E9 *y* una computadora personal.

Deberá contemplar la apertura-cierre, arranque-paro de válvulas y bombas.

- 2. El sistema deberá hacer una validación del precio que proporcione el operador (via PC) y el precio que el microcontro1ador tiene guardado en memoria EBPROM.
- 3 . La condici6n de arranque debe ser proporcionada por el operador a traves de la PC.
- 4. Deberá tenerse la opción de interrupción de despacho para situaciones en las que el operador considere anormal.
- s. El sistema deberá emitir bonos para aquel1os casos en los que el cliente solicite una cierta cantidad *<sup>y</sup>*~ata rebase la capacidad del vehículo.
- 6., Bl sistema deberá de acumular las cantidades surtidas en una base de datos.

### III.5.2 Diseño del software para el MCU.

Bl diseño del software esta constituido en tres partes básicas, las cuales se presentan a continuación:

al Consideraciones del sistema.

Para el desarrol1o del sistema; implementaci6n de1 software para el MCU se consideraron algunos aspectos, los cuales se detallan a continuaci6n:

1. Debido a que se tienen diferentes seflales de entrada y salidas al microcontolador *y* los diferentes puertos corresponden a entrada, salida o entrada/salida se asignaron nuestras seftales a los puertos en la siguiente

**forma, cabe seffalar que dicha asignación obedece al tipo de puerto, de entrada o salida, así como a propia conveniencia.** 

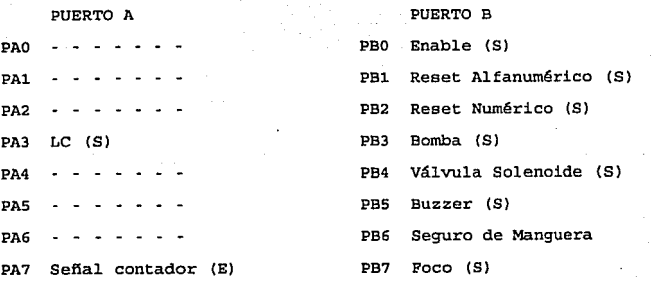

PUERTO C $\qquad \qquad$ PUERTO D

 $\mathbb{R}^{d \times d}$ 

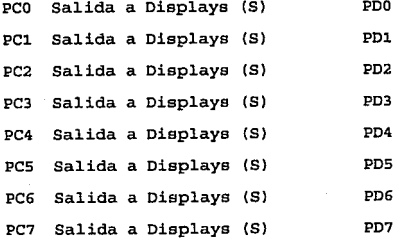

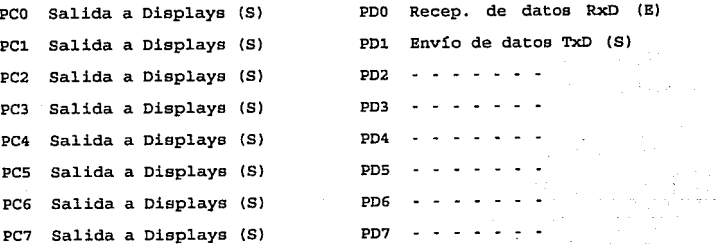

Special C

#### PUERTO E

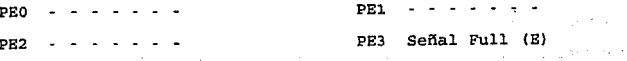

III 304  $\mathbf{r}$ 

PE4 Señal Empty (E) PE5 - - -

saan dinas

PE6 Señal Boten Reaet (E) PE? Sensor Pistola (E)

**2. El mapa general de memoria es el siguiente:** 

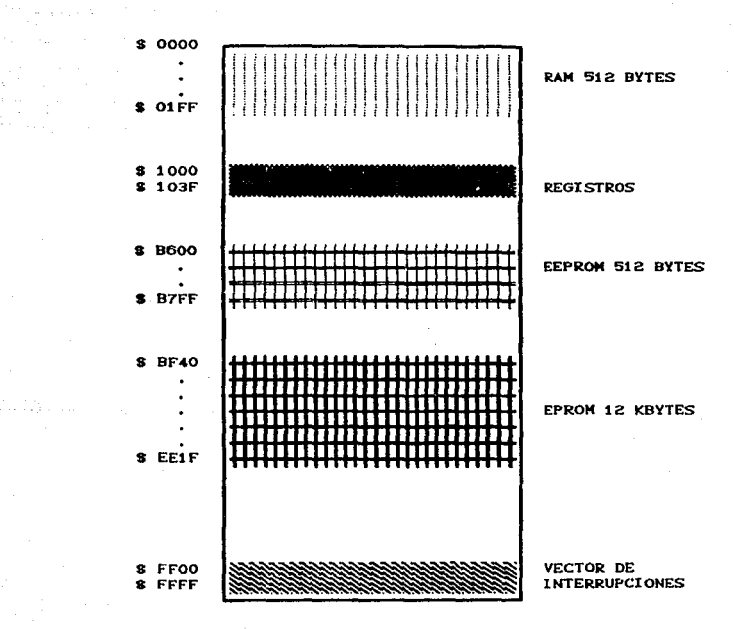

**3. Los mensajes a loa displays estan localizados en la**  siguientes localidades de memoria de la EEPROM.

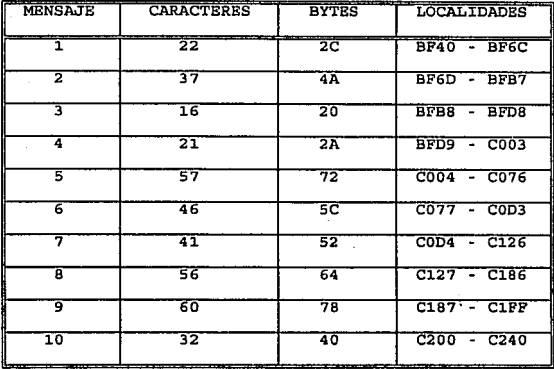

- b) Restricciones del sistema.
- **1. Debido a que el sistema no se implementará en un microcontrolador real, las pruebas del funcionamiento del mismo** se **realizarán** en el **simulador** AVSIM11 Simulator/Debugger version 1987, 1988 (Avoset System Inc.).

III - <sup>306</sup>

 $2^{2\alpha}$  . The contract of the  $\alpha$ 

e) Codificación del programa.

a sa an

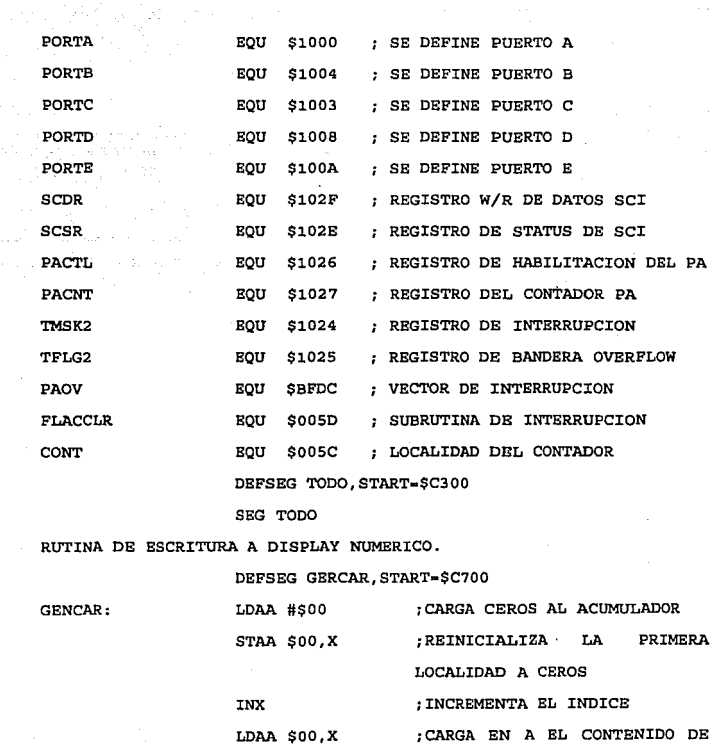

LA SIGUIENTE LOCALIDAD

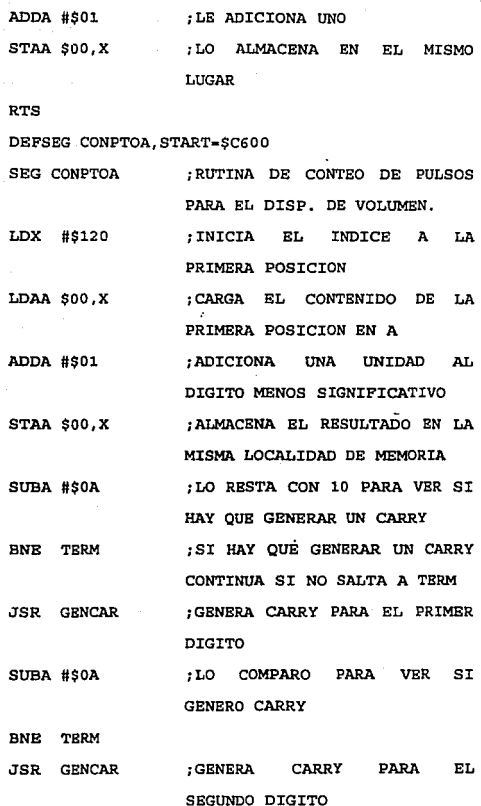

a strani stari postali stari stari stari stari stari stari stari stari stari stari stari stari stari stari st<br>Pogodinjenje postali stari stari stari stari stari stari stari stari stari stari stari stari stari stari star<br>St

الموارد والموصف المطوعة

III • 308

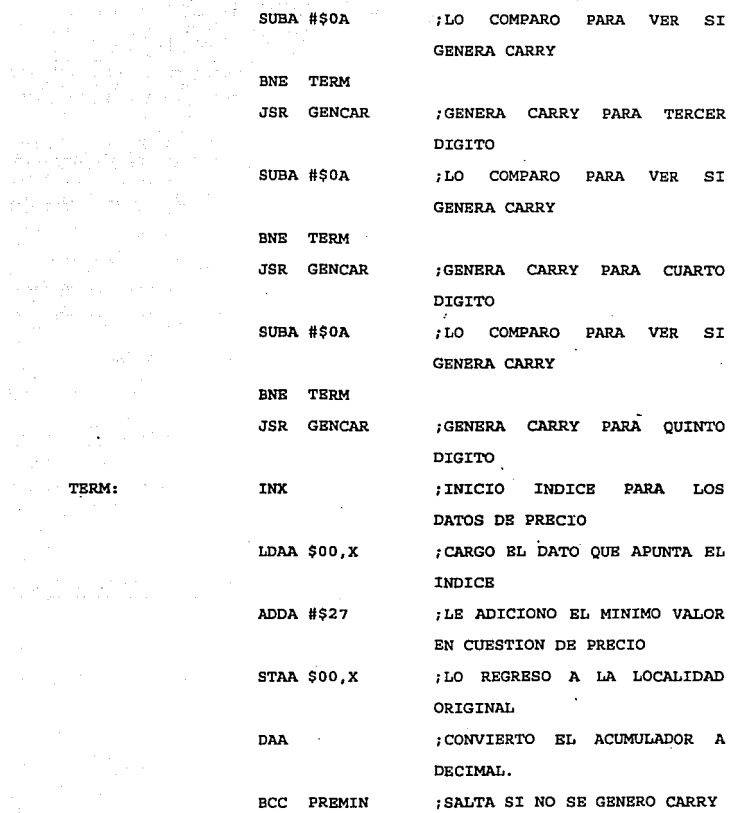

 $\label{eq:3.1} \left\langle \left\langle \mathbf{q} \right\rangle \right\rangle = \left\langle \mathbf{q} \right\rangle \left\langle \mathbf{q} \right\rangle \left\langle \mathbf{q} \right\rangle$ 

III 309

TERM:

.<br>Gertaerak di personal di personal di personal di personal di personal di personal di personal di personal di p

공사 사건이 나누나요?

 $\label{eq:2.1} \frac{1}{\sqrt{2}}\left(\frac{1}{\sqrt{2}}\right)^{2}=\frac{1}{\sqrt{2}}\left(\frac{1}{\sqrt{2}}\right)^{2}\frac{1}{\sqrt{2}}\left(\frac{1}{\sqrt{2}}\right)^{2}$ 

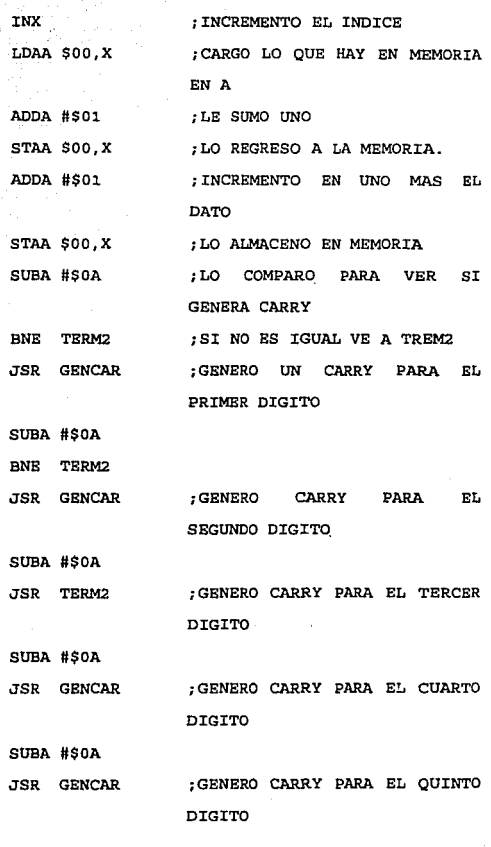

III · 310

i i della contra della contra della contra della contra della contra della contra della contra della contra de<br>14 della contra della contra della contra della contra della contra della contra della contra della contra de<br>1

 $\label{eq:optimal} \begin{split} &\text{Suppose} \; \text{supp} \; \text{supp}$ 

PREMIN:

e anticolari<br>San Barbara (1964)<br>San Barbara (1964)

 $\epsilon_1$  , and  $\epsilon_2$ 

 $\mathbb{R}^{n+1}$  and  $\mathbb{R}^{n+1}$  .

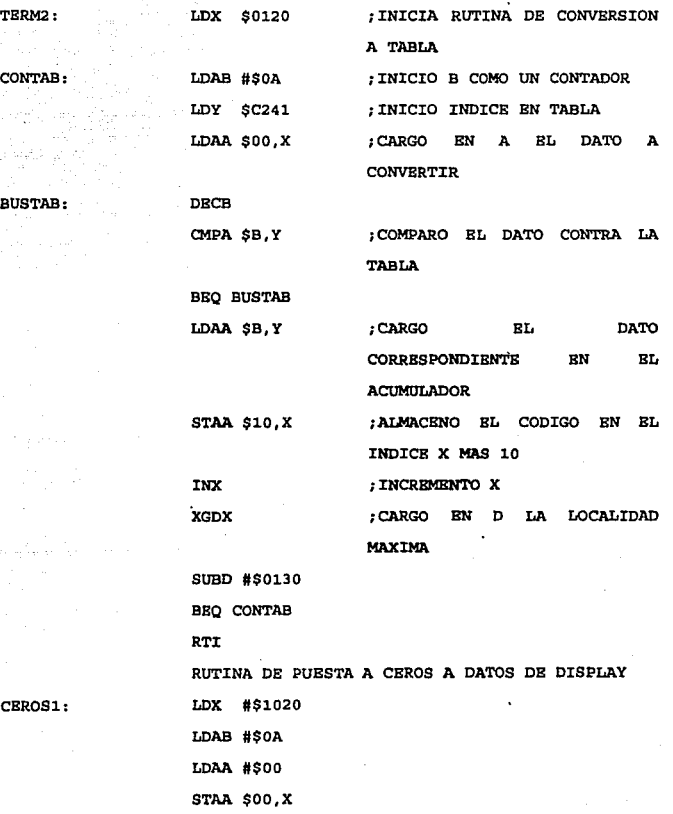

وأوراط وبالراب والدائر والمشارع المستوقفة فيقوله المتعاطية والمتعاطف والمحجم المناسب

 $\frac{1}{\sqrt{2}}\frac{1}{2}+\frac{1}{2}\frac{1}{2}\frac{1}{2}$ 

s<br>Albert

 $\mathcal{P}_{\mathcal{A}}$ 

 $\begin{array}{l} \mathcal{F}_{\mathcal{G}} \rightarrow \mathcal{G} \\ \mathcal{F}_{\mathcal{G}} \rightarrow \mathcal{F} \end{array}$ 

III - <sup>311</sup>

 $\bar{z}$ 

 $\log{2}$ 

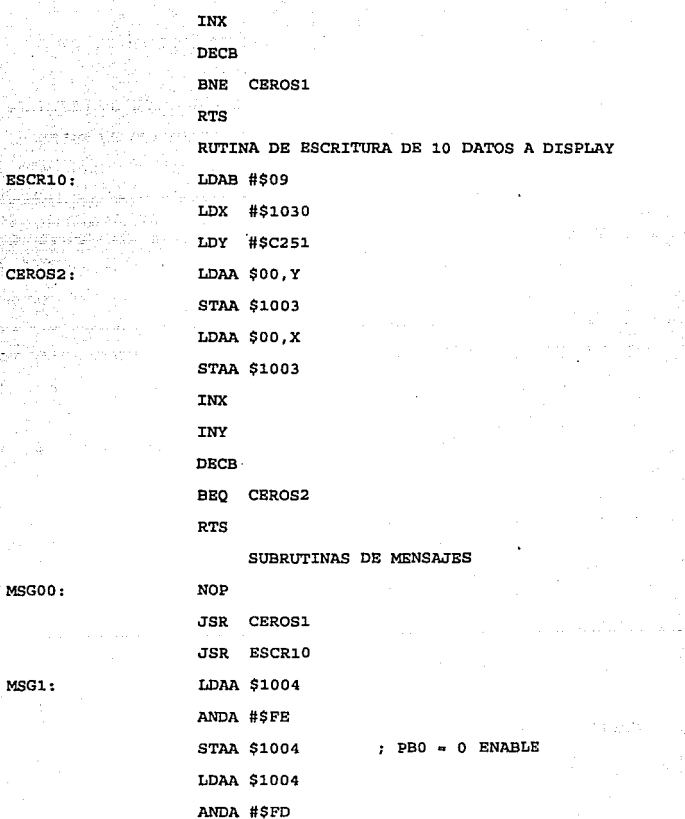

III - <sup>312</sup>

 $\ddot{\phantom{a}}$ 

5 AN - 29 BRI 11 TSAR:

÷.

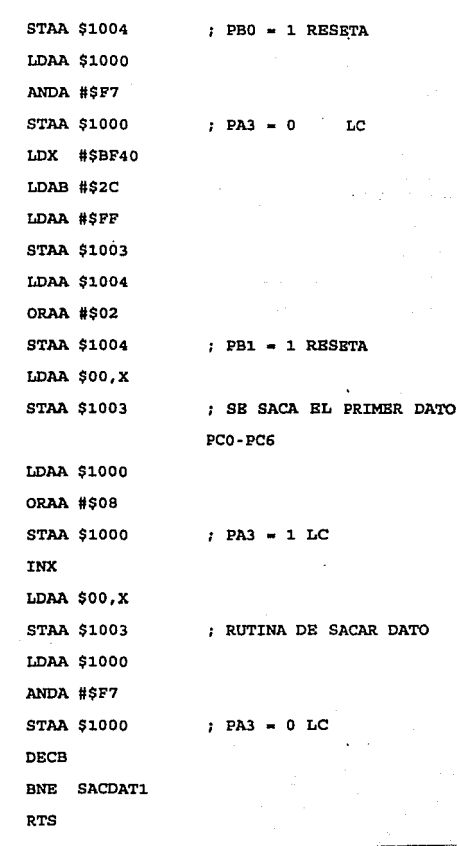

 $POR$ 

tan maka sebesar dapat.<br>Kacamatan Sanggunia

 $\label{eq:2.1} \begin{split} \mathcal{L}_{\text{max}}(\theta) & = \frac{1}{2} \exp\left(-\frac{1}{2} \left( \frac{\theta}{\theta} \right) \right) \\ & = \frac{1}{2} \exp\left(-\frac{1}{2} \left( \frac{\theta}{\theta} \right) \right) \\ & = \frac{1}{2} \exp\left(-\frac{1}{2} \left( \frac{\theta}{\theta} \right) \right) \\ & = \frac{1}{2} \exp\left(-\frac{1}{2} \left( \frac{\theta}{\theta} \right) \right) \\ & = \frac{1}{2} \exp\left(-\frac{1}{2} \left( \frac{\theta}{\theta} \right) \$ 

III - <sup>313</sup>

SACDAT1:

 $\mathcal{F}^{\text{max}}_{\text{max}}$ 

 $\ddot{\phantom{a}}$ J.

 $\label{eq:3.1} \frac{1}{\sqrt{1+\frac{1}{2}}}\sum_{i=1}^{n} \frac{1}{\sqrt{1+\frac{1}{2}}}\sum_{i=1}^{n} \frac{1}{\sqrt{1+\frac{1}{2}}}\sum_{i=1}^{n} \frac{1}{\sqrt{1+\frac{1}{2}}}\sum_{i=1}^{n} \frac{1}{\sqrt{1+\frac{1}{2}}}\sum_{i=1}^{n} \frac{1}{\sqrt{1+\frac{1}{2}}}\sum_{i=1}^{n} \frac{1}{\sqrt{1+\frac{1}{2}}}\sum_{i=1}^{n} \frac{1}{\sqrt{1+\frac{1}{2}}}\sum_{i=1}^{n} \frac{$ 

a Pera

MSG2: LDAA \$1004 ANDA #\$FE STAA \$1004 LDAA \$1004 ANDA #\$FD STAA \$1004 LDAA \$1000 ANDA #\$F7 STAA \$1000 LDX #\$BF6D LDAB #\$4A LDAA #\$FF STAA \$1003 LDAA \$1004 ORAA #\$02 STAA \$1004 LDAA \$00,X STAA \$1003 SACDAT2: LDAA \$1000 ORAA #\$08 STAA \$1000 INX

PBO • O ENABLE

 $PBO = 1$  RESETA

PA3 • O LC

PB1 • 1 RESETA

; SE SACA EL PRIMER DATO POR PCO-PC6

LDAA \$00,X STAA \$1003 PA3 • 1 LC RUTINA DE SACAR DATO

III - 314

LDAA \$1000

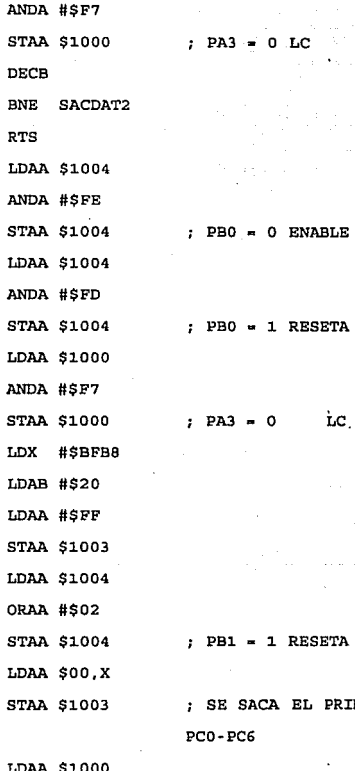

SACDAT3:

ORAA #\$08

III • 315

EL PRIMER DATO POR

MSG3:

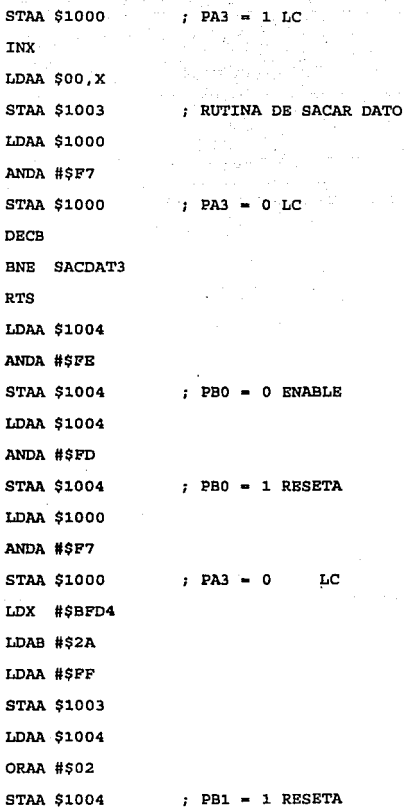

 $MSG4:$  L

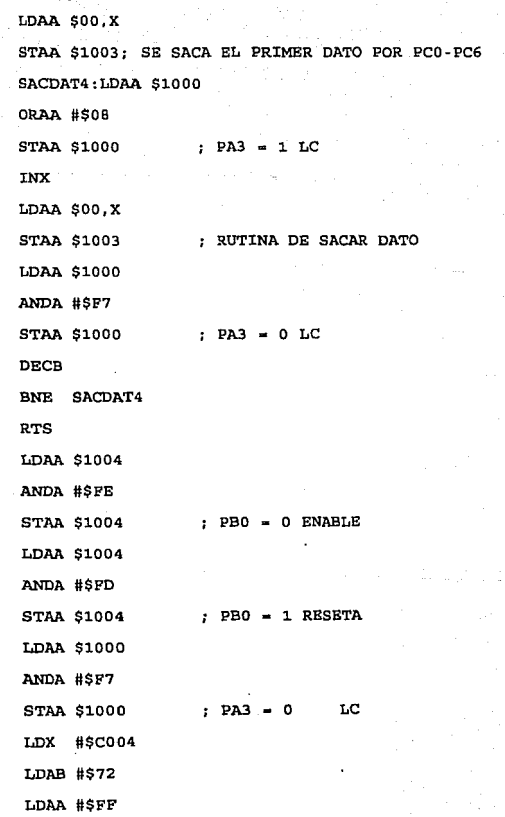

MSG5:

 $\sigma$  , and the definition of the  $\sigma$  -space  $\sigma$ 

÷

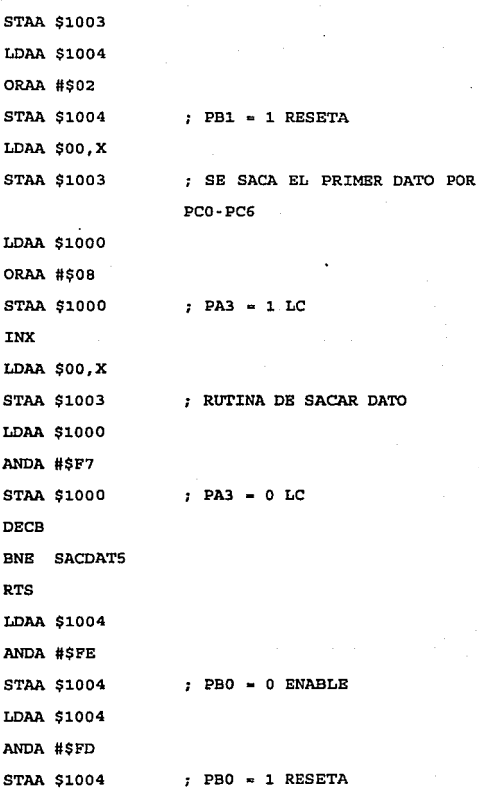

 $-1.LC$ 

SACDAT5:

MSG6:

III 318

LDAA \$1000

NA DE SACAR DATO

 $\overline{\phantom{a}}$  o LC

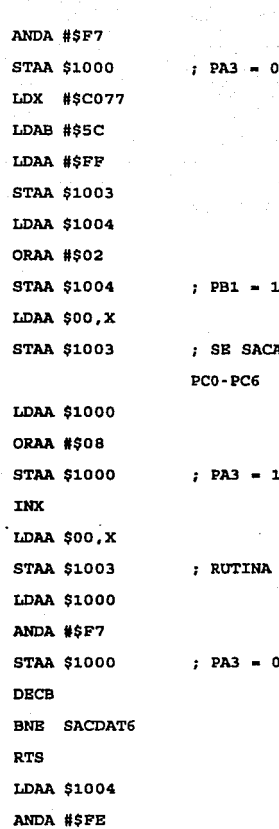

MSG7:

III - <sup>319</sup>

SACDAT6:

**RESETA** 

**A BL PRIMER DATO POR** 

**LC** 

 $_{\rm LC}$ 

DE SACAR DATO

 $_{\text{LC}}$ 

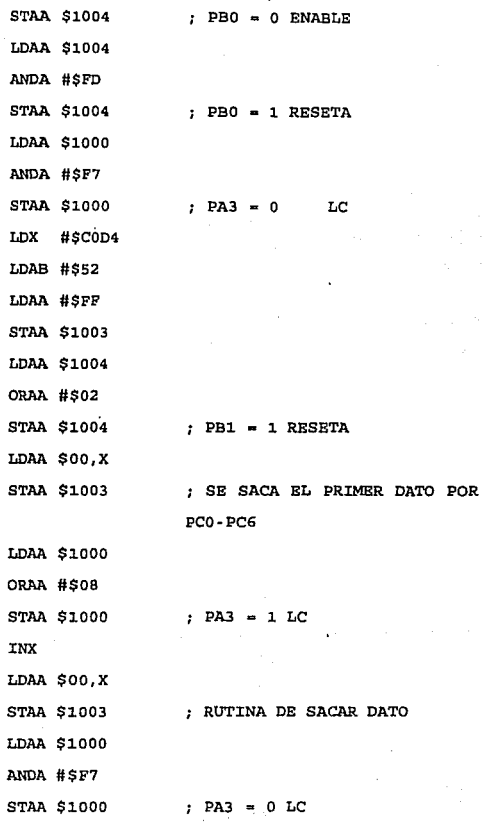

rrr - <sup>320</sup>

SACDAT7:

in.

 $\alpha$  . .

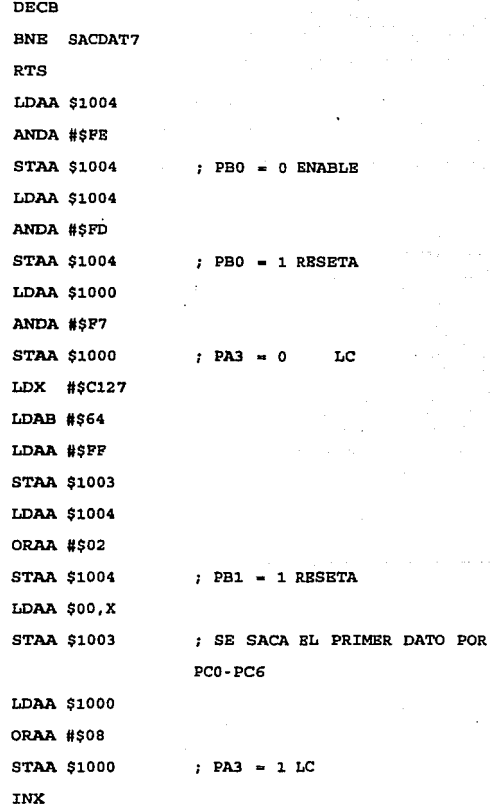

MSG8:

SACDATB:

LDAA \$00,X STAA \$1003 RUTINA DE SACAR DATO LDAA \$1000 ANDA #\$F7 STAA \$1000 PA3 • O LC DECB BNE SACDATS RTS MSG9: LDAA \$1004 ANDA #\$FE  $STAA$  \$1004  $\qquad$   $\qquad$  PBO = 0 ENABLE LDAA \$1004 ANDA #\$FD STAA \$1004 PBO • 1 RESETA LDAA \$1000 ANDA #\$F7 STAA \$1000 PA3 • O LC LDX #\$ClB7 LDAB #\$78 LDAA #\$FF STAA \$1003 LDAA \$1004 ORAA #\$02 STAA \$1004 PB1 • 1 RESETA LDAA \$00,X

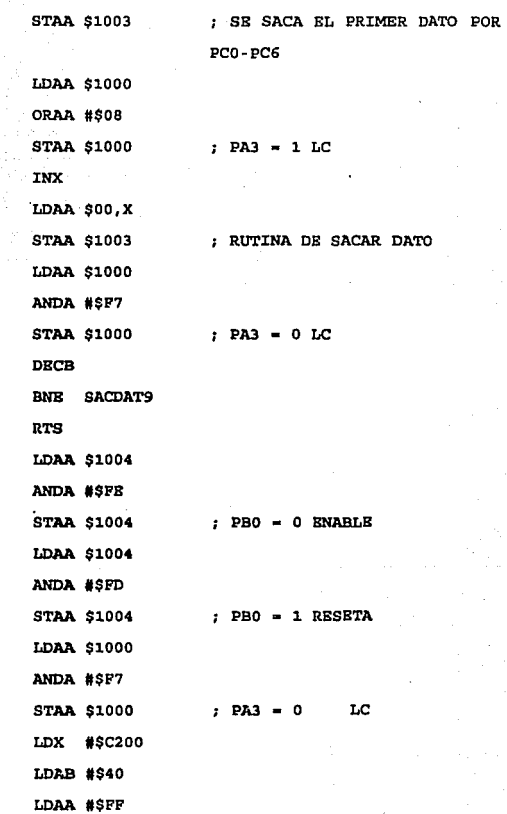

a more provided a companion of

SACDAT9: 7923 - 2009

MSG10:

la sala sungai

 $\sim$ 

IIJ: • 323

 $\hat{f}$  and the second sequence of the second second second second second second second second second second second second second second second second second second second second second second second second second second

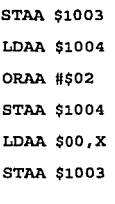

SACDA10:

LDAA \$10ÓO ORAA #\$08 STAA \$1000 INX LDAA \$00,X STAA \$1003 LDAA \$1000 ANDA #\$F7 STAA \$1000 DECB BNE SACDA10 RTS NOP RTS LDAA TFLG2 STAA SCDR LDAB PACNT

STAB SCDR

RTS

 $PBI = 1$  RESETA

; SE SACA EL PRIMER DATO POR PCO-PC6

PA3 • l. LC

: RUTINA DE SACAR DATO

PA3 • O LC

IMPORTES:

ENVIAPC:

III · 324

SUBRUTINA DE PAUSA LDY #\$00 INY CPY #\$FF BNE DEL RTS SUBRUTINA ACTIVA/DESACTIVA BUZZER LDAS PORTB ORAS #\$20 STAS PORTB JSR PAU LDAS PORTB ANOS PORTB  $RTS$  / 0010 0000 SUBRUTINA BNCBNDIOO DE FOCO LDAS PORTB ORAB #\$80 STAS PORTB RTS  $: 1000 0000$ SUBRUTINA APAGADO DE FOCO LDAS PORTB ANDB #\$7F STAS PORTB RTS Olll 1111 SUBRUTINA LIBERA MANGUERA LDAB PORTB

BUZZER:

BNCFOCO:

APAFOCO:

LIBMAN:

PAU: DEL:

ORAB #\$40 ; 0100 0000 STAB PORTB RTS SUBRUTINA ENCIENDE BOMBA ENCBOM: LDAB PORTB ORAB #\$08 : 0000 1000 STAB PORTB RTS SUBRUTINA APAGA BOMBA APABOM: LDAB PORTB ANDB #\$F7 1111 0111 STAB PORTB RTS SUBRUTINA ENCIENDE VAL. SOLENOIDE BNCVAL: LDAB PORTB ORAB #\$10 , 0001 0000 STAB PORTB RTS SUBRUTINA APAGA VAL.SOLENOIDE APAVAL: LDAB PORTB ANDB #\$EF 1110 1111 STAB PORTB RTS SUBRUTINA HABILITA BNABLE !IABBNE: LDAB PORTB ORAB #\$01 ºººº <sup>0001</sup>

STAB PORTB

RTS

DBSBNB: LDAB PORTB

ANDB #\$FE : 1111 1110

SUBRUTINA DESHABILITA BNABLB

STAB PORTB

RTS

SUBRUTINA FINAL

FINAL: NOP

JSR APAPOCO

JSR BUZZBR

JSR MSG1

JSR BNVIAPC ; SALTA A' RUTINA DB BNVIO DB DATOS A PC

COMPARA: NOP

RTS RTS

PROGRAMA PRINCIPAL

PRECIO: LDAA SCDR ; CARGA EN "A" LO QUE EXISTE BN BL REGISTRO SCDR

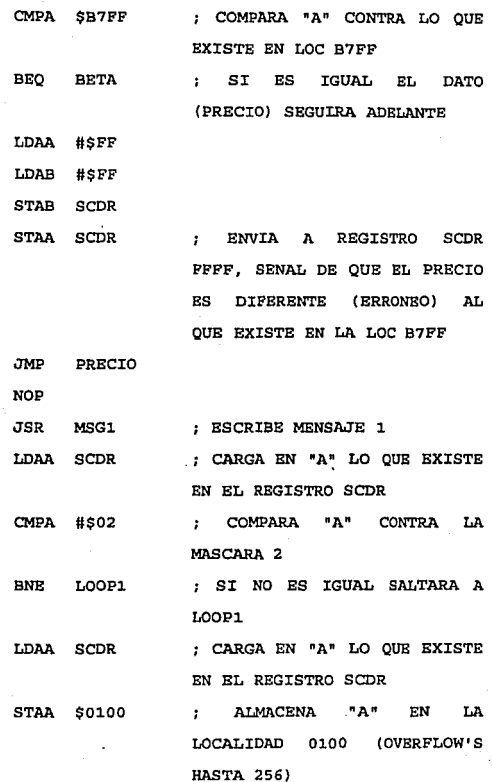

III - <sup>328</sup>

BETA:  $LOOP1:$ 

Æ.

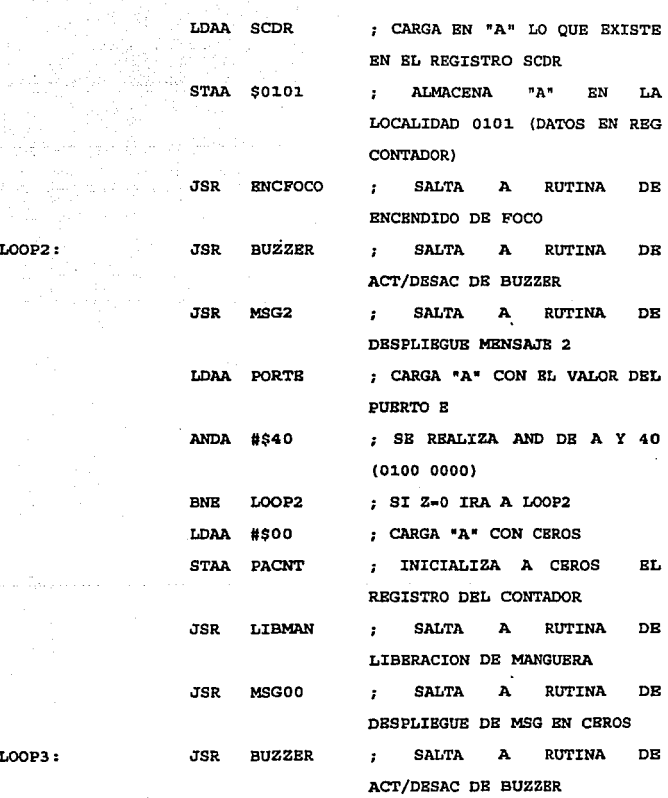

 $\mathcal{O}(\mathcal{A})$  and  $\mathcal{O}(\mathcal{A})$  . The set of  $\mathcal{O}(\mathcal{A})$ 

III - <sup>329</sup>

s ing

 $\mathcal{F}(\mathcal{F})$  , and the first part of  $\mathcal{F}(\mathcal{F})$  ,  $\mathcal{F}(\mathcal{F})$ 

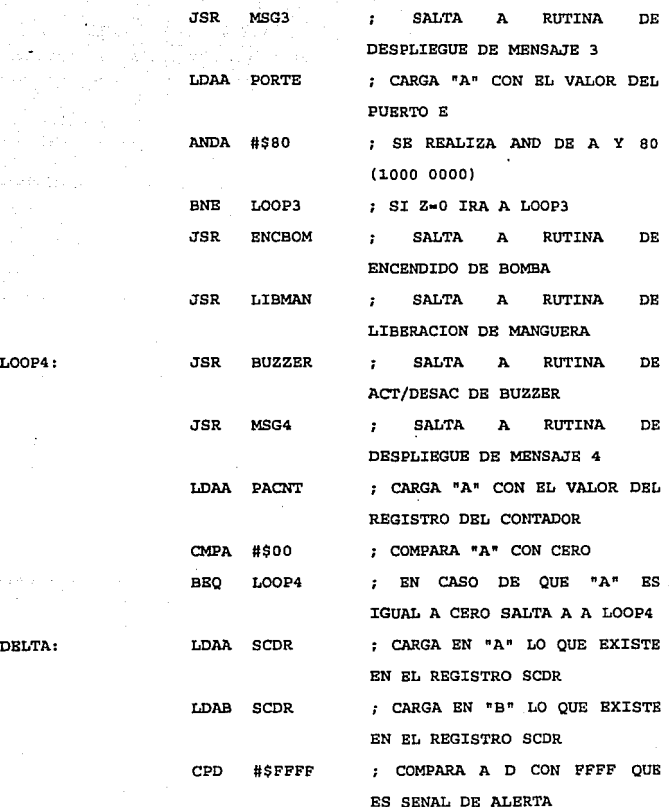

 $\mathcal{L}_\mathbf{r}$ 

III - 330

 $\mathcal{L}$ 

 $\sim 10^6$ 

 $\label{eq:1} \hat{\psi}_{\alpha\beta\gamma\delta}^{(1)}\hat{\psi}_{\beta\delta}^{(1)}\cdots\hat{\psi}_{\alpha\beta\gamma\delta}^{(1)}\hat{\psi}_{\alpha\beta\delta}^{(1)}\cdots\hat{\psi}_{\alpha\beta\delta}^{(1)}\,.$ 

an martin and de ing ito ang pangalang<br>Sing pangalang ito ang<br>Sing pangalang pang

 $\sim 10^7$  .
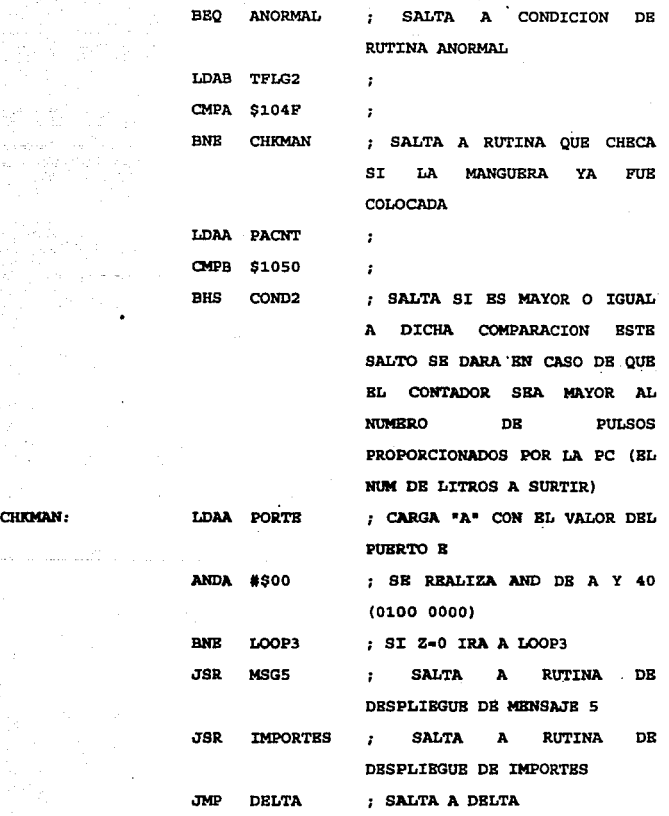

J:II . 331

al Aramso suma no marante de la pro

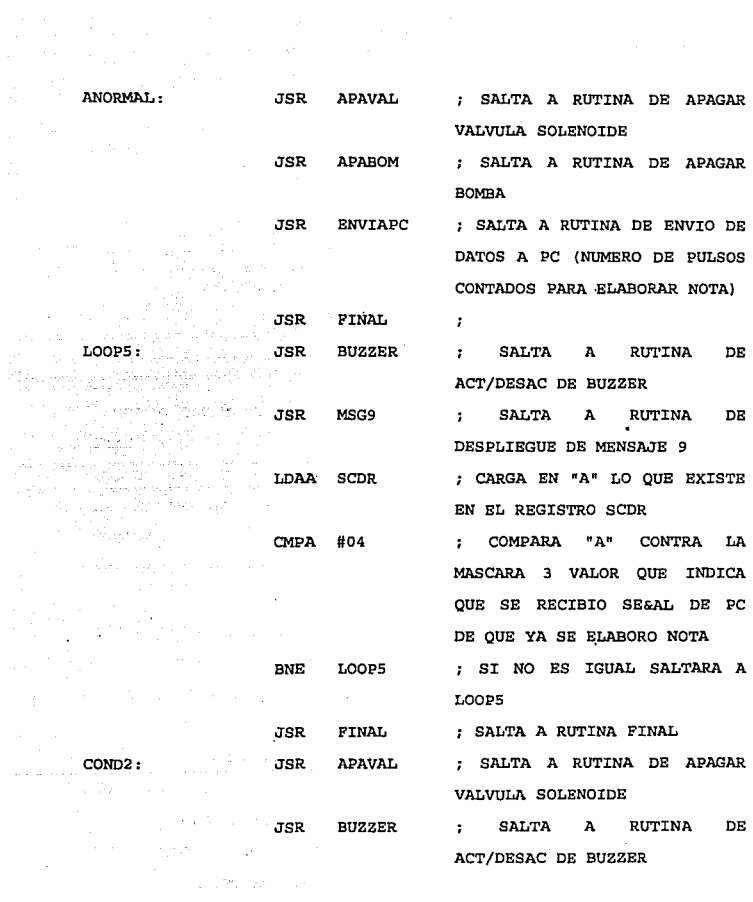

III - 332

a sa mga bayang sa kalawang ng mga bayang ng mga bayang ng mga mga mga mga mga bayang mga mga mga mga mga mga

 $\label{eq:2.1} \frac{1}{\sqrt{2}}\left(\frac{1}{\sqrt{2}}\right)^{2}=\frac{1}{2}\left(\frac{1}{\sqrt{2}}\right)^{2}=\frac{1}{2}\left(\frac{1}{\sqrt{2}}\right)^{2}=\frac{1}{2}\left(\frac{1}{2}\right)^{2}=\frac{1}{2}\left(\frac{1}{2}\right)^{2}=\frac{1}{2}\left(\frac{1}{2}\right)^{2}=\frac{1}{2}\left(\frac{1}{2}\right)^{2}=\frac{1}{2}\left(\frac{1}{2}\right)^{2}=\frac{1}{2}\left(\frac{1}{2}\right)^{2}=\frac{1}{2}\left(\frac{1}{2}\$ 

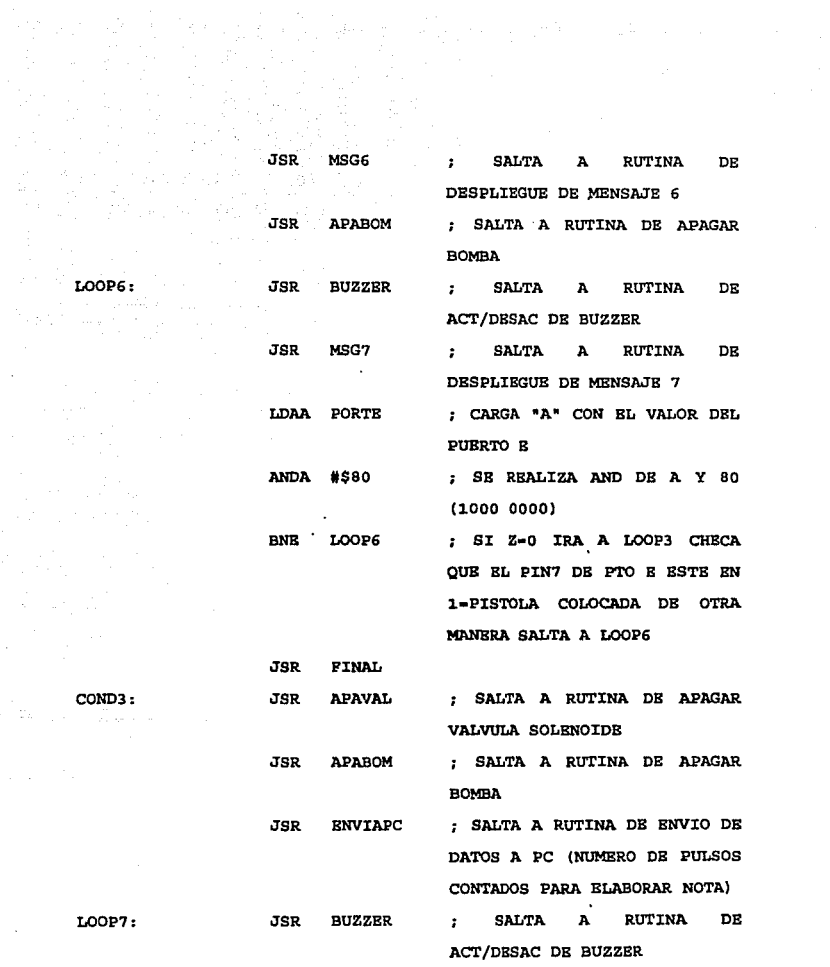

III - 333

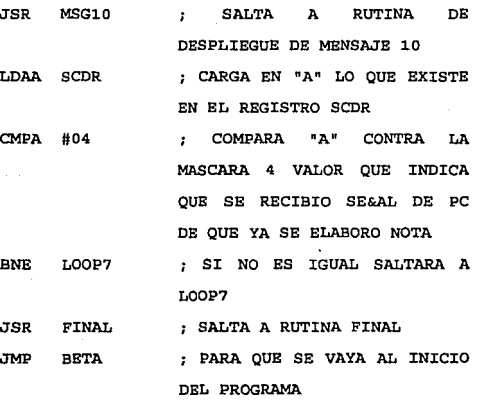

END

 $\ddot{\phantom{a}}$ 

and a

 $\mathcal{L}^{(1)}$  and  $\mathcal{L}^{(2)}$ 

III - 334

 $\eta$  and  $\eta$  , and  $\eta$ 

#### CONCLUSIONES.

El proyecto del surtidor automático de combustible presentado en esta tesis es un diseño factible de implementarse en el mercado nacional por diversas razones, entre las que destacan:

- Actualmente, la gran mayoría de los clientes de las estáciones abastecedoras están familiarizadoe con sistemas mecánicos controlados electr6nicamente como los cajeros automáticos, los sistemas de cobro de mercancía encontrados muy frecuentemente en supermercados, tiendas de ropa *y* otros establecimientos, las computadoras de viaje en algunas marcas de autom6viles, etc., por lo que la idiosincrasia de los clientes no limitaría su implementaci6n *y* sería aceptado ampliamente.

• La sencillez de manejo del sistema permite que los empleados de las estaciones de servicio, a través de una pequeña capacitación, puedan operarlo sin ningún problema.

- La situaci6n econ6mica actual ha provocado que las estaciones surtidoras de combustible, al igual que otros comercios, sean asaltados muy frecuentemente. Por lo que con una adecuada instalaci6n de este sistema se podría disminuir el número de asaltos.

 $IV - 1$ 

Puede ser implementado en cualquier surtidor (mecánico o electr6nico) , mediante algunas modificaciones en su estructura para la instalación del sistema de exhibición, (displays numérico y alfanumérico), el transductor de medición y el dispositivo de sujeción de la pistola. Lo que hace muy atractivo su adquisición para los propietarios de las estaciones de servicio que deseen actualizar sus equipos sin la compra de surtidores más modernos.

a<br>Geografia e a provincia de la calendaria

A continuaci6n se hace una breve descripci6n de las diferencias básicas *y* los aspectos relevantes del diseño del surtidor:

- 1. -Transductor de la unidad de medici6n: Como se rnencion6 en el capítulo I, los surtidores más modernos (series 5000 *<sup>y</sup>* 6000), incorporan una flecha que transmite el movimiento de la unidad de medición a un sistema de engranes para la cuenta de los litros surtidos, éste último es sustituido por un sistema 6ptico acoplado a la flecha de la bomba.
- 2.-Sistema de exhibición: Los surtidores modernos cuentan con módulos analógicos y digitales (displays) del importe y litros surtidos, además incorporan dos totalizadores mecánicos que son utilizados para evitar la pérdida o violación de la información. Este módulo se sustituyó por un moderno sistema de exhibición de displays numéricos para los litros surtidos *y* el precio de los mismos, *<sup>y</sup>* alfanuméricos para la muestra de los mensajes necesarios para el proceso de despacho de combustible. Este módulo es

:IV - 2

**controlado por un microprocesador que interactúa con la PC efectuando entre otras funciones,** el envio de la **informaci6n relacionada con la venta total de litros de combustible abastecidos para después ser grabados en el**  disco de la PC, la exhibición de los mensajes al cliente y **la activaci6n de los circuitos de control del sistema, esto**  asegura la inviolabilidad, la precisión y rapidez en el proceso de despacho de combustible.

**Además, mostrando al cliente los mensajes necesarios a**  través de los displays alfanuméricos se evita el empleo de letreros y se tiene la ventaja de poder desplegar cualquier tipo de mensaje.

3.-Blemento de sujeción de la pistola: Con éste se asegura que **el c1iente no hará uso inadecuado del surtidor, ya que el MCU podrá detectar si la pistola se encuentra o no colocada en su lugar, tomando la acción correspondiente para**  corregir el problema.

**Asi mismo, se incorpora una fuente de alimentación de respaldo que proporciona la energía** necesa~ia **para el resguardo de información en la PC y un programa de control de proceso, instalado en ésta, que es de fácil empleo por sus numerosas ventanas explicativas y garantiza una operación segura ya que se requiere teclear una palabra c1ave (password), para poder accesar**  al sistema. Bate programa esta hecho en lenguaje de programación

:tV - 3

C(+), cuyas ventajas principales son: fácil mantenimiento, modificación y actualización del sistema ejecutable. Así mismo, este método de programación permite la interacci6n con algún programa o sistema contable para mayor aprovechamiento de la información.

Es importante aclarar que previamente al uso del programa es necesario efectuar el procedimiento de instalación del mismo, especificando las características que formarán parte del sistema de surtidores.

Por último consideramos importante señalar que este diseño, como cualquier otro, puede ser mejorado de acuerdo a los requerimientos de los clientes como pueden ser el despliegue de diferentes tipos de mensajes, la incorporaci6n de un sistema de cobro *y* despacho automático a través de lectores de tarjetas de crédito. Nuestro sistema sería la base de sistemas mas sofisticados.

- J.. · MANUALES DE OPERACION Y MANTENIMIENTO DE LOS SURTIDORES "BENNETI'", (series 3000, 4000, 5000 Y 6000). **Elaborados por Industrias Guillermo Murguia.**
- 2.- ESPECIFICACIONES GENERALES PARA PROYECTOS DE CONSTRUCCION DE ESTACIONES DE SERVICIO.

PEMEX. Editorial Núñez, 1985.

3 . - ESTRATEGIA INTEGRAL PARA PROYECTOS Y CONSTRUCCION DE ESTACIONES DE SERVICIO. Instituto Méxicano del Petroleo, 1989.

4.- NOM·CH-J.7-1984, Norma Oficial Méxicana.

SBCOFI.

- 5. ~ INSTRUMENTOS DE MEDICION BOMBAS MEDIDORAS DE GASOLINA Y OTROS COMBUSTIBLES LIQUIDOS. PEMEX, Editorial Nuñez, 1988.
- 6. Holman. Jack p. MBTODOS EXPERIMENTALES PARA INGENIEROS. Mc. Grow Hill, 1989.
- 7.- Mompin Poblet, Jose. TRANSDUCTORES y MEDIDORES ELECTRONICOS. Ed Marcombo, 1983.
- 8.- Norton, Harry N. SENSORES Y ANALIZADORES. Ed. Gustavo Gili, 1989.
- 9. Norton. Harry N. HANDBOOK OF TRANSDUCERS FOR ELECTRONIC MEASURING SYSTBMS.

Ed. Prentice Hall, 1989.

i

ż

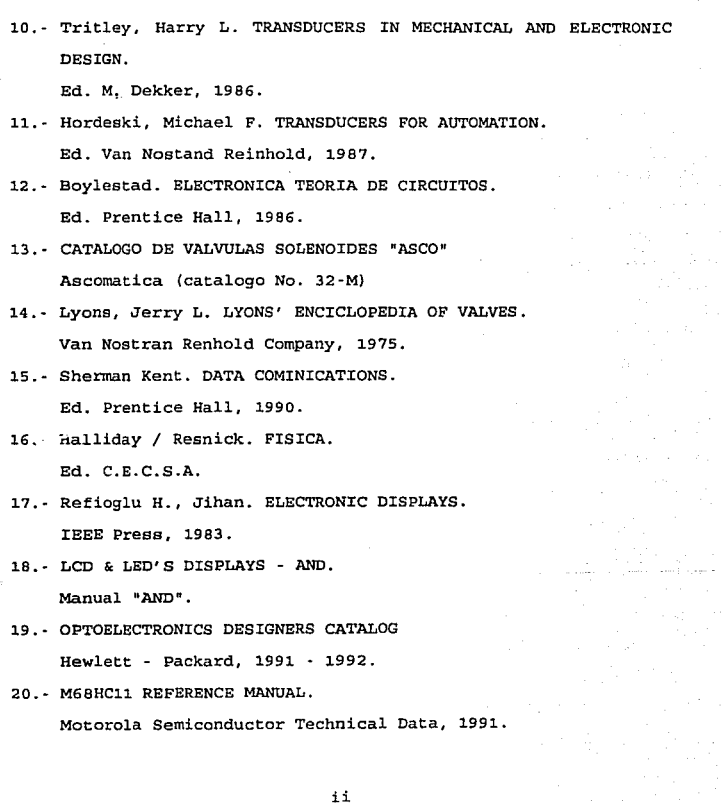

 $\mathcal{P}_{\alpha}$ 

i<br>Lihat

21. - MC68HC711E9 ADVANCE INFORMATION.

**Motorola Semiconductor Technical Data, 1991.** 

22. · 68C11 SIMULADOR.

**2SOOAD Software,Inc., Buena Vista Ca.** 

- 23. · OPTOELECTRONICS DEVICE DATA. **Motorola Semiconductor Technical Data, 1991**
- 24. · REDES Y TEMPORIZADORES, NUEVAS TECNOLOGIAS. **Biblioteca de Electronica / Informatica. Ed. Marcombo.**
- 2 5. · Schildt Herbert, C MANUAL DE REFERENCIA. Oeborne / Me Graw Hill. 2• Edición.
- 26. Campbell, Joe. C PROGRAMMERS GUIDE TO SERIAL COMUNICATIONS. Sama. Prentice Hall.
- 27. Wyatt, L. Allen, USING ASSEMBLY LANGUAJE. Que Corporation.
- 2 8. · MICROCOMUNICATIONS HANDBOOK. INTEL, 1989.
- 29. Tannemboaum, Andrew. COMPUTER NETWORKS. Prentice Hall.
- 30.· NATIONAL SEMICONDUCTOR MICROCONTROLLER. National, 1992.
- 31.· 8051 FAMILY MICROCONTROLLER. Signetice - Philipe, 1991.
- 32.· M68HC11 REFERENCE MANUAL. **Motorola, 1991.**

iii

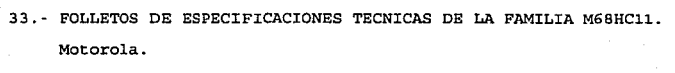

34.- CMOS.

**Manual de Motorola.** 

- 35.- LINEAR CIRCUITS, VOLUMEN l. **Texas Instrumente, 1989.**
- 3 6. DATA BOOK, CMOS MEMORIES.

**Texas Instrumente, 1989.** 

37. - OWNERS MANUAL PRINT MASTER II.

Bay Tech.

38.- Morrison, Ralph. GROUNDING ANO SHIELDING TECHNIQUES IN INSTRUMENTATION.

Ed. John Wiley and Sons. 1990.

39. - Otto, Henrry W.. NOISE REDUCTION TECHNIQUES IN ELECTRONIC SYSTEMS.

Ed. John Wiley and Sons. 1991.

40. - Dewan S. B. . POWER SEMICONDUCTOR CIRCUITS.

Ed. J. Wiley and Sons. 1975.

- 41.- Texas Instrumenta Inc. TRANSISTOR CIRCUIT DESIGN. Me. Grow Hill. 1963.
- 42.- Moreno Camargo, J. G. SISTEMAS ININTERRUPTIBLES DE ENERGIA. Tesis UNAM. 1984.

43.- FOLLETOS DE FABRICANTES DE UPS.

V

44.- THYRISTOR MANUAL

**Motorola, 1991.** 

45.- LINEAR DATABOOK.

Vol. 2, 1991.

46.- ECG PRODUCTS.

**Manual, 1990.** 

47. - Jung, Walter G., IC CONVERTER COOK BOOK.

48.- Taub, Herbert. ELECTRONICA DIGITAL INTEGRADA.

Ed. Marcombo, 1979.

#### APENDICB A.

### A.1 CONVERTIDORES A/D Y D/A.

Hay dos tipos de sefiales eléctricas distinguibles por su comportamiento .en la forma de variaci6n .de su magnitud con respecto al tiempo. Una señal. que puede iomar cualquier valor disponible dentro de un rango definido se conoce como señal anal6gic?-. Mientras que si una señal tiene variaciones abruptas entre dos magnitudes, se llama señal digital. Cuando una señal analógica tiene que ser procesada, se logran ciertas ventajas si se transforma a digital. Como una sefial digital tiene valores predeterminados, cualquier alteración de la eeftal debido a ruido o párdidas puede ser reconstruida, logrando transmitir la seilal sin errores, además, la señal digitalizada puede ser procesada con una digital, realizando tareas de manera computadora sencilla, que con la seflal en BU forma original serían: complicadas. Por la facilidad de diseño, las características descritas anteriormente y el hecho de que la conversión no es notoria aún manteniendo un diseño de poco costo y no gran dificultad, en la mayoría de las aplicaciones se utiliza la convérsión de señales de digital a analógico y viceversa. La variedad de aplicaciones en que son utilizados ha generado que se fabrique una gran gama de ellos, con distintas características, tratando de cubrir todos los requerimientos que se les solicitan.

A· 1

A.1.1 Convertidores D/A.

.,.

Un convertidor de digital a analógico debe cambiar combinaciones binarias de números, por valores analógicos. El convertidor llamado de resistencias ponderadas se muestra en la siguiente figura .

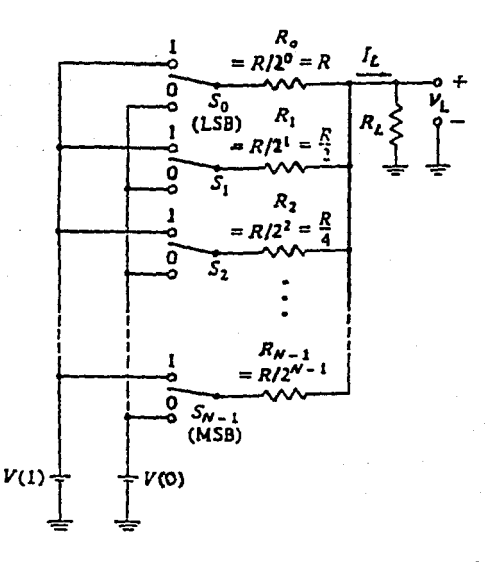

Fig. A.1.1.1 Un convertidor D/A de resistencias ponderadas.

Los interruptores,  $S_0$ ,  $S_1$  hasta  $S_{n-1}$  tienen la función de

conectar o desconectar loe distintos voltajes, V(O) y V(l), que representan los valores binarios de "0" y "1", a la red de resistencias ponderadas. Estos interruptores pueden ser transistores bipolares o FET' s. Por facilidad de representación no se muestran en el dibujo. La salida será el voltaje analógico que aparece en Rr.

El nombre del DAC es debido a la relación existente entre las resistencias. Esta relación es la que da al dispositivo la característica de manejar el sistema binario. La  $R_0 = R$ ,  $R_1 = R/2$ y  $R_{n-1}$  =  $R/2^{n-1}$ . Esta configuración de resistencias da a la entrada en Ro la característica de manejar el bit menos significativo (LSB) mientras que  $R_{n-1}$  representa el bit más significativo (MSB).

Las magnitudes de los voltajes que representan el "1" o "0" binarios no tienen efecto sobre la conversión, s6lo da un factor de proporcionalidad con el voltaje de salida. El punto importante es el factor de ponderación que maneja la resistencia a la entrada del convertidor.

El circuito puede ser analizado con el método normal de mallas o nodos, o utilizando el teorema de Thevenin o Norton. El objetivo es obtener la relación entre el voltaje de salida  $V_{L}$ , con la combinación binaria que se presenta a la entrada.

Considerando que en todas las entradas hay una fuente de voltaje conectada, *y* que su magnitud podrá ser O o V volts de acuerdo a la posición del interruptor, podernos representar los voltajes como Vn = Sn\*V donde Sn puede ser O o 1, representando un "O" o "1" lógico, como se muestra en la siguiente figura.

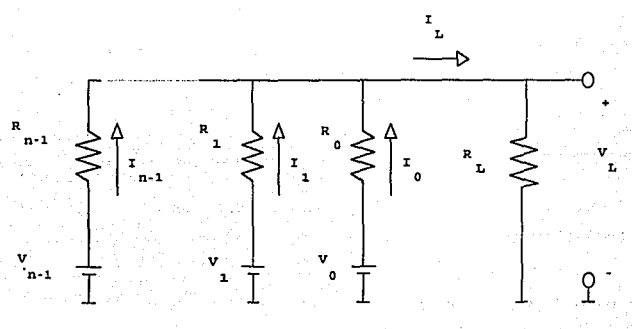

Entonces

 $V_0 = S_0 \cdot V$  y  $V_n = S_n \cdot V$  ecuación (1)

donde V-cte *y* Sn•O o 1.

calculando I<sub>L</sub>

$$
I_L = I_0 + I_1 + I_2 + \dots + I_{n-1} \quad \text{y como}
$$

$$
I_0 = \frac{(V_0 - V_1)}{V_0}
$$
 y en general

 $R_0$ 

A • 4

$$
\mathbf{I}_{n-1} = \frac{(\mathbf{V}_{n-1} - \mathbf{V}_{\mathbf{L}})}{\mathbf{R}_{n-1}} \quad \mathbf{y} \quad \mathbf{I}_{\mathbf{L}} = \frac{\mathbf{V}_{\mathbf{L}}}{\mathbf{R}_{\mathbf{L}}}
$$

**sustituyendo en XL** 

$$
\frac{v_{L}}{R_{L}} = \frac{(v_{0} - v_{L})}{R_{0}} + \frac{(v_{1} - v_{L})}{R_{1}} + \dots + \frac{(v_{n-1} - v_{L})}{R_{n-1}}
$$

$$
\frac{v_{L}}{R_{L}} = \left(\frac{v_{0}}{R_{0}} + \frac{v_{1}}{R_{1}} + \dots + \frac{v_{n-1}}{R_{n-1}}\right) - v_{L} \left(\frac{1}{R_{0}} + \frac{1}{R_{1}} + \dots + \frac{1}{R_{n-1}}\right)
$$

de la ecuación (1) y como  $R_n = \frac{R}{2^n}$  tenemos

$$
V_{L}\left(\frac{R}{R_{L}}+1+2+\ldots+2^{n-1}\right)=V(S_{0}+2S_{1}+\ldots+2^{n-1}S_{n-1})
$$

despejando V<sub>L</sub>

$$
V_{L} = \frac{R_{L}V}{R + R_{L}(1 + 2 + ... + 2^{n-1})} (S_{0} + 2S_{1} + ... + 2^{n-1}S_{n-1})
$$

**ahora, de la siguiente serie 1 + 2 + 22+ ... +2n-<sup>1</sup>** *y* **tomando sumas parciales tenemos** 

$$
P_1 = 1
$$
  
\n
$$
P_2 = 1 + 2 \quad \text{o} \quad P_2 = 1 + r
$$
  
\n
$$
P_3 = 1 + 2 + 2^2 \quad \text{o} \quad P_3 = 1 + r + r^2
$$
  
\n
$$
P_n = 1 + 2 + 2^2 + \dots + z^{n-1} \quad \text{o} \quad P_n = 1 + r + r^2 + \dots + r^{n-1}
$$

de la igualdad

$$
1 + r + r2 + ... + rn-1 = \frac{1 - rn}{1 - r}
$$

**y sustituyendo en nuestra suma, tenemos** 

$$
P_n = \frac{1-r^n}{1-r}
$$

 $A + 5$ 

y con r=2, el voltaje de'salida és:

$$
r_{L} = \frac{R_{L}V}{R + R_{L}(2^{n}-1)}(S_{0} + 2S_{1} + ... + 2^{n-1}S_{n-1})
$$

Como se puede ver el voltaje de salida Vr,, es directamente proporcional al valor binario del número de entrada. Las resistencias y el voltaje de entrada del DAC pueden ser ajustados para lograr una excursi6n de voltaje de acuerdo a nuestras necesidades. En el circuito representado, esta excursión sólo puede ir de O hacia valores positivos, pero si cambiamos los valores que representan V(1}, "1" 16gico *y* V(O), "0" lógico, por ejemplo a V y -V volts, podemos generar una excursión con valores negativos. En este caso los Sn pueden tomar los valores numéricos de 1 y -1 para el "1" y "0" lógicos respectivamente, y la fórmula obtenida funciona también para calcular V<sub>L</sub>.

La configuración mostrada no es usada para dispositivos comerciales; generalmente se coloca un OPAMP (AMPLIFICADOR OPERACIONAL) para aislar la red de resistencias de la carga y evitar así los efectos de ésta en el comportamiento del DAC. La figura A.1.1.2 ilustra el caso descrito.

El análisis para este circuito es más sencillo debido a la tierra virtual a la que están conectadas las resistencias. Los interruptores no se muestran pero están colocados antes de las resistencias de entrada y funcionan de la misma forma que en el

Caso anterior. También la relaci6n de ponderaci6n se conserva.

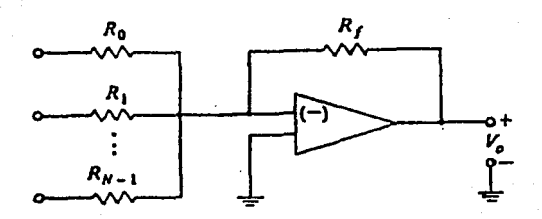

Fig. A.l.l.2 Amplificador operacional utilizado como buffer de un convertidor D/A de resistencias ponderadas.

La conf iguraci6n mostrada la podemos identificar como un sumador inversor, el voltaje de salida es

$$
v_0 = -R_f \left( \frac{V_{0}}{R_0} + \frac{V_{1}}{R_1} + \dots + \frac{V_{n-1}}{R_{n-1}} \right)
$$
  
\ny como  $R_n = \frac{R_{2}n}{R_1} \quad \text{y} \quad V_n = S_N \quad \text{v}$   
\n
$$
V_0 = -\frac{R_f V}{R} \left( S_0 + 2S_1 + \dots + 2^{n-1} S_{n-1} \right)
$$

 $A \cdot 7$ 

El circuito basado en resistencias ponderadas tiene como inconveniente el hecho de que si la resistencia del bit MSB es de 2K OHM's la del LSB debe ser, para un DAC de 8 bits, de  $2*2^8K$  = 512K OMH' s. El problema es el gran espacio que ocupa una resistencia tan grande en un circuito integrado.

## Convertidor 2R o de escalera.

Para evitar el problema de la configuración de resistencias ponderadas, se ideó el convertidor 2R o de escalera, con este método la proporcionalidad entre las entradas binarias no se da por medio de las resistencias. En este caso se logra con la diferencia entre la corriente que aporta cada voltaje a la entrada del DAC. La figura siguiente ilustra un DAC 2R.

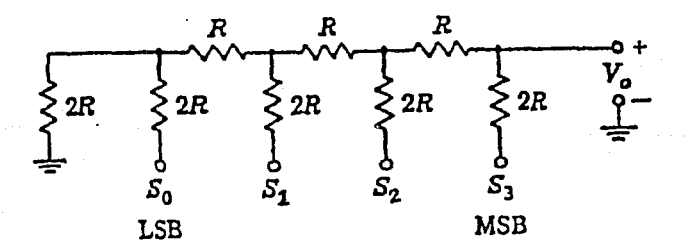

FIG. A.1.1.3 El convertidor D/A en escalera R-2R.

Los interruptores Sn, no están dibujados pero funcionan de la misma fonna que en el DAC de resistencias ponderadas.

Para analizar el funcionamiento de este circuito colocamos fuentes de voltaje en las entradas. Estas fuentes son representadas como Vn = Sn \*V donde Sn puede ser 1 o' 0 numéricos, correspondientes a "1" o "0" lógicos y V es el voltaje que representa V(1}.

Utilizando el método de mallas para calcular I4 tenemos de acuerdo a la figura, el siguiente sistema de ecuaciones:

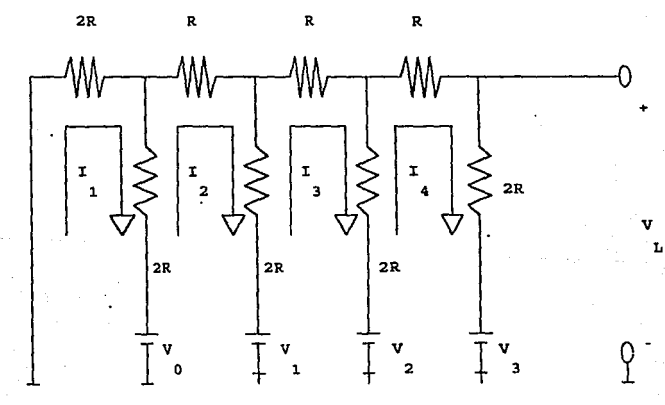

 $4RI_1$   $-2RI_2$  $-2RI_1$   $+5RI_2$   $-2RI_3$   $= -V_1 + V_0$  $-2RI_2$   $SRI_3$   $-2RI_4 = -V_2 + V_1$  $-2RI_3$  +5RI<sub>4</sub> =  $-V_3$  +  $V_2$ 

A • 9

 $\gamma$  resolviendo para  $I_4$ 

작품 나는

والهاكسيليين

$$
I_4 = -\frac{1}{4R} (v_3 - v_3 / - v_4 - v_9 / -
$$

entonces, con

$$
V_{L} = V_{3} + 2 I_{4}R
$$

46

*y* sustituyendo مار مقدم تنبع الاستاذي سيار بعداد راء الرحم

$$
v_{L} = v_{3} - \frac{1}{2} \left( v_{3} - v_{2} \right) - v_{4} \left( -v_{6} \right)
$$
\n
$$
v_{L} = \frac{v_{3}}{2} + \frac{v_{2}}{4} + \frac{v_{1}}{8} + \frac{v_{0}}{16}
$$
\n
$$
v_{L} = v \left( \frac{s_{3}}{2} + \frac{s_{2}}{2} + \frac{s_{1}^{2}}{2} + \frac{s_{1}^{2}}{2} + \frac{s_{1}^{2}}{2} + \frac{s_{0}^{2}}{2} \right) - v_{2}
$$
\n
$$
v_{L} = \frac{v}{2^{4}} \left( s_{3} z^{3} + s_{2} z^{2} + s_{1} z + s_{0} \right)
$$

El convertidor 2R soluciona el problema de las resistencias grandes del DAC de resistencias ponderadas pero como los interruptores cambian todos al mismo tiempo cuando hay un cambio en su valor binario, el efecto del interruptor más alejado del OPAMP se verá reflejado poco tiempo después del efecto producido por el interruptor más cercano, debido a las capacitancias parásitas que se cargan y descargan. Bato generará un pico que no representará a la señal que estamos transformando. Por ejemplo, suponiendo que el número binario cambia de 1110 a 0001, en las

entradas del DAC, por un momento estará la combinación 1111 debido al tiempo que le toma al efecto del MSB hacerse presente, generando un pico indeseable. Para evitar lo anterior, se puede introducir los datos binarios con un tiempo de compensación apropiado o de otra forma, utilizar una configuración de escalera invertida como la que se muestra a continuación.

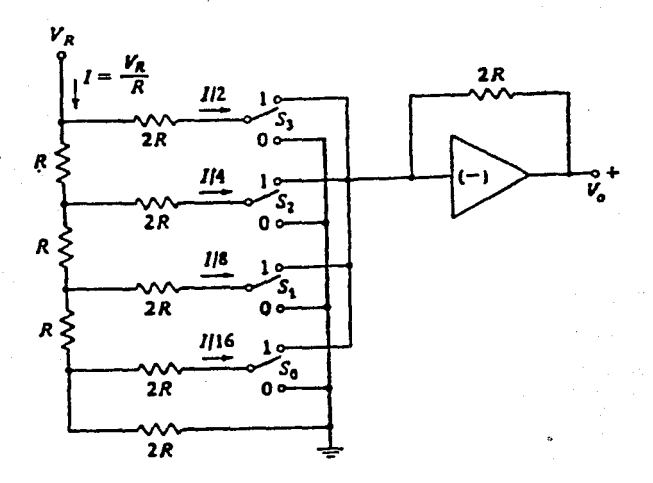

Fig. A.l..1.4 El convertidor D/A con escalera invertida.

En esta fonna, con los interruptores conectados directamente a la entrada del OPAMP, el problema del retraso no se presenta ya que la corriente a través de las resistencias 2R siempre es la misma, ya sea que el interruptor esté conectado a tierra o al OPAMP, debido a la tierra virtual del OPAMP. Por lo tanto como no cambia la corriente, no hay proceso de carga y descarga de capacitancias parásitas.

Se puede comprobar que la ecuación obtenida para el DAC de escalera es perfectamente válida para este caso.

El diseño de estos DAC's, puede variar de acuerdo a las características que se requieran de ellos, por ejemplo, si el DAC debe ser rápido, se utilizan interruptores rápidos, interruptores ECL, ya que los transistores de estos no entran en la región de saturación.

Además, si se les quiere hacer inmunes a la temperatura, se emplean fuentes de corriente *y* de voltaje que eviten en lo más posible el efecto indeseado. Se usan OPAMPa con bajo nivel de offset y para que éste varíe poco con la temperatura se incluyen medios para compensarlo. Todos estos errores se ven reflejados en el desempeño del DAC.

## A.1.2 Convertidores de anal6gico a digital.

Los convertidores de analógico a digital (ADC), son bastante más complicados que los DAC. Inclusive algunos de los ADC emplean un DAC corno uno de sus módulos de conversión.

Beta dificultad en el disefio de los ADC, hace difícil una explicación a fondo de todo el sistema, teniendo corno un método más conveniente para su descripción, el explicar el funcionamiento de acuerdo al conjunto de bloques que lo forman. En este caso, al igual que para los DAC, se diseñan distintos dispositivos ADC con el fin de cubrir la variedad de aplicaciones que se puedan tener.

Be por esto que los diseños se complican o se simplifican en base a los requerimientos de la aplicación que deba cubrir el ADC.

Convertidor ADC comparador (FLASH) .

Un convertidor comparador está formado por resistencias que proporciona un conjunto de voltajes de referencia para un grupo de comparadores. una red de

El número de resistencias, *y* por lo tanto el de comparadores, está relacionado con el número de bits que maneja el convertidor. Tiene además un circuito codificador que transforma la salida de los comparadores en un código binario útil.

La siguiente figura muestra su diagrama general.

 $x - 13$ 

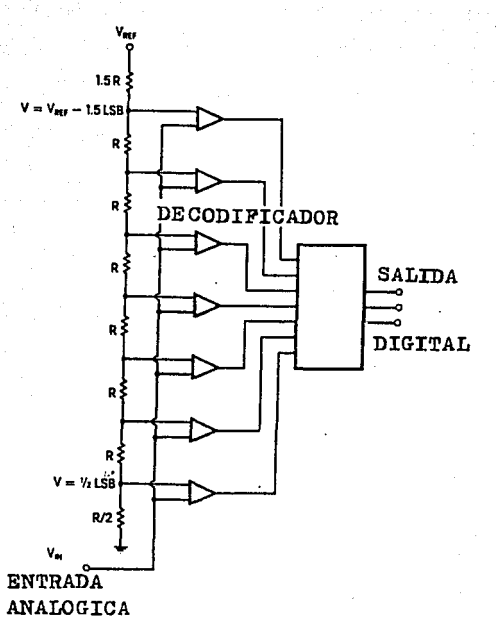

Fig. A.1.2.1 El convertidor A/D comparador.

Como ejemplo se muestra el ADC siguiente, que tiene tres bits de salida *y* esta formado por siete comparadores *y* ocho resistencias que proporcionan siete voltajes de referencia. Los comparadores tienen como entrada el voltaje a convertir a código binario. Este voltaje es comparado contra los voltajes de referencia.

 $-14$ 

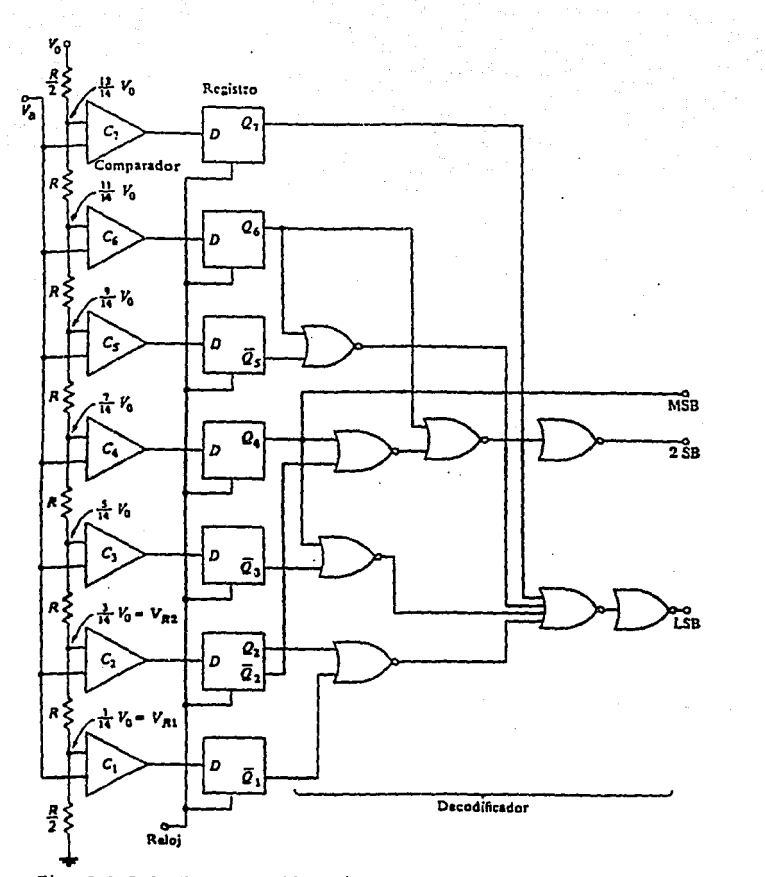

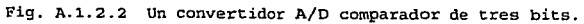

A la salida de los comparadores se tiene sólo dos niveles, "1" *<sup>y</sup>* • <sup>11</sup> 0" lógicos dependiendo de si el voltaje a convertir Va, es mayor o menor que el voltaje de referencia con el que es comparado.

Desde este momento se realiza una transformación de analógico a digital para la señal de entrada, sólo que las combinaciones obtenidas, de siete bits, no son muy útiles en ese formato. Con la ayuda de los flip-flop's (FF) de tipo D, y el conjunto de compuertas NOR, se convierte el código anterior en un formato reconocido como es el código binario.

Los FF sirven para retener las salidas de los comparadores *<sup>y</sup>* sincronizarlos de acuerdo a un reloj, así sólo se tendra los bits en la salida en el momento en que los FF sean activados. Las compuertas NOR forman un codificador que transforma el código obtenido de siete bits en uno de tres.

La red de resistencias tiene una relación como la mostrada en la figura A.1.2. 2 y con esto la equivalencia entre los códigos binarios obtenidos con el voltaje analógico está de acuerdo a la tabla mostrada en la figura A.l.2.3.

Como podemos ver, cuando la entrada Va se encuentra en el rango de "0" 1/14 de Vo, la combinación binaria de salida es 000. Esta combinación binaria representa al nivel lógico de O volts.

$$
A = 16
$$

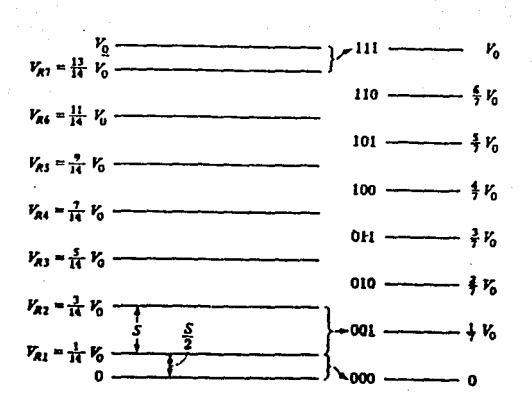

Fig. A. l. 2 .3 Equivalencia entre voltajes de entrada analógicos con combinaciones binarias *y* voltajes de salida.

Por lo tanto en el proceso de conversión se gener6 un error inherente al ADC que es conocido como un error de cuantificación, *<sup>y</sup>*que representa la diferencia entre el voltaje de entrada *y* el voltaje que asigna la combinación binaria correspondiente. Para este ntímero binario el error de cuantificación es, como máximo, 1/14 de va. Ahora, cuando el voltaje de entrada se encuentra entre 1/14 y 3/14 de Vo, el valor binario correspondiente es 001, con un voltaje asignado de 1/7 de Va, con lo que el error máximo de cuantificaci6n es también 1/14 de Vo. Así se puede ver

que para todos los rangos contenidos, el error de cuantificación es el mismo. Es por esto que se eligen las resistencias de esa forma. Si todas fueran iguales en valor, los errores de cuantificación serían diferentes para los valorea en loa extremos que para los valores intermedios.

El rango de voltajes de salida en este caso va de O a Va, pero se puede manejar un rango que abarque valores positivos *y* negativos. Para esto se conecta la resistencia R/2 que está entre C<sub>1</sub> y tierra a un voltaje negativo de referencia. Además se usará aritmética de complemento a dos para considerar los números negativos. La tabla siguiente ilustra el caso.

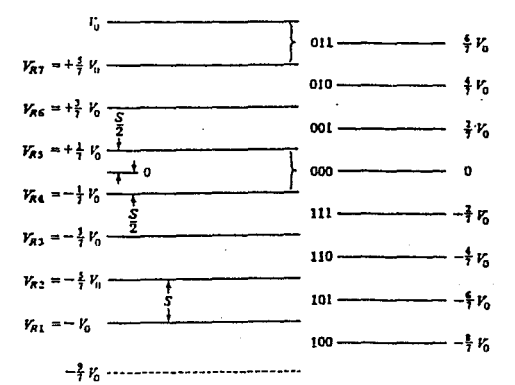

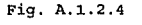

Fig. A.1.2.4 Niveles de referencia *y* salidas digitales para el convertidor A/D comparador utilizando representación de complemento a dos.

El convertidor comparador tiene la desventaja del gran hardware requerido para manejar más bits de conversión. Por ejemplo, sí queremos nianejar a bits, tendremos que usar 255 comparadores, con 255 voltajes de referencia. Es decir, si queremos N bits, necesitaremos 2n-1 comparadores. Por otro lado, la característica mas importante es su velocidad de transformación.

Para reducir el tamaño del ADC comparador, aún sacrificando algo de velocidad, se utiliza una configuración como la que se muestra en la siguiente figura:

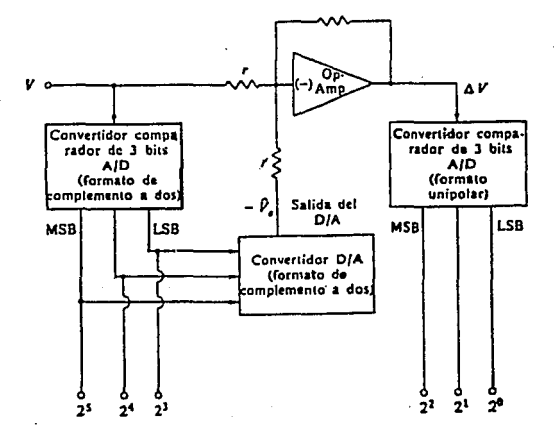

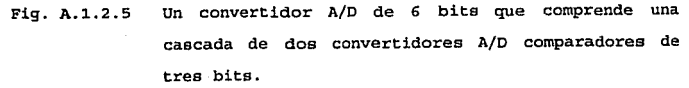

A • 19

Es en esencia una modificación al ADC anterior. Esta configuración utiliza dos AOC comparadores de tres bits,'un DAC y un OPAMP de manera que un AOC maneje los bits más significativos, mientras el otro los menos significativos.

El funcionamiento de los ADC internos es el mismo de los anteriores. En este caso, 1a salida del ADC del bit más significativo es la entrada del DAC. Este DAC genera una salida analógica que se resta a la señal original por medio del OPAMP. el vo1taje de salida de éste, está comprendido entre el error de cuantificación del ADC de los bits mas significativos *y* será transformado a código binario.

Convertidores A/O de aproximaciones sucesivas.

Otro convertidor A/D que utiliza un DAC como parte de él, es el de aproximaciones sucesivas. Como su nombre lo dice, este dispositivo dará una representación binaria a un nivel analógico, realizando tanteos, incrementando o decrementando el número binario hasta que el error entre el voltaje de entrada *y* su representación binaria sea menor al error de cuantificación, l/2 LSB.

El hardware de este ADC es mucho más complicado. La figura siguiente ilustra un dispositivo de tres bits.

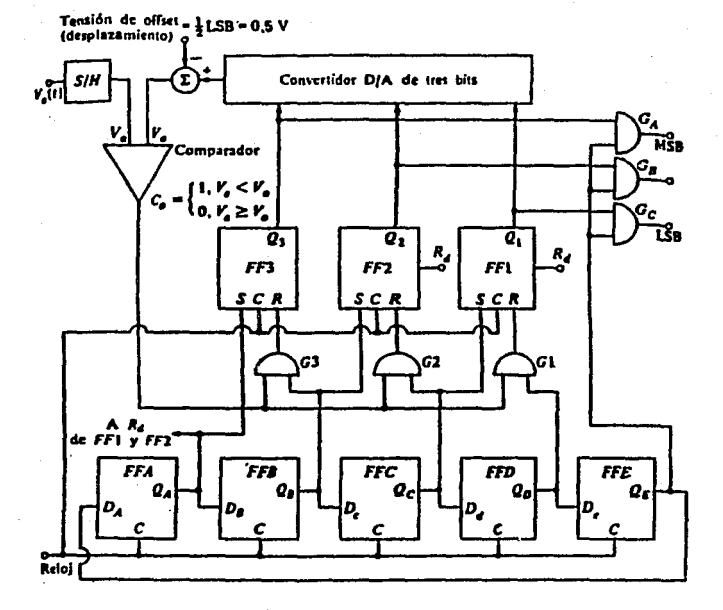

Fig. A.1.2.6 Un convertidor A/D de tres bits de aproximaciones **sucesivas.** 

 $-21$ 

Los elementos principales son el contador de anillo, formado por los flip-flop's (FF} del A al E. como es sabido, un contador de este tipo tiene la cualidad de que sólo una de las salidas, de Ox a QE, de los FF tiene un nivel alto en el mismo instante, y con cada pulsa de reloj, este nivel alto, "1" lógico, se transfiere al siguiente FF. Este contador proporcionará la habilitación consecutiva para las compuertas AND, de la G<sub>1</sub> a G<sub>1</sub>, que podrá generar un cambio en los FF de salida, del 3 al 1, que son, a fin de cuentas, los bits que tomaremos como la conversión de la señal analógica.

Del contador de anillo, la salida Q<sub>E</sub> tiene una función diferente. Por medio de ella se permite que la palabra binaria se presente en la salida al habilitar las compuertas  $G_A$  a  $G_C$ .

La salida binaria en los FF del 3 al 1, también son la entrada a un DAC que proporciona un voltaje analógico Vo, como una de las entradas de un comparador, mientras en la otra se registra el voltaje a convertir Va·

EL funcionamiento en general tiene la siguiente lógica. Se compara el voltaje a convertir con un valor inicial que tiene el DAC, de la mitad de la escala, si es más grande V<sub>a</sub> que Vo, se cambia la palabra digital de forma que el DAC incremente el voltaje de salida, si se tiene el caso contrario, se cambia la palabra digital para hacer decrecer el voltaje de salida del DAC. La aproximación se hace en un número definido de ciclos de reloj, cuando éste se cumple, el proceso termina y se empieza con la conversión del siguiente valor de Va. En el caso presentado en la

**figura, se tienen 5 ciclos de reloj para generar cada conversión.**  El FF que proporciona  $O_2$  tiene también la función de poner el **número binario inicial, cuando QA•"l", se tiene para 030201 la**  combinaci6n 100 ya que OA está conectada a s (set) de FF3 *y* a la entrada R (reset) de 0<sub>2</sub> *y* 01.

**La salida del convertidor, como es de esperarse, genera la seffal**  para cambiar o dejar intacto, el valor de los bits Q<sub>3</sub>, Q<sub>2</sub> y Q<sub>1</sub>. **Dos dispositivos más se ven en la figura. Uno es un circuito muestreador retenedor (S/H). Con él se mantiene fija la muestra del voltaje a convertir, Va, dentro de todo el intervalo de conversión, pues de variar** ~ate, **la conversión no ser!a correcta ya que el ADC podr!a no alcanzar a convertir el dato cuando éste**  ha cambiado su valor. También podemos ver que la operaci6n del **S/H debe estar sincronizada con la del circuito contador de**  anillo pues loe tiempos de converei6n están definidos por él. La salida Qg puede ser empleada para realizar esta función. Durante el período en que Os habilita la salida de la palabra binaria, se **puede llevar a cabo el muestreo, as! cuando OA sea "1"** *y* **empiece**  la siguiente conversi6n ya estará listo un voltaje fijo para **convertir.** 

**El otro dispositivo es un sumador que introduce un voltaje negativo de 1/2 del LSB, al voltaje generado por el DAC. Esto es con el fin de tener un mínimo error de cuantificación. Su funcionamiento se basa en la siguiente consideración. Supongamos**  que el ADC se utiliza para convertir un voltaje máximo de 7 **volts, sin la introducción de ese voltaje, el DAC manejaría los**
siguientes valores como equivalencias de digital a anal6gico, para los rangos de entrada marcados en la siguiente figura.

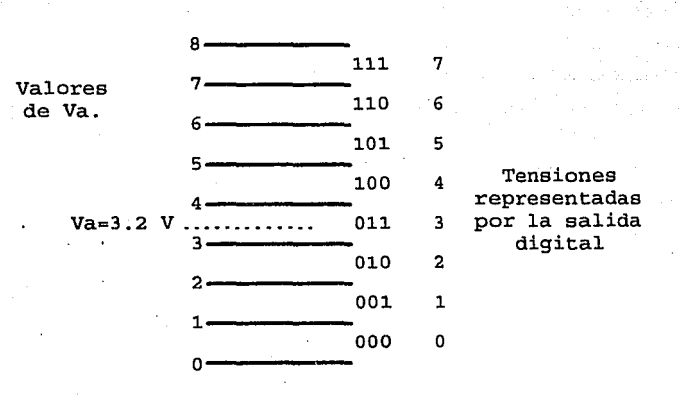

Fig. A.1.2.7 Ejemplo sin el desplazamiento de tensión.

Ahora, suponiendo que Va está entre O *y* 1 volt, la representación binaria correspondiente es 000, que tiene como equivalente el valor analógico O volts. Si Va está entre 1 *y* 2 volts, el número binario es 001 representando l volt, así tenemos hasta 1 volt de error como máximo. Con la introducción del voltaje de 1/2 de LSB, se tiene la equivalencia entre analógico y digital mostrada en la siguiente figura.

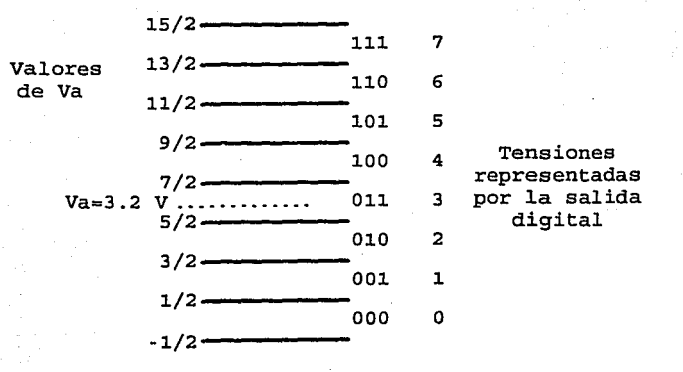

Pig. A.1.2.8 Ejemplo con el desplazamiento de tensi6n.

Como se puede ver, lo que ha cambiado es la asignación de rangos para la elección de equivalencias binarias. En este caso, si el voltaje Va se encuentra entre O *y* o.s, la representación binaria es 000, 0 volts, con un error máximo de 0.5 volts. Si V<sub>a</sub> está entre O. s *y* 1. 5, el número binario correspondiente es 001 que representa 1 volt analógico, teniendo como máximo error o.s volts o 1/2 de LSB. Así, se ha reducido el error de cuantificación a la mitad del primer caso.

Como ejemplo de la conversi6n, tenemos un caso particular. Si  $V_a = 3.2$  volts. La conversión empieza con  $Q_A = 1$ ,  $Q_B = Q_C = Q_D = Q_E = 0$ , mientras que Q3Q201 forman el número 100, en la entrada del comparador tenemos vo-3.S volts, ya que 100 representa 4 volts y

se le resta 0.5. Tenemos que Va<Vo *y,* por lo tanto, Co=l. Cuando  $Q_B=1$  y  $Q_A=Q_C=Q_D=Q_E=0$ , como Co=1,  $Q_3$  es puesto a 0 y  $Q_2=1$ , tenemos que Voml.S volts, valor que representa el número 010, Co pasa a 0, entonces, cuando Q<sub>C</sub>=1, Q<sub>3</sub> y Q<sub>2</sub> se conservan, mientras Q<sub>1</sub> pasa a l. Ve se convierte en 3 volts. Al siguiente ciclo de reloj esta salida se presenta en G<sub>A</sub>G<sub>B</sub>G<sub>C</sub>, y tenemos un error comprendido en el rango de 1/2 de LSB.

Convertidos A/O contador.

A continuación se muestra un dibujo de un ADC contador.

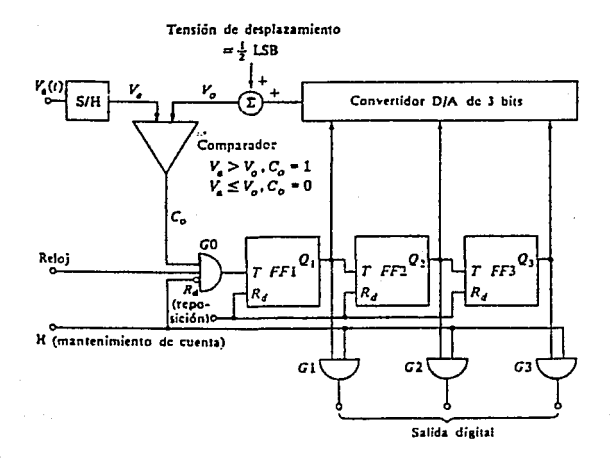

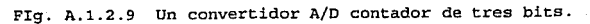

Como se ve, es muy parecido al convertidor de aproximaciones sucesivas. La principal diferencia estriba en el contador formado por loa FF del l al 3. Estos forman un contador asíncrono. Los otros dispositivos tienen la misma función.

El cambio en el contador ocasiona que para realizar una conversión el contador tenga que empezar desde 000, y se detiene cuando ha generado una combinaci6n binaria que el DAC convierte en un voltaje mayor al de V<sub>a</sub> en ese momento el comparador deshabilita la compuerta GO y la cuenta cesa. Para volver a iniciarla, los FF son puestos a ceros con su entrada de reset. Aquí, como en el. caso anterior, el S/H debe estar sincronizado con el conteo, esto lo hace la señal H, que también habilita la presentaci6n del resultado.

Este ADC contiene menos hardware que el anterior pero es mucho más lento. Esto es porque tiene que transcurrir en cada conversión un tiempo suficiente para que el contador pueda realizar su recorrido completo, sea o no necesario, aunque la cuenta se detenga en el primer ciclo de reloj, por haber alcanzado ya el voltaje a convertir, el tiempo para presentar los datos es el mismo que si tuviera que llegar hasta el máximo de la cuenta. Así, mientras el ADC de aproximaciones sucesivas toma N+2 intervalos de reloj para una conversión, el ADC contador utiliza 2n intervalos. Beta se puede mejorar si se usa un contador que pueda ir hacia arriba *y* hacia abajo, teniendo que utilizar s6lo la mitad del tiempo que en el caso anterior. Pero aún asi, el resultado para un número de bits grande es muy grande también.

Los AOC contadores pueden manejar frecuencias de muestreo de lOOkHz, mientras que los de aproximaciones sucesivas pueden manejar lMHz. Un ejemplo de conversión es mostrado con los siguientes diagramas de tiempo.

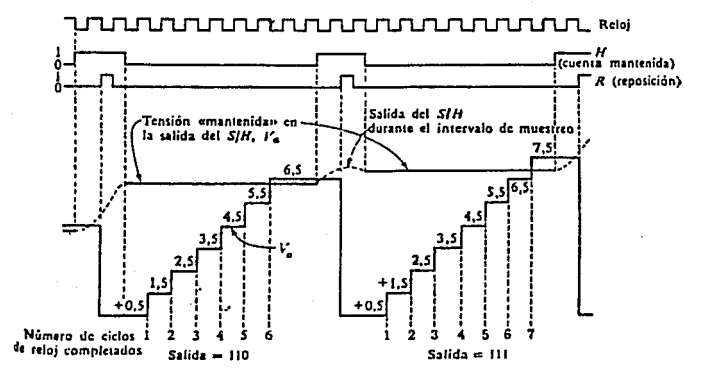

Fig. A.1.2.10 Formas de onda del convertidor contador.

Además de los ADC descritos, hay disponibles de forma comercial, una gran variedad. Los anteriores son los más comunes *y*  utilizados. Algunos otros son los de doble rampa, utilizados en multímetros digitales que tienen la característica de ser muy

lentos, cosa que en esta aplicación no es determinante. El ADC basado en la conversión de voltaje a frecuencia y el de voltaje a tiempo, son otros de los que tienen algún uso.

Convertidor de doble rampa.

El convertidor de doble rampa está constituido como se ve a continuación.

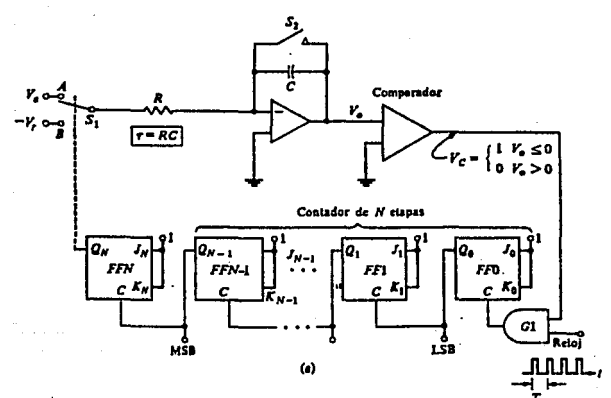

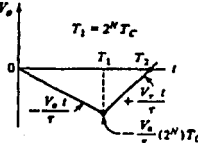

Fig. A.1.2.11 Convertidor A/D de doble rampa.

Está formado por un integrador, un comparador, un contador asíncrono *y* un interruptor que conmuta la entrada del integrador entre el voltaje a convertir *y* un voltaje de referencia.

La conversión empieza cuando por medio de la entrada de reset de los flip-flop•s del contador es activada. La salida Qn activa si para que conecte al integrador a Va, la entrada a convertir. En ese momento, la salida del integrador, Va, ea menor que tierra *<sup>y</sup>* el comparador tiene a su salida un "l" 16gico, permitiendo que el reloj llegue al contador asíncrono.

Cuando Qn pasa a un "1" lógico, Qo hasta Q<sub>n-1</sub> es "0" lógico, S<sub>1</sub> conmuta hacia  $-V_r$  que ahora es aplicado al integrador en lugar de  $V_a$ . Como el voltaje de referencia  $V_r$  es negativo, llega un momento en que Va se hace positivo.

Este voltaje hace cambiar al comparador a un "0" 16gico *y* la compuerta AND deshabilita el reloj del contador, dejando una combinación binaria en los flip-flop's del O al n-1. La forma de onda generada en Vo se muestra también en la figura. como se puede ver, los voltajes Va *y* -Vt han sido integrados.

Si se calcula el voltaje en  $T_1$ , sabemos que:

 $V_0 = -\frac{V_a T}{\tau}$  donde t = RC, entonces  $V_0 = -\frac{V_a T_1}{\tau}$ , cuando t=T<sub>2</sub>, ' Vo~o *y* tenernos que  $-\frac{V_{a}T_{1}}{\tau}+\frac{V_{t}(T_{2}-T_{1})}{\tau}=0$  y despejando  $(T_{2}-T_{1})=\frac{V_{a}T_{1}}{V_{t}}$  ahora, si  $T_{C}$ es el periodo de reloj y T<sub>1</sub> es 2<sup>n</sup>T<sub>c</sub>, sustituyendo  $(T_2 - T_1) = \frac{V_a T_1 \, 2^n}{v}$  como en  $T_1$  para los n-1 flip-flop's la cuenta era 0, *y* en  $T_2$  la cuenta es  $\lambda$  tenemos que  $T_2 = \lambda T_e$  y finalmente  $V_nT_n2^n$ 

$$
\lambda T_{\rm c} = \frac{V_{\rm g} 2^{n}}{V_{\rm t}},
$$
si  $V_{\rm t} = 2^{n}$  tenemos  $\lambda = V_{\rm g}$ 

y se ve que la combinación binaria de los n-1 flip-flop•s representan al voltaje Va•

#### II.1.3 Especiricaciones de los A/D *y* D/A.

Los parámetros que califican el desempeño de un convertidor son los siguientes:

#### Resolución.

Es el valor más pequeño en que puede ser dividido el voltaje analógico, ya sea a la salida para los O/A o a la entrada para los A/D. Este valor está relacionado con el número de bits que maneja el dispositivo. Generalmente este dato se da como el valor

del LSB del convertidor, como ejemplo, sí tenemos un convertidor de 8 bits, la resolución es  $1/2^8$  del voltaje a plena escala, es decir, el valor del LSB. Bn el caso en que el convertidor maneje un código BCD, la resolución es igual al LSB del dígito menos significativo.

#### Precisión absoluta.

En muchas ocasiones se confunde el término resolución con el de precisión. La precisión absoluta se define como una medida de la variación de la salida a plena escala con respecto a una referencia estándar de salida. Este estándar maneja las posibles fuentes de error.

#### Precisión relativa.

La precisión relativa, al igual que la absoluta, se refiere a la variación de la salida pero la referencia en este caso es la función de transferencia ideal, es decir, sin considerar ningún tipo de error.

#### Linealidad.

Es quizá la más importante característica y representa la comparación entre una línea recta ideal, anal6gica, que va desde hasta la escala completa, y la señal obtenida en el convertidor. La siguiente figura ilustra el caso. En el dibujo A, se ve el caso ideal, mientras en el B se ven los efectos de la nolinealidad.

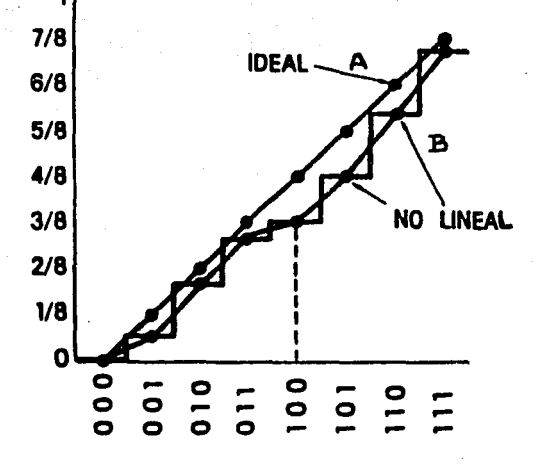

Fig. A.1.3.1 Error de linealidad.

No es posible eliminar la nolinealidad como en el caso del offset, es por eso que tiene tanta importancia.

Si la nolinealidad de un convertidor es de 1/2 LSB, esto significa que entre dos niveles adyacentes, los c6digos binarios diferirán en s6lo 1 LSB como máximo.

#### Linealidad diferencial.

Es la desviación del valor real de un LSB con respecto a la desviaci6n del valor ideal de un LSB. En el caso ideal esta desviación debe ser O. Si al cambiar un bit, el voltaje analógico llega a 1.5 de LSB, existe un error de linealidad diferencial de 1/2 de LSB.

#### Monotonicidad.

Se clasifica un convertidor como monótono cuando un incremento en el valor digital provoca un incremento, o permanece en el mismo valor, en la salida analógica. Si al haber un incremento en el valor digital provoca una disminución en el voltaje de salida, el convertidor es no monótono.

Esto es de gran importancia en los DAC que funcionan como realimentación dentro de los ADC, ya que si este caso se presenta, el dispositivo podría oscilar.

Con la característica de una linealidad diferencial igual a 1/2 LSB, se garantiza que el convertidor sea monótono. Un ejemplo de una salida no monótona se ve en la figura A.1.3.2. Cabe aclarar que en algunos convertidores el no ser monótonos es una característica de su funcionamiento, como en el caso del convertidor de voltaje a frecuencia.

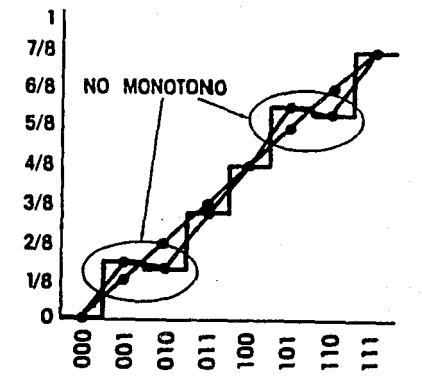

Fig. A.1.3.2 Monotonicidad.

Offset.

Es la variación constante de un voltaje, de DC que separa a la salida real del convertidor de la salida ideal. Este puede ser corregido por medio de compensación. Además es un factor que depende de la temperatura.

Los fabricantes proporcionan el coeficiente de variación de offset con respecto a la temperatura (TC), con lo cual se pueden tomar las medidas adecuadas para minimizarlo.

La siguiente figura muestra el error de offset.

A • 35

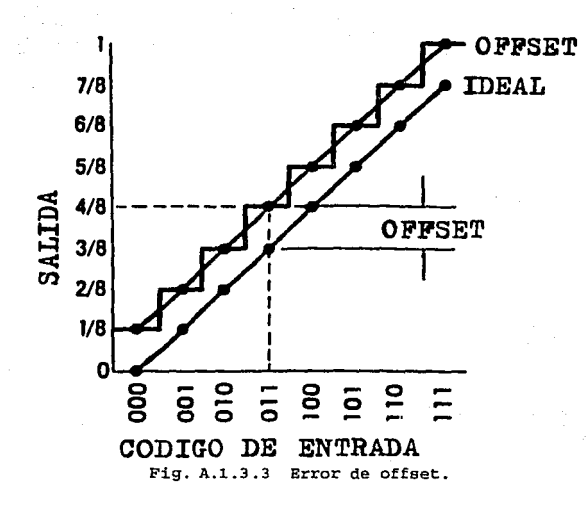

Error de ganancia.

Es la diferencia entre el voltaje de escala completa entre el caso ideal y el real. Este valor también puede ser ajustado calibrando el convertidor, pero también tiene un TC que debe ser tomado en cuenta.

Error de desplazamiento.

Además del offset y el error de ganancia, la linealidad es afectada por la temperatura de trabajo del convertidor. Estas tres características tienen TC detenninados por el fabricante. Los tres efectos deben ser considerados cuando la aplicación así lo requiera. El fabricante da una gráfica en la que se

A • 36

caracteriza esos efectos en conjunto sobre el comportamiento del convertidor.

La siguiente figura ilustra una de estas gráficas que sirve para calcular la precisión bajo estos efectos.

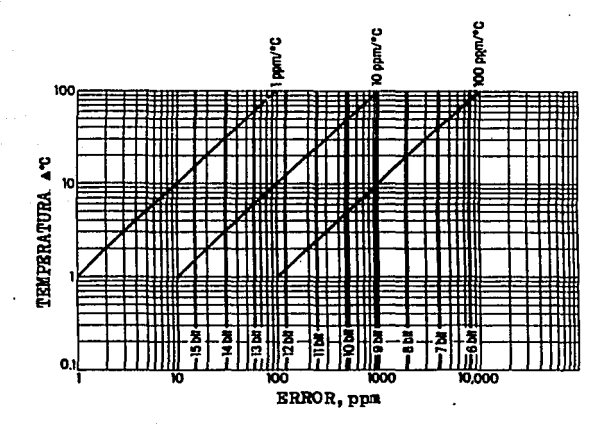

Fig. A.1.3.4 Rangos de cambios de temperatura para varias precisiones.

Error de cuantización.

Este es un error inherente a los ADC. Es evidente ya que el convertidor asigna rangos de señal analógica a las combinaciones binarias, que representan sólo un valor intermedio de esos rangos. Por lo tanto puede existir una diferencia entre el

 $37$ 

voltaje- original *y* el que representa el número binario. Con un diseño adecuado, este error se hace igual a 1/2 LSB.

Sensibilidad a la fuente de voltaje.

Es una medida de cuánto afecta a características como la ganancia o el offset, las variaciones del voltaje de polarización.

#### Degradación del dispositivo'.

Es un parámetro que sirve para recalibrar el dispositivo" cuando éste, por el uso que ha tenida, ha cambiado sus características de operación. No es una característica que se especifique, pero se tiene que tomar en cuenta para mayor precisión.

#### Errores dinámicos.

#### l. - PICOS:

Estos son los picos de voltaje generados debido a la apertura y cierre de los interruptores.

2. - Slew rate:

Es la rapidez de cambio del voltaje con respecto al tiempo. En este caso es el voltaje de O a plena escala, e indica la velocidad que puede manejar el convertidor.

3.- Tiempo de establecimiento:

Es el tiempo que le toma al convertidor, tener una salida estable cuando el voltaje cambi6 de O a escala completa.

4. Tiempo de conversión.

Es el tiempo en que el convertidor realiza todo su trabajo y nos presenta a su salida el resultado de la conversión. Este dato es importante pues limita la frecuencia máxima que puede tener la señal a convertir.

Una fiqura los anteriores parámetros con se  $\overline{\mathbf{a}}$ continuación.

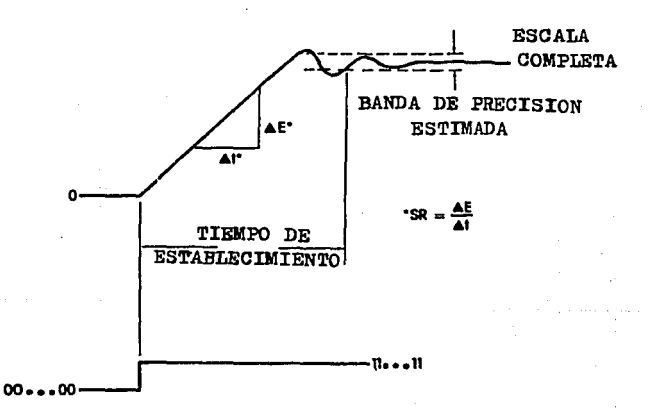

Fig. A.1.3.5 Slew rate y tiempo de establecimiento.

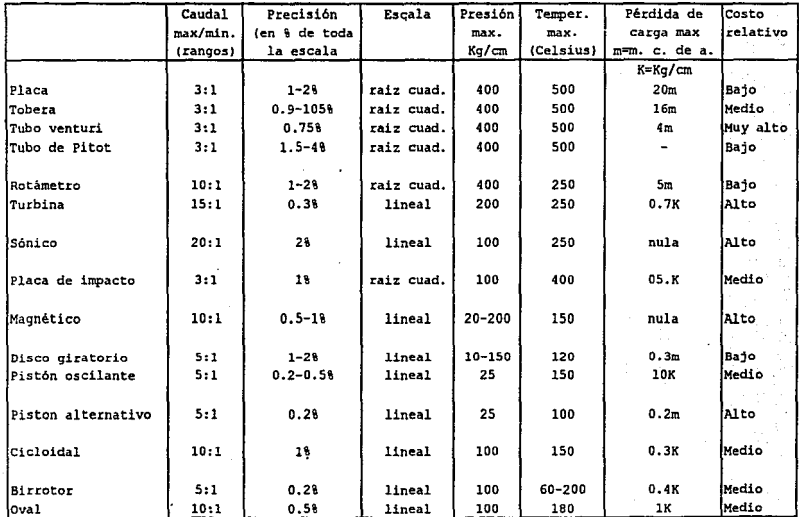

 $\mathcal{L}_{\mathcal{M}}^{(2)}$ 

TASIA 1. MEDIDORES DE CAUDAL

 $\mathbf{M}$ 

٠.

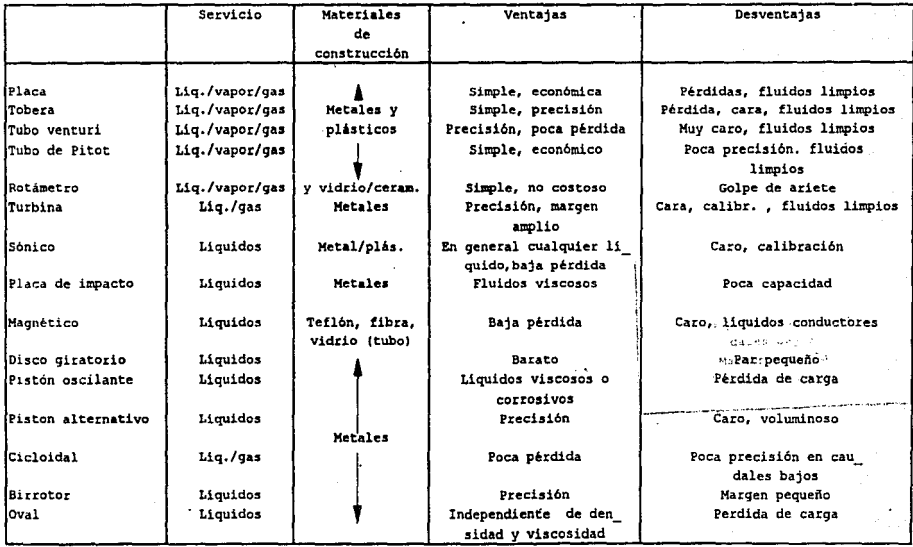

TABLA 1. MEDIDORES DE CAUDAL (CONTINUACION)

 $\bar{z}$ 

#### **APENDICE**

#### Extens6metros.

Para obtener una relación útil entre deformación resistencia, de la ecuaci6n de resistencia diferenciamos obteniendo:

$$
\frac{dR}{R} = \frac{d\rho}{\rho} + \frac{dL}{L} - \frac{dA}{A}
$$

y si es una sección circular  $\frac{dA}{A} = 2 \frac{dD}{D}$  donde D es el diámetro.

Además.  $\frac{dL}{d} = \varepsilon_a$  es definido como la deformación unitaria axial *y*  $\frac{dD/D}{dL/L}$  es el modulo de Poission,  $\mu$ , y es una indicación de cuanto cambia D al cambiar L. La ecuación se transfonna en:

$$
\frac{dR}{R} = \varepsilon_a (1 + 2\mu) + \frac{d\rho}{\rho}
$$

Ea *y* µ se calculan experimentalmente para los distintos materiales.

Se define el factor de celda F como

$$
F = \frac{dR}{E}
$$

de manera que:

$$
F = 1 + 2\mu + \frac{1}{\epsilon_a} \frac{d\rho}{\rho}
$$

se puede expresar, entonces, la deformación unitaria como:

 $E_{\rm A} = \frac{1}{R} \frac{\Delta R}{R}$ 

B - 1

por lo que con medir el cambio de resistencia, AR, podemos calcular  $\varepsilon_A$ .

Es deseable que F sea muy grande pues así se permite que el equipo para medir R no sea tan sensible. Esta es una característica del extensómetro de semiconductor. Aunque tiene la desventaja de tener la mas alta variación de R con la temperatura. La siguiente tabla muestra distintos factores de celda para distintos materiales.

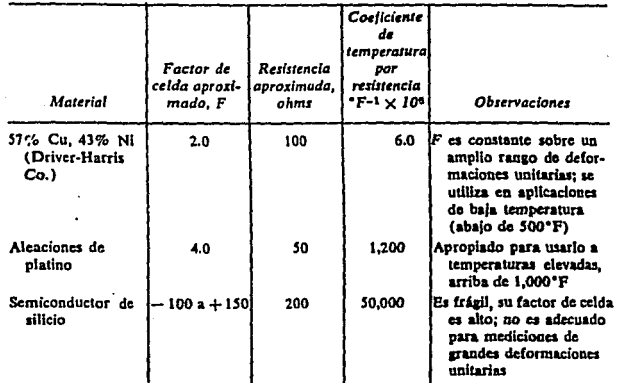

Fig. B.1 Características de algunos materiales utilizados en extensómetros.

 $B - 2$ 

# APENDICE C.

# HOJAS TECNICAS.

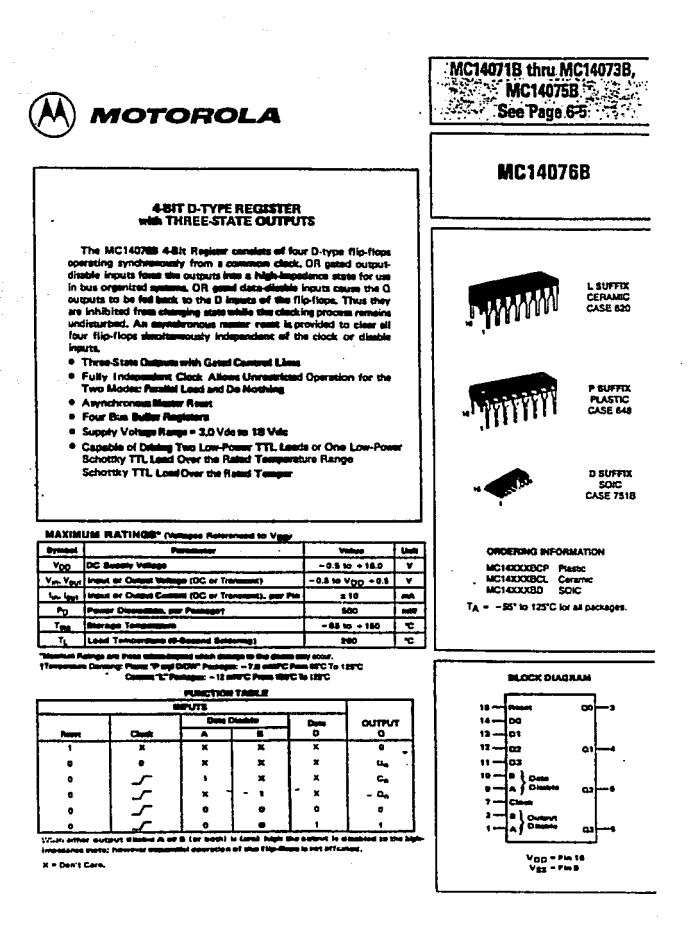

**Service** 

and the control

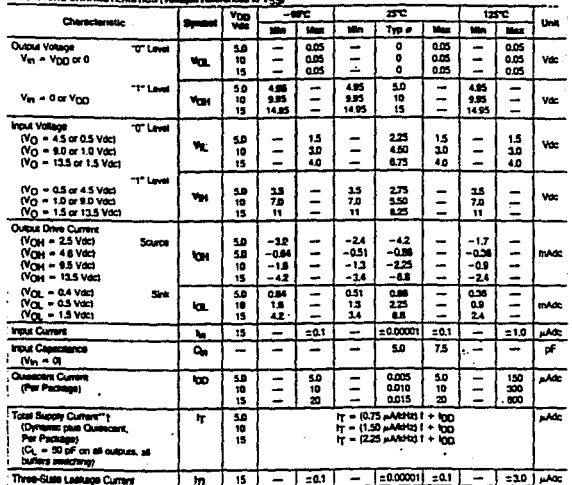

切削

#### **ELECTRICAL CHARACTERISTICS (MAR** فستلفه ببدعه

 $\sim 1$ 

Ÿ

ò,

 $\mathcal{A}$ 

#Date labelled "Typ" is not to be used for design purposes but is stended as an indiciann of the (C's polleital performance.

"The formulas given are for the typical characteristics only at 25°C.

1To calculate total autory current at loads other than 50 pff:

 $\cdot$ 

$$
H(G_1) = H(50 \text{ pF}) + (G_1 - 500 \text{ VF})
$$

where: In is in  $\mu A$  (per package),  $G_L$  in pf,  $V = (V_{\rm DO} - V_{\rm SS})$  in volts. I in this is most heavency, and  $x = 0.002$ .

#### **MC14076B**

# SWITCHING CHARACTERISTICS\* ICt. - 50 of, TA = 25°CI

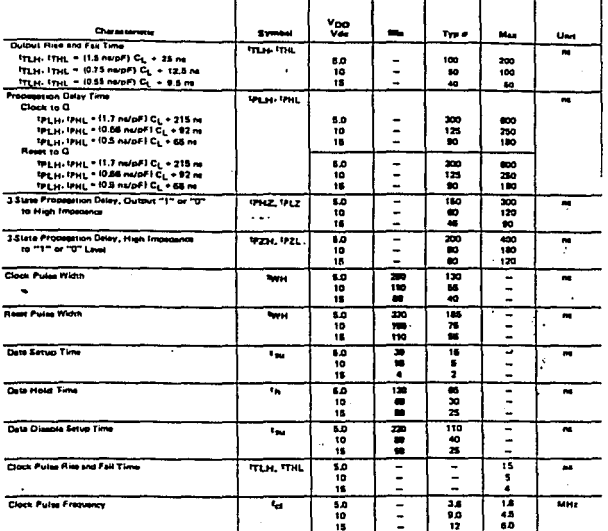

.<br>Has bryen are for the typical characte

a Deta ta ed "Typ" is not to be v واسده --novement - rys - re rive no une week in<br>David is 8 am indication af this RC's go

This deves comains protection, cricking to guard against dansige alls to hep it safe, voltage ior fearing failar<br>However, presultions must be taken to avoid spokesions of any voltage higher man maximum islas voltages to th

Unused inputs must always be tied to an appropriate logic voltage level (e.g., either V55 or Vgg). Unused outputs<br>Unused lett open

# MC14076B

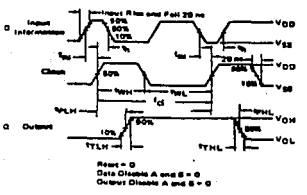

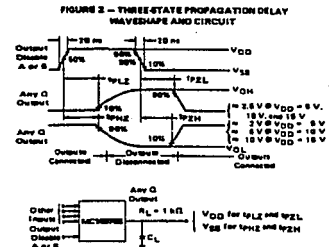

# EQUIVALENT<br>FUNCTIONAL BLOCK DIAGRAM

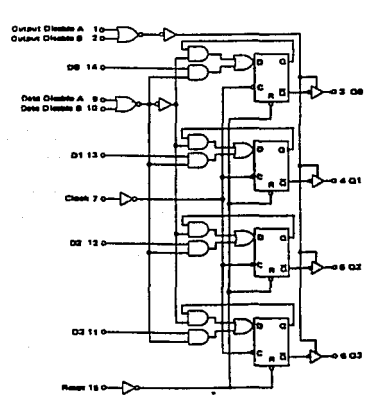

**WI ASSIGNMENT** 

| $\overline{ }$           |     | Output<br>  Olashi |    | $v_{00}$ $\approx$ 18 |           |
|--------------------------|-----|--------------------|----|-----------------------|-----------|
| $\mathbf{r}$             |     |                    |    | =11                   |           |
| ہ د                      | Q٥  |                    | ۵ù | 14 ستا                |           |
| نە دە                    |     |                    | o۱ | د: صا                 |           |
| ∙⊏                       | 62  |                    |    | 여드13                  |           |
| • ⇔                      | oa  |                    |    | =11                   |           |
| $\overline{\phantom{a}}$ | c   | . Gate             |    | =10                   |           |
| -                        | Veż |                    |    | =                     | $\bullet$ |
|                          |     |                    |    |                       |           |

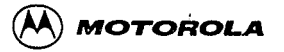

# **MC14514B MC14515B**

#### 4-BIT TRANSPARENT LATCH/4-TO-16 LINE DECODER

The MC14514B and MC14615B are see output options of a 4 to-T6 line decoder with fatched inputs, The MC14514B (purput action<br>high option) presents a logical "1" at the selected output, whereas the MC14515B (output active low optimal presents a logical "O" at the MC14515B (output active low optimal presents a logical "O" at ow secure output, the latence are risk applicite to the hard hand the last input data presented prior to the server of the last input data presented prior to the server of the server of the latential term of the coder are mode devices in a single monolithic structure. The latches are RIS type file-flops and data is edmitted upon a signal incident at the<br>strobe input, decoded, and presented as the output.

These complementary circuits find premary use in docoding appli-<br>cations where low power dissipation sealier high noise immunity is desired.

- \* Supply Voltage Range + 3.0 Vdc to 18 Vdc
- Capable of Driving Two Low-power TTL Loads or One Low-power<br>Schottky TTL Load Over the Rated Yemnerature Rance ۰

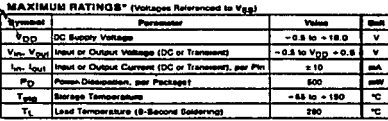

e from values beyond which develop to the device may scour.<br>as: Please "Planel D/DW" Packages: - 7.8 millimo From 65°C Te 129°C ... WATCH HE WORD To 12FC

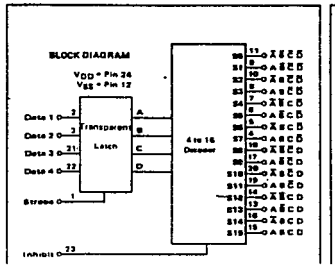

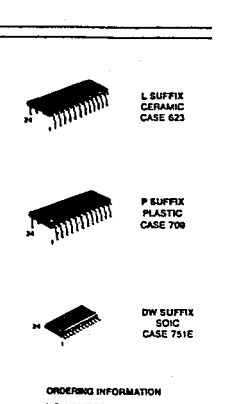

MC14XXXBCP Plastic<br>MC14XXXBCL Ceramic<br>NC14XXXBDW SOIC

Ta = - 55' to 125°C for all packages.

 $\sim$ 

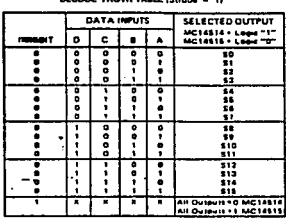

**MERCHAN WINDOWS WAS ARRESTED FOR THE STATE** 

e 1 Care<br>8 - O. Date re latched

## MC14514B+MC14515B

 $\mathcal{A}=\mathcal{B}(\mathcal{A}_{\mathcal{A}})$  .

## الوجاج وكالمهار وتقير ELECTRICAL CHARACTERISTICS (Villages Referenced to Vgg)

and the company

가 오는 19

a dia 1970.

والراوا والافتراط ووقوها فقاد

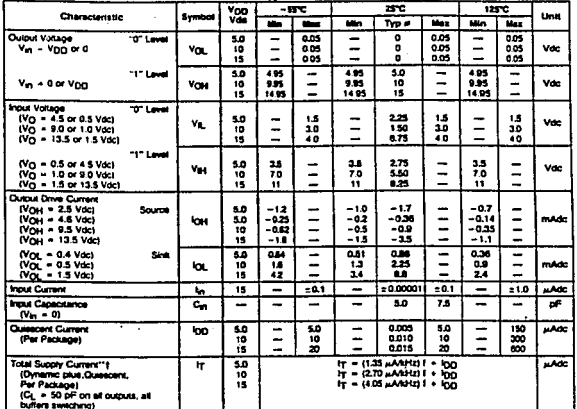

e Data labelled "Typ" is not to be used for deepn pussoees to<br>intended as an indication of the IC's potential performance. es trais

\*\* The formules given are for the typical characteristics cray at 25°C.

(To calculate total supply current at loads other then 50 pP:

HTCL) = Ir(SO oF) + (CL - 50) Vik<br>where: It is in u.A (per package), CL in eF. V = (V<sub>DO</sub> - V<sub>SS</sub>) in volts.<br>I in kHz is vous frequency, and k = 0.002.

**stry to guard against damage**<br>Wever, precautoms must be to<br>Non masumum rated voltages<br>Not, V<sub>im</sub> and V<sub>Oug</sub> should be co This device cerears protected condity to state of a<br>state voltages or also tens and a second function of any voltage higher than reference<br>modern of any voltage higher than reference cerears are properly the<br> $V_{\rm 000}$  o m sa hist

.<br>Malaysi toolic vol

## MC14514B+MC14515B

 $\ddot{\phantom{0}}$ 

#### SWITCHING CHARACTERISTICS\* ICL - 50 of, TA - 25°CI

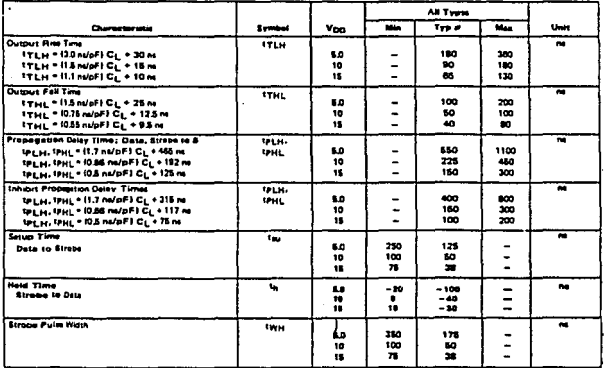

#### Yoo Estatation For MC146159  $2.31$ For MC146146  $1.1111$ Van los  $2.$  For  $n_{42}$ ł ar ä  $1/2$

#### **FIGURE 1 - ORAIN CHARACTERISTICS TEST CIRCUIT**

#### MC14514B-MC14515B

 $\sim 1$ 

an an Salawa.<br>La serie de la manada de la

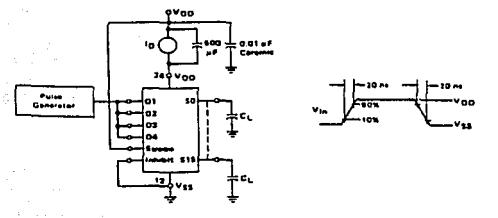

FIGURE 2 - OVNAMIC POWER DISSIPATION TEST CIRCUIT AND WAVEFORM

#### **INTOHING TIME TEST CIRCUIT AND WAVEFORE**

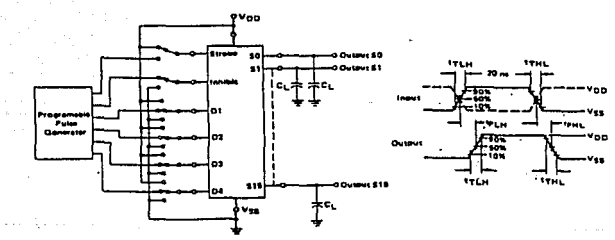

#### ASSIGNMENT

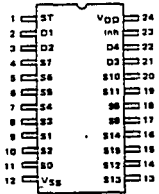

 $\label{eq:1} \frac{1}{2} \frac{1}{2} \frac{$ 

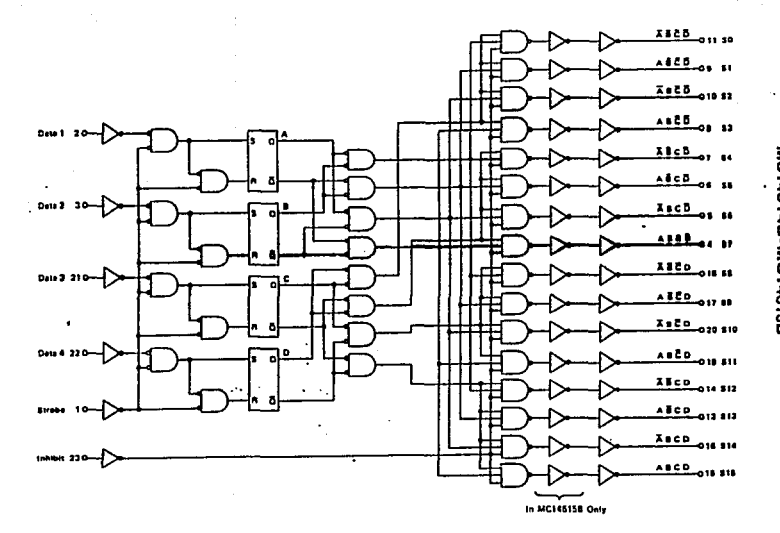

LOGIC DIAGRAM

 $\sim$ 

 $\mathcal{L}$ 

# MC14514B•MC14515B

# MC14514B+MC14515B

#### **COMPLEX DATA ROUTING**

Two MC14512 applies that also sets the probability that with the sets of the MC14512 and the sets of the sets of the sets of the sets of the sets of the sets of the sets of the sets of the sets of the sets of the sets of

thus the shift frequency of the most reprise the most representation of the most representation of the state of the state of the state of the state of the state of the state of the state of the state of the state of the st

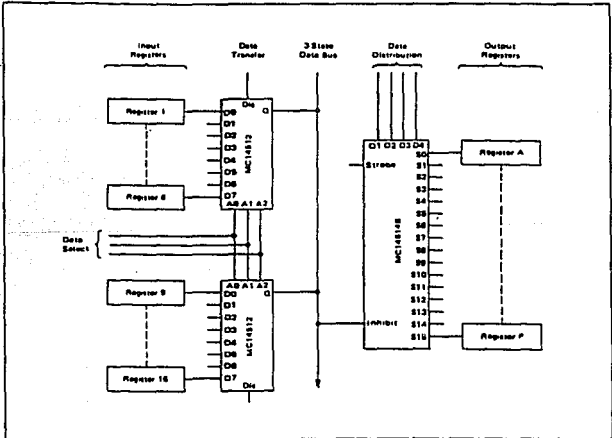

DATA ROUTING SYSTEM

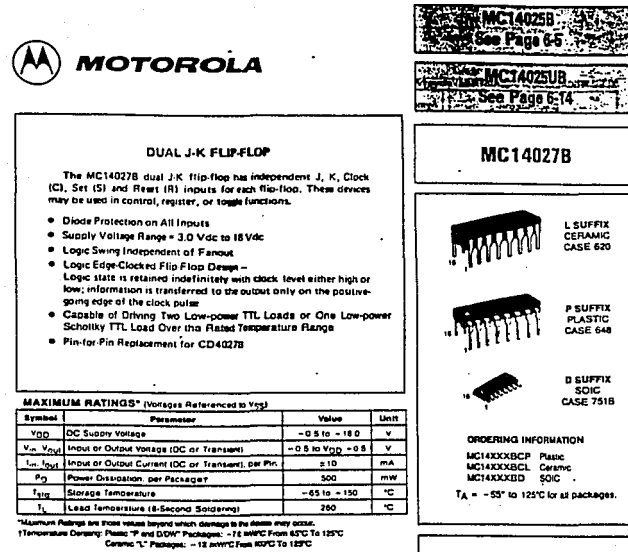

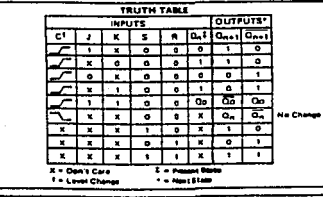

ega no  $\sim$ 

> This device contains protection circuity to giant a spanist damage due to high static voltages of electric fields. However, precisions must be taken is a volt sopicalized in any voltage negar man maximum rated validary is Unused inputs must always be sed to an appropriate logic voltage<br>Iswel (e.g., either V55 or V<sub>DD</sub>). Unused outbuss must be left open.

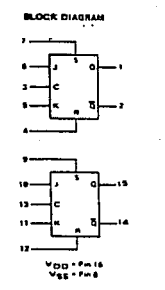

## MC14027B

#### **ELECTRICAL CHARACTERISTICS (Voltages Flateranced to Vss)**

원단 사회

Î

÷ ł

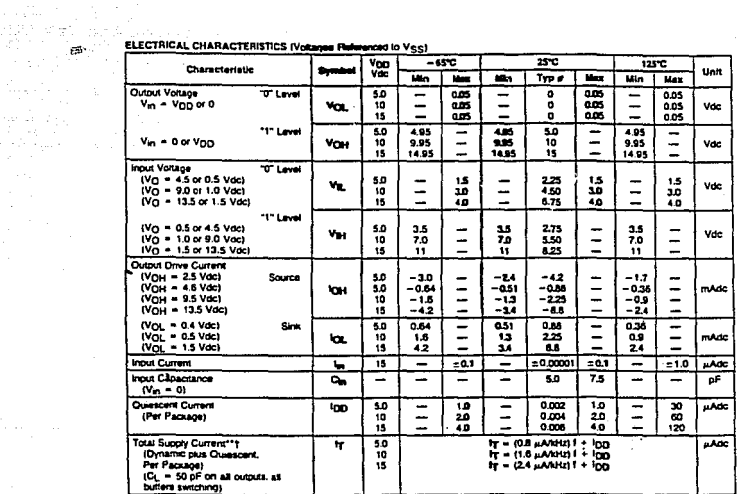

 $\sim 10$ 

d'Data labelled "Typ" is not to be used for design purposes but is<br>intended as an indication of the IC's potential performance.

\*\*The formulas given are for the typical characteristics only at 25°C.

1To calculate total supply current at loads other than 50 pF:

 $\mathsf{H}(\mathsf{C}_\mathsf{L}) = \mathsf{H}(\mathsf{SO} \text{ of } \mathsf{F}) \twoheadrightarrow (\mathsf{C}_\mathsf{L} \mathsf{I} = \mathsf{S} \mathsf{H} \mathsf{F} \mathsf{V} \mathsf{R} \mathsf{I}$ 

where: IT is in  $\mu$ A (per package),  $C_L$  in  $p$ F, V = (Vpp = Vgg) in volts, I in kHz is input trequency, and k = 0.002.

#### **PRI ASSIGNMENT**

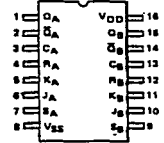

# MC14027B

 $\sim$ 

 $\ddot{\phantom{0}}$ 

 $\sim$ 

 $\alpha_{P}$  ,  $\alpha_{P}$  ,  $\alpha_{P}$  ,  $\alpha_{P}$  ,  $\alpha_{P}$  ,  $\alpha_{P}$  ,  $\alpha_{P}$ 

## SWITCHING CHARACTERISTICS\* (C1 - 60 pF, TA - 75°C)

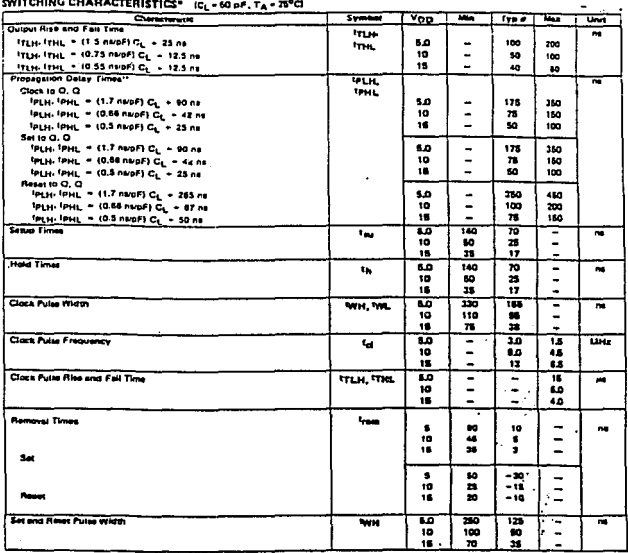

 $\label{eq:2.1} \begin{split} \mathcal{E}_{\mathcal{A}}(\mathcal{A})=\mathcal{E}_{\mathcal{A}}(\mathcal{A})\mathcal{E}_{\mathcal{A}}(\mathcal{A})\mathcal{E}_{\mathcal{A}}(\mathcal{A})\mathcal{E}_{\mathcal{A}}(\mathcal{A})\mathcal{E}_{\mathcal{A}}(\mathcal{A})\mathcal{E}_{\mathcal{A}}(\mathcal{A})\mathcal{E}_{\mathcal{A}}(\mathcal{A})\mathcal{E}_{\mathcal{A}}(\mathcal{A})\mathcal{E}_{\mathcal{A}}(\mathcal{A})\mathcal{E}_{\mathcal{A}}(\mathcal{A})\mathcal{E}_{\math$ 

\*The tormulas given are for the tramics only as 25°C.

eOals labelled "Typ ...s not lo bs used for design purboses but is<br>«Nemped all lin indication of the (C's potential performance.

# **MC14027B**

# U. K. Class, and Output

 $\frac{1}{2}$ 

an<br>San Sa

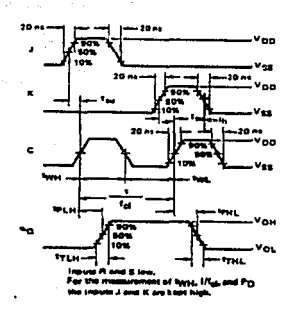

#### é ovinst v WEFORME sms Output)

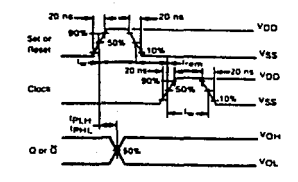

LOGIC DIAGRAM (1/2 of Donce Eler

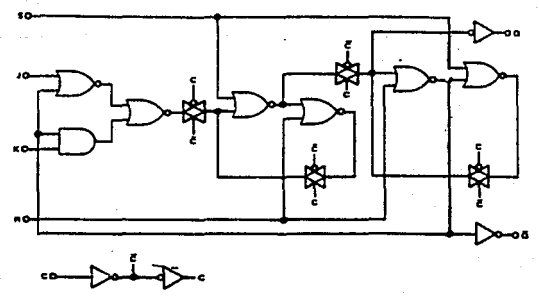

# *IOTOROLA*

#### **B-SUFFIX SERIES CMOS GATES**

The B Senes logic gates are constructed with P and N channel enhance-<br>ment mode devices in a single monoidied structure (Complementary MOS). Their primary use is where low power dissipation and/or high horse winninew re-designed.

- . Supply Voltage Range = 3.0 Volcan 18 Vdc
- . All Outputs Buffered
- e Capable of Driving Two Low-power TTL Loads or One Low-po Schotby TTL Load Over the Rated Terrographe Range.
- . Double Diode Protection on All Inputs Escapt: Triple Diode Protection on MC14011B and MC14061B
- Pin-for-Pin Replacements for Comesponding CD4000 Series B Sutter Devices (Exceptions: MC14068B and MC14078B)

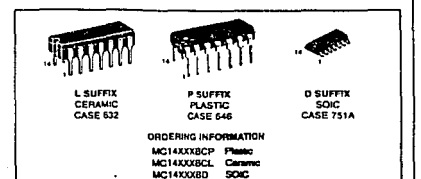

MAXIMUM BATINGS\* (Voltage Gelecation in Ves)

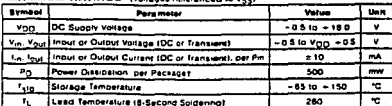

TA = - 55' to 125°C for all packages.

وعاملت na ana fatan a es beyond which damage to the de How stars Development of any other community and the member of a star of the stars of the stars of the stars o<br>How the Community Paragon: - 70 mM/C From 6300 To 12310<br>- Construct T. Packages: - 12 mM/C From 1001 To 12310  $\overline{a}$ 

This device contains protection circuitry to guard against damage due to<br>high status violingss or electric fields. Homever, precautions must be<br>taken to avoid approximant of any voltage higher than maximum releat<br>voltages Unused inputs must aways be ted to an appropriate logic voltage laws<br>(e.g., wher V55 or V<sub>DD</sub>). Unused outputs must be left open.

**MC14001B** Quad 2-Input NOR Gate

**MC14002B Dual 4-Input Nor Gate** 

MC14011B Quad 2-Input NAND Gate

**MC14012B Dual 4-Input NAND Gate** 

**MC14023B** Triple 3-Input NAND Gate

**MC14025B** Triple 3-Input NOR Gate

**MC1406RB** 8-Input NAND Gate

**MC14071B** Quad 2-Input OR Gate

**MC14072B Dual 4-Input OR Gate** 

MC14073B Triple 3-Input AND Gate

**MC14075B** Triple 3-input OR Gate

**MC14078B 8-Input NOR Gate** 

**MC14081B** Quad 2-Input AND Gate

**MC14082B Dual 4-Input AND Gate**
## **RIES GATES**

 $\mathcal{L} = \frac{2\pi}{3}$ 

## **LOGIC DIAGRAMS**

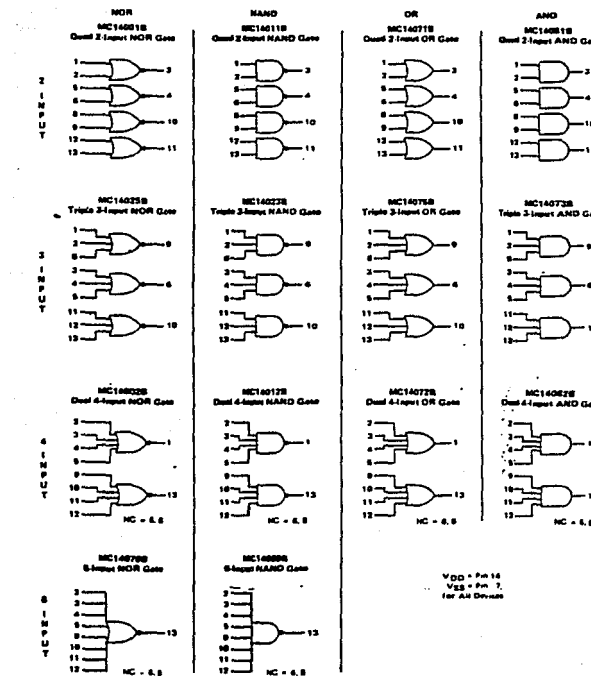

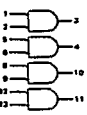

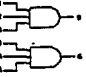

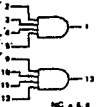

#### **PIN ASSIGNMENTS**

**MC14002B MC140118 MC14012B** Qued 2-Input NOR Gate Dual 4-Input 80000 Gate Qued 2-lepot NAND Gate **Dust 4-Input NAND Gate**  $\frac{1}{2}$  $V_{00} = 14 \t1 = 0$  $\equiv$  $\begin{array}{|c|c|c|c|c|c|} \hline z & x & 0 & 0 & 0 \\ \hline 0 & 0 & 0 & 0 & 0 \\ \hline 1 & 0 & 0 & 0 & 0 \\ \hline 0 & 0 & 0 & 0 & 0 \\ \hline 1 & 0 & 0 & 0 & 0 \\ \hline 2 & 0 & 0 & 0 & 0 \\ \hline \end{array}$  $\sqrt{2}$  $\begin{array}{c}\n\sqrt{100} \\
\frac{1}{200} \\
\frac{1}{200} \\
\frac{1}{200} \\
\frac{1}{200} \\
\frac{1}{200} \\
\frac{1}{200} \\
\frac{1}{200} \\
\frac{1}{200} \\
\frac{1}{200} \\
\frac{1}{200} \\
\frac{1}{200} \\
\frac{1}{200} \\
\frac{1}{200} \\
\frac{1}{200} \\
\frac{1}{200} \\
\frac{1}{200} \\
\frac{1}{200} \\
\frac{1}{200} \\
\frac{1}{200} \\
\frac{1}{200} \\
\frac{1$  $\sum_{\text{out}}^{\infty}$  $i = \frac{1}{2}$  $:= \frac{1}{2}$ **LELLE**  $\cdots \equiv 2$  $\begin{array}{c}\n\begin{array}{c}\n\begin{array}{c}\n\begin{array}{c}\n\begin{array}{c}\n\begin{array}{c}\n\end{array}\\
\end{array}\\
\end{array}\\
\end{array}\end{array} & \begin{array}{c}\n\begin{array}{c}\n\begin{array}{c}\n\end{array}\\
\end{array}\\
\end{array} & \begin{array}{c}\n\begin{array}{c}\n\end{array}\\
\end{array} & \begin{array}{c}\n\begin{array}{c}\n\end{array}\\
\end{array} & \begin{array}{c}\n\end{array}\\
\end{array} & \begin{array}{c}\n\end{array} & \begin{array}{c}\n\begin{array$  $\frac{1}{2}$  $\leftarrow$ ⊷il⊐" 這...  $rac{1}{\frac{1}{2}}$  $\sum_{s=1}^{n}$ ™.E.  $v = v_{ss}$ 'न•' **MC14023R MC14071B MC14025R MC1406EB** Triple 3-input NAND Gate Triple 3-input NOR Gate **S-Inper NAND Gate** Quad 2-Input OR Gate  $:=$  $\sqrt{2}$  $\sum_{2=\ln 2_A}^{\ln 1_A} \frac{1}{\ln 2_B} = 12$ voo ⊨ 14  $v_{DD}$   $\Longrightarrow$  14 **2010 10:00 10:00 10:00 10:00 10:00 10:00 10:00 10:00 10:00 10:00 10:00 10:00 10:00 10:00 10:00 10:00 10:00 10:00 10:00 10:00 10:00 10:00 10:00 10:00 10:00 10:00 10:00 10:00 10:00 10:00 10:00 10:00 10:00 10:00 10:00 10:00** •a⊶ ow⊫⊐¤  $\sum_{\lambda}$ ;급...  $\overline{\mathbf{m}}$ ∍≔∣⊶≀  $4 - m$  $-1 - 3$  $\sum_{n=1}^{\infty} \frac{1}{n}$ . . . . <del>.</del>  $\begin{array}{c}\n\bullet \\
\bullet \\
\bullet \\
\bullet \\
\bullet\n\end{array}$  $\begin{array}{c}\n\cdots \\
\cdots \\
\cdots \\
\cdots \\
\cdots\n\end{array}$  $s = m$  $\sum_{\mathbf{v}_\mathbf{ss}}^{\mathbf{v}_\mathbf{ss}}$  $\begin{array}{c}\n\overrightarrow{C} \\
\overrightarrow{C} \\
\overrightarrow{V}_{ss}\n\end{array}$ ;≡¦"  $= -1$  $\begin{array}{c}\n\overline{\mathbf{u}}_{11} \\
\overline{\mathbf{u}}_{21}\n\end{array}$ ⊧د د د MC140728 **MC14073B** MC14075B **MC1407RB** MGT997.20<br>Triole 3-input AND Gate Dual 4-Input OR Gate Triple 3-Input OR Gate **8-Input NOR Gate**  $\begin{bmatrix} 0 & 0 & 0 & 0 \\ 0 & 0 & 0 & 0 \\ 0 & 0 & 0 & 0 \\ 0 & 0 & 0 & 0 \\ 0 & 0 & 0 & 0 \\ 0 & 0 & 0 & 0 \end{bmatrix}$  $\begin{array}{c}\n1 \\
1 \\
2 \\
1\n\end{array}$  $\lim_{\epsilon\to 0}\frac{1}{\epsilon}$  $V_{\text{DD}} = 14 \quad V = 14.74$ "믋ᇡ" vool= 14  $\sqrt{2}$  $n \in \mathbb{R}$  $m \equiv n$  $\frac{1}{2}$  $n = \frac{1}{2}$  $... \sqsubseteq ...$  $\overline{\phantom{a}}$ **EE** ⊶ ط:سہ  $\sim$ ه مراجع و 淂  $\sim$   $\equiv$   $\sim$  $\sum_{i=1}^{n} \frac{1}{n} \sum_{i=1}^{n} \frac{1}{n} \sum_{i=1}^{n} \frac{1}{n} \sum_{i=1}^{n} \frac{1}{n} \sum_{i=1}^{n} \frac{1}{n} \sum_{i=1}^{n} \frac{1}{n} \sum_{i=1}^{n} \frac{1}{n} \sum_{i=1}^{n} \frac{1}{n} \sum_{i=1}^{n} \frac{1}{n} \sum_{i=1}^{n} \frac{1}{n} \sum_{i=1}^{n} \frac{1}{n} \sum_{i=1}^{n} \frac{1}{n} \sum_{i=1}^{n} \frac{1}{n$  $\epsilon$  $\mathbf{m}$  $K =$ ہ ،

**MC14081B** 

**Qued 2-Input AND Gate** 

MC14082B Deal 4-Input AND Gate

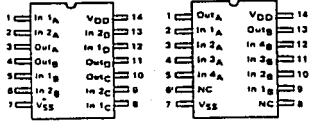

**NC - No Connection** 

# دىدان ب  $\begin{array}{c}\n\hline\n\text{0} & \text{0} \\
\hline\n\text{0} & \text{0} \\
\hline\n\text{0} & \text{0} \\
\hline\n\text{0} & \text{0} \\
\hline\n\text{0} & \text{0} \\
\hline\n\text{0} & \text{0} \\
\hline\n\text{0} & \text{0} \\
\hline\n\text{0} & \text{0} \\
\hline\n\text{0} & \text{0} \\
\hline\n\text{0} & \text{0} \\
\hline\n\text{0} & \text{0} \\
\hline\n\text{0} & \text{0} \\
\hline\n\text{0} & \text{0} \\
\hline\n$

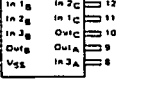

 $\mathbb{Z} \times \mathbb{R} \subset \mathbb{Z}$ 

Augusti

 $\sim$   $\sim$ 

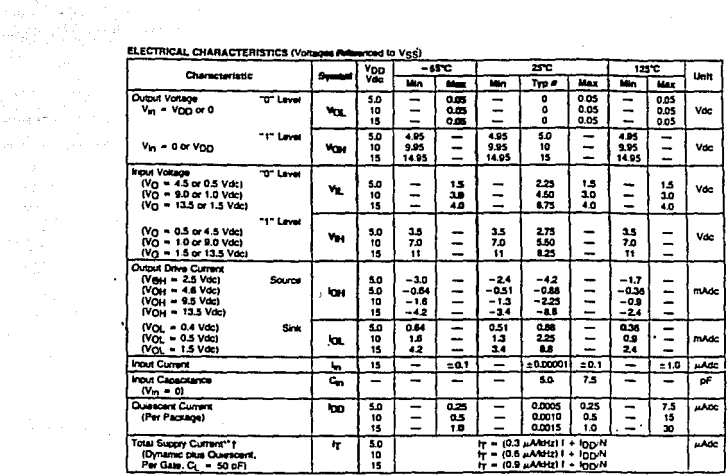

 $\sim 10^6$ 

 $\ddot{\phantom{a}}$ 

n das Vigi  $\Delta\sim$ 

الداخو ويتأمل

e Data lah .<br>PData labaked "Typ" is not to be used for dealgh paigoses b<br>Intended as an indication of the IC's potential perliminance. ten percenta but in

\*\*The lormulas given are for the typical characteristics only at 25°C.

†To calculate total supply current at loads prime than 50 pF:

 $H(C_1) = H(50 \text{ pF}) + (C_1 - 50) \text{ V}$ 

where: In is m  $\mu$ A (per package), C<sub>L</sub> in pF, V = (Vpg) = V<sub>SS</sub>) in volts.<br>Tim kHz is thout frequency, and k = 0,001 x the number of exertissed<br>galas per package.

 $\mathcal{L}$ 

#### **B-SERIES GATE SWITCHING TIMES**

## SWITCHING CHARACTERISTICS\*IC<sub>L</sub> = 50 pF. TA = 75°CI

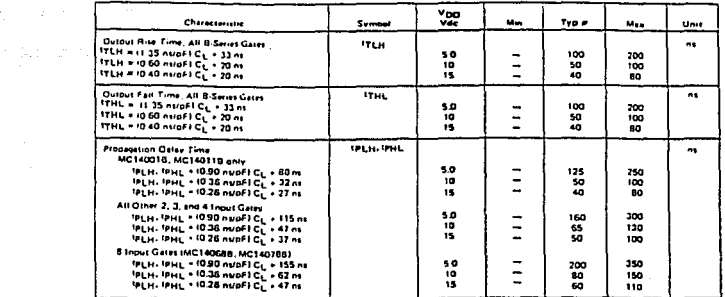

von are for the typical sharacteristics only et 25°C.

'Il hot to be used for design purposes but Il of the C's pole nal periorn

#### FIGURE 1 - SWITCHING TIME TEST CIRCUIT AND WAVEFORMS

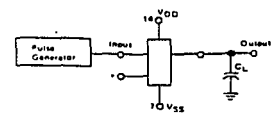

191 AND NAND extermisting All unused inputs of GR, NOR sales must be<br>All unused inputs of GR, NOR sales must be ÷ la Ves

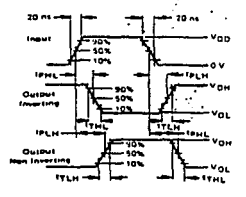

 $\bar{a}$ 

 $\alpha$ 

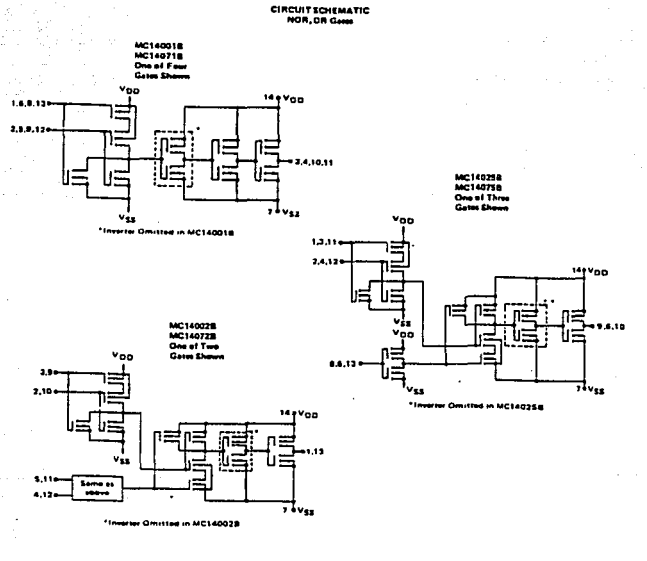

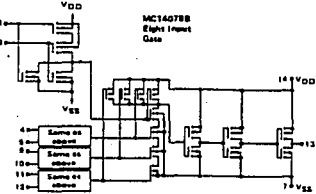

CIRCUIT SCHEMATICS<br>NAND, AND Gens

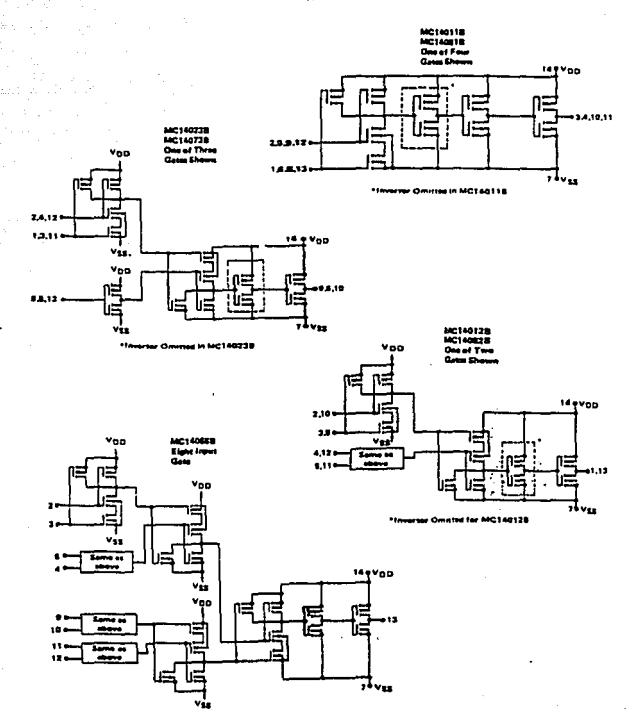

والتبادلة

TYPICAL B4ERIES GATE CHARACTERISTICS

 $-10$ -11

a.

unununung<br>1999 B

-11  $\ddot{\phantom{a}}$ Ņ

é.

N CHANNEL DRAIN CURRENT

FIGURE 2 - Vos = 6.8 Vds

P-CHANNEL DRAM CURRENT<br>(SOURCE) **PIGURE 3-Vog -- 4.0 Vdc** 

 $\mathbf{r}_\mathbf{a}$  . are

as of

Ξ

 $\overline{\mathbf{m}}$ 

 $\alpha$  , and  $\alpha$  ,  $\alpha$ 

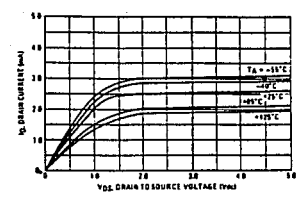

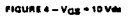

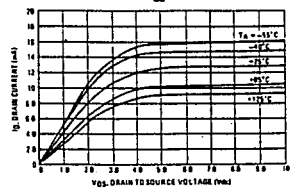

 $1000886 - \text{V}_{\text{CE}} = -10 \text{ V} \text{eV}$ 

₩ ۳.

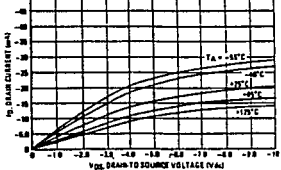

FIGURE 6 - Vgs = 15 Ver  $\boldsymbol{\mathsf{M}}$  $\bullet$  $\bullet$ **In STAM CURRENT LAST**  $\mathbf{a}$  $\frac{1}{n}$  $\overline{\mathbf{r}}$  $\frac{1}{100}$  $\blacksquare$  $\overline{\mathbf{u}}$  $\overline{\mathbf{u}}$ ۰. 4 ÷ Vos DRAIN TO SOURCE VOLTAGE PRO FIGURE 7 - Vos = -15 Vde

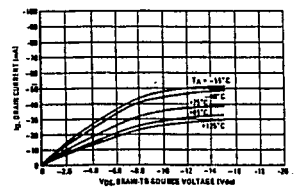

These typical curves are not guarantees, but are do on' The maximum rating for output cerrent is 10 mA per pin

#### TYPICAL BEERIES GATE CHARACTERISTICS (cont'd)

#### **ILTAGE TRANSFER CHARACTERISTICE** ÷

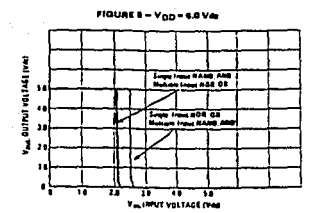

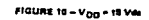

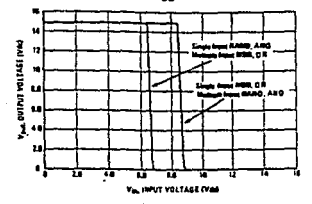

and nearest the stronger case and variances are as  $\mu_{\rm{S}}$  , we prevented the

TIGURE 9 - V<sub>OD</sub> = 10 VAI

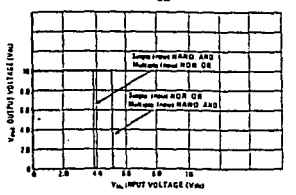

#### **OC NOISE MARGIN**

The OC nose a **Inger is defined as the mout** rance from an Ideal "1" or "3" input level not produce output state change(s). en afmering and guaranteed firms valu Vit, and Visi for the outputts) to be at .<br>Ige Vg are given in the Electrical ya<br>ca lable. V<sub>il.,</sub> ar na V<sub>ite</sub> are pr ky in Figure 11.

**ASSAMENT MANAGERS** ia "O" loveis -

10Vmma 30Ve 2.0 V with a 10.0 V supply 2.5 V with a 15.0 V supply

> $\sim$ J.

castle and

#### FIGURE 11 - OC NOISE MARINITY

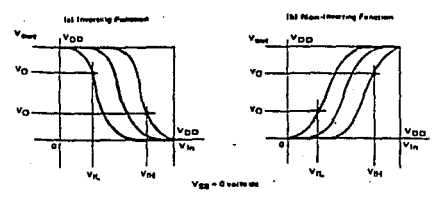

وتمام والمتواز

# **MOTOROLA**

#### HR SHEELY SERIES MADS GATES

The UB Series logic gates are commucted with P and N channel enhancement mode devices in a simple monolithic structure (Complementary MOS). Their primary use is where low power dissipation and/or high noise immunity is desired. The UB set of CMOS gates are weerting non-buffered functions.

- \* Supply Voltage Range 3.0 Vdc to 18 Vdc
- **Cinear and Oscillator Applications**
- Capable of Driving Two Low-power TTL Loads or One Low-power
- . Double Diade Pratection on All Inputs
- . Pin-for-Pin Replacements for Corresponding CD4000 **Series UB Suffix Devices**

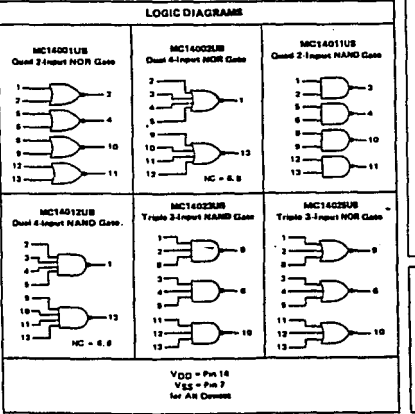

#### **MC14001UB** Quad 2-inout NOR Gate

**MC14002UB Dual 4-Input NOR Gate** 

**MC14011UB** Quad 2-locut NAND Gate

**MC14012UB Dual Algout NAND Gate** 

**MC14023UB Triple 3-Input NAND Gate** 

MC14025UB<br>Triple 3-Input NOR Gate

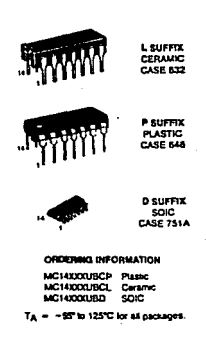

guard against<br>voltages or all at damsge due to high statio v, preces k. H n to avoid appeal mount for to na el ust be latent to svota supercommute the<br>Kage higher than maximum rated<br>I to this high-impedance circuit. For<br>operation, V<sub>in</sub> and V<sub>OUT</sub> should be<br>ined to the range V<sub>SS</sub> < {V<sub>in</sub> of any volt  $V_{\text{mod}} \leq V_{\text{DD}}$ 

n Times et always be tied to an ap naev syvermes zway or ned to an ap-<br>genele logit vollage level (s.g., either Vgg<br>V<sub>DD</sub>), Um<del>itid</del> outputs must be left open.  $\sim$ 

a manager

#### FIN ASSIGNMENTS

**MC14001UB** Quad 2-Input NOR Gate

 $ln 1<sub>D</sub>$ 

Outn

Out -

 $\overline{1}$ 

in to

ەت سادى

 $= -\frac{1}{2}$  $:= -1$ 

،دە د

 $-$ 

∙ad 1020

‡vss

 $25$ 

MC14002UB **Dual 4-laput NOR Gate** 

ь.,

 $\overline{\phantom{a}}$ 

.ء

.ء

**MC14011UB** Quad 2-Input NAND Gate  $\sim$  .

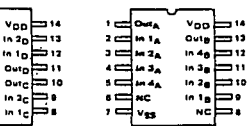

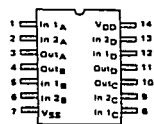

#### **MC14012UR** Dual 4-Input NAND Gate

Triple 3-haput NAND Gate

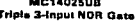

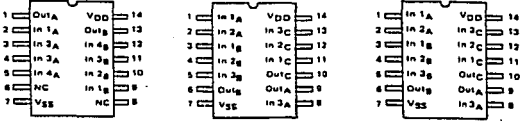

**MC14023UB** 

#### **NC = No Connection**

**MAXIMUM RATINGS\* (Voltages Referenced to Vect)** 

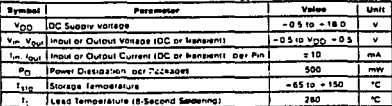

--eance may appr<br>W/C Fran AEC To 125°C  $-100$ 

--**Address To Links** 

 $\ddot{\phantom{0}}$ 

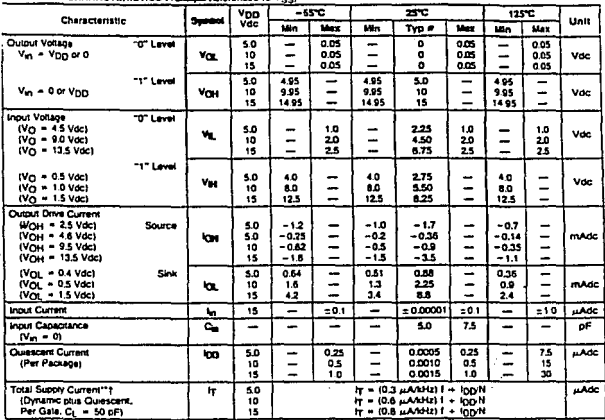

#### **ELECTRICAL CHARACTERISTICS (Voltages flateranced to Viss)**

 $\overline{a}$ 

#Data labeled "Typ" is not to be used for design purposes but is intended as an indication of the IC's potential performance.

\*\*The formulas given are for the typical characterisics only at 25°C.

1To calculate total supply current at loads other seen 50 pF:

 $tr(C_L) = tr(50pF) + (C_L - 50)$  VR.

where: It is in uH (per backets), C<sub>L</sub> in pF, V = (V<sub>D()</sub> = Vgg) in volts.<br>I in xHz is input frequency, and k = 0,001 x it is number of exercised gates per package.

## SWITCHING CHARACTERISTICS® 10 - 50 MP. TA = 75°CI

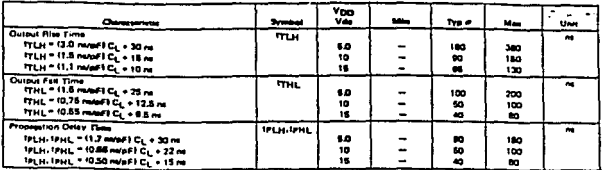

as away of 25°C.

labeted "Typ" is not to be used for design purposed but to<br>see it is an indication of the IC's personal performance.

#### FIGURE 1 - SWITCHING TIME TEST CIRCUIT AND WAVEFORMS

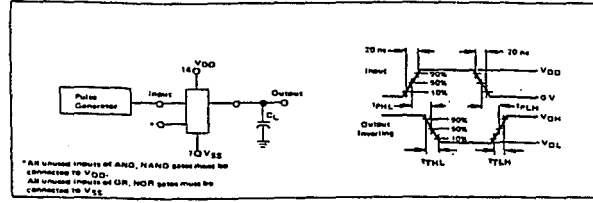

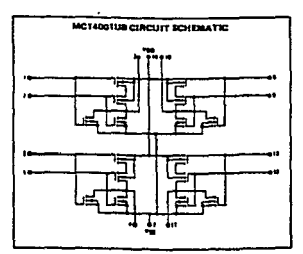

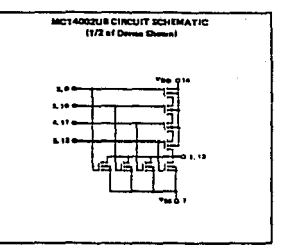

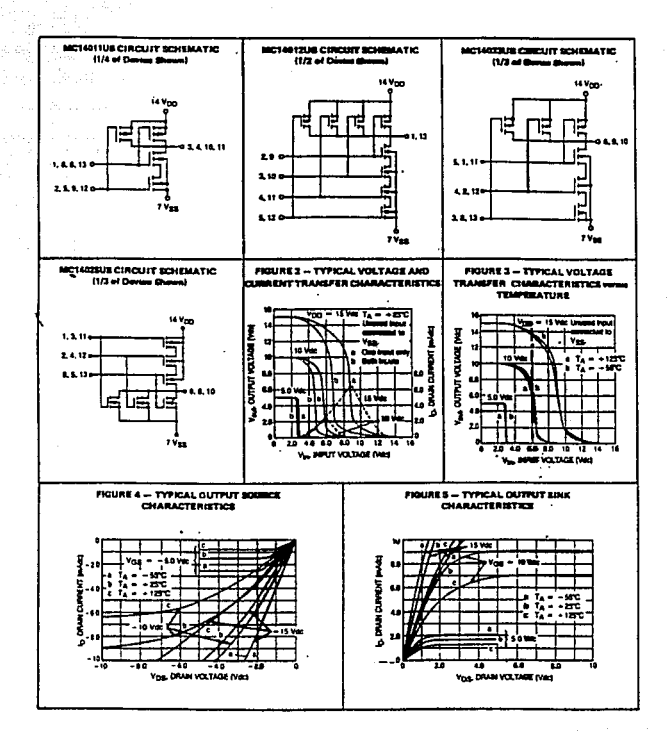

# MOTOROLA<br>SEMICONDUCTOR **TECHNICAL DATA**

## **6-Pin DIP Optoisolators Transistor Output**

These devices consist of a gallium arsenide infrared emitting diode optically coupled to a monolithic silicon phototrensistor datector.

- · Convenient Plastic Dual-In-Line Package
- . Most Economical Optoisolator

ø

MAXIMUM RATINGS (TA = 25°C unless otherwise noted)

- 
- Most Economical Universities Caranteed -- 7500 Volta Peak<br>■ High Input-Output Isolation Guaranteed -- 7500 Volta Peak<br>■ VDE approved per standard 0883/6.80 (Certificate number 41853), with additional approval to DIN IEC380/VDE0806, IEC435/VDE0805, IEC65/VDE0860, VDE110b, covering approval to DIN IEC380/VDE0806, IEC43b/VDE0605, IEC00/VDE0607, Text (19704/2004)<br>all other standards with equal or less stringent requirements, including IEC204/2009 COLORATION THE CONTRACT CONTRACT CONTRACT CONTRACT CONTRACT CONTRACT CONTRACT CONTRACT CONTRACT CONTRACT CONTRACT CONTRACT CONTRACT CONTRACT CONTRACT CONTRACT CONTRACT CONTRACT CONTRACT CONTRACT CONTRACT CONTRACT CONTRACT
- 6.80 requirement for 8 mm minimum creenage distance between input and qutput solder pads.
- · Various lead form options available. Consult "Optoisolator Lead Form Options" data sheet for details.

## 6-PIN DIP **OPTOISOLATORS TRANSISTOR OUTPUT**

**MOC1005** 

**MOC1006** 

# CASE 730A-02 **PLASTIC**

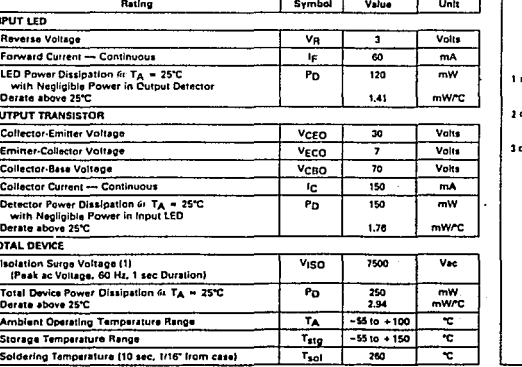

**SCHEMATIC** 

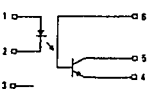

1. LEO AHODE 2. LED CATHODE **1 HC 4. EMITER**  $$$  could to  $$$  $...$ 

the constant of the company of the set of the policy constants of the company of

 $\mathbf{u}$ al device dielectric breakdown rating

the consequence of the second second

## MOC1005, MOC1006

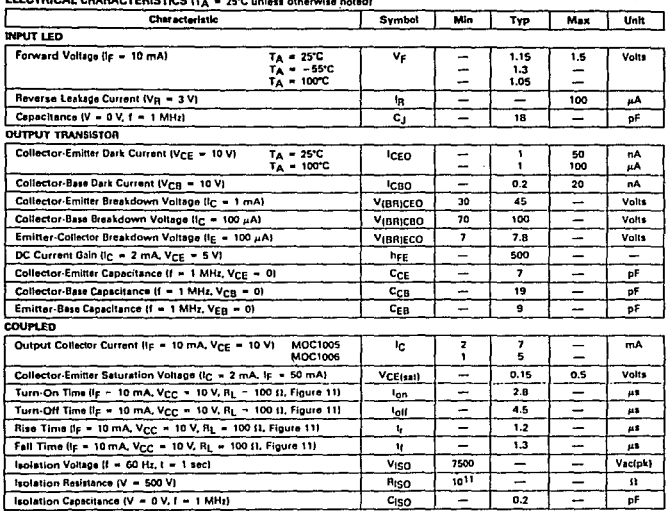

#### **TYPICAL CHARACTERISTICS**

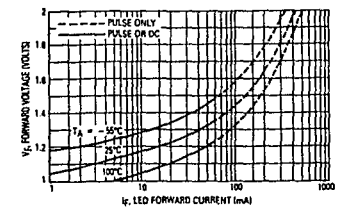

**CLEC** 

Figure 1. LED Forward Voltage versus Forward Current

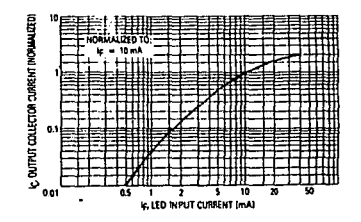

Figure 2. Output Current versus Input Current

**Constitution** 

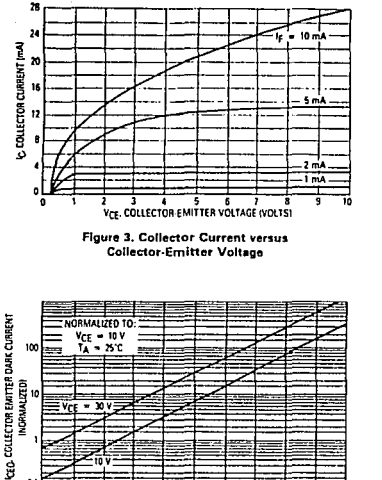

### TA, AMBIENT TEMPERATURE (°C) Floure 5. Dark Current versus Ambient Temperature

÷

70

 $\mathfrak o$ ā

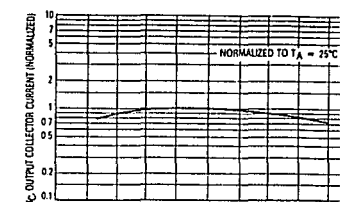

 $0.2$  $\ddot{\phantom{a}}$  $-50$  $\overline{u}$ - 20  $\overline{\phantom{a}}$ 20  $\overline{40}$ Ø. m  $\overline{\mathbf{r}}$ TA, AMBIENT TEMPERATURE (°C)

l

Figure 4. Output Current versus Amblent Tempera

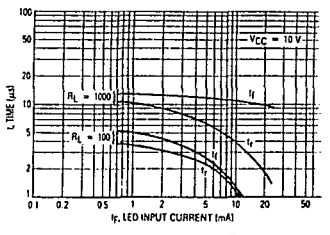

Figure 6. Rise and Fall Times

J.

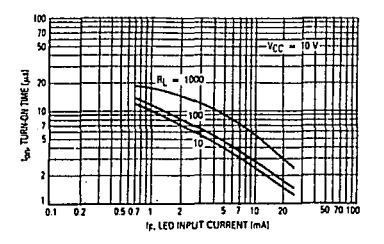

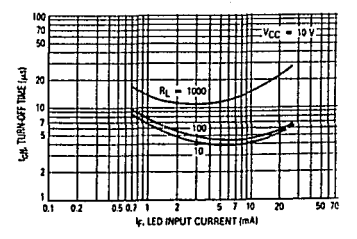

## MOC1005, MOC1006

ö

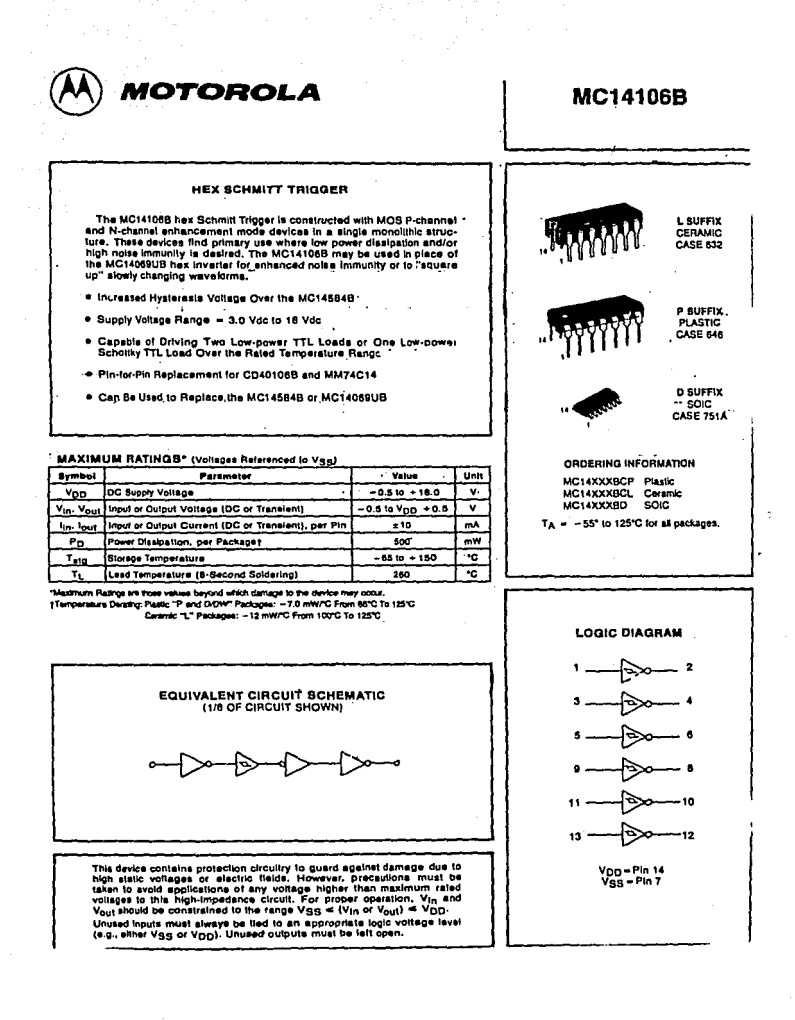

## **MC14106B**

ELECTRICAL CHARACTERISTICS (Voltages Referenced to Vss)

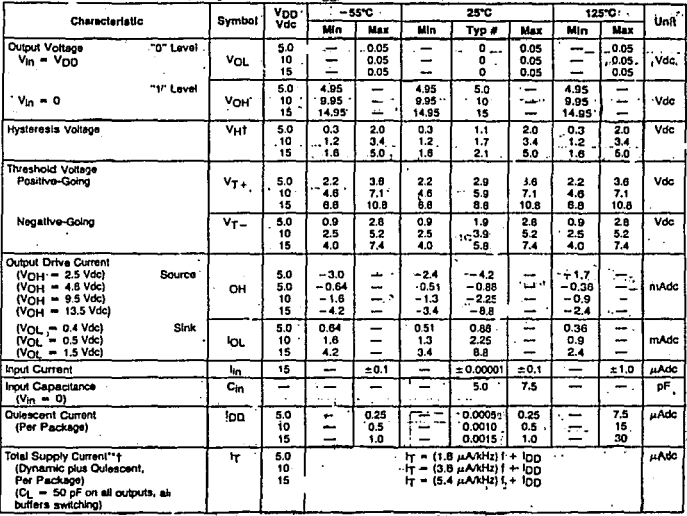

#Data labefled "Typ" is not to be used for design purposes but is i<br>intended as an indication of the IC's potential performance.

"The formulas given are for the typical characteristics only at 25°C:

†To calculate total supply current at loads other than 50 µ

: $tr(C_L) = tr(50 pF) + (C_L - 50) Vf$ k

where: IT is in  $\mu A$  (per package),  $C_L$  in pF, V = (V<sub>DD</sub> - V<sub>SS</sub>) in votts, I in kHz is input frequency, and k = 0.001.

 $10H = V_{T+} = V_{T-}$  (But maximum variation of  $V_H$  is specified as less than  $V_{T+max} = V_{T-min}$ ).

## MC14106B

SWITCHING CHARACTERISTICS (CL = 50 pF, TA = 25°C)

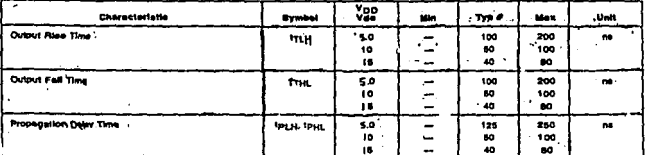

#Data tabelled "Typ" is not to be used for design purposes but is intended as an indication of the IC's potential performance.

**FIGURE 1 - EWITCHING TIME TEST CIRCUIT AND WAVEFORMS** 

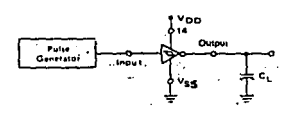

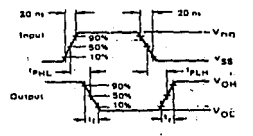

. FIGURE 1 - TYPICAL TRANSFER CHARACTERISTICS

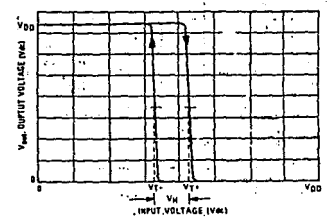

**APPLICATIONS** 

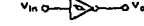

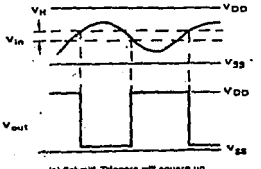

(a) Schmitt Triggers will square up<br>house with slow rise and (all times.

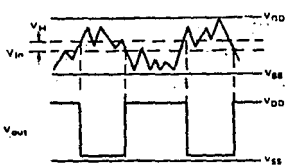

er orane maximum<br>In gete applications.

...

## **MC14106B**

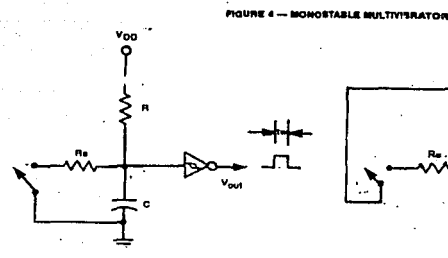

d Debouwe Clevel

#### **FIGURE 5 - ASTABLE MULTIVISRATOR**

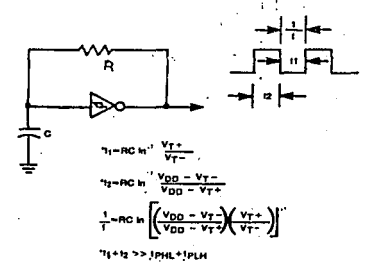

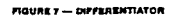

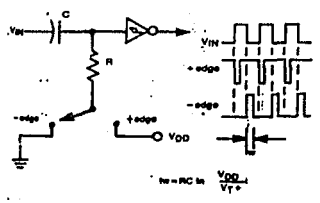

 $\sim$  , .

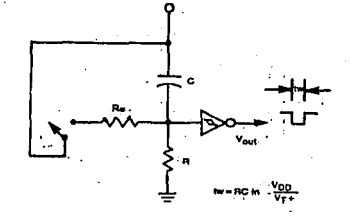

i'nn

**INTEGRATOR** 

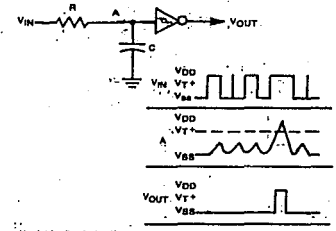

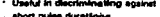

**POSITIVE EDGE THIS DELAY CIRCUIT** 

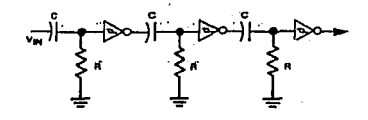

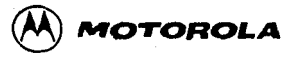

## **QUAD 2-INPUT "NAND" SCHMITT TRIGGER.**

The MC140938 Schmitt trigger is constructed with MOS P-channel and N-channel enhancement mode devices in a single monolithic structure. These devices find primary use where low power dissipation and/or high noise immunity is desired. The MC14093B may be used in place of the MC140118 quid 2-input NAND gata for .<br>Internet noise immunity or to "square up" slowly changing wwwfnrme

- \* Supply Voltage Range = 3.0 Vdc to 18 Vdc
- \* Capable of Driving Two Low-Power TTL Loads or One Low-Power Schottky TTL Load Over the Rated Temperature Range
- . Triple Diode Protection on All Inouts
- . Pin-for-Pin Compatible with CO4093
- . Can be Used to Replace MC14011B
- . Independent Schmitt-Tricoer at sach lnout

#### MAXIMUM FIATINGS\* (Voltages Referenced to Vgg)

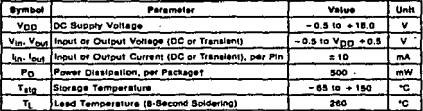

Telephrum Ratings are showe values beyond which damage to the device may occur. Hearing New York Party Pard DDW: Passage: +7.0 mW/C From 85°C To 125°C<br>|Temperature Denaling: Planta PD - Pard DDW: Passage: +7.0 mW/C From 85°C To 125°C

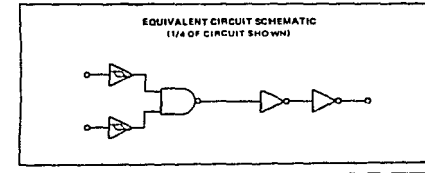

This device contains protection directify to guard against damage due to high<br>static voltages or electric fields. However, precautions must be taken to strid<br>applications of any voltage higher than maximum rated voltages t

Unused Inputs must always be fled to an appropriate logic voltage level (e.g.,<br>sither Vgg or Vgg), Unused outputs must be telt open.

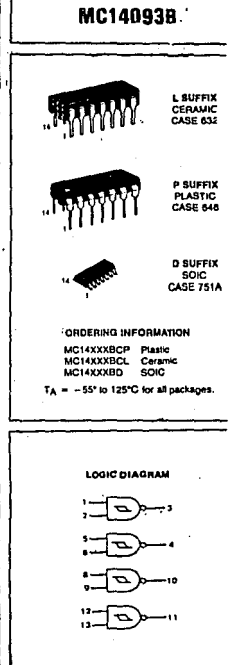

 $V_{00}$  = Pin 14  $V_{23} = 716.7$ 

## **MC14093B**

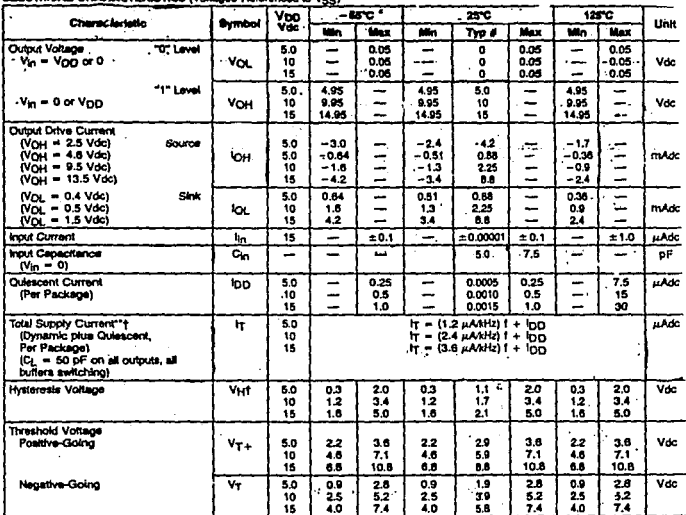

**ELECTRON CHARACTER** ست ہ وزورها

é Data tabelled "Typ" hi not to be used for design purposes but la<br>Intended as sur indication of the IC's potential performance.

"The formulas given are for the typical characteristics only at 25°C.

t To calculate total supply current at loads other then 50 pF:

$$
l_{\text{T}}(C_{\text{L}}) = l_{\text{T}}(50 \text{ pF}) + (C_{\text{L}} - 50) \text{ Vfk}
$$

where: IT is in  $\mu$ A (per package), C<sub>L</sub> in  $\rho$ F, V = (V<sub>DD</sub> = V<sub>SS</sub>) in volts,<br>I in kHz is imput frequency, and k = 0.004.

## **MC14093B**

## SWITCHING CHARACTERISTICS (CL = 50 pF, TA = 25°C)

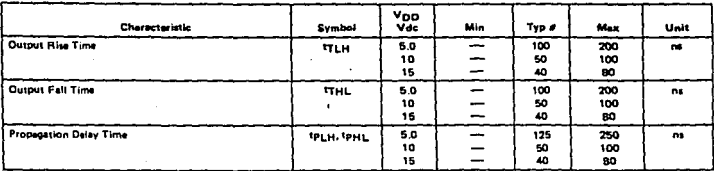

#Data labeled "Typ" is not to be used for design purposes but is intended as an indication of the IC's potential performance.

FIGURE 1 - SWITCHING TIME TEST CIRCUIT AND WAVE FORMS

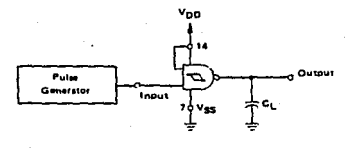

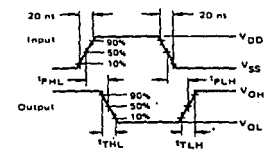

## **FIGURE 2 - TYPICAL SCHMITT TRIGGER APPLICATIONS**

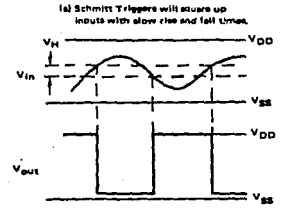

A Schmitt trimer affers maximum munity in este spolications

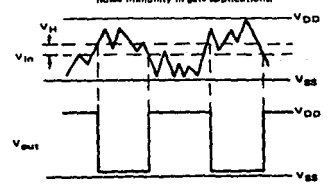

## **MC14093B**

 $\overline{\mathbf{v}}_{00}$ 

FIGURE 3 – TYPICAL OUTPUT SOURCE<br>CHARACTERISTICS TEST CIRCUIT

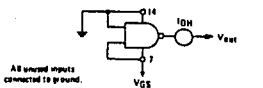

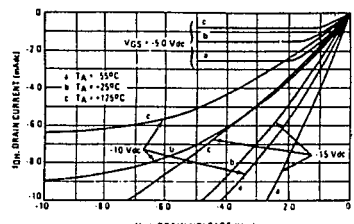

VOS. ORAIN VOLTAGE (Voc)

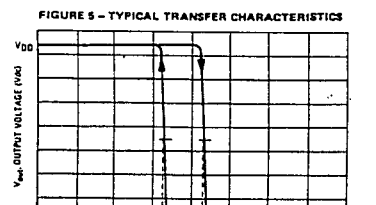

Ÿŗ. ۷ŗ.

∸∣va ⊫ Vin. INPUT VOLTAGE (Vec)

 $\bullet$ ī **FIGURE 4 - TYPICAL QUIPUT SINK<br>CHARACTERISTICS TEST CIRCUIT** 

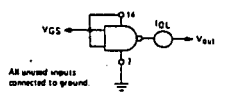

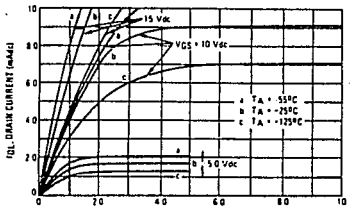

VGS. ORAIN VOLTAGE (Ver)

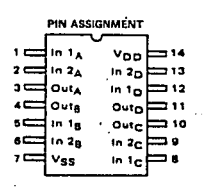

## **MOTOROLA SEMICONDUCTOR TECHNICAL DATA**

## **6-Pin DIP Optoisolators Triac Driver Output**

These devices consist of gallium-arsenide infrared emitting diodes, optically coupled to silicon bilateral switch and are designed for applications requiring isolated triagering, low-current isolated ac switching, high electrical isolation (to 7500 V peak), high detector standoff voltage, small size, and low cost.

- 
- UL Recognized File Number 54915 NJ<br>• VDE approved per standard 0883/6.80 (Cartificate number 41853), with additional approval to DIN IEC380/VDE0806, IEC435/VUEV805, IEC435-VUEV805, IEC104051 IEC204
- . Special lead form available (add suffix "T" to part number) which satisfies VDE0883/ 6.80 requirement for 8 mm minimum creepage distance between input and output solder pads.
- . Various lead form options available. Consult "Optoisolator Lead Form Options" data sheet for details.

A.C.

#### MAXIMITM RATINGS IT . . 26Y unless otherwise noted!

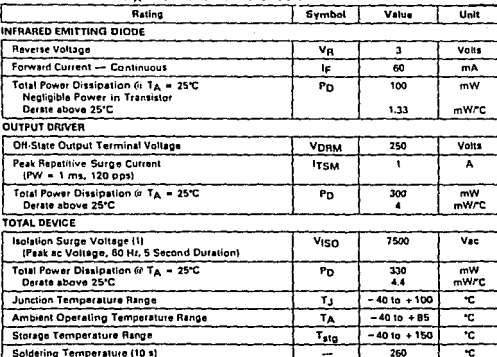

## **MOC3009 MOC3010 MOC3011 MOC3012**

6-PIN DIP **OPTOISOLATORS** TRIAC DRIVER OUTPUT **250 VOLTS** 

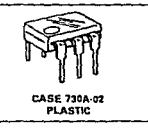

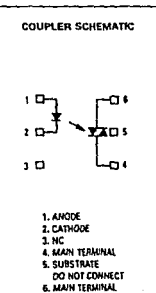

It) Isolation surge voltage, Vigg, is an internal device dietectric breakdown rating.

## MOC3009, MOC3010, MOC3011, MOC3012

l.

#### **TYPICAL APPLICATION CIRCUITS**

This optoisolator should not be used to drive a load directly, it is<br>wended to be a trigger device only. Additional information on<br>he use of the MOC3009/3010/3011/3012 is available in application Note AN 780A.

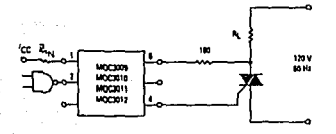

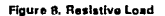

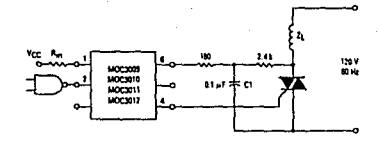

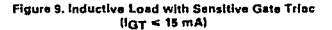

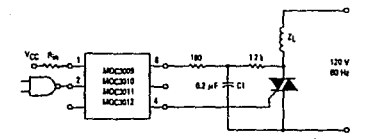

Flaure 10, Inductive Load with Non-Sensitive Gate Triac  $(15 \text{ mA} <$  $\text{IgT} < 50 \text{ mA}$ 

#### **OUTLINE DIMENSIONS**

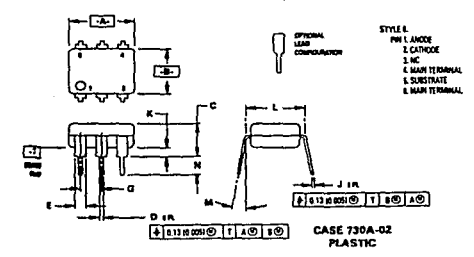

HOTES:<br>THESH, 1982<br>THESH, 1982<br>2. CONTROLLING OWENSION: INCH.<br>2. CONTROLLING OWENSION: INCH.<br>3. DINEL TO CENTER OF LEAD WHEN FORMED.<br>FARALLEL.

HOTLS:

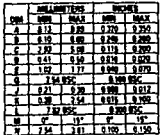

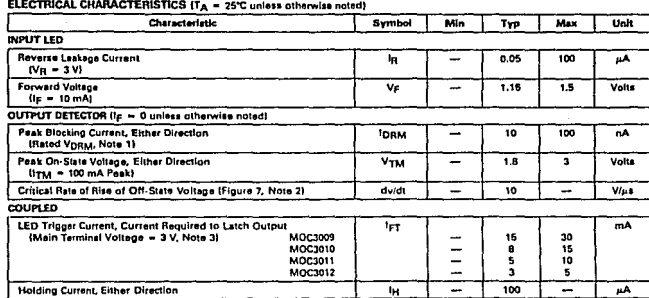

## MOC3009, MOC3010, MOC3011, MOC3012

1. I Tel religion must be applied mitten enter this point is a tender of the load driving thyristoria) only.<br>3. All device are quirement to trigger at an interview Commutating drift is function of the load driving through

#### **TYPICAL ELECTRICAL CHARACTERISTICS**

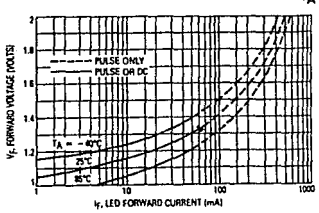

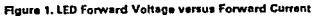

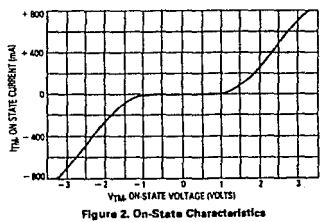

 $T_A = 25^{\circ}C$ 

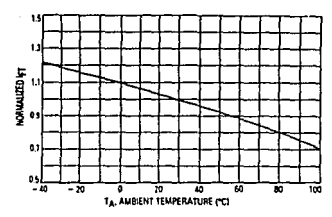

## MOC3009, MOC3010, MOC3011, MOC3012

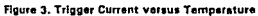

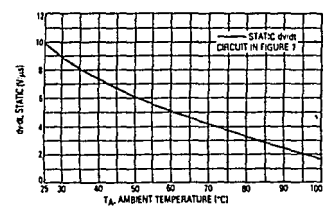

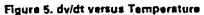

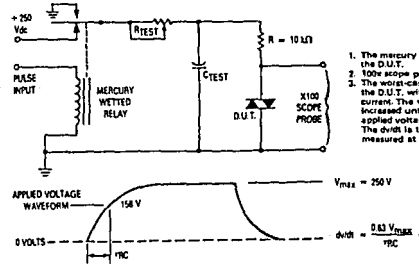

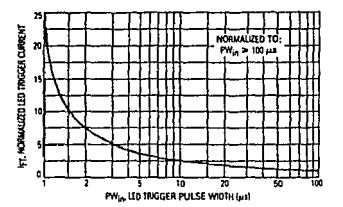

Floure 4. LED Current Required to Trigger versus LED Puise Width

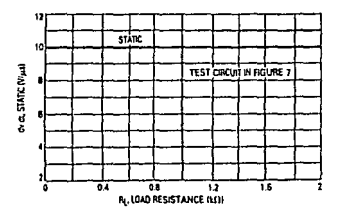

Figure 6, dvidt versus Load Resistance

high appel repeated pulse to

tuar scope probes are used, to allow high pards and voltages<br>The worst class condition for static dwidt is attilleined by trighted<br>and D.U.T. with a normal LED input current, then removing the<br>score current. The vehicle fi vo. mc h

쁦

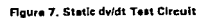

## **Slotted Optical Switches Darlington Output**

Each device consists of a gallium arsenide infrared emitting diode facing a silicon NPN photodarlington in a molded plastic housing. A slot in the housing between the emitter and the detector provides the means for mechanically interrupting the infrared beam. These devices are widely used as position sensors in a variety of applications.

- . Sincle Unit for Easy PCB Mounting
- . Non-Contact Electrical Switching
- · Long-Life Liquid Phase Epi Emitter

ALAMANIA BATHLOO

· Several Convenient Package Styles  $\sim$ 

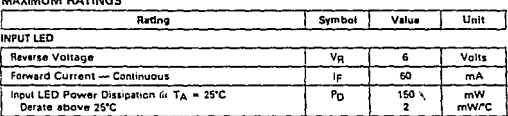

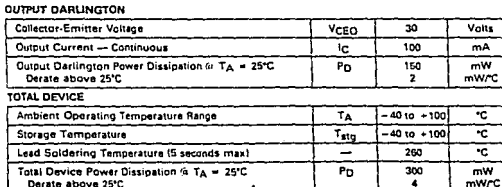

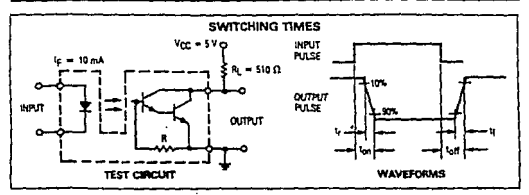

## **MOC71 Series**

 $\ddot{\phantom{a}}$ 

#### **SLOTTED** OPTICAL SWITCHES DARLINGTON OUTPUT

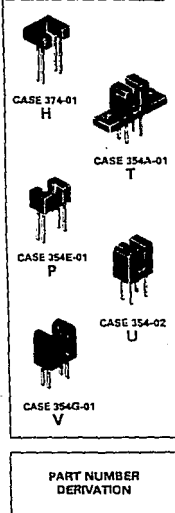

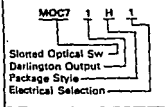

## MOC71 Series

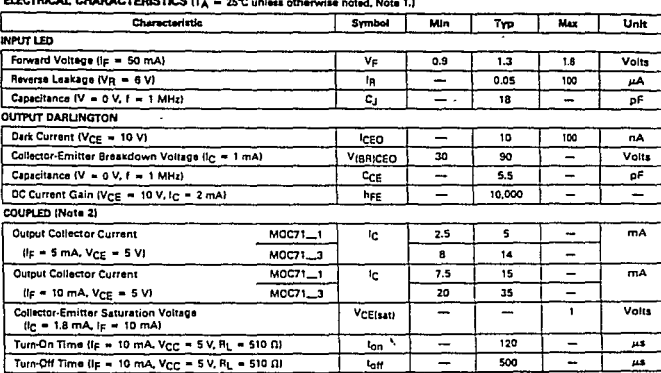

#### ×.  $\overline{a}$ l.  $A + A - A - A$  $\sim$

.<br>01as: 1. Stray radiation can alter values of characteristics. Adequate light shielding should be provided.<br>- 2. No actuator in sensing gap.

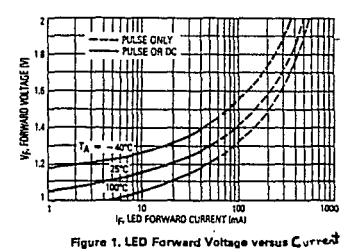

#### **TYPICAL CHARACTERISTICS**

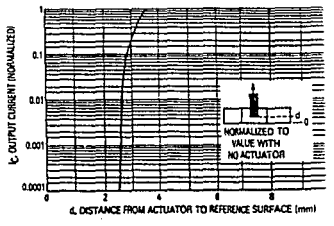

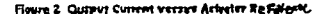

## MOC71 Series

### **OUTLINE DIMENSIONS**

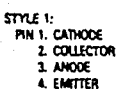

**AND THE TERRE** 

**MAY THANK** 

 $9.865C$ 

 $2.9$  RSC

īx 750  $0.244$ 

 $0.26$  $\overline{00}$ 

 $\overline{a}$ - 65

 $\overline{\mathbf{u}}$ 75

 $50$ 礂

 $\overline{a}$  of  $\overline{a}$ 0.63

ट रग 701  $0.264$ 

ō

ã

×

R

Ŧ 12.83  $1300$ 

ĩ

ÿ  $185$  $\overline{a}$ 

π  $\overline{125}$ 1.37

m

 $\overline{\mathbf{c}}$ 

**PESS** 

 $0.505 - 0.515$ 

 $0.199 - 0.211$ 

 $0.153 - 0.155$ 

 $0.049 - 0.054$ 

 $0.015$   $0.025$ 

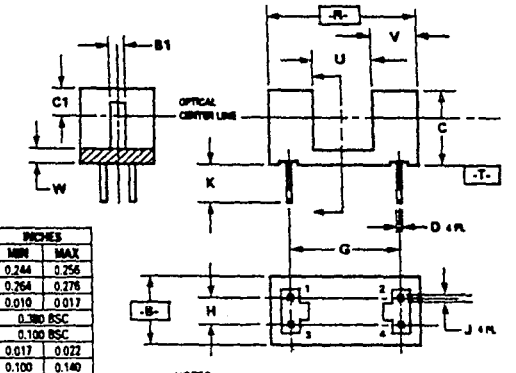

HOTES:

1. POSITIONAL TOLERANCE FOR D DIMENSION **IAMI-**

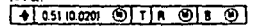

2. POSITIONAL TOLERANCE FOR J DIMENSION  $(4 \text{ PL})$ 

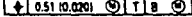

1 DIMENSIONING AND TOLERANCING PER ANSI Y14.5M, 1982.

4. CONTROLLING DIMENSION: INCH.

**2.54 NOM** 0.100 NOM **CASE 354E-01** P

## **NPN DAID TIP120 TIP125** TIP121 TIP126<br>TIP122 TIP127

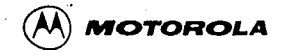

#### **PLASTIC MEDIUM-POWER** COMPLEMENTARY SILICON TRANSISTORS **DARLINGTON** . designed for general-purpose amplifier and low-speed switching **8 AMPERE** applications. **COMPLEMENTARY SILICON** . High DC Current Gain -**POWER TRANSISTORS** hee - 2500 (Typ) @ Ic + 4.0 Adc Collector-Emitter Sustaining Voltage - @ 100 mAdc 60-80-100 VOLTS VCEO(sus) = 60 Vdc (Min) - TIP120, TIP125<br>= 80 Vdc (Min) - TIP121, TIP125 **GR WATTS** \* 80 Vdc (Min) = TIP122, TIP127 **.** Low Collector-Emitter Saturation Voltage -VCEIsat) = 2.0 Vdc (Max) @ In = 3.0 Adc **DESCRIPTION** - 4.0 Vdc (Max) @ In - 5.0 Adc Monolithic Construction with Built-In Base-Emitter Snunt Resistors TO-220AB Compact Package **P** TO-66 Leadform After Available **MAXIMUM RATINGS**  $TT120$  $T(2)$  $T(0)$ Reting Symbol u<sub>na</sub> TIPSTE  $7.0128$  $712127$ Collector-Emittet Voltage VCEO  $\overline{5}$  $\overline{\bullet}$  $\overline{100}$  $\overline{vac}$ Callector Rese Voltage ÷  $\overline{v_{cn}}$ Tan ᅘ Vde Emitter Base Voltage VER  $.50$ Vde Collector Current - Co ᇊ <sup>1</sup>C Ade **Past** ٠  $80.$ **Base Current** mada  $\overline{\mathbf{r}}$ 7  $-120$ Total Power Dissipation 9 Tr = 25°C ਕ Watts  $P<sub>D</sub>$ Derate spore 25°C ×  $0.52$  $WPC$ Total Power Discipation 3 TA = 25°C  $\frac{1}{20}$ WALL  $P<sub>D</sub>$ Derate apove 25<sup>0</sup>C  $0.016$ Unclamped inquiries  $\epsilon$ 50  $m<sub>2</sub>$ Load Erergy 11 Coerating and Storage Junction  $\tau_A, \tau_{\text{avg}}$  $-45$  to  $+150$  $\bullet_c$ Temperature Range ÷ THERMAL CHARACTERISTICS Characteristics Symbol Max  $11 - 11$  $\frac{m_1}{m_1}$ **BASE**<br>COLLECTOR Thermal Resistance, Junction to Case  $rac{2}{\pi}$ **Read** 1.97  $R_{LL}$ , Thermal Resistance, Junction to Ambient 625 **CHETTER COLLECTOR** (1) (g = 1 A, L + 100 mH, P.R.F. + 10 Hz, Vgg = 20 V, Rgg + 100 0 **WITHIN** ä. i.<br>In Is **FIGURE 1 - POWER DERATING** 我 **TELESK 16 C** ۰. **CONTRACT Tüli** 24.45 Ë Ě  $10.1$ z 5210 के  $\overline{\mathbf{x}}$ 70

T TEMPERATURE IC

CASE 2214-02 1022048

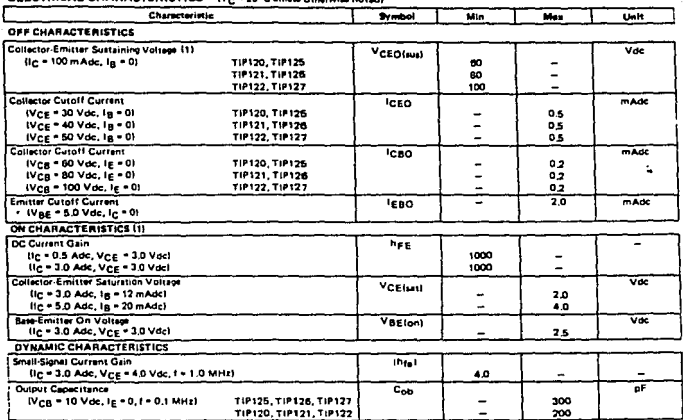

#### ELECTRICAL CHARACTERISTICS IT a 1 75°C unless otherwise go to di

11) Pulse Test:1 Pulse Width < 300 ps, Dury Cycle < 2%.

#### **FIGURE 2 - SWITCHING TIMES TEST CIRCUIT**

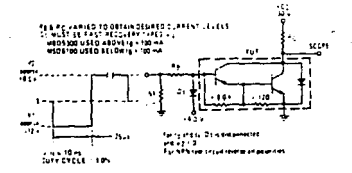

FIGURE 3 - SWITCHING TIMES

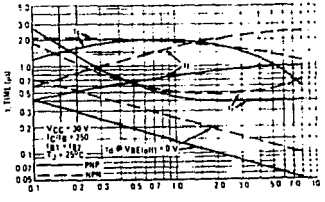

IC. COLLECTOR CURRENT (AMP)

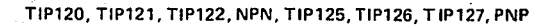

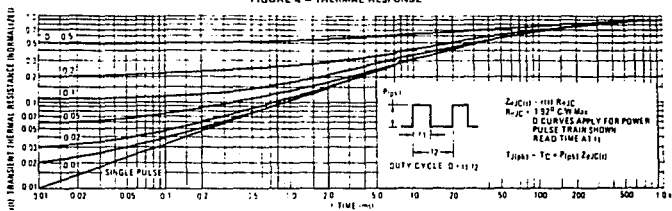

#### FIGURE 4 - THERMAL RESPONSE

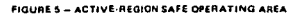

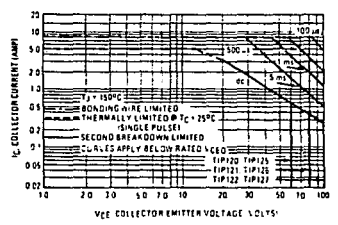

There are two limitations on the power handling ability of a Transition and the power handling ability of a<br>transitor - were<br>ge intensity - were proposed temperature and second breakdown<br>Safe operating area curves indicate  $1_C = V_{CE}$  limits of the transition<br>particular that must be o ust not be subjected to greater dissipation than the curves indicate

The data of Figure 5 is based on  $T_{\rm HDA}$  in  $150^{\rm o}{\rm G}$ ; The transform of the contribution second branch of the first valid of the ratio of the duty cycles to 10N provided Tips  $\chi$  CBO<sup>2</sup>C. Tips in may be cellulated velues less than the Imilations imposed by second braskdown

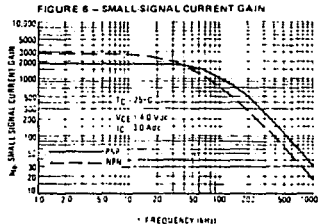

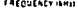

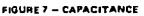

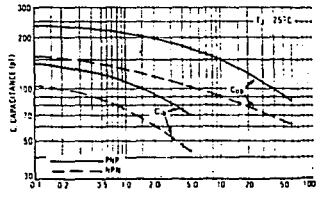

VA ASVERSE VOLTAGE (VOLTS)

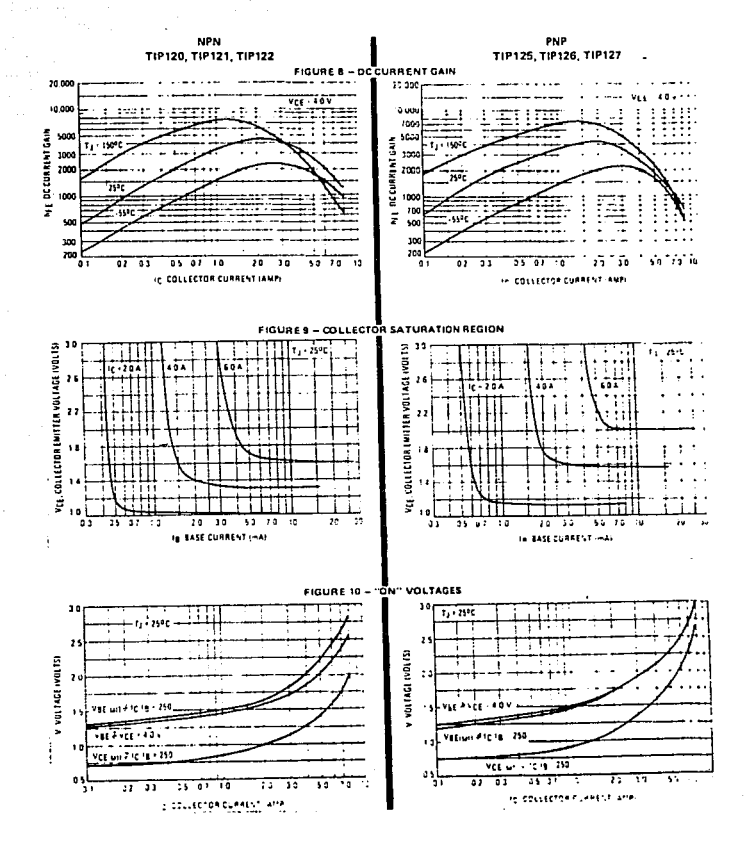

TIP120, TIP121, TIP122, NPN, TIP125, TIP126, TIP127, PNP

## TIRISTORES BIDIRECCIONALES (TRIACS) DE SILICIO

### VALORES NAXIMOS ARSOLUTOS EN EL RANGO DE TEMPERATURA, DE OPERACION **ISALVO INDICACION CONTRADIAL**

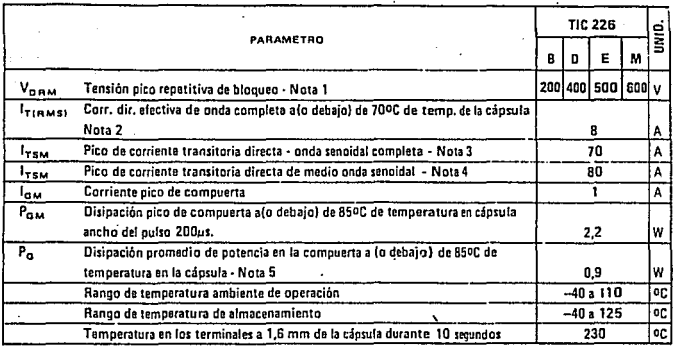

Todos los valores de teorión estan referidos al terminal principal (

NOTAS-

- 1. Estos valores se aplican bidireccionalmente con un determinado valor de resistencia entre el terminal principal. Ly la comoucria.
- 2. Estos valures son para operar con poda sengidal completa de 50 Hz a 60 Hz, con carga resistiva. Por encima de 70°C disminuve linisimento.
- 3. Estos valores se aplican para unda sengidal completa de 50 Hz, cuando el dispositivo opera a (o debajo) del rango de tensión de pico inverso y de corriente directa. El transitorio puede repetirse después que el dispositivo vuelve a su equilibrio térmico original.

Durante el transitorio mede perderse el control de compuerta.

4. Estos valores se aplican para media onda senoidal de 50 Hz, en iguales condiciones que la nota 2. El transitorio puede repetirse una vez que el dispositivo vuelve a su nguilibrio térmico original. Durante el transitorio puede perderso el control de la compuerta

en profit provincial modella autorizzatione mentral me

5. Estos valores se aplican un promectio máximo de tiempo de 16,6 ms.

ويعد ولوجد و
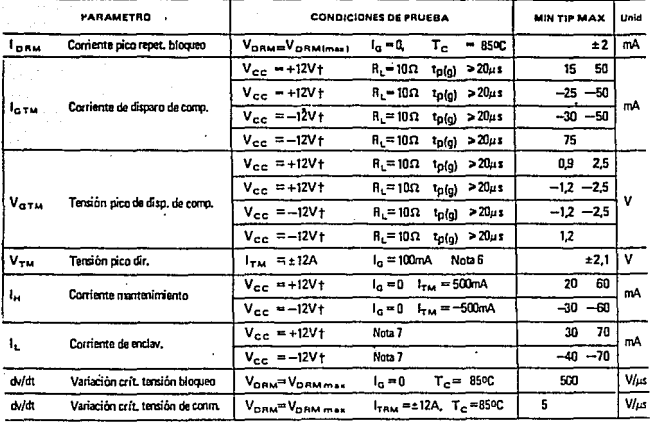

## CARACTERISTICAS ELECTRICAS A 25ºC DE TEMPERATURA AMBIENTE (SALVO INDICACION CONTRARIA)+

Todos las valores de tensión están referidos al terminal principal i

NOTAS:

 $\sim 10^{-1}$   $M_{\odot}$ 

Awalian

J.

- 6. Estos parámetros deben medirse usando técnicas de pulsos, tw < 1 ms.; ciclo de trabajo 20/o. Los conductores del sensor de tensión separados de los contactos que suministran corriente, están colocados en el interior, a 3,3 min del cuerpo del dispositivo.  $\sim$   $\sim$
- 7. El triac es excitado por una fuente de pulsos de 15 V famplitud a circuito abierto) con un generador de las siguientes características:  $R_0 = 100 \Omega$ ,  $t_W = 20 \mu s$ :  $t_r \le 15 \text{ ns}$ .;  $t_f = 1 \text{ KHz}$ ÷.

 $\ddot{\phantom{a}}$ 

 $\ddot{\phantom{a}}$  $\sim$ 

## **CARACTERISTICAS TERMICAS**

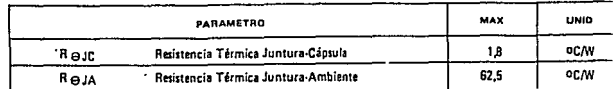

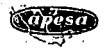

#### l, J. j **ESPECIFICACIONES** VALORES **CARACTERISTICAS** l,  $\overline{a}$ u. i,  $v_{\rm c\epsilon 0}$  $h_{\rm{FE}}$ TIPO  $v_{\rm ran}$ ı. Ptot  $T_{\frac{1}{2}m}$ ł. Polaridad Encapsulado tip ÷, ŵ Ā ₩  $.........$ ÷. .<br>Je мия .<br>10327 variante  $100 - 600$  $50^{1}$ BC327/16 PNP TO-92121  $45$  $0.5$ 0.8  $25$ 100-250 100  $\overline{a}$  $100$ BC327/25  $(SOT-54)$ J.  $nc32a$  $\lambda$ 100~500 variante  $30^{15}$ BC328/16 TO 92121 25  $0.5$  $0.8$  $25$ PNP  $100 - 250$ 100 ำထ L. BC328/16  $160 - 400$ **ISOT-541**  $\cdot$ BC337  $100 - 600$ variante  $50^{1}$ BC337/16 **NPN** TO-92121  $45$  $0.5$ ó.a 25  $100 - 250$ 100  $\overline{a}$  $200 0022200$  $(SOT.54)$  $100 - 400$ 41 00338 100 000 a a inata  $BCJJB/16$ **NPN**  $30<sup>1</sup>$ TO 92(2)  $25$  $25$  $0.5$  $0.8$ 100  $\overline{a}$ .200 160-400 (SOT-54) **BC548 \***  $110 - 450$  $50$ 65 T, ï **DC547-\***  $50$ 45  $100 - 800$ ---ianta BC548  $\overline{30}$  $\overline{30}$  $25$  $110 - 800$  $\overline{2}$ **NPN** TO-92(2)  $0.3$  $0.5$  $\overline{z}$ 300 **BC546A.B**  $\frac{1}{60}$  $65$ A: 110-220 (SOT-54)  $\boldsymbol{\gamma}_{\rm eff}$ BC547A.B.C  $50$  $\frac{1}{45}$  $\overline{a}$ BC548A,B,C  $\overline{30}$ 30  $C.420 - B00$ 80549 variante 30 30 200-800 **BC550 NPN** TO-92(2) 50  $\overline{45}$  $0.1$  $0.5$ 25  $200 - 800$  $\overline{\mathbf{r}}$  $1.4$ 300 **BC549 B.C**  $150T.541$  $30$ 30  $8:200 - 450$ **BCSSOB**,C  $50$  $\frac{1}{45}$  $C: 420 - B00$ **BC556** 80 65<br>45  $75 - 250$ BC557-- $50$  $75 - 475$ <br> $75 - 475$ **BC558** variante 30  $\overline{30}$ PNP  $0.1$ 0.5  $25$  $\overline{a}$  $\overline{2}$ 150  $\overline{a}$ **BC556A**  $10.92(2)$ 80 65 **BC557A.B** ISOT-541 50 45 A: 125-250 ÷, **BC558A.B** 30  $\overline{30}$  $B: 220 - 475$ **BC559** 30  $125 - 475$ 30 variante **BCS60** 45 125 475<br>A.125-250 J. PNP 50  $0.5$  $25$  $\overline{\mathbf{z}}$  $\mathbf{t}_\mathrm{a}$ 150  $0.1$ **BCSS9A.B** 10 92(2) 30 30  $(50T - 54)$ **BC550A,B**  $50$ 45  $B:220-475$

# canaistores de silicio para señales pequeñas encapsulados en SOT-54

 $\mathbf{u}$ V<sub>CF3</sub>

upesa

3

Electrónica, S.A. de C.V. Suministra a la Industria Electrónica Mexicana los semiconductores que necesita para continuar con su firme y acelerado desarrollo.

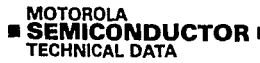

# **Rectifier Assembly**

... utilizing individual void-free molded rectifiers, interconnected and mounted on an electrically isolated aluminum heat sink by a high thermal-conductive epoxy resin.

- . Surge and Overload Capability of 525 A
- · Electrically Isolated Base
- High Current, Low vp<br>● 2500 V Isolation
- 

#### **Mechanical Characteristics**

CASE: Plastic case with an electrically isolated aluminum base.

POLARITY: Terminal-designation embossed on case

 $+DC$  output

- -DC output
- AC not marked

MOUNTING POSITION: Bolt down. Highest heat transfer efficiency accomplished through the surface opposite the terminals. Use silicon grease on mounting surface for maximum heat transfer.

WEIGHT: 40 grams (approx.)

TERMINALS: Suitable for fast-on connections, Readily solderable, corrosion resistant. Soldering recommended for applications greater than 15 Amperes.

MOUNTING TORQUE: 20 in to max

### **MAXIMUM RATINGS**

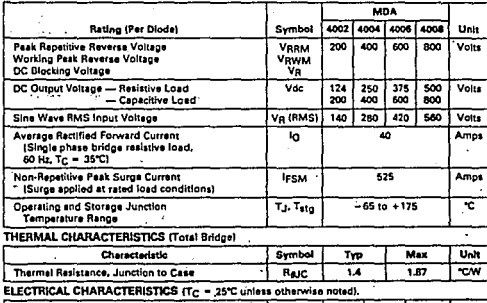

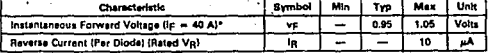

# **MDA4002 MDA4004 MDA4006 MDA4008**

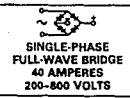

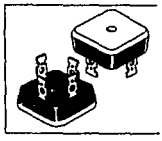

#### OUTLINE DIMENSIONS

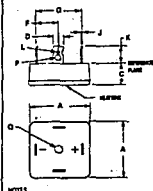

*<u>ACCOUNTANCE</u>* 

DRENSONS I AND G SHALL BE HEASURED AN<br>HEATSINE SEN OF FACEACE.<br>DRENSONS TE SANAL BE REASURED ON ï ------

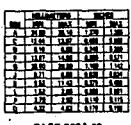

**CASE 308A-02** 

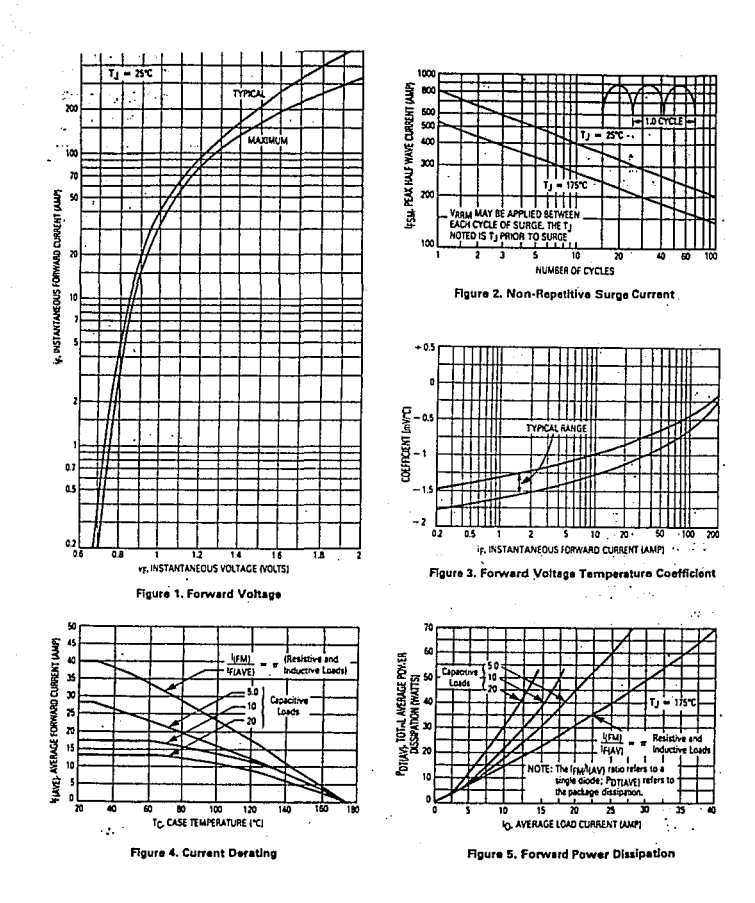

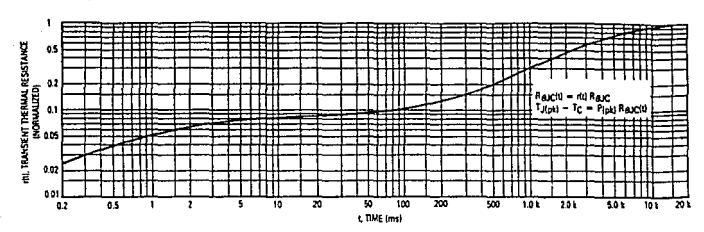

Figure 6, Typical Thermal Response

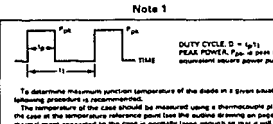

7

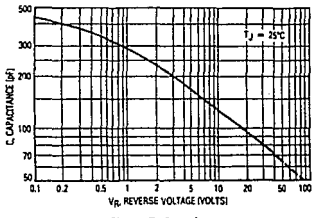

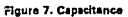

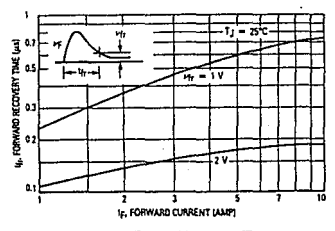

Figure 8. Forward Recovery Time

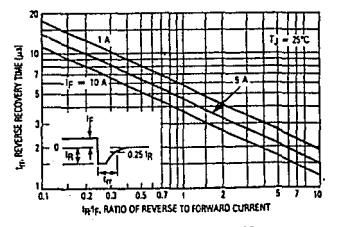

Figure 9. Reverse Recovery Time

# **INEAR INTEGRATED CIRCUITS**

# **SERIES UA7800 POSITIVE-VOLTAGE REGILLATORS** BULLETIN NO. DL-8 12386, MAY 1978-REVISED SEPTEMBER 19-

- 3-Terminal Regulators
- Output Current up to 1.5 A
- No External Components
- Internal Thermal Overload Protection
- Direct Renlacements for Fairchild uA7800 Series
- **High Power Dissination Capability**
- Internal Short-Circuit Current Limiting
- Outnut Transistor Safa-Area Compensation

## description

This series of fixed-voltage monolithic integratedcircuit voltage regulators is designed for a wide range of applications. These applications include on-card requiation for elimination of noise and distribution problems associated with single-point regulation. One of these regulators can deliver up to 1.5 amperes of output current. The internal current limiting and . thermal shutdown features of these regulators make them essentially immune to overload. In addition to use as fixed-voltage regulators, these devices can be used with external components to obtain adjustable output voltages and currents and also as the powerpass element in precision regulators.

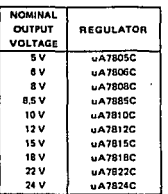

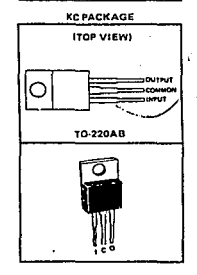

#### schematic

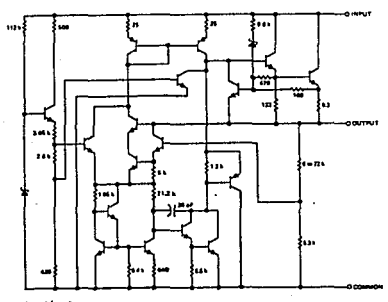

od in ohms.

# **SERIES HAZRON POSITIVE-VOLTAGE REGULATORS**

## absolute maximum ratings over operating temperature range (unless otherwise noted)

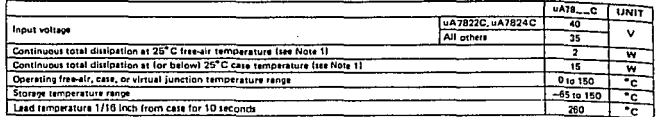

Note 1: For operation above 25"C free-air or case temperature, refer to Disjoaston Derating Curves, Figure 1 and Figure 2.

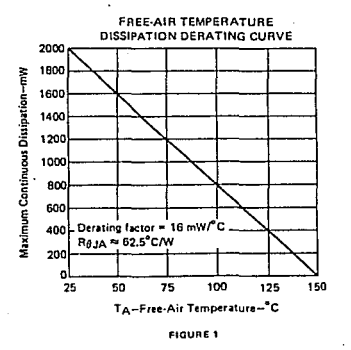

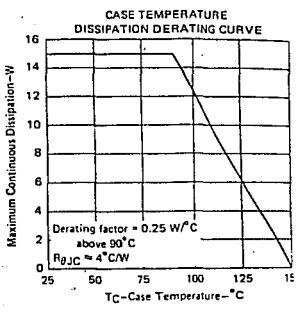

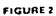

recommended operating conditions

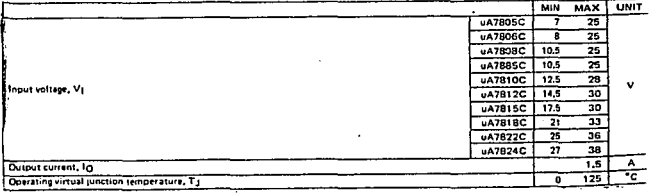

# **TYPES uA7805C. uA7806C POSITIVE-VOLTAGE REGILLATORS**

#### **JA7805C** PARAMETER **TEST CONDITIONS!** UNIT  $\overline{ }$  $\overline{Y}$  $\overline{Y}$  $\overline{MAX}$  $25^{\circ}$ C  $\overline{48}$ ᠽ 75.2  $I<sub>0</sub> = 5 mA to 1 A$  $V_1 - 7 V$  to 20  $V_1$ Output voltage v 0°C to 125°C  $4.75$ 5.25  $P \subset 15W$  $V_1 = 7V$  to 25 V  $\overline{100}$  $\overline{\mathbf{3}}$ **Inout regulation**  $2820$ mV  $V_1 - 8V$  to 12  $V$ Ŧ  $\overline{\mathbf{s}}$ **Ripple rejection**  $V_1 - 8 V$  to 18 V.  $1 - 120 Ht$ 0°C to 125°C  $\overline{52}$  $\overline{\phantom{a}}$  $\overline{ab}$  $in - 5$  mA to 1.5 A ╦  $\overline{100}$ Output regulation 25°C  $\sim$  $I<sub>O</sub> = 250 mA to 750 mA$ 7  $50$  $\overline{1}$  $0^{\circ}$ C to  $125^{\circ}$ C Cutout resistance  $0.017$ ᠊ᢛ Temperature coefficient  $ln - 5 mA$ 0°C to 125°C  $-1.1$ murc of output voltage Output noite voltage 1 - 10 Hz to 100 kHz  $\overline{25}$   $\overline{6}$  $40$ uv Dropout voltage  $\sqrt{10 \cdot 1A}$  $\frac{1}{25}$  $\overline{20}$ ᢦ **Bias** current  $\overline{25}$ <sup>+</sup>C  $\frac{1}{4.2}$ T ᠼ  $V_1 = 7 V 10 25 V$ 13 Bias current change 0°C to 125°C mA  $\frac{1}{10}$  = 5 mA to 1 A  $\overline{\mathfrak{a}}\overline{\mathfrak{s}}$ Short-circuit output current  $75^{\circ}$ C  $\overline{\mathbf{r}}$  $\overline{\mathsf{m}}$ A  $7570$ Pesk output current  $\overline{55}$ ᠴ

"A7805C electrical characteristics at specified virtual junction temperature.  $V_1 = 10 V$ ,  $I_{\Omega} = 500$  mA (unless otherwise noted)

uA7806C electrical characteristics at specified virtual junction temperature.  $V_1 = 11 V$ ,  $I_2 = 500$  mA (unless otherwise noted)

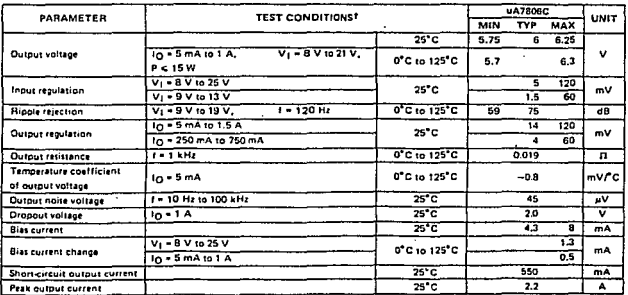

TAIl character-stick are measured with a capacitor across the input of 0.33 µF and a capacitor across the output of 0.1 µF. All characteristics except noils voltage and ripple rejection ratio are measured using pulse techniques frw < 10 ms, duly cycles < 5%). Output voltage changes due to changes in internal tomperature must be taken into account separately.

# **POSITIVE-VOLTAGE REGULATORS**

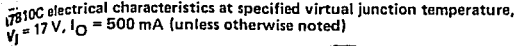

 $\overline{a}$ 

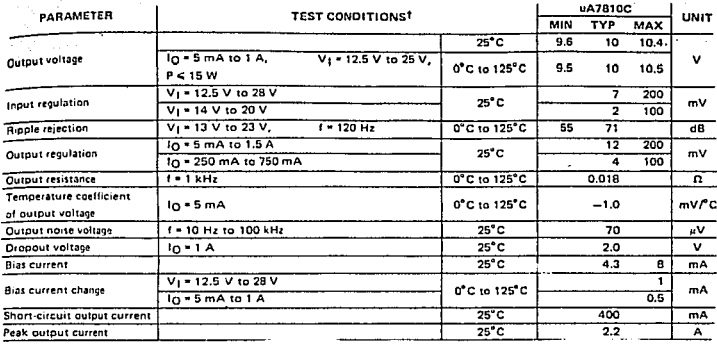

A7812C electrical characteristics at specified virtual junction temperature,<br>V<sub>1</sub> = 19 V, I<sub>O</sub> = 500 mA (unless otherwise noted)

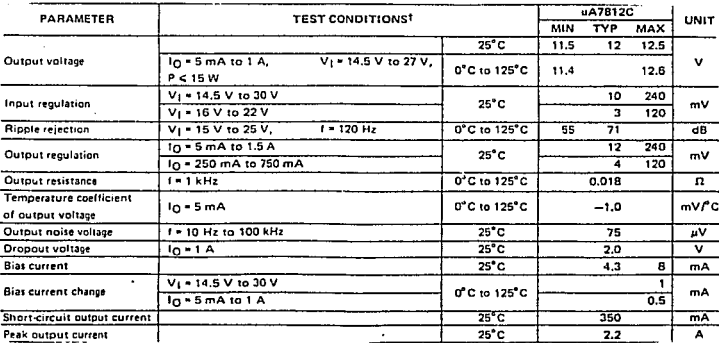

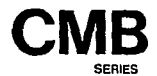

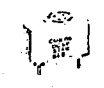

## **EFEATURES**

- · Low current consumption
- · Trigger control terminal
- . Pin terminals for direct mounting on P.C Board **Side**

#### **BAPPLICATIONS**

alarm clock electronic tachometer. electronic cash register telephone. timer, automobile electronics, toys, portable battery opearated equipment, computer peripherals.

## **SPECIFICATIONS**

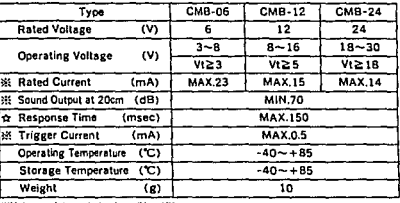

**KValue applying rated voltage(Vs=Vt),**<br>☆Value applying min.operating voltage(Vs=Vt),

#### **BUMENSIONS**

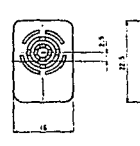

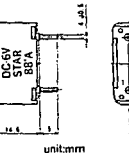

iue or

### housing material: Noryl SE1-J

7

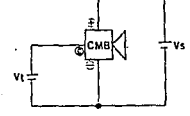

# $\bullet$ **ECHARACTERISTICS**  $(CMB,06)$

Sound Output vs. Voltage

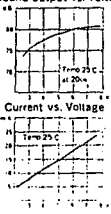

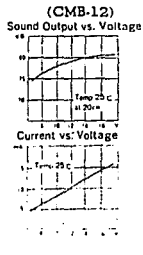

#### **ECIRCUIT DIAGRAM**

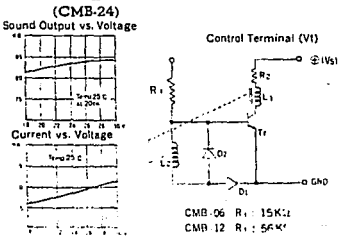

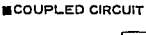

# **TI1720** NORMALLY OFF SILICON HALLEFFECT SWITCH

- Magnetic-Field Sansing Hall-Effect Input
- On-Off Hysteresis
- Small Class
- Solld-State Technology
- Open-Collector Output
- . Normally Off Switch

#### description

The TL172C is a low-cost magnetically operated normally off electronic switch that utilizes the Hall Effect to sense the presence of a megnetic field. Each circuit consists of a Hall-Effect sensor, signal conditioning and hysternsis functions, and an output transistor integrated into a monolithic chip. A magnetic field of sufficient strength in the gositive direction will cause the TL172C output to be in a lowimpedance state. Otherwise, the output will present a high imoedance. The output of this circuitry connected to many different types of electronic components.

The TL172C is characterized for operation over the temperature range of 0°C to 70°C.

#### functional block diagram

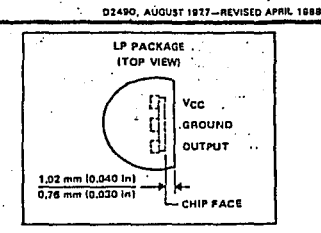

#### **FUNCTION TABLE**

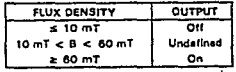

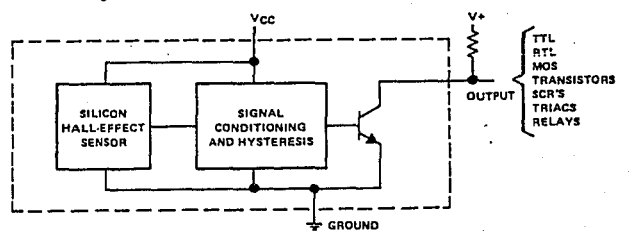

## T1172C **NORMALLY OFF SILICON HALL-FFFECT SWITCH**

absolute meximum ratings over operating free-air temperature range (unless otherwise noted)

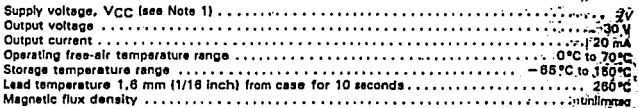

NOTE 1: Voltage values are with respect to network ground terminal.

electrical characteristics over rated operating free-air temperature range, VCC =  $5 V \pm 5 \%$  (unless otherwise noted)  $\ddot{\phantom{a}}$ 

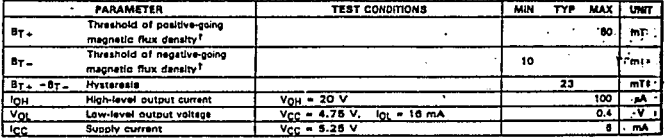

Threshold values are those levels of magnetic flux clensity at which the output changes state. For the TL172C, a level more a then By a causes the output to go to a low level, and a lavel more negative than By ... causes the output to go to a high lavel. See Figures  $1$  and  $2$ .

\*The unit of mannetic flux density in the international System of Units (Sil is the teals [T]. The teals is equal to one weber per square meter. Values expressed in millitesias may be converted to gause by multiplying by ten.

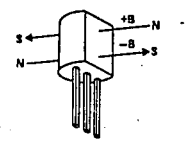

The north cole of a meanet is the cole that is sttracted by the geographical north pois. The north pole of a magnet repets the north-seeking pole of a compass. By accepted magnetic the north pole of a magnet and enter the south pola.

FIGURE 1. DEFINITION OF **MAGNETIC FLUX POLARITY** 

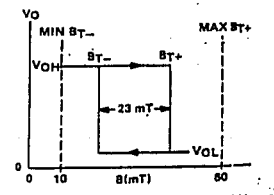

FIGURE 2. REPRESENTATIVE CURVE OF Vo VFB

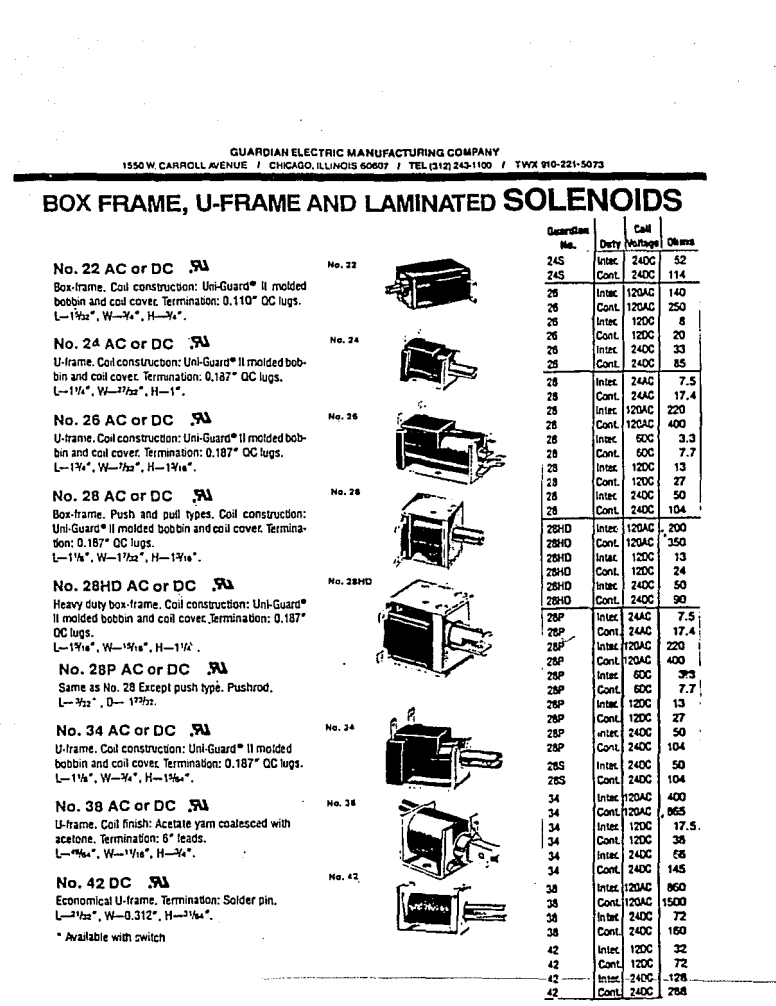

#### A P E N D I C E "D".

#### RECTIFICADORES E INVERSORES.

D.I Rectificador Perrosonante.

Antes de comentar la operación de este tipo de rectificadores, se describirán algunas de las propiedades de los materiales ferromagnéticos:

- 1) Se magnetizan fuertemente en la misma dirección que el campo magnético donde se encuentran interactuados.
- 2) La densidad de flujo magnético (B) en estos materiales no tiene un comportamiento lineal con la intensidad magnética (H) excepto en pequeños rangos.
- 3) Presentan los siguientes efectos:
	- Saturación: Es decir tienen un límite máximo de incremento de su intensidad magnética respecto a la densidad de flujo que le es aplicada o en la cual se interactúa.
	- . Retentividad: Tendencia del material ferromagnético a reteren parte del magnetismo al que estuvo expuesto, aún después de remover esa fuente de excitación.
	- Histeresis: Fenómeno al cual se asocian las anteriores características de los materiales ferromagnéticos guardando una relación como se describe en la figura D.I.l

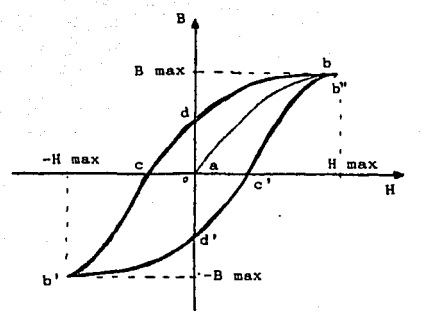

Fig. D.I.1 Ciclo de Histeresis.

La clave para la operación de un rectificador ferrosonante está en el diseño del transformador, el cual consiste de un núcleo metálico con características muy especiales respecto a las de un transformador común; ya que sus bobinas primarias y secundarias son separadas una de otra por shunt magnético en la ventana del núcleo. Este shunt deriva parte del flujo inducido por el primario hacia el secundario, resultando una cierta cantidad de aislamiento entre los dos devanados. Esta construcción dá como resultado un transformador con una alta reactancia de filtración entre el primario *y* el secundario, permitiendo también que los flujos magnéticos en las dos secciones del núcleo sean diferentes tanto en amplitud como en fase. La situación es análoga a un circuito en el cual el primario

y el secundario están enrollados en un núcleo convencional y el primario es conectado en serie con un inductor de reactancia igual a la reactancia de filtrado producida por el shunt magnético, en la construcción mencionada.

En el circuito ferrosonante básico de la figura D.I.2, el capacitor C<sub>1</sub> *y* el devanado secundario del transformador T, forman un circuito tanque resonante en paralelo a la frecuencia de la línea; cuando es aplicado suficiente voltaje de CA al primario de T<sub>1</sub>, ocurre un intercambio de energía entre  $C_1$  y T<sub>1</sub> dando como resultado una saturación de CA en la sección secundaria del núcleo del transformador.

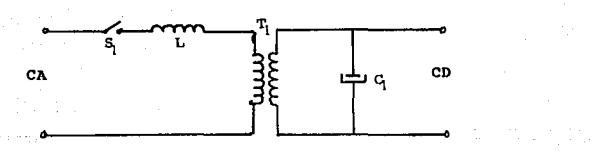

Fig. D.I.2 Circuito ferrosonante básico.

Aún cuando una sección del núcleo del transformador ésta saturado, una porción del voltaje secundario puede ser derivada al exterior, rectificado *y* filtrado para obtener una fuente de voltaje directo

relativamente constante para energizar una carga. Los cambios de voltaje en la entrada primaria sólo cambiarán el nivel de saturación del núcleo produciendo un pequeño cambio en el voltaje de salida. La carga de la salida drena energía del circuito tanque reduciendo la saturación del núcleo *y* resultando también en un pequeflo cambio en el voltaje de salida.

Las desventajas en arreglos sencillos como éste son varias:

- 1) El grado de regulación de voltaje depende de las características magnéticas del material del núcleo *y* no puede ser extremadamente preciso.
- 2) El voltaje de salida está determinado por el número de vueltas derivadas del secundario *y* no puede ser fácilmente cambiable.
- 3) El voltaje de salida es sensible a la frecuencia de entrada.

Estas desventajas del circuito ferrosonante básico, son superadas por control electrónico del circuito ferrosonante controlado, como el que se muestra en la figura D.I.3.

El circuito ferrosonante controlado, además de utilizar el mismo transformador y capacitor de un circuito tanque, incluye, los circuitos de control automático, los cuales determinan el ángulo de disparo de un triac.

La diferencia principal está en el efecto realizado por el cambio del ángulo de los pulsos de disparo, aún cuando sean usados dos tipos diferentes de circuitos de conversi6n de energía.

En el rectificador controlado por tiristores, la función de los SCR es la de regular como elementos en serie, respecto al circuito

principal de energía. En cambio el Triac usado en el circuito ferrosonante controlado, es un elemento de regulación en paralelo .

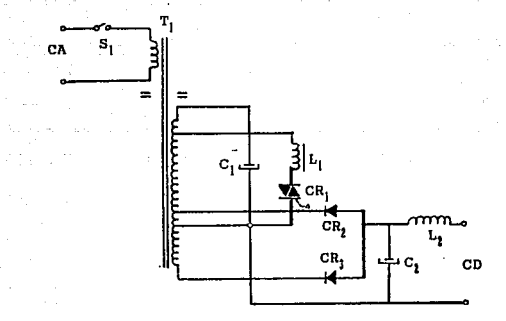

Fig. D.I.3 Circuito ferrosonante controlado.

-Los elementos de control comprenden el Triac, el inductor y el capacitar resonante, estando conectados en paralelo con el circuito principal de energía.

Al avanzar el ángulo de los pulsos de disparo de control por el triac, se incrementa la salida del rectificador pero se disminuye cuando se usa regulación ferrosonante.

Una comprensión básica de la operación del rectificador ferrosonante, puede lograrse por comparación del circuito

ferrosonante básico con el circuito regulador de diodo zener (Figura D.I.4.).

Cuando la corriente zener  $(I_t)$  se incrementa a un valor cercano de  $I_{z,min}$  el voltaje zener (V<sub>z</sub>) permanece cercano o casi constante a pesar de las variaciones de I1:. La resistencia R. es seleccionada

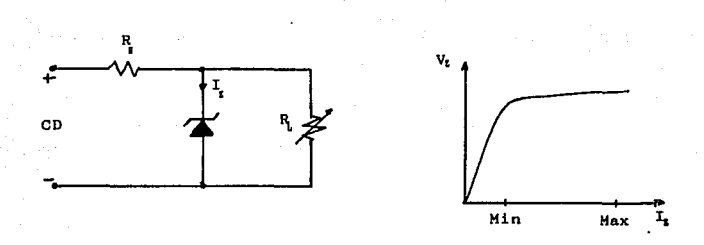

Fig. D.I.4 Circuito regulador de diodo Zener.

para permitir una corriente zener mayor que  $I_{z,min}$  pero menor que i, mu sobre el rango de voltaje de entrada de CD y rangos de carga. Bajo éstas condiciones, el voltaje de carga permanece relativamente constante a pesar de las variaciones de carga *y* los cambios de voltaje de entrada.

A medida que la resistencia R, es disminuida para aplicar más carga al circuito, la corriente zener I, disminuye. Si  $R_L$  es reducida lo suficientemente, la corriente zener disminuye abaja de Iz min. *y* el voltaje de carga disminuye rápidamente. Si R. llega ser un corto

circuito (cero resistencia) el voltaje de carga llega a ser cero <sup>y</sup> el voltaje de entrada se pierde completamente en las terminales de la resistencia en serie R<sub>5</sub>.

El circuito tanque resonante del transformador ferrosonante consiste de una inductancia saturable L, y el capacitor C. Cuando la corriente del circuito tanque I. se eleva cercano al valor de I... el voltaje de salida de CA (V<sub>0</sub>) es casi constante a pesar de los pequeños cambios de I., (Figura D. I. 5.)

Bajo éstas condiciones, la operación del circuito tanque resonante satura una porción del núcleo del transformador y el voltaje de salida es casi constante, a pesar de los cambios de carga o voltajes de entrada.

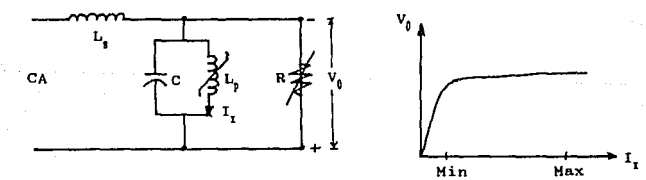

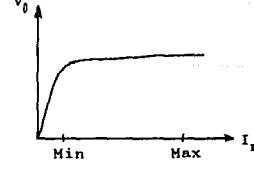

# Fig. D.I.5 Circuito y características del transformador ferrosonante

A medida que la resistencia de carga R es disminuida para aplicar más carga a la salida del transformador ferrosonante, la corriente del tanque I, se reduce. Si R se reduce a un valor suficientemente bajo, la corriente del tanque disminuye abajo de I<sub>, min</sub>. *y* el voltaje de carga disminuye rápidamente.

La reactancia de filtrado entre el devanado primario *y* el secundario del transformador, es provisto por un shunt magnético <sup>y</sup> es representado por la inductancia L., ésta protege al transformador ferrosonante de daños bajo condiciones de corto circuito a la salida.

Las desventajas que tiene el sistema ferrosonante respecto al de control por fase, es su inercia magnética para corregir los parámetros de salida, mientras que el sistema de control por fase, tiene excelente respuesta en la modificación de sus parámetros de salida *y* una modularidad muy ventajosa tanto en tamaño como en peso.

Las ventajas del sistema ferrosonante respecto al de control por fase son:

- 1) Menor costo, puesto que no requiere de fuente externa de referencia para el control de voltaje.
- 2) Mayor seguridad contra fallas en cuanto a auto protección (poca probabilidad de daño en cuanto a los diodos de conmutaci6n *y* sus capacitares) .

#### D.II Znversores.

## D.II.1 Inversores conmutados por capacitar en paralelo.

En este primer tipo de inversor, el término conmutado por capacitar en paralelo, es usado para especificar un inversor, el cual usa un capacitar conectado en paralelo en su sección de conmutación para así poder efectuar satisfactoriamente ésta en los SCRs, tanto por reducci6n de la corriente, como por inversión brusca de voltaje (Figura D.II.l).

El condensador (C), permite apagar a los SCRs en su función de conmutación gracias al cambio brusco de polaridad del lado complementario del SCR que está en conducción, debido al uso del transformador con derivación central, logrando así su bloqueo y

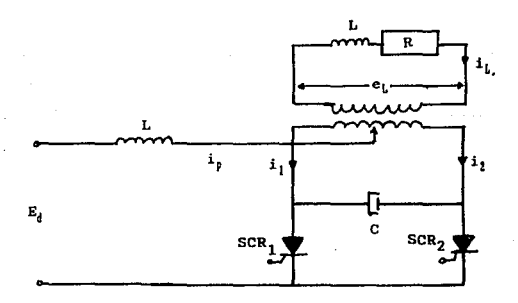

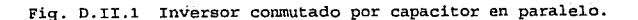

n - 9

conmutación alternadamente, con lo cual se invierte el flujo magnético en el devanado primario del transformador, obteniéndose así (por acoplamiento magnético en el secundario) corriente alterna para una carga de igual naturaleza.

Cabe hacer notar, que en el devanado primario se tiene formas de onda casi cuadradas debido a la acción conjunta de la bobina (L) y el capacitar de conmutación (C), en los extremos del cual, el voltaje puede alcanzar un valor del doble del de la fuente de CD, lo que permite bloquear seguramente al SCR en cuestión.

Considerando, que por ejemplo, el SCR, se encuentra conduciendo, tendremos en ése momento una circulaci6n máxima de corriente a través de él y consecuentemente en el devanado izquierdo del primario del transformador, así como en la inductancia limitadora. Esto implica que el voltaje a través del SCR sea mínimo, lo cual lo hace cercano al de valor negativo del banco de baterías. De acuerdo a las formas de onda de la figura D.II.2, al circular la corriente por medio devanado del primario del transformador, se genera un campo magnético, el cual induce voltaje tanto al secundario como a la segunda parte del embobinado primario, pero de polaridad opuesta *<sup>y</sup>*de la misma magnitud. Esto tiene por consecuencia, que el capacitar (C) se cargue en ese extremo negativamente *y* el SCR2 quede polarizado en forma inversa; ambos con un valor de tensión del doble del de la fuente de CD, asegurando así su bloqueo por polarización inversa, gracias a la acci6n del transformador Y por reducción de corriente y por el consumo de ésta al ser cargado el capacitar.

D - 10

a December 1993 and the Company

Al hacer conducir al SCR, tenemos un cambio de potencial brusco en el extremo correspondiente del capacitor, que se refleja en su extremo opuesto; provocando una derivación de corriente para su cargado y simultáneamente se tiene la conducción del devanado derecho del primario, lo cual provoca la anulación momentánea, tanto del flujo magnético, como de la tensión positiva aplicada al ánodo del SCR<sub>1</sub>, lo cual aunado al efecto mencionado anteriormente causan que éste cese su conducción y pase al estado de corte; lográndose entonces en el secundario la inversión de polaridad en forma alterna.

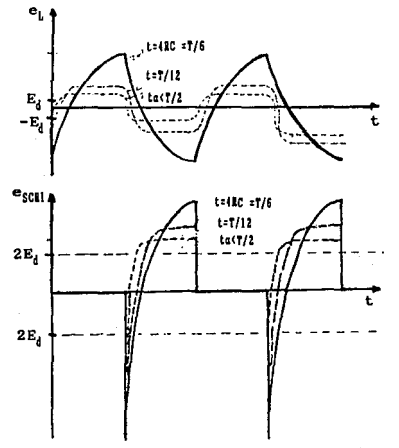

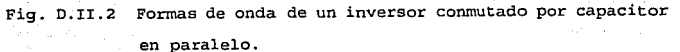

D • 11

Es notoria la diferencia que existe en las formas de onda de la carga, para valores de capacitancia diferentes, pudiendo obtenerse en ella desde un diente de sierra {lo cual no es muy práctico), hasta una forma cuasi-cuadrada o semi-senoideal. Este mismo efecto puede lograrse si se juega con el valor resistivo, ya que se forma un circuito RC cuya constante de carga (6) es igual a 4RC. Para valores pequeños de R y C (normalmente C) la forma de onda tiende a configurarse cuadrada y con un valor de tensión más

cercana al de la fuente de CD.

Cuando se tiene una carga inductiva considerablemente grande o un valor de R grande respecto a la inductancia (L) y la capacitancia (C) se obtiene en la carga formas de onda cuasi-senoidal.

La diferencia y ventaja principal de éste tipo de inversores es el manejo de una gran cantidad de energía a traVés de los SCR's, una confiabilidad bastante aceptable y como inconveniente relativo la selección preestablecida de los valores de la bobina {L) y el capacitar (C) para obtener la forma de onda de carga deseada; de acuerdo a los rangos de variación de L y R en el momento de actuar el UPS, tanto a plena carga como a mínima.

## **D.XX.2 Inversores conmutados por capacitar en serie.**

Este inversor deriva su nombre por hacer uso de un capacitar en serie con la carga para llevar a cabo la conmutación de los SCR usados, a través de un circuito resonante L~C, cuya frecuencia resonante determina la duración del pulso de amortiguación, para la conformación de la forma de onda a través del elemento rectificador

Este tipo de inversores son considerados como de funcionamiento más simple y sencillo, dada su configuración y los elementos que intervienen en su construcción, pero también pueden considerarse como restringidos o de diseño preestablecido, al igual que los de capacitar en paralelo, lo cual lo hace desventajosos cuando existen remodelaciones de configuración o capacidades de potencia a manejar. (Figura p.II.3)

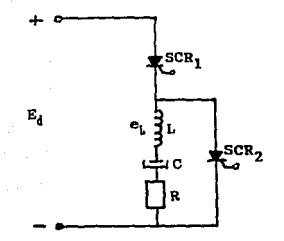

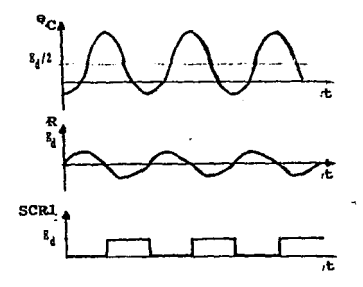

Fig. D.II.3 Inversor commutado por capacitor en serie.

 $- 13$ 

Si consideramos que el SCR, está inactivo y SCR, activo simplificando el circuito por la eliminación de SCR, tenemos un circuito serie resonante, conectado al banco de baterías con un voltaje de CD "E." el cual al conducir SCR, permite el paso de éste a la bobina L haciendo que el capacitar e experimente una corriente de carga, hasta un valor cercano al de la fuente de CD, con lo cual, el SCR en cuestión, queda polarizado inversamente provocando su apagado, estableciéndose el primer medio ciclo de la forma de onda. Cabe hacer mención que el voltaje en el capacitor puede llegar a ser del doble del voltaje E<sub>4</sub>, lo cual está en función del valor resistivo de la carga.

En el segundo medio ciclo de la operación de inversión el SCR, continúa inactivo (sin que exista conexión eléctrica efectiva entre el banco de baterías y la carga) pero debido al voltaje existente en el capacitor de aproximádamente -2 $E_d$  (negativo), el SCR<sub>2</sub> se hace conducir lográndose en éste momento un pulso senoidal para la carga R, que aunado al anterior completa un ciclo semi-senoidal con un valor máximo de hasta Ed/2. Pudiendo iniciarse de nuevo el ciclo alternadamente, obteniéndose ondas semi-senoidales para la carga lo cual depende del valor de la capacitancia usada y además de si la carga se mantiene relativamente fija.

Cabe mencionar que en éste tipo de inversor, cuando la corriente de carga es incrementada, el valor del voltaje alcanzado por el capacitar, también se incrementa debido a que al pasar mayor cantidad de corriente por la bobina, ésta provoca una tensión mayor la cual es aplicada directamente sobre el condensador, debiendo

tomarse ésto en cuenta para la selección del valor de tensión de operación del mismo.

D.II.3 Inversores conmutados por impulso.

Este tipo de inversores recibe este nombre debido al termino "impulso de conmutación" lo cual se refiere al uso de un impulso para invertir breve o momentáneamente el voltaje en un SCR ocasionando con ésto su cese o apagado de conducción y cuya magnitud debe ser la suficiente para reducir y extinguir 1a corriente de conducción del SCR, de ta1 manera que se alcance e1 tiempo de apagado requerido por el dispositivo en uso.

En la figura D. II.4, se muestra el circuito de un inversor conmutado por impulso, la principal diferencia es la divlsi6n de la fuente de energía en dos, haciendo centro en el valor medio del

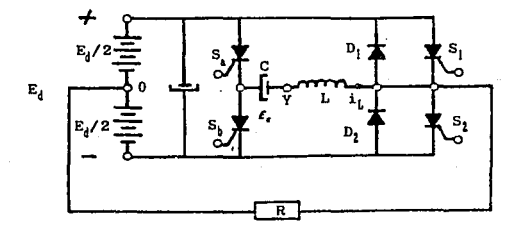

Fig. D.II.4 Inversor conmutado por impulso.

~aneo de baterías corno punto de referencia para la carga *y* el uso de los diodos de retroalimentación. (D. y D.)

En forma global, la conmutación de los SCRs principales S. v S. es efectuada por los SCRs auxiliares  $S_1$  y  $S_5$ , en conjunto con el circuito L~C donde es generado el impulso de conmutaci6n. Teniendo como máximo valor de voltaje E./2.

Cabe hacer notar que el apagado de los SCRs "a". y "b" es llevada a cabo por reducción de corriente a cero, debido a la decreciente demanda de corriente de carga del capacitar C; lo que causa un efecto similar en loa SCRs 1 y 2 cuando los auxiliares son encendidos.

Ahora bien, supongamos que el SCR principal S, está inicialmente conduciendo corriente a la carga R desde la mitad superior del circuito de suministro de CD y que el potencial en el punto "Y" es positivo respecto al "X"; bajo éstas condiciones el SCR auxiliar S1 es disparado a conducción, produciéndose con ésto un cambio brusco de polaridad en los puntos antes mencionados del capacitar, lo cual provoca la reducción de corriente momentáneamente a cero, dando lugar al seccionamiento del circuito en otra trayectoria de alimentación.

Esta acción dá lugar a que en éste momento el exceso de corriente del impulso de conmutación i, sobre la corriente de carga fluya a través del diodo de retroalimentación D.: después de alcanzar un pico, la corriente de conmutación i, empieza a decaer y una carga de polaridad inversa se establece en el condensador.

Cabe hacer notar la importancia de éste momento, ya que en él se

D • 16

efectúa un flujo de corriente a través de D<sub>1</sub>, lo cual por ser en sentido directo provoca una caída de voltaje en sus extremos mínima que es aplicada al S, por estar en paralelo, efectuando así su apagado, aunado al pequeño tiempo de conducción de s.. Habiendo suministrado durante todo ese tiempo voltaje *y* corriente con polaridad positiva a la carga con comportamiento senoidal gracias a el comportamiento de la bobina y el condensador.

Ahora el  $S_2$  es disparado casi cuando la corriente del capacitor llega a cero, es decir al final del medio ciclo positivo después de haberse activado S, proporcionándose una nueva trayectoria de suministro de corriente para la carga de CA.

Bn éste momento se genera un pequeño pulso de corriente que fluye a través de la inductancia L, el capacitar e *y* el diodo auxiliar s, iniciándose la carga del capacitor hasta su magnitud inicial con polaridad inversa; quedando listo para actuar al final del otro medio ciclo para conmutar a S, efectuándose así el cambio y suministro de corriente de polaridad opuesta a la carga por la acción del encendido del S<sub>b</sub> que da lugar a la acción directa de D<sub>1</sub> sobre S1 apagándolo por la reducci6n de la corriente a cero momentáneamente en la conducción de S, e inversión de polaridad en ánodo - cá toda .

Normalmente cuando la corriente de conmutación cae abajo del valor de la corriente de carga, la energía almacenada en la inductancia de conmutación causa que el capacitar C se cargue con un valor elevado de voltaje, lo cual produce un pulso de corriente de conmutaci6n mayor, permitiendo así que el circuito tenga la ventaja

D • 17

de que varíe la magnitud del pulso de conmutación en función de la cantidad de carga de CA existentes en forma automática; lo cual no era fácil de obtener en modelos anteriores.

Si el circuito L-C de conmutación tiene un factor  $\Omega$  alto, las pérdidas por conmutación son pequeñas y la eficiencia del inversor alta con o sin carga, obteniendo un voltaje de forma de onda cuadrada bajo cualquier condición de factor de potencia adelantado o atrasado, lo cual implica el manejo de cargas capacitivas e inductivas en extremo en forma óptima. Ya que en éste caso, justo antes de la conmutación, la corriente de carga reactiva es conducida por uno de los diodos de retroalimentaci6n hacia la fuente de CD existente.

En la figura O. II. 5. se muestran algunos arreglos generalizados de la configuración anterior *y* cuya principal ventaja sobre éste, es no hacer uso de un banco de baterías dividido.

Otro de los arreglos que se deben considerar es el de inversores conmutados por capacitar en paralelo, como el que se muestra en la figura o. II. 6

Cuando el S, conduce, convencionalmente la corriente fluye de la entrada positiva a través de 1a mitad izquierda del devanado del transformador con devanado de derivación central, al SCR, para salir por la terminal negativa de la fuente de entrada. La corriente que fluye a través del transformador desarrolla un voltaje en el devanado izquierdo, antes mencionado y la acci6n autotransformadora desarrolla otro de polaridad opuesta en el devanado derecho; por lo tanto; el voltaje inducido en cada mitad del devanado con

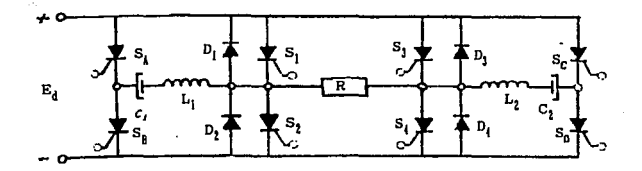

Inversor conmutado por impulso tipo puente.

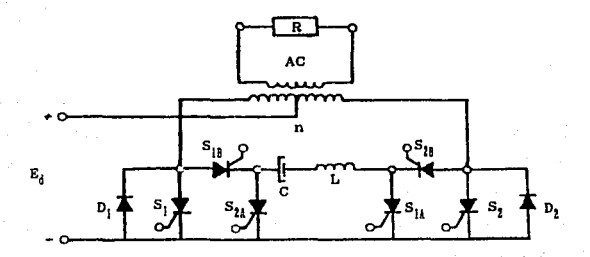

Inversor conmutado por impulso con transformador de acoplo.

Fig. D. II. 5 Diferentes arreglos de inversores conmutados por impulso.

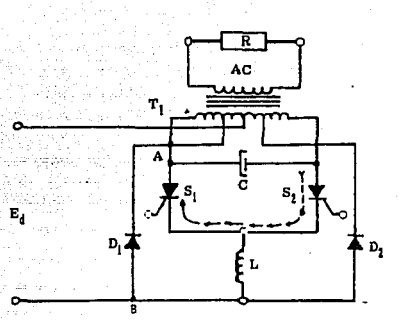

Fig. D. II. 6 Inversor conmutado por impulso, modificado con capacitar en paralelo.

derivación, se suman aritméticamente y la carga del condensador e es el doble del voltaje aplicado a la entrada del circuito. Cuando el S, es disparado a conducción, el capacitor C descarga a través de ambos tiristores y la corriente del capacitar fluye en la dirección discontinua mostrada. La corriente total inversa a través del SCR, forza la conmutación del dispositivo. Con el S, conduciendo la corriente fluye ahora sobre la mitad derecha del primario con derivación central y se desarrolla en el devanado izquierdo un voltaje en magnitud y polaridad opuestos e iguales. Bl capacitar C se carga al doble del voltaje aplicado a la entrada y de polaridad inversa a la adquirida durante la conducción de  $S_1$ .

La conducción y conmutación alternadas de los tiristores da como resultado un flujo de corriente a través de las mitades del transformador con derivaci6n central.

El inductor L asegura que la mayor parte de la corriente de descarga sea aplicada al tiristor para apagarlo, asegurando por lo tanto, una conmutación completa y con ello el poder hacer uso de un capacitor pequeño. Los diodos  $D_i$  y  $D_i$  resuelven el problema de la corriente reactiva.

Por ejemplo, suponiendo que una carga en el secundario del transformador tiene un factor de potencia atrasado. El S<sub>1</sub> está conduciendo y la fuente de voltaje está. fijada en la mitad izquierda del devanado primario del transformador con la polaridad mostrada. Debido al factor de potencia en atraso, la corriente en el circuito primario, necesita invertirse antes de que el voltaje del transformador lo haga. El S. no puede conducir en dirección inversa excepto durante unos pocos microsegundos, en éstas condiciones la amenaza de interrupción de corriente causa un incremento de voltaje en el primario del transformador.

Esta condición causa que el voltaje en el punto A, llegue a ser más negativo que el voltaje en el punto B. El diodo D, conduce hasta que el voltaje inverso ocurre, regresando la corriente reactiva a la batería. El diodo D, conduce la corriente reactiva que ocurre cuando éste actúa. Sin estos diodos, el voltaje primario tendría a incrementarse a un valor excesivo; posiblemente llegando a dañar a los tiristores o causando problemas con la carga en el secundario, mejorando además ia eficiencia del inversor.

D - 2l.

Normalmente el capacitor de corunutaci6n suministra corriente a la carga solo durante los intervalos previos a la conmutación, es decir, mientras se efectúa la transferencia de conducción de corriente de un SCR a otro y durante el resto del ciclo permanece inactivo.

En este caso, el funcionamiento básico del inversor conmutado por capacitar en paralelo no varia y el capacitar de conmutación ya no es la única trayectoria de corriente para compensar la carga inductiva.

Bl intercambio cíclico de energía reactiva entre la fuente de CD *<sup>y</sup>* la carga de CA, se efectúa en el caso de la carga capacitiva con parte de la energía drenada por la fuente de CD durante 1a parte del primer medio ciclo de la carga, ya que el voltaje es temporalmente almacenado en la carga capacitiva y entonces es realimentado a la fuente de CD a través de los diodos mencionados y en el caso de carga inductiva, lo hará durante la primera parte pero del siguiente medio ciclo.

La más importante caracteristica o capacidad de éstos inversores conmutados por impulso, es la de poder actúar como rectificadores, gracias al uso de los diodos de retroalimentación, sin hacer uso de los SCRs de inversor. De tal manera que un UPS con un inversor de éste tipo, puede usarlo como reactificador-cargador e inversor controlado, dando lugar a una modularidad y factor de desempefto del UPS sorprendentes.

D • 22

# D.XI.3 Xnversor modulado por anchura de pulso.

El arreglo de la figura D.II.7., es similar al mostrado en el capitulo III.3d, con la excepción de la configuración y el número de componentes y el que hace uso de un número mayor de pulsos modulados en anchura, con variaciones de polaridad por medio de dos puentes inversores de SCRs independientes, donde cada uno de ellos tiene control sobre una polaridad de la forma de onda resultante que en éste caso es un tren de pulsos de anchura variable, con un cambio de polaridad de acuerdo a la frecuencia y grado de conformación deseada de la onda senoidal requerida. Todo ésto mediante un circuito de control más sofisticado en circuitos integrados.

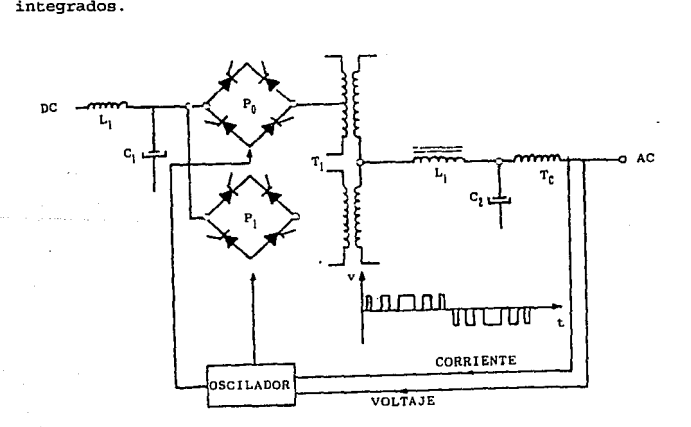

Fig. O.II.7 Inversor modulado por anchura de pulso.
Escencialmente el circuito de control maneja una onda cuadrada, con una frecuencia relativamente alta respecto a arreglos anteriores {1. 2 KHz) y cuyo comportamiento está determinado por la forma de onda en la carga; debiendo además poseer los SCRs un tiempo de conmutación bastante alto, sobre todo en lo que respecta a su apagado.

Normalmente se usa un circuito L-C sencillo para la conformaci6n de la onda senoidal de salida y la retroalimentación correspondiente para efectuar una buena regulaci6n.

D • 24

## MANUAL DE USUARIO.

# Microcomputadora

Personal PC.

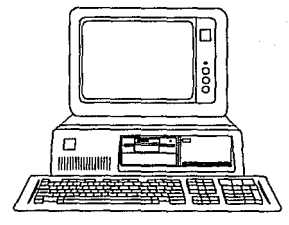

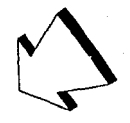

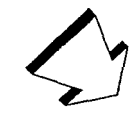

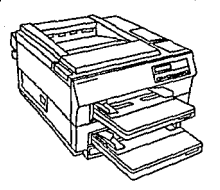

Impresora laser 6 impresora de impacto.

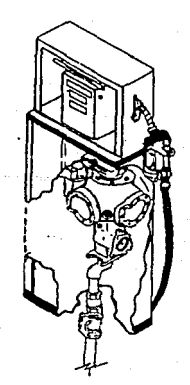

Surtidor de combustible.

 $M \sim$ 

A continuación se presenta el manual de usuario del sistema automático de despacho de combustible en una estación de servicio. El manual está constituido por:

- Los requerimientos necesarios del sistema para su correcto funcionamiento *y* mantenimiento.
- Los procedimientos de acceso a las diferentes opciones del sistema.

#### Requerimientos para la instalación del sistema diseñado.

Para obtener resultados satisfactorios en el desempeffo del sistema de despacho automático de combustible, se necesitan de ciertos requerimientos tales como:

1. · Una microcomputadora personal PC (dependiendo de la estructura de la estación de servicio de combustible deben ser las caracterís • ticas de la PC} compatible con disco duro con capacidad de almacenamiento de 40 rne9abytes *6* mayor, para realizar el respaldo de informaci6n de los abastecimientos realizados, precio del combustible, totalizador de volumen; Procesador 80286,80386 *6*  80486; memoria RAM de 4 Megabytes como mínimo, velocidad de operación de 33 MegaHertz o superior para tener un tiempo de respuesta aceptable; 2 puertos serie (5 surtidores conectados a un multiplexor l:S).

2. · La instalación de un sistema de control de accesos a la informaci6n del disco duro (es propuesto el sistema DMRNU.201 porque cumple satisfactoriamente con las características deseadas) . Debido a la importancia de la seguridad de la informaci6n que

generá el sistema (precio del combustible, totalizador del volumen surtido, reportes de los abastecimientos realizados), no es conveniente permitir el acceso a personal no autorizado a los archivos que contengan este tipo de información 6 infonnación del mismo sistema (archivos ejecutables, archivos de bibliotecas que utilicen los archivos ejecutables}, además no es conveniente permitir el acceso al sistema operativo de la PC a los operativos de la estación de servicio de combustible, evitando la alteración de archivos de programas de arranque de la PC; solo en caso de mantenimiento al sistema con autorización en la clave de acceso.

3. - La instalaci6n de un sistema detector de virus informáticos el cual no debe permitir el acceso de información contaminada con virus informáticos al disco duro de la PC (es propuesto el sistema D\_VIRUS, porque cumple con los características deseadas; contiene el programa VSHIBLD.EXE el cual es un programa que verifica cuando se enciende la PC que no existan virus en disco duro, ni en memoria RAM, además verífica si está contaminado el disco cada vez que se realiza un acceso a drives de discos flexible, en caso afirmativo no permite lectura/escritura 6 manda mensaje de alerta: contiene además el programa SCAN.EXE como detector y el CLEAN.EXB como vacuna de una amplia gama de virus informáticos).

4.- Se debe modificar el archivo ejecutable de arranque de la PC AUTOEXEC.BAT (en caso de ser instalados los sistemas propuestos, se debe incluir en la edición del archivo la activacion del programa VSHIELD.EXE para veríficar que no existan virus *y* en caso de encontrar virus en la PC la activación del CLEAN.EXE para vacunar;

activaci6n del sistema DMENU.EXE, y la activaci6n del programa ejecutable del sistema de despacho automático de combustible) • Con las modificaciones al archivo AUTOEXEC.BAT desde el arranque de la PC verificará que no este contaminado el disco duro de la PC, en caso de ser así, se aplicará la vacuna correspondiente o mandará un mensaje de alerta solicitando sea apagada la microcomputadora para que no se dañen los archivos de datos si no se tiene la vacuna en la PC, después se desplegara una pantalla solicitando clave de acceso al sistema de despacho automático de combustible, o clave de administrador del sistema el cual permitirá el acceso al sistema operativo de la PC y así poder accesar a los archivos de datos almacenados en disco duro.

Si la clave es incorrecta mandara aviso de error, no permitiendo el acceso al sistema operativo y no se iniciará el arranque del programa ejecutable del sistema de despacho automático de combustible. En caso de ser correcta se arrancará el programa ejecutable del sistema de despacho automático.

Si es instalado e1 sistema propuesto (D'MENU) en la PC, al realizarse la inatalaci6n deben generarse las claves que tendrán acceso de tipo operativo del sistema de despacho automático y de las claves de tipo administrador del sistema.

s .• Es necesario generar un directorio con el nombre de GASOLINA en raiz ( C:\ ) del sistema operativo, se aplica el comando para crear un directorio Make Directory ( MD C:\GASOLINA ), los archivos que contienen la información del precio, reportes, totalizador de volumen abastecido, son generados por el sistema al arrancar.

6.- Para el cambio de precio es necesario arrancar nuevamente el programa, para que el sistema envie el precio a cada MCU de los surtidores *y* poder verificar que la información esta\_ actualizada en los surtidores como en la Pe.

7.- Una impresora de impacto o laser conectada al puerto paralelo. La impresora debe estar con papel *y* en línea, ya que checa que la impresora este correcta al inicio de la impresión.

8.- En caso de que exista falla de la impresora *y* no se realicen las impresiones de las notas *y* de los bonos, se deberán generar en forma manual, por lo que es importante tener la papelería correspondiente para estos casos (formatos de notas *y* bonos).

9.- En caso.de emergencia *y* que existan surtidores abasteciendo el usuario pulsará la tecla de emergencia (ESC) estando en la pantalla de monitoreo de surtidores, el sistema envia una señal de control a los surtidores para que detengan el servicio, indicandole al cliente que pase a recoger su nota *y* bono, *y* no se restablecerá hasta que el usuario lo indique, por esto es importante que al darse una señal de este tipo, verificar que todo está normalizado para continuar el servicio, porque si se envía un servicio y no está corregida la anomalia, el surtidor reiniciará su función. 10.- Se recomienda que al digitar los datos solicitados por el sistema, se realice con precaución, porque en la mayor parte de los procesos que realiza el sistema se checa la veracidad de la información, pero en algunos casos como por ejemplo cuando se solicita la cantidad {pesos/litros)a abastecer, si se digita incorrectamente la cantidad, será surtida.

 $M \cdot 5$ 

**Acceso al sistema.** 

Se enciende (ON) el equipo, en primera instancia el multiplexor para que sea reconocido, el CPU y el monitor. Debido a que se establecio que sería una PC dedicada para el sistema de despacho automático, está configurada para que cargue el programa ejecutable al encender la Pe.

Se despliega la pantalla de presentación.

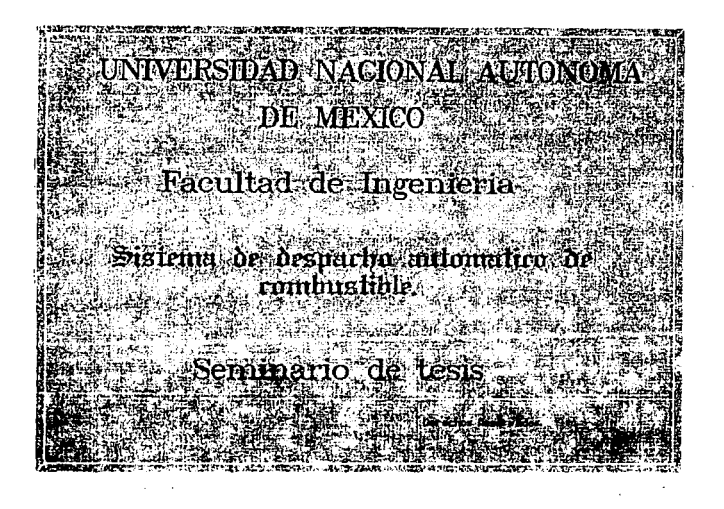

Digitar cualquier tecla para continuar.

Se despliega la pantalla del "Menu principal".

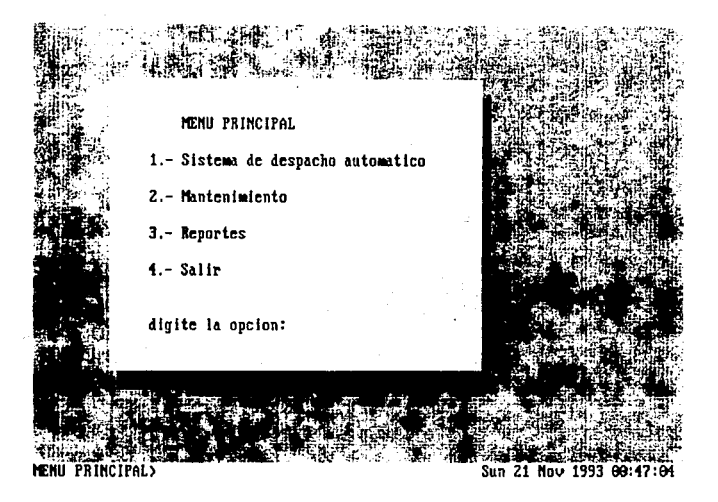

Digitar el número de la opción deseada, sin digitar la tecla ENTER.

En caso de digitar una opción incorrecta se despliega mensaje de error en la pantalla del "Menu principal".

1922 B.

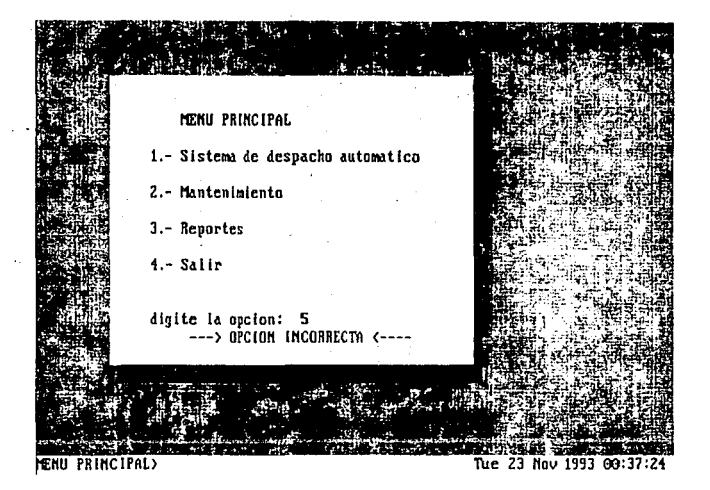

Digitar el número de la opción deseada, sin digitar la tecla ENTER.

Opción "SISTEMA DE DESPACHO AUTOMATICO DE COMBUSTIBLE".

'En caso de que el precio del combustible sea cero ó menor, se despliega una ventana con un mensaje informativo.

ų, **TAGE AREA** TELEVISION ment and any action of common to 1: CEON ENTRENTION DE COMBISTIBLE. HOSPETI HECHCILINGPRICH CITATI ONGCH OR OF ADMITTMED OF LICTURATION ON CONTRACTOR

**MENU PRINCIPAL>SISTEMA>** 

Mrd 15 Dec 1993 22:51:05

Digitar cualquier tecla para continuar (se despliega la pantalla del menu principal).

9 جُو<mark>M کی اس</mark>ت کا مقابل ہوتا ہے۔ اس کا مقابل کے مقابل کرنے کے مقابل کرنے کے مقابل کرنے کے مقابل کرنے کے مقابل کر

Se despliega la pantalla de "Monitoreo de surtidores•, los cuales están los 10 surtidores disponibles, debido a que se está iniciando el servicio, en caso de que alguno se encuentre diferente de cero, se debe avisar al administrador del sistema para su correción.

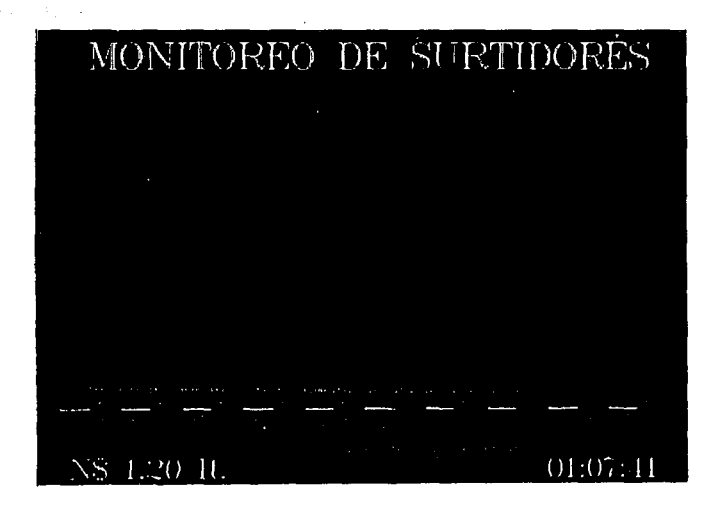

Oigitar cualquier tecla para continuar.

M · 10

Se despliega la pantalla de "Sistema de despacho automático". desplegandose la ventana de "Selección de surtidor".

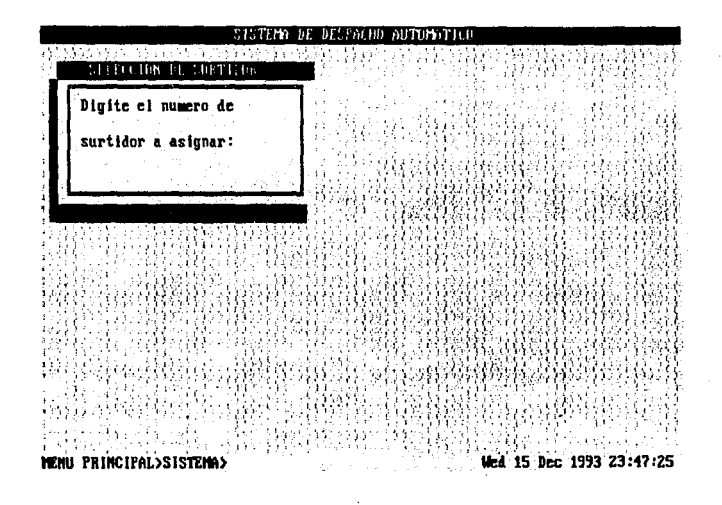

Digitar el número de surtidor deseado, verificando que el surtidor seleccionado disponible. Digitar la tecla ENTER.

En caso de que el surtidor seleccionado no este disponible, se despliega una ventana con un mensaje informativo.

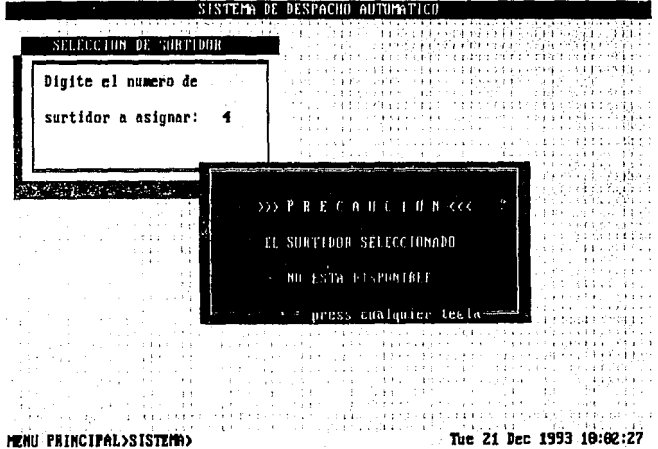

Digitar cualquier tecla para continuar.

service processes and the service services of

Se despliega la ventana de "Otro servicio", porque existen surtidores abasteciendo.

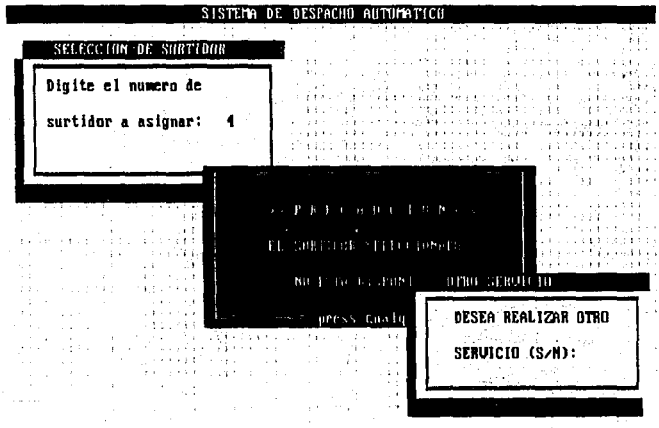

MENU PRINCIPAL>SISTEMA>

Tue 21 Dec 1993 18:84:51

Digitar la opción deseada sin digitar la tecla ENTER.

En caso de digitar una opción incorrecta se despliega un mensaje de error.

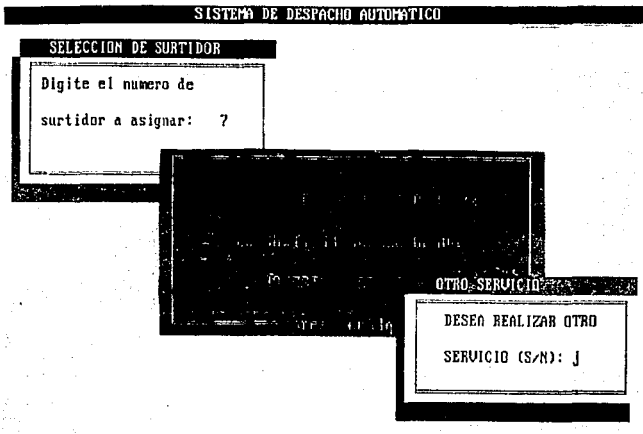

#### HENI PRINCIPAL>SISTEMA>

Sun 21 Nov 1993 01:18:37

 $\sim$ 

Digitar la opción deseada sin digitar la tecla ENTER.

**Contract** 

En caso de digitar tecla de control, función o un número de surtidor invalido (menor de 1 o mayor a 10). Se despliega la ventana de "Fin de proceso", si todos los surtidores están disponibles.

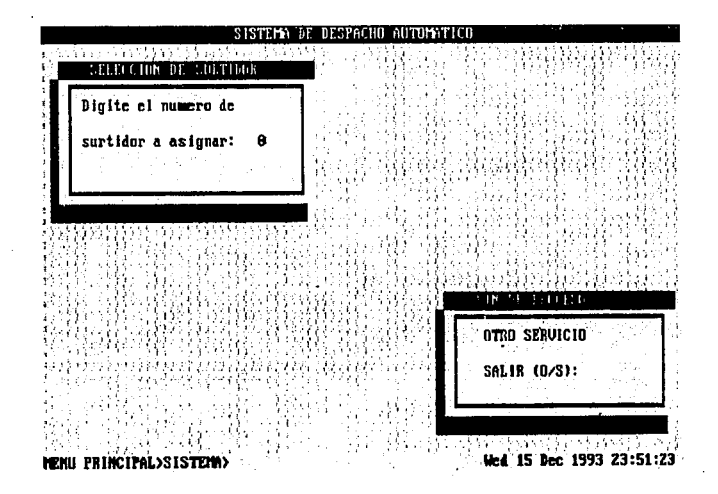

Digitar cualquier tecla para continuar.

En caso de digitar una opción incorrecta, se despliega un mensaje **deferror.** We have a second that the second of the second terms of the second second terms of the second second second second second second second second second second second second second second second second second seco

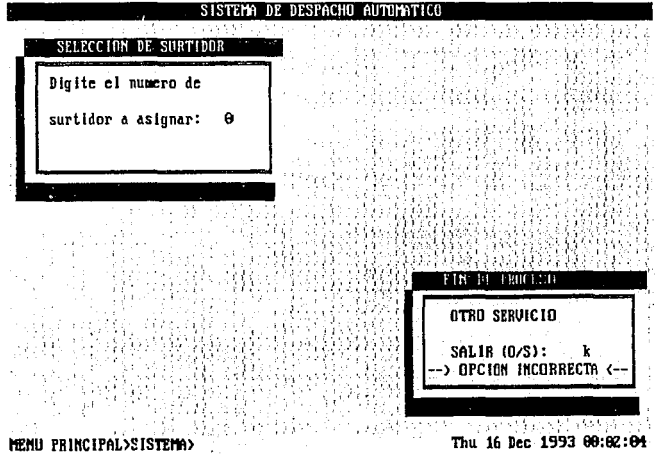

Digitar la opción deseada sin digitar la tecla ENTER.

Se despliega la ventana de "Selección de tipo de cantidad".

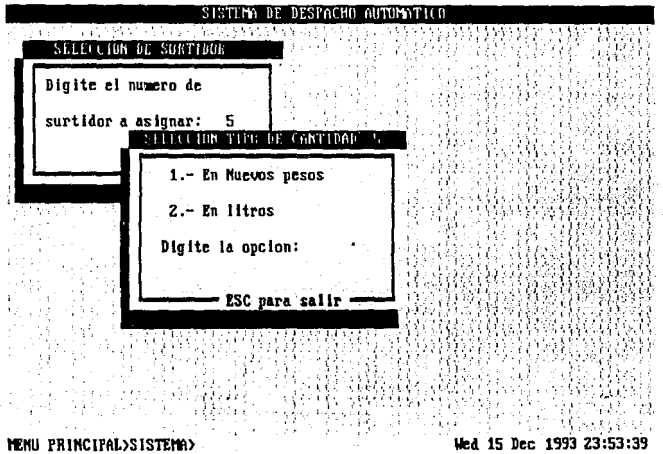

Digitar el número de tipo de cantidad deseado. Digitar la tecla **ENTER.** 

En caso de digitar una opción incorrecta se despliega un mensaje de error.

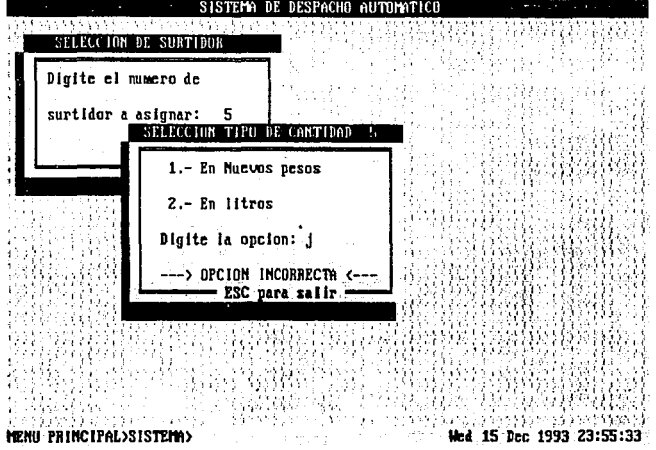

Digitar el número de la opción deseada sin digitar la tecla ENTER.

 $M - 18$ 

÷.

En caso de digitar la tecla ESC, se despliega la ventana de "Fin de proceso", cuando todos los surtidores estan disponibles (no están abasteciendo).

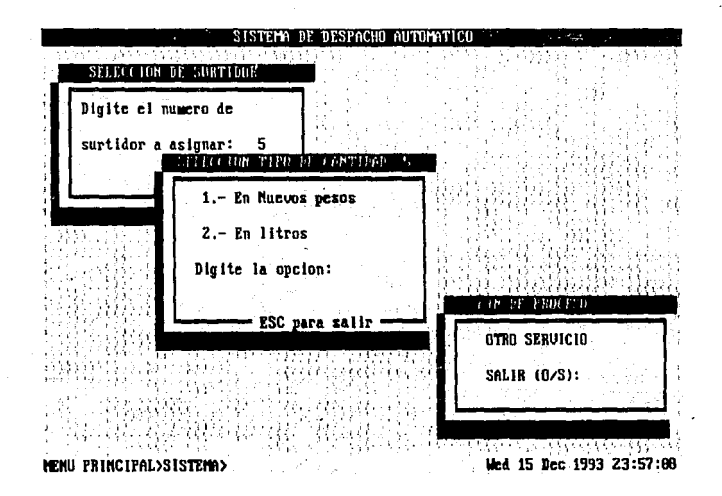

Digitar el número de la opción deseada, sin digitar la tecla ENTER.

Se despliega la ventana de "Cantidad en Nuevos pesos".

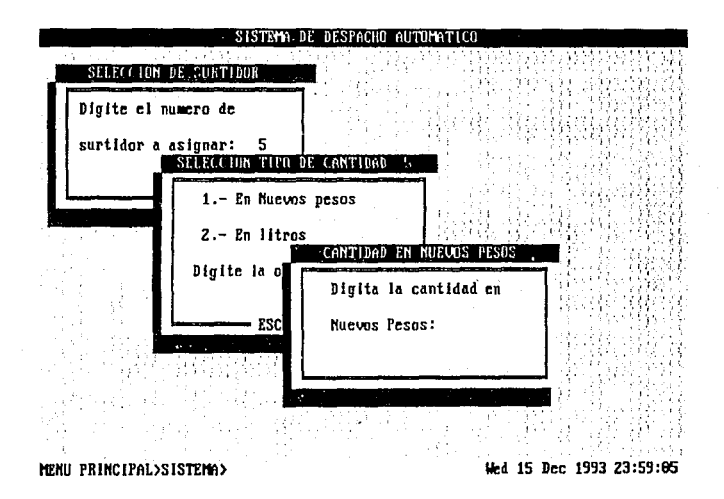

Digitar la cantidad deseada en Nuevos Pesos que se va a abastecer (Si la cantidad tiene centavos se debe digitar el punto). Digitar la tecla ENTER.

Se despliega la ventana de "Cantidad en Litros".

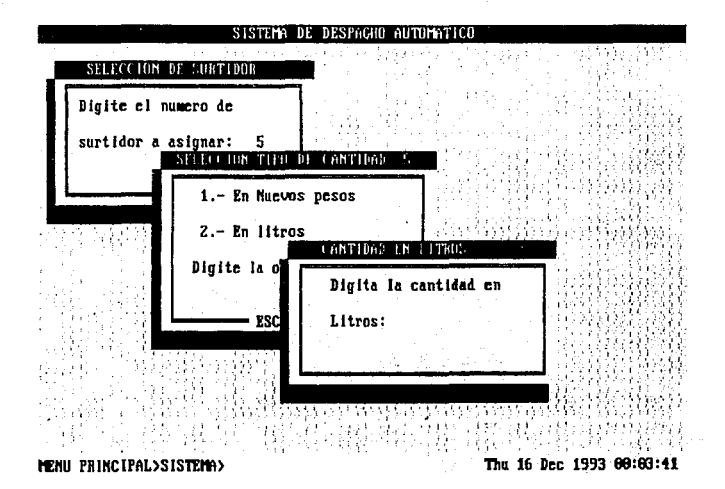

Digitar la cantidad deseada en litros que se va a abastecer (Si la cantidad tiene fracciones se debe digitar el punto). Digitar la tecla ENTER.

En caso de digitar una tecla de control, función 6, la cantidad a abastecer en litros es igual a cero, menor de cero 6 mayor de 650. Se despliega una ventana con un mensaje de error.

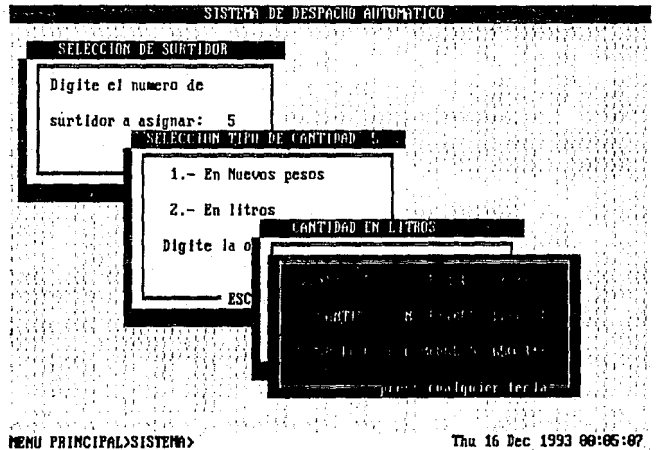

Digitar cualquier tecla para continuar.

.<br>1990 - Jan James Bank, mangkatang pangkalang pang

$$
M - 22
$$

Se despliega la ventana de "Fin de proceso" cuando todos los surtidores están disponibles.

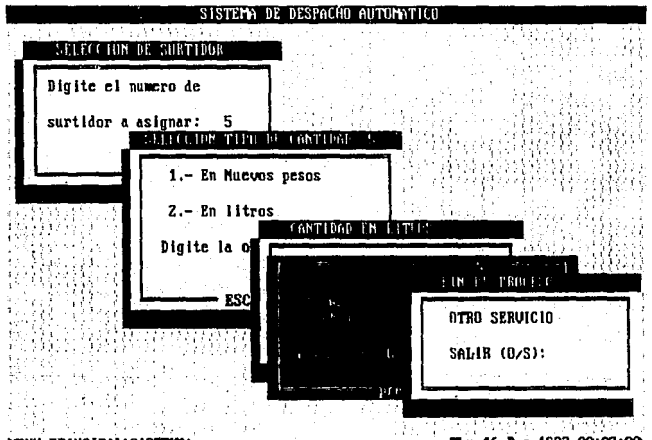

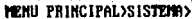

Thu 16 Dec 1993 00:07:00

Digitar la opción deseada sin digitar la tecla ENTER.

Se despliega la ventana de "Confirmación de cantidad" que se va a abastecer, por el surtidor seleccionado.

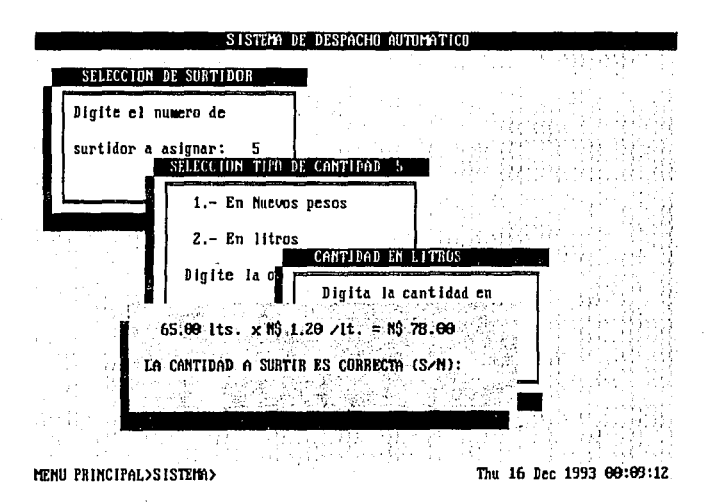

Digitar la opción deseada sin digitar la tecla ENTER.

NOTA: Es importante tener cuidado al digitar la opción, porque si la cantidad seleccionada no es correcta y se digita la tecla de aceptación, se envia el dato y se inicia el servicio.

En caso de digitar una opción incorrecta se despliega un mensaje de error.

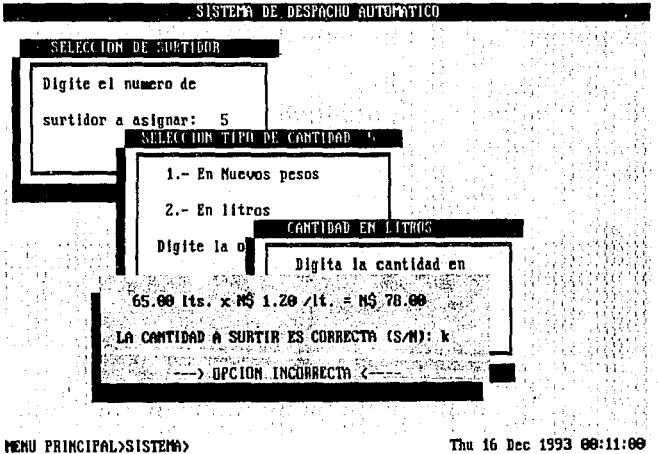

Digitar la opción deseada sin digitar la tecla ENTER.

 $M - 25$ 

 $\mathbf{v}$ 

 $\mathbf{z}=(\mathbf{z}_1,\ldots,\mathbf{z}_N)$ 

En caso de que la cantidad seleccionada que se va abastecer no es correcta. Se despliega la ventana de "Fin de proceso" cuando todos los surtidores están disponibles.

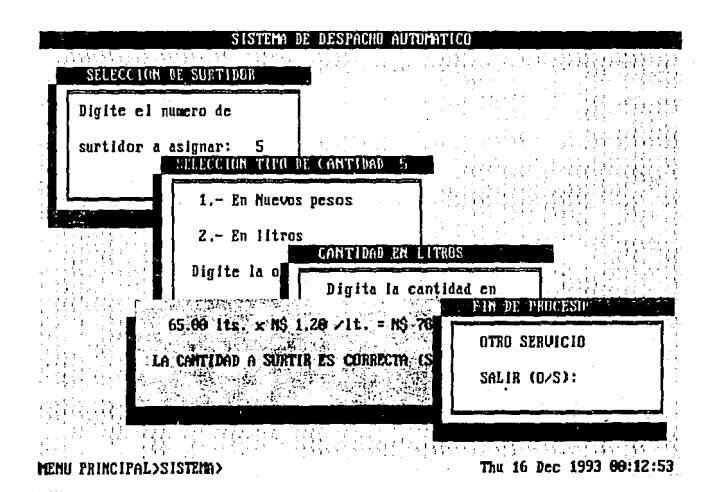

Digitar la opción deseada sin digitar la tecla ENTER.

 $M = 26$ 

Se despliega la pantalla de "Monitoreo de surtidores", con los surtidores seleccionados abasteciendo.

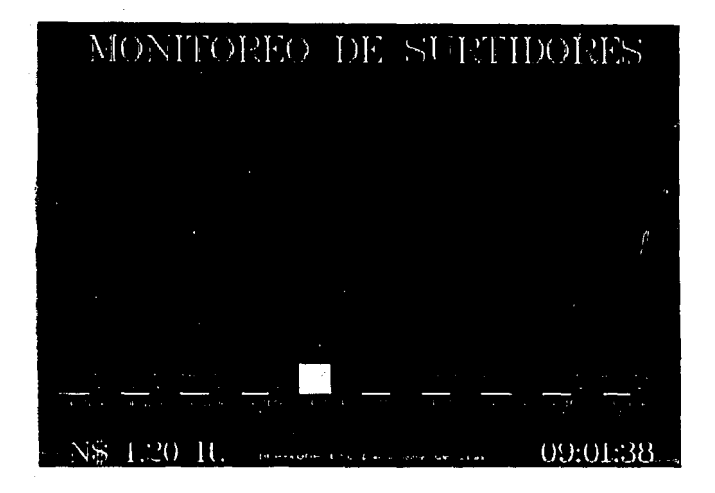

Para continuar existen las siguientes 3 opciones:

a} Digitar la tecla ESC para detener el servicio en caso de que se presente alguna emergencia.

b) Digitar cualquier tecla (excepto la tecla ESC) para iniciar otro servicio.

c) Se recibe información por el puerto serie de la PC de que un surtidor termin6 de abastecer.

M • 27

En caso de digitar la tecla ESC, se despliega la pantalla de 11Monitoreo de surtidores" y continua monitoreando el abastecimiento de los surtidores.

En caso de digitar cualquier tecla (excepto la tecla ESC) , se desplegara la ventana de "Selección de surtidor" para iniciar un nuevo servicio.

En caso de que se recibe información de terminó de abastecimiento de un surtidor, se despliega la pantalla de "Monitoreo de surtidores", con el surtidor que termino de abastecer.

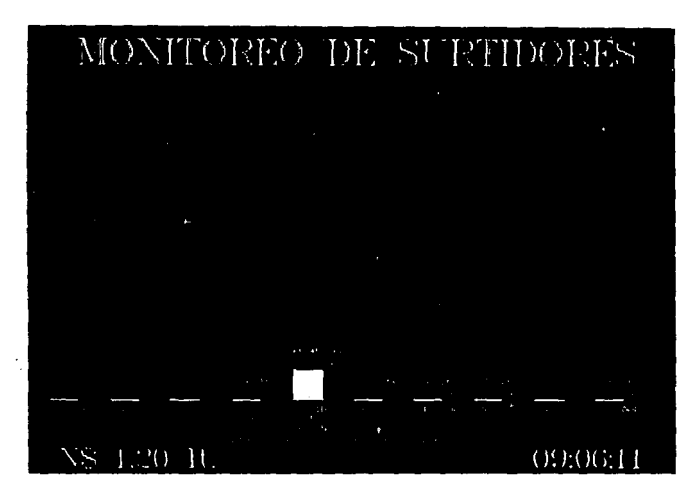

Oigitar cualquier tecla para continuar.

M • 28

Se despliega la ventana de la "Información del abastecimiento" realizado, solicitando los datos para la facturación del consumo.

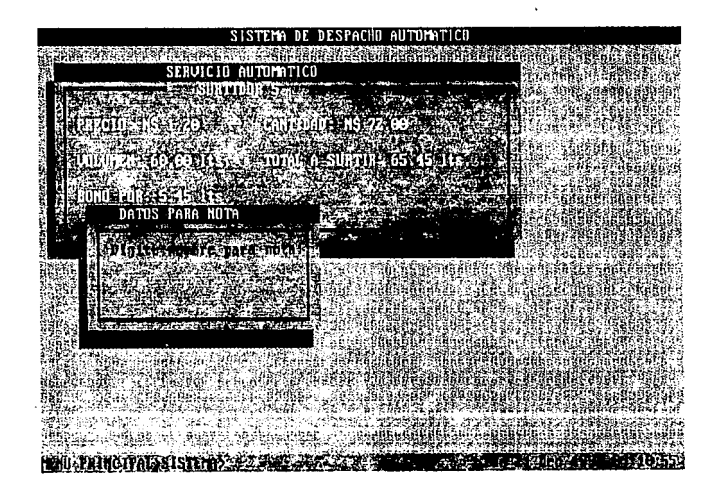

Digitar nombre y RFC del cliente para emitir nota de consumo y bono de cambio. Digitar la tecla ENTER.

M • 29

En caso de que la impresora está fuera de servicio (existe un error en la impresora como por ejemplo: Impresora fuera de línea ó falta de papel). Se despliega una ventana con un mensaje de falla de impresora.

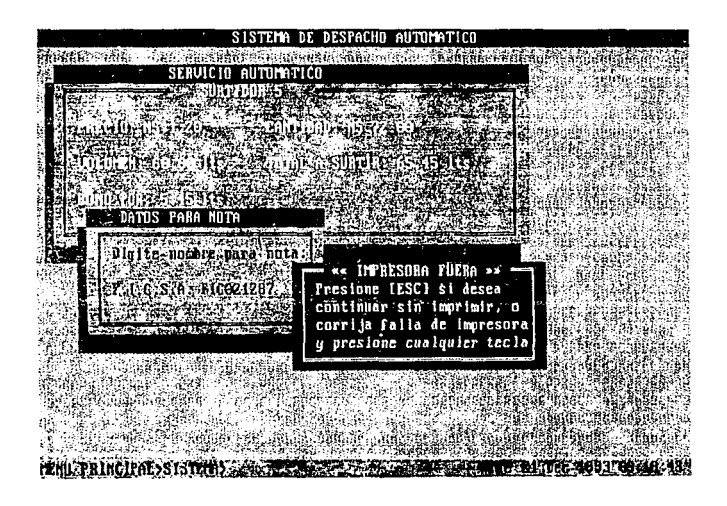

Para continuar existen 2 opciones: a) Corregir la falla de la impresora *y* digitar cualquier tecla (excepto la tecla ESC) bl Digitar la tecla ESC.

#### 30

En caso de que se corrigio la falla de la impresora, se despliega la ventana de "Facturación nota/bono" (impresión y respaldo en disco).

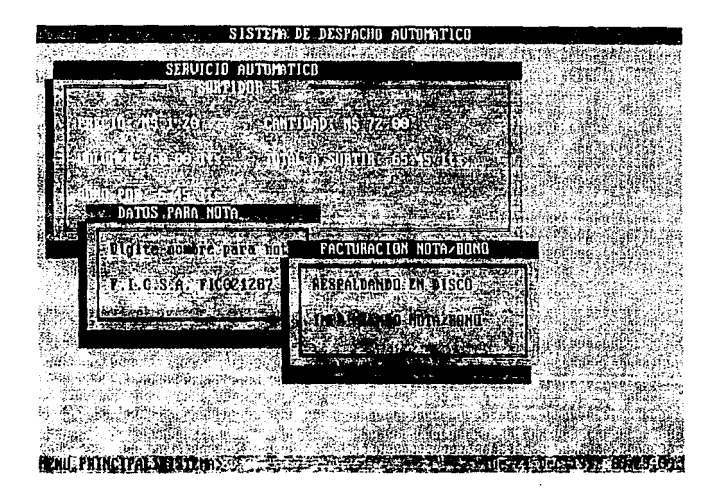

En caso de digitar la tecla ESC , se despliega la ventana de "Facturación" (solo respaldo en disco).

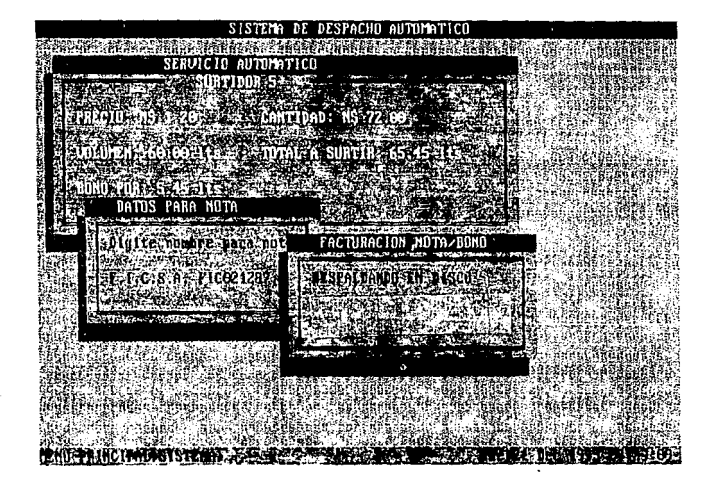

Se despliega la ventana de "Otro servicio", en caso de existir surtidores abasteciendo.

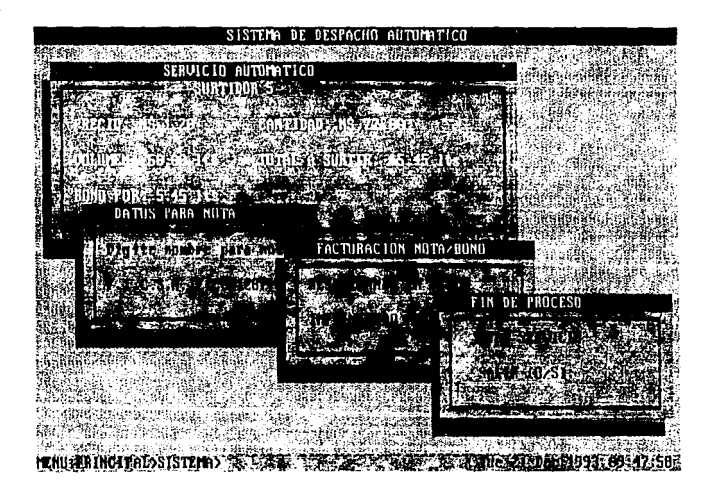

Se despliega la ventana de "Fin de proceso" si todos los surtidores 94. L están disponibles.

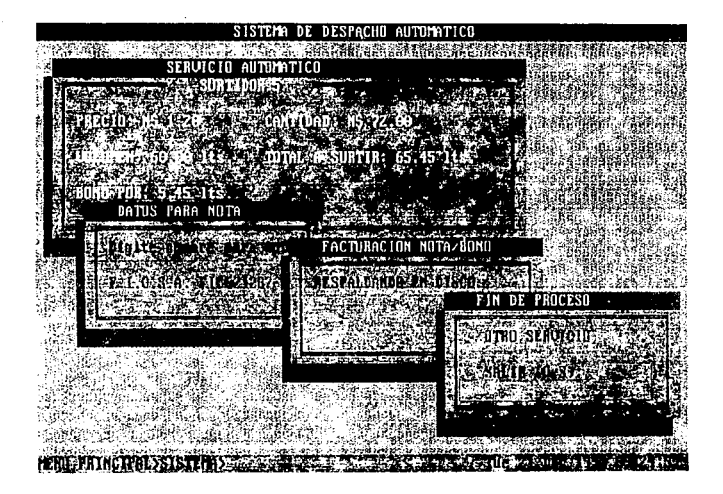

Opcion "MANTENIMIENTO".

Se despliega la pantalla de "Mantenimiento al sistema de despacho automático", desplegandose una ventana solicitando la clave de acceso.

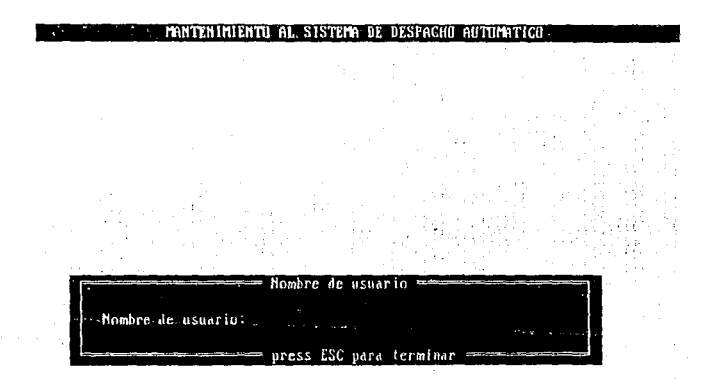

### MENU PRINCIPAL)MANTENIMIENTO

Wed 15 Dec 1993 22:56:17

Digitar la clave de acceso, sin digitar la tecla ENTER.

 $M = 35$
En caso de digitar la clave incorrecta, se despliega una ventana **con un: mensaje de error .** 

1998年12月19<del>年12月11日, 1月19日</del> 9月10日

in - go Tinghi (1995)<br>De Carlos (1996)

the South of the South of the South of the South of the South of the South of the South of the South Oriental<br>The South of the South of the South of the South of the South of the South of the South of the South of the S<br>Th

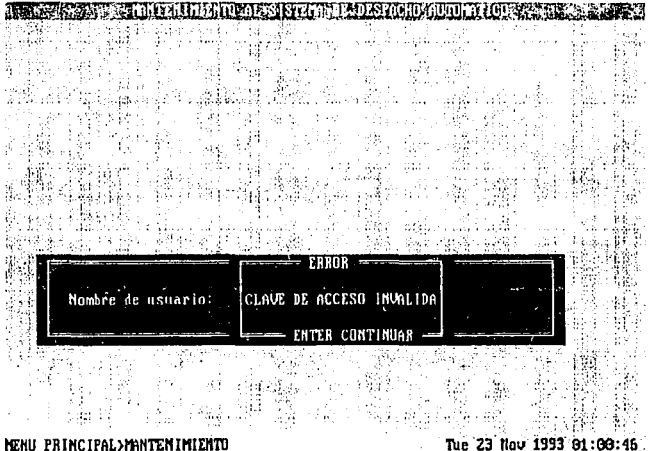

**Digitar la tecla ENTER para continuar. Digitar la clave de acceso,**  sin digitar la tecla ENTER.

M • 36

En caso de que el precio del combustible sea cero. Se despliega la ventana de "Cambio de precio".

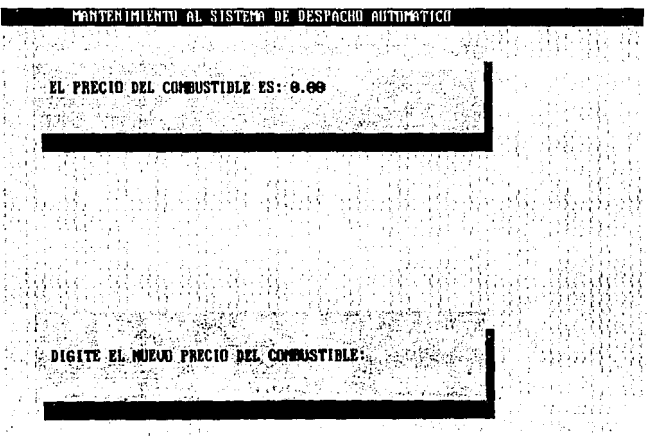

MENU PRINCIPAL>MANTENIMIENTO>

Digitar el nuevo precio del combustible (debe ser mayor de cero).

 $-37$ 

En caso de digitar una tecla de control, función, ó que el precio del combustible sea cero 6 menor. Se despliega un mensaje de error.

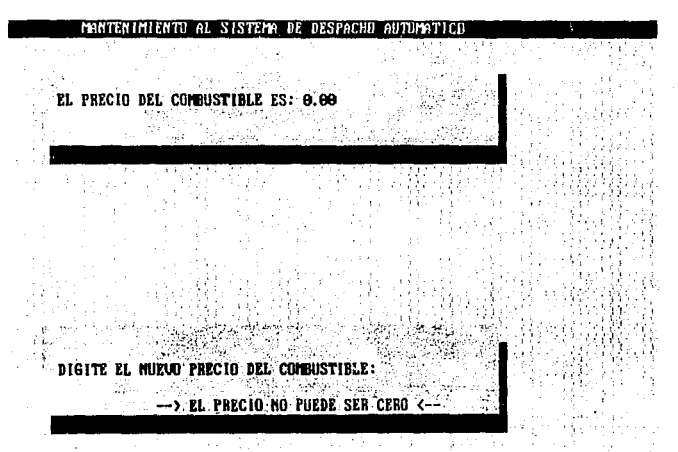

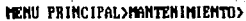

Digitar el nuevo precio del combustible (debe ser mayor de cero).

 $-38$ 

En caso de que el precio del combustible sea diferente de cero, se despliega la ventana de opción de cambio de precio.

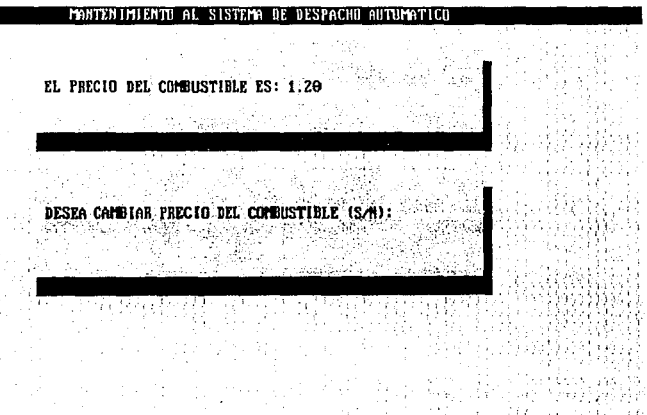

## MENU PRINCIPAL>MANTENIMIENTO>

Digitar la opción deseada sin digitar la tecla ENTER.

39

En caso de digitar una opción incorrecta se despliega un mensaje de error.

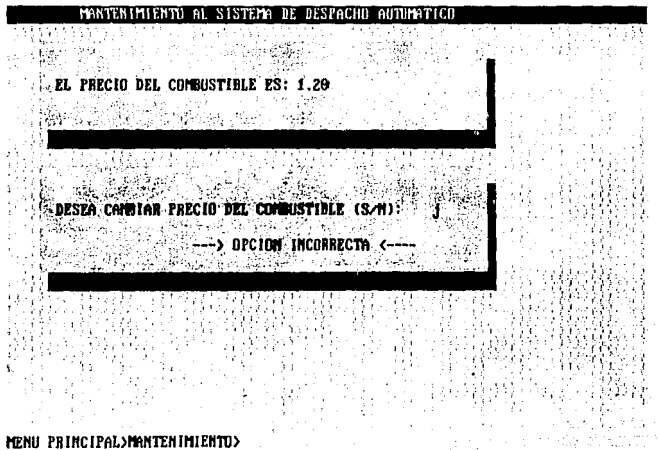

Digitar la opción la deseada sin digitar la tecla ENTER.

J.

40 M .

sing in

 $\mathcal{L}$ 

 $\label{eq:2.1} \frac{1}{\sqrt{2\pi}}\int_{0}^{\infty}\frac{1}{\sqrt{2\pi}}\left(\frac{1}{\sqrt{2\pi}}\int_{0}^{\infty}\frac{1}{\sqrt{2\pi}}\left(\frac{1}{\sqrt{2\pi}}\int_{0}^{\infty}\frac{1}{\sqrt{2\pi}}\right)\frac{1}{\sqrt{2\pi}}\right)\frac{d\omega}{\omega}d\omega.$ 

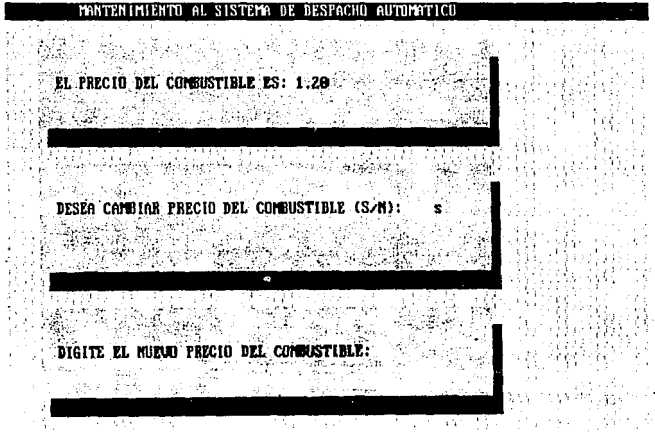

MENIL PRINCIPAL>MANTENIMIENTE>

Digitar el nuevo precio del combustible (debe ser mayor de cero).

 $M - 41$ 

 $\label{eq:2.1} \frac{1}{\sqrt{2\pi}}\int_{\mathbb{R}^{2}}\frac{1}{\sqrt{2\pi}}\int_{\mathbb{R}^{2}}\frac{1}{\sqrt{2\pi}}\int_{\mathbb{R}^{2}}\frac{1}{\sqrt{2\pi}}\int_{\mathbb{R}^{2}}\frac{1}{\sqrt{2\pi}}\int_{\mathbb{R}^{2}}\frac{1}{\sqrt{2\pi}}\int_{\mathbb{R}^{2}}\frac{1}{\sqrt{2\pi}}\int_{\mathbb{R}^{2}}\frac{1}{\sqrt{2\pi}}\int_{\mathbb{R}^{2}}\frac{1}{\sqrt{2\pi}}\int_{\mathbb{$ 

Se despliega la ventana con el nuevo precio del combustible.

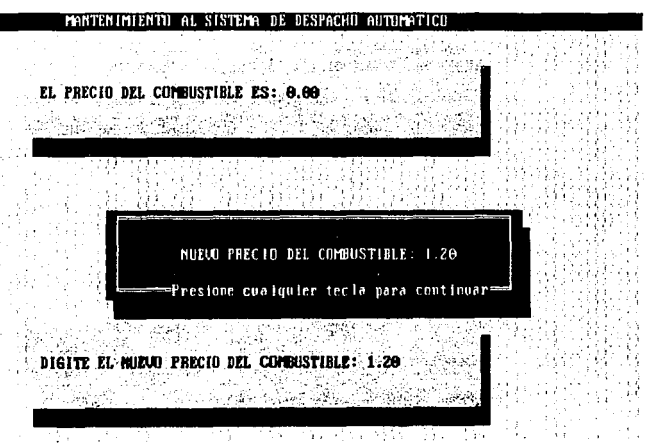

**HENII PRINCIPAL>HANTERIMIENTO>** 

**Contractor** 

Digitar cualquier tecla para continuar.

Opcion "REPORTES".

Se despliega la ventana de "Tipo de reporte".

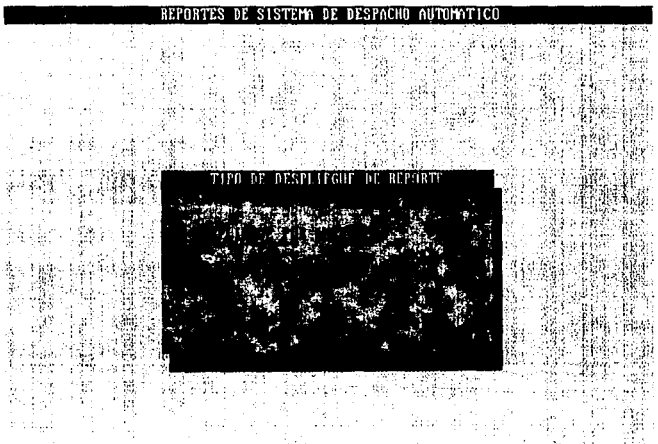

MENU PRINCIPAL>REPORTES>

Tue 23 Nov 1993 01:28:50

Digitar la opción deseada sin digitar la tecla ENTER.

**En caso de digitar una opci6n incorrecta, se despliega mensaje de error.** 

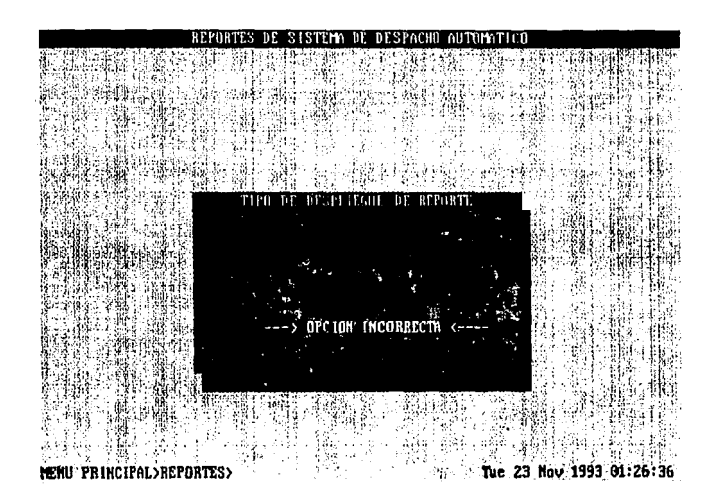

Digitar la opci6n deseada sin digitar la tecla BNTER.

and the company of the company of the company of the company of the company of the company of the company of the company of the company of the company of the company of the company of the company of the company of the comp

44

En caso de seleccionar tipo de reporte por pantalla. Se despliega la ventana de reporte por pantalla (si el reporte se despliega en más una ventana de información).

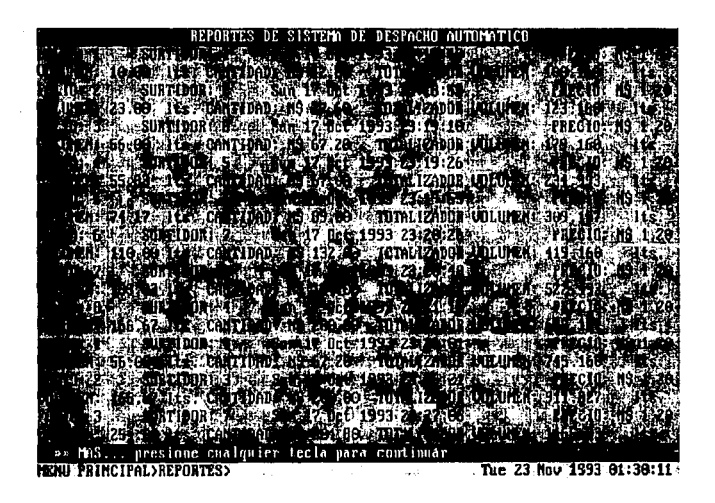

Oigitar cualquier tecla para continuar.

M - 45 e de la mateixa de la mateixa de la mateixa de la mateixa de la mateixa de la mateixa de la mateixa de la mate<br>De la mateixa de la mateixa de la mateixa de la mateixa de la mateixa de la mateixa de la mateixa de la mateix Se despliega la ventana de reporte por pantalla (si el reporte se despliega en una ventana de información).

rtin kol

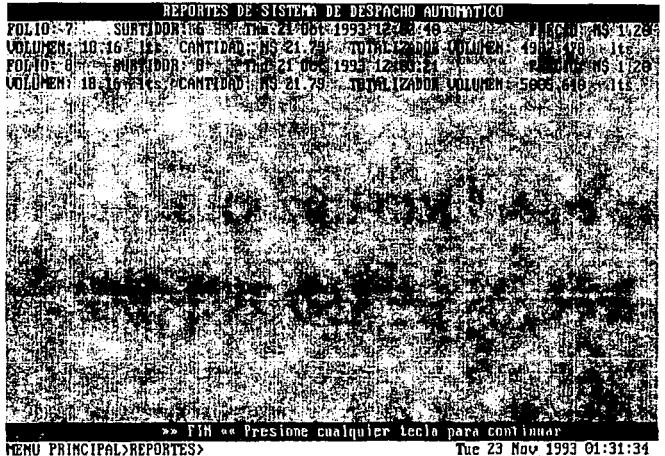

Tue 23 Nov 1993 01:31:34

Digitar cualquier tecla para continuar.

M - 46

En caso de seleccionar tipo de reporte por impresora y la impresora está fuera de servicio (fuera de linea o falta papel) . Se despliega una ventana con un mensaje de falla de impresora.

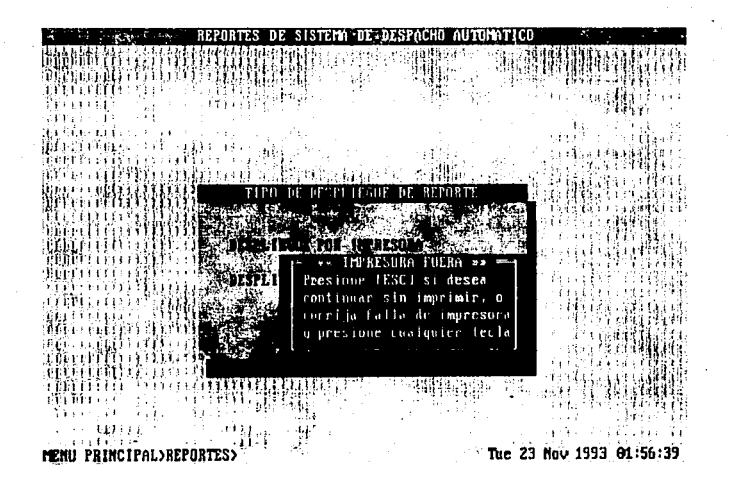

Para continuar existen 2 opciones: a) Corregir la falla de la impresora y digitar cualquier tecla (excepto la tecla ESC) b) Digitar la tecla ESC.

M - 47

En caso de que se corrigio la falla de la impresora, se despliega la ventana de impresión de reporte.

REPORTES DEL SISTEMA DE DESPACHO AUTUMATICO **ENTERF ON MOMENTO** Anno У ЕСТА ТРИВЕНЦЕВОВ ТЕ ВЕРНИТЕ

MENU PRINCIPAL>REPORTES>

Wed 15 Dec 1993 23:41:15

Esperar que termine la impresión del reporte.

a politi

MARTIN LE STELL

Opcion de "SALIR".

Se despliega la ventana de "Confirmación de terminación de sesión".

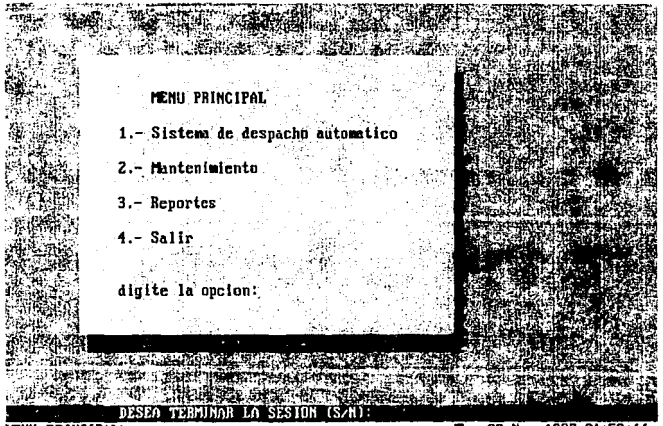

**MENU PRINCIPAL>** 

Tue 23 Nov 1993 01:59:11

Digitar la opcion deseada sin digitar la tecla ENTER.

En caso de digitar opción incorrecta despliega un mensaje de error en la ventana de "Confirmación de terminación de sesión".

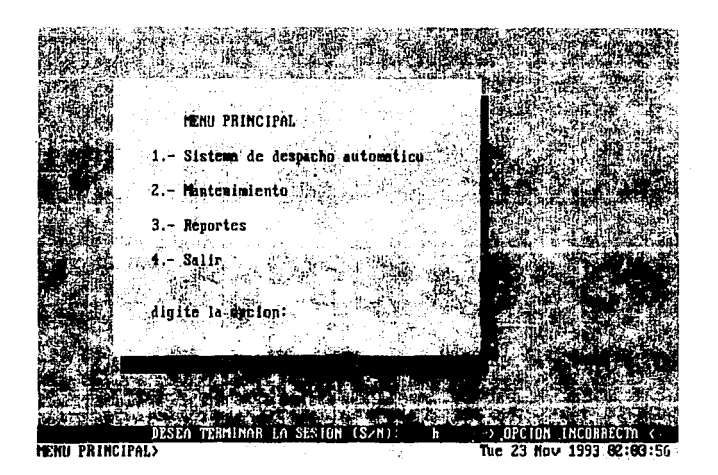

Digitar la opción deseada sin digitar la tecla ENTER.

50

 $\label{eq:2.1} \mathcal{N}_{\frac{1}{2},\frac{1}{2}(\mathbb{R}^2)}\left[\frac{d\mathbb{Z}^2}{d\mathbb{Z}^2}+\frac{d\mathbb{Z}^2}{d\mathbb{Z}^2}+\frac{d\mathbb{Z}^2}{d\mathbb{Z}^2}+\frac{d\mathbb{Z}^2}{d\mathbb{Z}^2}\right]$ 

Alteration of the